# Camera HTTP API User Guide

Version 7 2022-9

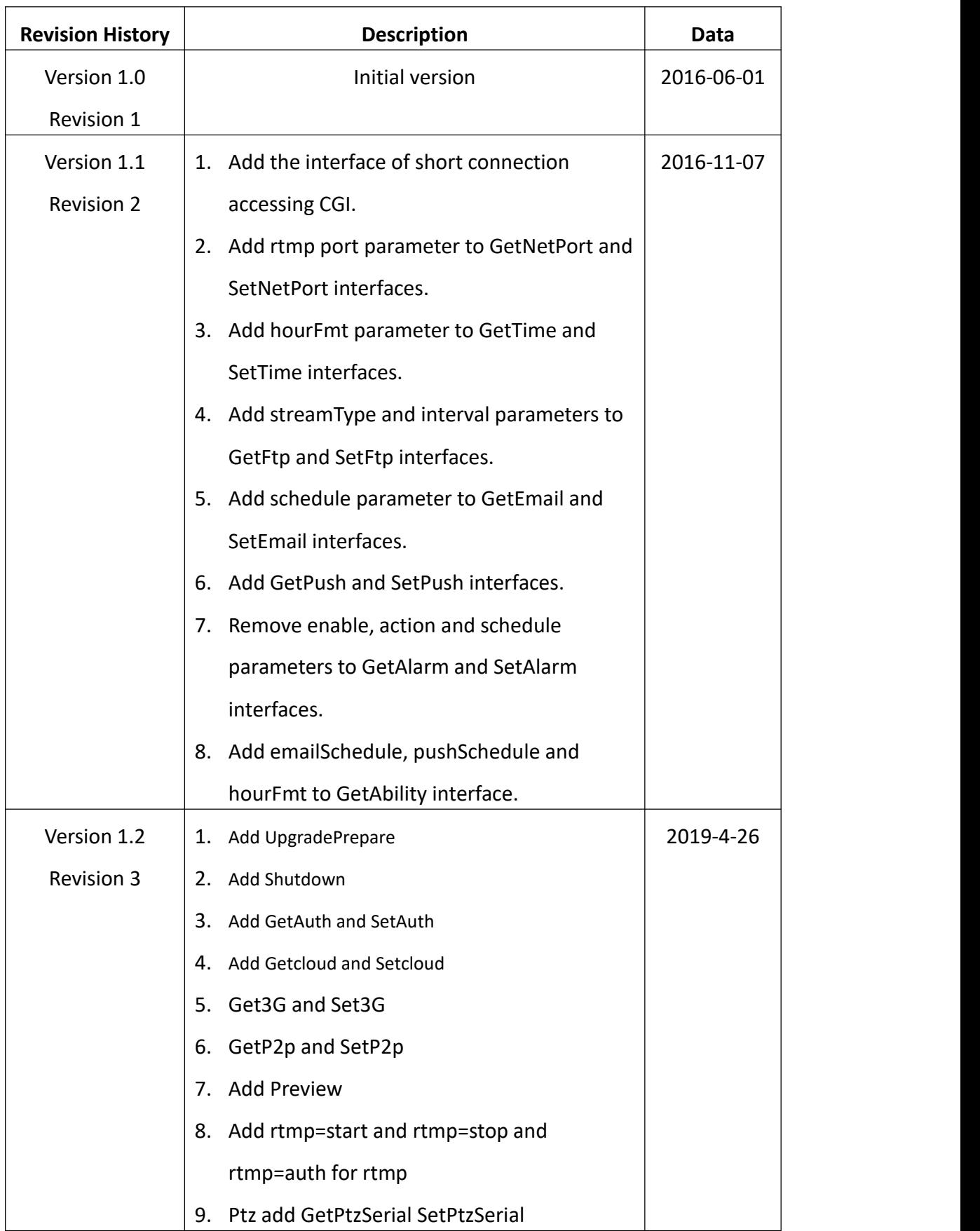

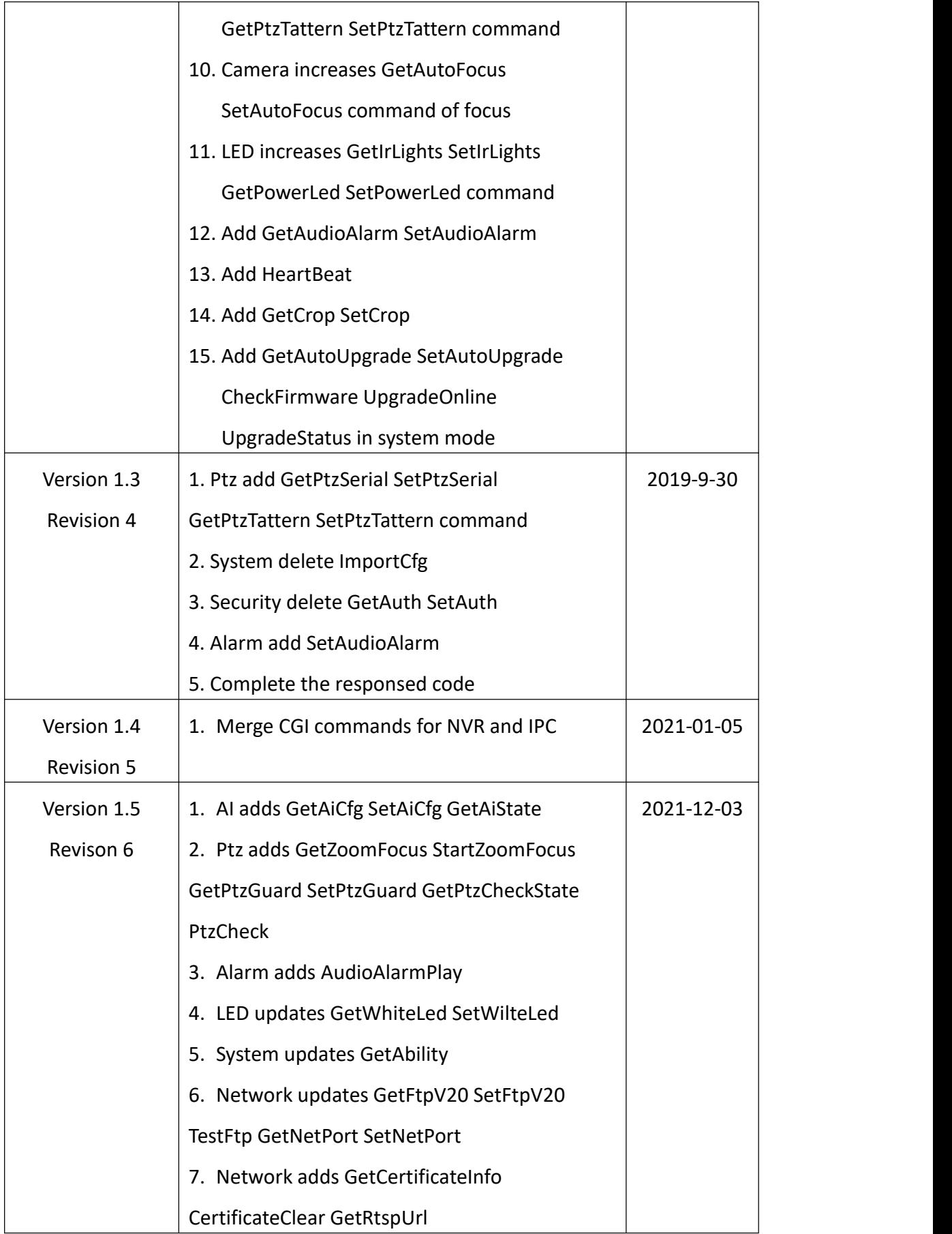

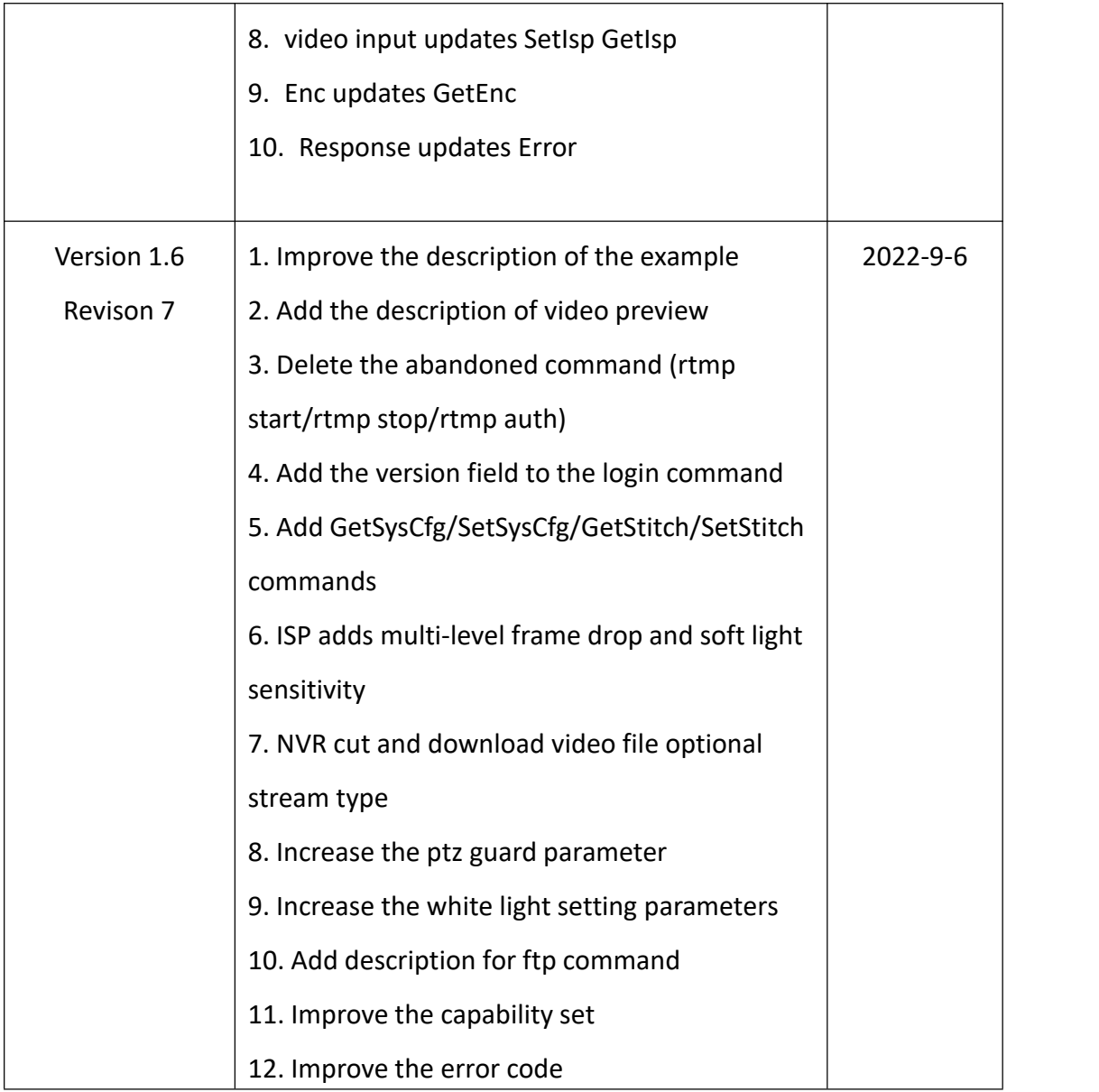

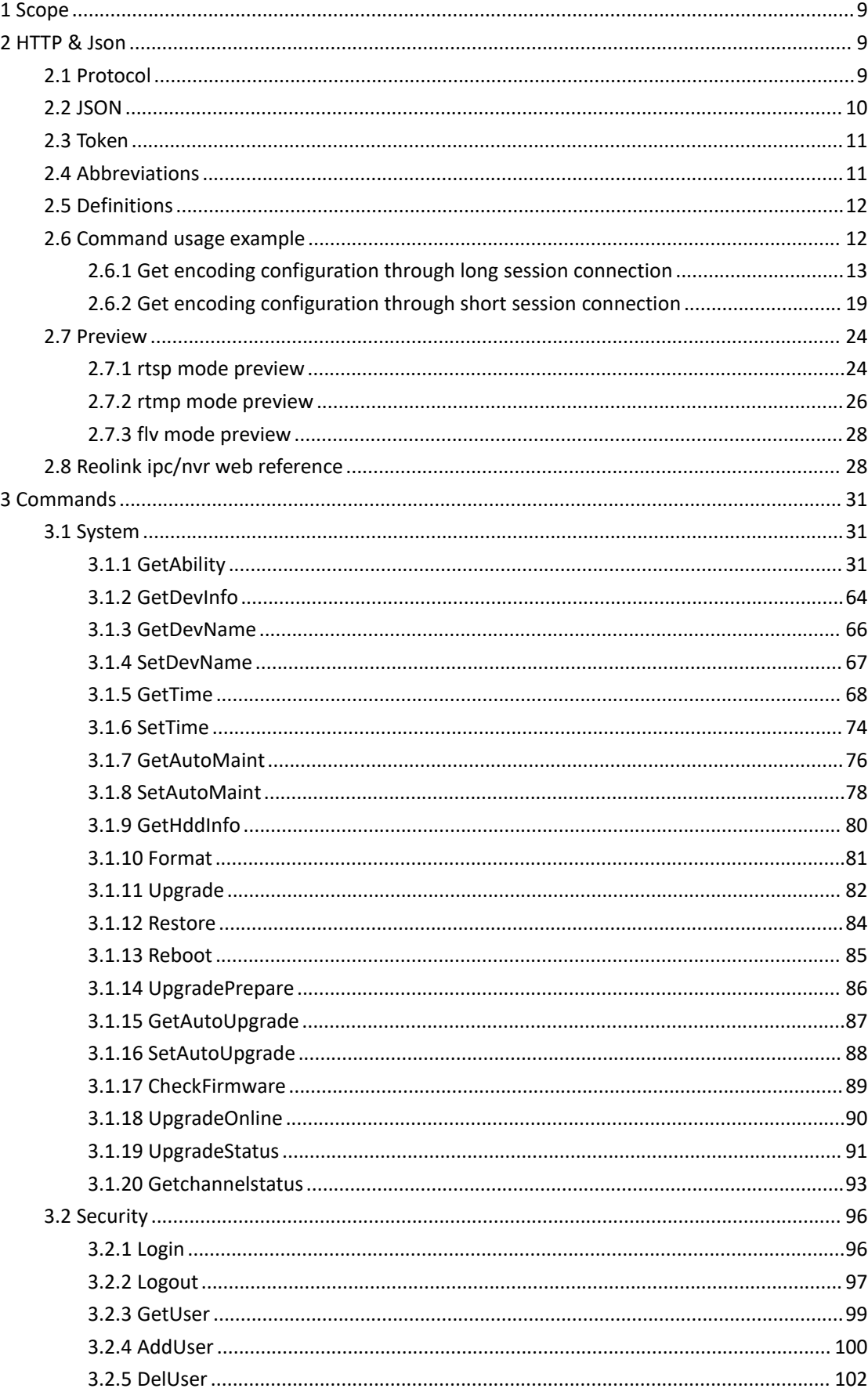

# **Contents**

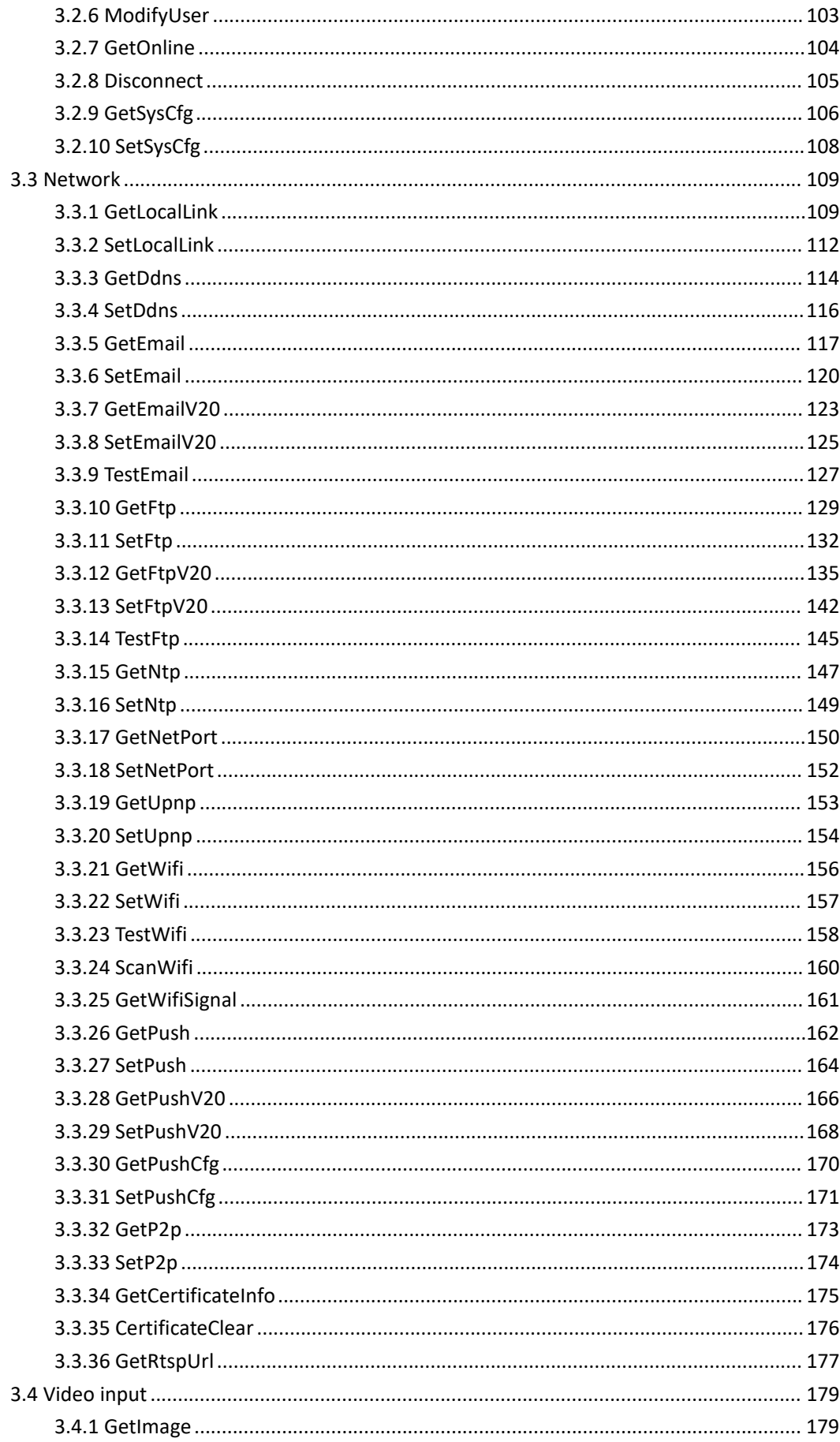

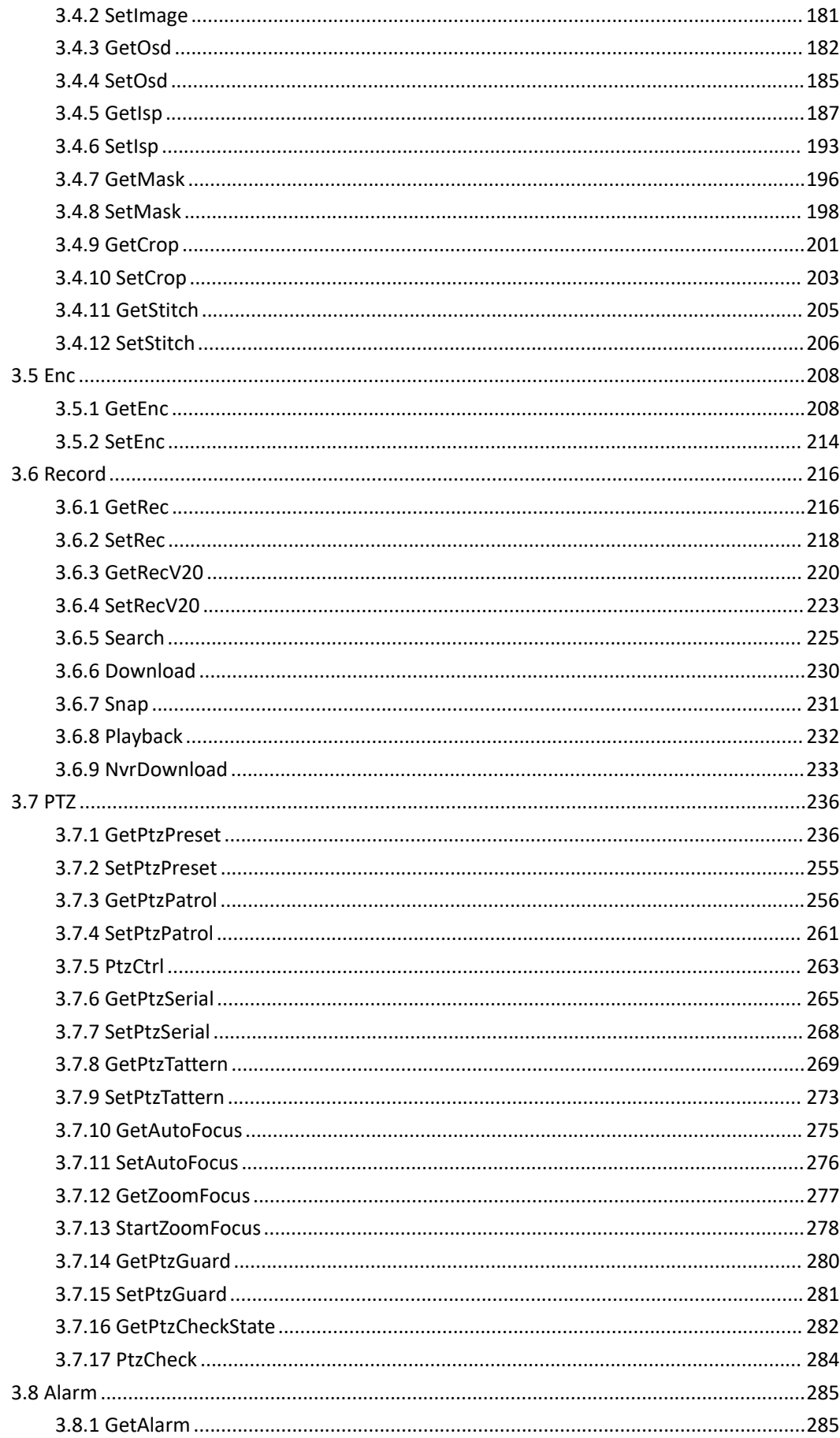

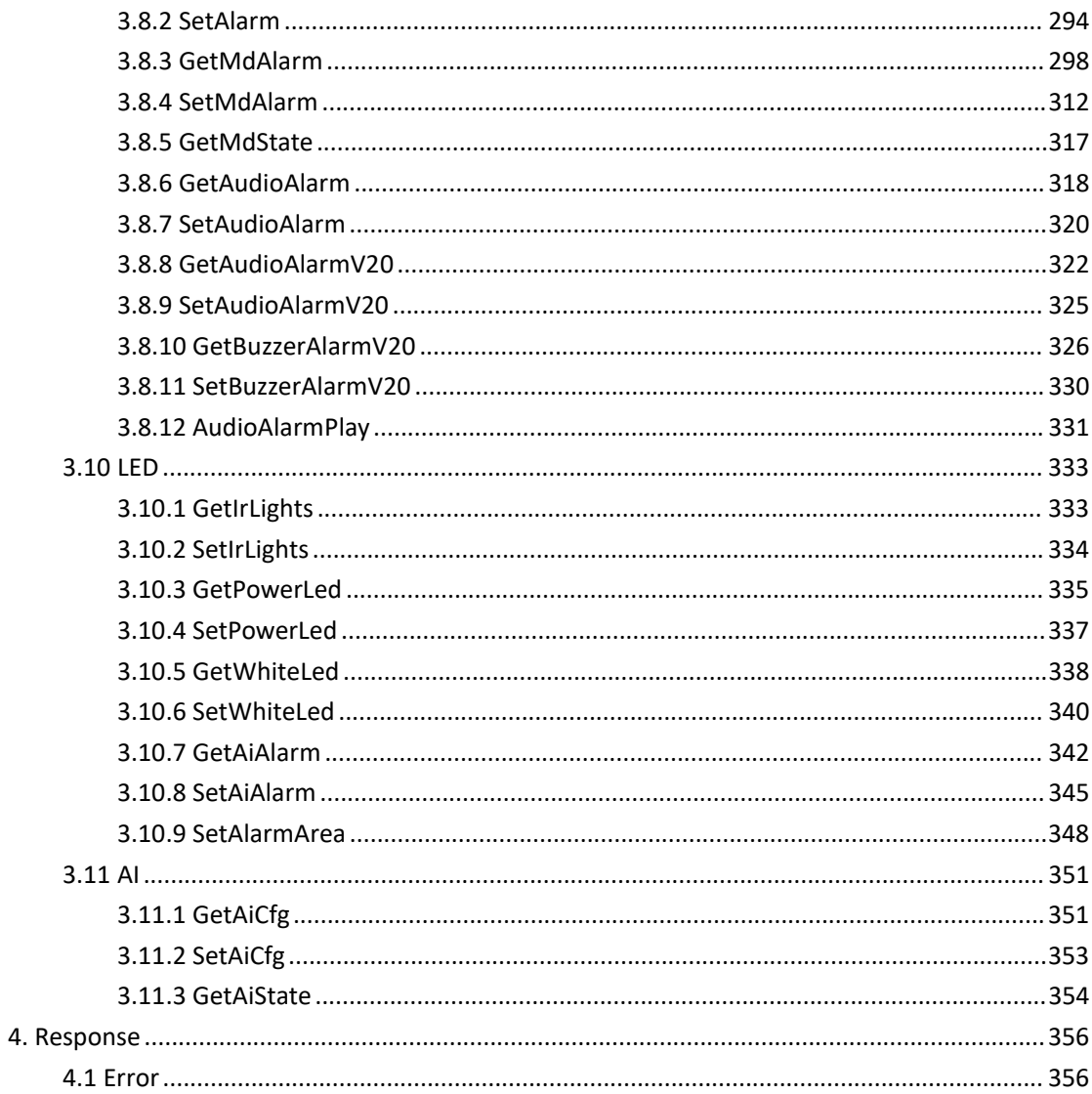

# <span id="page-8-0"></span>**1 Scope**

The document defines a series of HTTP and HTTPS based application programming interface, covering the System, Security, Network, Video input, Enc, Record, PTZ, and Alarm modules.

The document applies to both IPC and NVR products,and the differences will be explained in the commands.

# <span id="page-8-1"></span>**2 HTTP & Json**

# <span id="page-8-2"></span>**2.1 Protocol**

Support both HTTP and HTTPS. By default, http is turned off. If you need to use the http protocol, you need to go to Settings -> Network Settings -> Advanced Settings -> Port Settings to open the http port.

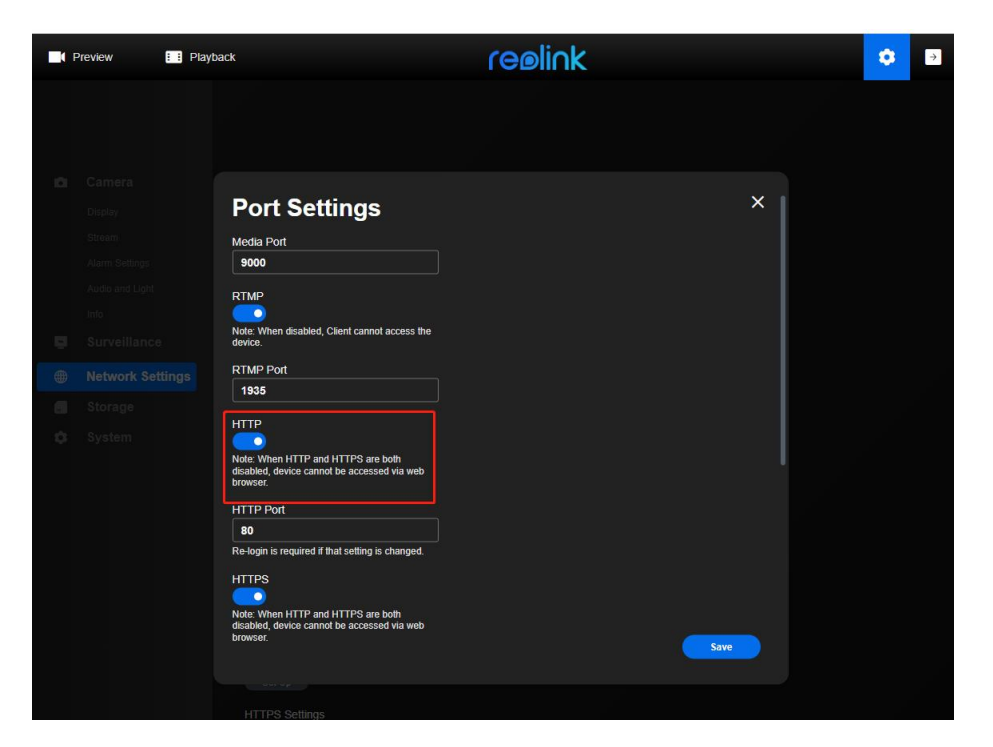

HTTP and HTTPS only support the POST method, get and set all through

it.

POST /cgi-bin/api.cgi?cmd=xxx&token=20343295&paramxxx=xxx HTTP/1.1

The payload type is a JSON or file that is specified by Content-Type.

**Content-Type = "application/octet-stream" or "application/json"**

## <span id="page-9-0"></span>**2.2 JSON**

JSON (JavaScript Object Notation) is based on a subset of the [JavaScript](http://javascript.crockford.com/) Programming Language, Standard [ECMA-262](http://www.ecma-international.org/publications/files/ecma-st/ECMA-262.pdf) 3rd Edition - December 1999.

```
Request:
```

```
[
  { "cmd":string, "action":int, "param":
     { "name": val, \frac{1}{2} val = string or int
        ... }, }
  ... ]
```
**Response:**

```
[
   { "cmd":string, "code":int, // rsp code, 0:success, others: false
      "value": or "error" // "value" when code = 0, "error" when "code" = 1{ "name": val, \frac{1}{2} val = string or int
          ... }, }
   ... ]
```
# <span id="page-10-0"></span>**2.3 Token**

Token is the only global certification of developers. Token is required whenever developers are calling each port. Normally the lease for each token is 3600 seconds and you may regain it after it expires. Please refer to the Login command for the methods of requiring token.

## <span id="page-10-1"></span>**2.4 Abbreviations**

For the purposes of the present document, the following abbreviations apply:

M/O Mandatory/Optional

## <span id="page-11-0"></span>**2.5 Definitions**

For the purposes of the present document, the following definitions apply:

**initial:** The initial value of the configuration.

**range:** The data range of the configuration.

**value:** The current value of the configuration.

**action :** Obtain **initial**, **range** and **value** when the value is 1, obtain only

the **value** when the value is 0.

**channel :** The channel number of the current device.

## <span id="page-11-1"></span>**2.6 Command usage example**

There are two access methods for reolink ipc/nvr:

1: Long-session access, that is, first send a login request with a user name and password, and obtain a token, and then all subsequent commands URL carry the token as authentication information.

2. Short session access, that is, each cgi request url carries the username and password as authentication information.

The following are examples of the method of sending the GetEnc command to obtain the encoding configuration through the long session connection and the short session connection mode

# <span id="page-12-0"></span>**2.6.1 Get encoding configuration through long session connection**

If you want to work over a persistent connection, you need to get the Token by sending a login request.

```
1. get token first:
```
The login request url:

```
https://<camera_ip>/api.cgi?cmd=Login
```

```
The request body:
```

```
[
 { "cmd":"Login", "param":{ "User":{ "Version": "0", "userName":"admin", "password":"xxxxxx"
    }
  }
 }
]
```

```
Response:
```

```
[
  \{"cmd" : "Login","code" : 0,"value" : {\mathcal{L}}"Token" : {
       "leaseTime" : 3600,
       "name" : "42da7586d7b82a6"
     }
   }
  }
]
```
## It is also possible to simulate the test through the Advanced Rest Client

## Application on Google Chrome

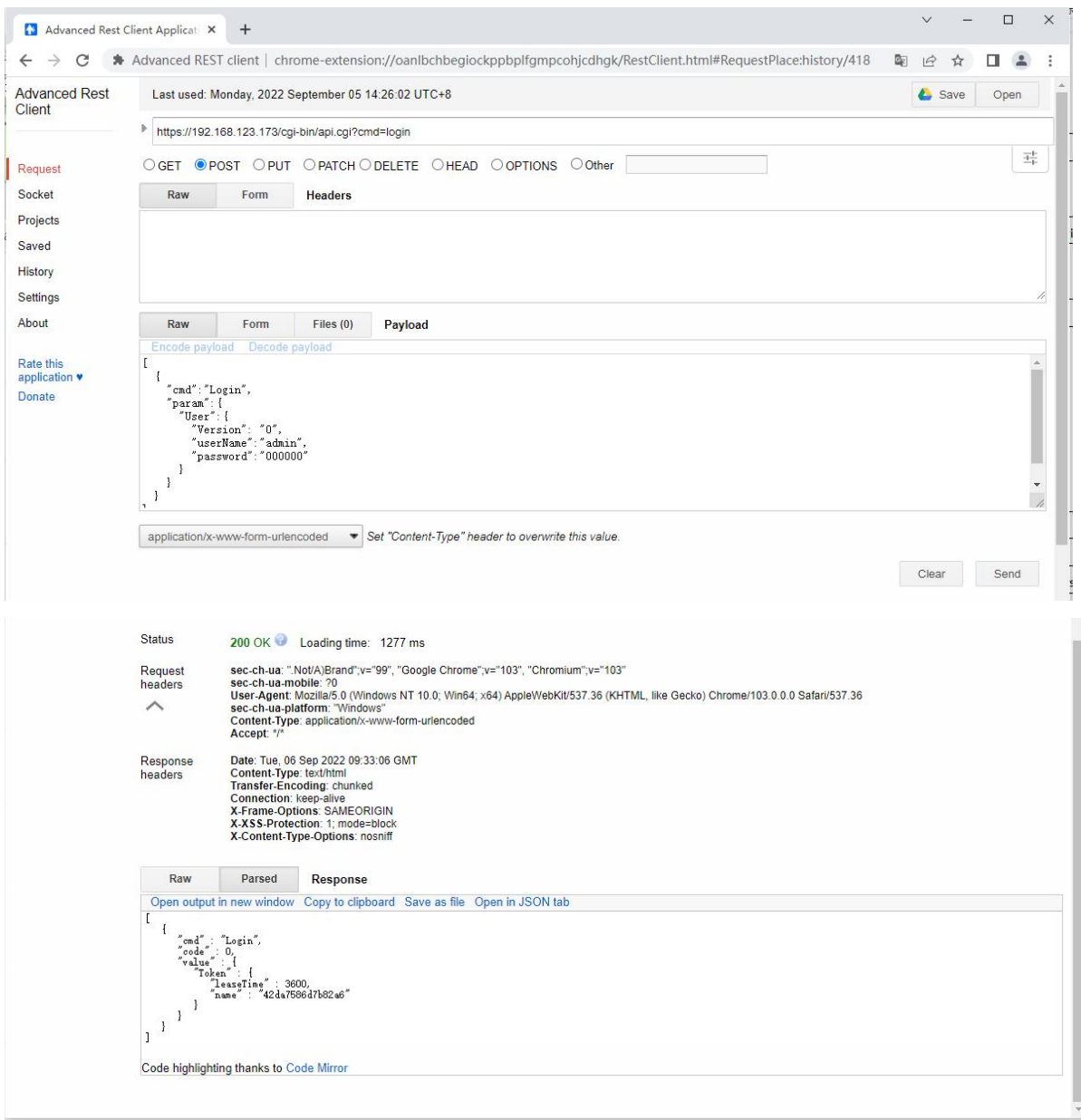

2. Next execute the GetEnc command

When sending a request, you need to carry the token name obtained by

the login command.

```
The GetEnc request url:
```
https://<camera\_ip>/api.cgi?cmd=GetEnc&token=42da7586d7b82a6

```
The request body:
```

```
[
  { "cmd":"GetEnc", "action":1, "param":{ "channel":0
    }
  }
]
```
### **Response**:

```
[
   { "cmd" : "GetEnc", "code" : 0, "initial" : { "Enc" : { "audio" : 0, "channel" : 0, "mainStream" : { "bitRate" : 6144, "frameRate" : 25, "gop" : 2, "height" : 2160, "profile" : "High", "size" : "3840*2160", "vType" : "h265", "width" : 3840
              },<br>"subStream" : {
                 "bitRate" : 256, "frameRate" : 10, "gop" : 4, "height" : 360, "profile" : "High", "size" : "640*360",
```

```
"vType" : "h264", "width" : 640
       }
    }
},<br>"range" : {
   "Enc" : [
       { "audio" : "boolean", "chnBit" : 1, "mainStream" : { "bitRate" : [ 4096, 5120, 6144, 7168, 8192 ], "default" : { "bitRate" : 6144, "frameRate" : 25, "gop" : 2
               },<br>"frameRate" : [ 25, 22, 20, 18, 16, 15, 12, 10, 8, 6, 4, 2 ],
               "gop" : { "max" : 4, "min" : 1
               },<br>"height" : 2160,
               "profile" : [ "Base", "Main", "High" ], "size" : "3840*2160", "vType" : "h265", "width" : 3840
           },<br>"subStream" : {
               "bitRate" : [ 64, 128, 160, 192, 256, 384, 512 ], "default" : { "bitRate" : 256, "frameRate" : 10, "gop" : 4
               },<br>"frameRate" : [ 15, 10, 7, 4 ],
               "gop" : { "max" : 4, "min" : 1
               },<br>"height" : 360,
               "profile" : [ "Base", "Main", "High" ], "size" : "640*360", "vType" : "h264",
```

```
"width" : 640
                   }
               },<br>{
                   "audio" : "boolean", "chnBit" : 1, "mainStream" : { "bitRate" : [ 1024, 1536, 2048, 3072, 4096, 5120, 6144, 7168, 8192 ], "default" : { "bitRate" : 6144, "frameRate" : 25, "gop" : 2
                       },<br>"frameRate" : [ 25, 22, 20, 18, 16, 15, 12, 10, 8, 6, 4, 2 ],
                       "gop" : { "max" : 4, "min" : 1
                       },<br>"height" : 1440,
                       "profile" : [ "Base", "Main", "High" ], "size" : "2560*1440", "vType" : "h264", "width" : 2560
                   },<br>"subStream" : {
                       "bitRate" : [ 64, 128, 160, 192, 256, 384, 512 ], "default" : { "bitRate" : 256, "frameRate" : 10, "gop" : 4
                       },<br>"frameRate" : [ 15, 10, 7, 4 ],
                       "gop" : { "max" : 4, "min" : 1
                       },<br>"height" : 360,
                       "profile" : [ "Base", "Main", "High" ], "size" : "640*360", "vType" : "h264", "width" : 640
                   }
               },
```

```
{ "audio" : "boolean", "chnBit" : 1, "mainStream" : { "bitRate" : [ 1024, 1536, 2048, 3072, 4096, 5120, 6144, 7168, 8192 ], "default" : { "bitRate" : 6144, "frameRate" : 25, "gop" : 2
                      },<br>"frameRate" : [ 25, 22, 20, 18, 16, 15, 12, 10, 8, 6, 4, 2 ],
                      "gop" : { "max" : 4, "min" : 1
                      },<br>"height" : 1296,
                      "profile" : [ "Base", "Main", "High" ], "size" : "2304*1296", "vType" : "h264", "width" : 2304
                  },<br>"subStream" : {
                      "bitRate" : [ 64, 128, 160, 192, 256, 384, 512 ], "default" : { "bitRate" : 256, "frameRate" : 10, "gop" : 4
                      },<br>"frameRate" : [ 15, 10, 7, 4 ],
                      "gop" : { "max" : 4, "min" : 1
                      },<br>"height" : 360,
                      "profile" : [ "Base", "Main", "High" ], "size" : "640*360", "vType" : "h264", "width" : 640
                   }
               }
           ]
       },<br>"value" : {
```

```
"Enc" : { "audio" : 1, "channel" : 0, "mainStream" : { "bitRate" : 6144, "frameRate" : 25, "gop" : 2, "height" : 2160, "profile" : "High", "size" : "3840*2160", "vType" : "h265", "width" : 3840
            },<br>"subStream" : {
               "bitRate" : 256, "frameRate" : 10, "gop" : 4, "height" : 360, "profile" : "High", "size" : "640*360", "vType" : "h264", "width" : 640
            }
         }
      }
   }
]
```
# <span id="page-18-0"></span>**2.6.2 Get encoding configuration through short session connection**

The short connection interface is for users to skip the process of logging in to the IP Camera to get token. In this way, users just need the user name and password to access the IP Camera easily. Here is how short connection works.

#### The request url:

```
https://<camera_ip>/api.cgi?cmd=GetEnc&user=admin&password=xxxx
```

```
The request body:
```

```
[
    { "cmd":"GetEnc", "action":1, "param":{ "channel":0
        }
    }
]
Response:
[
   { "cmd" : "GetEnc", "code" : 0, "initial" : { "Enc" : { "audio" : 0, "channel" : 0, "mainStream" : { "bitRate" : 6144, "frameRate" : 25, "gop" : 2, "height" : 2160, "profile" : "High", "size" : "3840*2160", "vType" : "h265", "width" : 3840
            },<br>"subStream" : {
               "bitRate" : 256, "frameRate" : 10, "gop" : 4, "height" : 360, "profile" : "High", "size" : "640*360", "vType" : "h264", "width" : 640
            }
```

```
}
},<br>"range" : {
   "Enc" : [
        { "audio" : "boolean", "chnBit" : 1, "mainStream" : { "bitRate" : [ 4096, 5120, 6144, 7168, 8192 ], "default" : { "bitRate" : 6144, "frameRate" : 25, "gop" : 2
               },<br>"frameRate" : [ 25, 22, 20, 18, 16, 15, 12, 10, 8, 6, 4, 2 ],
               "gop" : { "max" : 4, "min" : 1
               },<br>"height" : 2160,
               "profile" : [ "Base", "Main", "High" ], "size" : "3840*2160", "vType" : "h265", "width" : 3840
           },<br>"subStream" : {
               "bitRate" : [ 64, 128, 160, 192, 256, 384, 512 ], "default" : { "bitRate" : 256, "frameRate" : 10, "gop" : 4
               },<br>"frameRate" : [ 15, 10, 7, 4 ],
               "gop" : { "max" : 4, "min" : 1
               },<br>"height" : 360,
               "profile" : [ "Base", "Main", "High" ], "size" : "640*360", "vType" : "h264", "width" : 640
           }
       },
```

```
{ "audio" : "boolean", "chnBit" : 1, "mainStream" : { "bitRate" : [ 1024, 1536, 2048, 3072, 4096, 5120, 6144, 7168, 8192 ], "default" : { "bitRate" : 6144, "frameRate" : 25, "gop" : 2
                       },<br>"frameRate" : [ 25, 22, 20, 18, 16, 15, 12, 10, 8, 6, 4, 2 ],
                       "gop" : { "max" : 4, "min" : 1
                       },<br>"height" : 1440,
                       "profile" : [ "Base", "Main", "High" ], "size" : "2560*1440", "vType" : "h264", "width" : 2560
                   },<br>"subStream" : {
                       "bitRate" : [ 64, 128, 160, 192, 256, 384, 512 ], "default" : { "bitRate" : 256, "frameRate" : 10, "gop" : 4
                       },<br>"frameRate" : [ 15, 10, 7, 4 ],
                       "gop" : { "max" : 4, "min" : 1
                       },<br>"height" : 360,
                       "profile" : [ "Base", "Main", "High" ], "size" : "640*360", "vType" : "h264", "width" : 640
                   }
               },<br>{
                   "audio" : "boolean", "chnBit" : 1,
```

```
"mainStream" : { "bitRate" : [ 1024, 1536, 2048, 3072, 4096, 5120, 6144, 7168, 8192 ], "default" : { "bitRate" : 6144, "frameRate" : 25, "gop" : 2
                       },<br>"frameRate" : [ 25, 22, 20, 18, 16, 15, 12, 10, 8, 6, 4, 2 ],
                       "gop" : { "max" : 4, "min" : 1
                       },<br>"height" : 1296.
                       "profile" : [ "Base", "Main", "High" ], "size" : "2304*1296", "vType" : "h264", "width" : 2304
                   },<br>"subStream" : {
                       "bitRate" : [ 64, 128, 160, 192, 256, 384, 512 ], "default" : { "bitRate" : 256, "frameRate" : 10, "gop" : 4
                       },<br>"frameRate" : [ 15, 10, 7, 4 ],
                       "gop" : { "max" : 4, "min" : 1
                       },<br>"height" : 360,
                       "profile" : [ "Base", "Main", "High" ], "size" : "640*360", "vType" : "h264", "width" : 640
                   }
               }
            ]
       },<br>"value" : {
           "Enc" : { "audio" : 1, "channel" : 0,
```

```
"mainStream" : { "bitRate" : 6144, "frameRate" : 25, "gop" : 2, "height" : 2160, "profile" : "High", "size" : "3840*2160", "vType" : "h265", "width" : 3840
            },<br>"subStream" : {
               "bitRate" : 256, "frameRate" : 10, "gop" : 4, "height" : 360, "profile" : "High", "size" : "640*360", "vType" : "h264", "width" : 640
            }
         }
      }
   }
]
```
## <span id="page-23-0"></span>**2.7 Preview**

Reolink IPC supports rtsp/rtmp/flv video transmission protocol, rtmp/flv video transmission protocol only supports h264 encoding format video, and rtsp supports h264 and h265 encoding format video.

### <span id="page-23-1"></span>**2.7.1 rtsp mode preview**

The rtsp port is closed by default, so before using the rtsp protocol, you need to go to Settings -> Network Settings -> Advanced Settings -> Port Settings to open the rtsp port.

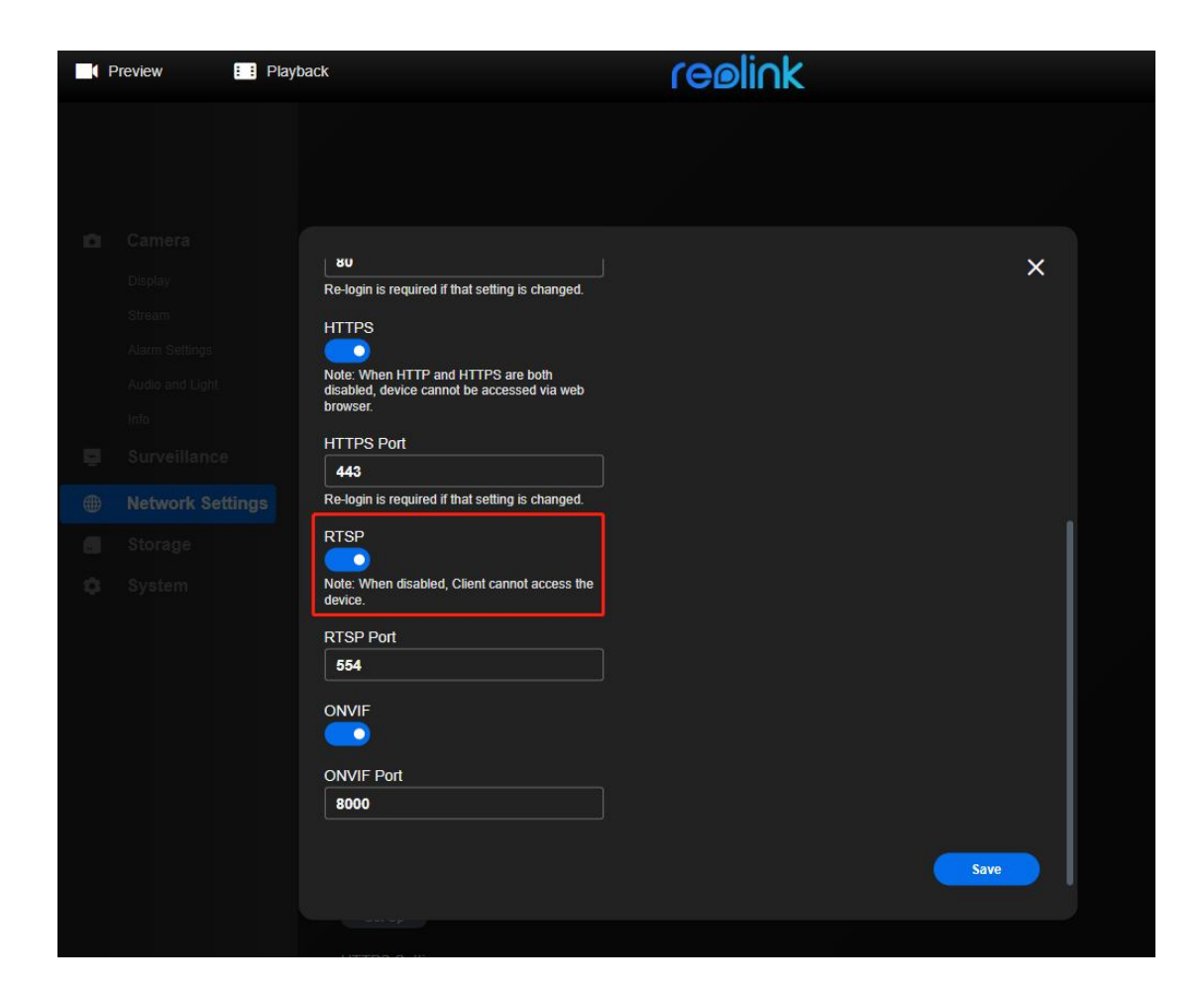

### **1. main stream url**

rtsp://(user name):(password)@(ip address):554/Preview\_(channel number)\_main

### **2. sub stream url**

rtsp://(user name):(password)@(ip address):554/Preview\_(channel number) sub

The following is the rtsp url of the historical version, no longer recommended, but still compatible.

#### *main stream:*

*rtsp://(user name):(password)@(ip address):554/h264Preview\_(channel number)\_main rtsp://(user name):(password)@(ip address):554/h265Preview\_(channel number)\_main rtsp://(user name):(password)@(ip address):554/*

*Sub stream:*

*rtsp://(user name):(password)@(ip address):554/h264Preview\_(channel number)\_sub*

#### *Note: The "channel number" starts from 01*

#### *example:*

- *1.Preview ipc device video*
- *rtsp://admin:xxxx@192.168.123.145:554/Preview\_01\_main 2.Preview the video of the third channel of nvr*

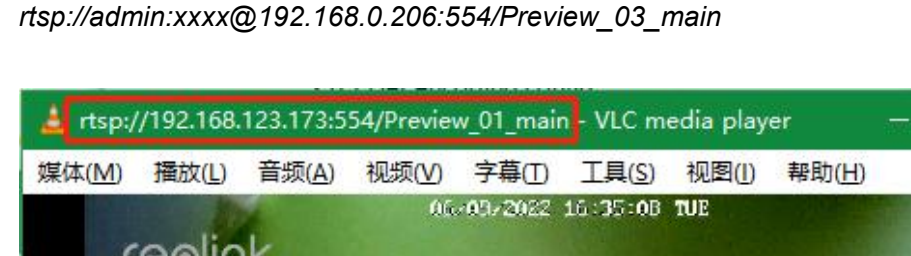

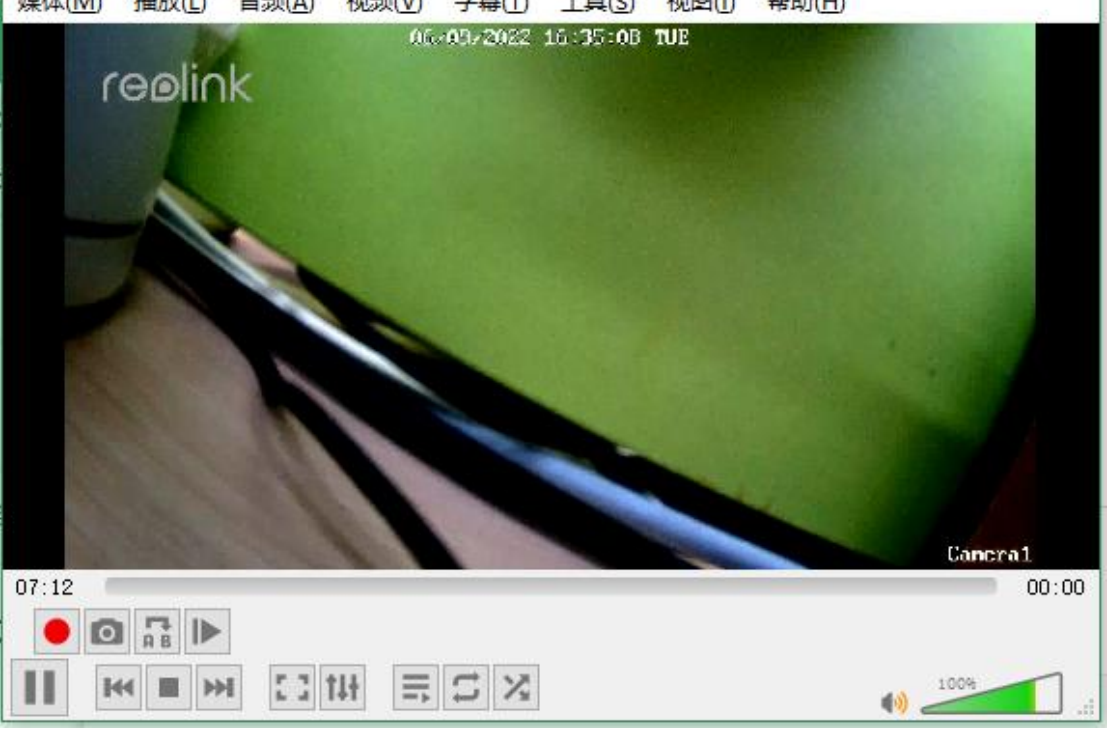

 $\times$ 

 $\Box$ 

### <span id="page-25-0"></span>**2.7.2 rtmp mode preview**

The rtmp port is closed by default, so before using the rtmp protocol, you need to go to Settings -> Network Settings -> Advanced Settings -> Port Settings to open the rtmp port.

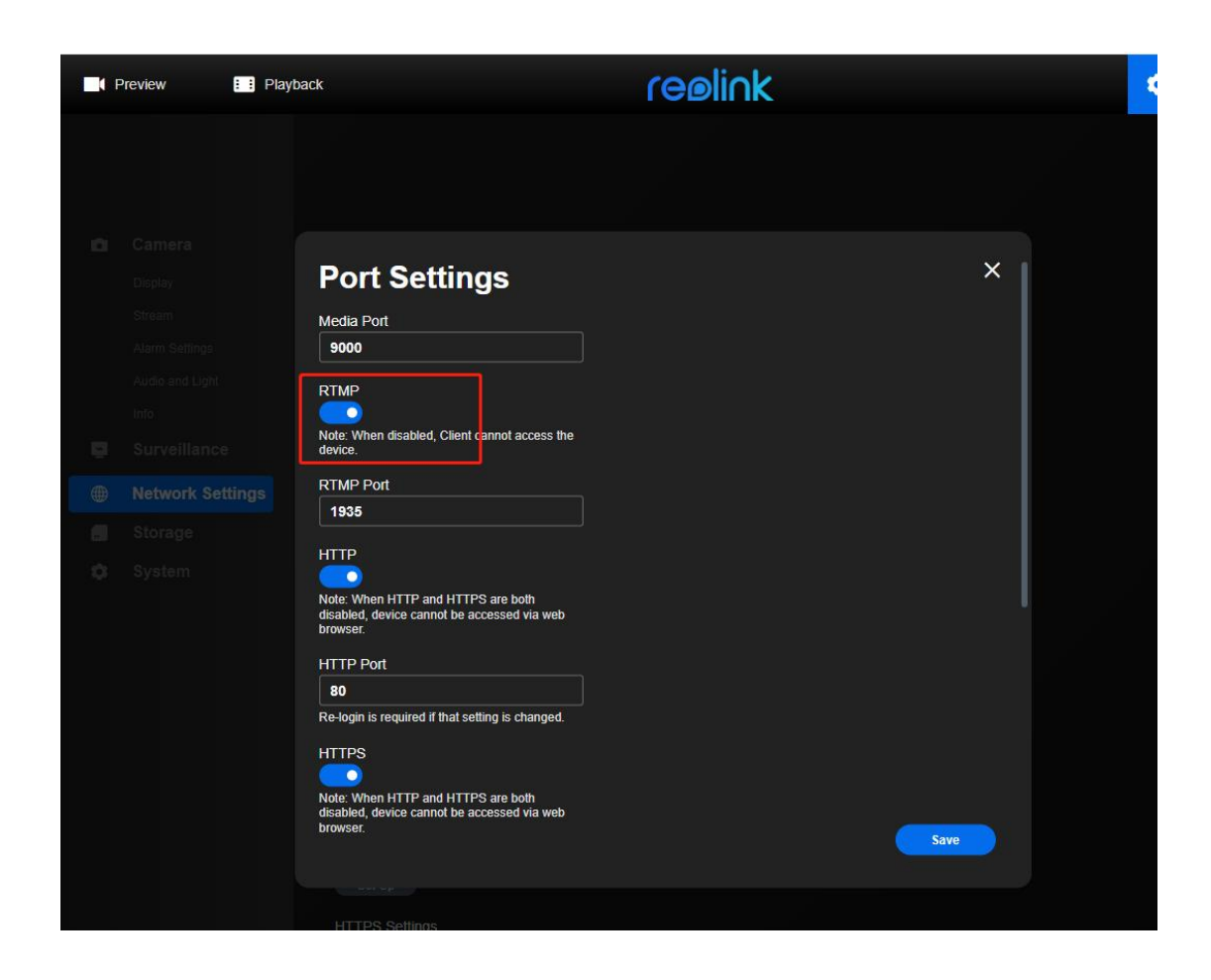

The rtmp protocol only supports videos in h264 encoding format, and

videos in h265 encoding format are not supported yet.

### **1. Main stream url:**

rtmp://(ip address)/bcs/channel(channel id)\_main.bcs?channel=(channel id)&stream=0&user=(user name)&password=(user password)

### **2. Ext stream url:**

rtmp://(ip address)/bcs/channel(channel id) ext.bcs?channel=(channel id)&stream=0&user=(user name)&password=(user password)

### **3. Sub stream url:**

rtmp://(ip address)/bcs/channel(channel id)\_sub.bcs?channel=(channel id)&stream=1&user=(user name)&password=(user password)

*Note: The "channel id" starts from 0 example:*

*1.Preview ipc device video*

*rtmp://192.168.123.145/bcs/channel0\_main.bcs?channel=0&stream=0&user=admin&p assword=xxxx*

*2.Preview the video of the third channel of nvr*

*rtmp://192.168.0.206/bcs/channel2\_main.bcs?channel=2&stream=0&user=admin&pas sword=000000*

### <span id="page-27-0"></span>**2.7.3 flv mode preview**

The flv protocol only supports videos in h264 encoding format, and

videos in h265 encoding format are not supported yet.

### **1. Main stream:**

https://(ip address)/flv?port=1935&app=bcs&stream=channel(channel id) main.bcs&user=(user name)&password=(user password)

### **2. Ext stream:**

https://(ip address)/flv?port=1935&app=bcs&stream=channel(channel id) ext.bcs&user=(user name)&password=(user password)

### **3. Sub stream:**

https://(ip address)/flv?port=1935&app=bcs&stream=channel(channel id) sub.bcs&user=(user name)&password=(user password)

### *Note: The "channel id" starts from 0*

*example:*

*1.Preview ipc device video*

*https://192.168.123.145/flv?port=1935&app=bcs&stream=channel0\_main.bcs&user=a dmin&password=xxxx*

*2.Preview the video of the third channel of nvr*

*https://192.168.0.206/flv?port=1935&app=bcs&stream=channel2\_main.bcs&user=admi n&password=xxxx*

# <span id="page-27-1"></span>**2.8 Reolink ipc/nvr web reference**

The interaction between the reolink ipc/nvr web interface and the device

uses the http/https protocol, but the web also uses a private encryption protocol (the encryption protocol processing process is more complicated, so it is not open to the public).

At the same time, it also makes it impossible to use software such as wareshark to capture and analyze json data information.

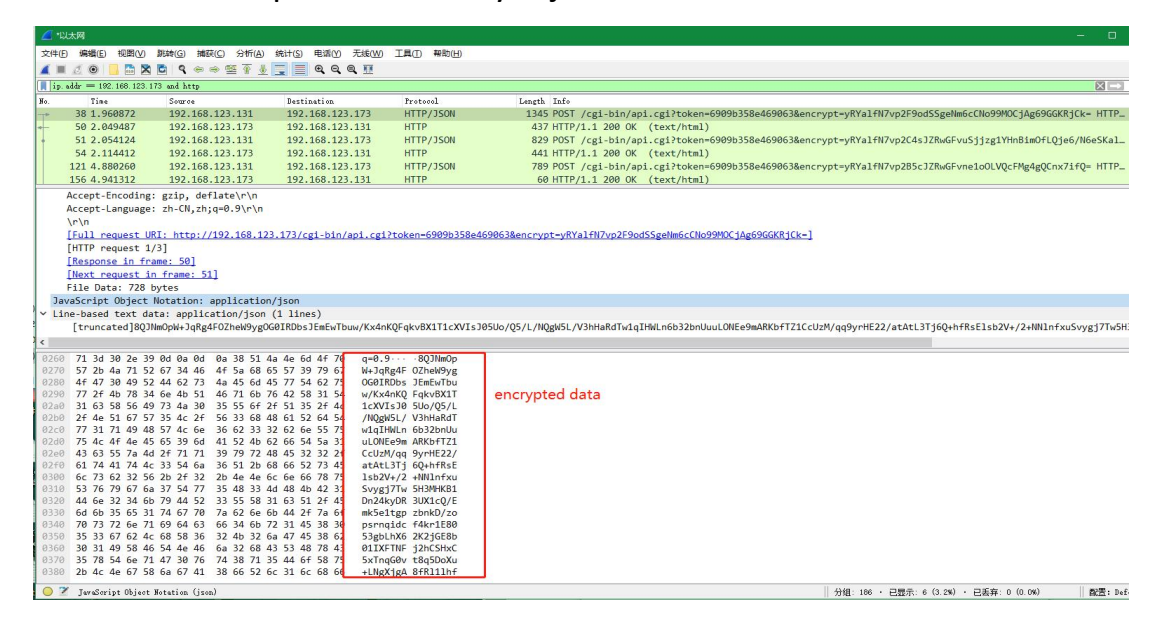

In order to solve this problem, the web background adds the printing of json log information for sending and receiving requests.

If you want to view jason log information, visit https://(camera ip address)?debug=1 on Google Chrome to enter the web debug mode of the device, then type F12 on the keyboard to view the background information. When the web is operating, you can see the web on the Console->verbose page Sent json data information.

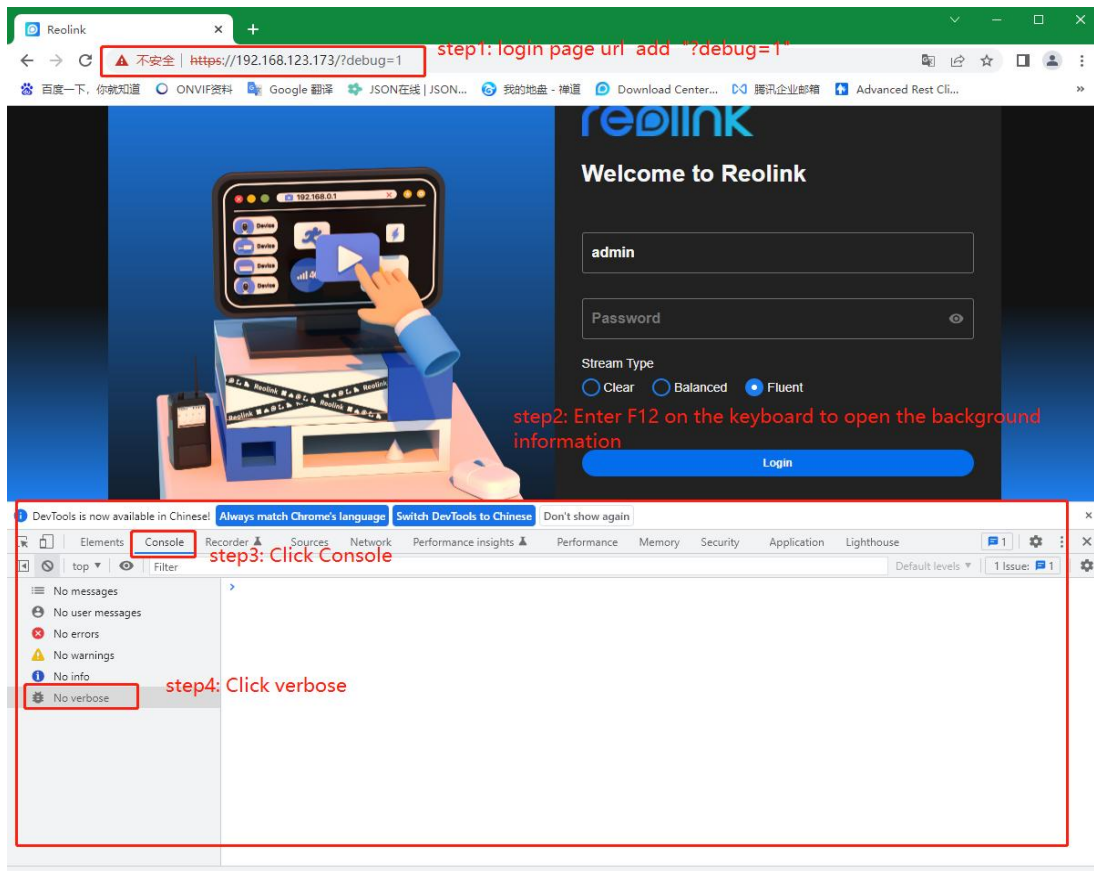

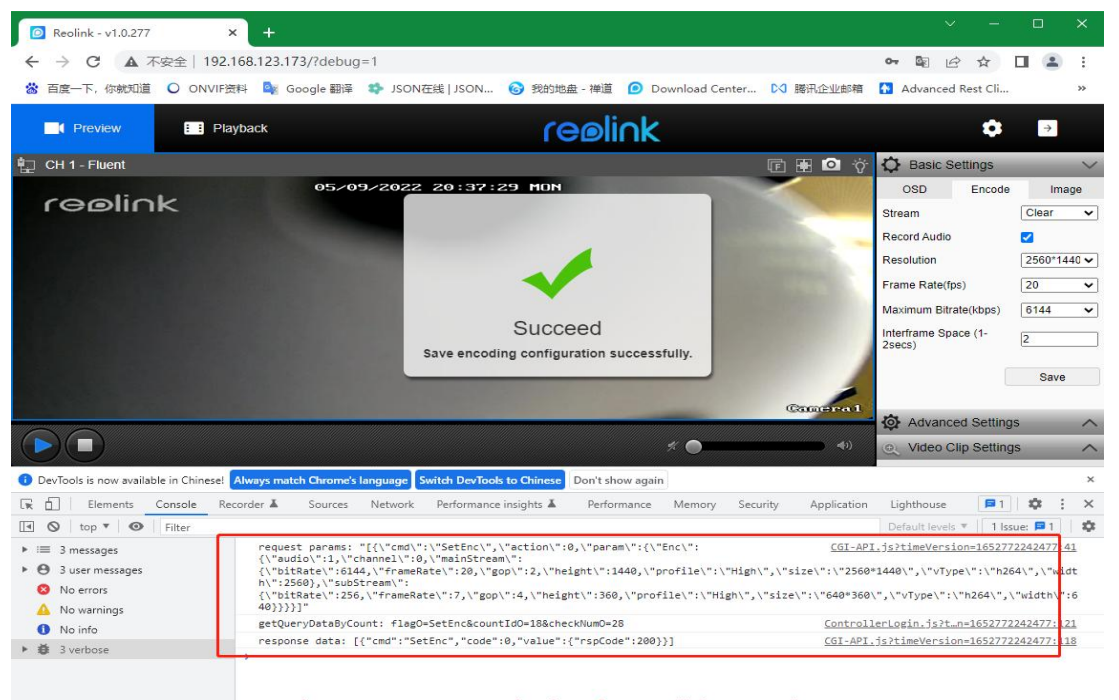

When you open any setting interface or click any setting button, you can see the corresponding jason information

# <span id="page-30-0"></span>**3 Commands**

# <span id="page-30-1"></span>**3.1 System**

# <span id="page-30-2"></span>**3.1.1 GetAbility**

#### **Interface Description**

It is used to get system ability of appointed user.

#### **Interface call instructions**

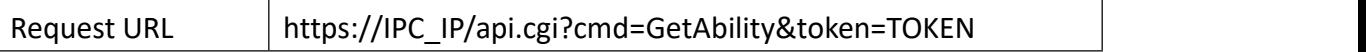

#### **Post Data**

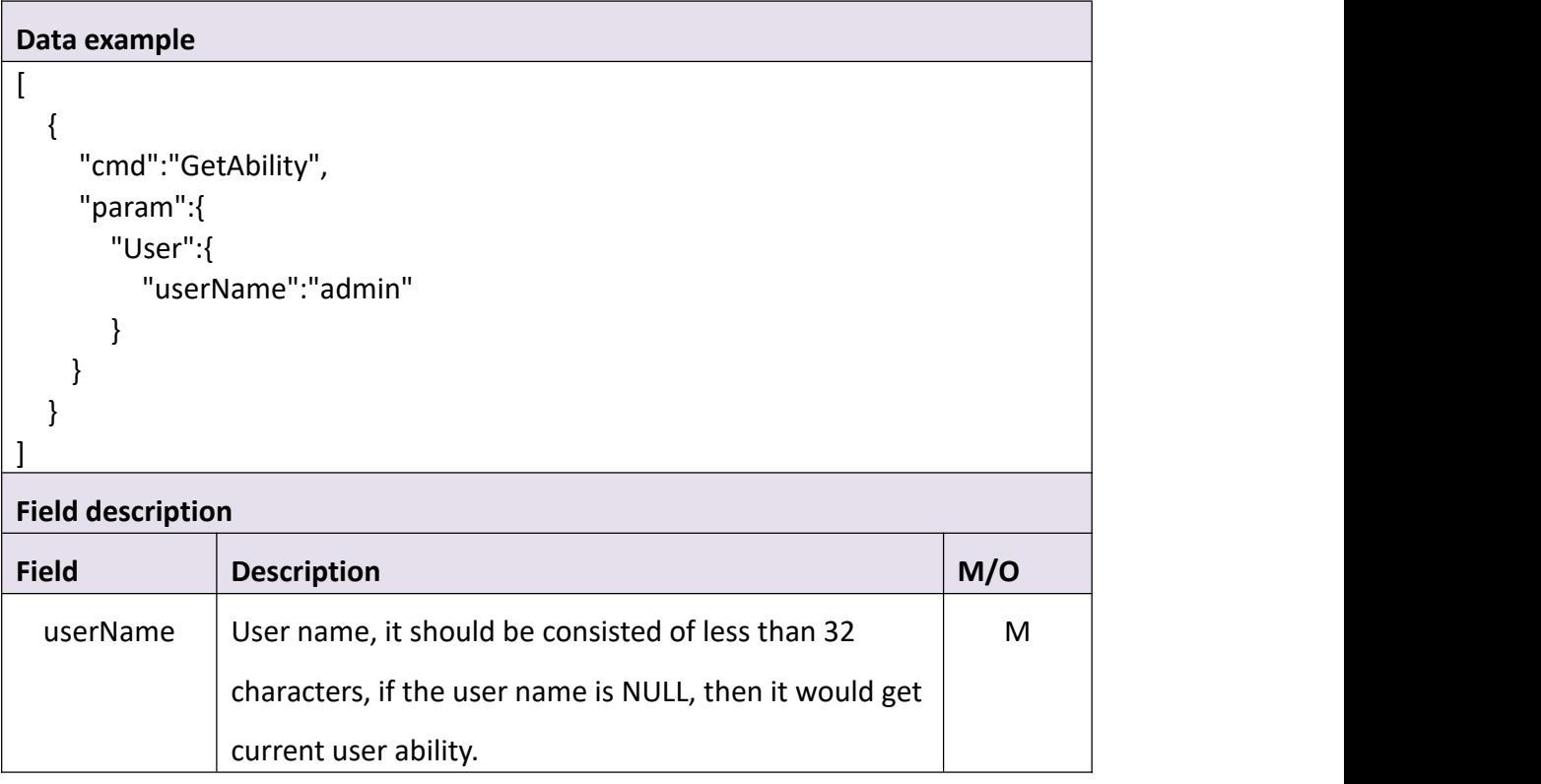

#### **Return data description**

Return data correctly

Each domain is corresponding to a functional module. The permit field marks access right, validating in least significant three bits: the most significant bit indicates execution permission, the first bit indicates revision permission, and the second bit indicates read/write permission. The ver field indicates the version number. 0 means the feature is not supported in that version, nonzero means the feature is supported. Different version numbers indicate those certain functional modules support different functional options.

```
"cmd": "GetAbility", "code": 0, "value": { "Ability": { "3g": { "permit": 0, "ver": 0
         },<br>"abilityChn": [{
              "aiTrack": { "permit": 0, "ver": 0
              },<br>"aiTrackDogCat": {
                   "permit": 0, "ver": 0
              },<br>"alarmAudio": {
                   "permit": 6, "ver": 1
              },"alarmIoIn": { "permit": 0, "ver": 0
              },<br>"alarmIoOut": {
                   "permit": 0, "ver": 0
              },<br>"alarmMd": {
                   "permit": 6, "ver": 1
              },
```
 $\lceil$ 

```
"alarmRf": { "permit": 0, "ver": 0
},<br>"batAnalysis": {
     "permit": 0, "ver": 0
},<br>"battery": {
     "permit": 0, "ver": 0
},<br>"cameraMode": {
     "permit": 6, "ver": 0
},<br>"disableAutoFocus": {
     "permit": 0, "ver": 0
},"enc": { "permit": 6, "ver": 1
},"floodLight": { "permit": 0, "ver": 0
},"ftp": { "permit": 6, "ver": 6
},<br>"image": {
     "permit": 6, "ver": 1
},<br>"indicatorLight": {
     "permit": 0, "ver": 0
},<br>"isp": {
     "permit": 6, "ver": 1
},
```

```
"isp3Dnr": { "permit": 0, "ver": 0
},<br>"ispAntiFlick": {
     "permit": 6, "ver": 1
},<br>"ispBackLight": {
     "permit": 0, "ver": 0
},<br>"ispBright": {
     "permit": 6, "ver": 1
},<br>"ispContrast": {
     "permit": 6, "ver": 1
},<br>"ispDayNight": {
     "permit": 6, "ver": 1
},<br>"ispExposureMode": {
     "permit": 0, "ver": 0
},<br>"ispFlip": {
     "permit": 6, "ver": 1
},<br>"ispHue": {
     "permit": 0, "ver": 0
},<br>"ispMirror": {
     "permit": 6, "ver": 1
},<br>"ispSatruation": {
     "permit": 6, "ver": 1
},
```

```
"ispSharpen": { "permit": 6, "ver": 1
},<br>"ispWhiteBalance": {
     "permit": 6, "ver": 0
},"ledControl": { "permit": 6, "ver": 1
},<br>"live": {
    "permit": 4, "ver": 2
},<br>"mainEncType": {
    "permit": 0, "ver": 0
},"mask": { "permit": 6, "ver": 1
},<br>"mdTriggerAudio": {
    "permit": 0, "ver": 0
},<br>"mdTriggerRecord": {
    "permit": 0, "ver": 0
},"mdWithPir": { "permit": 0, "ver": 0
},"osd": { "permit": 6, "ver": 1
},"powerLed": { "permit": 0, "ver": 0
},
```

```
"ptzCtrl": { "permit": 0, "ver": 0
},<br>"ptzDirection": {
     "permit": 1, "ver": 0
},<br>"ptzPatrol": {
     "permit": 0, "ver": 0
},"ptzPreset": { "permit": 0, "ver": 0
},<br>"ptzTattern": {
     "permit": 0, "ver": 0
},"ptzType": { "permit": 0, "ver": 0
},<br>"recCfg": {
     "permit": 6, "ver": 1
},<br>"recDownload": {
     "permit": 6, "ver": 1
},"recReplay": { "permit": 6, "ver": 1
},<br>"recSchedule": {
     "permit": 6, "ver": 2
},<br>"shelterCfg": {
     "permit": 6, "ver": 1
},
```
```
"snap": { "permit": 6, "ver": 1
},<br>"supportAi": {
    "permit": 6, "ver": 1
},<br>"supportAiAnimal": {
     "permit": 0, "ver": 0
},<br>"supportAiDetectConfig": {
     "permit": 6, "ver": 1
},<br>"supportAiDogCat": {
    "permit": 6, "ver": 1
},<br>"supportAiFace": {
     "permit": 0, "ver": 0
},<br>"supportAiPeople": {
     "permit": 6, "ver": 1
},"supportAiSensitivity": { "permit": 6, "ver": 1
},<br>"supportAiStayTime": {
    "permit": 6, "ver": 1
},"supportAiTargetSize": { "permit": 6, "ver": 1
},<br>"supportAiTrackClassify": {
     "permit": 0, "ver": 0
},
```

```
"supportAiVehicle": { "permit": 6, "ver": 1
},<br>"supportAoAdjust": {
    "permit": 0, "ver": 1
},"supportFLBrightness": { "permit": 6, "ver": 1
},<br>"supportFLIntelligent": {
    "permit": 6, "ver": 1
},<br>"supportFLKeepOn": {
    "permit": 0, "ver": 0
},"supportFLSchedule": { "permit": 6, "ver": 1
},<br>"supportFLswitch": {
    "permit": 6, "ver": 1
},<br>"supportGop": {
    "permit": 0, "ver": 1
},"supportMd": { "permit": 6, "ver": 1
},<br>"supportPtzCalibration": {
    "permit": 0, "ver": 0
},<br>"supportPtzCheck": {
    "permit": 0, "ver": 0
},
```

```
"supportThresholdAdjust": { "permit": 6, "ver": 1
    },<br>"supportWhiteDark": {
         "permit": 6, "ver": 1
    },"videoClip": { "permit": 0, "ver": 0
    },<br>"waterMark": {
         "permit": 6, "ver": 1
    },<br>"white_balance": {
         "permit": 6, "ver": 0
     }
}], "alarmAudio": { "permit": 6, "ver": 1
},<br>"alarmDisconnet": {
    "permit": 6, "ver": 1
},<br>"alarmHddErr": {
    "permit": 6, "ver": 1
},<br>"alarmHddFull": {
    "permit": 6, "ver": 1
},<br>"alarmIpConflict": {
    "permit": 6, "ver": 1
},<br>"auth": {
    "permit": 6, "ver": 1
```

```
},<br>"autoMaint": {
    "permit": 6, "ver": 1
},<br>"cloudStorage": {
    "permit": 0, "ver": 0
},<br>"customAudio": {
    "permit": 1, "ver": 1
},<br>"dateFormat": {
    "permit": 6, "ver": 1
},"ddns": { "permit": 6, "ver": 9
},"ddnsCfg": { "permit": 6, "ver": 1
},<br>"devInfo": {
    "permit": 4, "ver": 1
},<br>"devName": {
    "permit": 6, "ver": 2
},<br>"disableAutoFocus": {
    "permit": 0, "ver": 0
},"disk": { "permit": 0, "ver": 0
},"display": { "permit": 6, "ver": 1
```

```
},"email": { "permit": 6, "ver": 3
},<br>"emailInterval": {
    "permit": 6, "ver": 1
},<br>"emailSchedule": {
     "permit": 6, "ver": 1
},<br>"exportCfg": {
    "permit": 4, "ver": 0
},<br>"ftpAutoDir": {
    "permit": 6, "ver": 1
},<br>"ftpExtStream": {
    "permit": 0, "ver": 0
},<br>"ftpPic": {
    "permit": 0, "ver": 0
},<br>"ftpSubStream": {
     "permit": 6, "ver": 1
},<br>"ftpTest": {
     "permit": 6, "ver": 0
},"hourFmt": { "permit": 6, "ver": 2
},<br>"http": {
    "permit": 6, "ver": 3
```

```
},"httpFlv": { "permit": 6, "ver": 1
},"https": { "permit": 6, "ver": 3
},<br>"importCfg": {
    "permit": 1, "ver": 0
},<br>"ipcManager": {
    "permit": 6, "ver": 1
},<br>"ledControl": {
    "permit": 7, "ver": 1
},"localLink": { "permit": 6, "ver": 1
},"log": { "permit": 6, "ver": 1
},"mediaPort": { "permit": 6, "ver": 1
},"ntp": { "permit": 6, "ver": 1
},"online": { "permit": 6, "ver": 1
},"onvif": { "permit": 6, "ver": 3
```

```
},"p2p": { "permit": 6, "ver": 1
},<br>"performance": {
    "permit": 4, "ver": 1
},"pppoe": { "permit": 6, "ver": 0
},"push": { "permit": 6, "ver": 1
},<br>"pushSchedule": {
    "permit": 6, "ver": 1
},<br>"reboot": {
    "permit": 1, "ver": 1
},"recExtensionTimeList": { "permit": 6, "ver": 1
},<br>"recOverWrite": {
    "permit": 6, "ver": 1
},<br>"recPackDuration": {
    "permit": 6, "ver": 0
},<br>"recPreRecord": {
    "permit": 6, "ver": 1
},"restore": { "permit": 1, "ver": 1
```

```
},<br>"rtmp": {
    "permit": 6, "ver": 3
},<br>"rtsp": {
    "permit": 6, "ver": 3
},<br>"scheduleVersion": {
    "permit": 6, "ver": 1
},<br>"sdCard": {
    "permit": 6, "ver": 1
},<br>"showQrCode": {
    "permit": 6, "ver": 0
},<br>"simMoudule": {
    "permit": 6, "ver": 0
},<br>"supportAudioAlarm": {
     "permit": 6, "ver": 1
},<br>"supportAudioAlarmEnable": {
     "permit": 6, "ver": 1
},"supportAudioAlarmSchedule": { "permit": 6, "ver": 1
},<br>"supportAudioAlarmTaskEnable": {
    "permit": 6, "ver": 1
},<br>"supportBuzzer": {
    "permit": 0, "ver": 0
```

```
},"supportBuzzerEnable": { "permit": 0, "ver": 0
},"supportBuzzerTask": { "permit": 0, "ver": 0
},<br>"supportBuzzerTaskEnable": {
    "permit": 0, "ver": 0
},"supportEmailEnable": { "permit": 6, "ver": 1
},<br>"supportEmailTaskEnable": {
    "permit": 6, "ver": 1
},<br>"supportFtpCoverPicture": {
    "permit": 6, "ver": 1
},<br>"supportFtpCoverVideo": {
    "permit": 6, "ver": 1
},"supportFtpDirYM": { "permit": 6, "ver": 1
},<br>"supportFtpEnable": {
    "permit": 6, "ver": 1
},<br>"supportFtpPicCaptureMode": {
    "permit": 6, "ver": 1
},<br>"supportFtpPicResoCustom": {
    "permit": 6, "ver": 0
```

```
},<br>"supportFtpPictureSwap": {
    "permit": 6, "ver": 1
},<br>"supportFtpTask": {
    "permit": 6, "ver": 1
},"supportFtpTaskEnable": { "permit": 6, "ver": 1
},<br>"supportFtpVideoSwap": {
    "permit": 6, "ver": 1
},"supportFtpsEncrypt": { "permit": 6, "ver": 1
},<br>"supportHttpEnable": {
    "permit": 6, "ver": 1
},"supportHttpsEnable": { "permit": 6, "ver": 1
},"supportOnvifEnable": { "permit": 6, "ver": 1
},<br>"supportPushInterval": {
    "permit": 6, "ver": 1
},<br>"supportRecScheduleEnable": {
    "permit": 6, "ver": 1
},"supportRecordEnable": { "permit": 6, "ver": 1
```

```
},"supportRtmpEnable": { "permit": 6, "ver": 1
},"supportRtspEnable": { "permit": 6, "ver": 1
},<br>"talk": {
    "permit": 4, "ver": 1
},"time": { "permit": 6, "ver": 2
},<br>"tvSystem": {
    "permit": 6, "ver": 0
},<br>"upgrade": {
    "permit": 1, "ver": 2
},<br>"upnp": {
    "permit": 6, "ver": 1
},"user": { "permit": 6, "ver": 1
},"videoClip": { "permit": 0, "ver": 0
},"wifi": { "permit": 0, "ver": 0
},"wifiTest": { "permit": 6, "ver": 0
```
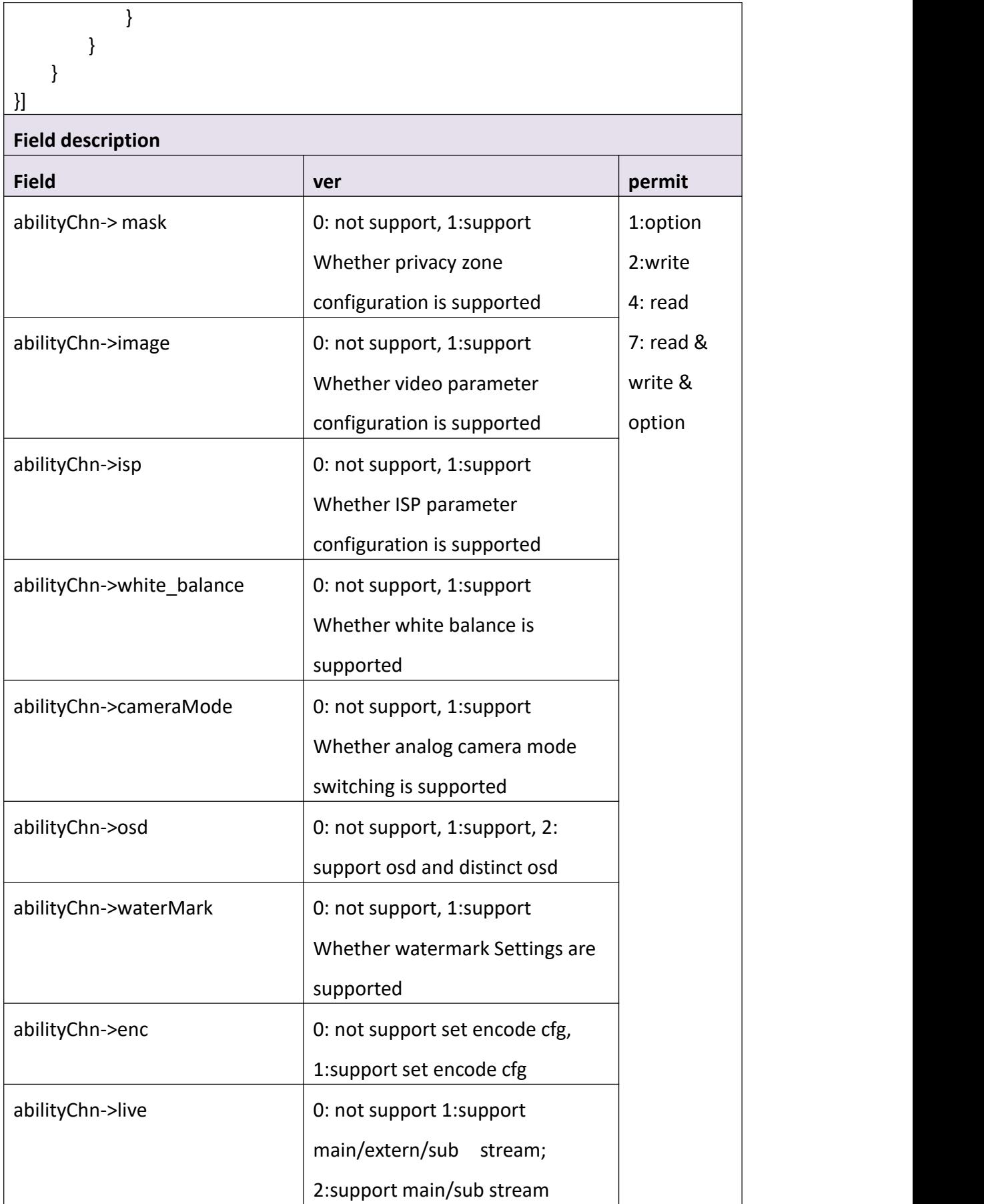

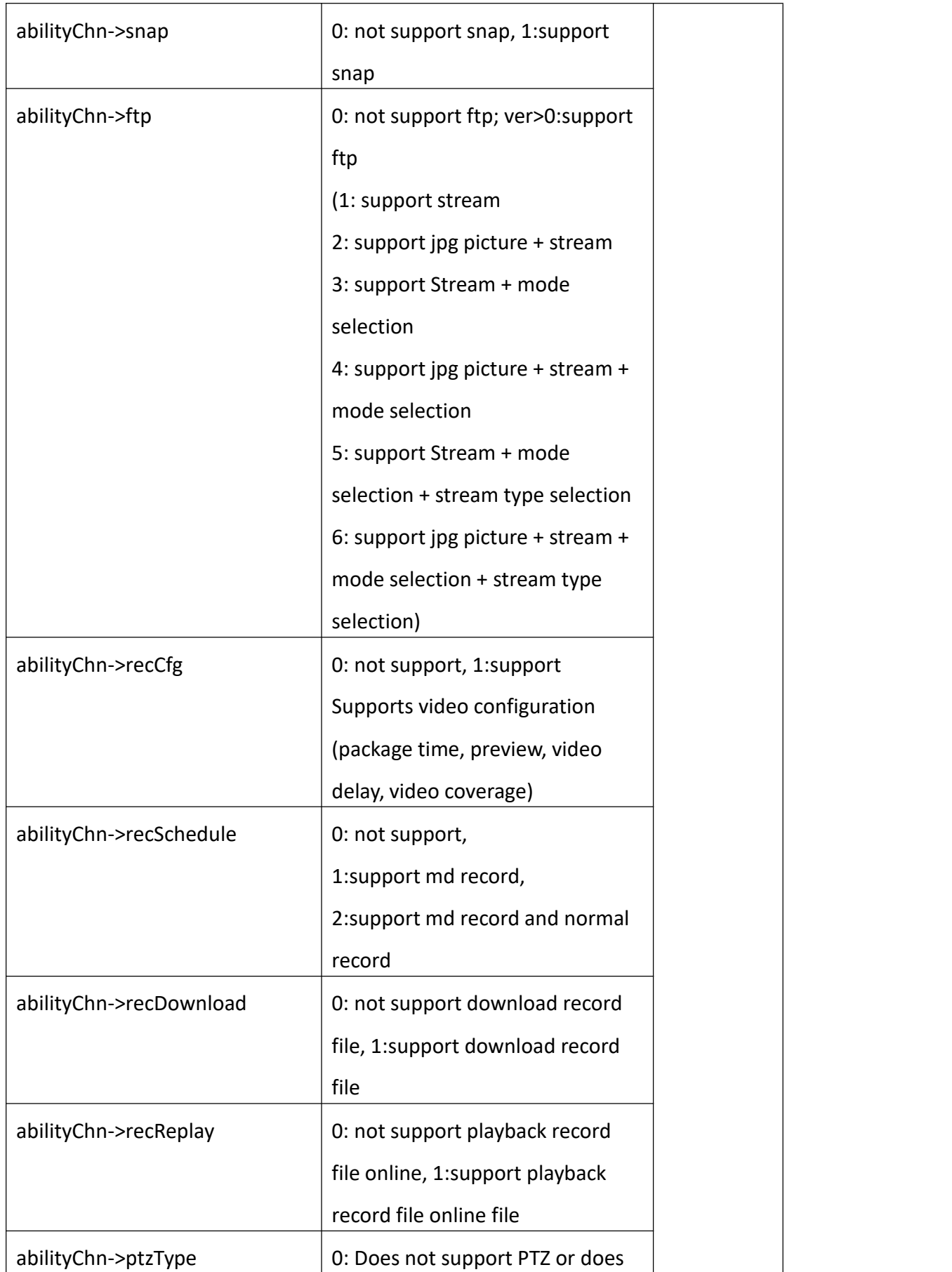

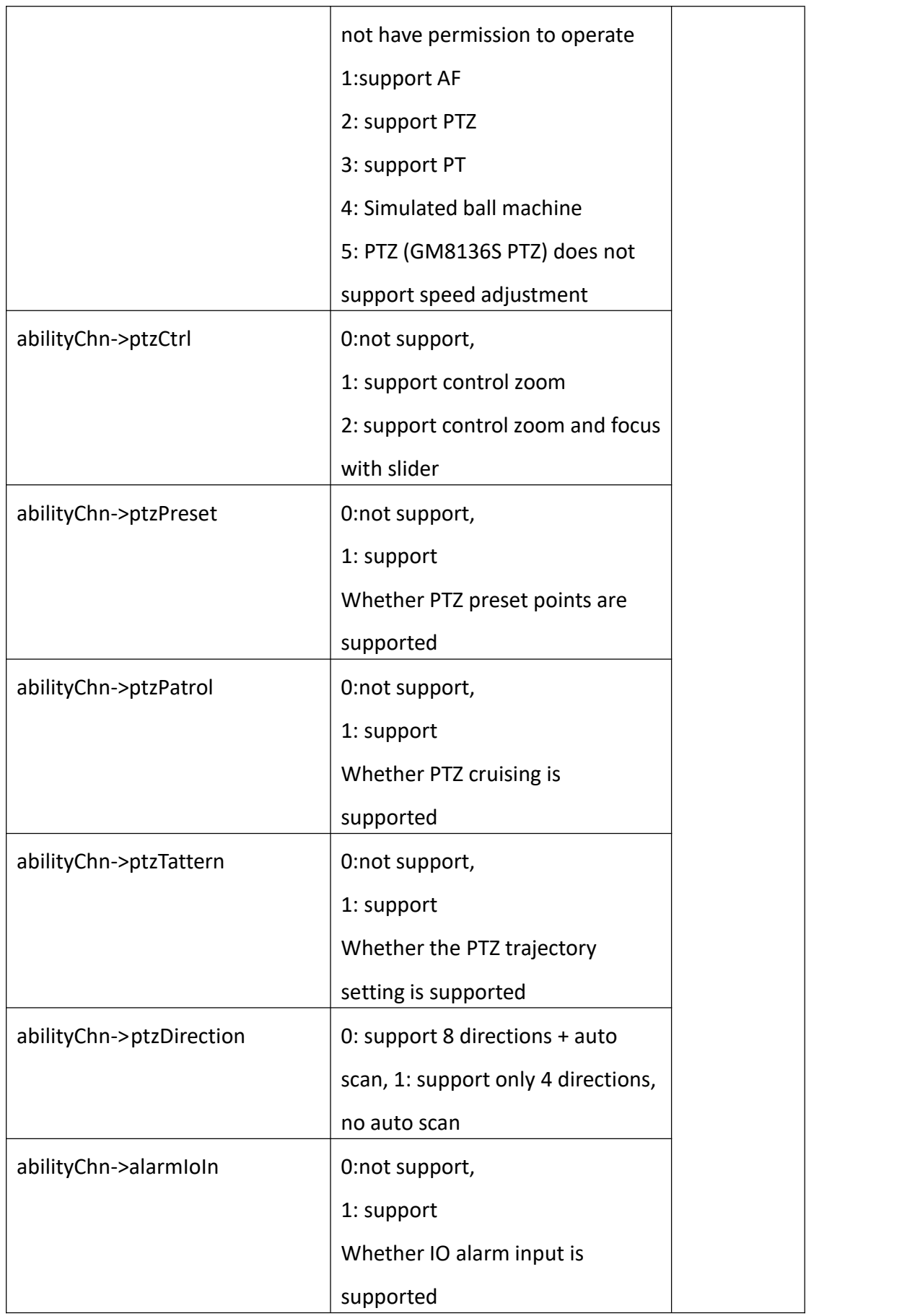

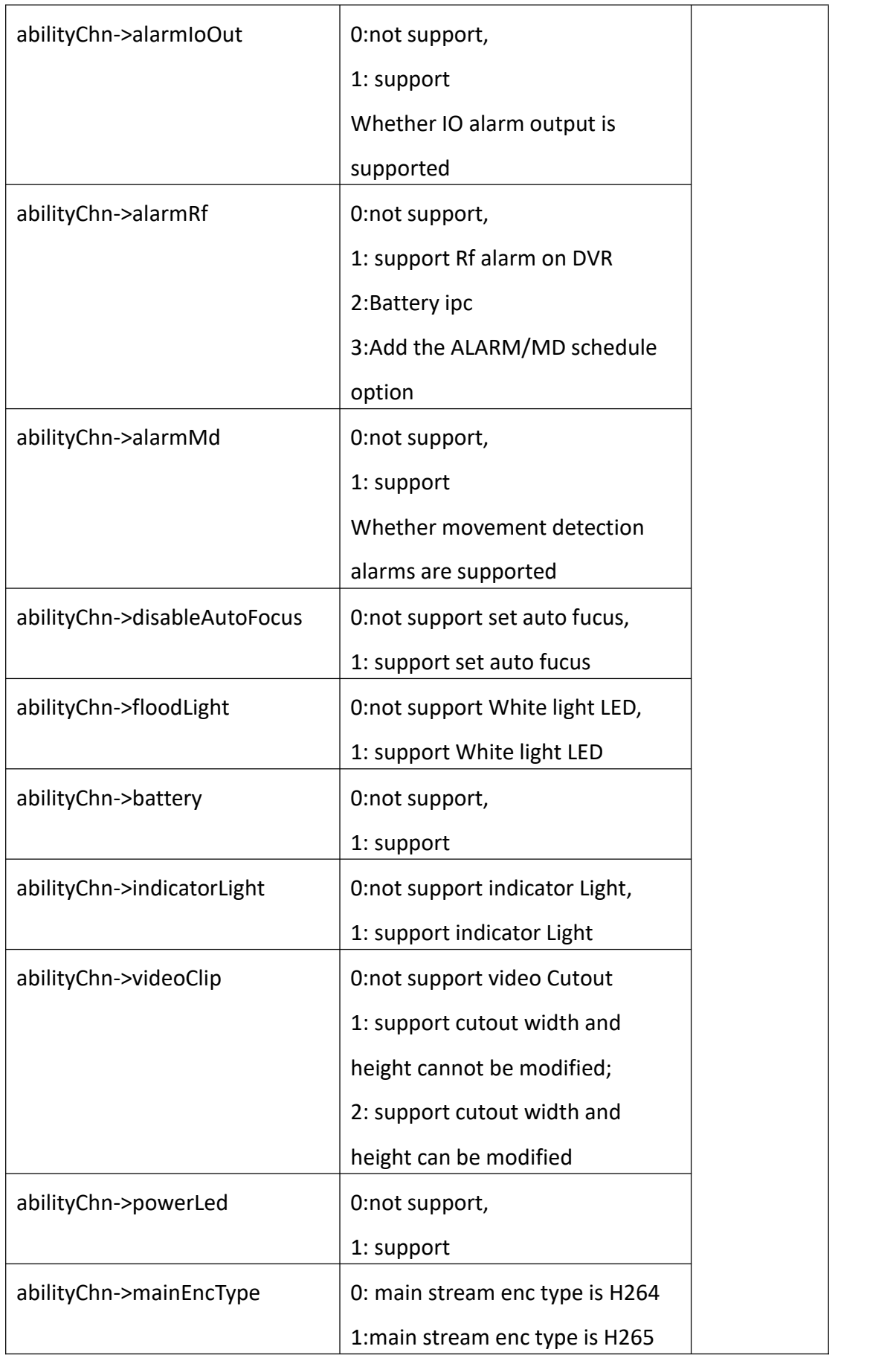

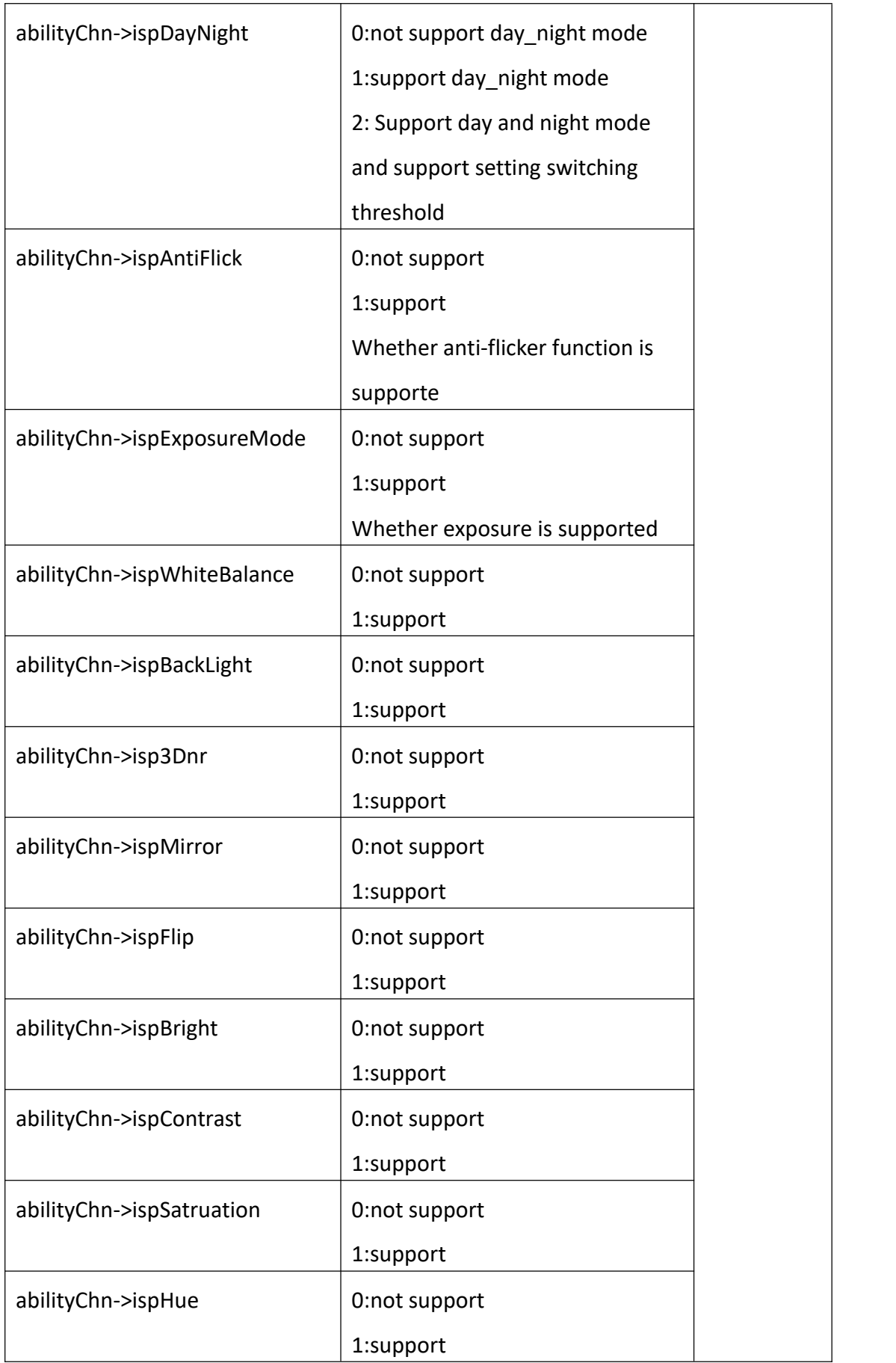

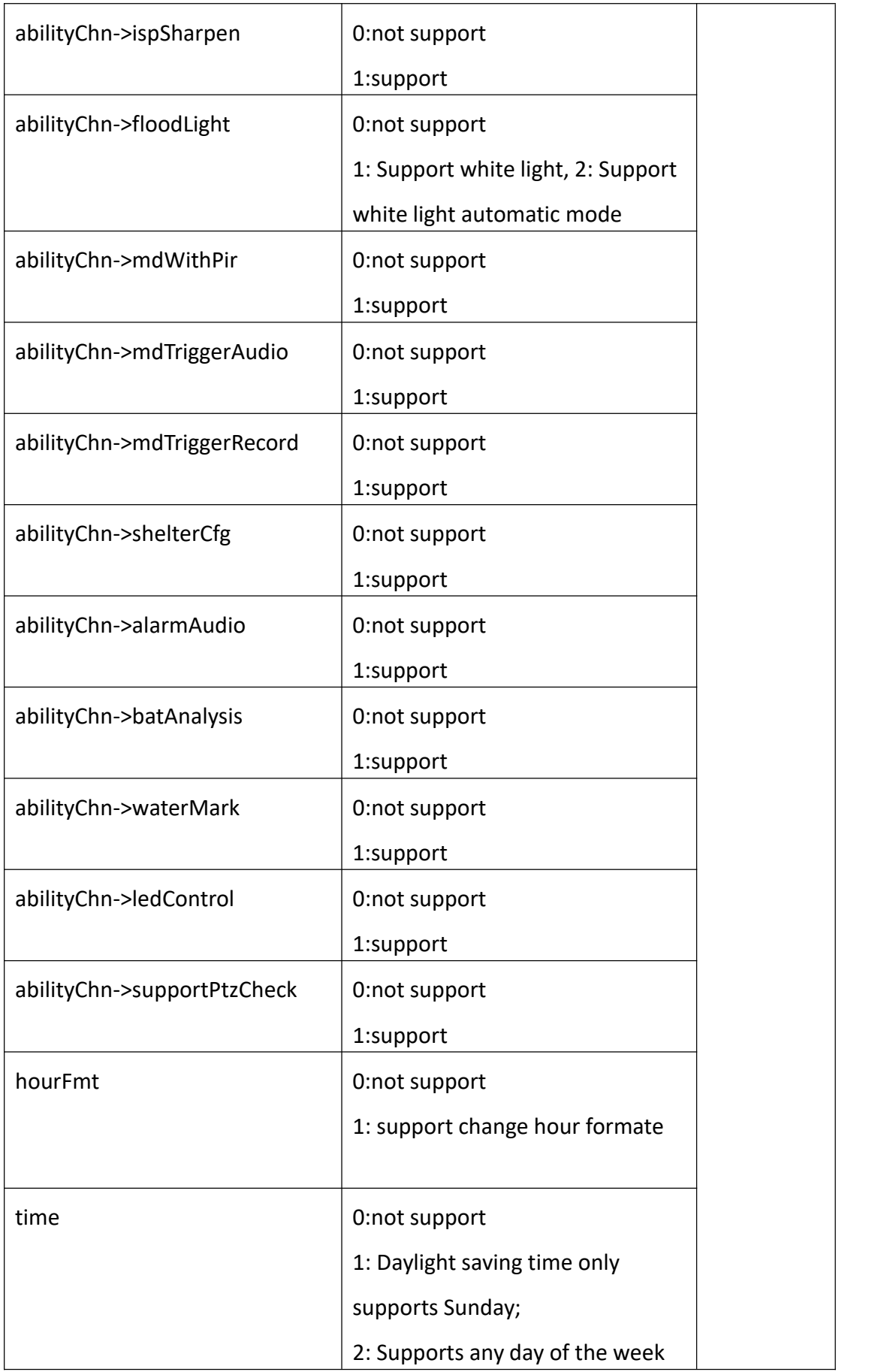

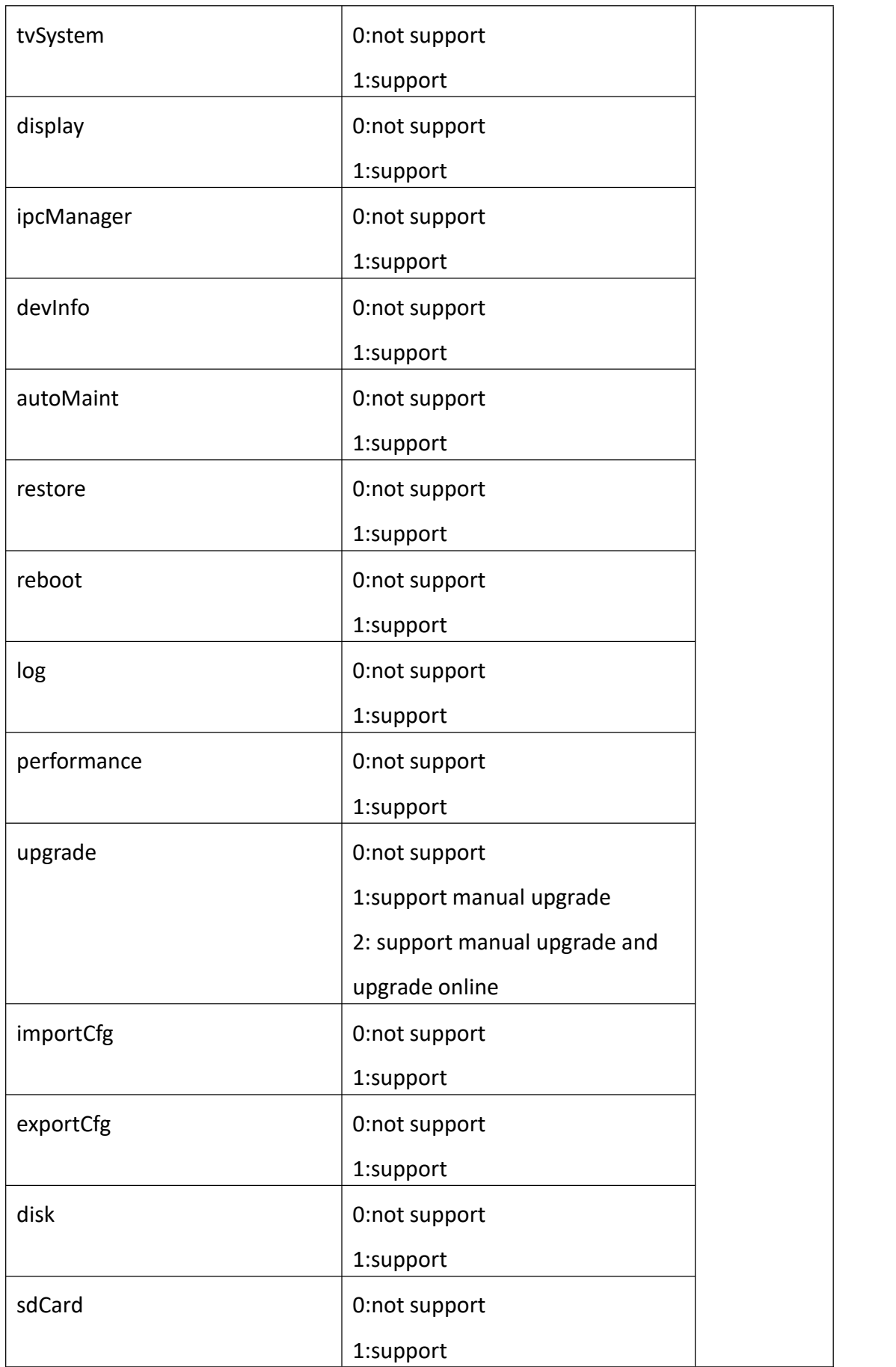

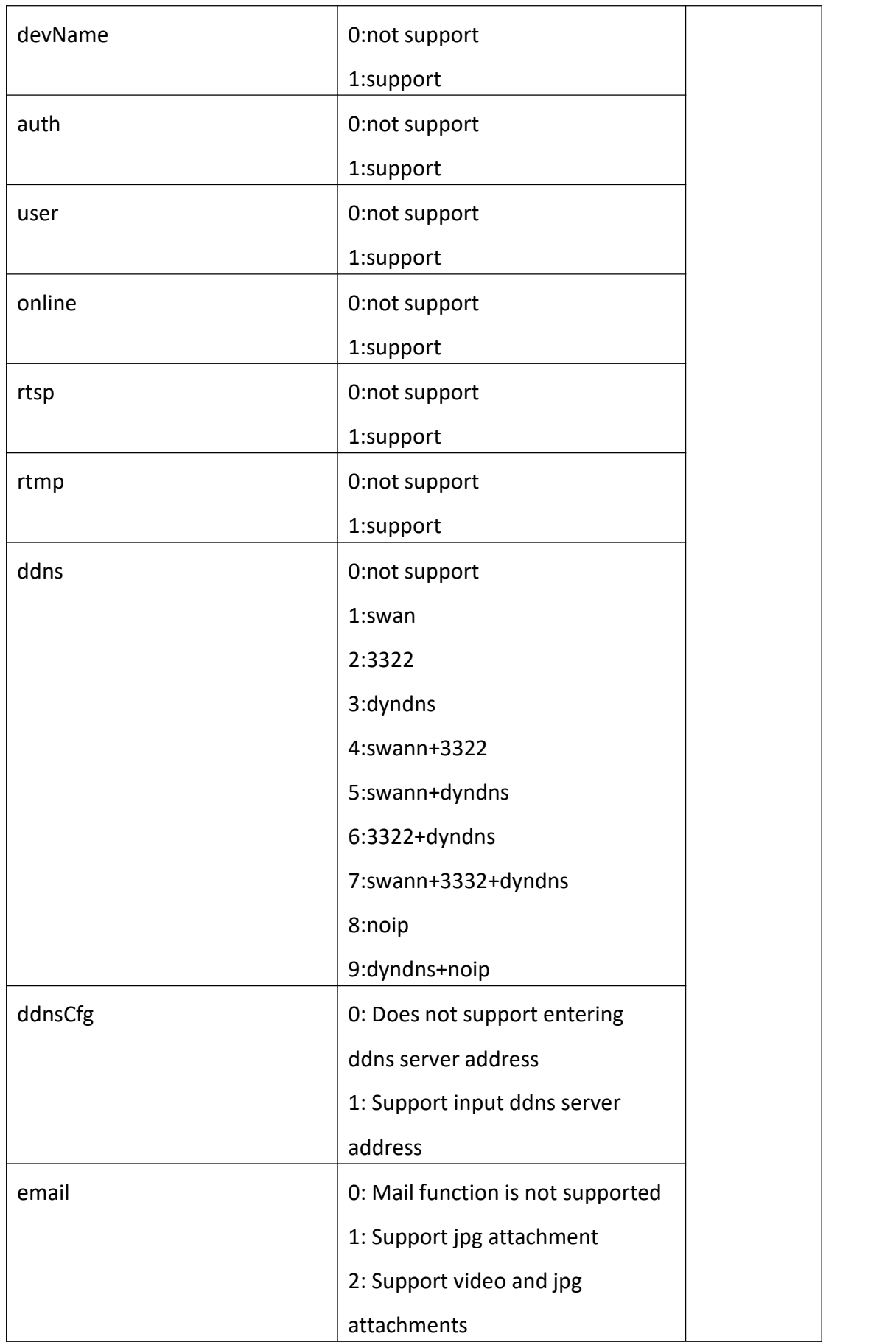

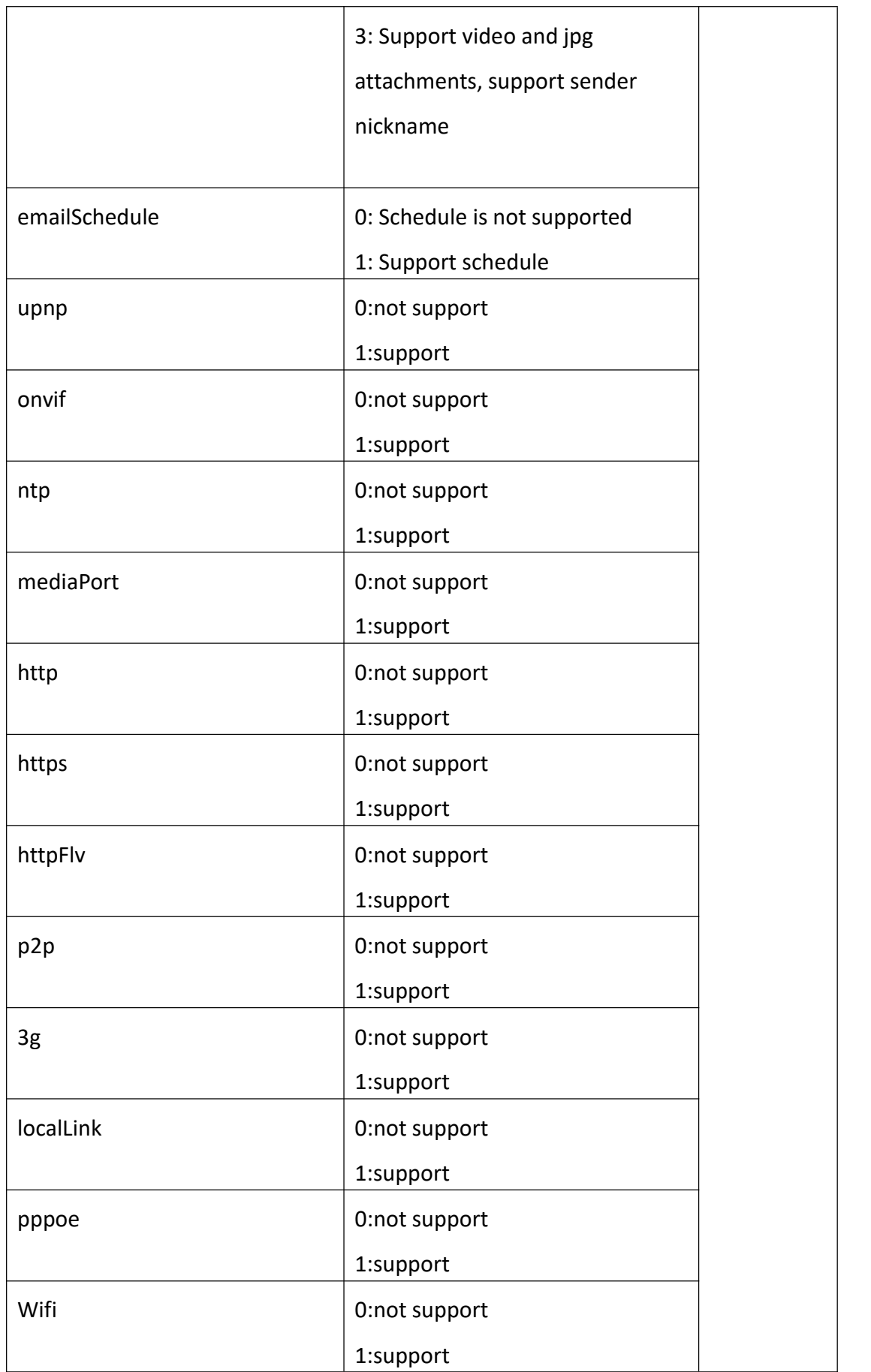

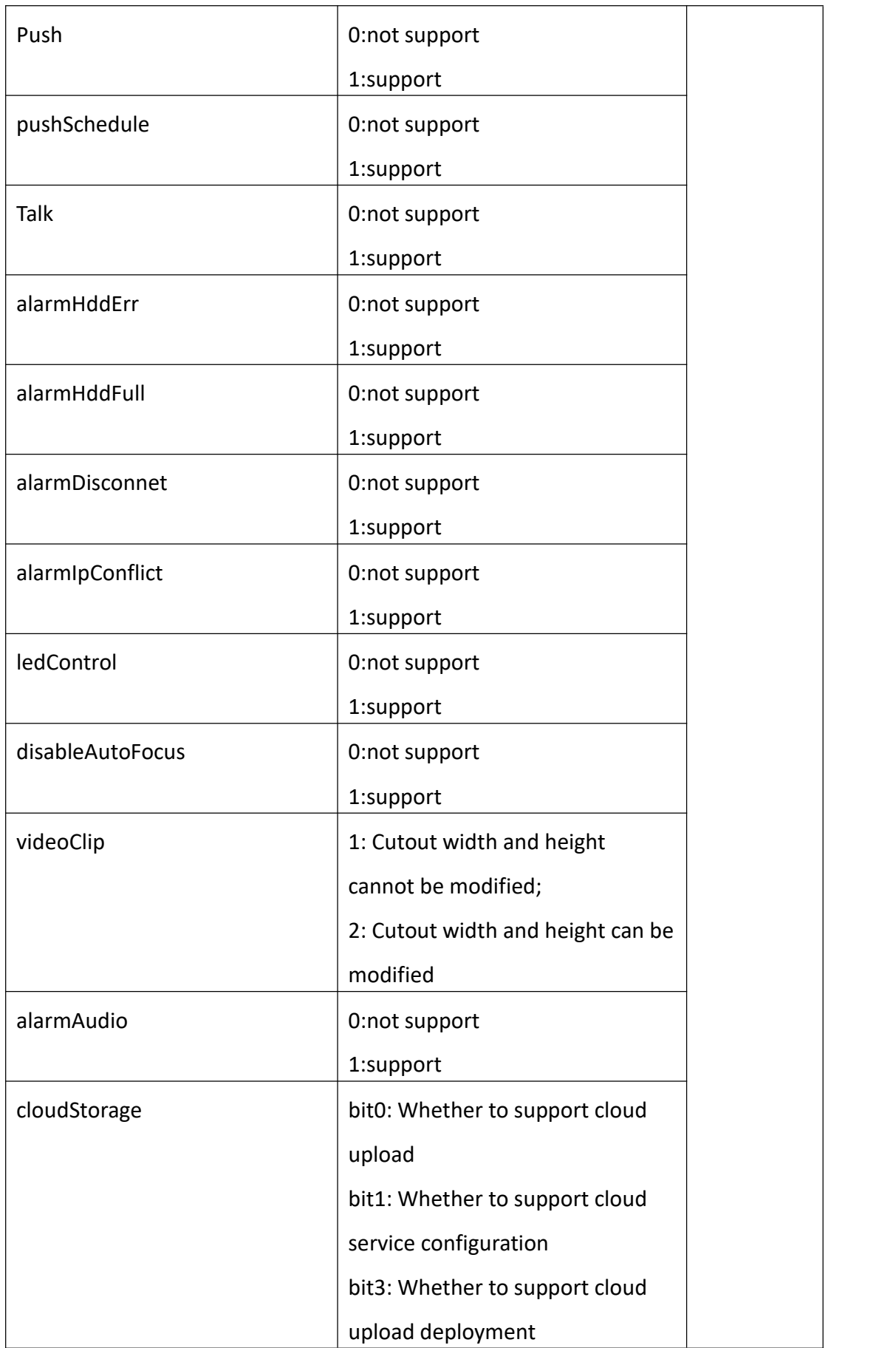

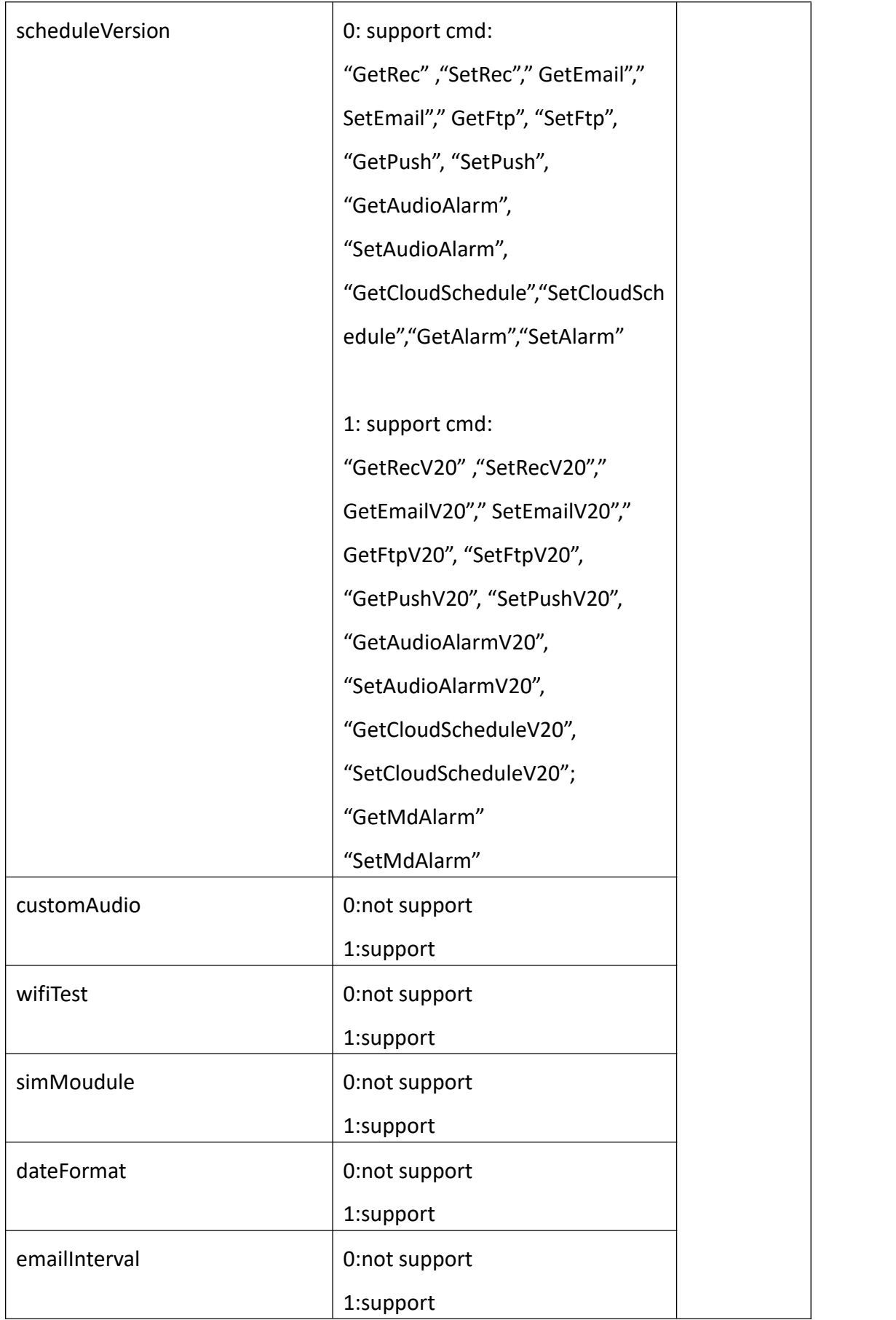

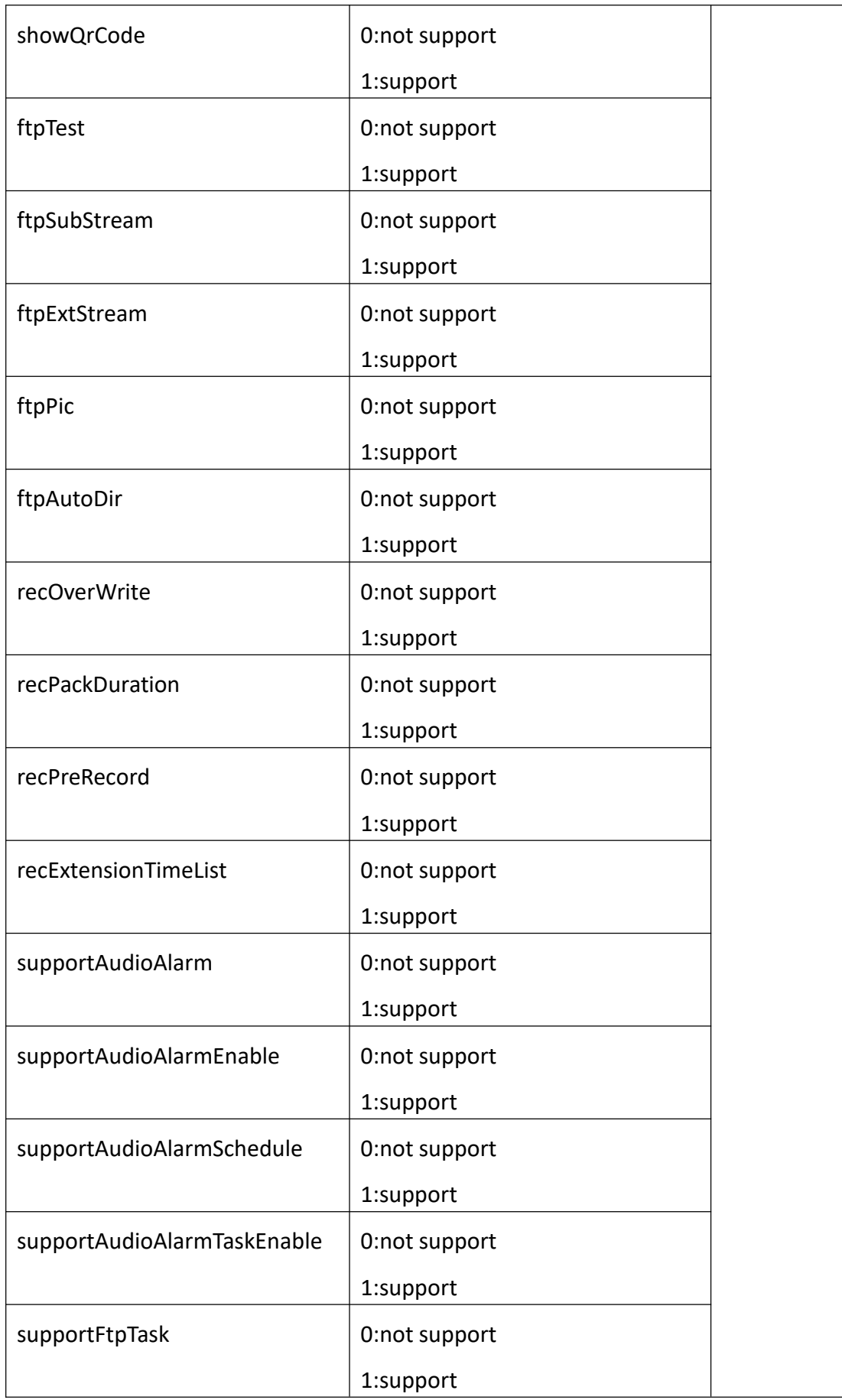

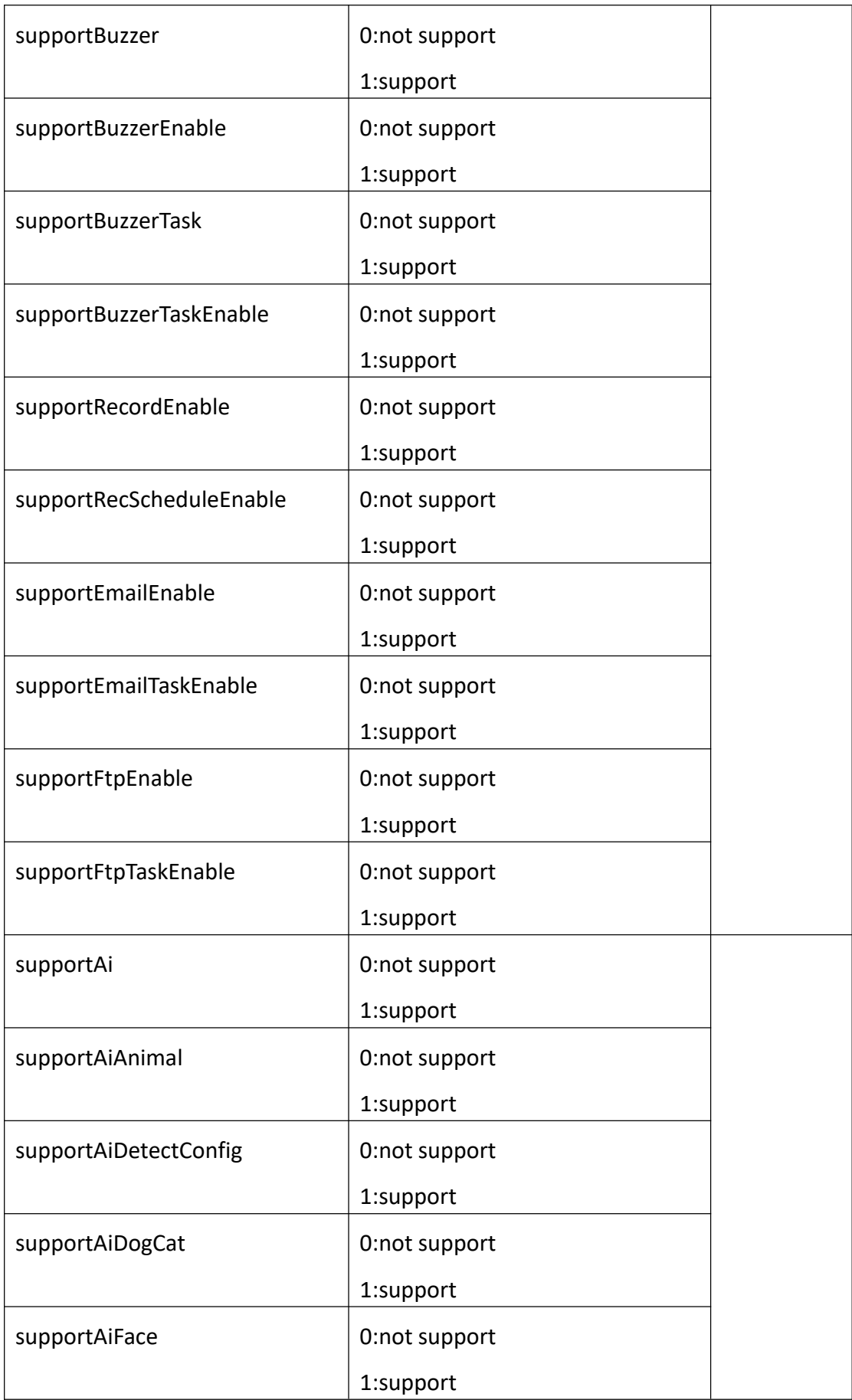

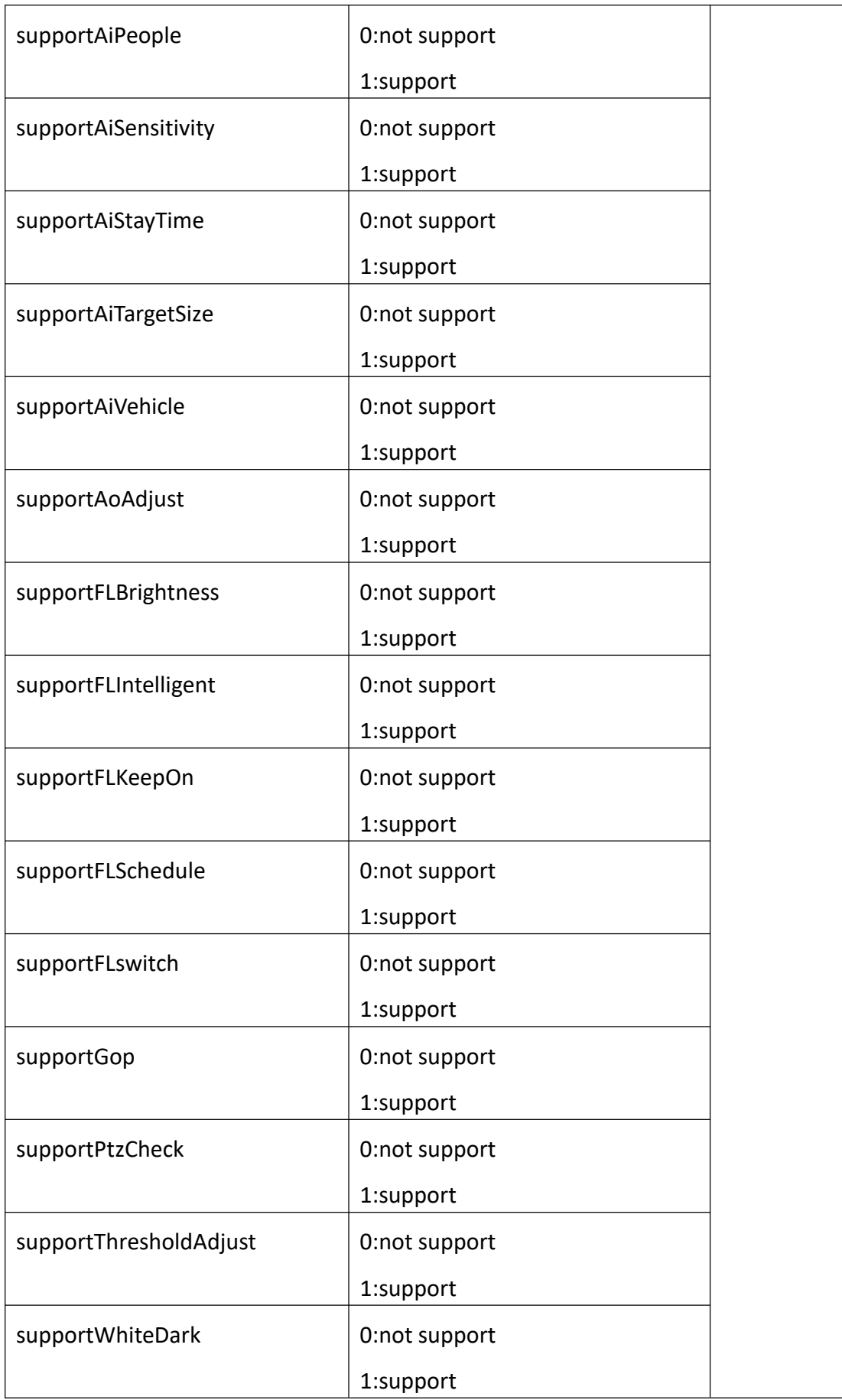

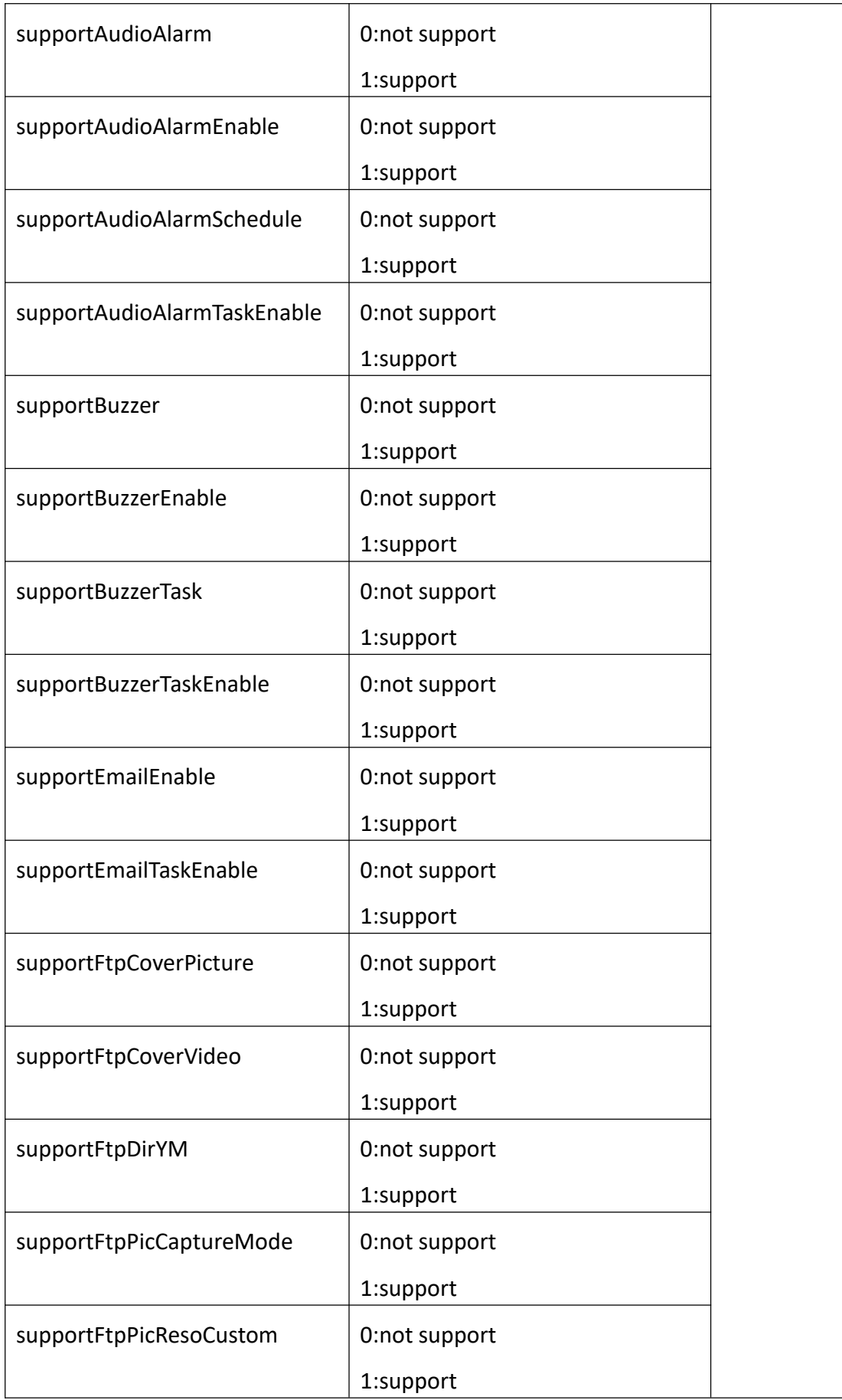

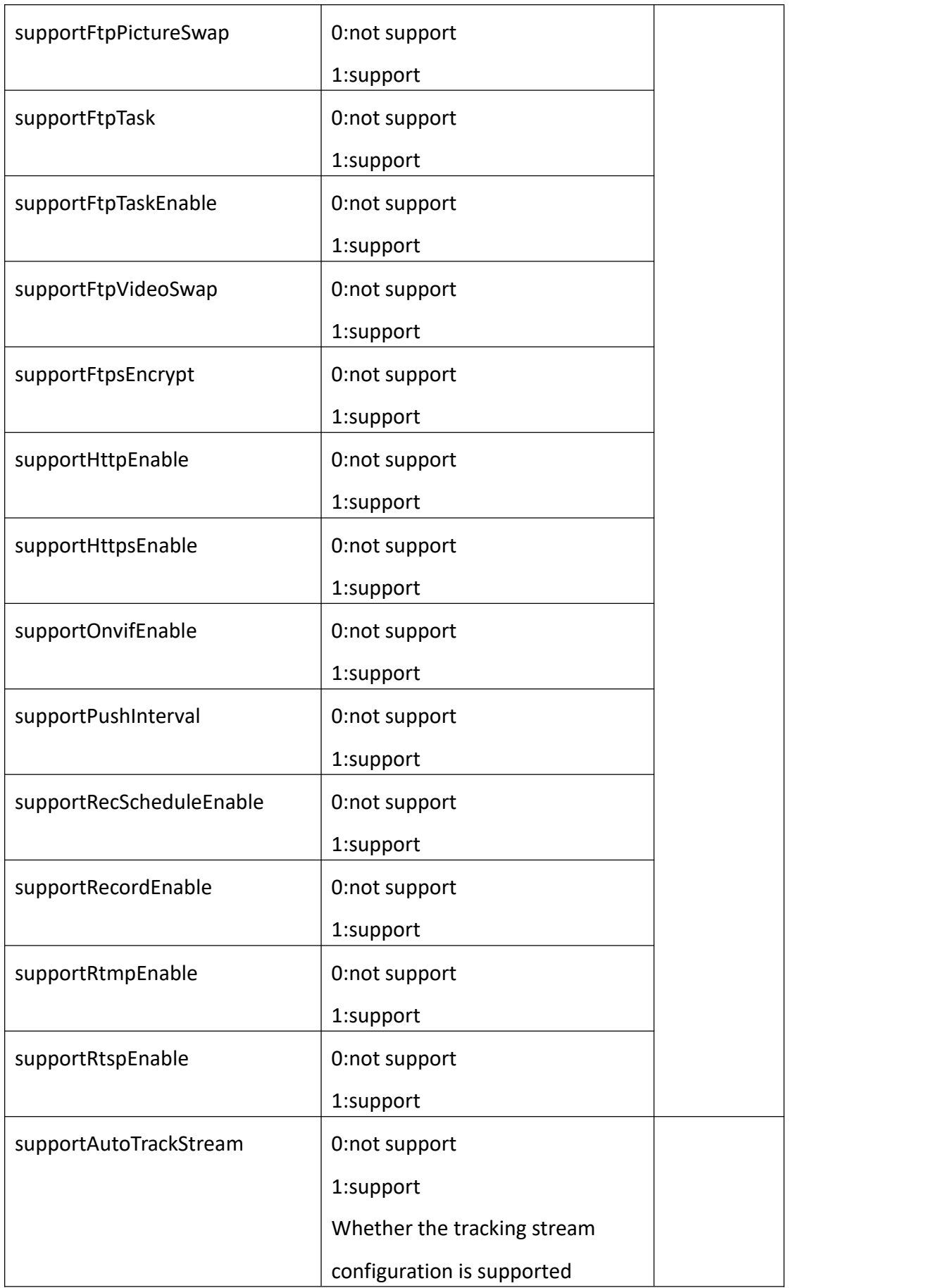

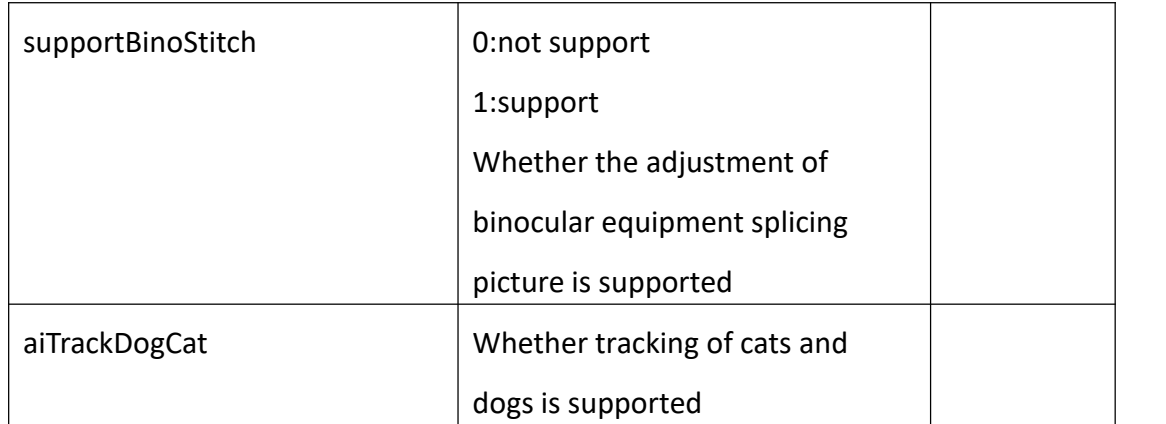

# **3.1.2 GetDevInfo**

### **Interface Description**

It is used to get device information.

### **Interface call instructions**

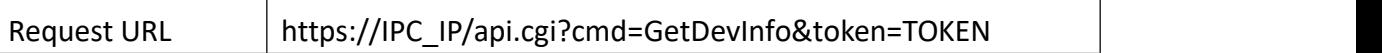

#### **Post Data**

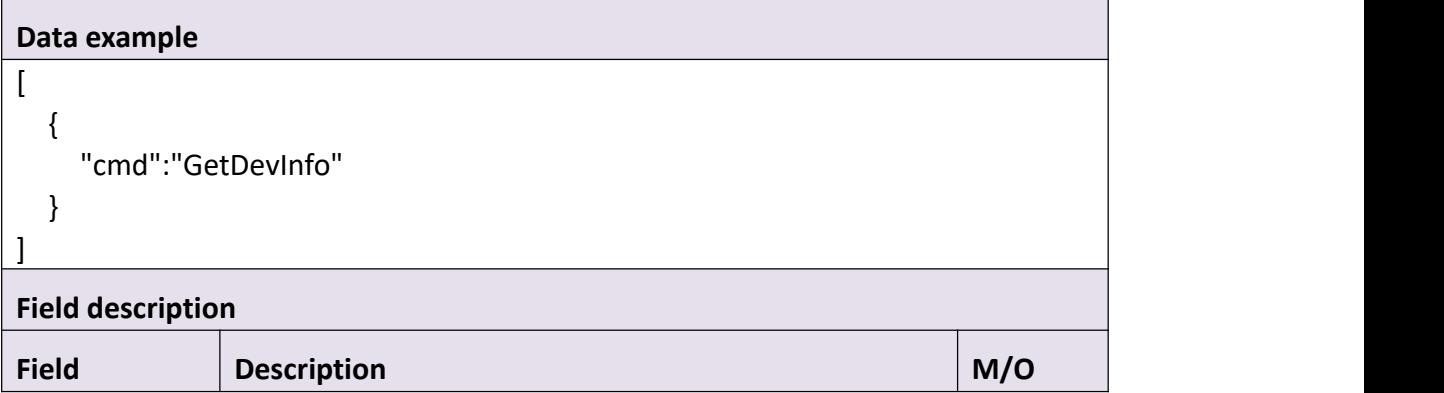

### **Return data description**

Return data correctly  $\overline{ }$ 

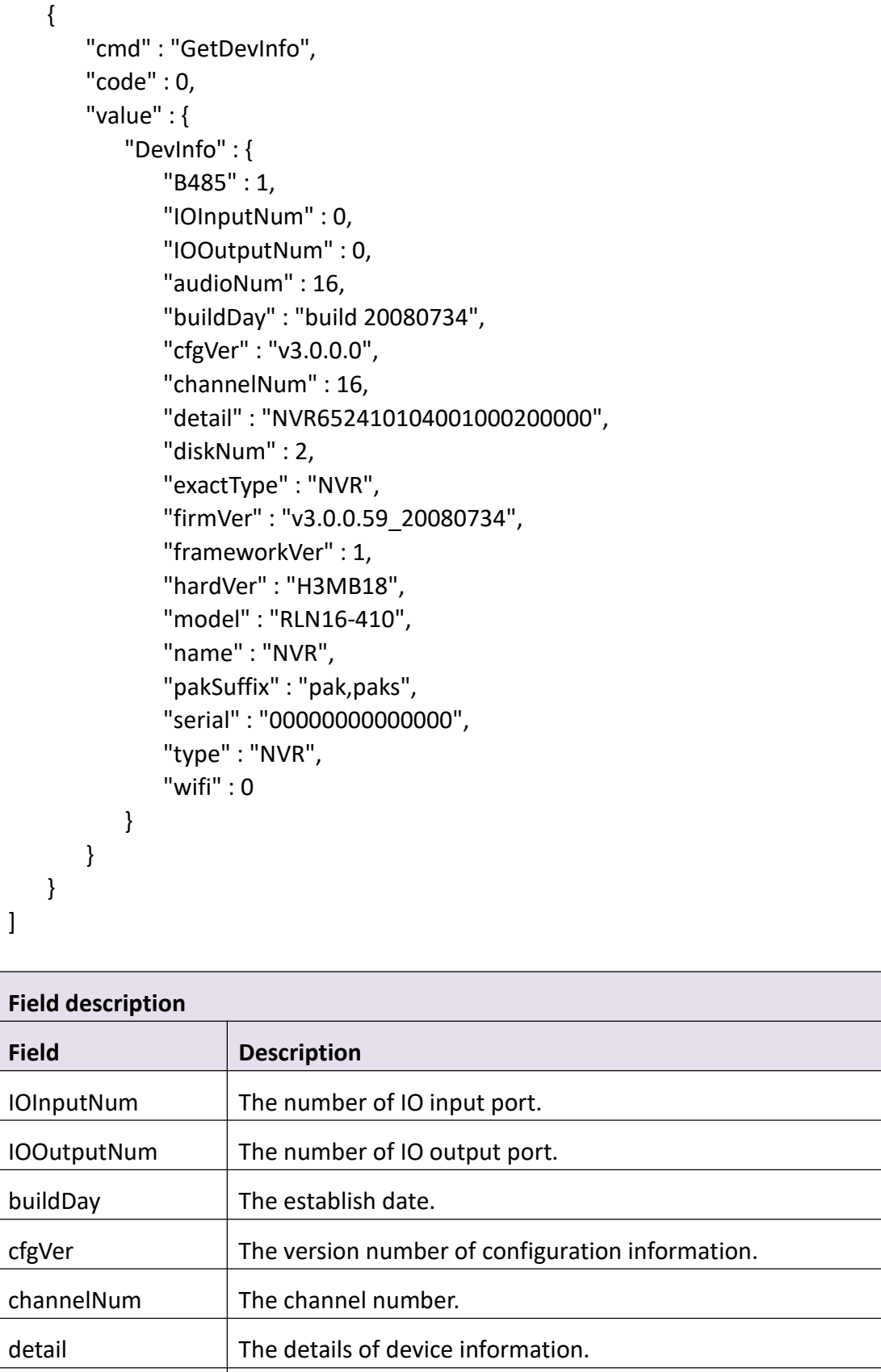

diskNum The number of USB disk or SD card.

firmVer  $\vert$  The version number of the firmware.

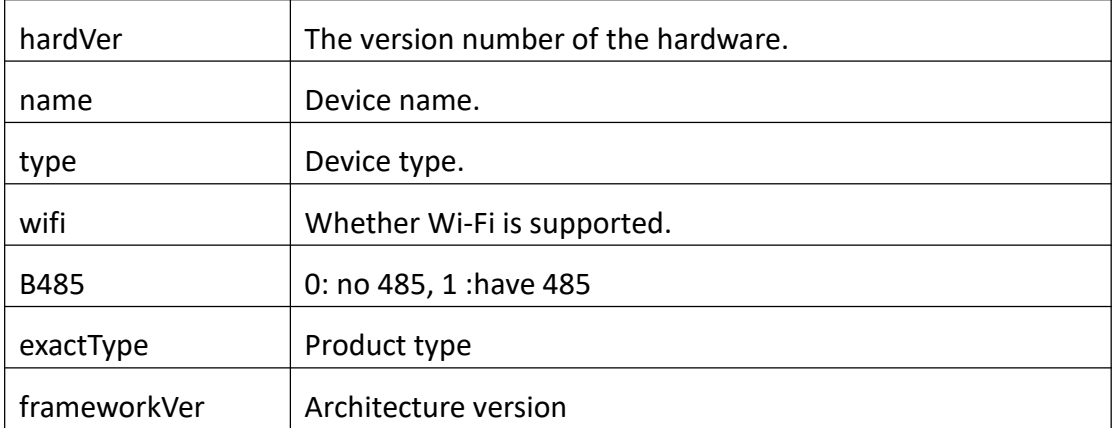

# **3.1.3 GetDevName**

### **Interface Description**

It is used to get configuration of DevName.

 $\top$ 

### **Interface call instructions**

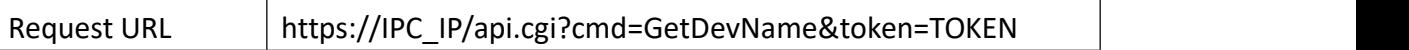

### **Post Data**

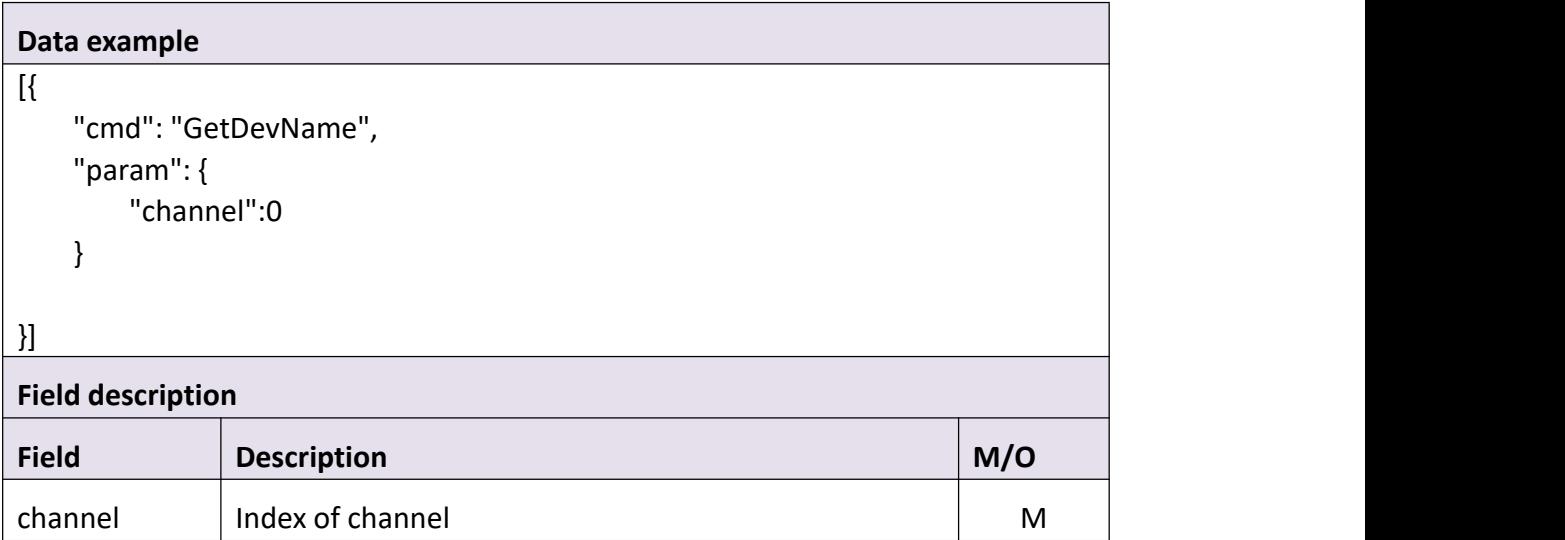

**Return data description**

## Return data correctly

```
[
 { "cmd" : "GetDevName", "code" : 0, "value" : { "DevName" : { "name" : "NVR"
     }
   }
 }
]
Field description
```
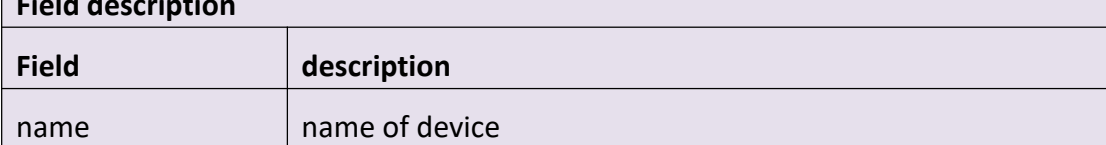

# **3.1.4 SetDevName**

## **Interface Description**

It is used to set configuration of DevName.

### **Interface Call Instructions**

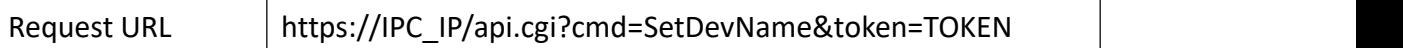

### **Post Data**

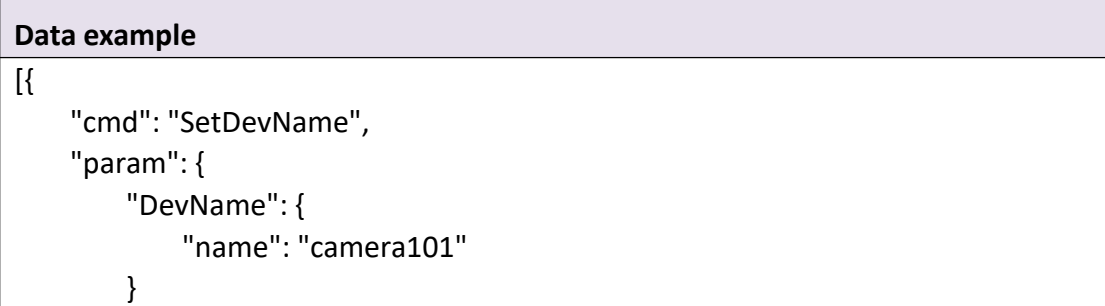

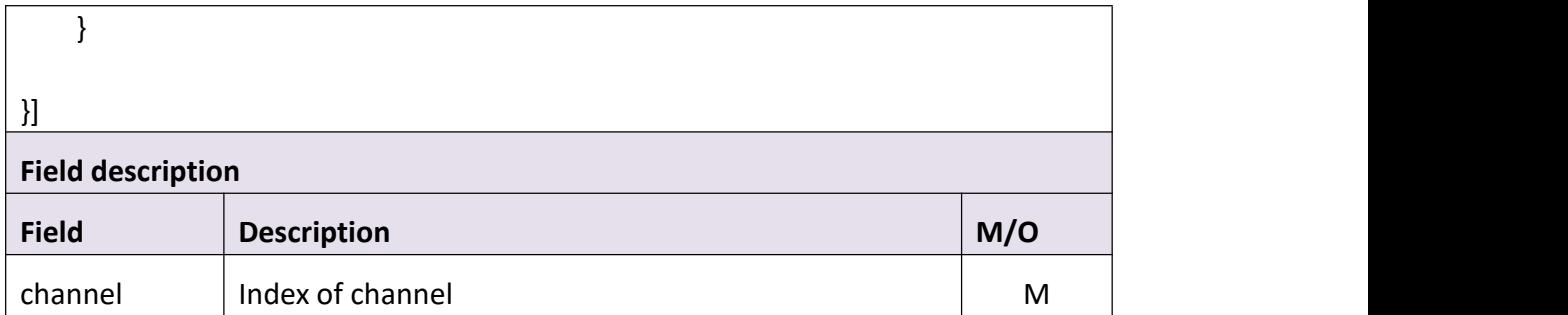

## **Return data description**

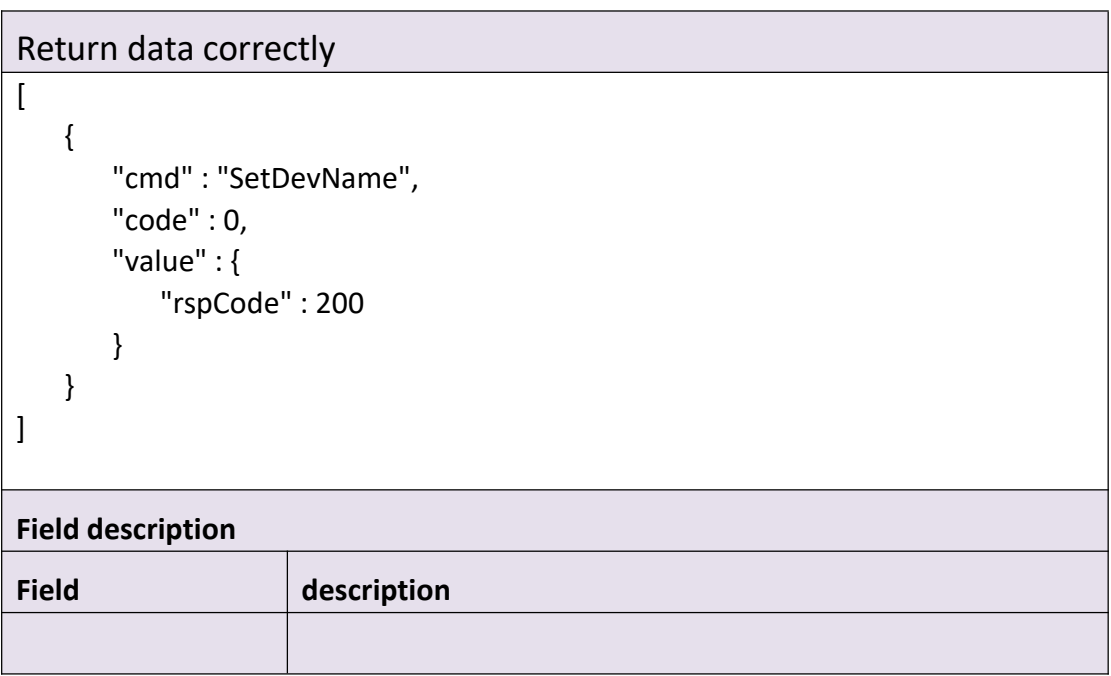

# **3.1.5 GetTime**

## **Interface Description**

It is used to get time from device.

## **Interface Call Instructions**

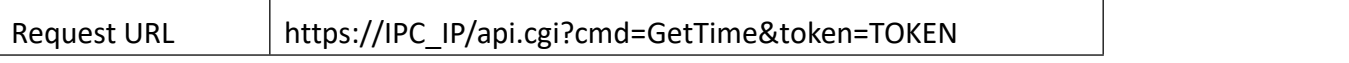

**Post Data**

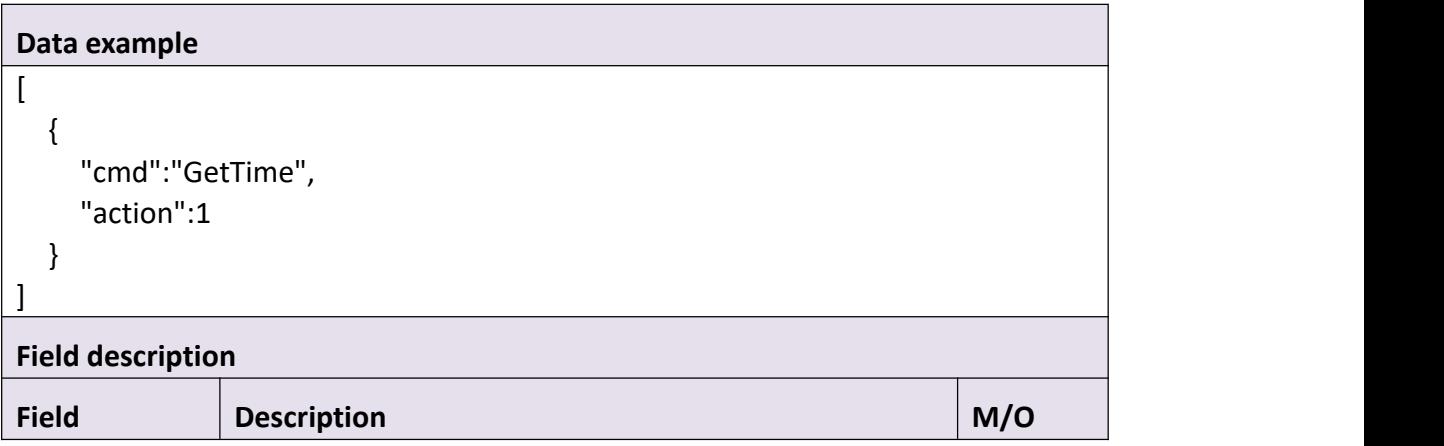

**Return data description**

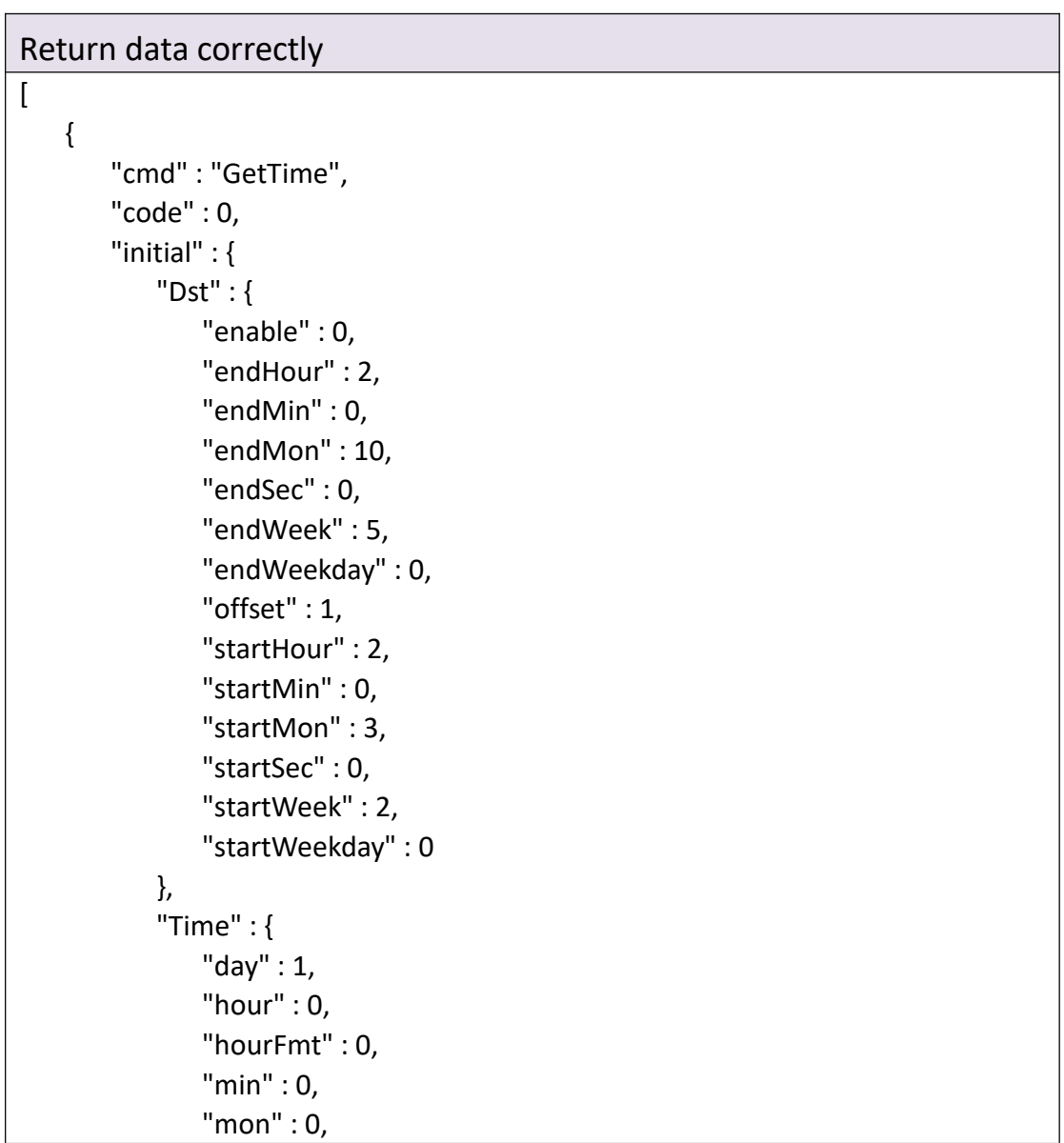

```
"sec" : 0, "timeFmt" : "DD/MM/YYYY", "timeZone" : 28800, "year" : 0,
"hourFmt" : 0
            }
        },<br>"range" : {
            "Dst" : { "enable" : "boolean", "endHour" : { "max" : 23, "min" : 0
                },<br>"endMin" : {
                    "max" : 59, "min" : 0
                },<br>"endMon" : {
                    "max" : 12, "min" : 1
                },<br>"endSec" : {
                    "max" : 59, "min" : 0
                },<br>"endWeek" : {
                    "max" : 5, "min" : 1
                },<br>"endWeekday" : {
                    "max" : 6, "min" : 0
                },<br>"offset" : {
                    "max" : 2, "min" : 1
                },<br>"startHour" : {
                    "max" : 23, "min" : 0
                },<br>"startMin" : {
                    "max" : 59,
```

```
"min" : 0
    },<br>"startMon" : {
        "max" : 12, "min" : 1
    },<br>"startSec" : {
        "max" : 59, "min" : 0
    },<br>"startWeek" : {
        "max" : 5, "min" : 1
    },<br>"startWeekday" : {
        "max" : 6, "min" : 0
    }
},"Time" : { "day" : { "max" : 31, "min" : 1
    },"hour" : { "max" : 23, "min" : 0
    },"hourFmt" : { "max" : 1, "min" : 0
    },<br>"min" : {
        "max" : 59, "min" : 0
    },"mon" : { "max" : 12, "min" : 1
    },<br>"sec" : {
        "max" : 59, "min" : 0
    },
```

```
"timeFmt" : [ "MM/DD/YYYY", "YYYY/MM/DD", "DD/MM/YYYY" ], "timeZone" : { "max" : 43200, "min" : -46800
                          },<br>"year" : {
                              "max" : 2100, "min" : 1900
                           }
                       }
                    },<br>"value" : {
                       "Dst" : { "enable" : 0, "endHour" : 2, "endMin" : 0, "endMon" : 10, "endSec" : 0, "endWeek" : 5, "endWeekday" : 0, "offset" : 1, "startHour" : 2, "startMin" : 0, "startMon" : 3, "startSec" : 0, "startWeek" : 2, "startWeekday" : 0
                       },"Time" : { "day" : 23, "hour" : 20, "hourFmt" : 0, "min" : 59, "mon" : 12, "sec" : 40, "timeFmt" : "DD/MM/YYYY", "timeZone" : 28800, "year" : 2020, "hourFmt" : 0
                       }
                    }
                 }
             ]
```
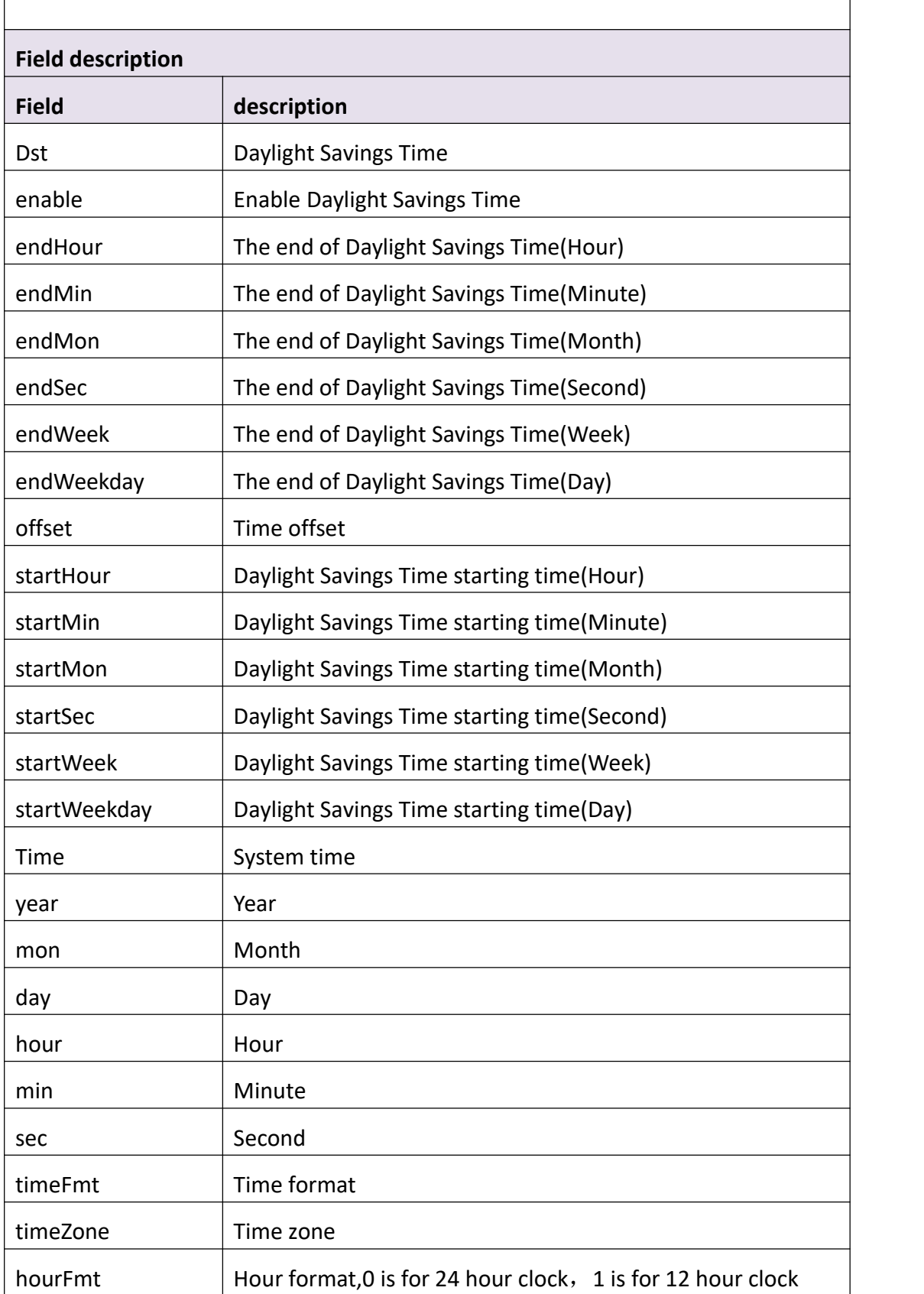

# **3.1.6 SetTime**

#### **Interface Description**

It is used to set time of the device.

#### **Interface call instructions**

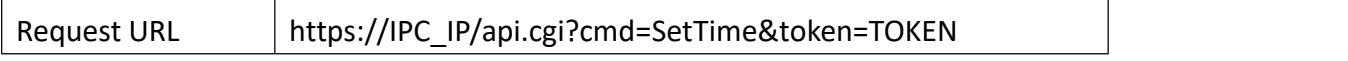

#### **Post Data**

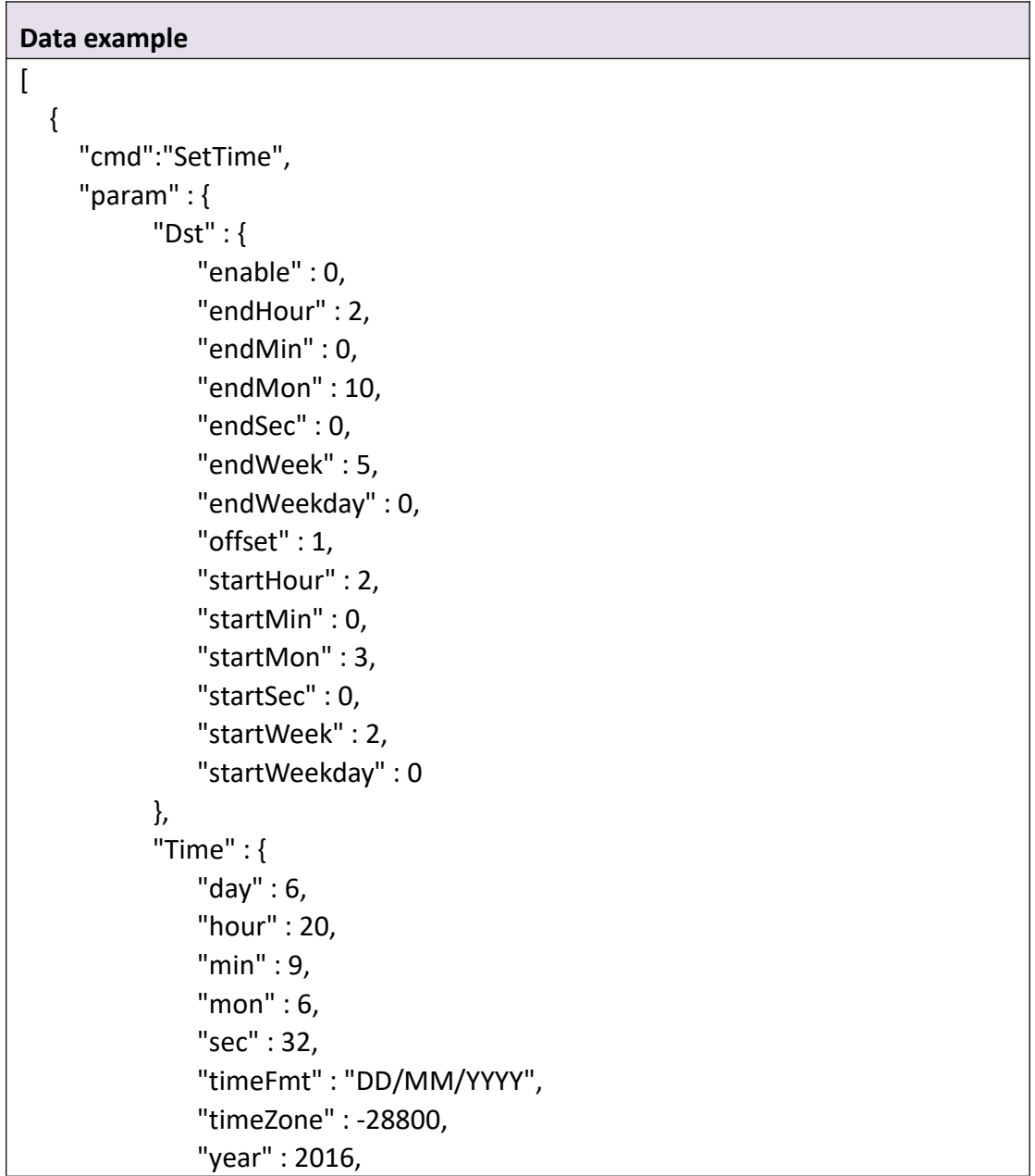

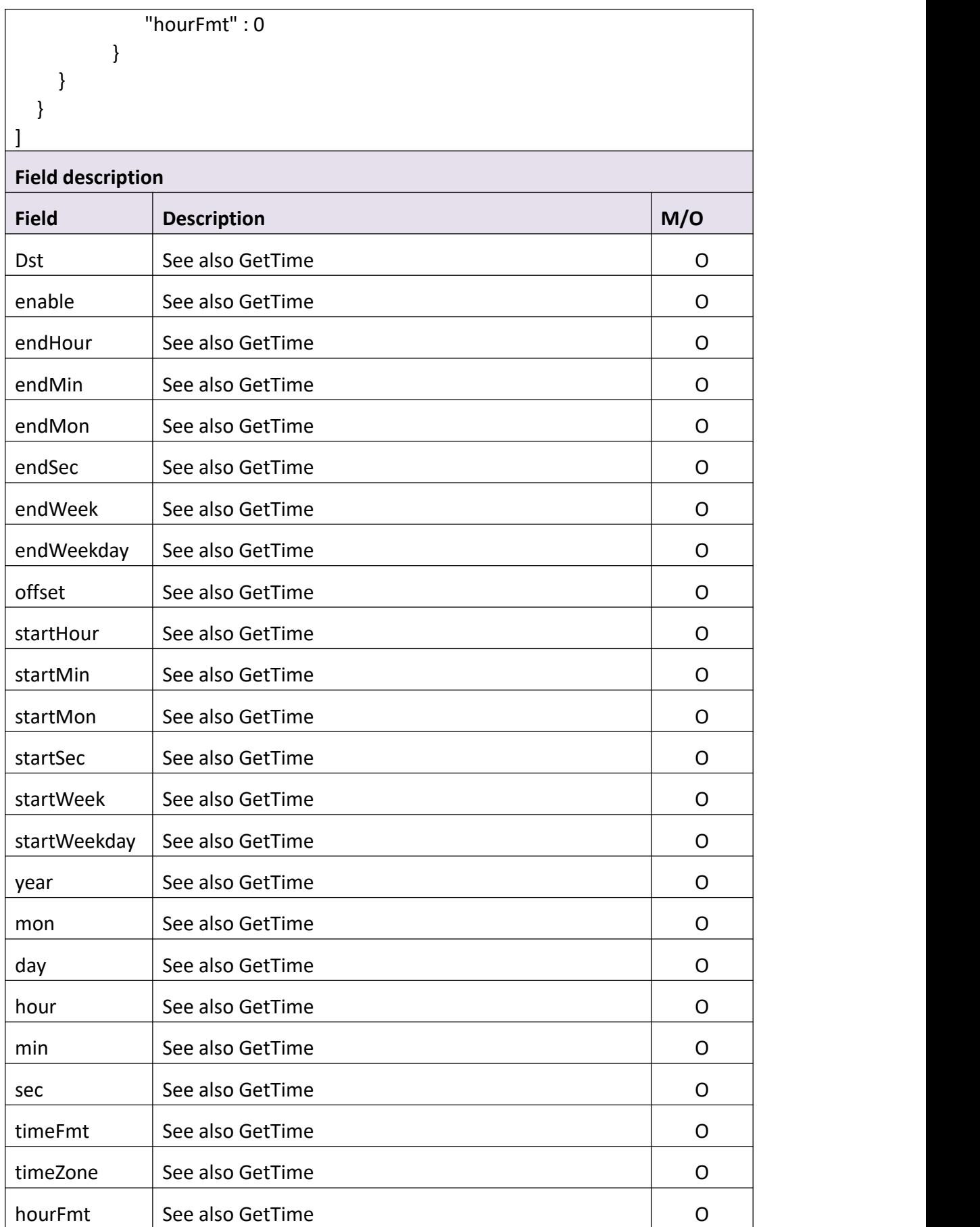

```
Return data correctly
```

```
[
  { "cmd" : "SetTime", "code" : 0, "value" : { "rspCode" : 200
    }
  }
]
Field description
Field description
```
# **3.1.7 GetAutoMaint**

**Interface Description**

It is used to get device automatic maintenance information.

#### **Interface call instructions**

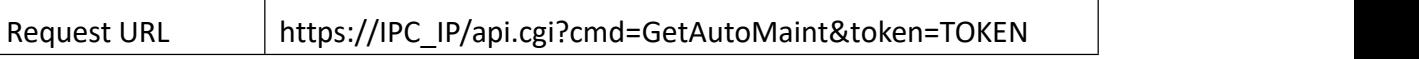

#### **Post Data**

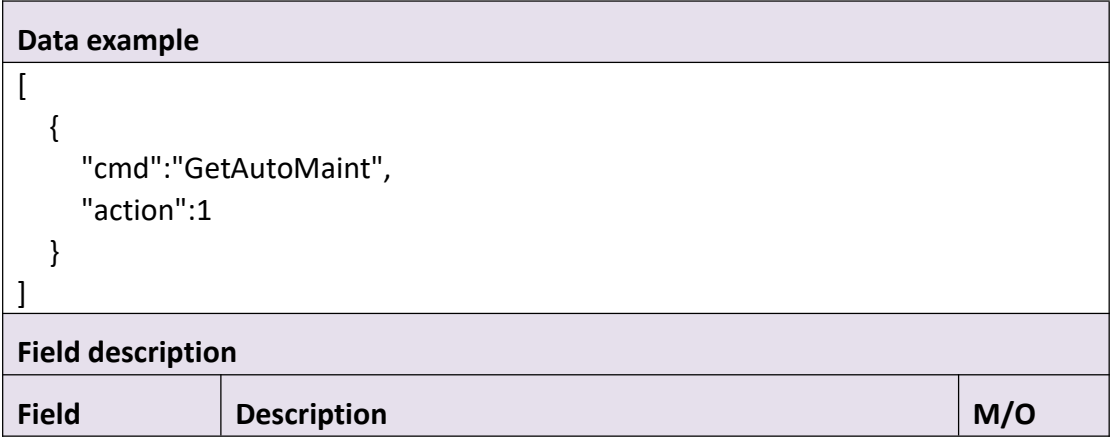

```
Return data correctly
```

```
[
   {
      [
   { "cmd" : "GetAutoMaint", "code" : 0, "initial" : { "AutoMaint" : { "enable" : 0, "hour" : 0, "min" : 0, "sec" : 0, "weekDay" : "Sunday"
         }
      },<br>"range" : {
         "AutoMaint" : { "enable" : "boolean", "hour" : { "max" : 23, "min" : 0
             },"min" : { "max" : 59, "min" : 0
             },"sec" : { "max" : 59, "min" : 0
             },<br>"weekDay" : [
                "Everyday", "Sunday", "Monday", "Tuesday", "Wednesday", "Thursday", "Friday", "Saturday"
```
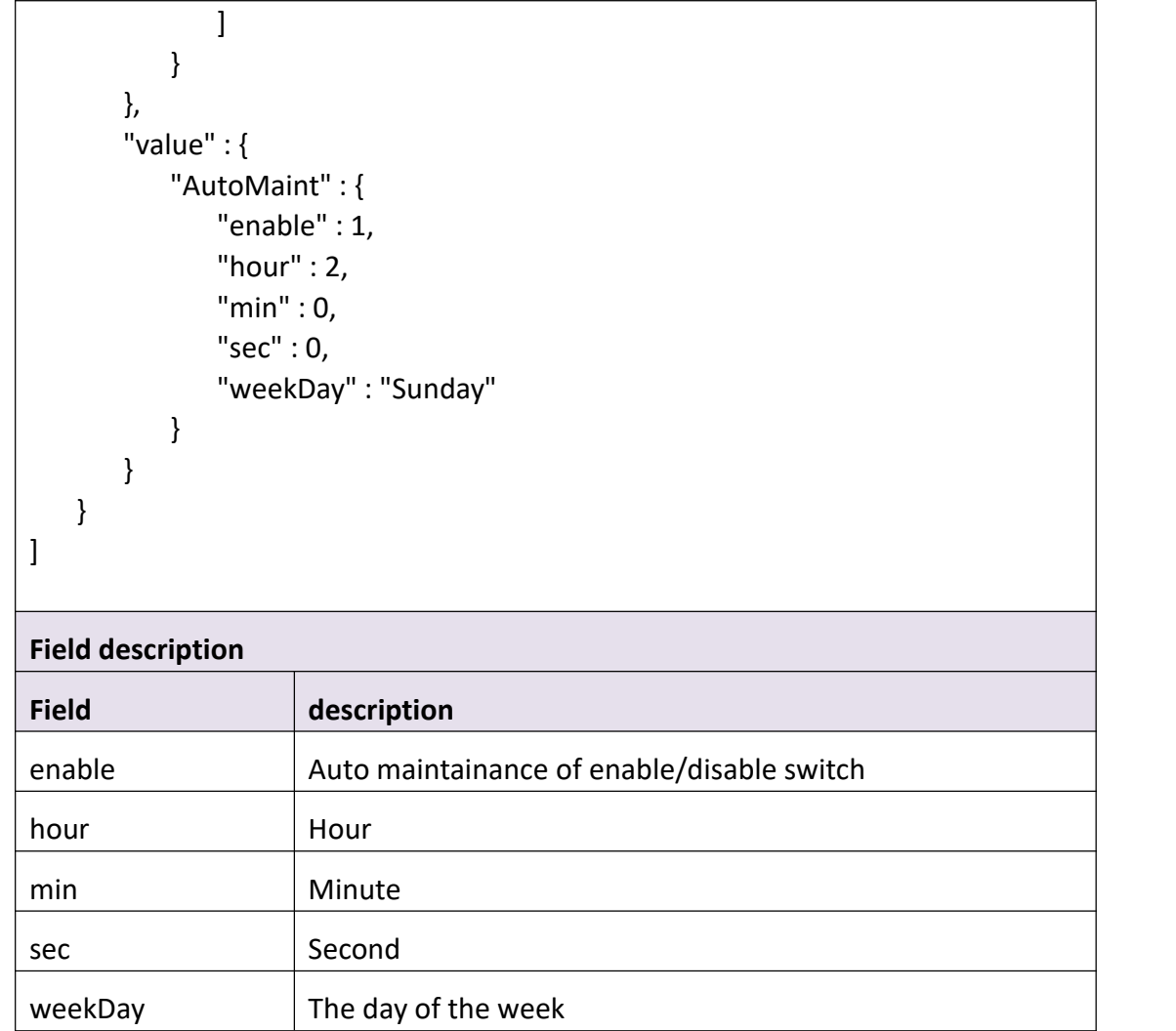

# **3.1.8 SetAutoMaint**

### **Interface Description**

It is used to set device automatic maintenance information.

#### **Interface call instructions**

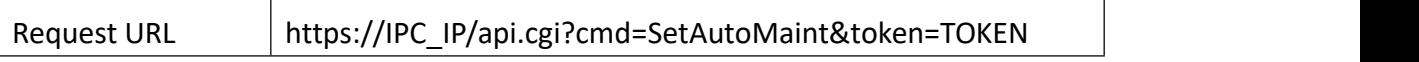

#### **Post Data**

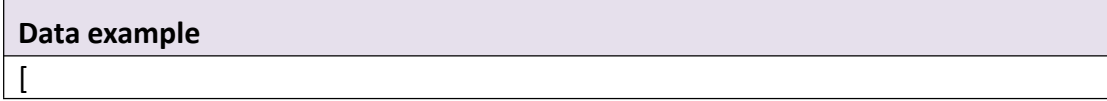

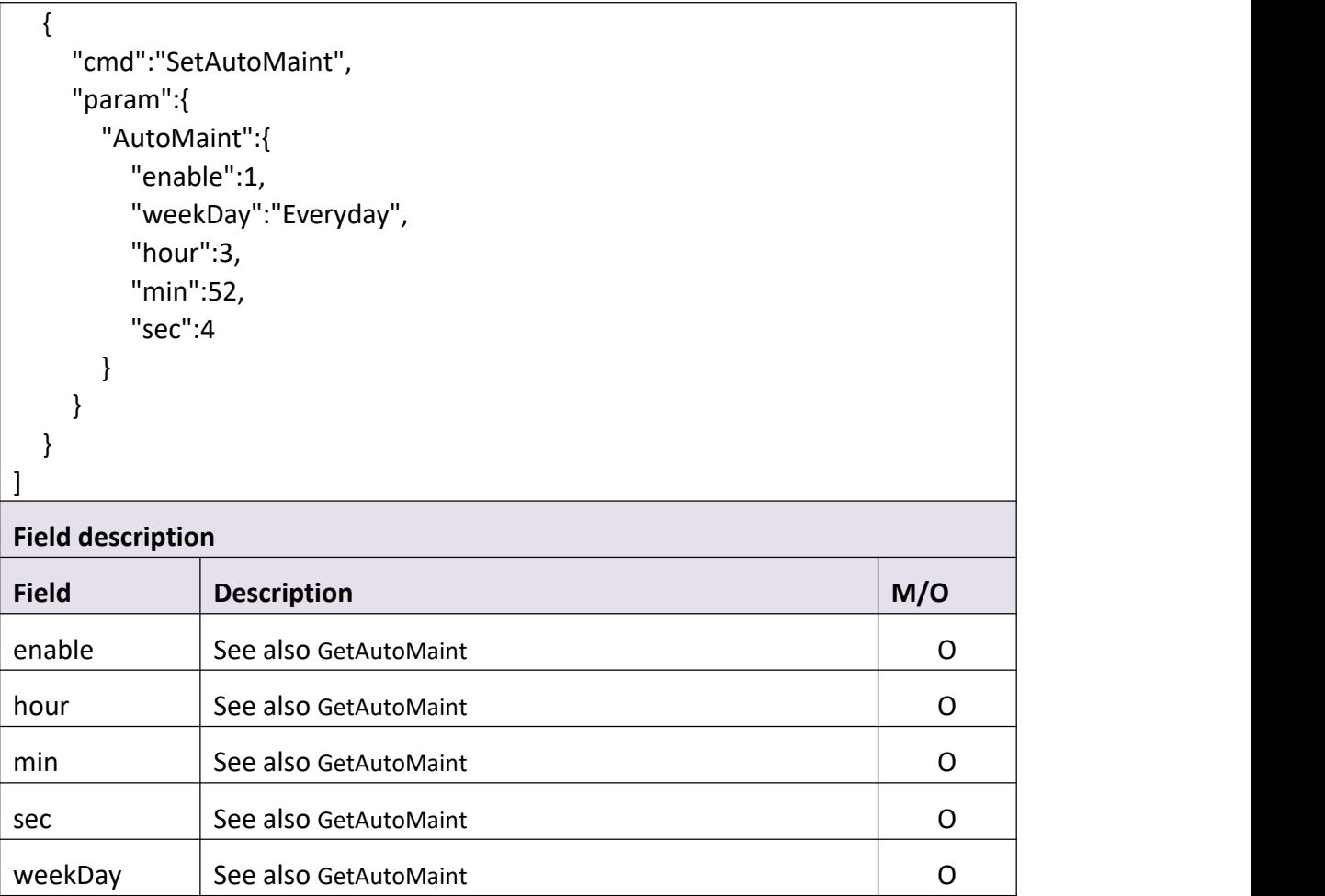

# Return data correctly

```
[ { "cmd" : "SetAutoMaint", "code" : 0, "value" : { "rspCode" : 200 } } ]
```
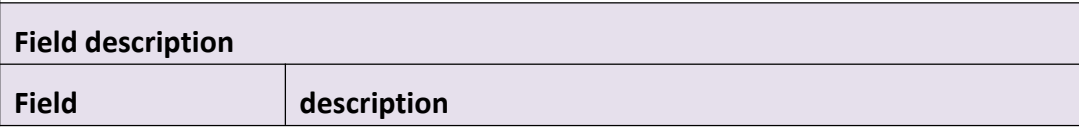

# **3.1.9 GetHddInfo**

#### **Interface Description**

It is used to get hard disks or sd-Card information of device.

#### **Interface call instructions**

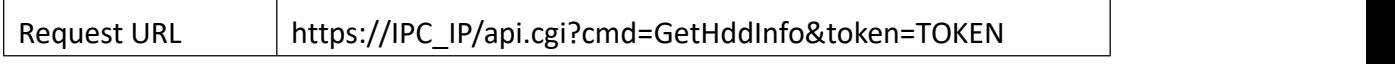

#### **Post Data**

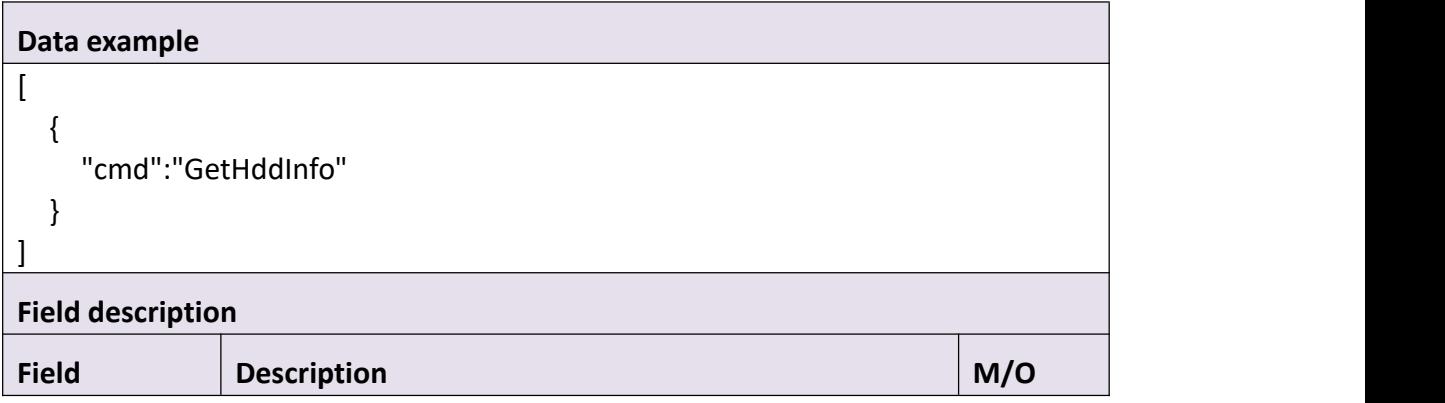

#### **Return data description**

#### Return data correctly

```
[
  { "cmd" : "GetHddInfo", "code" : 0, "value" : { "HddInfo" : [
           { "capacity" : 938610, "format" : 1, "mount" : 1, "number" : 1, "size" : 549219, "storageType" : 1
           }
        ]
```
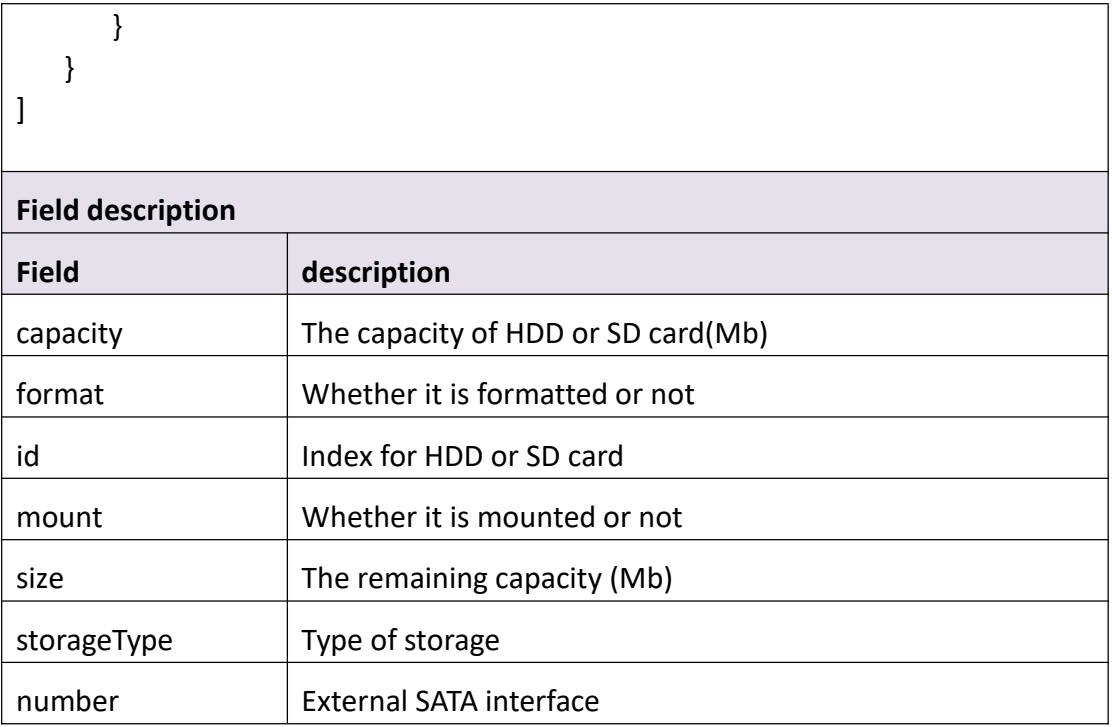

## **3.1.10 Format**

#### **Interface Description**

It is used to format hard disks or SD-Card.

#### **Interface call instructions**

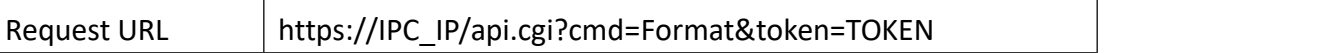

#### **Post Data**

```
Data example
["cmd": "Format", "param": { "HddInfo": { "id": [0]
       }
   }
}]
```
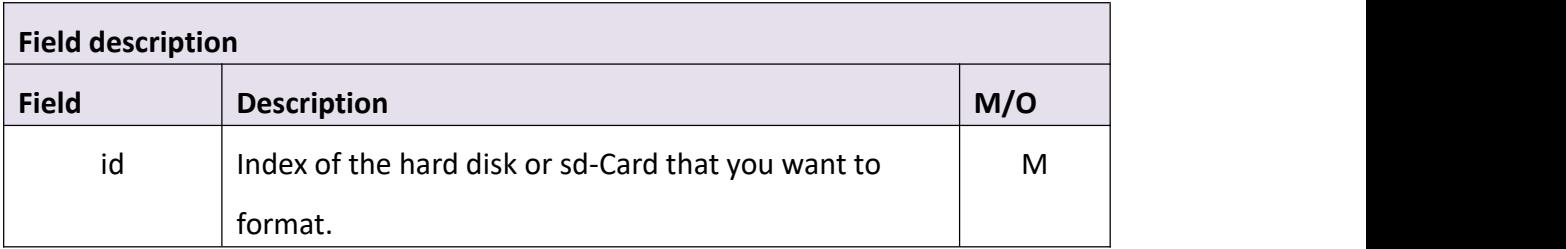

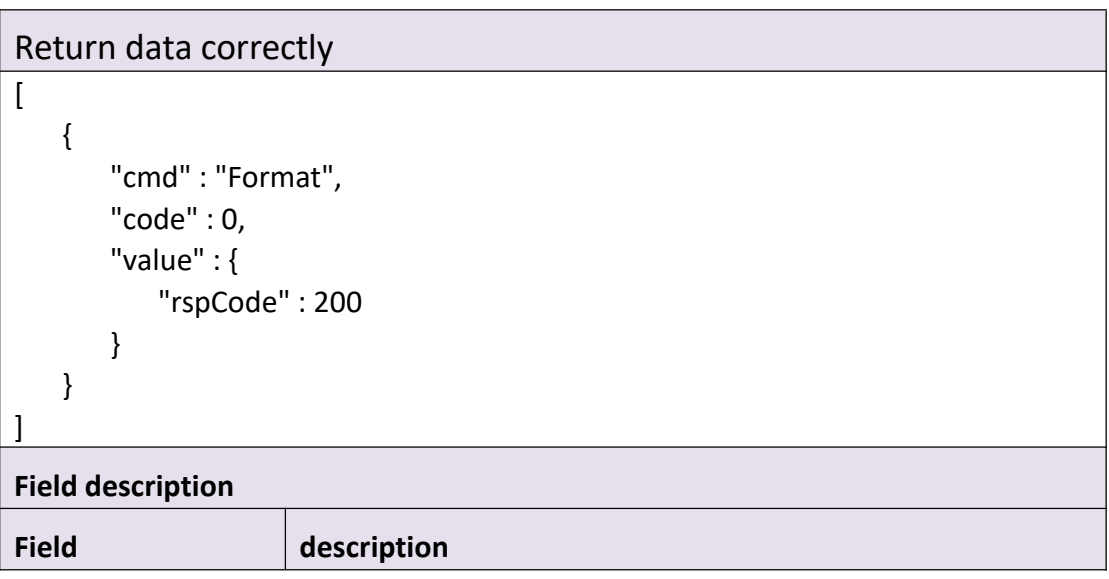

# **3.1.11 Upgrade**

#### **Interface Description**

It is used to upgrade the firmware of the device. Must send cmd UpgradePrepare first

#### **Interface call instructions**

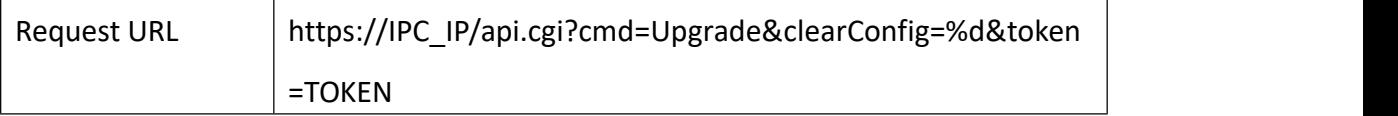

#### **Request parameter description**

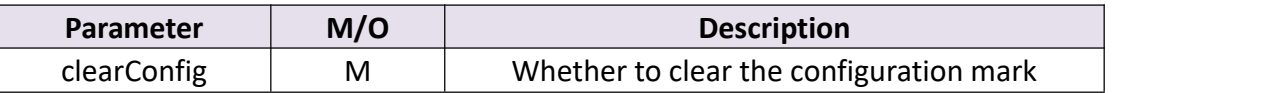

#### **Post Data**

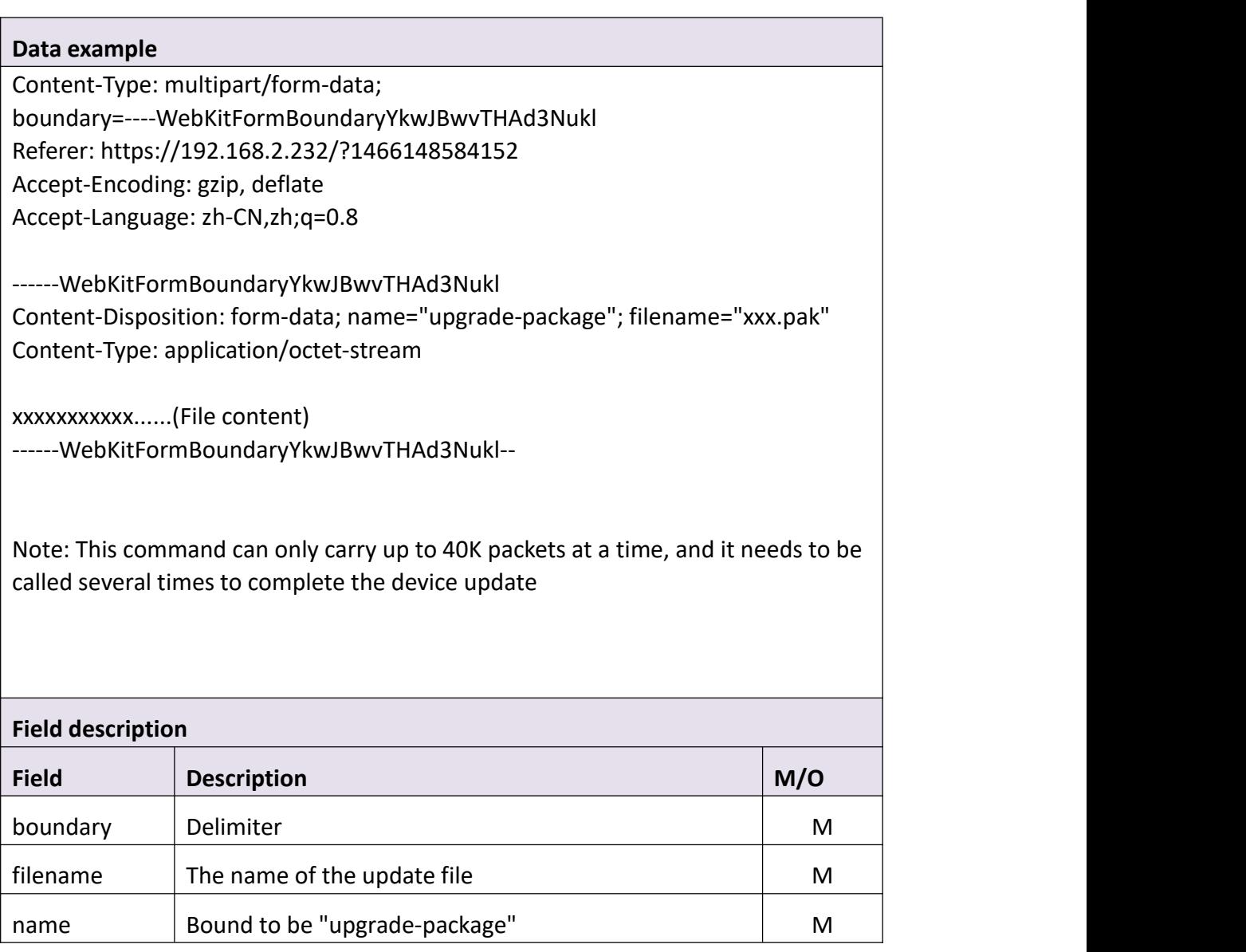

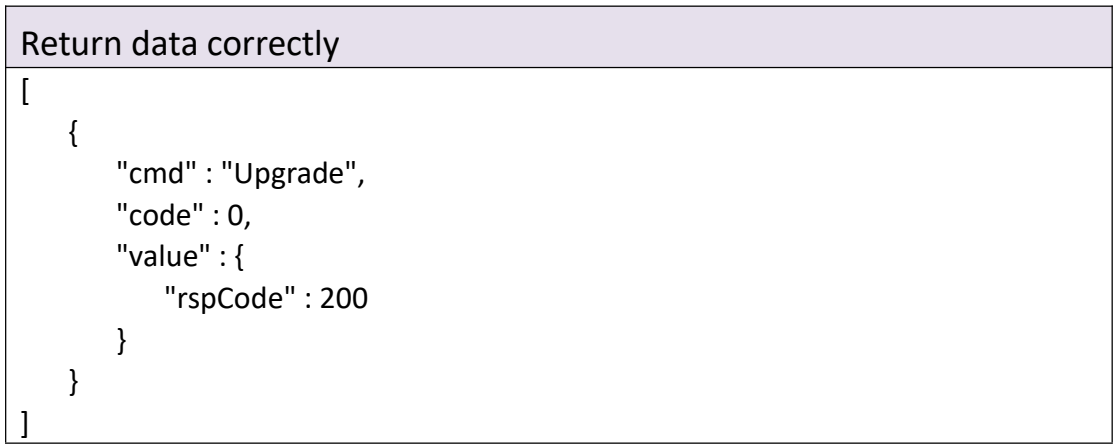

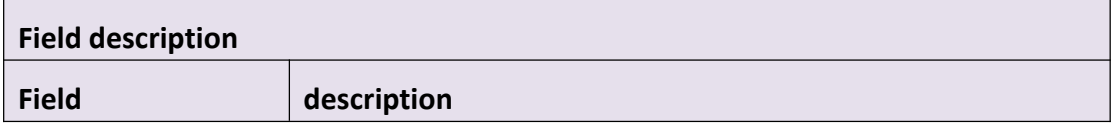

## **3.1.12 Restore**

#### **Interface Description**

It is used to reset all configurations of the device to the factory default.

#### **Interface call instructions**

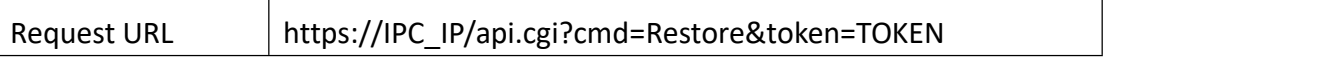

#### **Post Data**

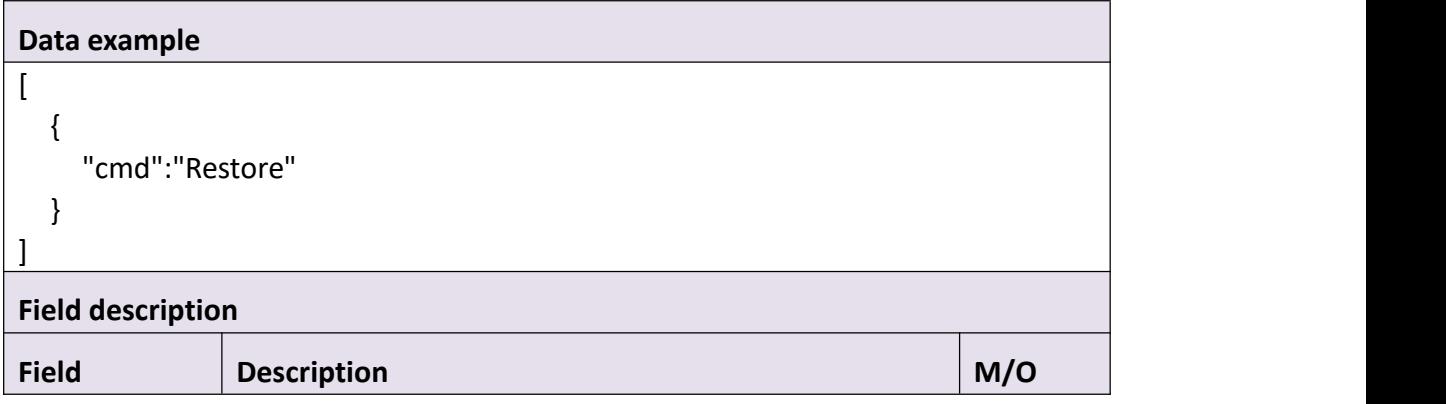

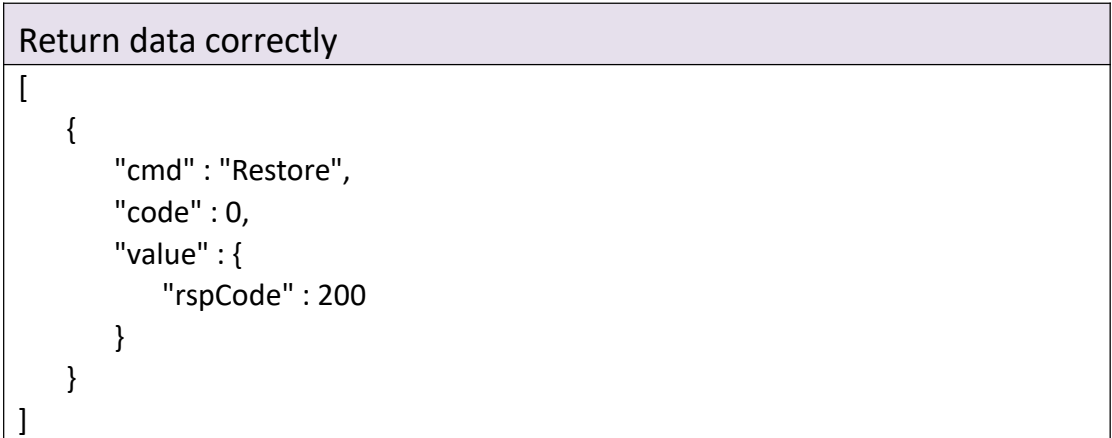

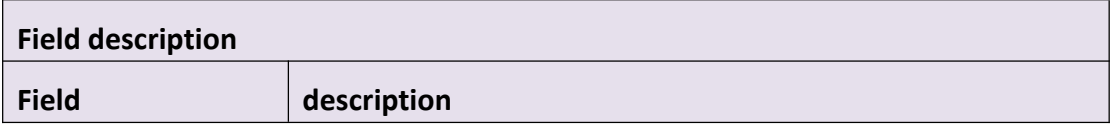

## **3.1.13 Reboot**

#### **Interface Description**

It is used to reboot the device.

#### **Interface call instructions**

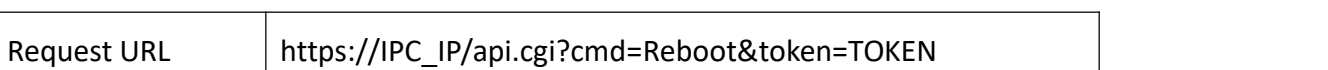

<u> 1980 - Johann Barn, amerikansk politiker (d. 1980)</u>

#### **Post Data**

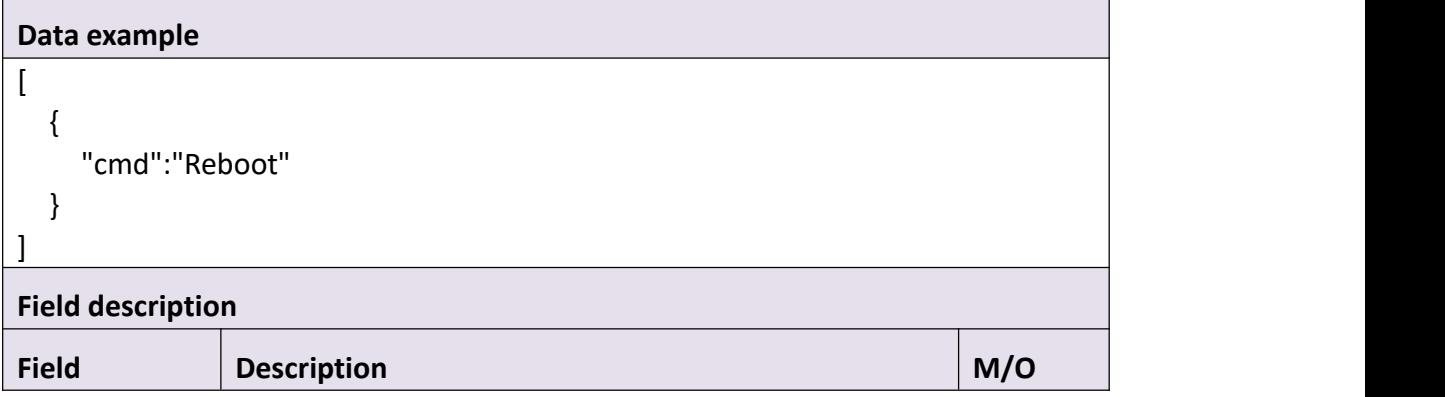

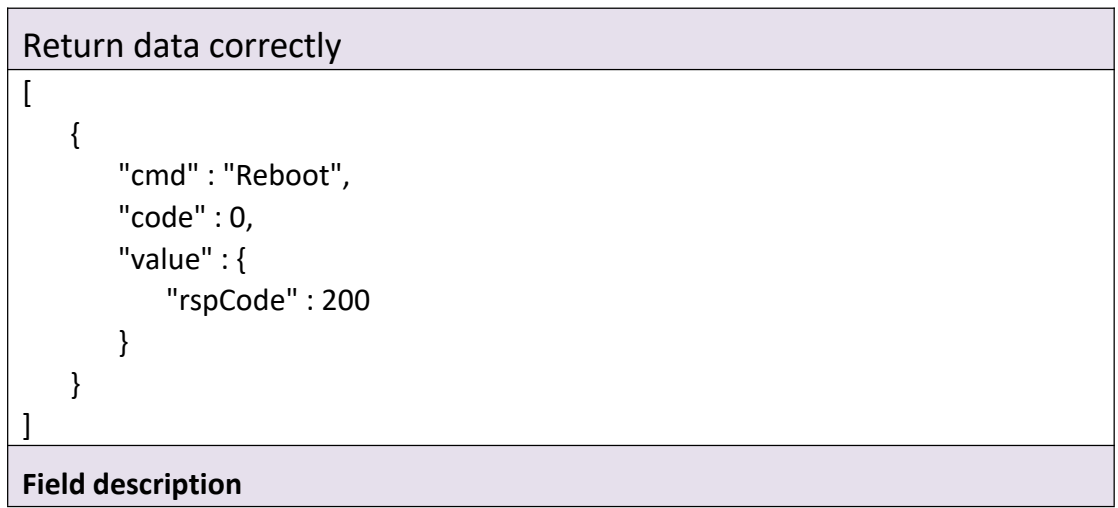

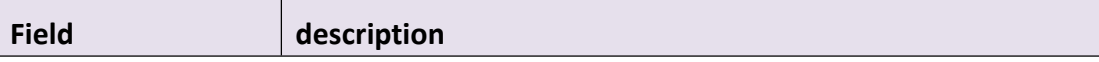

# **3.1.14 UpgradePrepare**

#### **Interface Description**

It is used to check that the upgrade file is legal or not. Combined use with cmd upgrade

#### **Interface call instructions**

 $\overline{\mathbf{r}}$ 

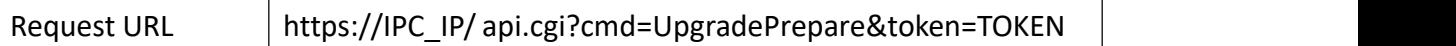

#### **Post Data**

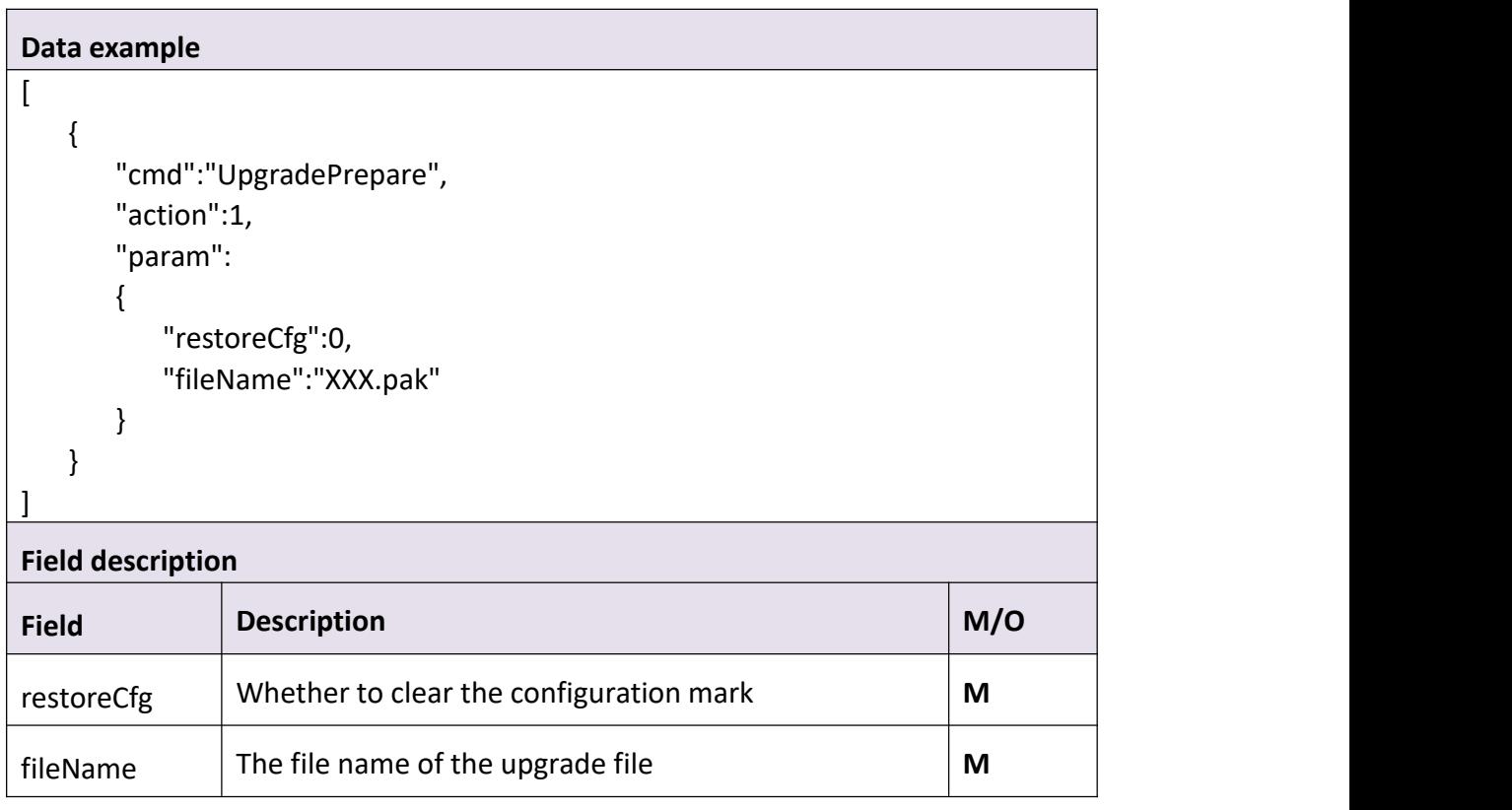

#### **Return data description**

### Return data correctly

[

{

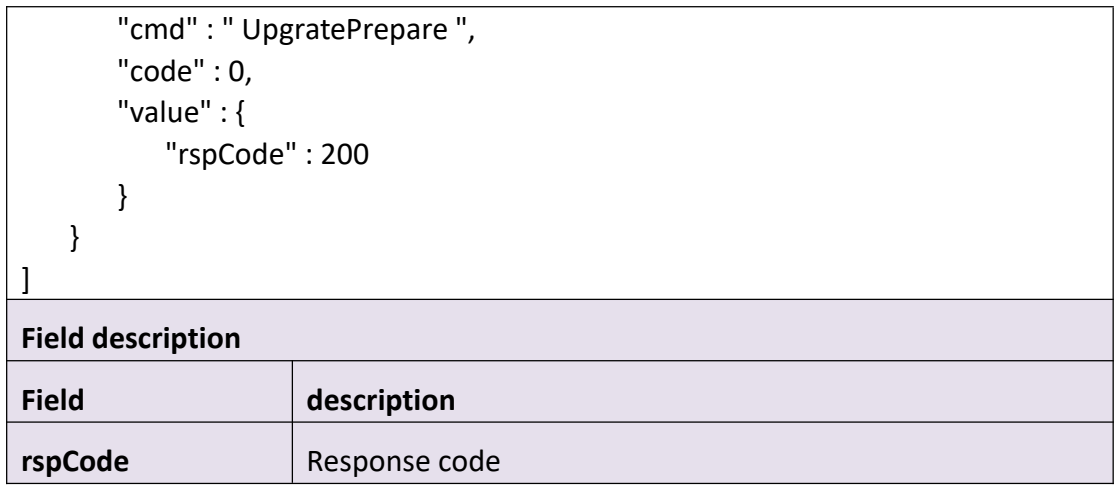

# **3.1.15 GetAutoUpgrade**

### **Interface Description**

It is used to get device automatic upgrade information.

#### **Interface call instructions**

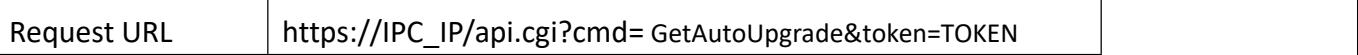

#### **POST Data**

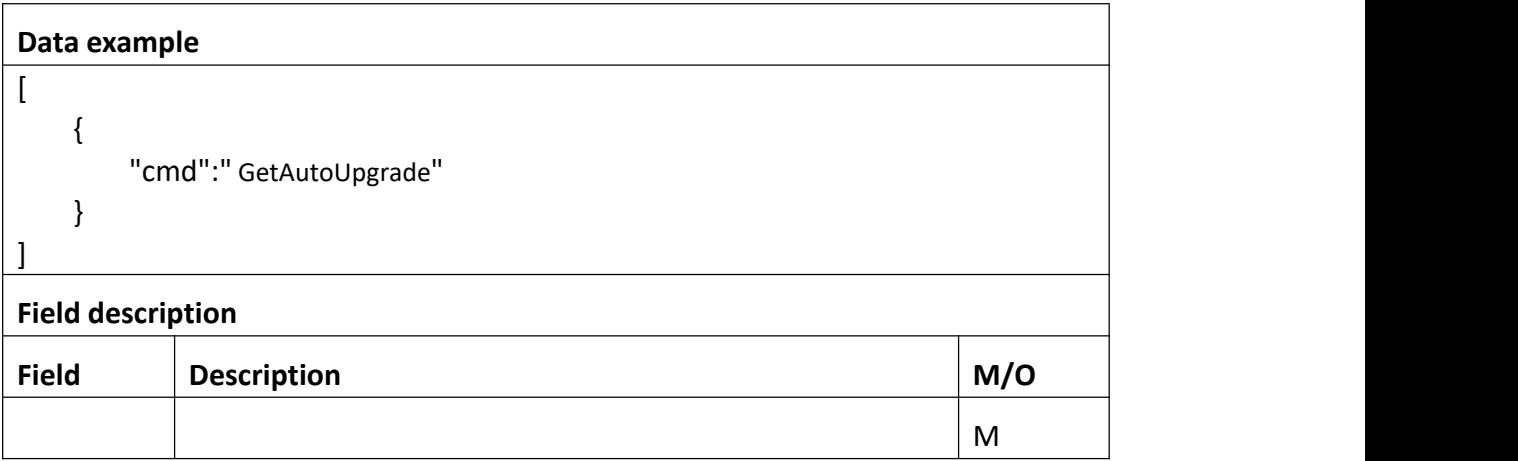

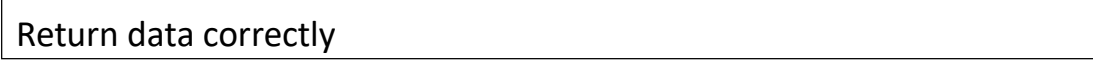

```
[
  { "cmd" : "GetAutoUpgrade", "code" : 0, "initial" : { "AutoUpgrade" : { "enable" : 1
       }
    },<br>"range" : {
       "AutoUpgrade" : { "enable" : "boolean"
       }
    },<br>"value" : {
       "AutoUpgrade" : { "enable" : 1
       }
     }
  }
]
```
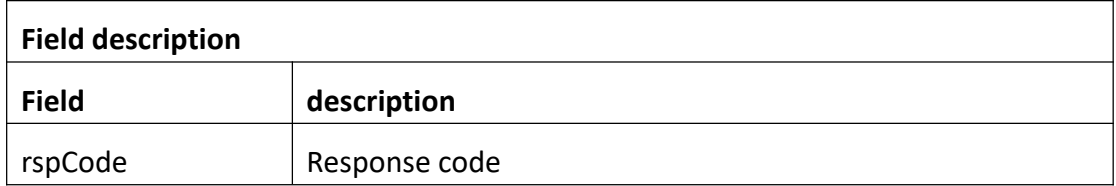

# **3.1.16 SetAutoUpgrade**

### **Interface Description**

It is used to set device automatic upgrade information.

#### **Interface call instructions**

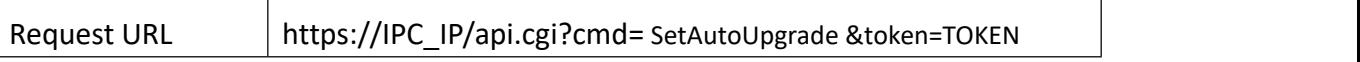

#### **POST Data**

#### **Data example**

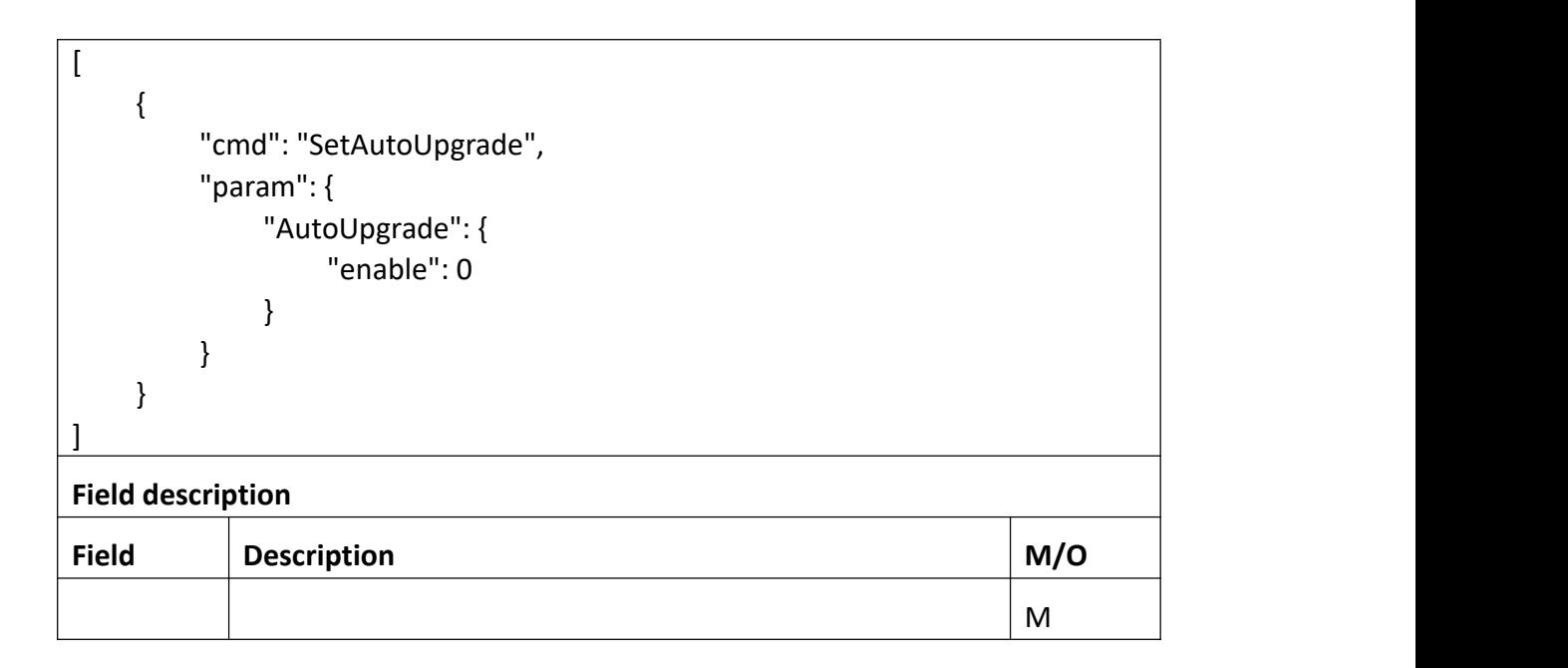

Return data correctly

```
[
 { "cmd" : " SetAutoUpgrade ", "code" : 0, "value" : { "rspCode" : 200
    }
  }
]
```
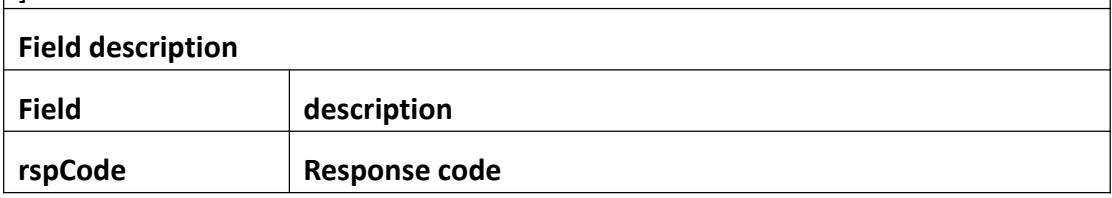

# **3.1.17 CheckFirmware**

**Interface Description**

It is used to check for new upgrade file of online upgrades

**Interface call instructions**

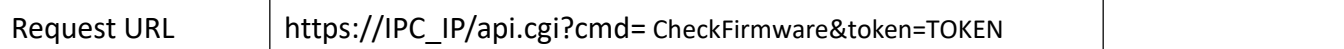

#### **POST Data**

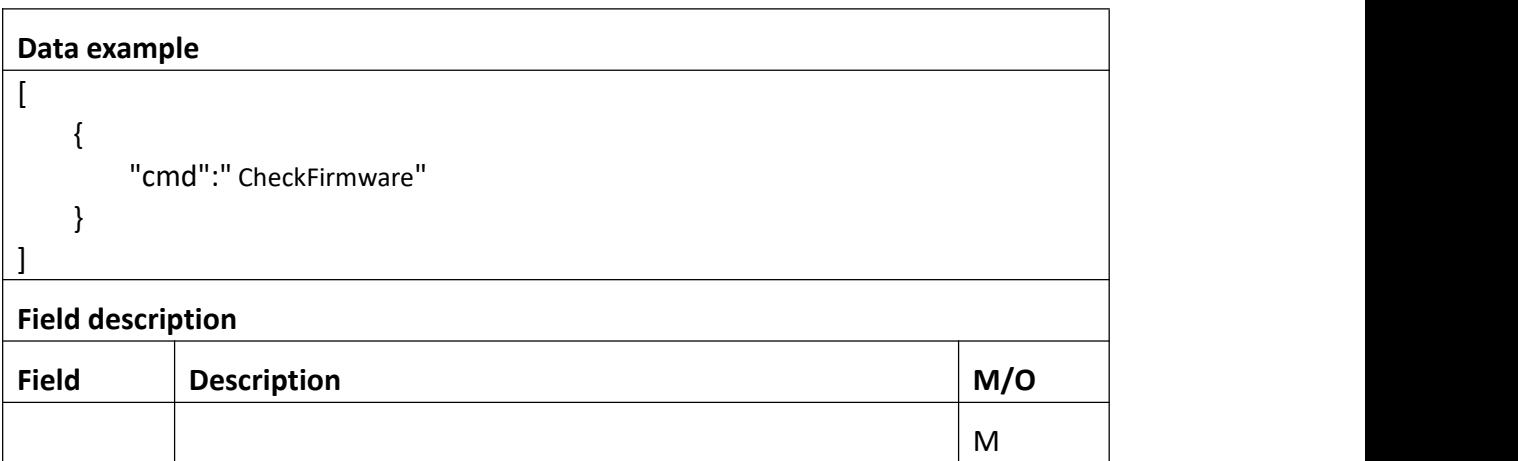

#### **Return data description**

# Return data correctly [ { "cmd" : " CheckFirmware", "code" : 0, "value" : { "newFirmware" : 00 } } ] **Field description Field description** rspCode Response code  $newF$ irmware | New firmware

# **3.1.18 UpgradeOnline**

**Interface Description**

It is used to startonline upgrade when check for a new version

#### **Interface call instructions**

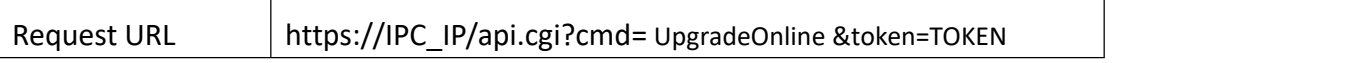

#### **POST Data**

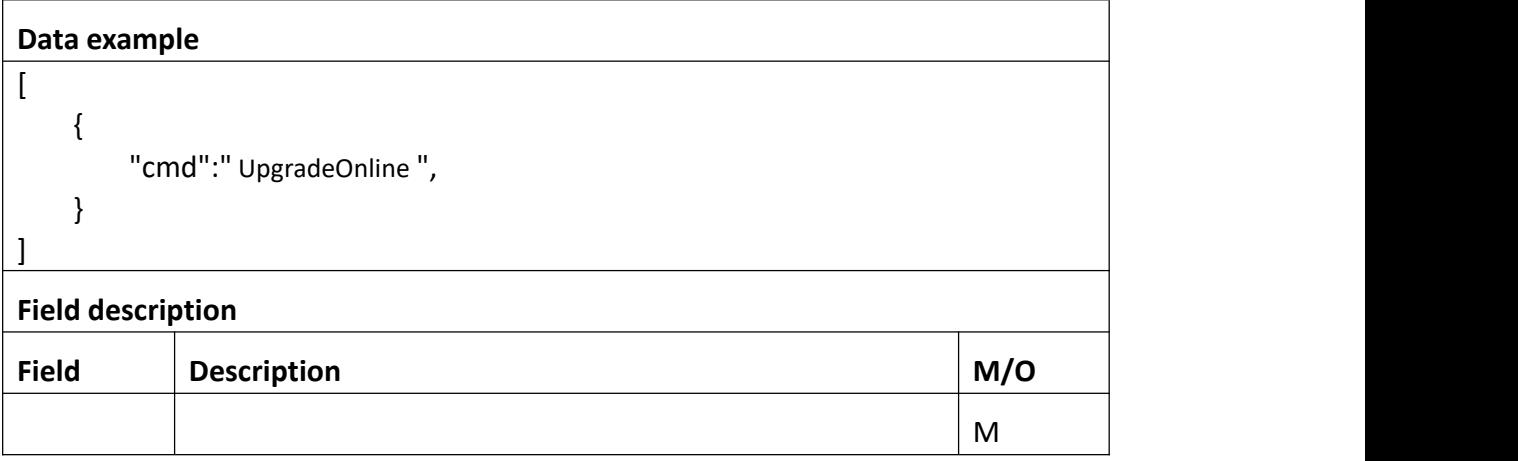

#### **Return data description**

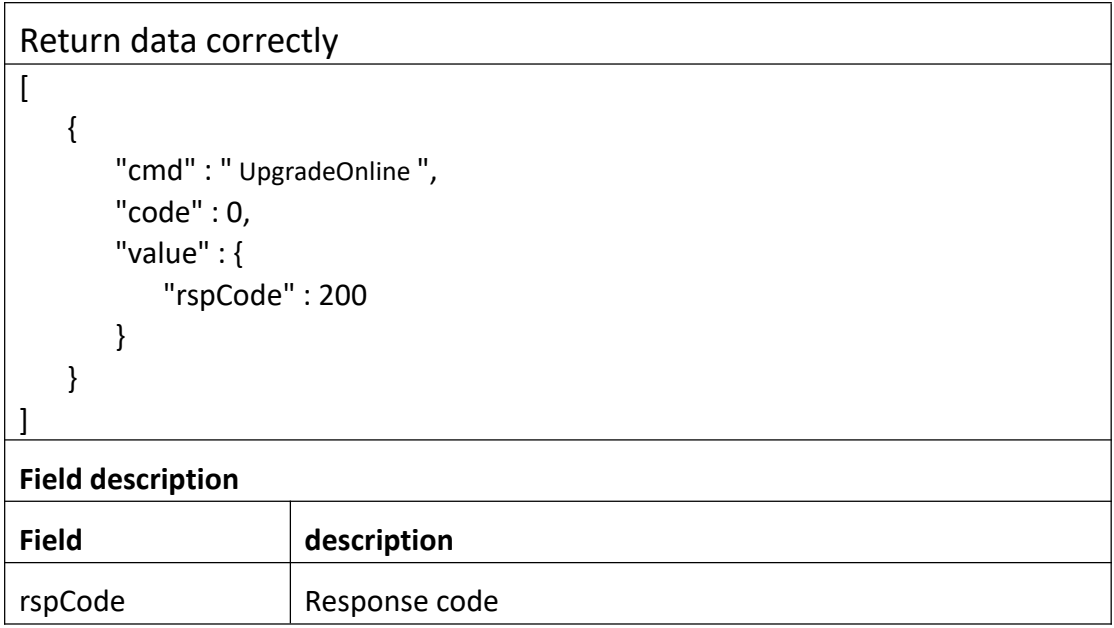

# **3.1.19 UpgradeStatus**

**Interface Description**

#### It is used to Check file download progress during online upgrade

### **Interface call instructions**

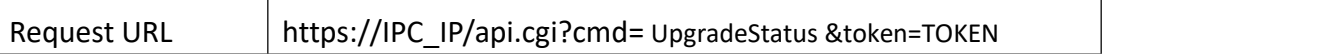

#### **POST Data**

 $\overline{1}$ 

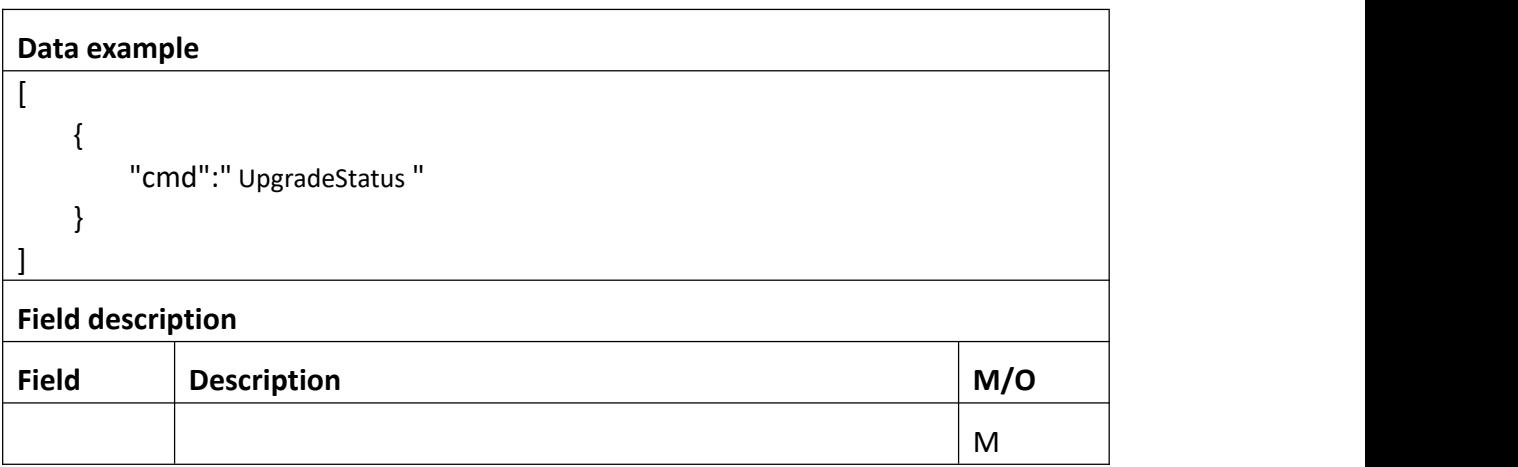

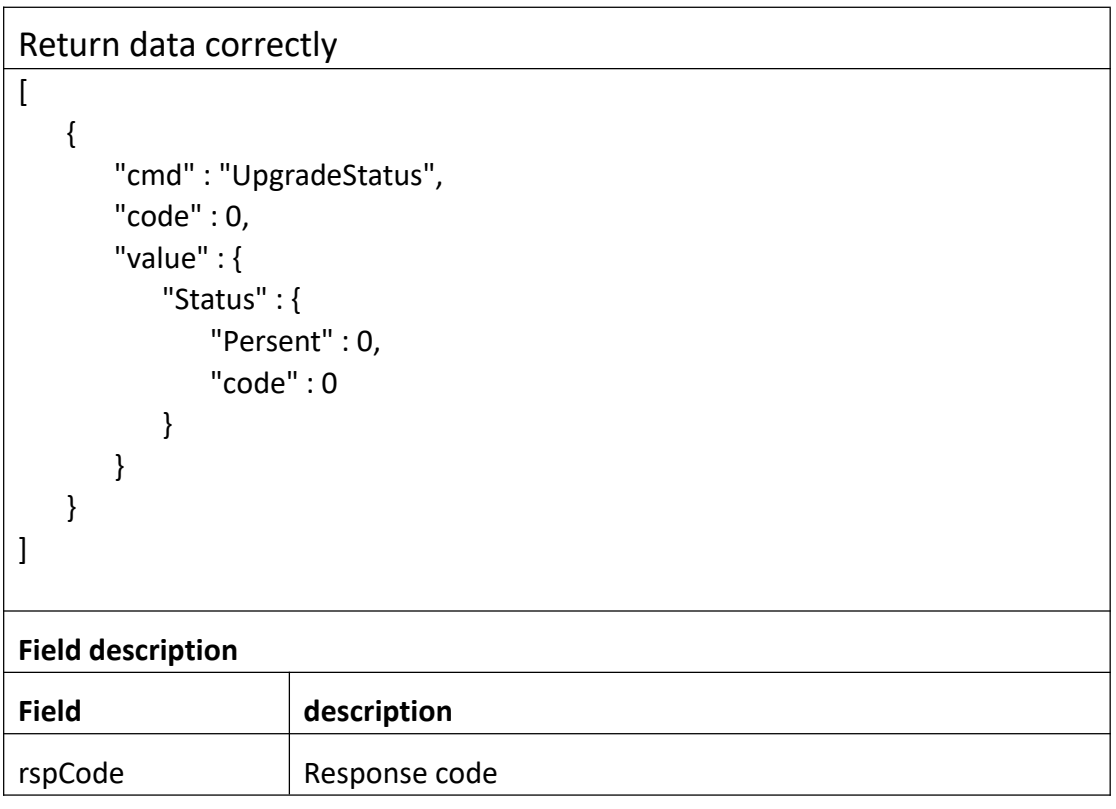

## **3.1.20 Getchannelstatus**

#### **Interface Description**

It is used to get configuration of channelstatus.

#### **Interface call instructions**

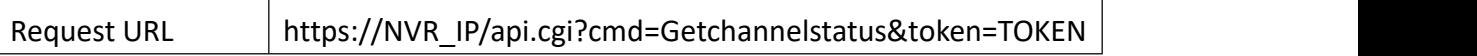

#### **Post Data**

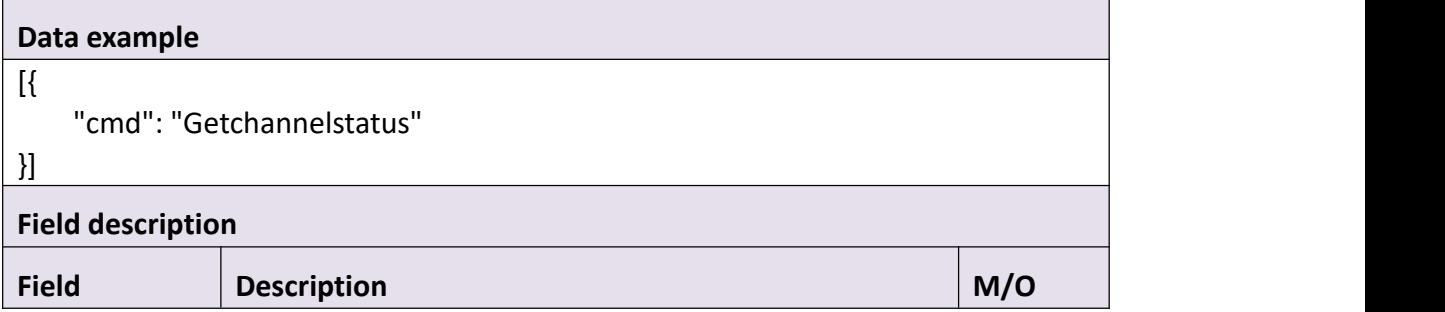

**Return data description**

#### Return data correctly

```
[
  { "cmd" : "GetChannelstatus", "code" : 0, "value" : { "count" : 16, "status" : [
            { "channel" : 0, "name" : "E1 X", "online" : 1, "typeInfo" : "E1 X"
            },<br>{
               "channel" : 1, "name" : "",
```

```
"online" : 0, "typeInfo" : ""
},{ "channel" : 2, "name" : "", "online" : 0, "typeInfo" : ""
},<br>{
   "channel" : 3, "name" : "", "online" : 0, "typeInfo" : ""
},<br>{
   "channel" : 4, "name" : "", "online" : 0, "typeInfo" : ""
},<br>{
   "channel" : 5, "name" : "", "online" : 0, "typeInfo" : ""
},<br>{
   "channel" : 6, "name" : "", "online" : 0, "typeInfo" : ""
},<br>{
   "channel" : 7, "name" : "", "online" : 0, "typeInfo" : ""
},<br>{
   "channel" : 8, "name" : "", "online" : 0, "typeInfo" : ""
```

```
},<br>{
       "channel" : 9, "name" : "", "online" : 0, "typeInfo" : ""
   },<br>{
       "channel" : 10, "name" : "", "online" : 0, "typeInfo" : ""
   },<br>{
      "channel" : 11, "name" : "", "online" : 0, "typeInfo" : ""
   },<br>{
      "channel" : 12, "name" : "", "online" : 0, "typeInfo" : ""
   },<br>{
      "channel" : 13, "name" : "", "online" : 0, "typeInfo" : ""
   },<br>{
       "channel" : 14, "name" : "", "online" : 0, "typeInfo" : ""
   },<br>{
       "channel" : 15, "name" : "", "online" : 0, "typeInfo" : ""
   }
]
```
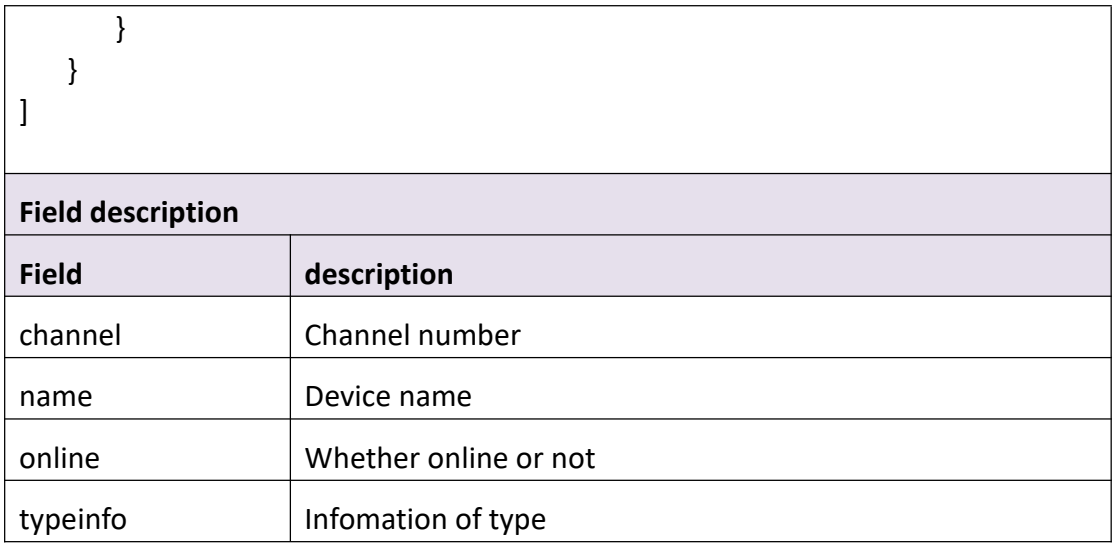

# **3.2 Security**

# **3.2.1 Login**

#### **Interface Description**

It is used to get Token.

#### **Interface call instructions**

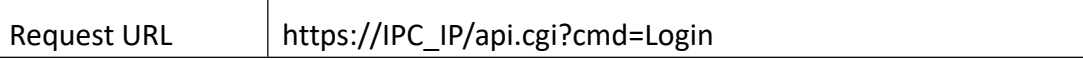

**POST Data**

```
Data example
["cmd": "Login", "param": { "User": { "Version": "0", "userName": "admin", "password": "111111"
       }
   }
}]]
```
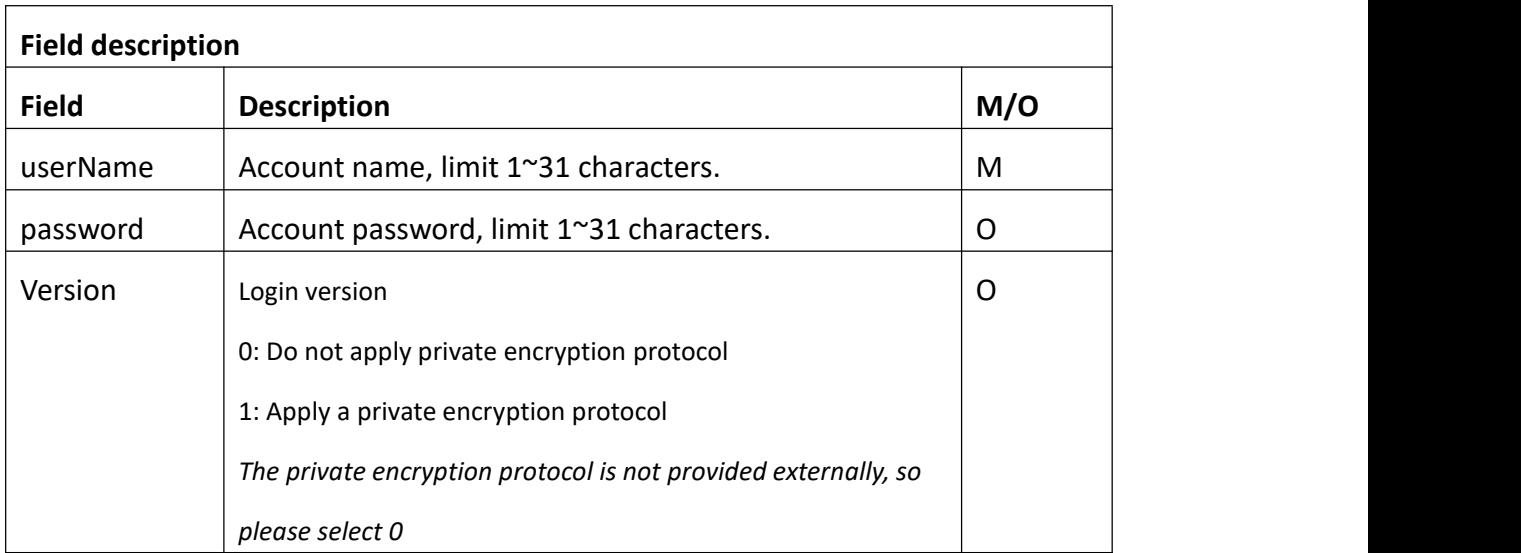

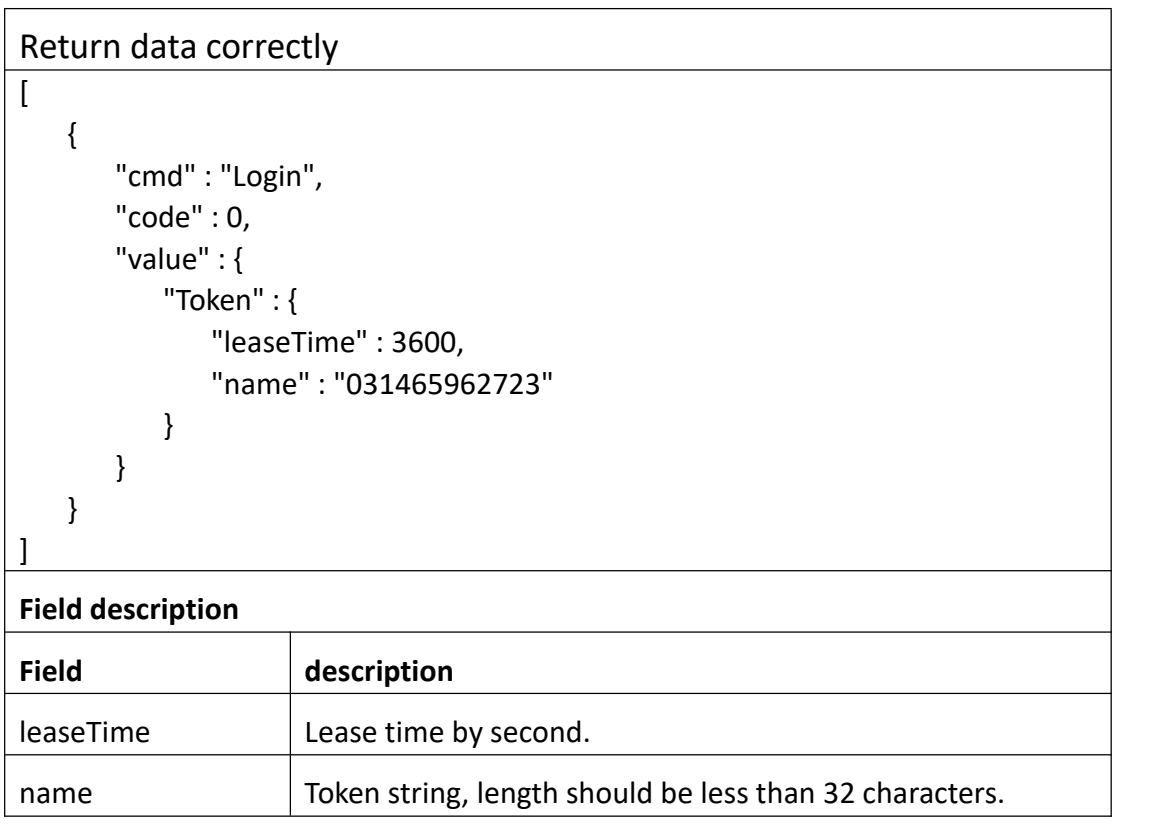

# **3.2.2 Logout**

**Interface Description**

It is used to release Token.

#### **Interface call instructions**

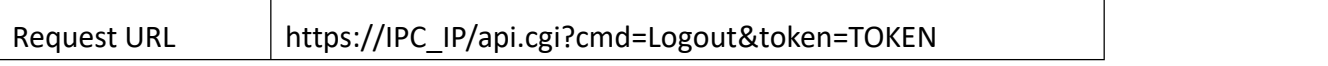

#### **POST Data**

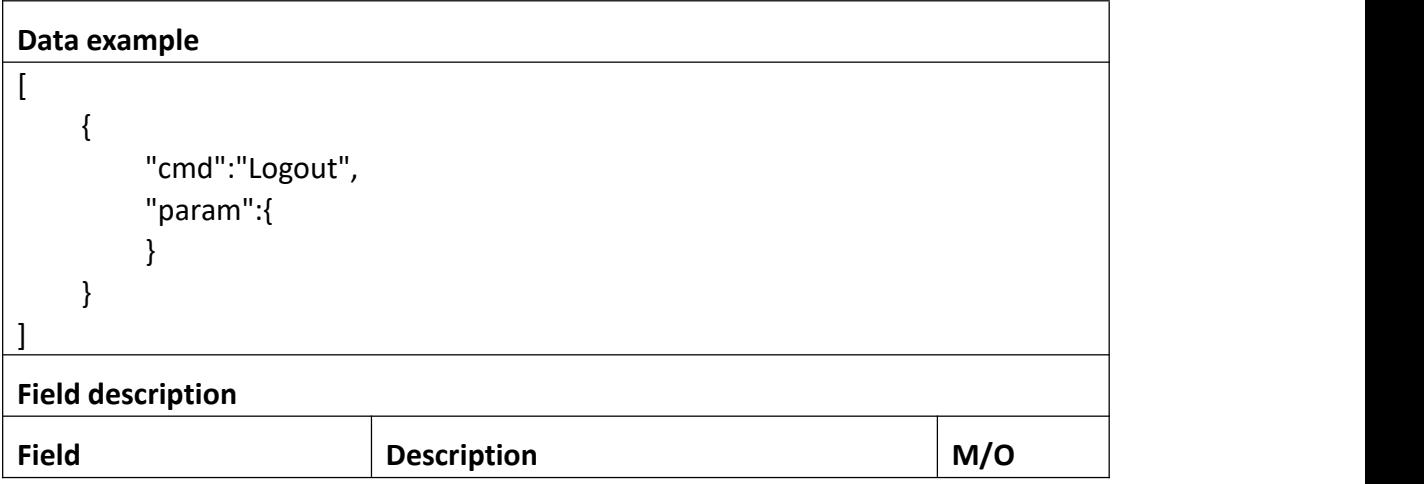

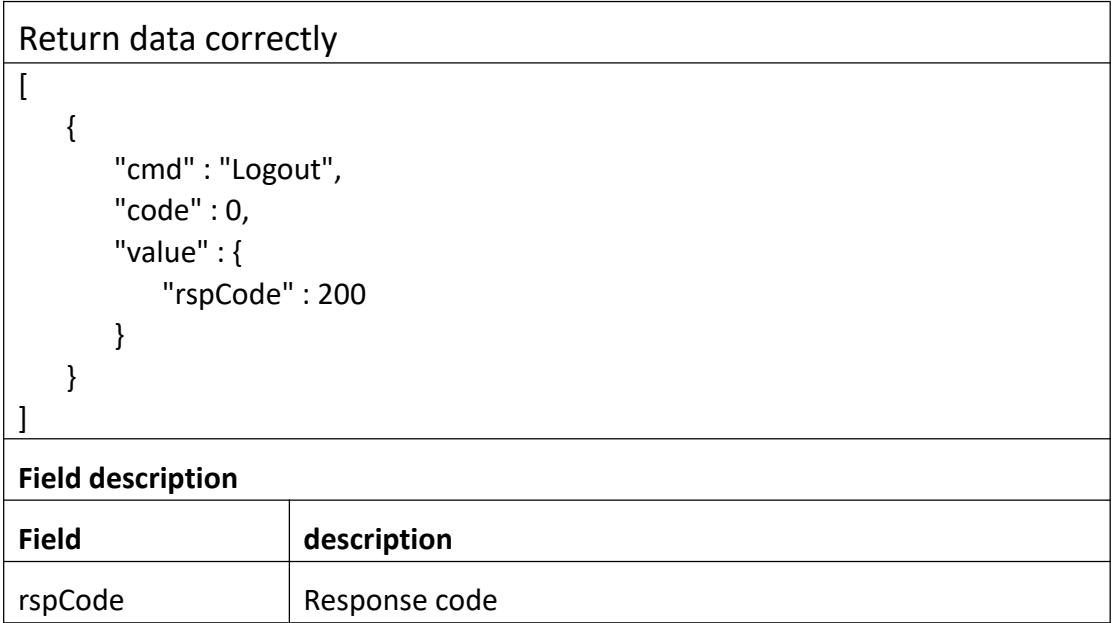

## **3.2.3 GetUser**

#### **Interface Description**

It is used to get all users' infomation.

#### **Interface call instructions**

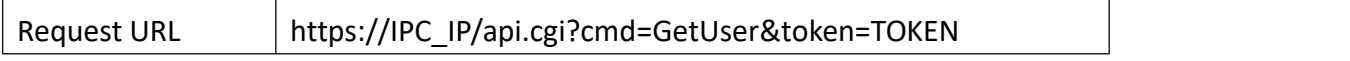

#### **POST Data**

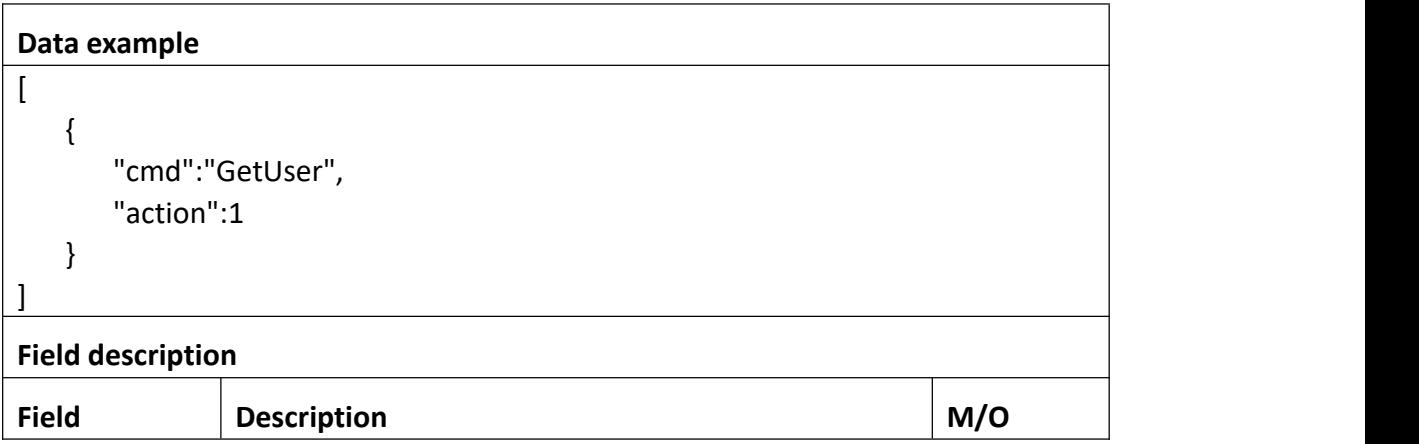

#### **Return data description**

## Return data correctly

```
[
  { "cmd" : "GetUser", "code" : 0, "initial" : { "User" : { "level" : "guest"
          }
      },<br>"range" : {
         "User" : { "level" : [ "guest", "admin" ], "password" : { "maxLen" : 31,
```
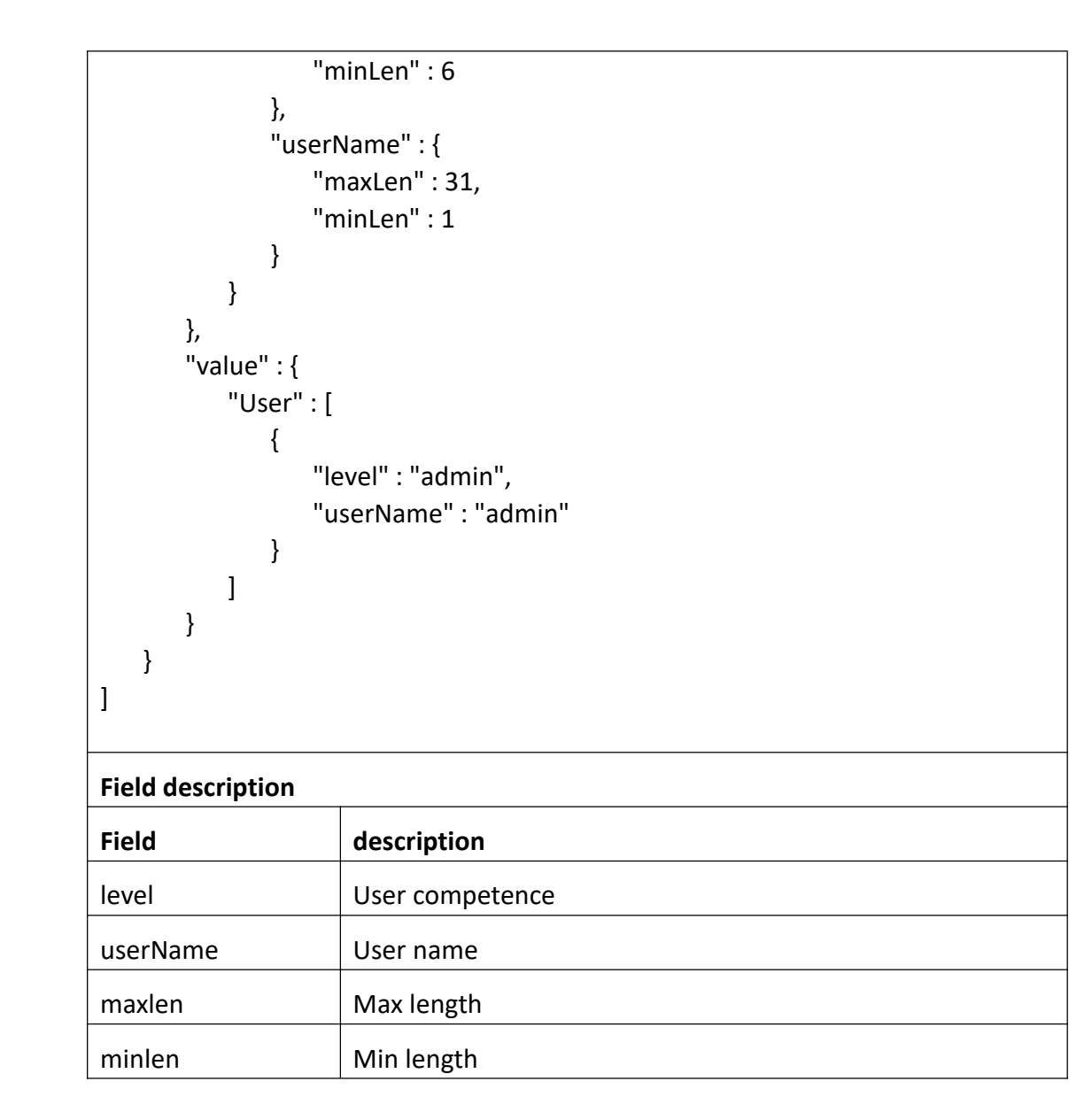

## **3.2.4 AddUser**

#### **Interface Description**

It is used to set configuration of user.

#### **Interface call instructions**

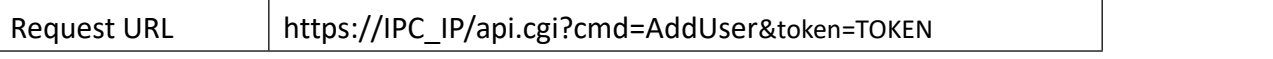

**POST Data**

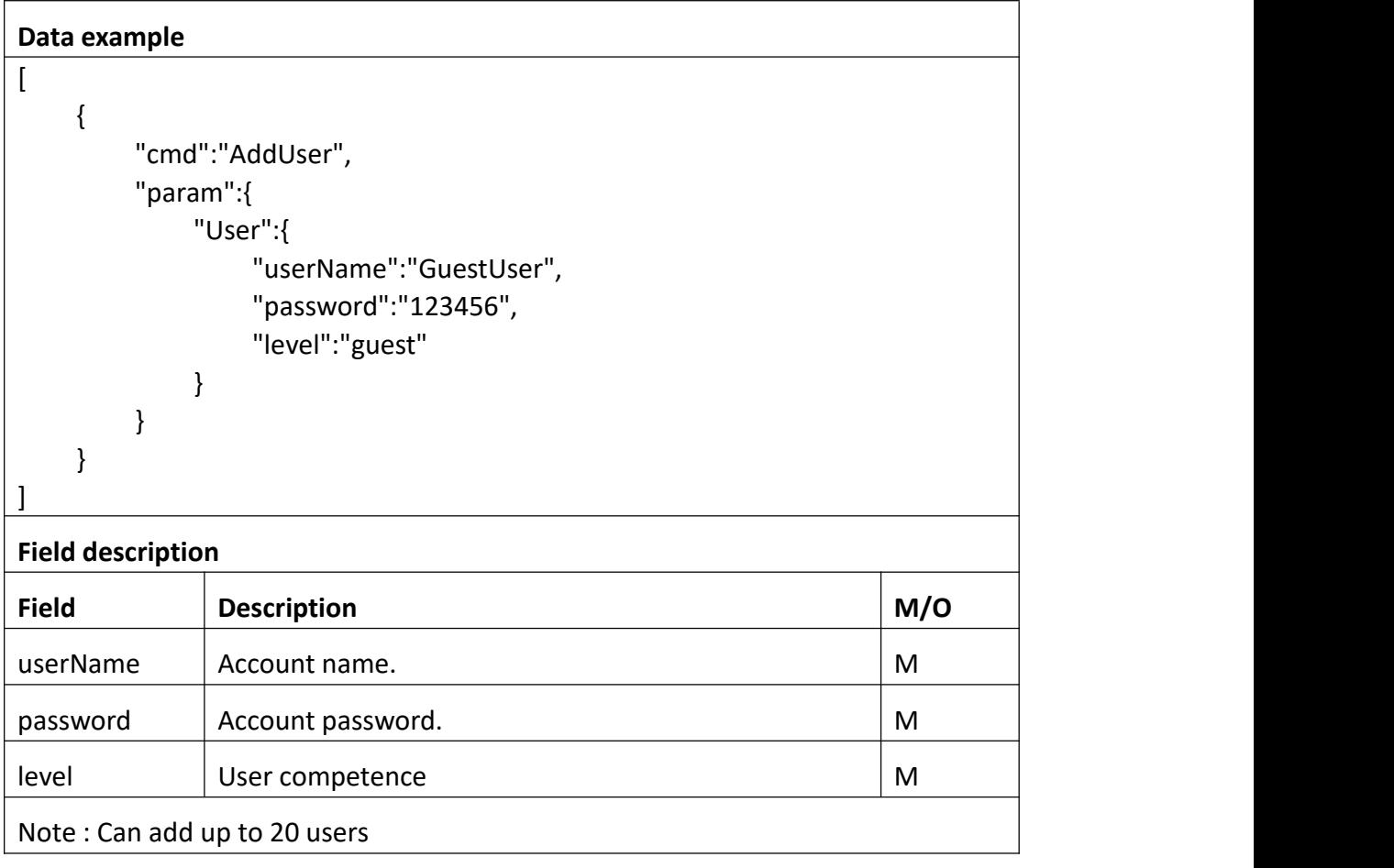

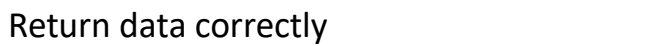

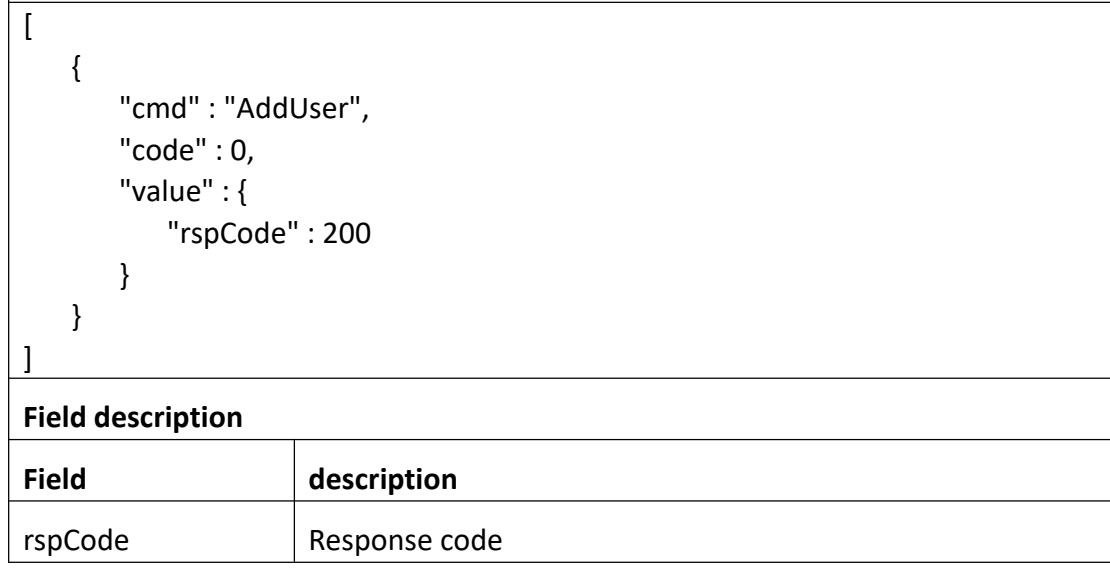

# **3.2.5 DelUser**

### **Interface Description**

It is used to del configuration of user.

#### **Interface call instructions**

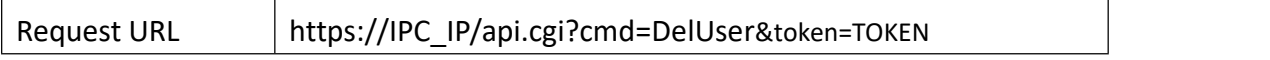

#### **POST Data**

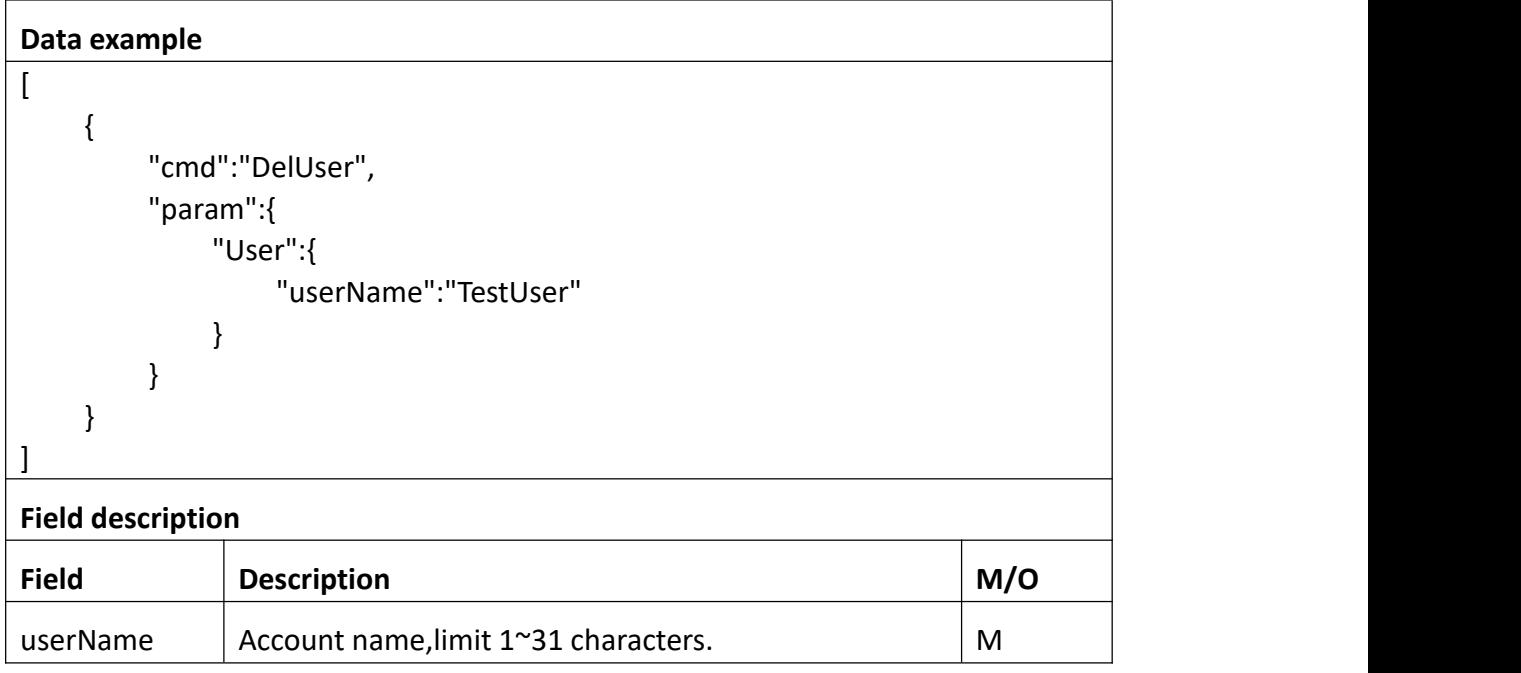

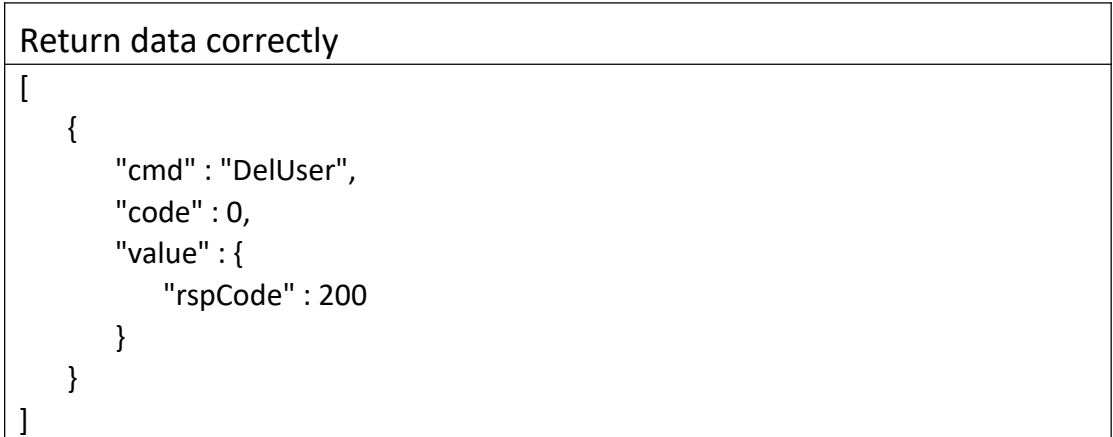

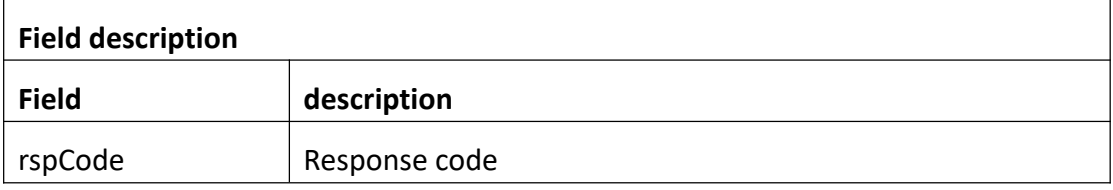

# **3.2.6 ModifyUser**

### **Interface Description**

It is used to modify configuration of user.

#### **Interface call instructions**

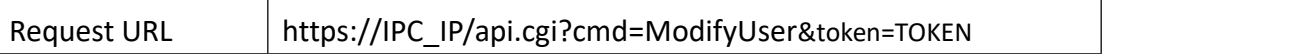

#### **POST Data**

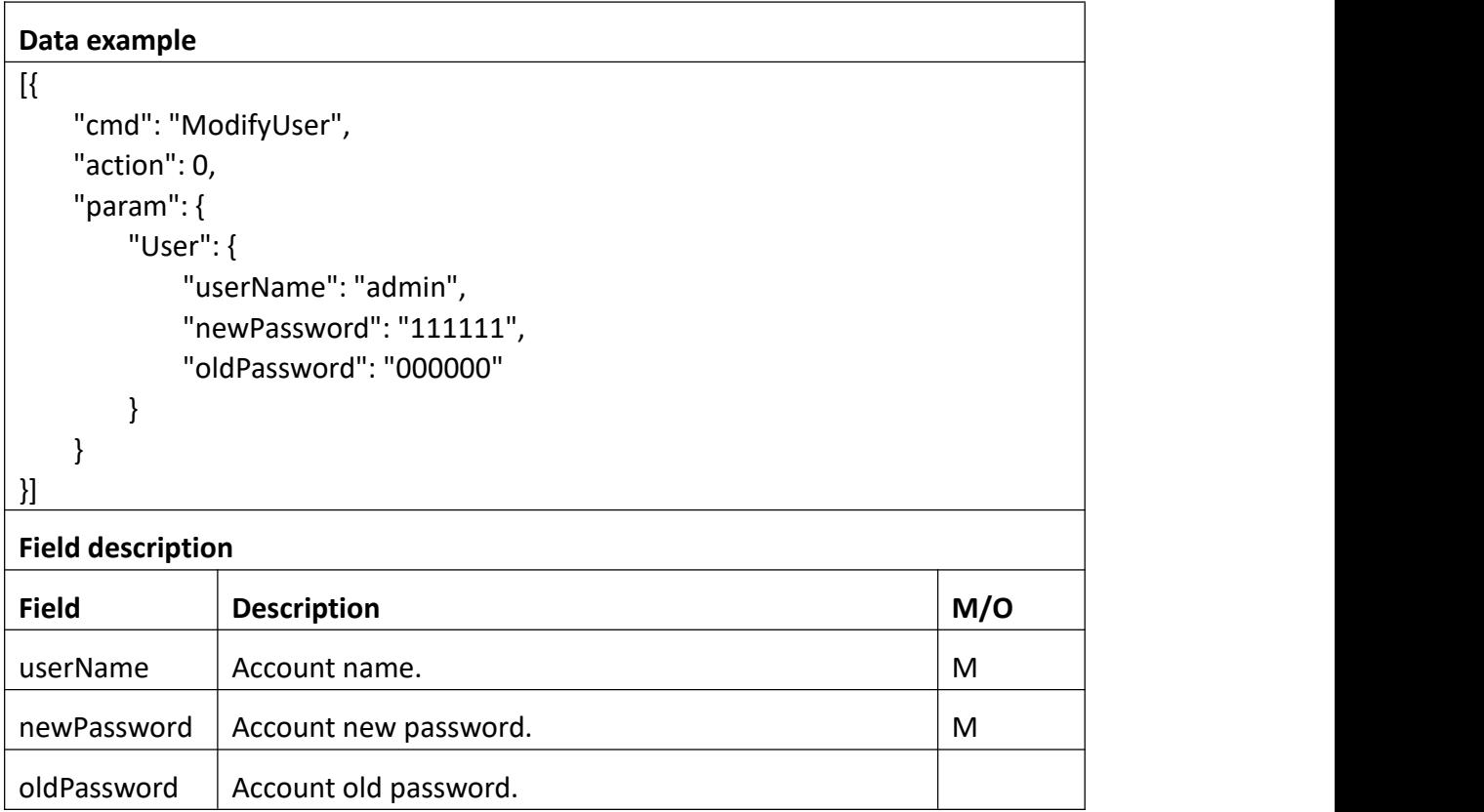

Return data correctly

```
[
 { "cmd" : "ModifyUser", "code" : 0, "value" : { "rspCode" : 200
    }
  }
]
```
# **Field description**

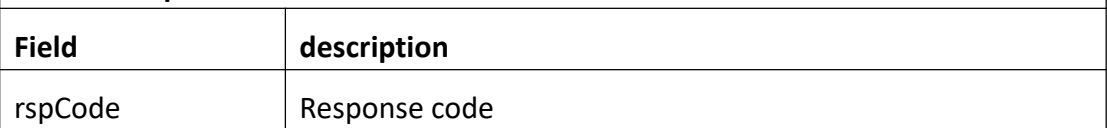

## **3.2.7 GetOnline**

### **Interface Description**

It is used to get all onlusers' infomation.

#### **Interface call instructions**

Request URL https://IPC\_IP/api.cgi?cmd=GetOnline&token=TOKEN

#### **Return data description**

### Return data correctly [ { "cmd":"GetOnline", "code":0, "value":{ "User":[ { "canbeDisconn":0, "ip":"192.168.2.166", "level":"admin", "sessionId":1000,

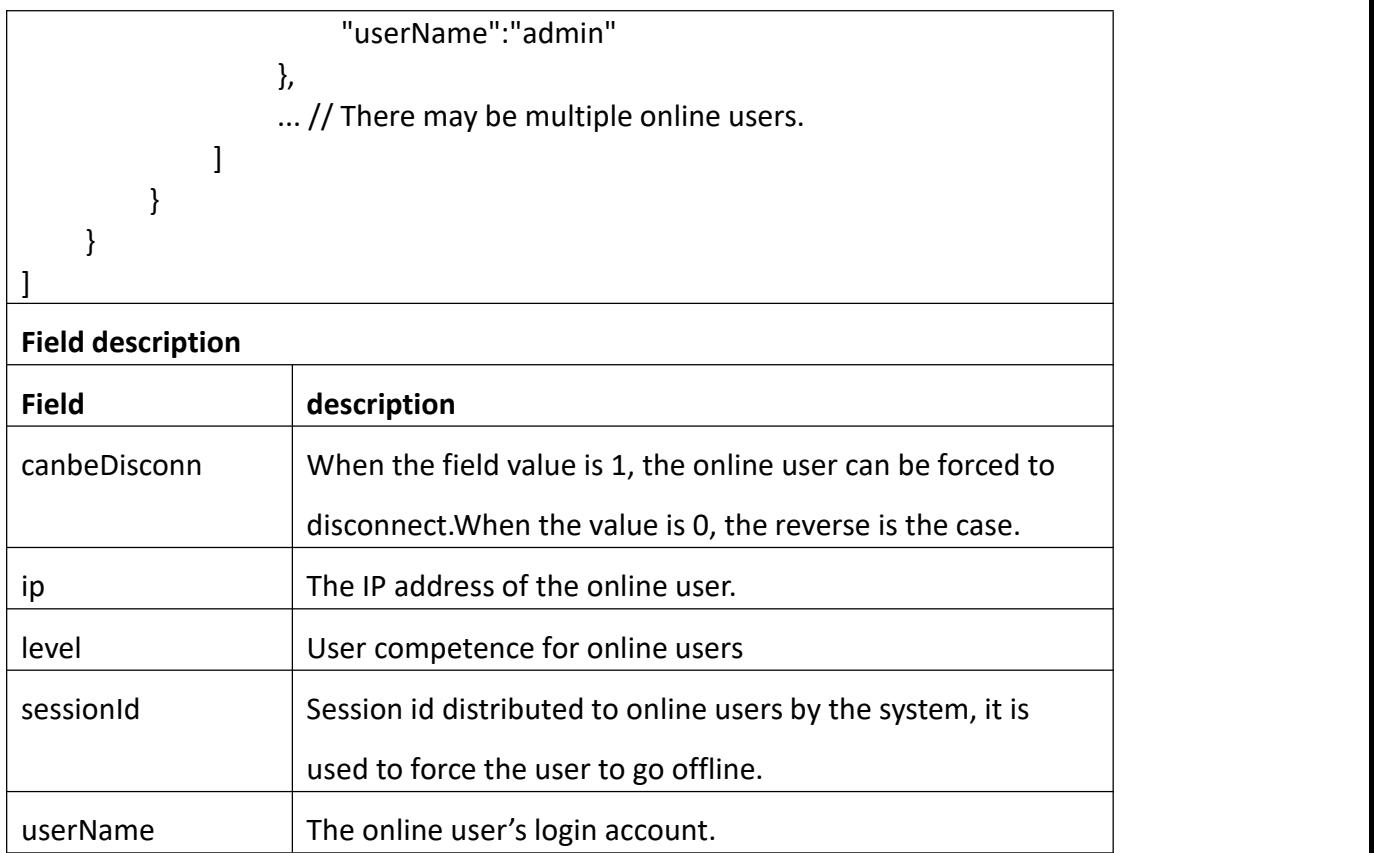

# **3.2.8 Disconnect**

#### **Interface Description**

It is used to disconnect configuration of user.

#### **Interface call instructions**

Request URL https://IPC\_IP/api.cgi?cmd=Disconnect&token=TOKEN

#### **POST Data**

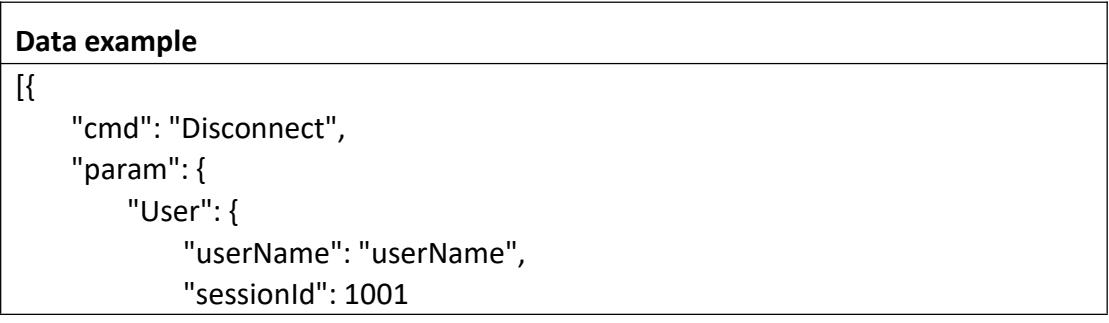

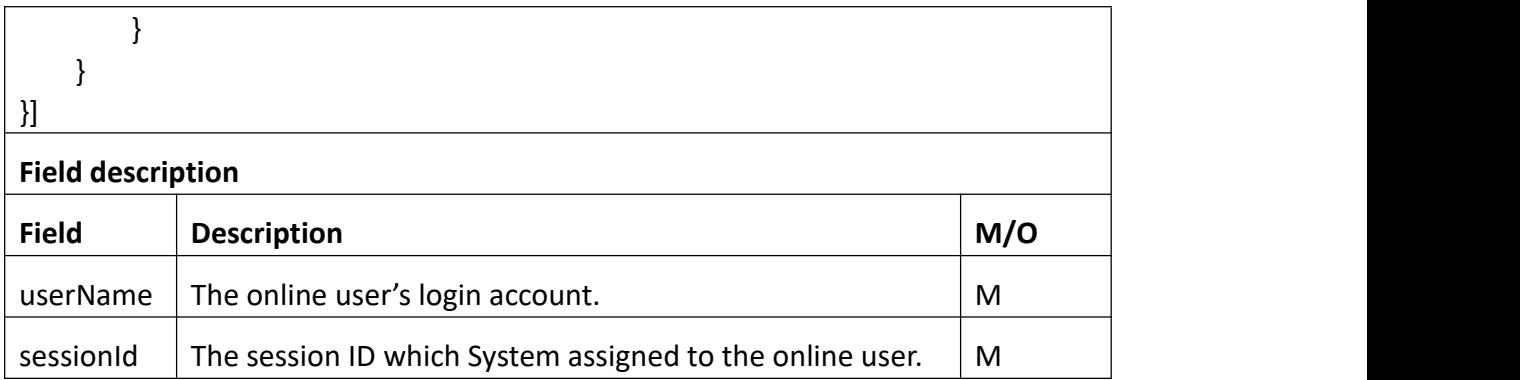

```
Return data correctly
```

```
[
 { "cmd" : "Disconnect", "code" : 0, "value" : { "rspCode" : 200
    }
  }
]
```
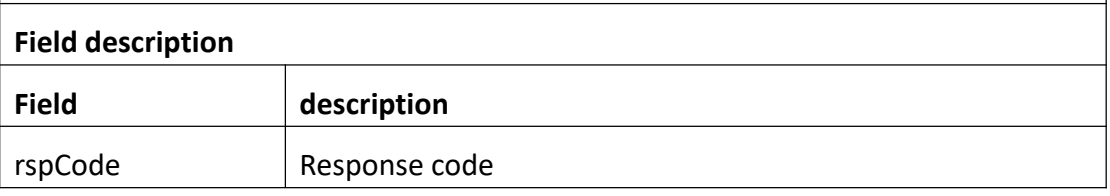

# **3.2.9 GetSysCfg**

### **Interface Description**

It is used to get the login lock time.

### **Interface call instructions**

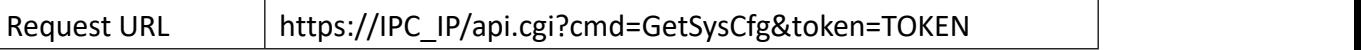

**Post Data**

```
Data example
```

```
["cmd": "GetSysCfg", "action": 1, "param": { "channel": 0 }
```
}]

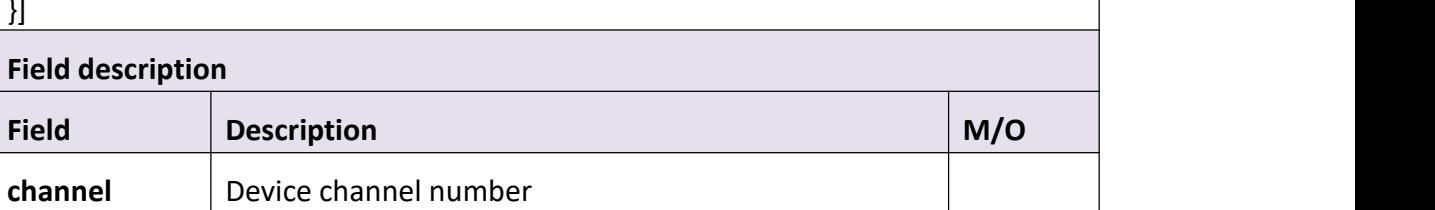

```
Return data correctly
```

```
[ { "cmd" : "GetSysCfg", "code" : 0, "initial" : { "SysCfg" : { "LockTime" : 300, "allowedTimes" : 5, "loginLock" : 0 } },<br>"range" : {
         "SysCfg" : { "LockTime" : { "max" : 300, "min" : 0 },<br>"allowedTimes" : {
                "max" : 5, "min" : 0 },<br>"loginLock" : "boolean"
          } },
```
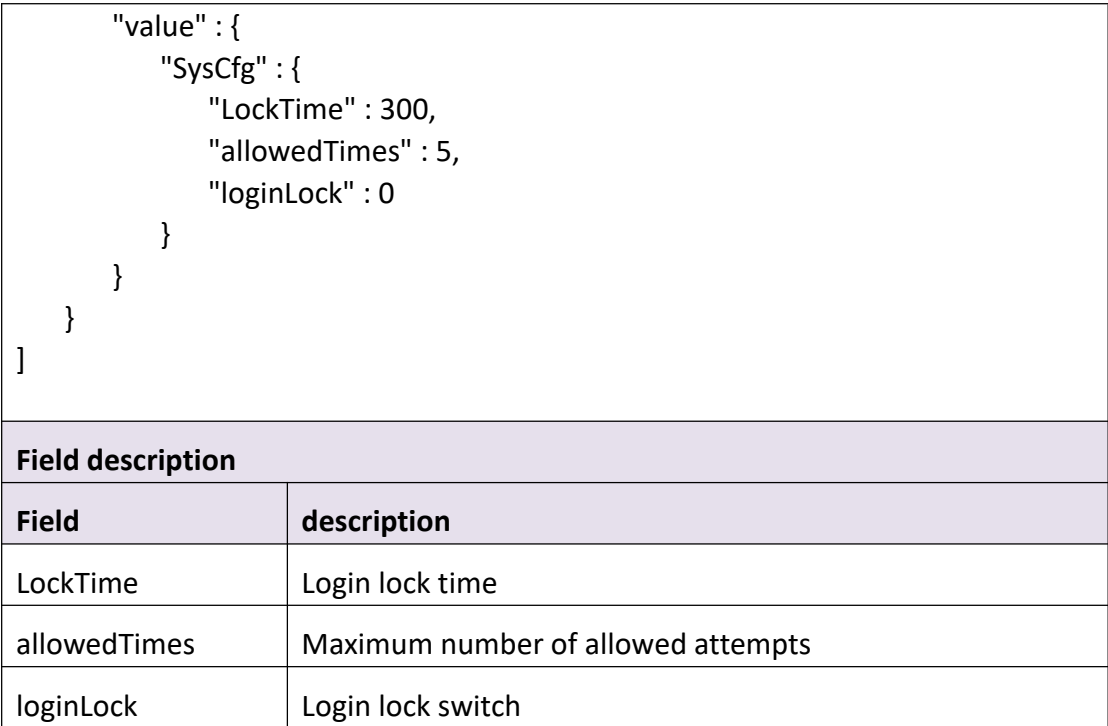

# **3.2.10 SetSysCfg**

### **Interface Description**

It is used to set configuration of system.

#### **Interface call instructions**

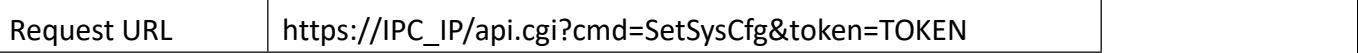

#### **Post Data**

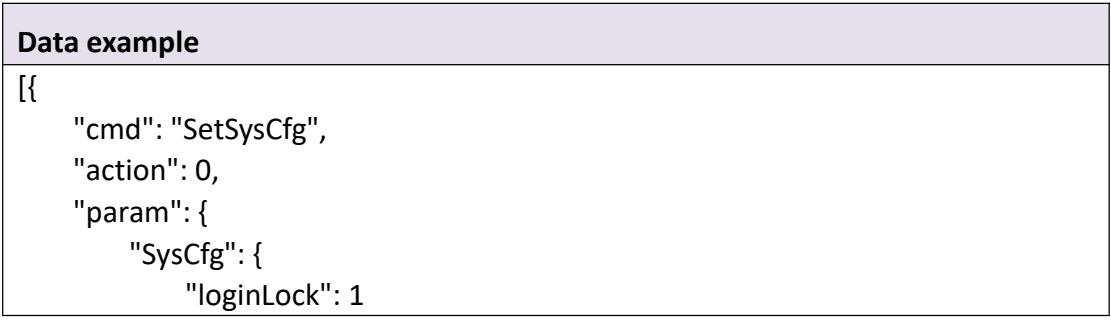
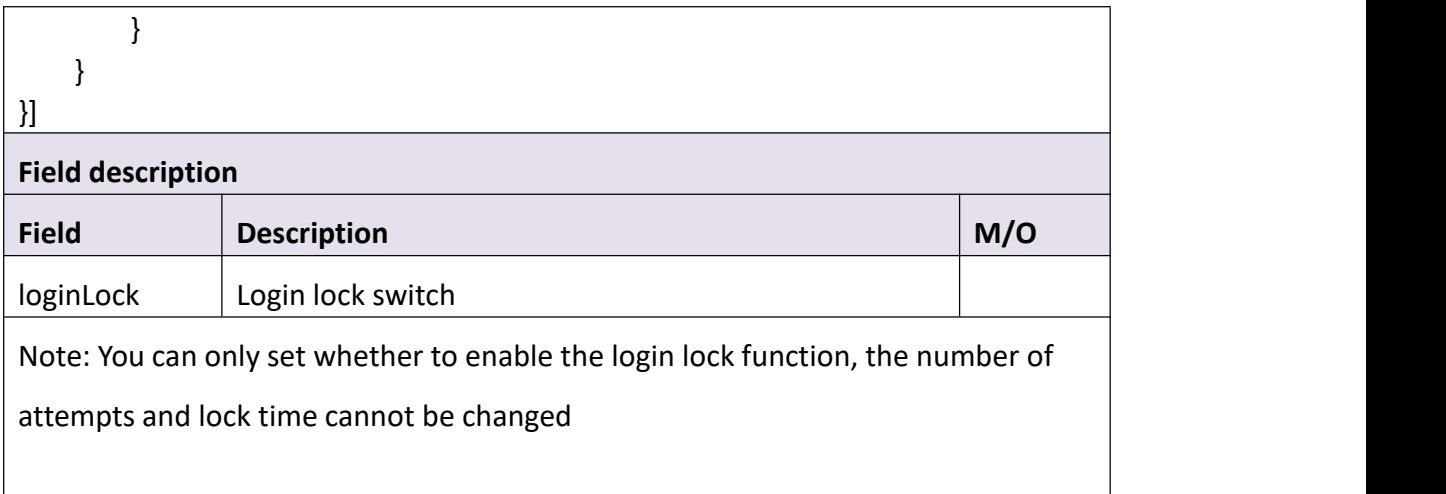

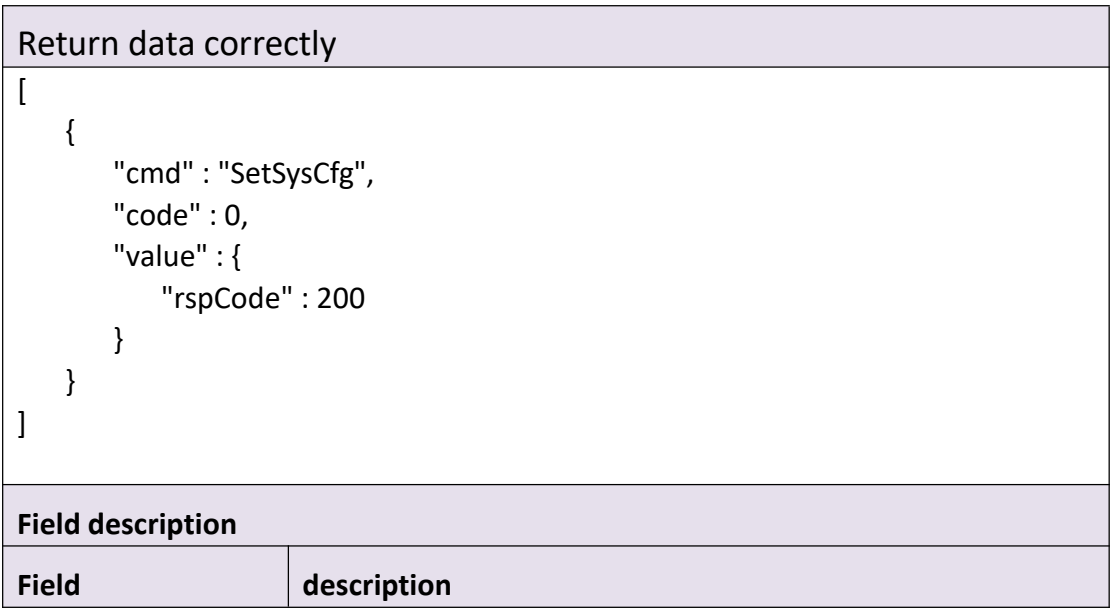

# **3.3 Network**

# **3.3.1 GetLocalLink**

**Interface Description**

It is used to get configuration of Local Link.

**Interface call instructions**

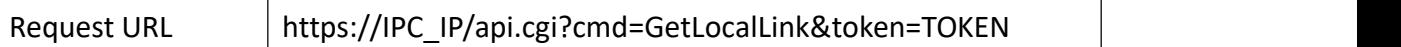

### **POST Data**

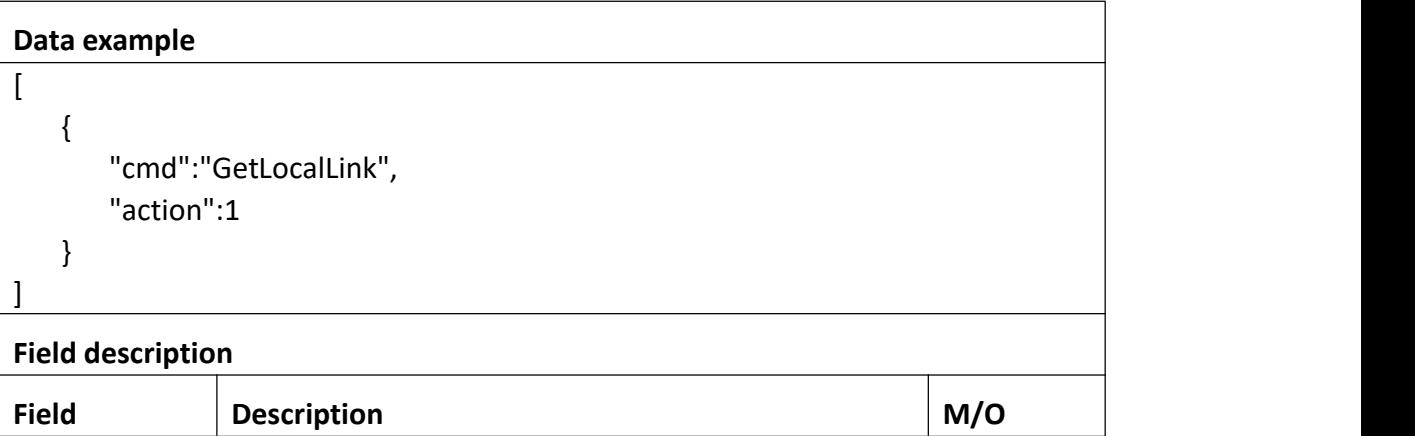

```
Return data correctly
[
   { "cmd" : "GetLocalLink", "code" : 0, "initial" : { "LocalLink" : { "activeLink" : "LAN", "dns" : { "auto" : 1, "dns1" : "192.168.0.1", "dns2" : "192.168.0.1"
             },"mac" : "EC:71:DB:36:8E:C7", "static" : { "gateway" : "192.168.0.1", "ip" : "192.168.0.100", "mask" : "255.255.255.0"
             },<br>"type" : "DHCP"
          }
       },<br>"range" : {
          "LocalLink" : { "dns" : {
```

```
"auto" : "boolean", "dns1" : { "maxLen" : 15
                },<br>"dns2" : {
                   "maxLen" : 15
                }
             },<br>"static" : {
                "gateway" : { "maxLen" : 15
                },<br>"ip" : {
                   "maxLen" : 15
                },"mask" : { "maxLen" : 15
                }
             },<br>"type" : [ "DHCP", "Static" ]
          }
      },<br>"value" : {
         "LocalLink" : { "activeLink" : "LAN", "dns" : { "auto" : 1, "dns1" : "192.168.2.1", "dns2" : "114.114.114.114"
             },"mac" : "ec:71:db:0f:93:91", "static" : { "gateway" : "192.168.2.1", "ip" : "192.168.3.38", "mask" : "255.255.252.0"
            },<br>"type" : "DHCP"
          }
      }
   }
]
```
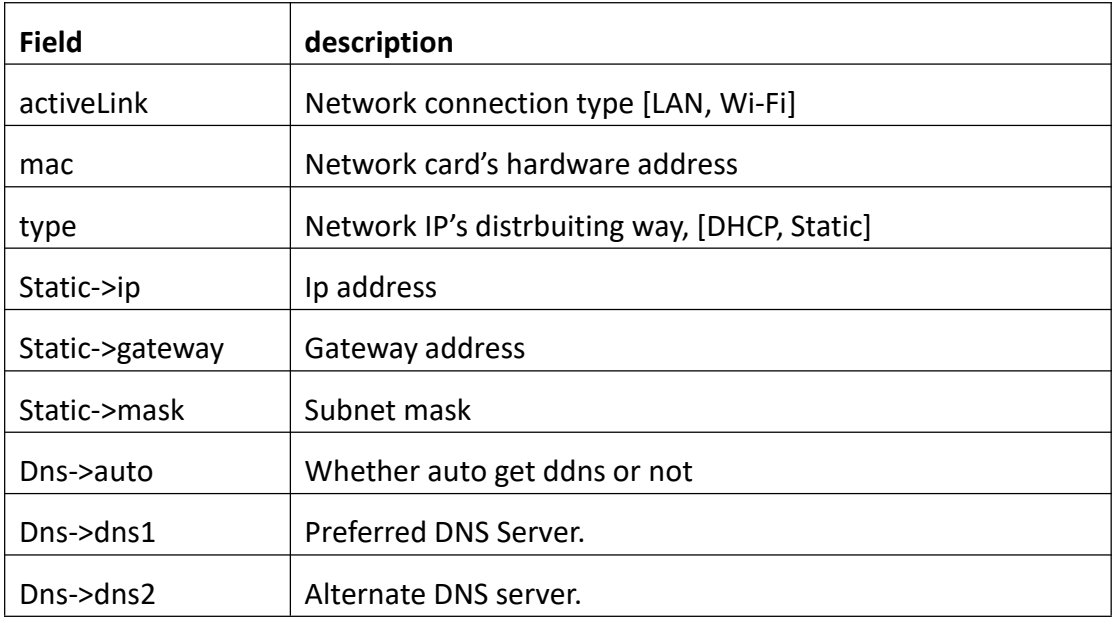

# **3.3.2 SetLocalLink**

## **Interface Description**

It is used to set configuration of LocalLink.

 $\top$ 

## **Interface call instructions**

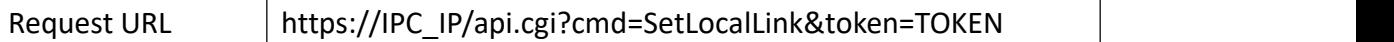

## **POST Data**

## **Data example**

```
[
   { "cmd":"SetLocalLink", "action":0, "param":{ "LocalLink":{ "type":"Static", "static":{ "ip":"192.168.2.122", "mask":"255.255.255.0", "gateway":"192.168.2.1"
                 },
```
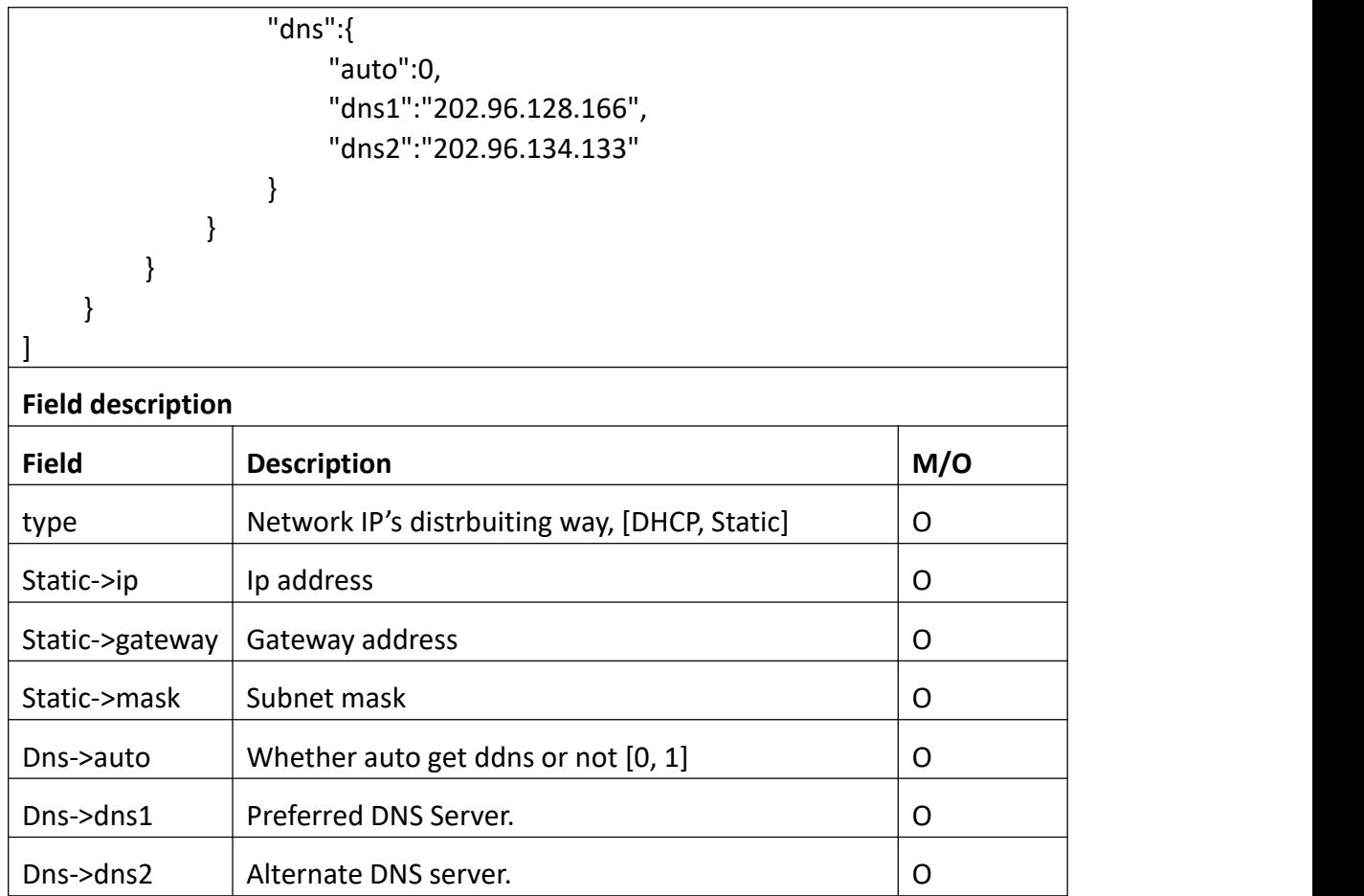

Return data correctly

```
[
 { "cmd" : "SetLocalLink", "code" : 0, "value" : { "rspCode" : 200
    }
  }
]
```
## **Field description**

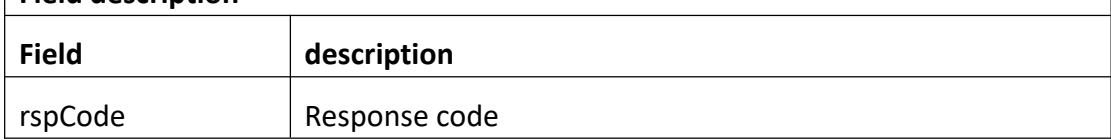

# **3.3.3 GetDdns**

## **Interface Description**

It is used to get configuration of Email.

## **Interface call instructions**

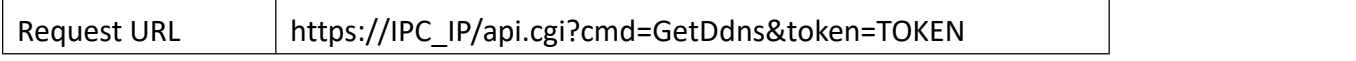

#### **POST Data**

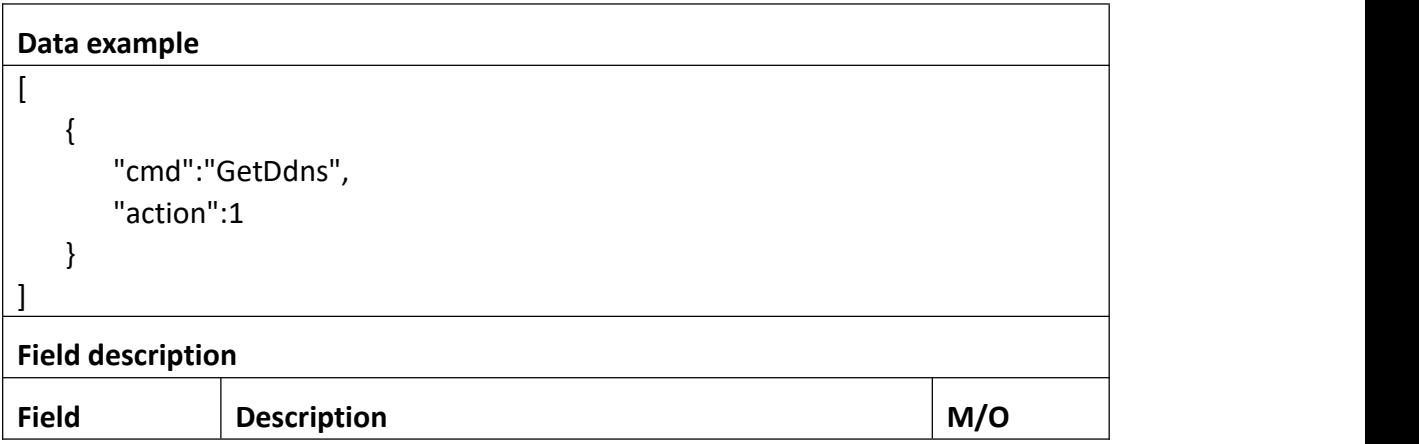

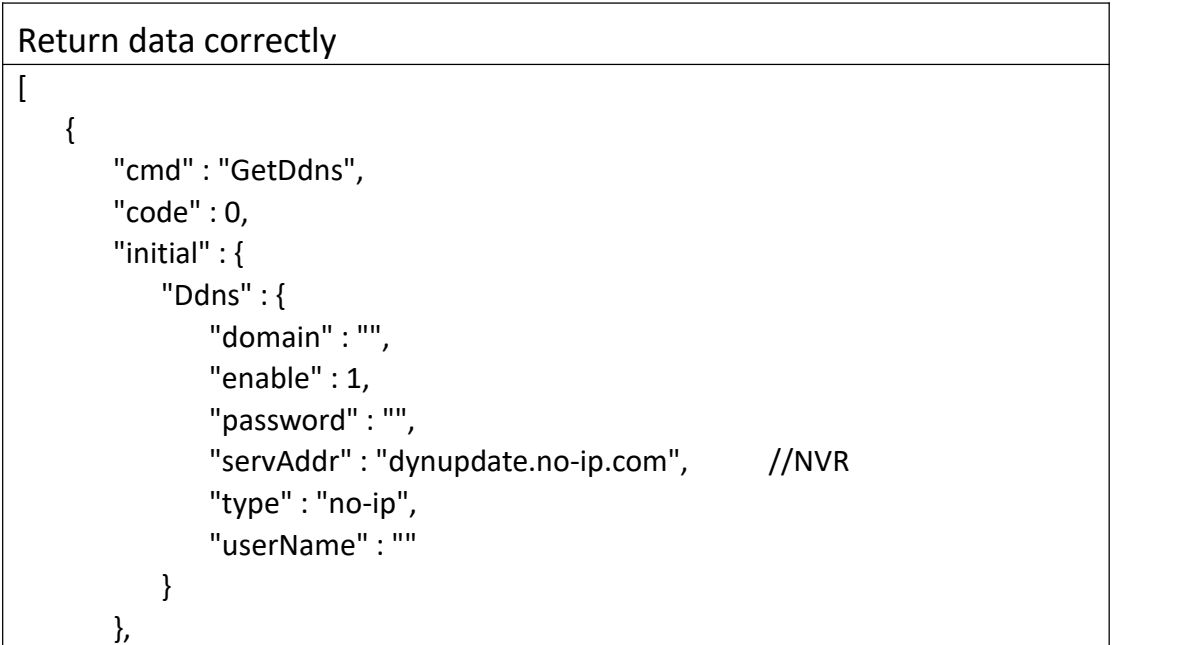

```
"range" : { "Ddns" : { "domain" : { "maxLen" : 127
           },<br>"enable" : "boolean",
            "password" : { "maxLen" : 127
           },"servAddr" : { //NVR
              "maxLen" : 127, "servAddrList" : { "Dyndns" : "members.dyndns.org", "no-ip" : "dynupdate.no-ip.com"
               }
           },<br>"type" : [ "no-ip", "Dyndns" ],
           "userName" : { "maxLen" : 127
            }
         }
      },<br>"value" : {
        "Ddns" : { "domain" : "", "enable" : 1, "password" : "", "servAddr" : "dynupdate.no-ip.com", //NVR
           "type" : "no-ip", "userName" : ""
         }
      }
   }
]
Field description
Field description
domain The domain which you set.
enable Ddns enable switch.
type \vert Ddns Server type.Range of value is ["3322", "Dyndns"].
userName | Ddns userName.
```
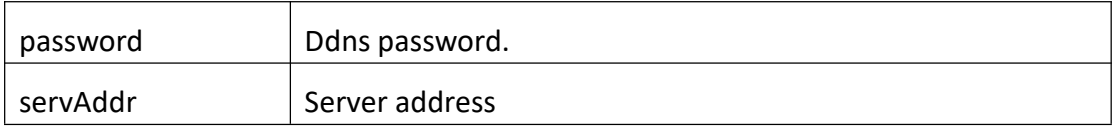

## **3.3.4 SetDdns**

### **Interface Description**

It is used to set configuration of DDNS.

#### **Interface call instructions**

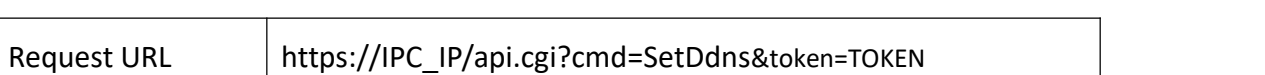

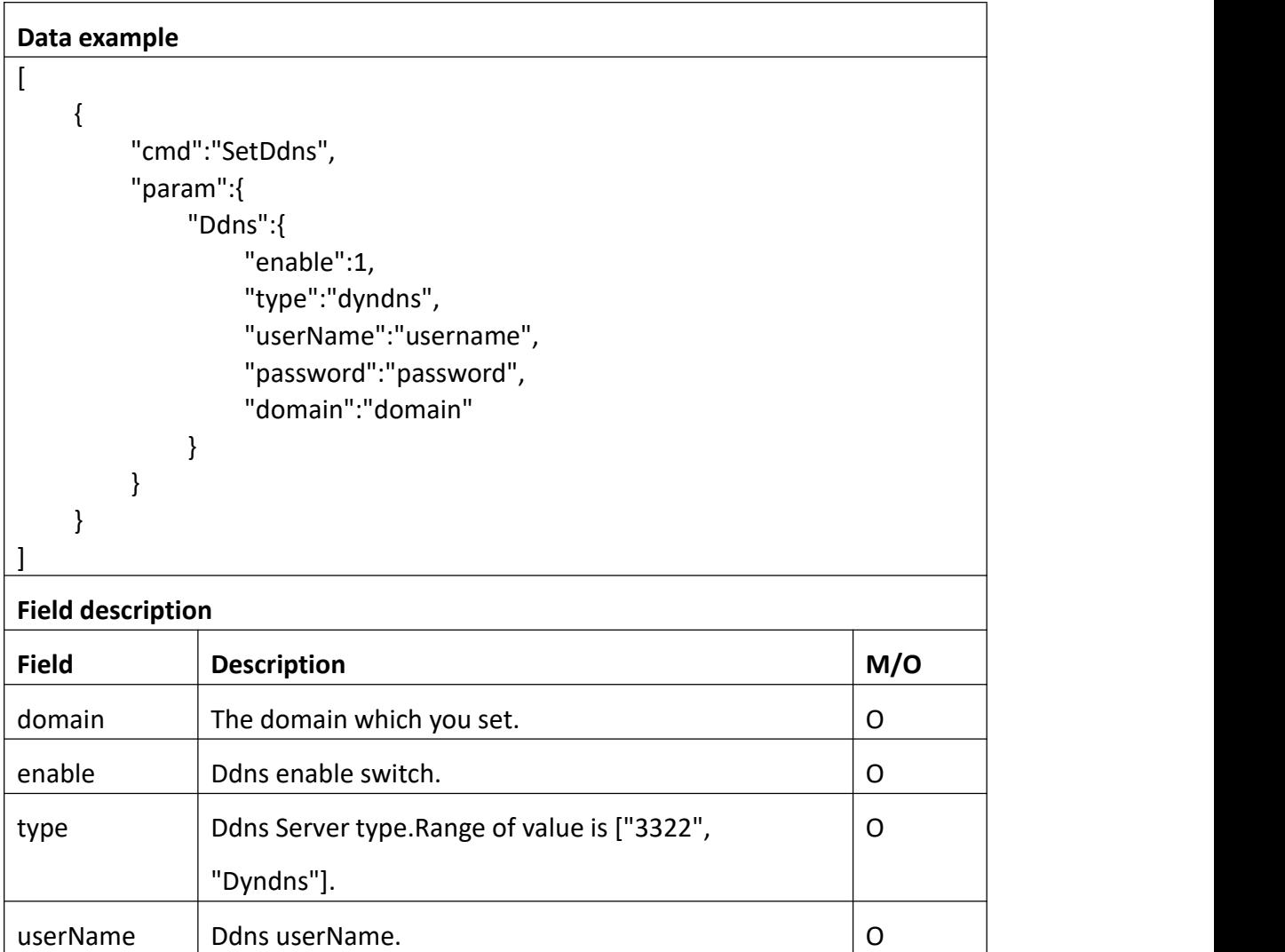

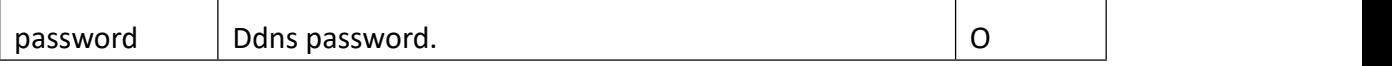

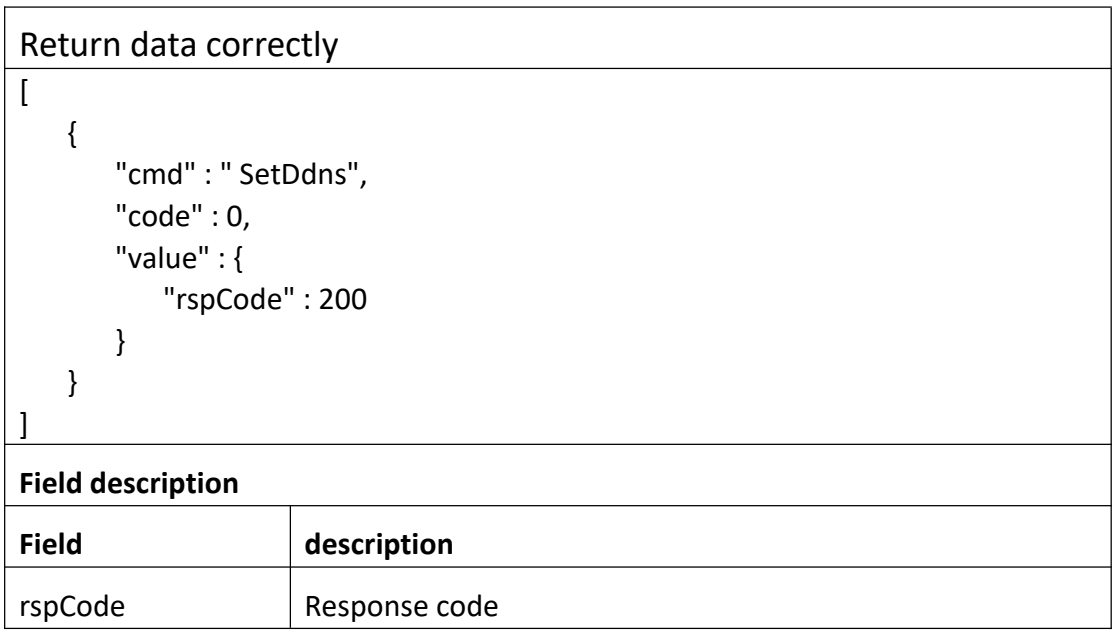

## **3.3.5 GetEmail**

## **Interface Description**

It is used to get configuration of Email.

#### **Interface call instructions**

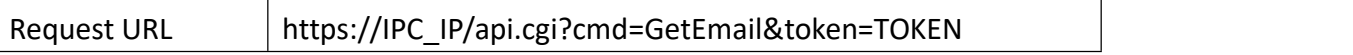

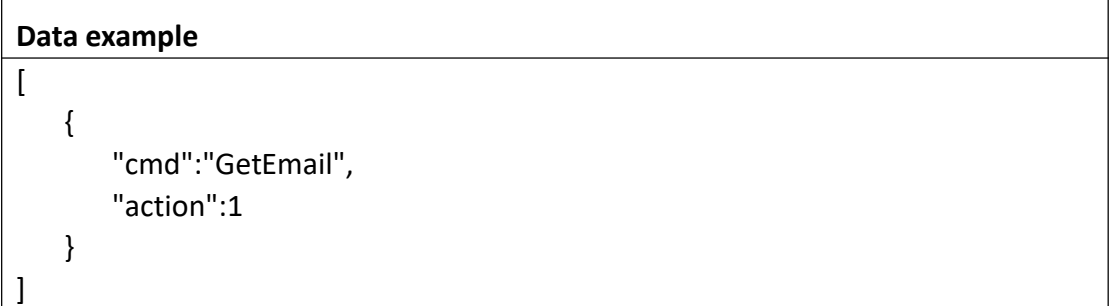

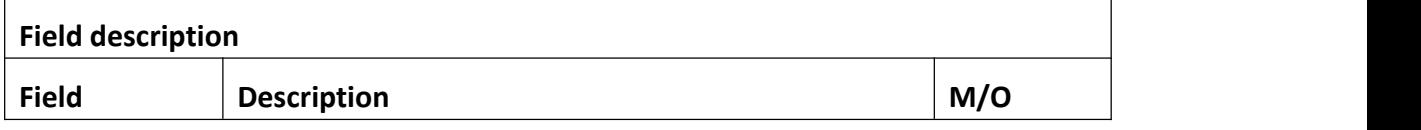

```
Return data correctly
[
   { "cmd" : "GetEmail", "code" : 0, "initial" : { "Email" : { "addr1" : "", "addr2" : "", "addr3" : "", "attachment" : "picture", "interval" : "5 Minutes", "nickName" : "NVR", //NVR
             "password" : "", "schedule" : { "enable" : 0, "table" : "11111111111111111111111111111111111111111111111111111111111111111
111111111111111111111111111111111111111111111111111111111111111111
1111111111111111111111111111111111111"
             },<br>"smtpPort" : 465,
             "smtpServer" : "smtp.gmail.com", "ssl" : 1, "userName" : ""
          }
      },<br>"range" : {
          "Email" : { "addr1" : { "maxLen" : 127
             },<br>"addr2" : {
                "maxLen" : 127
             },<br>"addr3" : {
                "maxLen" : 127
```

```
},<br>"attachment" : [ "no", "picture", "video", "onlyPicture" ],
              "interval" : [ "30 Seconds", "1 Minute", "5 Minutes", "10 Minutes", "30 Minutes" ],<br>"nickName" : { //NVR"
                 "maxLen" : 127
              },<br>"password" : {
                 "maxLen" : 31
              },<br>"schedule" : {
                 "enable" : "boolean", "table" : { "maxLen" : 168, "minLen" : 168
                  }
              },<br>"smtpPort" : {
                 "max" : 65535, "min" : 1
              },<br>"smtpServer" : {
                 "maxLen" : 127
              },<br>"ssl" : "boolean",
              "userName" : { "maxLen" : 127
              }
           }
       },<br>"value" : {
          "Email" : { "addr1" : "", "addr2" : "", "addr3" : "", "attachment" : "picture", "interval" : "30 Minutes", "nickName" : "NVR", //NVR
              "password" : "******", "schedule" : { "enable" : 1, "table" : "11111111111111111111111111111111111111111111111111111111111111111
111111111111111111111111111111111111111111111111111111111111111111
```

```
1111111111111111111111111111111111111"
```

```
},<br>"smtpPort" : 465,
        "smtpServer" : "smtp.gmail.com", "ssl" : 1,
        "userName" : "***@sz-bcs.com.cn"
     }
 }
}
```

```
]
```
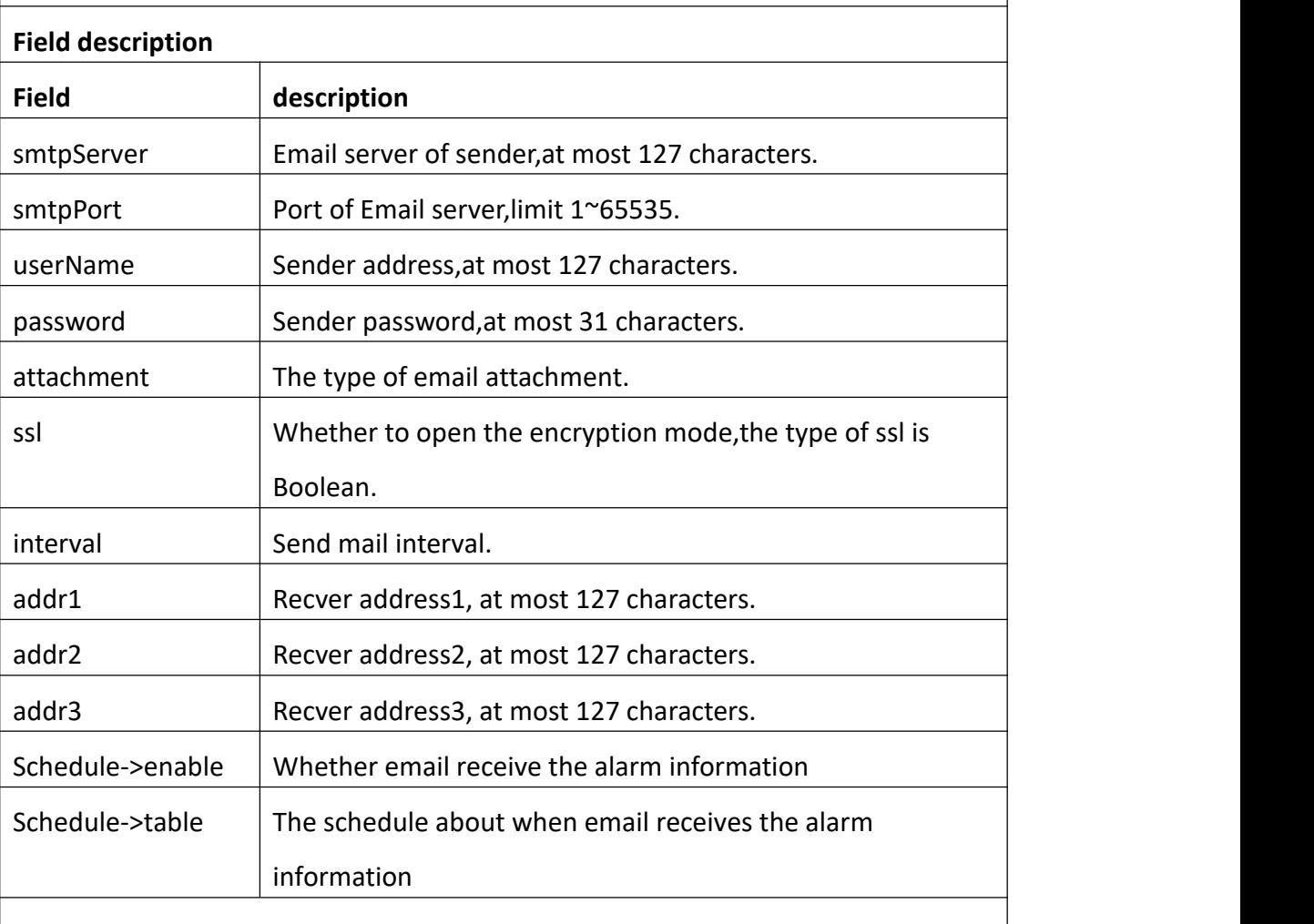

Note:

When scheduleVersion ver=1 in the capability set, use cmd "GetEmailV20"

# **3.3.6 SetEmail**

**Interface Description**

It is used to set configuration of Email.

## **Interface call instructions**

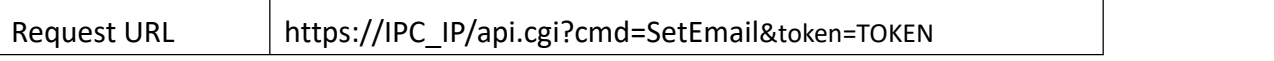

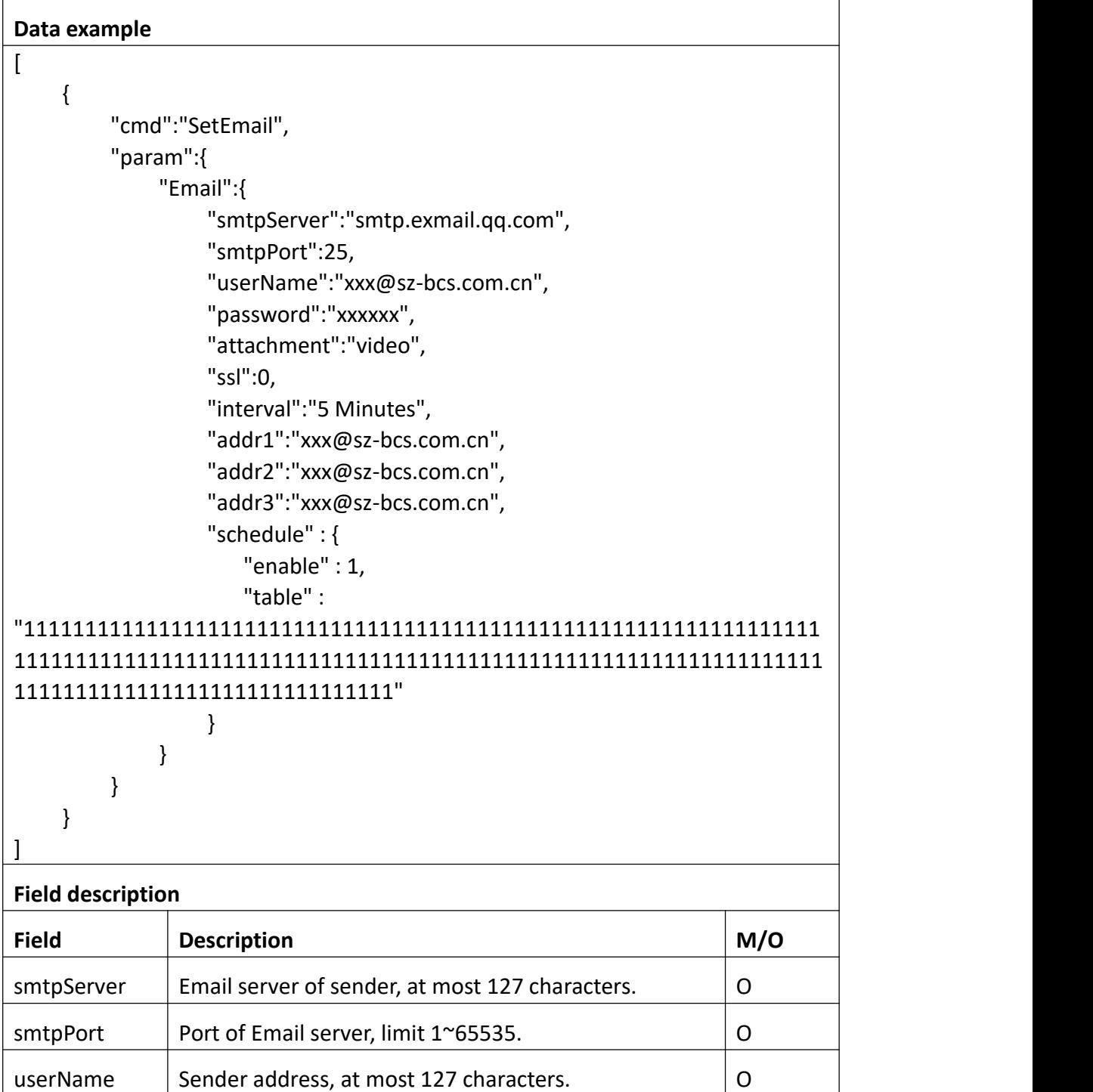

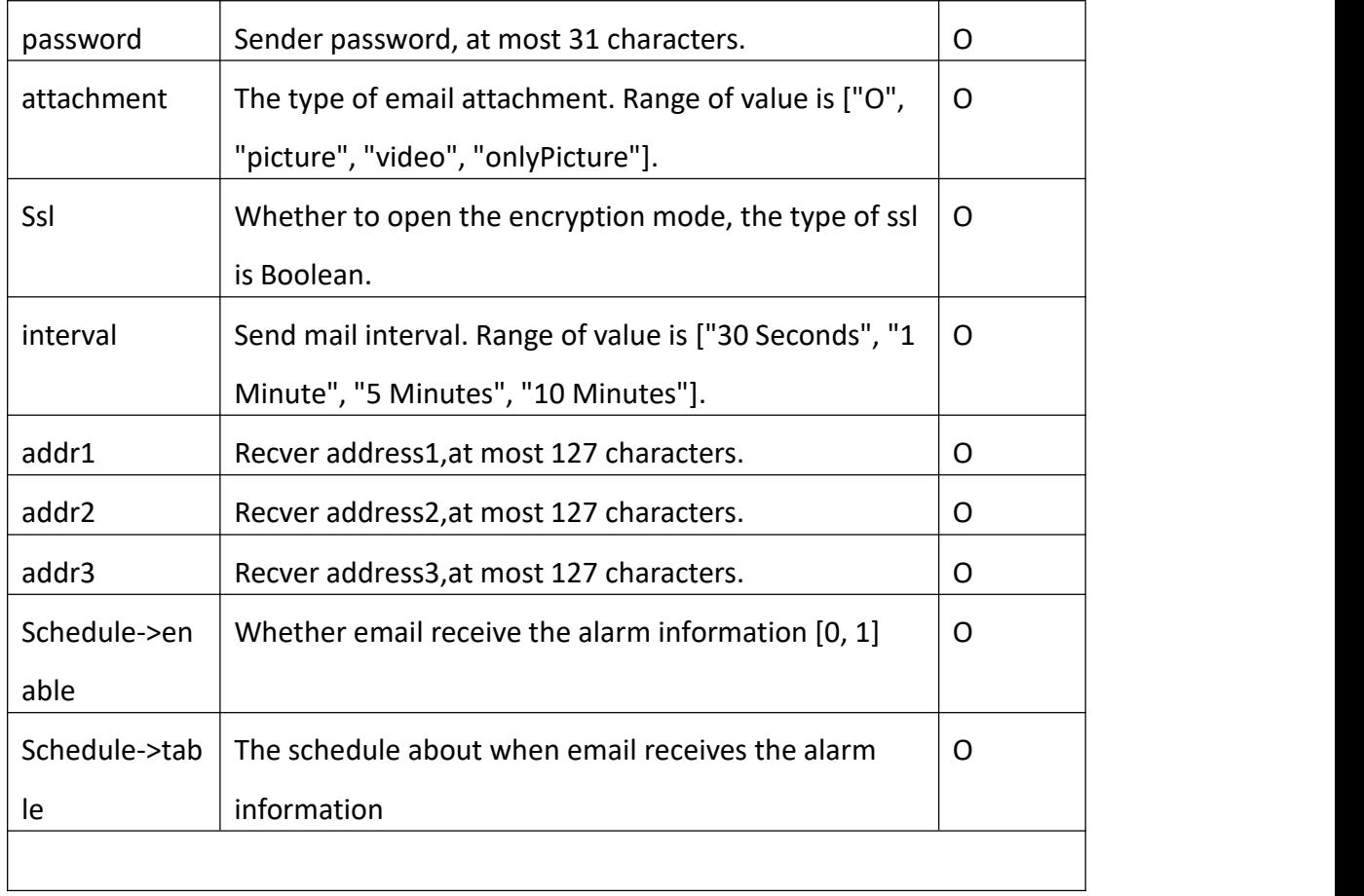

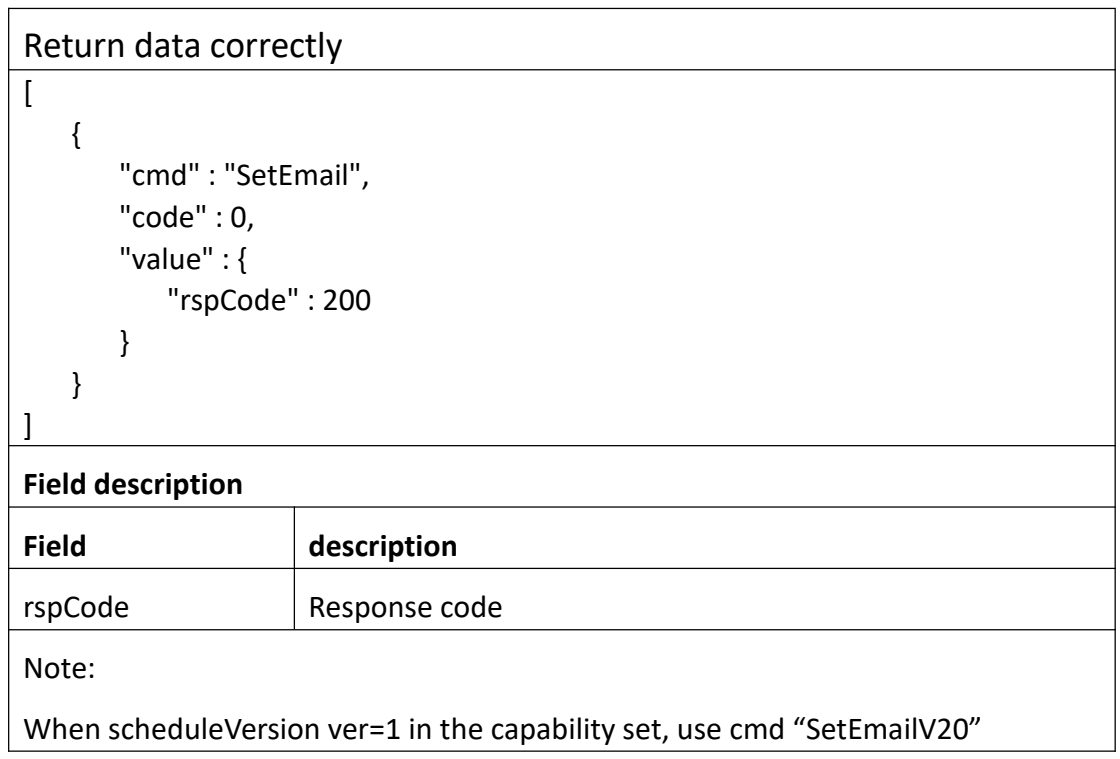

# **3.3.7 GetEmailV20**

### **Interface Description**

It is used to get configuration of Email.

#### **Interface call instructions**

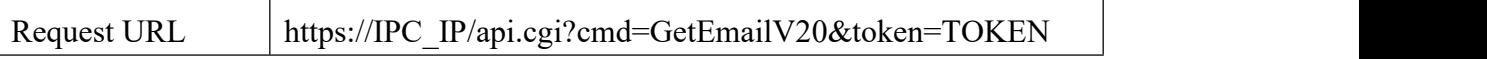

#### **POST Data**

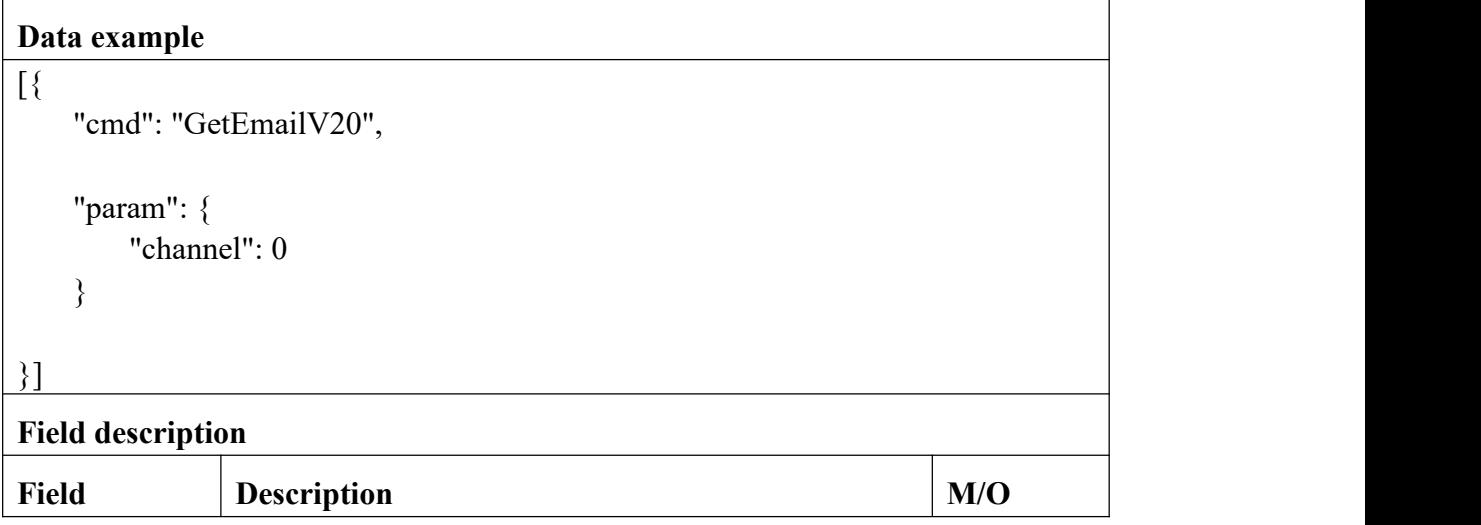

```
Return data correctly
[
   \{"cmd" : "GetEmailV20", "code" : 0, "value" : {
         "Email" : {
            "addr1" : "xxx@sz-bcs.com.cn",
            "addr2" : "xxx@sz-bcs.com.cn",
            "addr3" : "xxx@sz-bcs.com.cn",
            "attachmentType" : 2, "diskErrorAlert" : 0,
```
"diskFullAlert" : 0, "enable" : 0, "interval" : "5 Minutes", "nickName" : "NVR", "password" : "xxxxxx", "schedule" : { "channel" : 0, "table" : { "AI\_PEOPLE" : "000000000000000000000000000000000000000000000000000000000000000000 0000000000000000000000000000000000000000000000000000000000000000000 00000000000000000000000000000000000", "AI\_VEHICLE" : "000000000000000000000000000000000000000000000000000000000000000000 0000000000000000000000000000000000000000000000000000000000000000000 00000000000000000000000000000000000", "MD" : "111111111111111111111111111111111111111111111111111111111111111111 1111111111111111111111111111111111111111111111111111111111111111111 11111111111111111111111111111111111", "VL" : "000000000000000000000000000000000000000000000000000000000000000000 0000000000000000000000000000000000000000000000000000000000000000000 00000000000000000000000000000000000" } }, "smtpPort" : 25, "smtpServer" : "smtp.exmail.qq.com", "ssl" : 0, "supportTextType" : 1, "supportVideo" : 1, "textType" : 1, "userName" : "xxx@sz-bcs.com.cn" } } } ] **Field description Field description** smtpServer Email server of sender, at most 127 characters.  $\text{sntpPort}$  | Port of Email server, limit 1~65535.

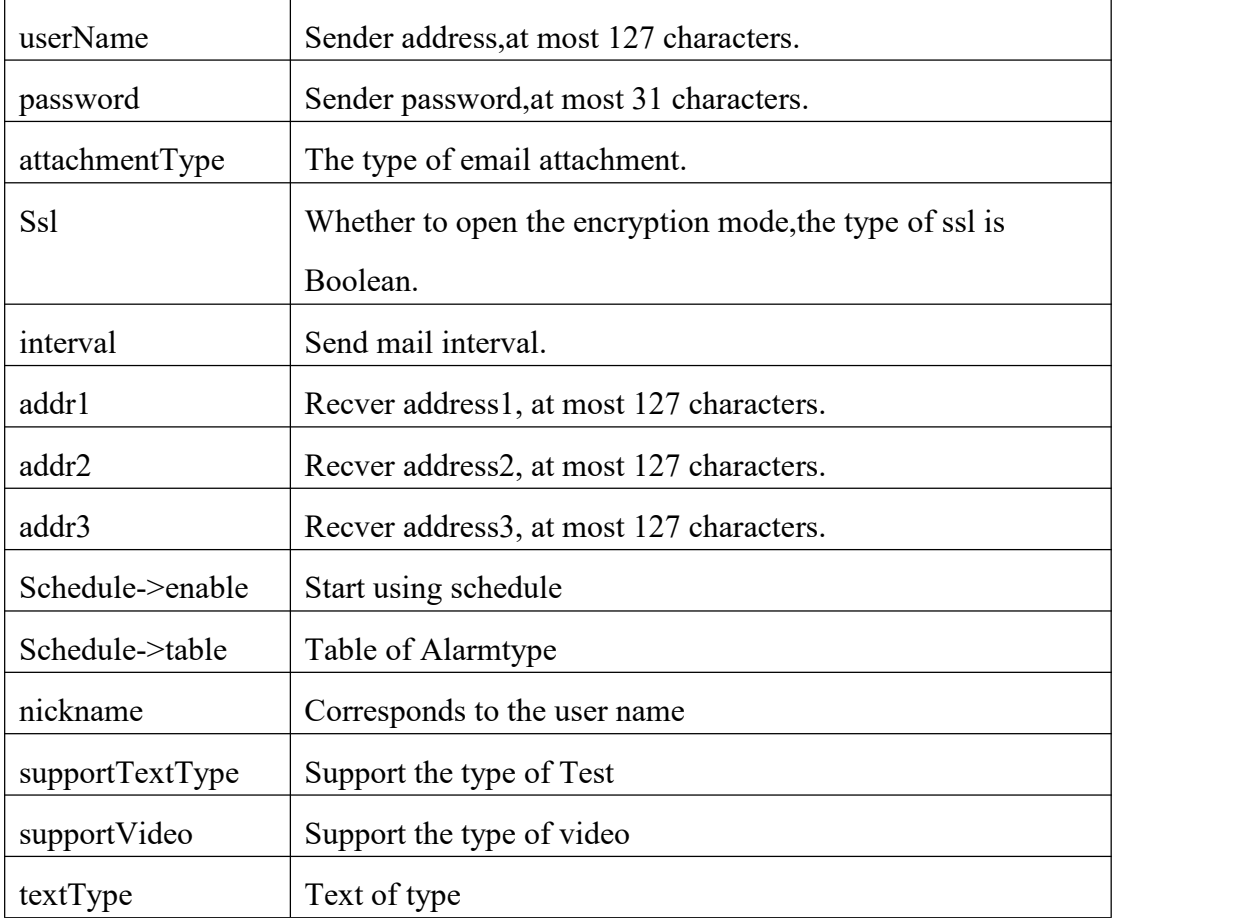

# **3.3.8 SetEmailV20**

## **Interface Description**

It is used to set configuration of Email.

#### **Interface call instructions**

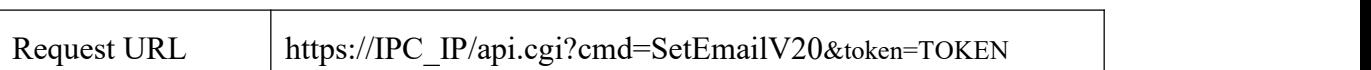

<u> 1989 - Johann Barn, fransk politik (</u>

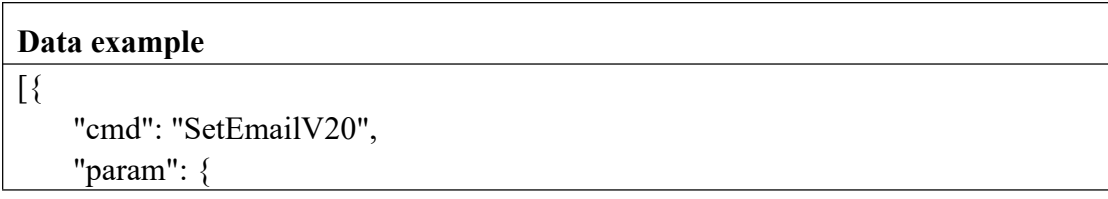

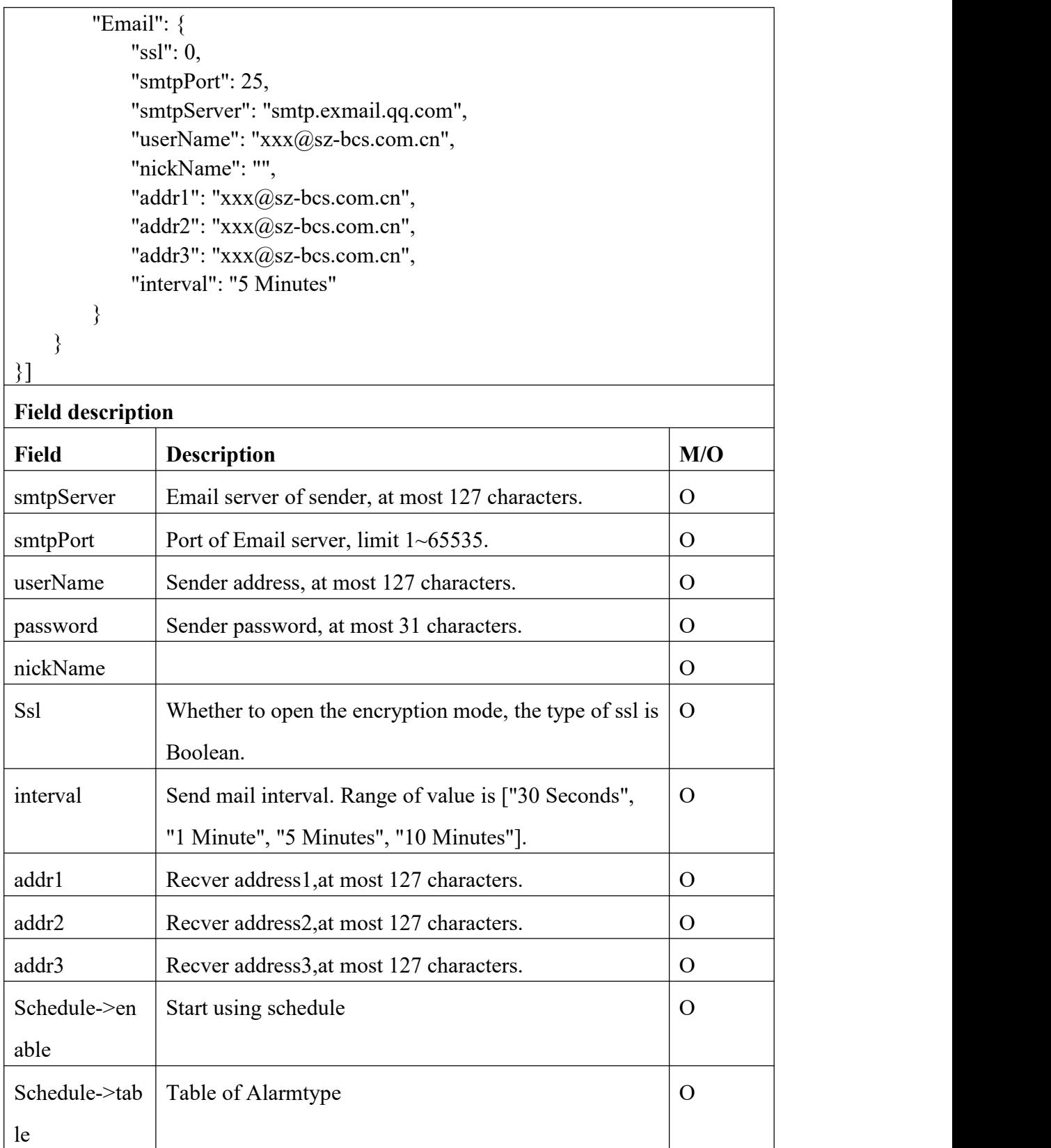

Return data correctly

```
[
 \{"cmd" : "SetEmailV20", "code" : 0, "value" : {
    "rspCode" : 200
   }
 }
]
```
## **Field description**

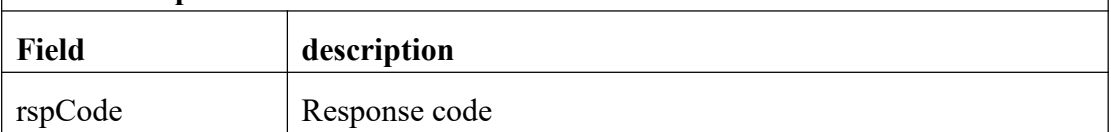

# **3.3.9 TestEmail**

## **Interface Description**

It is used to set configuration of TestEmail.

## **Interface call instructions**

Request URL https://IPC\_IP/api.cgi?cmd=TestEmail&token=TOKEN

```
Data example
[{ "cmd": "TestEmail", "param": { "Email": { "addr1": "****@sz-bcs.com.cn", "addr2": "", "addr3": "", "interval": "5 Minutes", "nickName": "000", "password": "lwmypvelvexadfab",
```
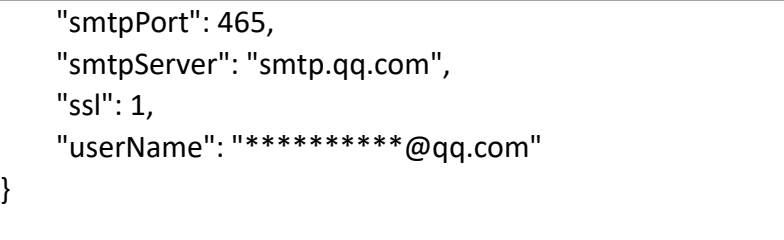

}]

}

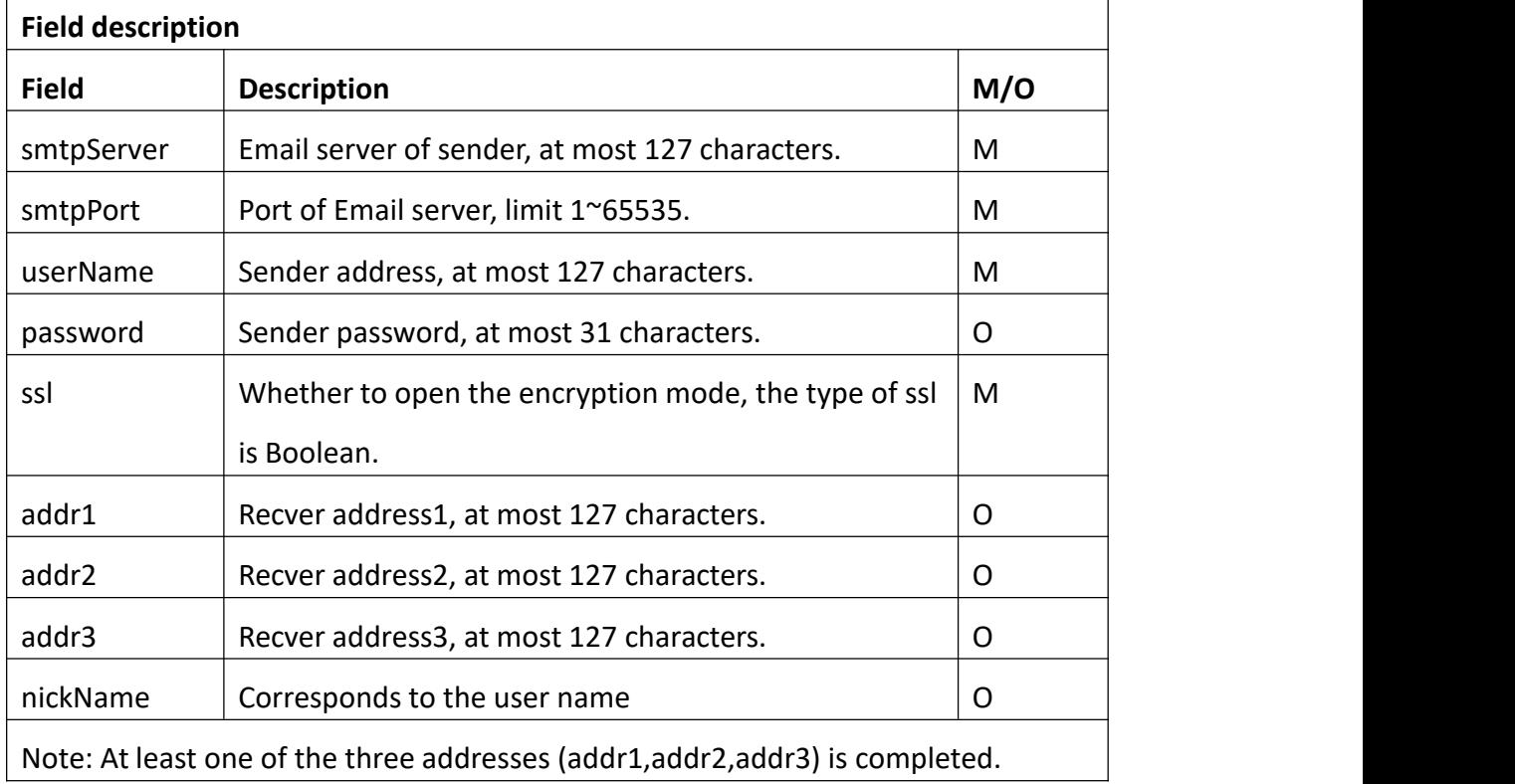

## **Return data description**

Return data correctly

```
[
  { "cmd" : "TestEmail", "code" : 0, "value" : { "rspCode" : 200
    }
  }
]
Field description
Field description
```
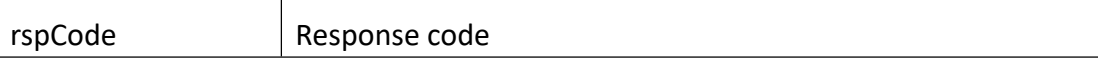

# **3.3.10 GetFtp**

## **Interface Description**

It is used to get configuration of Ftp.

#### **Interface call instructions**

Request URL https://IPC\_IP/api.cgi?cmd=GetFtp&token=TOKEN

#### **POST Data**

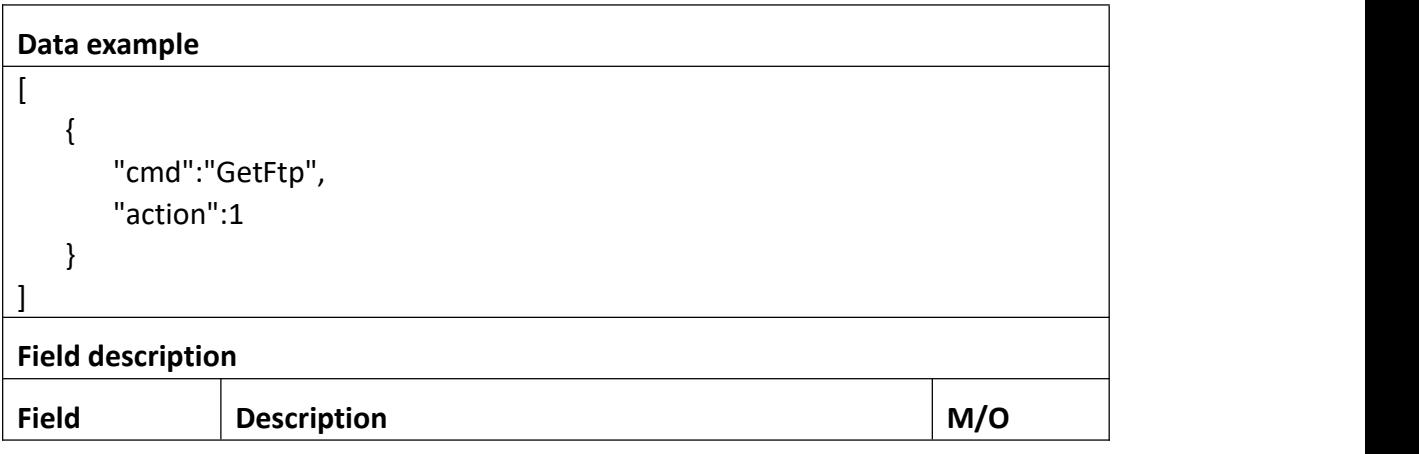

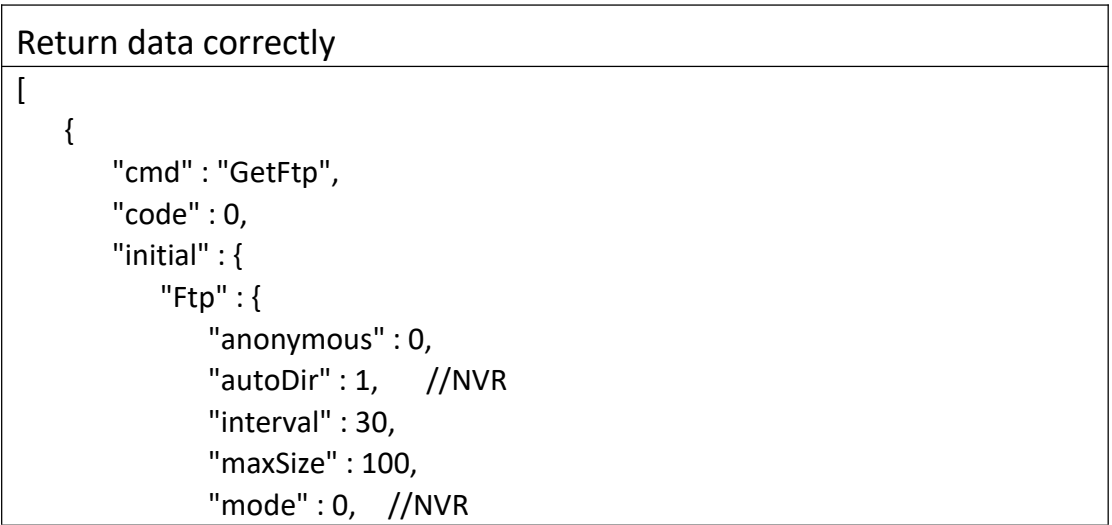

```
"password" : "", "port" : 21, "remoteDir" : "", "schedule" : { "enable" : 0, "table" : "22222222222222222222222222222222222222222222222222222222222222222
222222222222222222222222222222222222222222222222222222222222222222
2222222222222222222222222222222222222"
              },<br>"server" : "",
              "streamType" : 0, "userName" : ""
           }
       },<br>"range" : {
          "Ftp" : { "anonymous" : "boolean", "autoDir": "boolean", //NVR
              "interval" : { "max" : 3600, "min" : 1
              },<br>"maxSize" : {
                 "max" : 1024, "min" : 10
              },"mode" : { //NVR
                 "max" : 2, "min" : 0
              },<br>"password" : {
                 "maxLen" : 127
              },"port" : { "max" : 65535, "min" : 1
              },<br>"remoteDir" : {
                 "maxLen" : 255
              },"schedule" : { "enable" : "boolean", "table" : {
```

```
"maxLen" : 168, "minLen" : 168
               }
            },<br>"server" : {
               "maxLen" : 127
            },<br>"streamType" : {
               "max" : 2, "min" : 0
            },<br>"userName" : {
               "maxLen" : 127
            }
         }
      },<br>"value" : {
         "Ftp" : { "anonymous" : 0, "autoDir" : 1, //NVR
            "interval" : 30, "maxSize" : 100, "mode" : 0, "password" : "", "port" : 21, "remoteDir" : "", "schedule" : { "enable" : 1, "table" : "22222222222222222222222222222222222222222222222222222222222222222
222222222222222222222222222222222222222222222222222222222222222222
2222222222222222222222222222222222222"
            },<br>"server" : "",
            "streamType" : 0, "userName" : ""
         }
      }
   }
]
Field description
Field Description
```
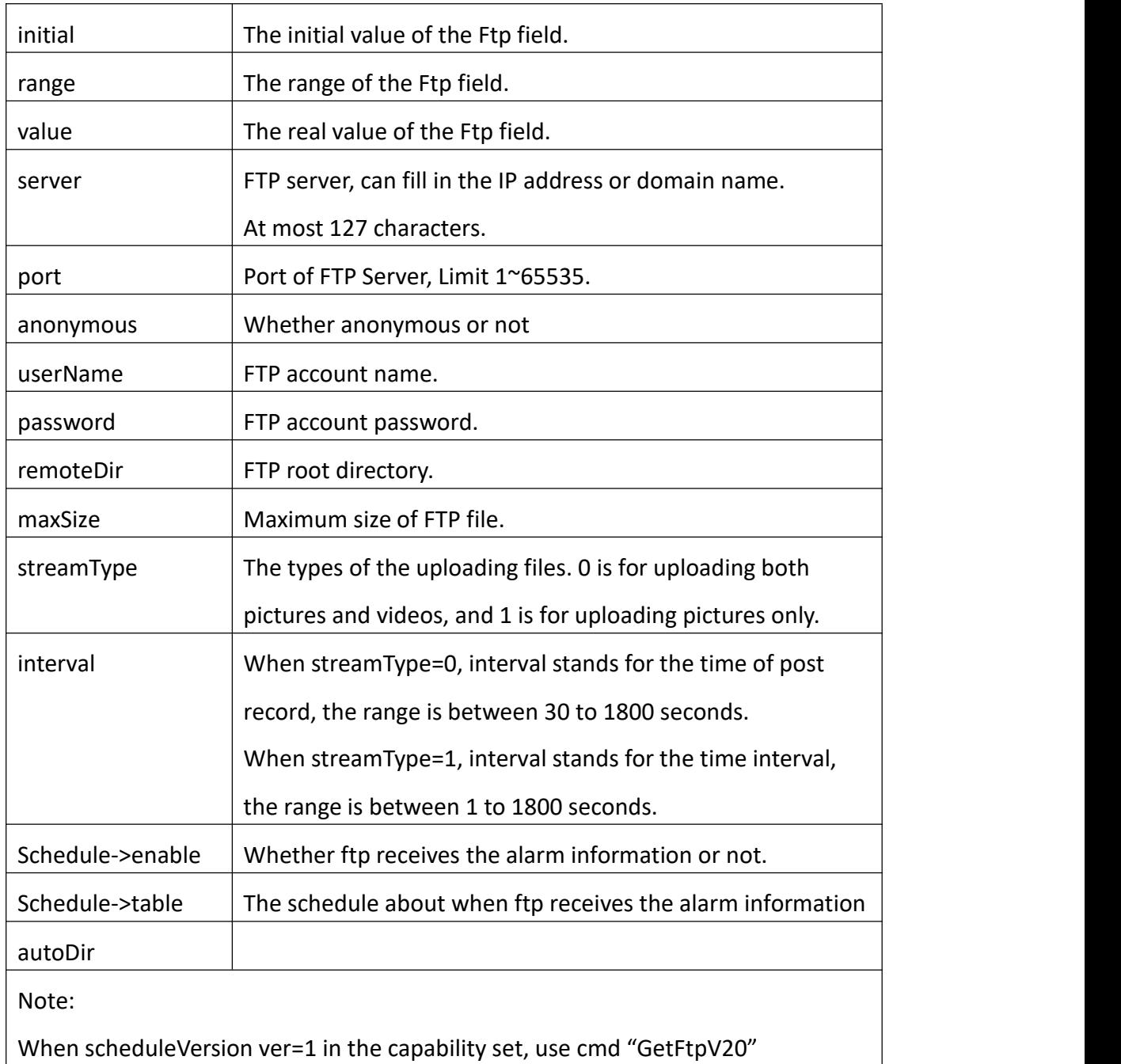

# **3.3.11 SetFtp**

## **Interface Description**

It is used to set configuration of Ftp.

**Interface Call Instructions**

Request URL https://IPC\_IP/api.cgi?cmd=SetFtp&token=TOKEN

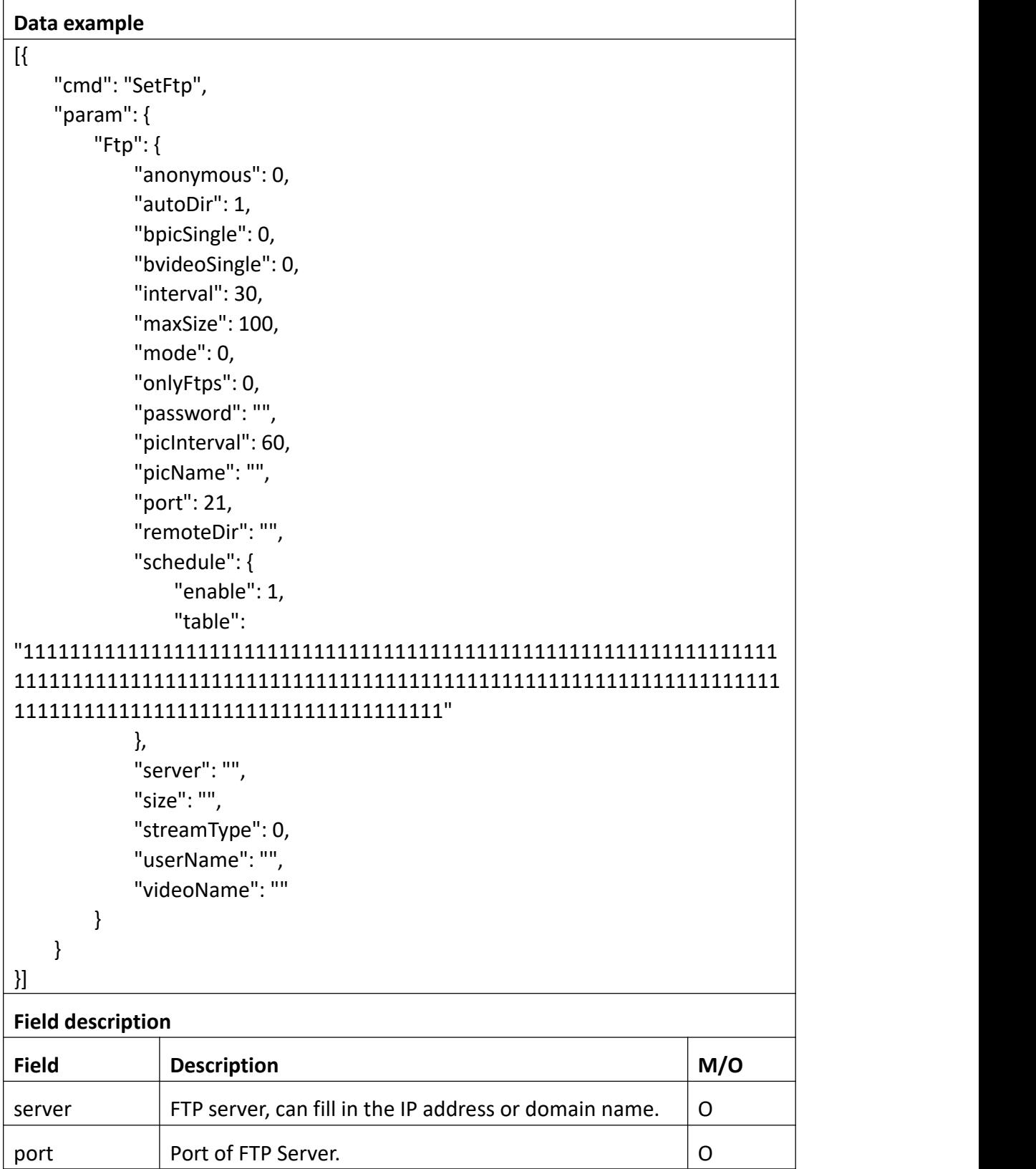

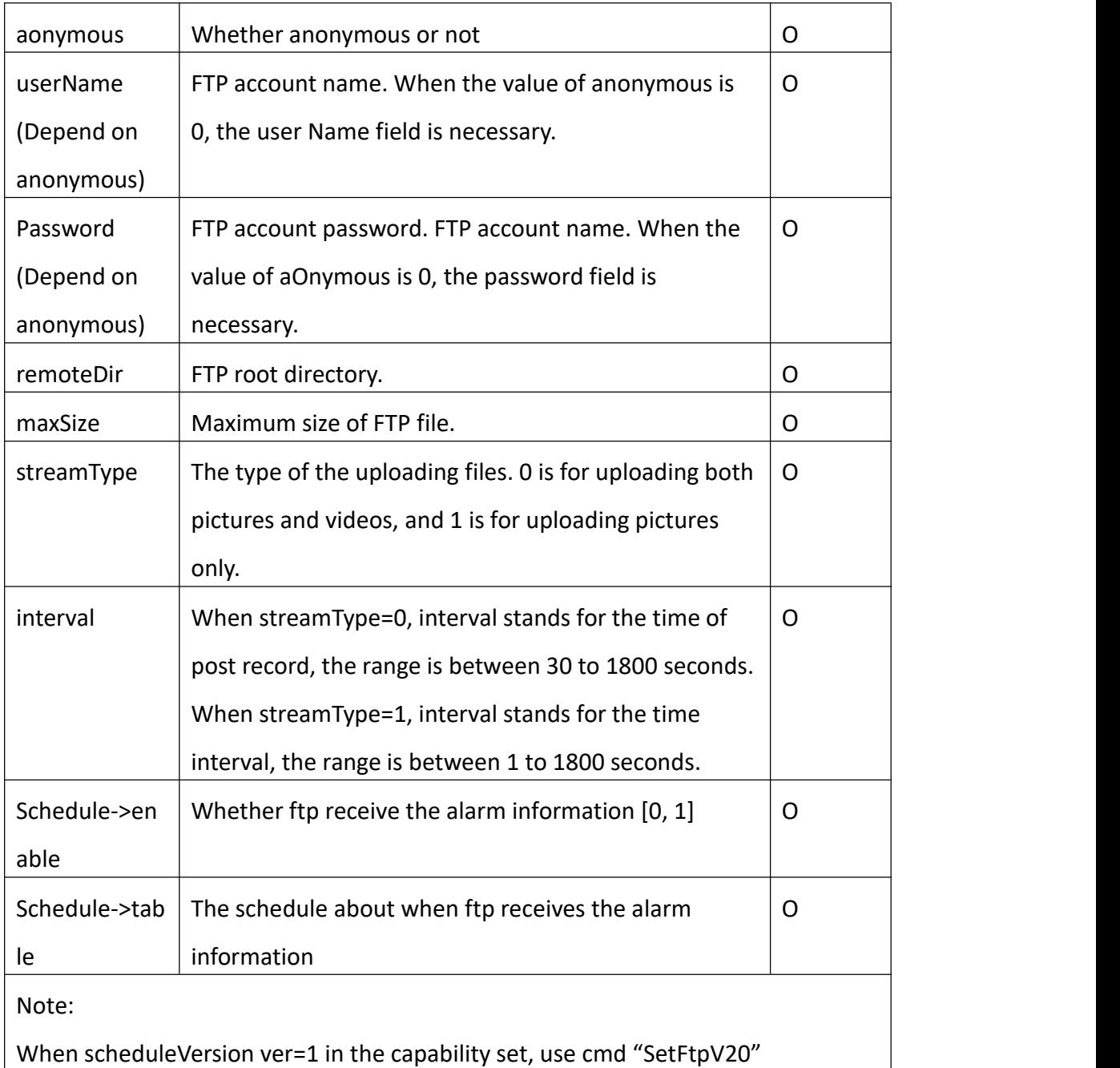

```
Return data correctly
[
  { "cmd" : "SetFtp", "code" : 0, "value" : { "rspCode" : 200
     }
```
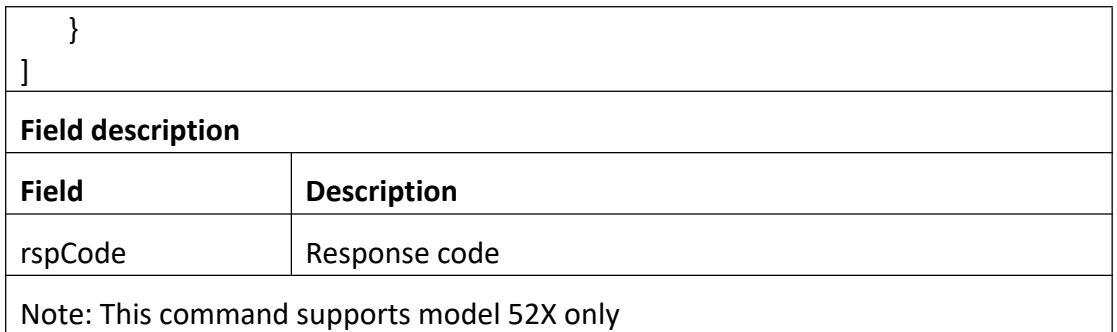

# **3.3.12 GetFtpV20**

## **Interface Description**

It is used to get configuration of Ftp.

### **Interface call instructions**

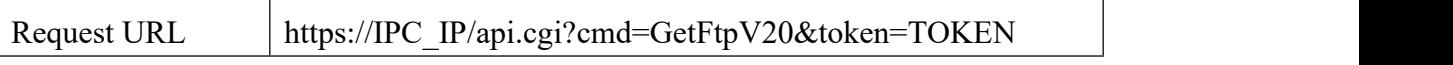

## **POST Data**

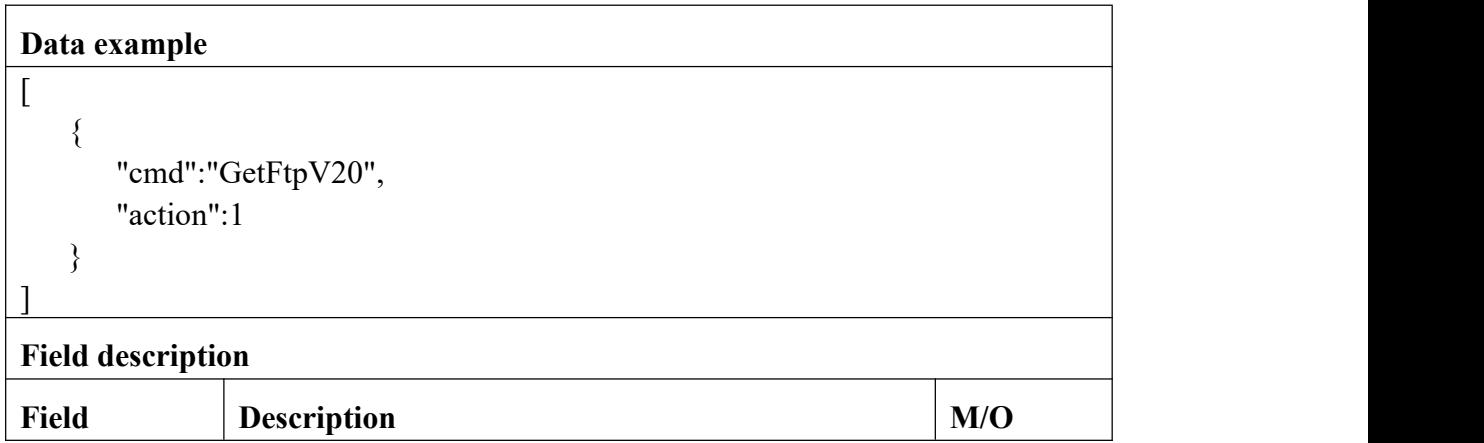

## **Return data description**

Return data correctly

[

 $\{$ "cmd" : "GetFtpV20", "code" : 0,

"initial" : {

"Ftp" : {

"anonymous" : 0, "autoDir" : 1, "bpicSingle" : 0, "bvideoSingle" : 0, "enable" : 1, "interval" : 30, "maxSize" : 100, "mode" : 0, "onlyFtps" : 0, "password" : "", "picCaptureMode" : 0, "picHeight" :  $2160$ ,<br>"picInterval" :  $60$ , "picName" : "", "picWidth" : 3840, "port" : 21, "remoteDir" : "", "schedule" : { "channel" : 0, "table" : {

"AI\_DOG\_CAT" :

"000000000000000000000000000000000000000000000000000000000000000000 0000000000000000000000000000000000000000000000000000000000000000000 00000000000000000000000000000000000",

"AI\_PEOPLE" :

"000000000000000000000000000000000000000000000000000000000000000000 0000000000000000000000000000000000000000000000000000000000000000000 00000000000000000000000000000000000",

"AI\_VEHICLE" :

"000000000000000000000000000000000000000000000000000000000000000000 0000000000000000000000000000000000000000000000000000000000000000000 00000000000000000000000000000000000",

#### "MD" :

"111111111111111111111111111111111111111111111111111111111111111111 1111111111111111111111111111111111111111111111111111111111111111111 11111111111111111111111111111111111",

#### "TIMING" :

"000000000000000000000000000000000000000000000000000000000000000000 0000000000000000000000000000000000000000000000000000000000000000000 00000000000000000000000000000000000"

}

},

```
"server" : "", "streamType" : 0, "userName" : "", "videoName" : "" }
}, "range" : {
   "Ftp" : {
       "anonymous" : "boolean", "autoDir" : [ 0, 1, 2, 3 ], "bpicSingle" : [ 0, 1, 2 ], "bvideoSingle" : [0, 1, 2],
       "enable" : "boolean", "interval" : [ 5, 10, 15, 30, 60 ],
       "maxSize" : {
           "max" : 1024, "min" : 10
       }, "mode" : {
           "max" : 2, "min" : 0
       }, "password" : {
           "maxLen" : 127
       }, "picCaptureMode" : [ 0, 1, 2, 3 ], "picHeight" : {
           "max" : 2160, "min" : 360
       }, "picInterval" : [ 2, 5, 10, 15, 30, 60, 300, 600, 1800 ], "picName" : {
           "maxLen" : 127
       }, "picWidth" : {
           "max" : 3840, "min" : 640
       }, "port" : {
           "max" : 65535, "min" : 1
       }, "remoteDir" : {
           "maxLen" : 255
```

```
}, "schedule" : {
  "channel" : 0, "table" : {
     "AI_DOG_CAT" : {
       "table" : {
          "maxLen" : 168, "minLen" : 168
        }
     }, "AI_PEOPLE" : {
       "table" : {
          "maxLen" : 168, "minLen" : 168
        }
     }, "AI_VEHICLE" : {
       "table" : {
          "maxLen" : 168, "minLen" : 168
        }
     }, "MD" : {
       "table" : {
          "maxLen" : 168, "minLen" : 168
        }
     }, "TIMING" : {
        "table" : {
          "maxLen" : 168, "minLen" : 168
        }
     }
  }
}, "server" : {
  "maxLen" : 127
}, "streamType" : {
  "max" : 6, "min" : 0
}, "userName" : {
```

```
"maxLen" : 127
             }, "videoName" : {
                "maxLen" : 127
             }
         }
      }, "value" : {
         "Ftp" : {
            "anonymous" : 0, "autoDir" : 2, "bpicSingle" : 0, "bvideoSingle" : 0, "enable" : 1, "interval" : 30,
            "maxSize" : 100, "mode" : 2, "onlyFtps" : 1, "password" : "***********", "picCaptureMode" : 3, "picHeight" : 2160,<br>"picInterval" : 60,
            "picName" : "", "picWidth" : 3840, "port" : 21, "remoteDir" : "*******", "schedule" : {
                "channel" : 0, "table" : {
                   "AI_DOG_CAT" :
"000000000000000000000000000000000000000000000000000000000000000000
0000000000000000000000000000000000000000000000000000000000000000000
00000000000000000000000000000000000", "AI_PEOPLE" :
"000000000000000000000000000000000000000000000000000000000000000000
0000000000000000000000000000000000000000000000000000000000000000000
00000000000000000000000000000000000", "AI_VEHICLE" :
"000000000000000000000000000000000000000000000000000000000000000000
0000000000000000000000000000000000000000000000000000000000000000000
00000000000000000000000000000000000", "MD" : "111111111111111111111111111111111111111111111111111111111111111111
1111111111111111111111111111111111111111111111111111111111111111111
```
### 11111111111111111111111111111111111", "TIMING" :

"000000000000000000000000000000000000000000000000000000000000000000 0000000000000000000000000000000000000000000000000000000000000000000 00000000000000000000000000000000000"

} }, "server" : "192.168.0.132", "streamType" : 3, "userName" : "ft\*\*\*er", "videoName" : "" } }

}

]

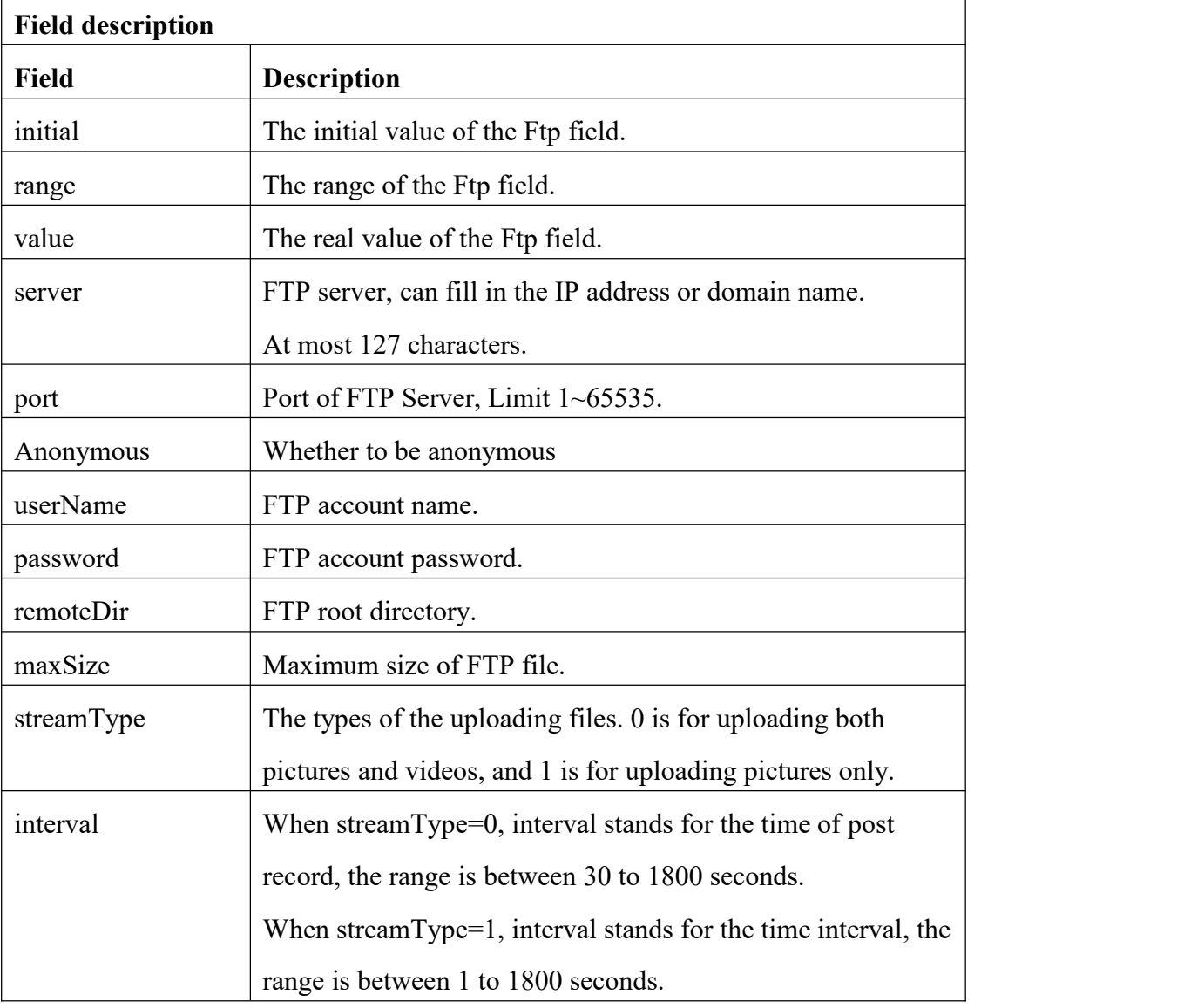

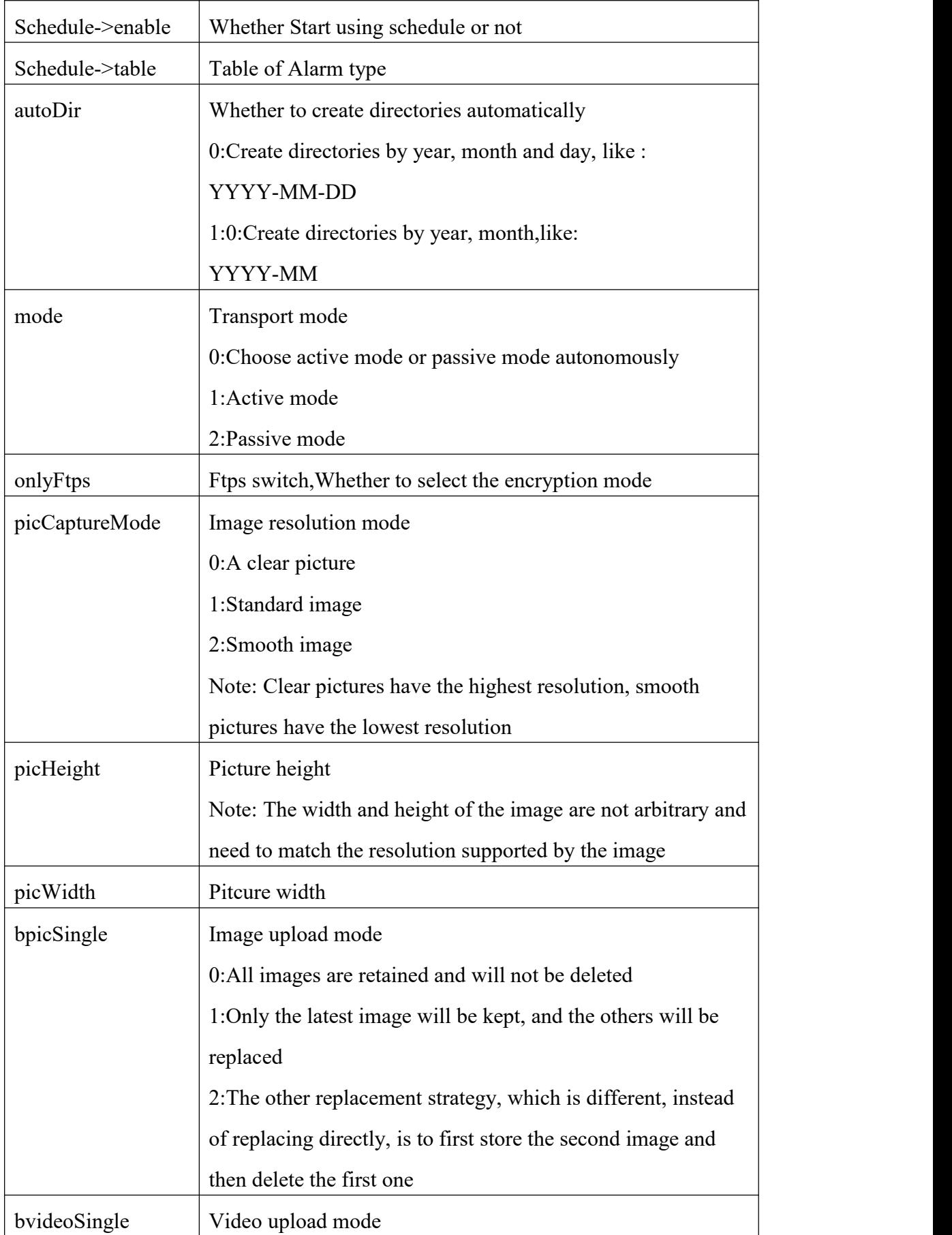

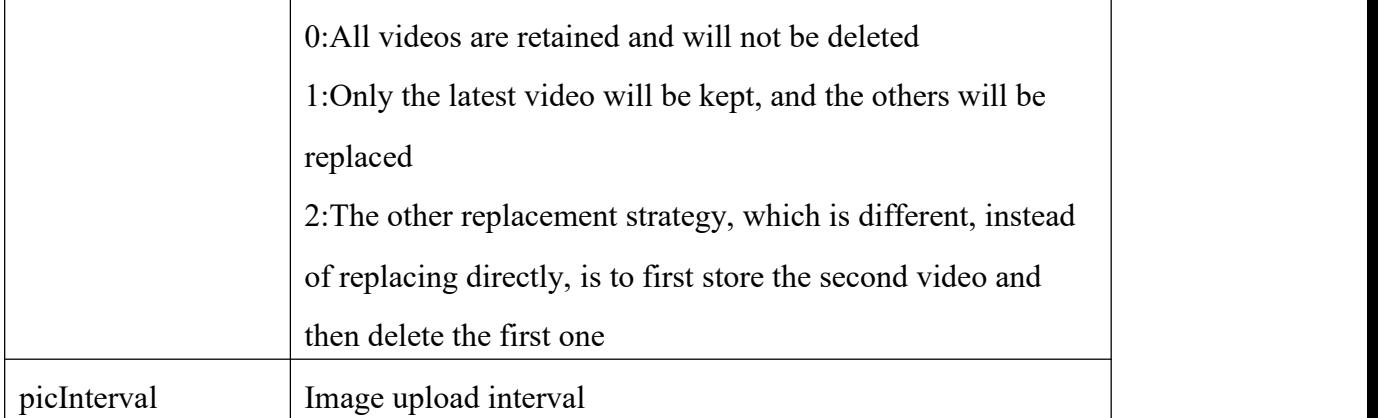

# **3.3.13 SetFtpV20**

## **Interface Description**

It is used to set configuration of Ftp.

## **Interface call instructions**

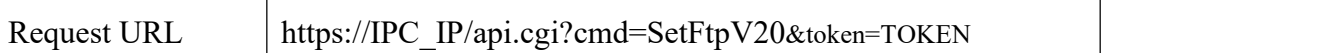

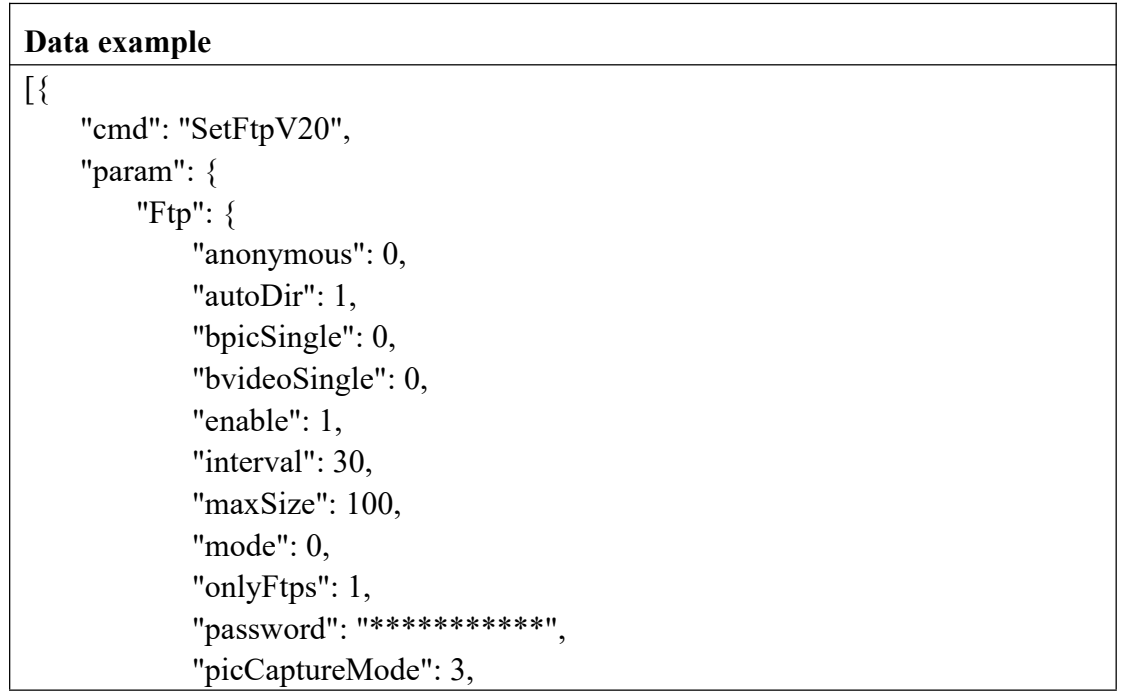

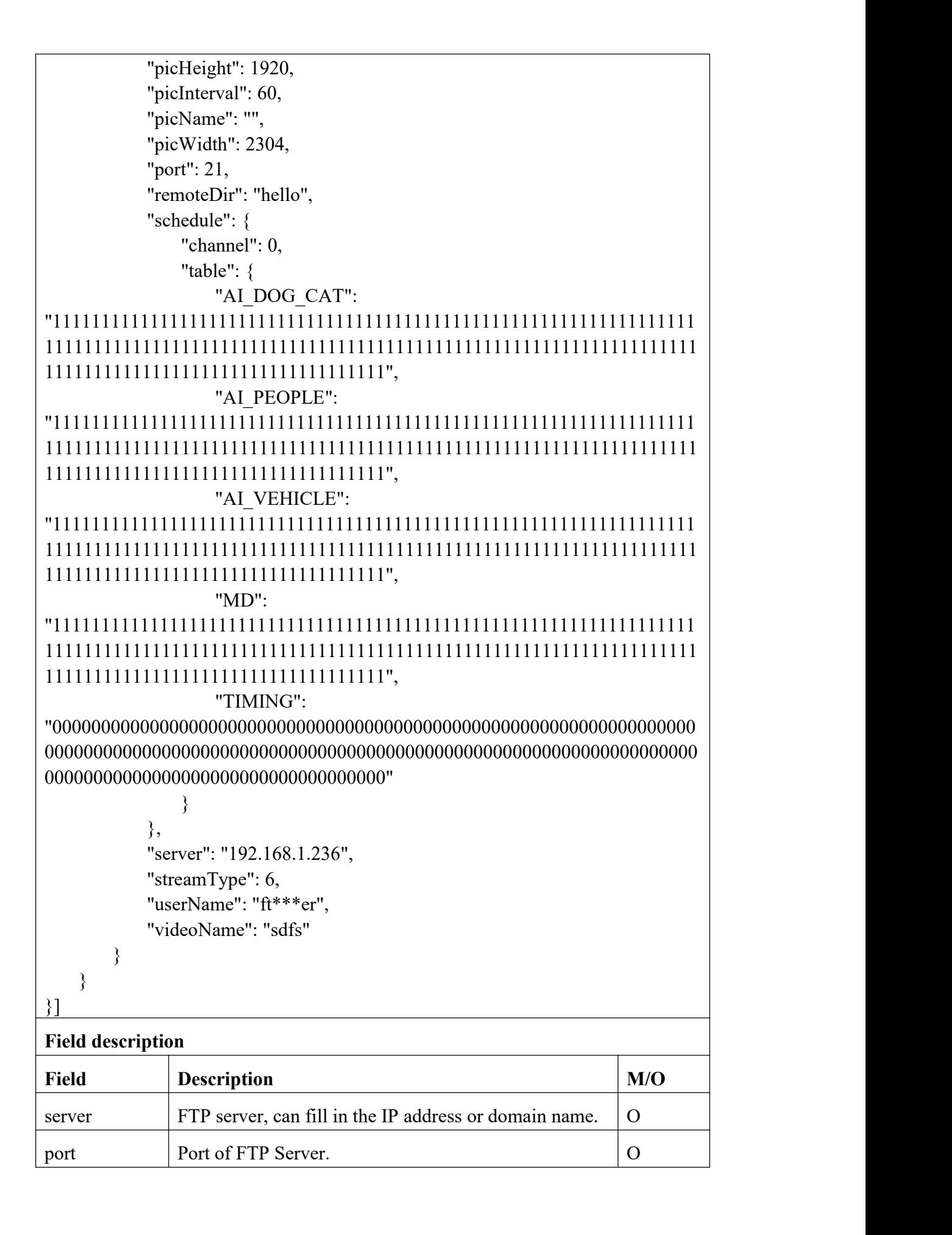

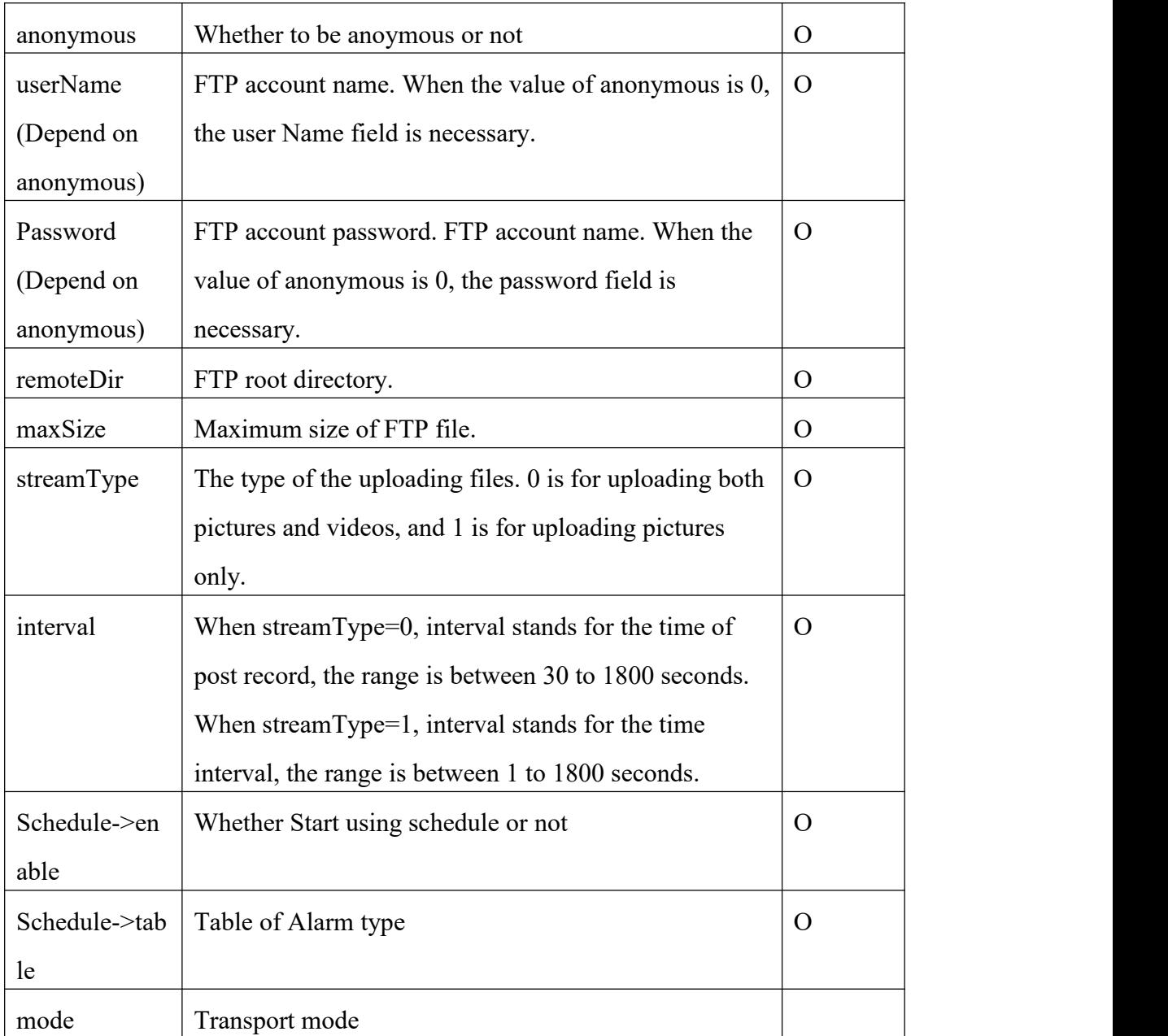

```
Return data correctly
[
  \{"cmd" : "SetFtp", "code" : 0, "value" : {
      "rspCode" : 200
    }
  }
```
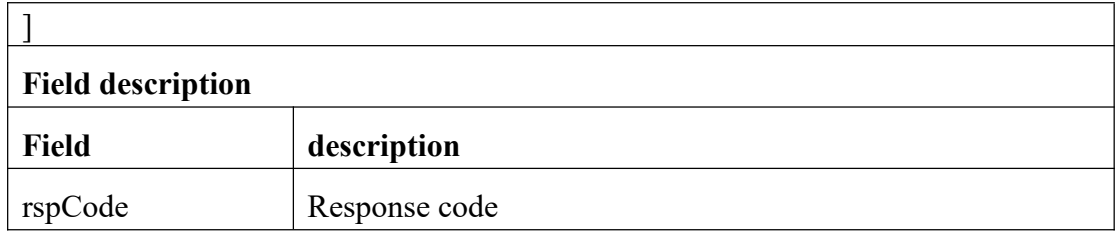

## **3.3.14 TestFtp**

#### **Interface Description**

It is used to set configuration of TestFtp.

### **Interface Call Instructions**

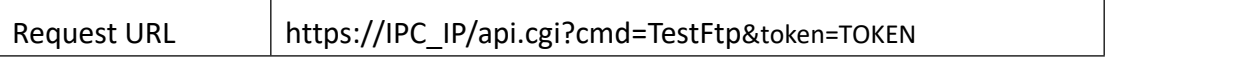

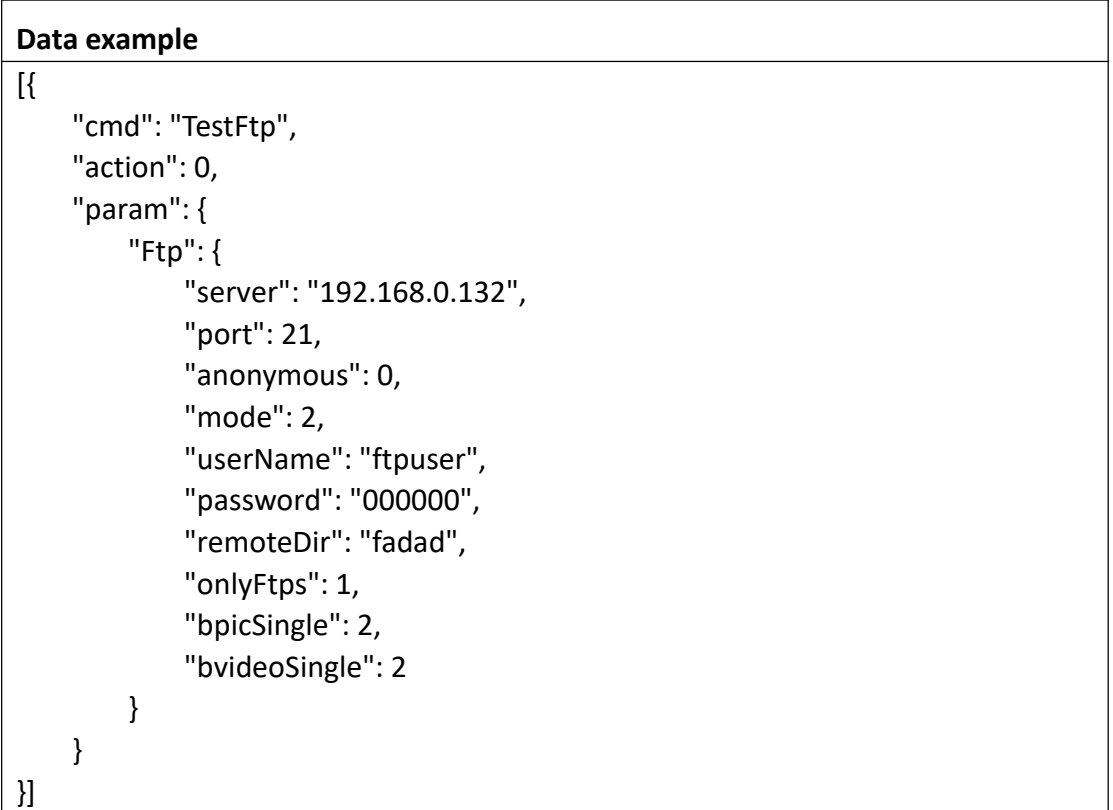

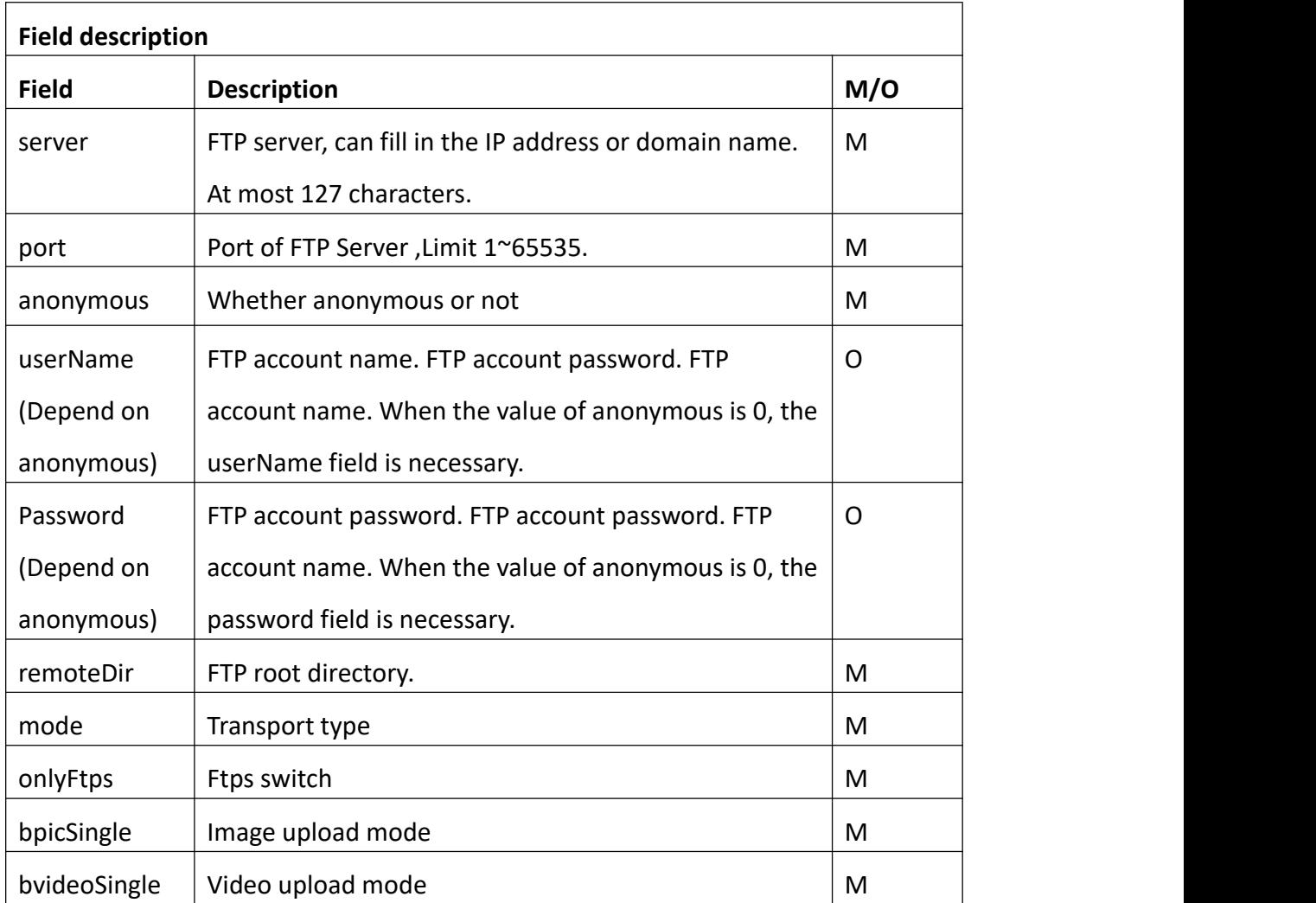

#### Return data correctly

```
[
  { "cmd" : "TestFtp", "code" : 0, "value" : { "rspCode" : 200
     }
  }
```
# ] **Field description Field Description** rspCode Response code

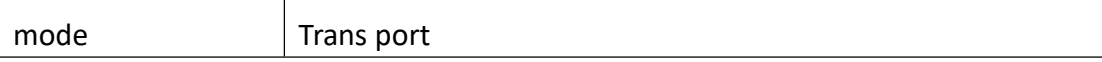

# **3.3.15 GetNtp**

#### **Interface Description**

It is used to get configuration of NTP.

#### **Interface Call Instructions**

Request URL https://IPC\_IP/api.cgi?cmd=GetNtp&token=TOKEN

#### **POST Data**

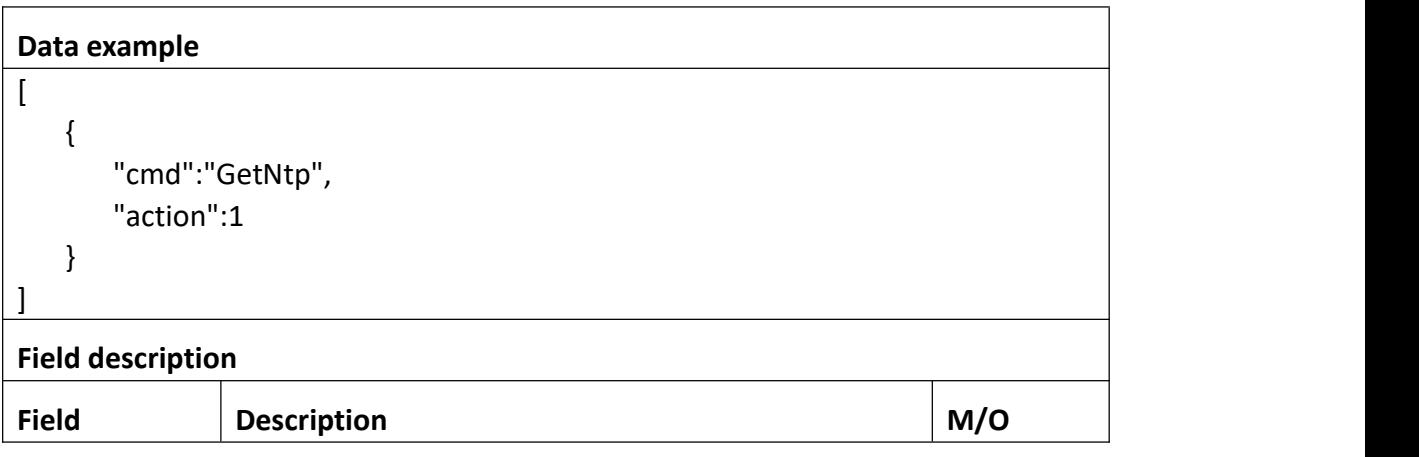

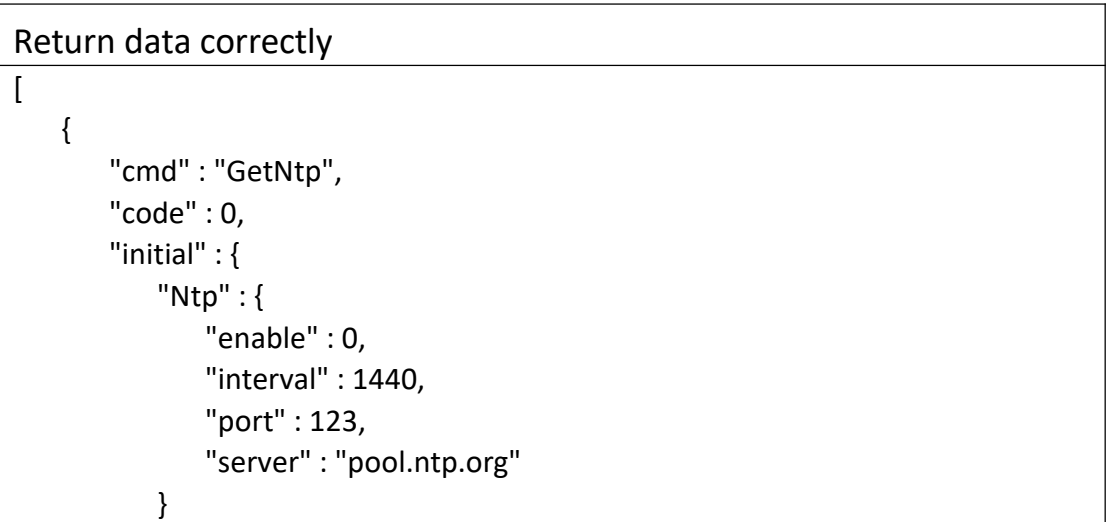

```
},<br>"range" : {
         "Ntp" : { "enable" : "boolean", "interval" : { "max" : 65535, "min" : 60
            },"port" : { "max" : 65535, "min" : 1
            },<br>"server" : {
               "maxLen" : 127
            }
         }
     },<br>"value" : {
         "Ntp" : { "enable" : 0, "interval" : 1440, "port" : 123, "server" : "pool.ntp.org"
        }
      }
   }
]
```
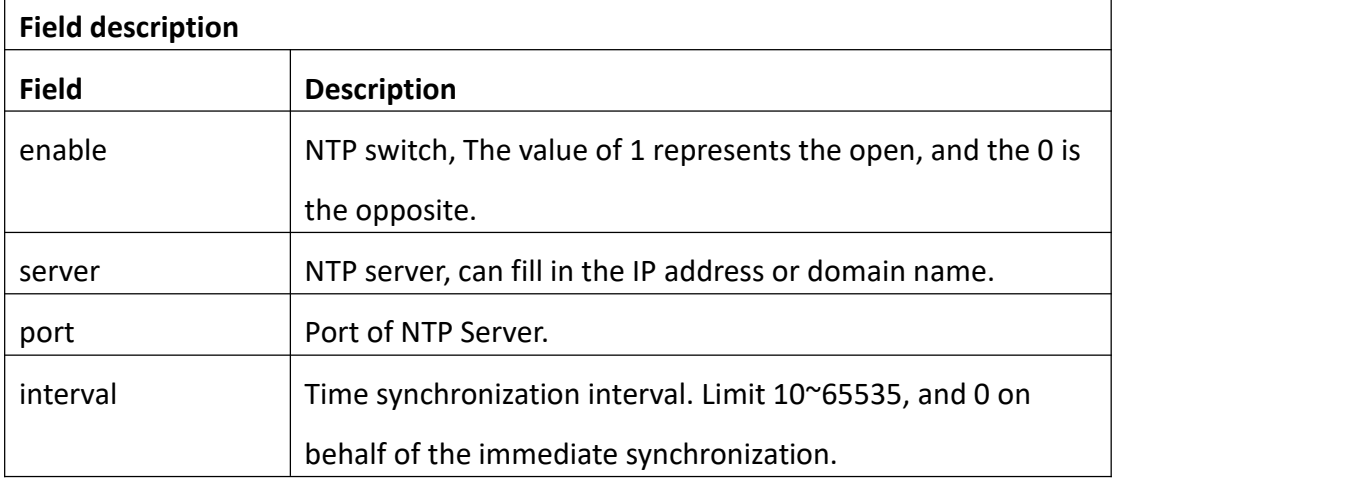

# **3.3.16 SetNtp**

#### **Interface Description**

It is used to set configuration of Set Ntp.

#### **Interface call instructions**

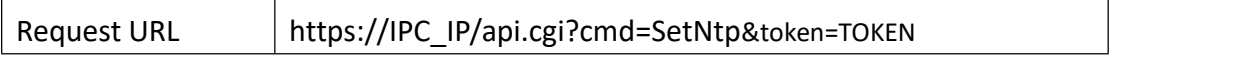

#### **POST Data**

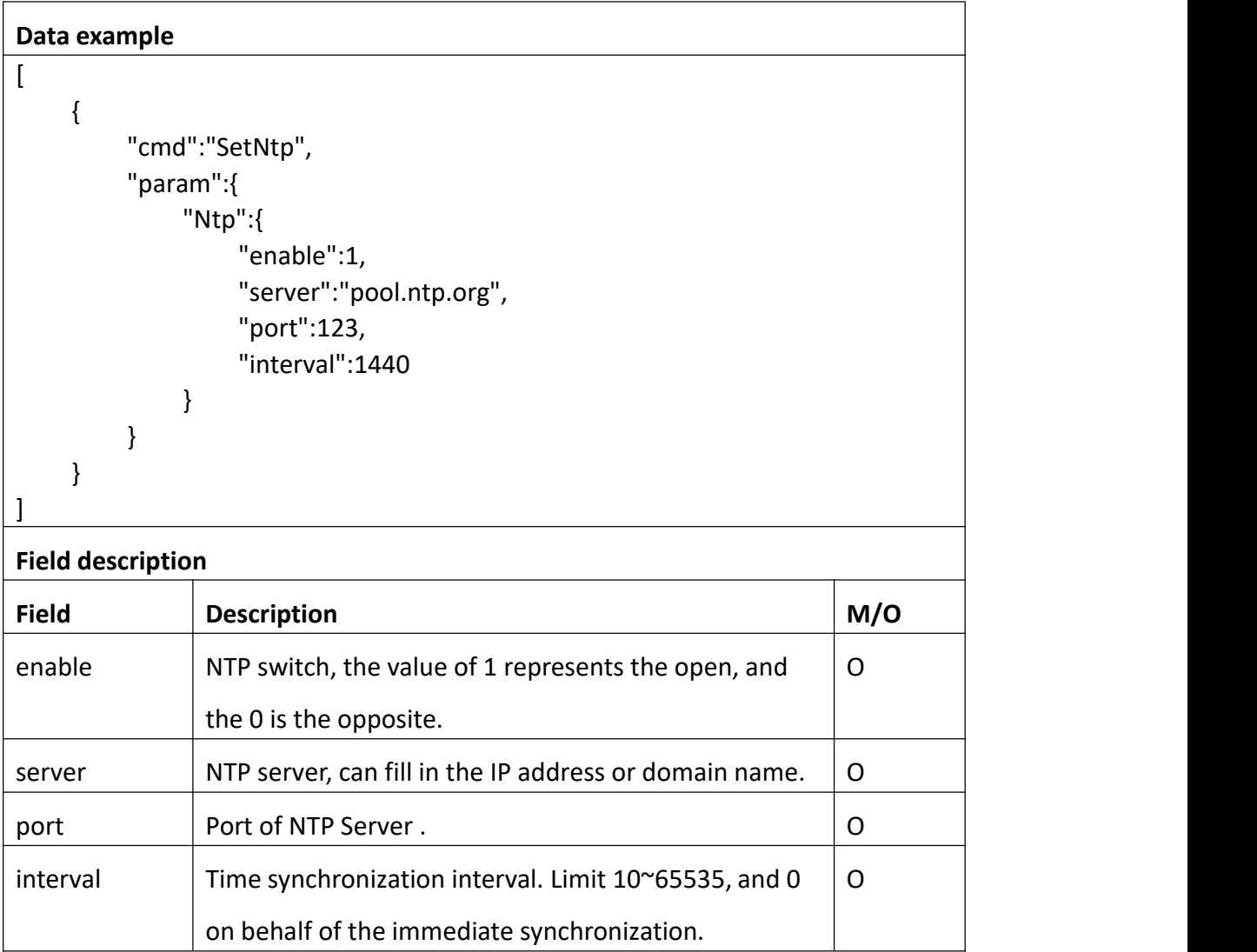

Return data correctly

```
[
 { "cmd" : "SetNtp", "code" : 0, "value" : { "rspCode" : 200
    }
  }
]
```
## **Field description**

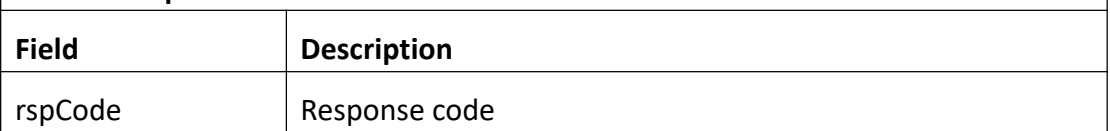

### **3.3.17 GetNetPort**

#### **Interface Description**

It is used to get configuration of NetPort.

 $\top$ 

#### **Interface Call Instructions**

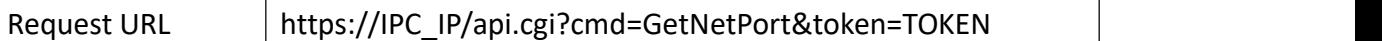

#### **POST Data**

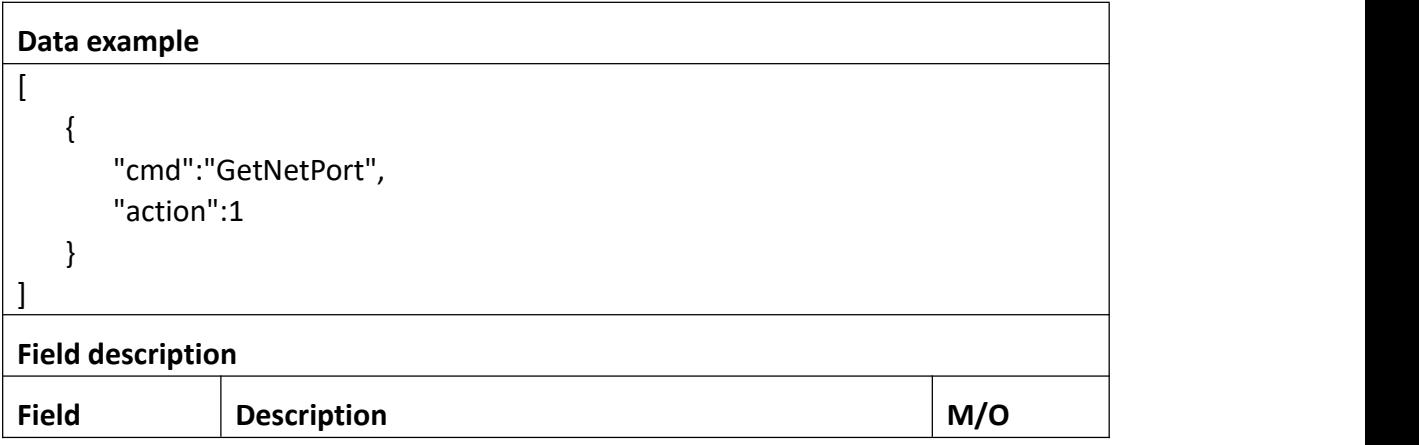

### Return data correctly

[

```
{ "cmd" : "GetNetPort", "code" : 0, "value" : { "NetPort" : { "httpEnable" : 0, "httpPort" : 80, "httpsEnable" : 1, "httpsPort" : 443, "mediaPort" : 9000, "onvifEnable" : 1, "onvifPort" : 8000, "rtmpEnable" : 0, "rtmpPort" : 1935, "rtspEnable" : 1, "rtspPort" : 554
         }
     }
   }
]
```
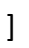

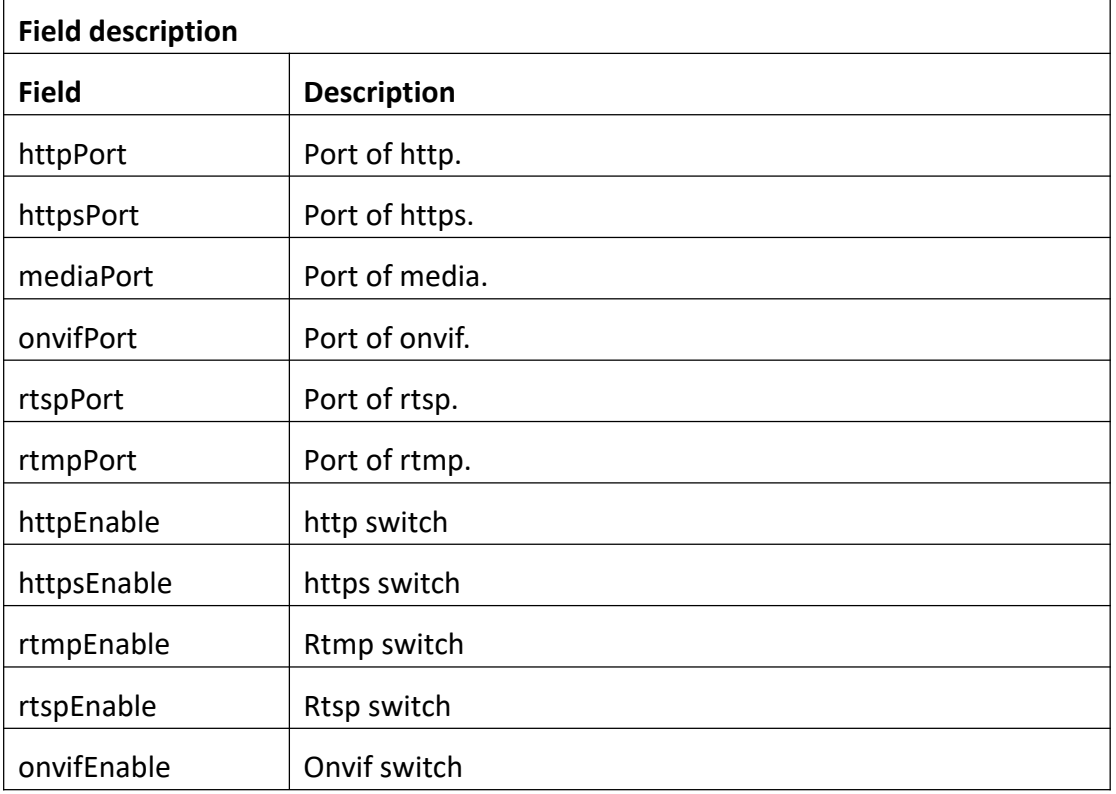

## **3.3.18 SetNetPort**

#### **Interface Description**

It is used to set configuration of NetPort.

#### **Interface call instructions**

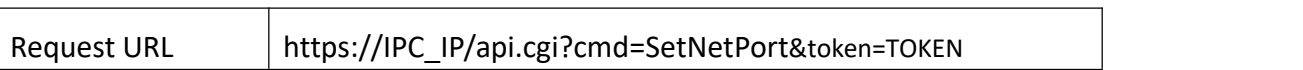

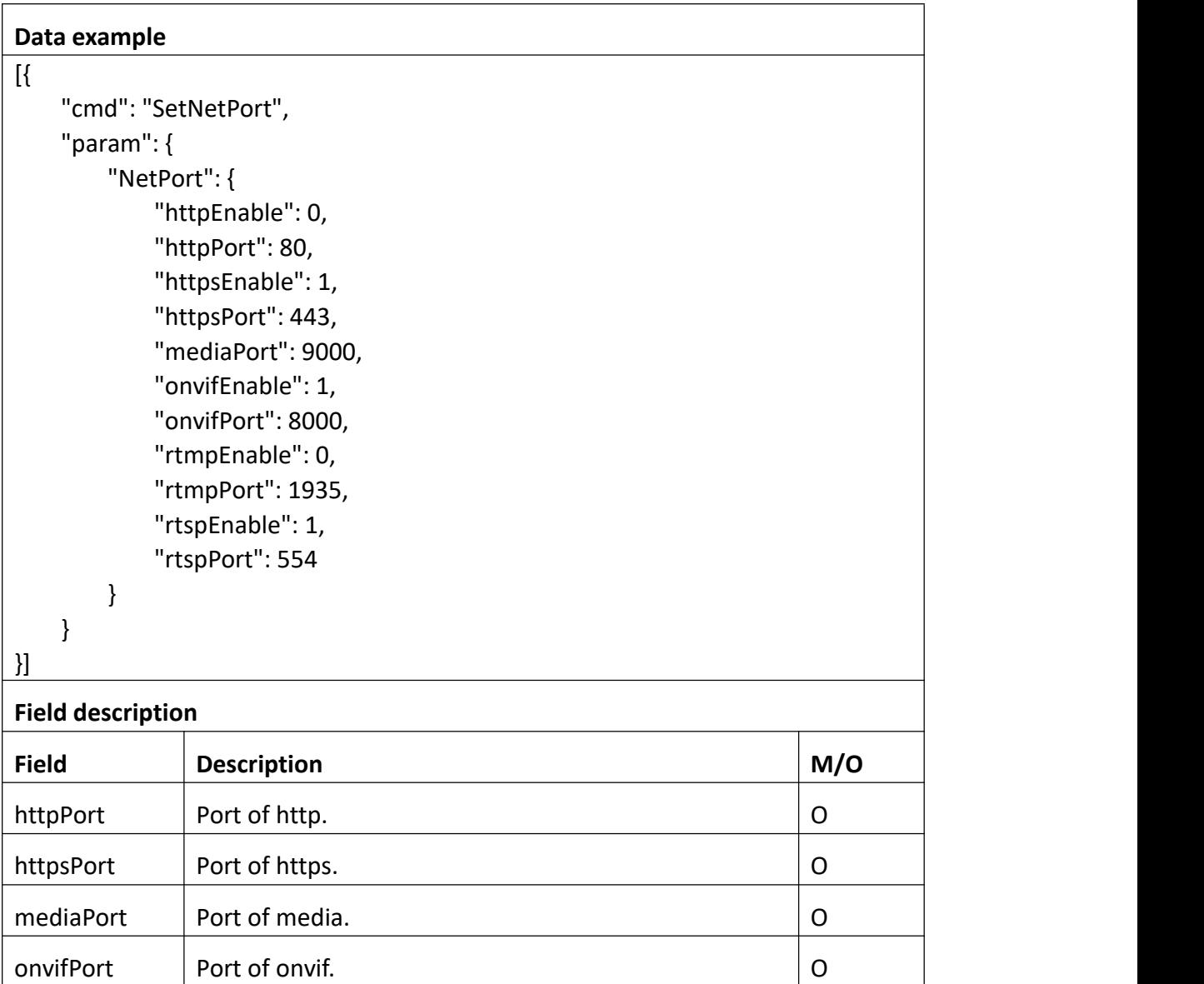

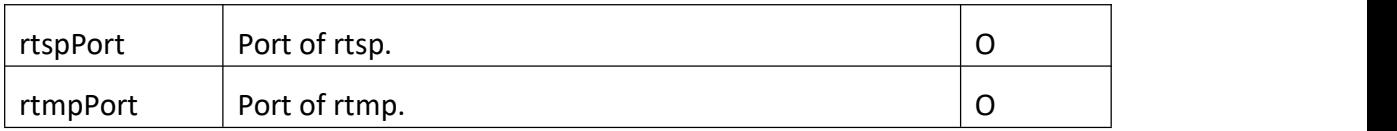

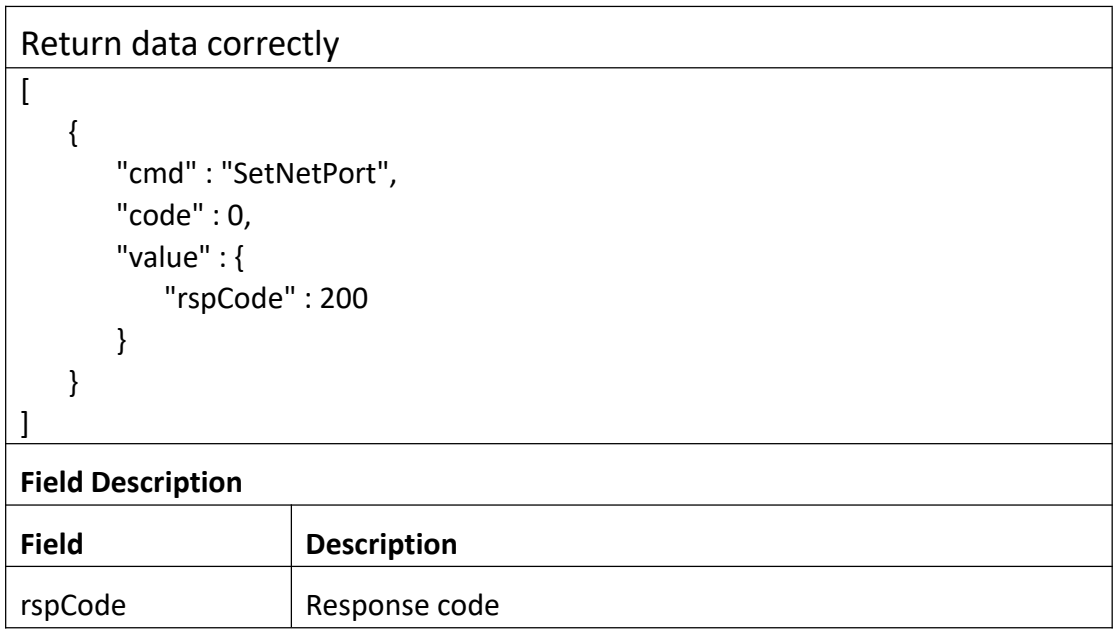

# **3.3.19 GetUpnp**

#### **Interface Description**

It is used to get configuration of Upnp.

#### **Interface call instructions**

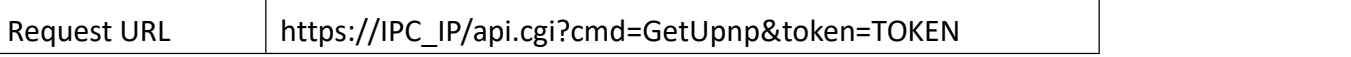

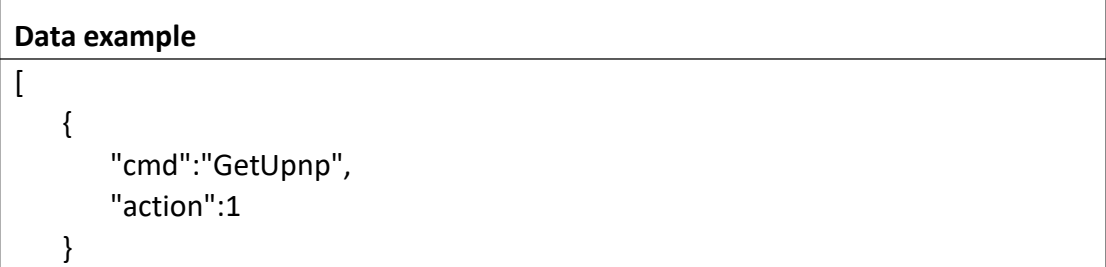

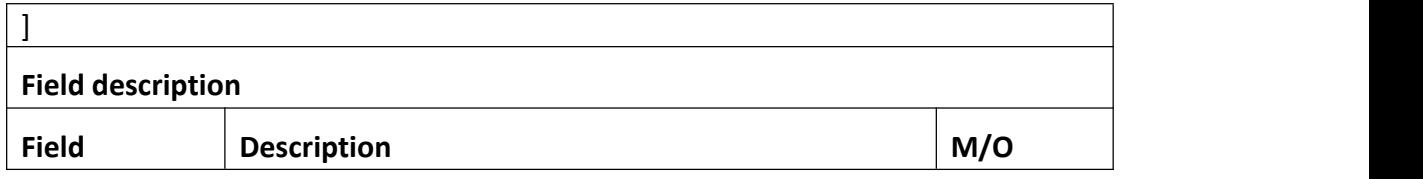

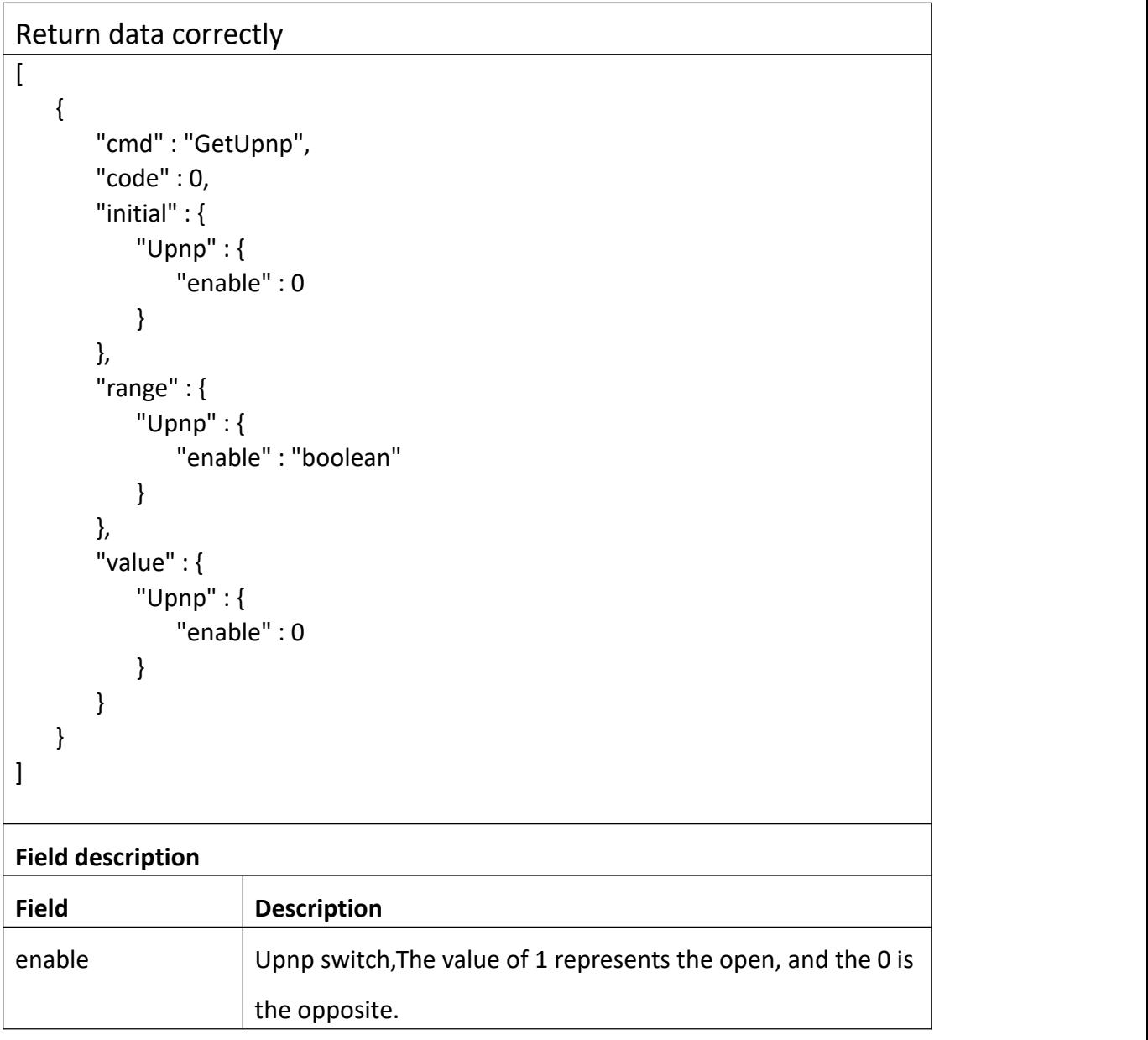

# **3.3.20 SetUpnp**

**Interface Description**

It is used to set configuration of Upnp.

#### **Interface call instructions**

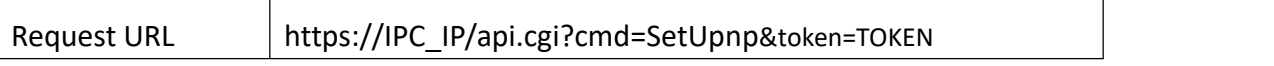

#### **POST Data**

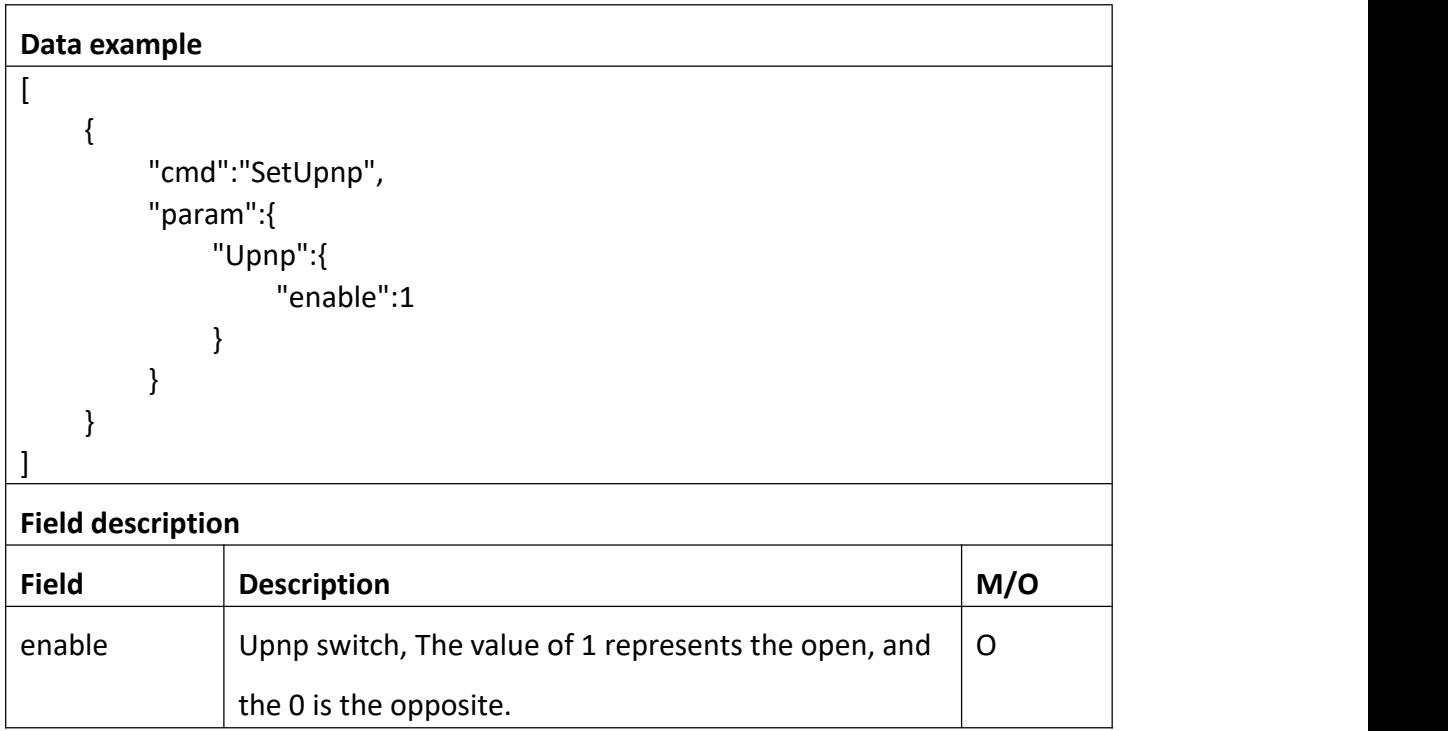

```
Return data correctly
[
  { "cmd" : "SetUpnp", "code" : 0, "value" : { "rspCode" : 200
    }
  }
]
Field description
Field description
```
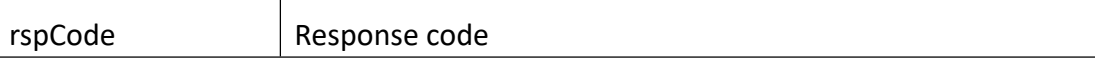

### **3.3.21 GetWifi**

#### **Interface Description**

It is used to get configuration of GetWifi.

#### **Interface call instructions**

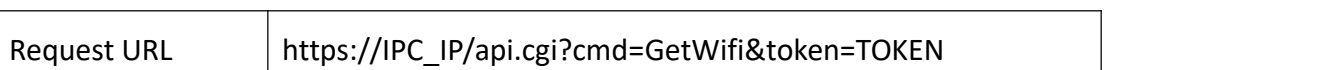

#### **POST Data**

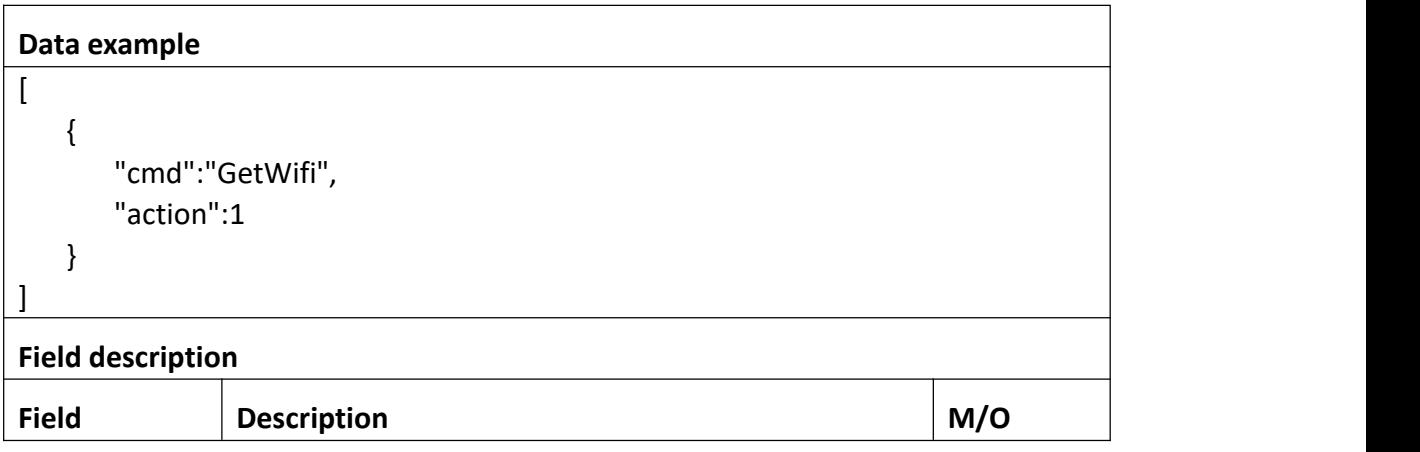

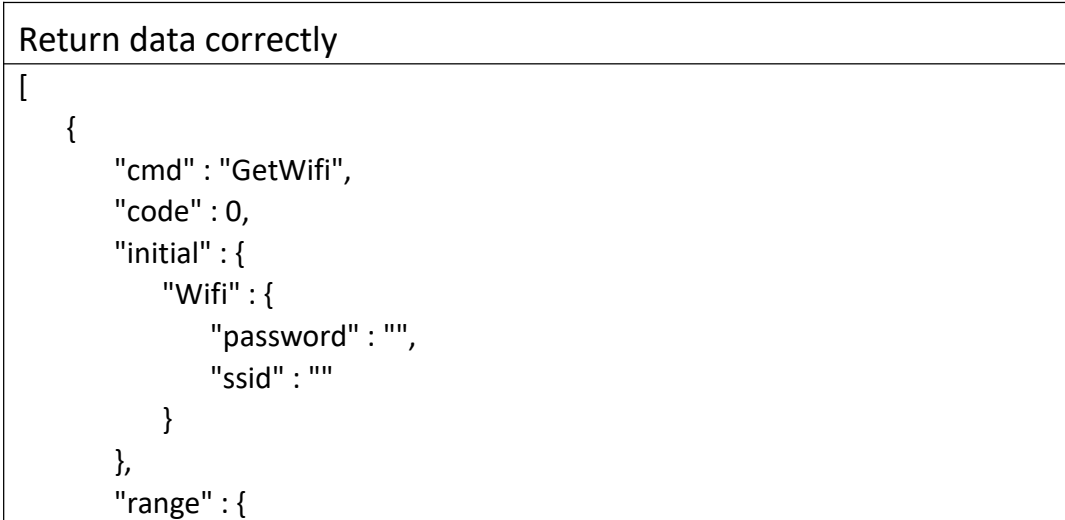

```
"Wifi" : { "password" : { "maxLen" : 127
          },"ssid" : { "maxLen" : 127
          }
        }
     },<br>"value" : {
       "Wifi" : { "password" : "***********", "ssid" : "reolink_pyc"
       }
     }
  }
]
Field description
Field description
ssid The name of the wireless network
password The password of the wireless network
```
### **3.3.22 SetWifi**

### **Interface Description**

It is used to set configuration of Wifi.

### **Interface call instructions**

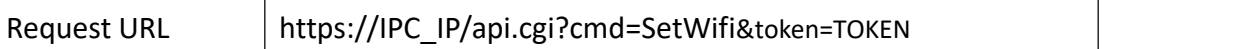

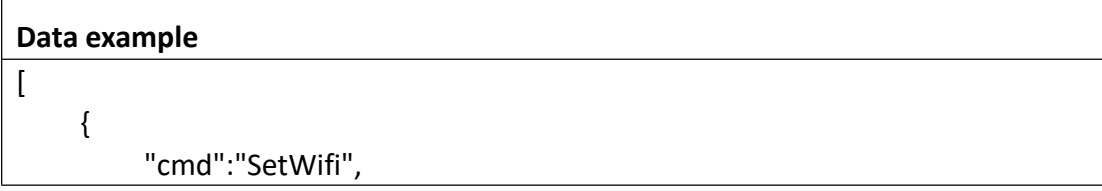

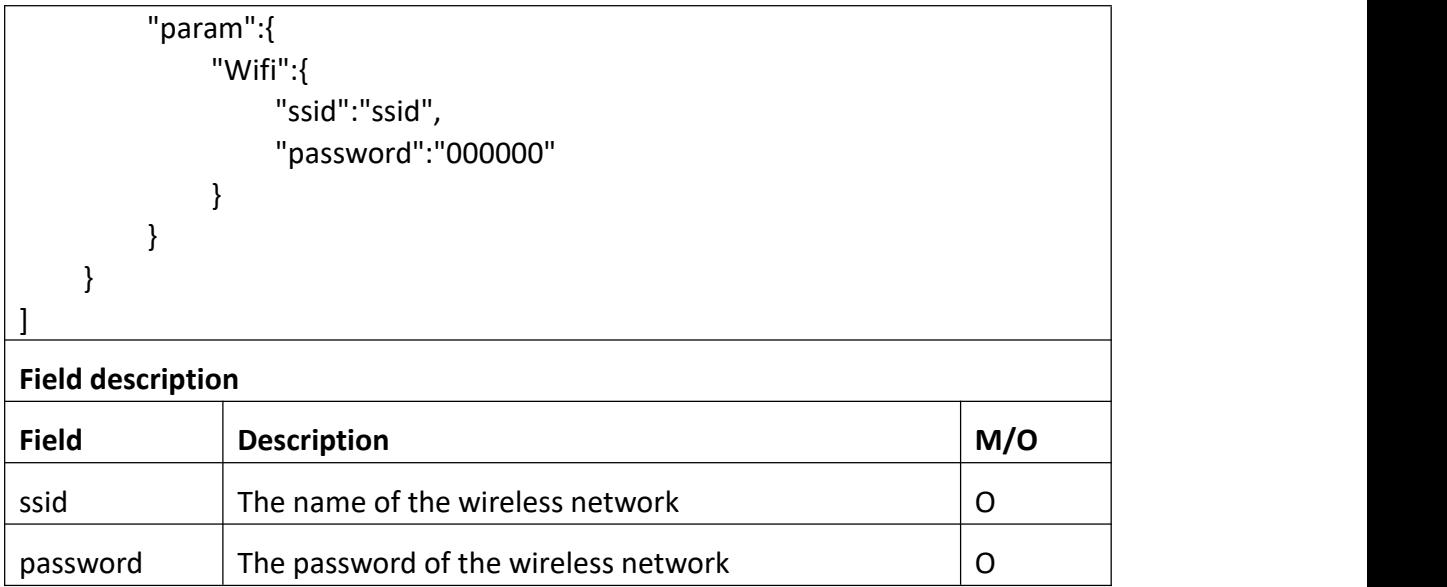

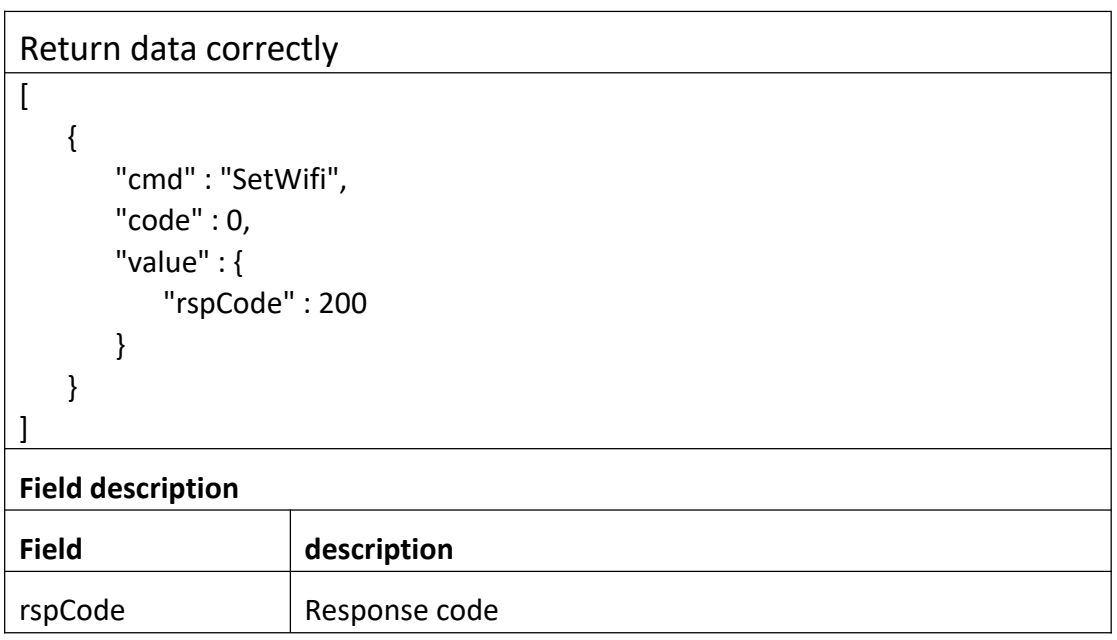

## **3.3.23 TestWifi**

#### **Interface Description**

It is used to set configuration of TestWifi.

**Interface call instructions**

Request URL https://IPC\_IP/api.cgi?cmd=TestWifi&token=TOKEN

#### **POST Data**

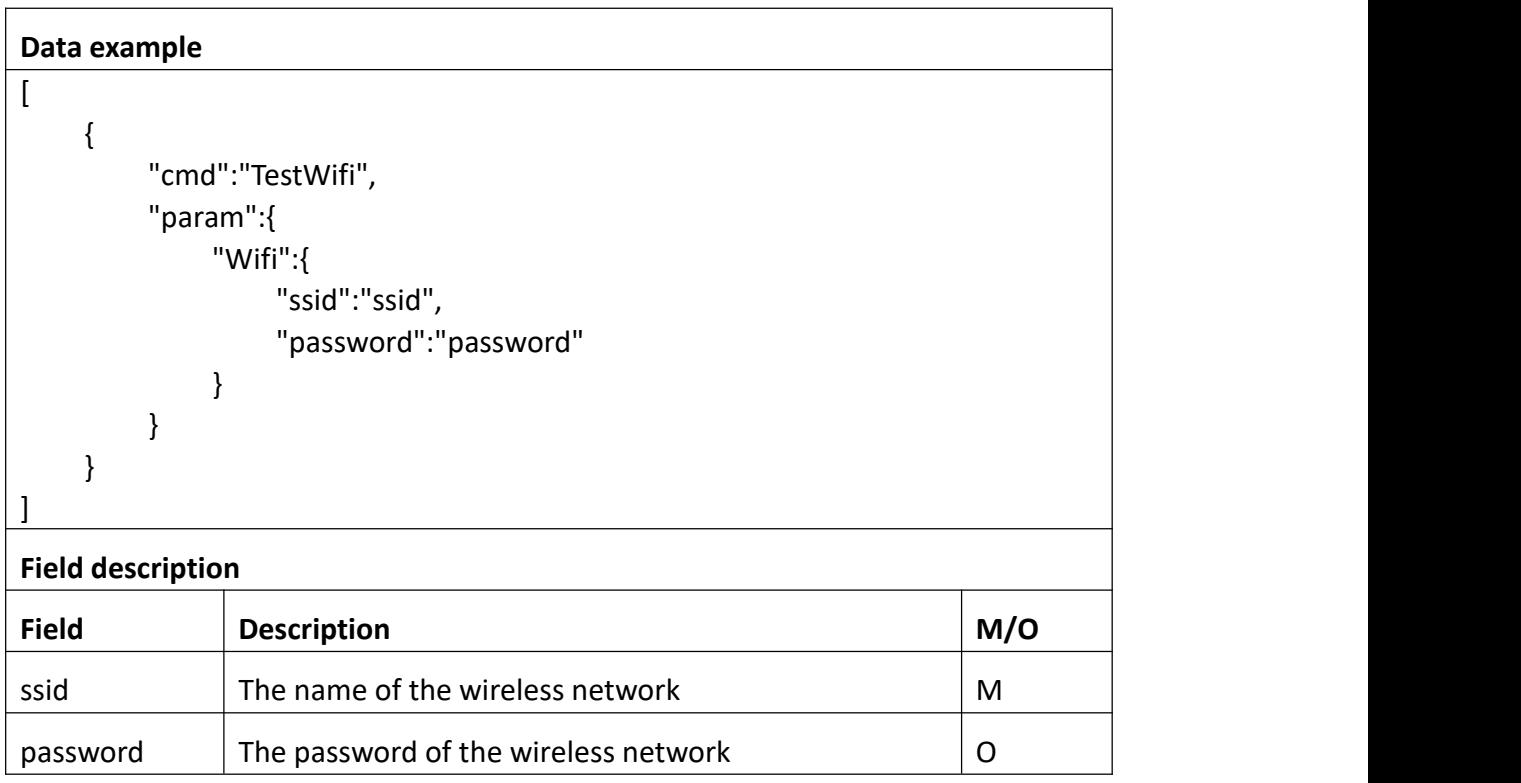

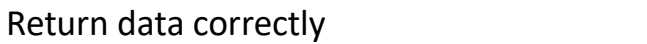

```
[
  { "cmd" : "TestWifi", "code" : 0, "value" : { "rspCode" : 200
     }
  }
]
Field description
Field description
rspCode Response code
```
## **3.3.24 ScanWifi**

#### **Interface Description**

It is used to get configuration of ScanWifi.

#### **Interface call instructions**

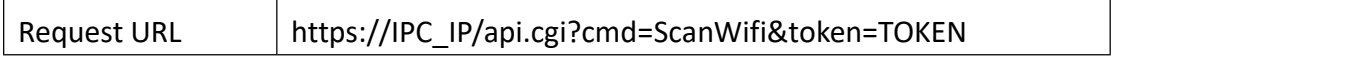

#### **POST Data**

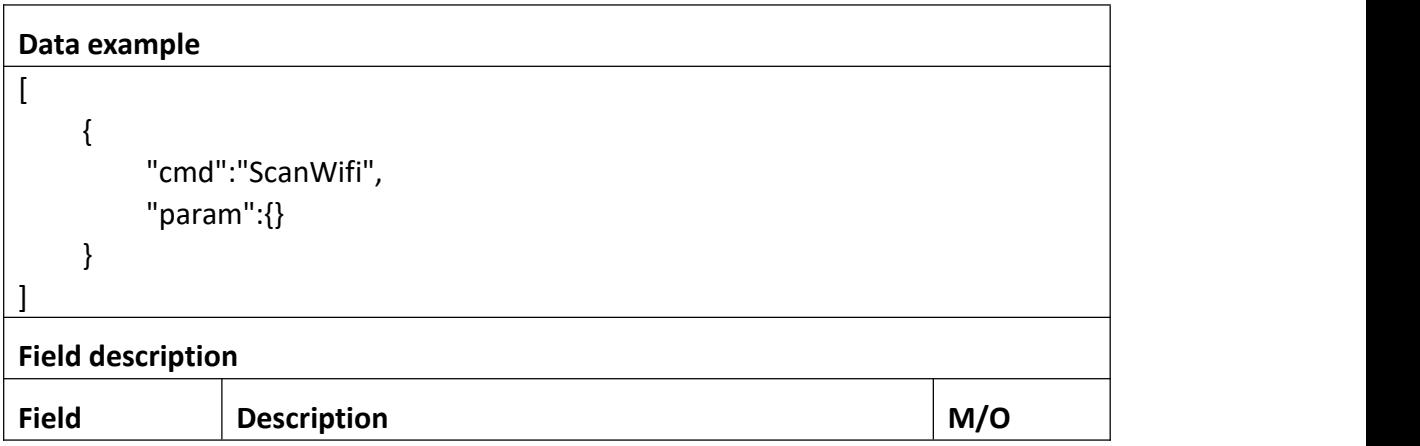

#### **Return data description**

### Return data correctly

```
[
  { "cmd" : "ScanWifi", "code" : 0, "value" : { "Wifi" : [
            { "bencrypt" : 1, "signal" : 4, "ssid" : "HUAWEI-D1FC"
            },<br>... // There may be multiple wireless networks.
          ]
      }
```
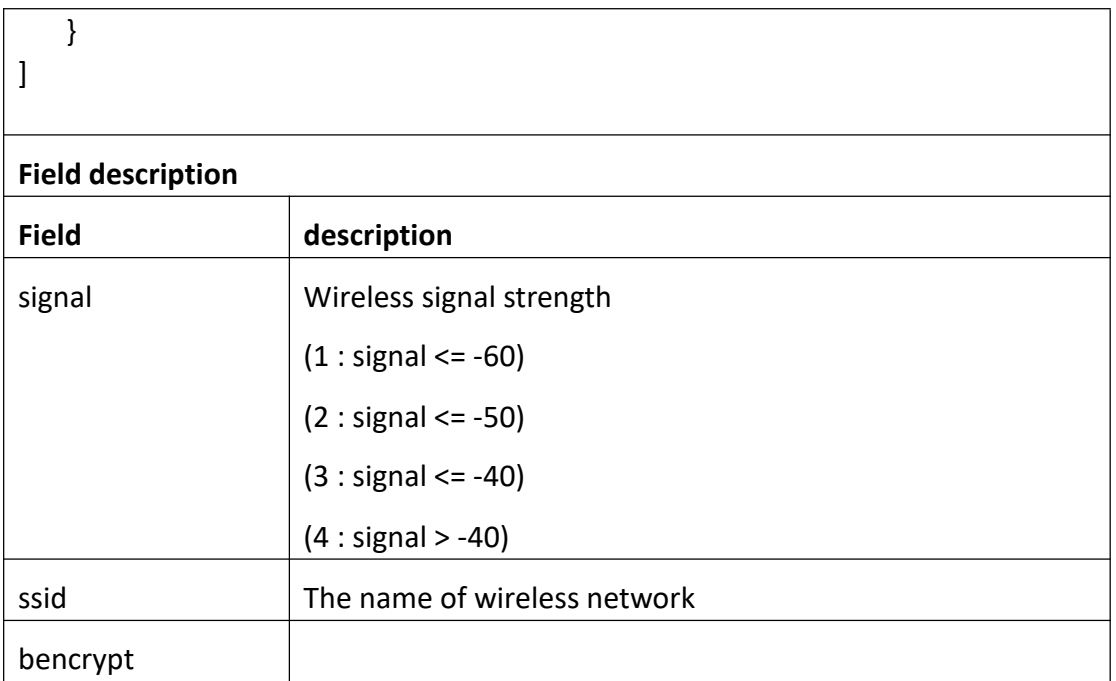

## **3.3.25 GetWifiSignal**

### **Interface Description**

It is used to get configuration of Get Wifi signal.

#### **Interface call instructions**

 $\top$ 

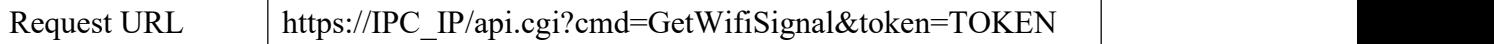

#### **POST Data**

## **Data example** [  $\{$ "cmd":"GetWifiSignal", "action":1 } ] **Field description** Field **Description M/O**

#### Return data correctly

```
[
  \{"cmd" : "GetWifiSignal", "code" : 0, "initial" : {
      "wifiSignal" : 100
    }, "range" : {
      "wifiSignal" : {
        "max" : 255, "min" : 0
      }
    }, "value" : {
      "wifiSignal" : 100
    }
  }
]
```
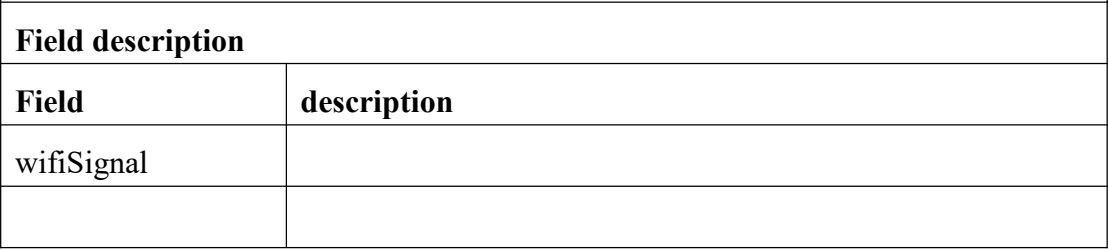

## **3.3.26 GetPush**

#### **Interface Description**

It is used to get configuration of Push.

#### **Interface call instructions**

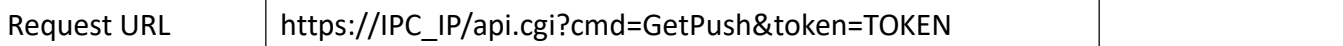

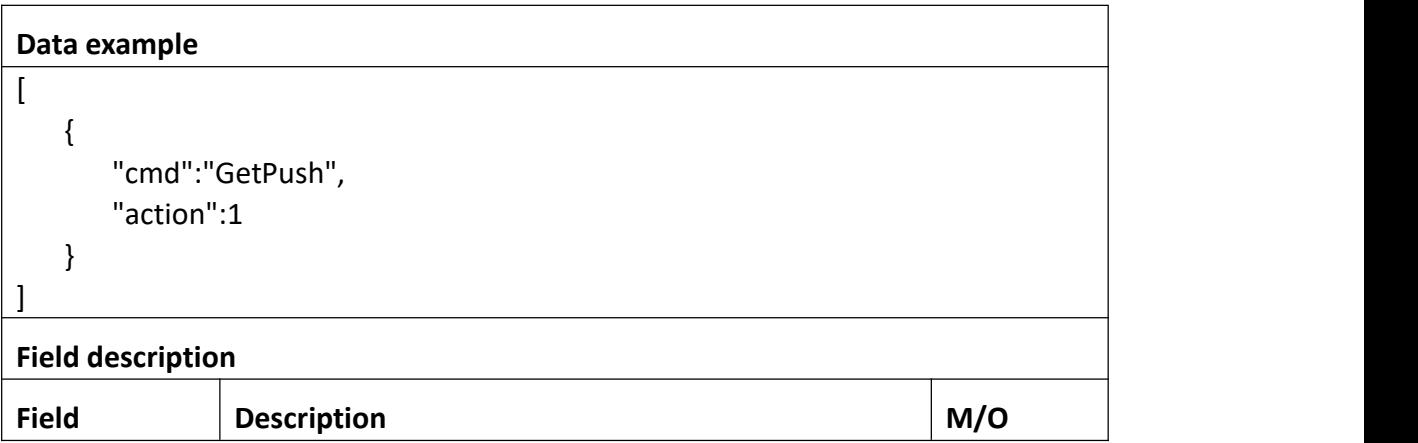

```
Return data correctly
[
  { "cmd" : "GetPush", "code" : 0, "initial" : { "Push" : { "schedule" : { "enable" : 1, "table" : "11111111111111111111111111111111111111111111111111111111111111111
111111111111111111111111111111111111111111111111111111111111111111
1111111111111111111111111111111"
            }
        }
      },<br>"range" : {
        "Push" : { "schedule" : { "enable" : "boolean", "table" : { "maxLen" : 168, "minLen" : 168
               }
            }
         }
      },<br>"value" : {
```
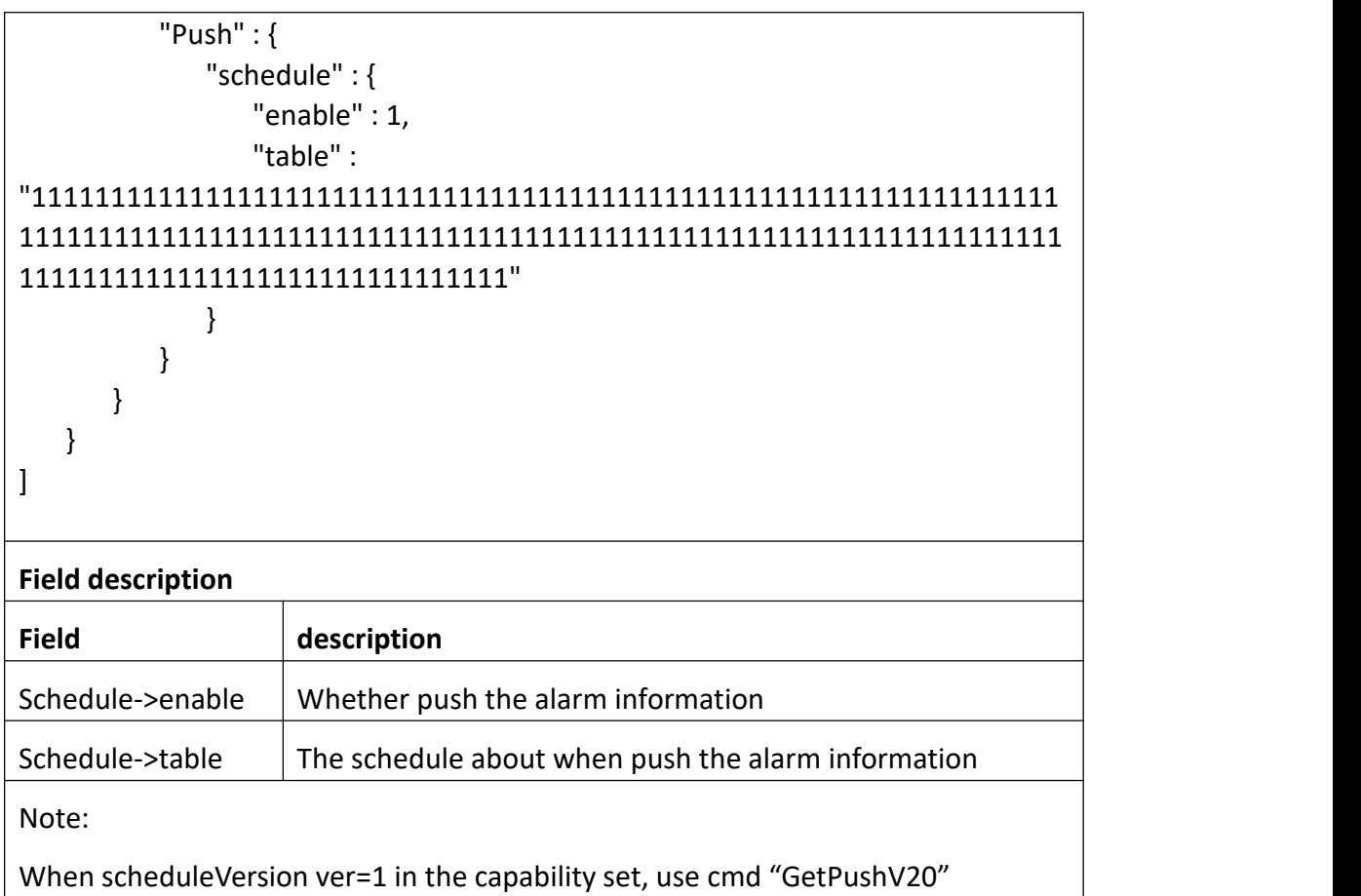

## **3.3.27 SetPush**

### **Interface Description**

It is used to set configuration of Push.

 $\overline{\mathbf{r}}$ 

#### **Interface call instructions**

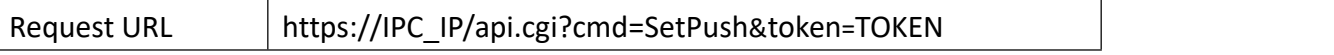

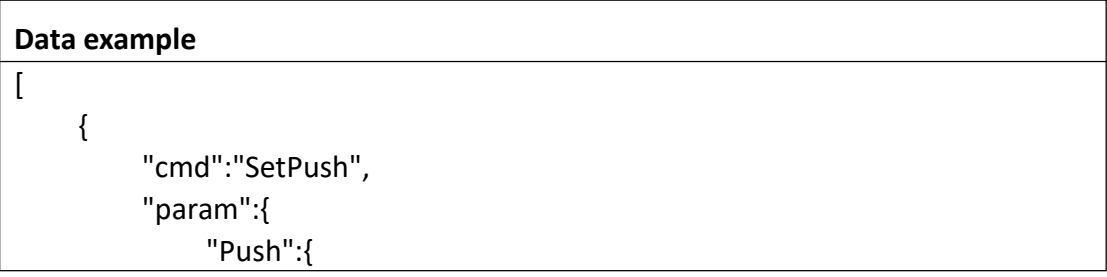

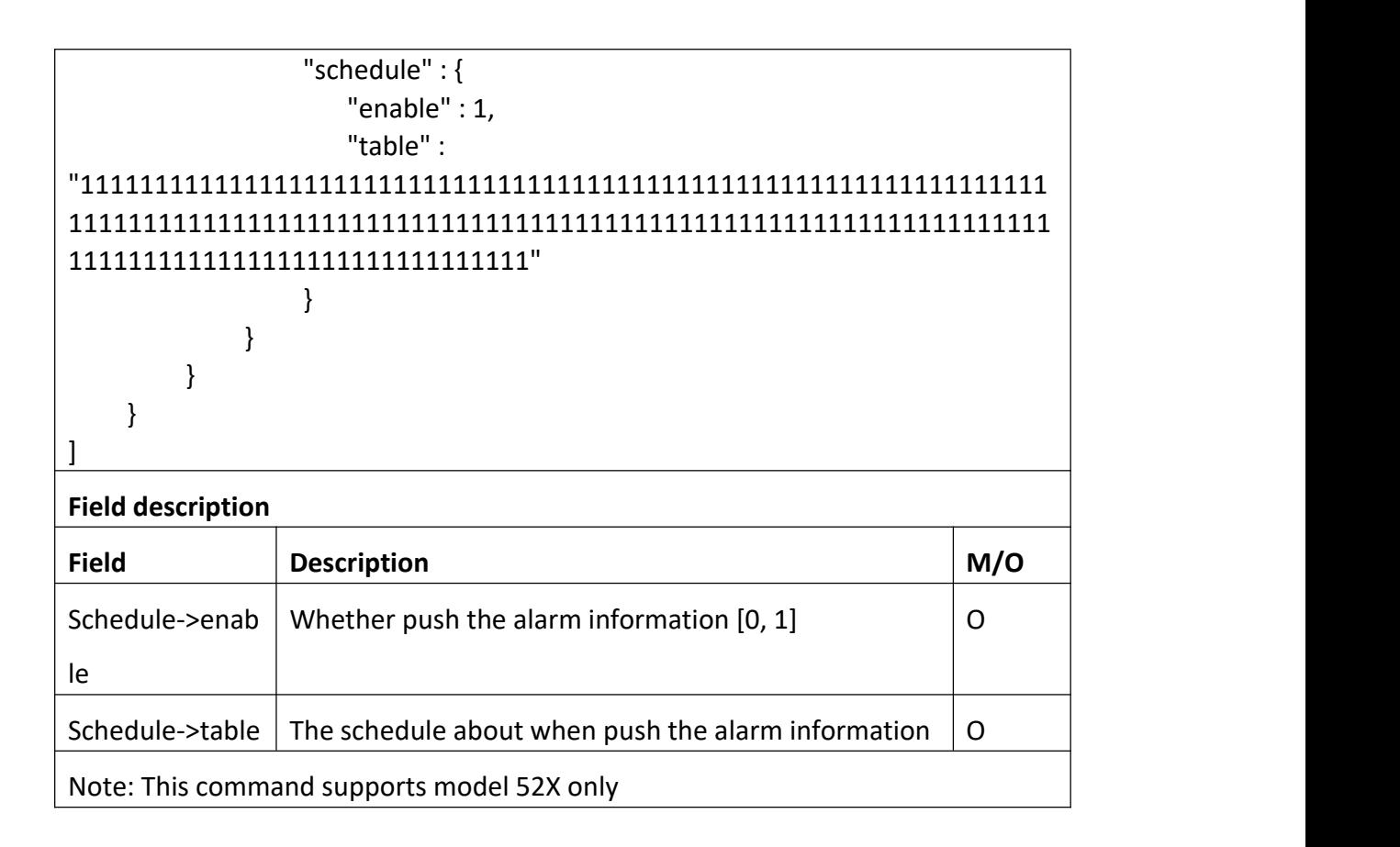

```
Return data correctly
[
  { "cmd" : " SetPush", "code" : 0, "value" : { "rspCode" : 200
     }
  }
]
Field description
Field description
rspCode Response code
Note:
When scheduleVersion ver=1 in the capability set, use cmd "SetPushV20"
```
## **3.3.28 GetPushV20**

#### **Interface Description**

It is used to get configuration of Push.

#### **Interface call instructions**

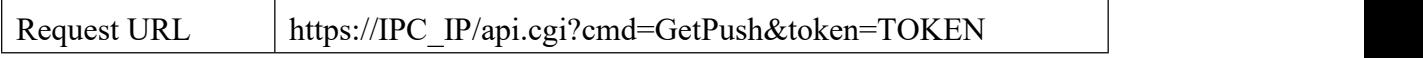

#### **POST Data**

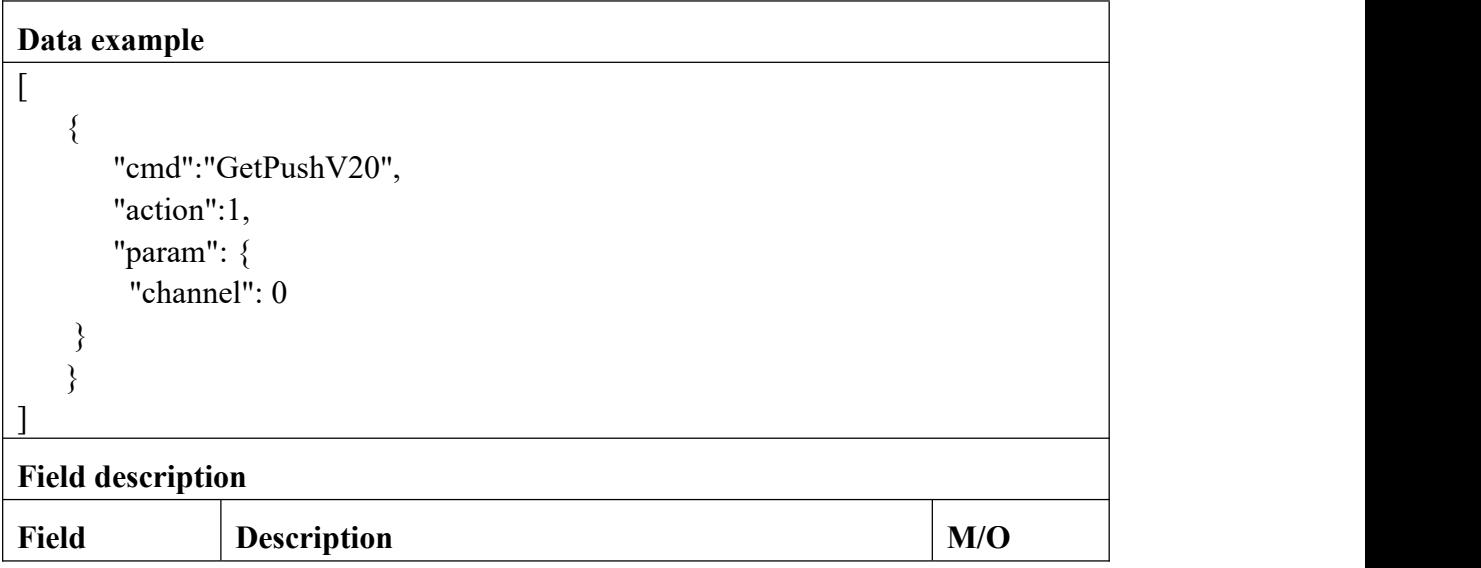

```
Return data correctly
```

```
[
  \{"cmd" : "GetPushV20", "code" : 0, "initial" : {
       "Push" : {
          "enable" : 0, "schedule" : {
             "channel" : 0, "table" : {
    //NVR "AI_PEOPLE" :
```
"000000000000000000000000000000000000000000000000000000000000000000 0000000000000000000000000000000000000000000000000000000000000000000 00000000000000000000000000000000000",

//NVR "AI\_VEHICLE" : "000000000000000000000000000000000000000000000000000000000000000000 0000000000000000000000000000000000000000000000000000000000000000000 00000000000000000000000000000000000", "MD" : "111111111111111111111111111111111111111111111111111111111111111111

```
1111111111111111111111111111111111111111111111111111111111111111111
11111111111111111111111111111111111" }
         }
       }
    }, "range" : {
      "Push" : {
         "enable" : "boolean", "schedule" : {
           "channel" : 0, "table" : {
      \sqrt{NVR} "AI_PEOPLE" : {
                "table" : {
                  "maxLen" : 168, "minLen" : 168
                }
             }, \sqrt{NVR} "AI_VEHICLE" : {
                "table" : {
                  "maxLen" : 168, "minLen" : 168
                }
             }, "MD" : {
                "table" : {
                  "maxLen" : 168, "minLen" : 168
                }
             }
           }
         }
       }
```
},

"value" : {

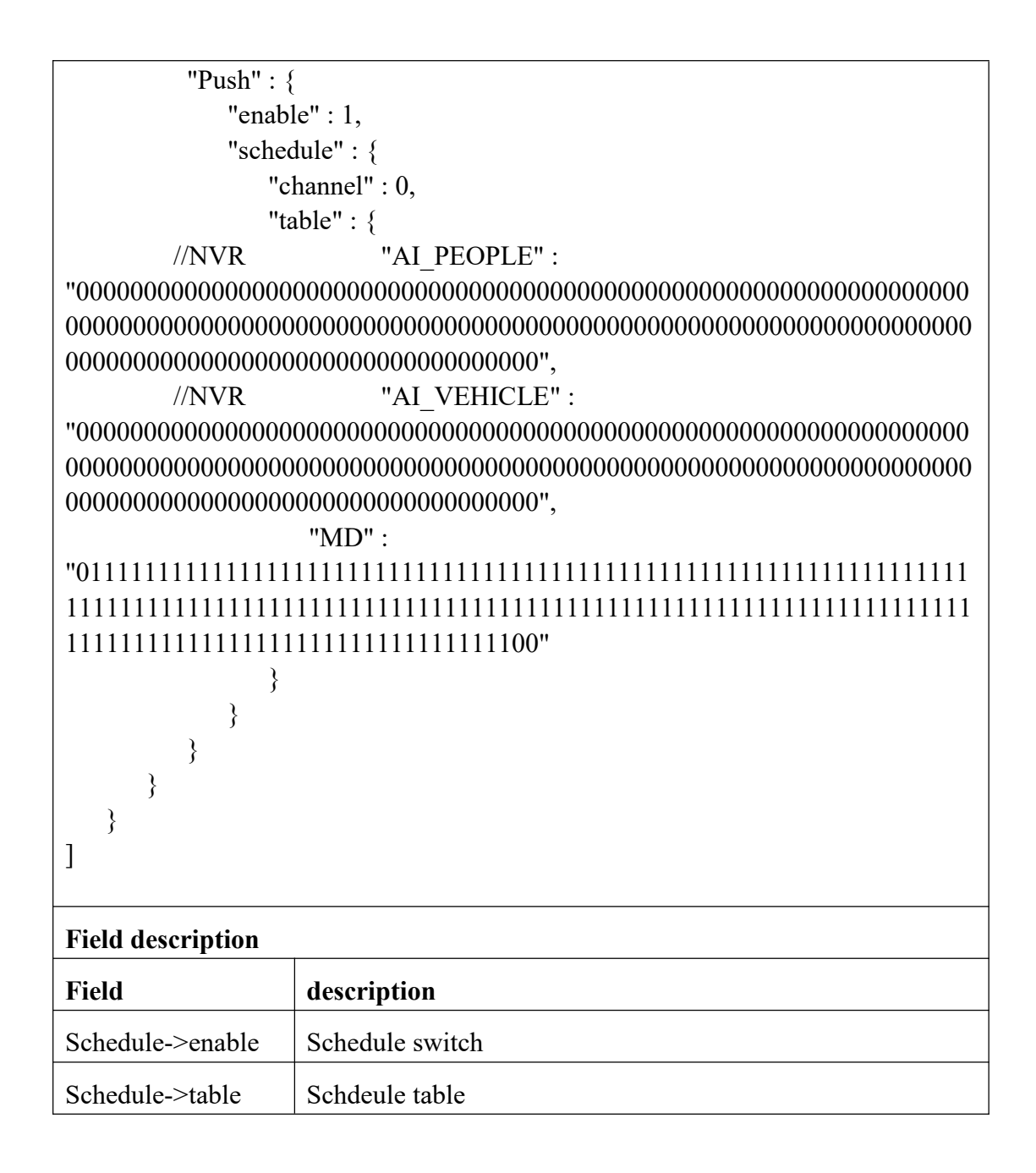

### **3.3.29 SetPushV20**

#### **Interface Description**

It is used to set configuration of Push.

#### **Interface call instructions**

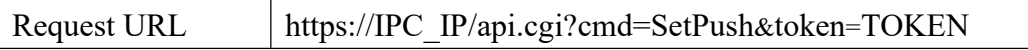

#### **POST Data**

#### **Data example**

```
[{
  "cmd": "SetPushV20", "param": {
    "Push": {
       "enable": 1, "schedule": {
         "channel": 0, "table": {
            "MD": "011111111111111111111111111111111111111111111111111111111111111111
1111111111111111111111111111111111111111111111111111111111111111111
11111111111111111111111111111111100" }
       }
     }
  }
}]
Field description
Field Description M/O
Schedule->en Schedule switch \overline{)} O
able
Schedule->tab
Schedule table O
le
```

```
Return data correctly
[
  \{"cmd" : "SetEmail", "code" : 0, "value" : {
     "rspCode" : 200
    }
  }
]
```
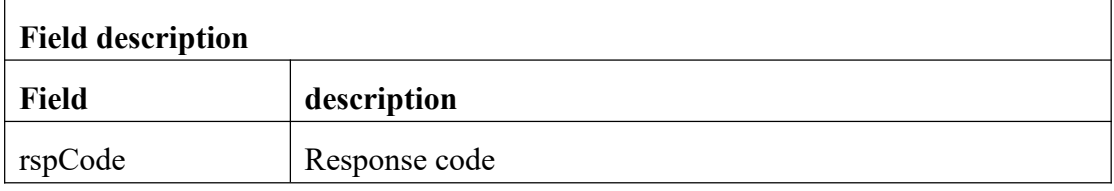

## **3.3.30 GetPushCfg**

#### **Interface Description**

It is used to get configuration of Push.

#### **Interface call instructions**

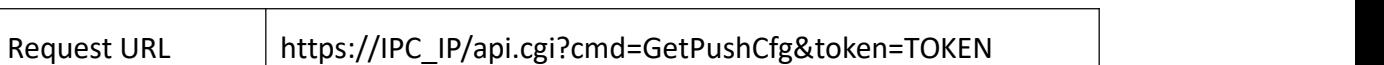

#### **POST Data**

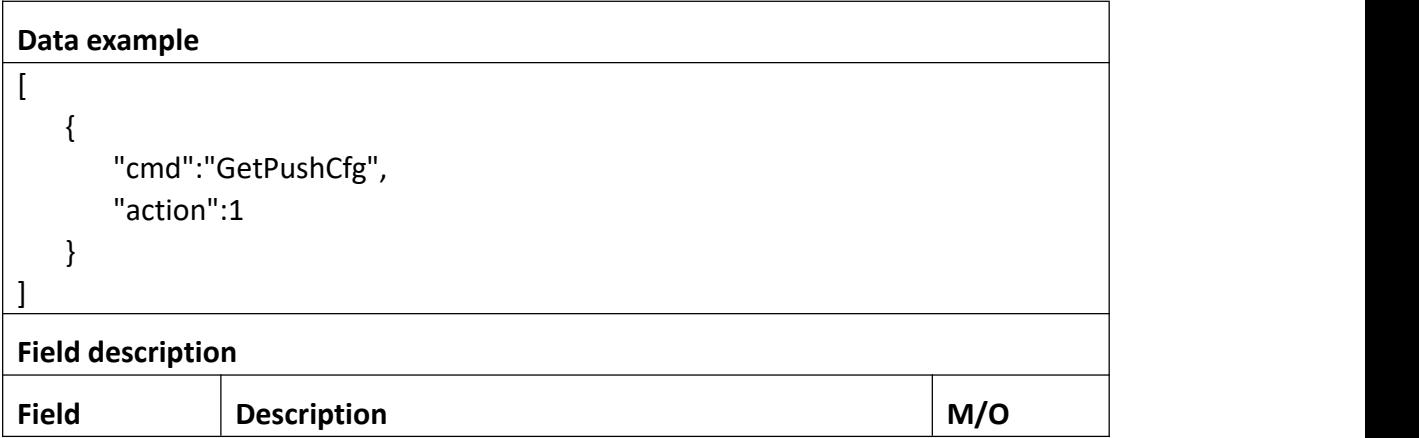

#### **Return data description**

Return data correctly

```
[
  { "cmd" : "GetPushCfg", "code" : 0, "initial" : { "PushCfg" : { "pushInterval" : 0
```

```
}
  },<br>"range" : {
     "PushCfg" : { "pushInterval" : [ 20, 30, 60, 120 ]
     }
  },<br>"value" : {
     "PushCfg" : { "pushInterval" : 30
    }
   }
}
```
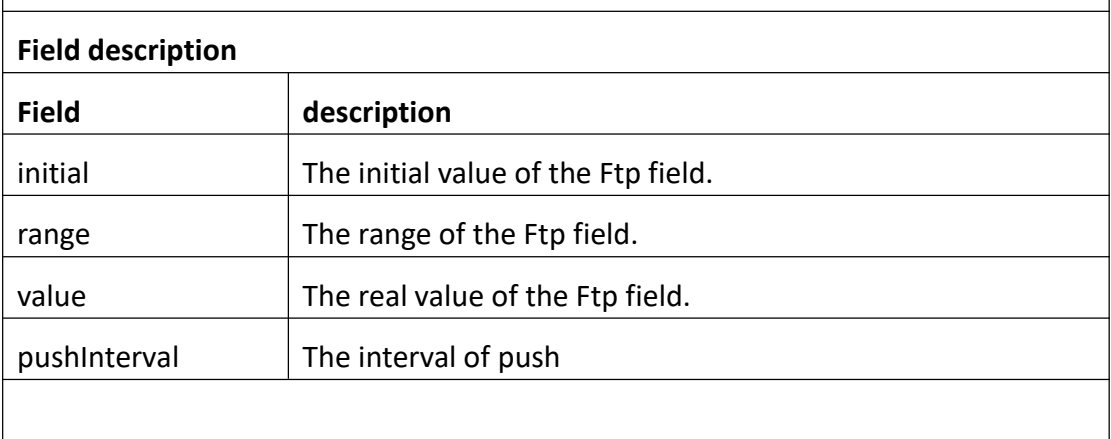

# **3.3.31 SetPushCfg**

]

### **Interface Description**

It is used to set configuration of Push.

### **Interface call instructions**

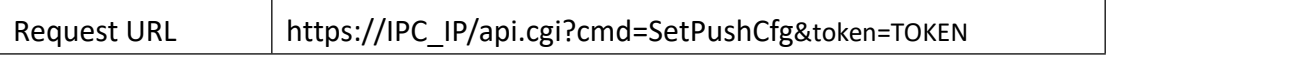

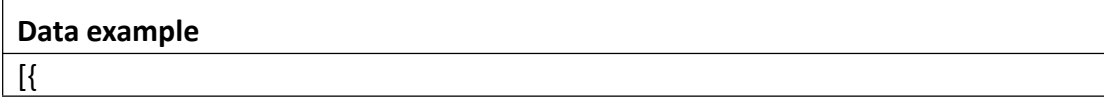

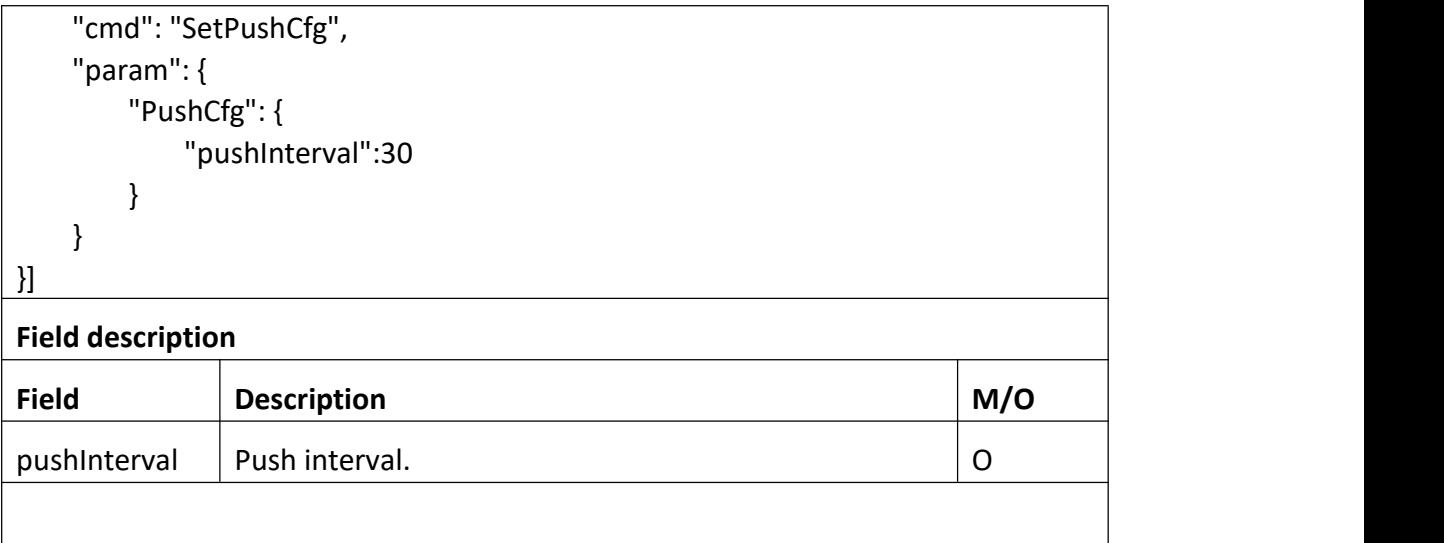

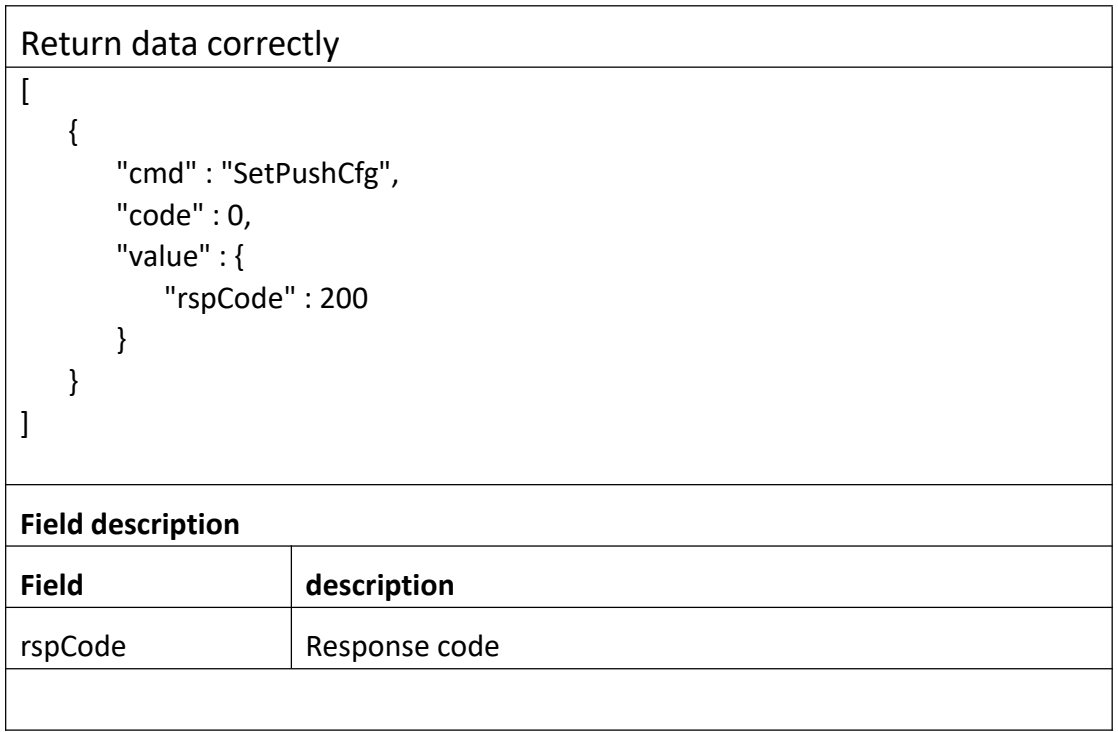

## **3.3.32 GetP2p**

#### **Interface Description**

#### Get tP2pinformation

#### **Interface call instructions**

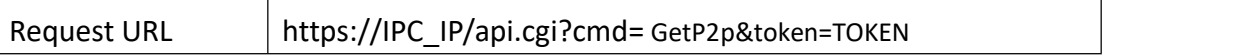

#### **POST Data**

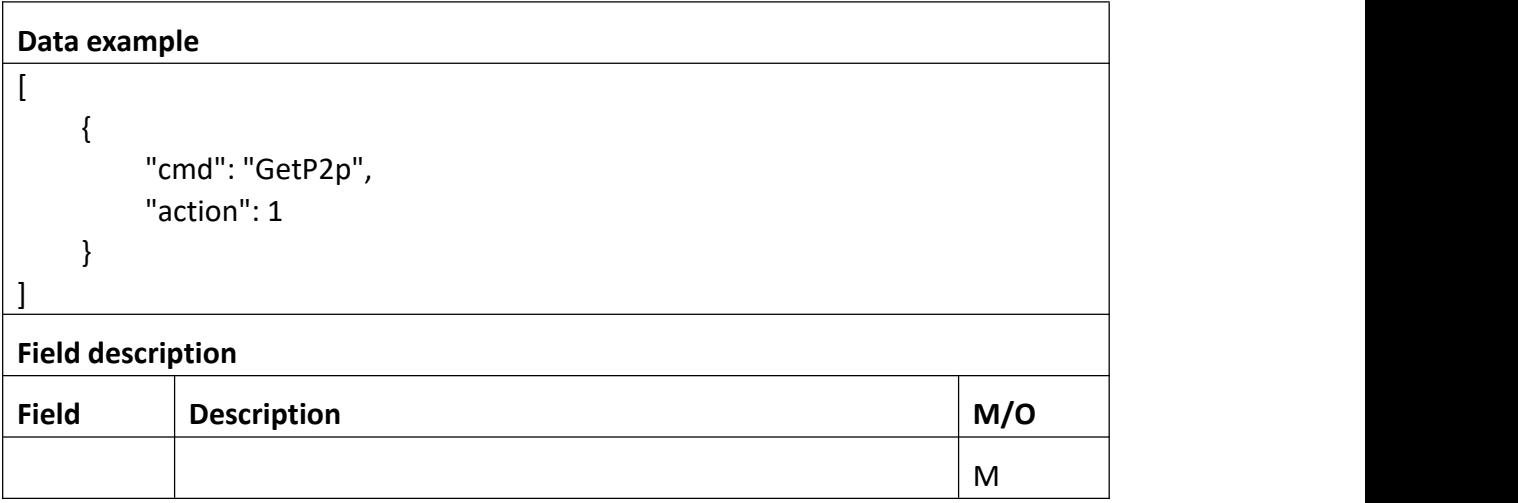

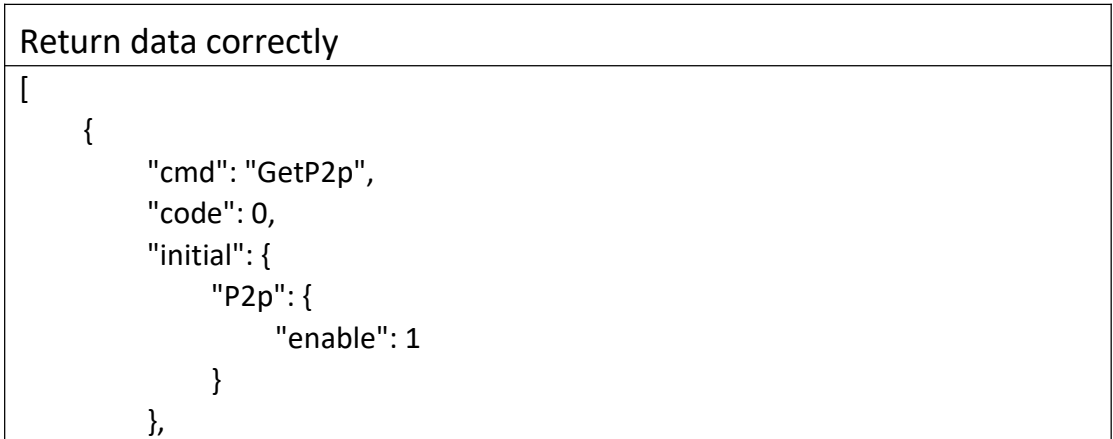

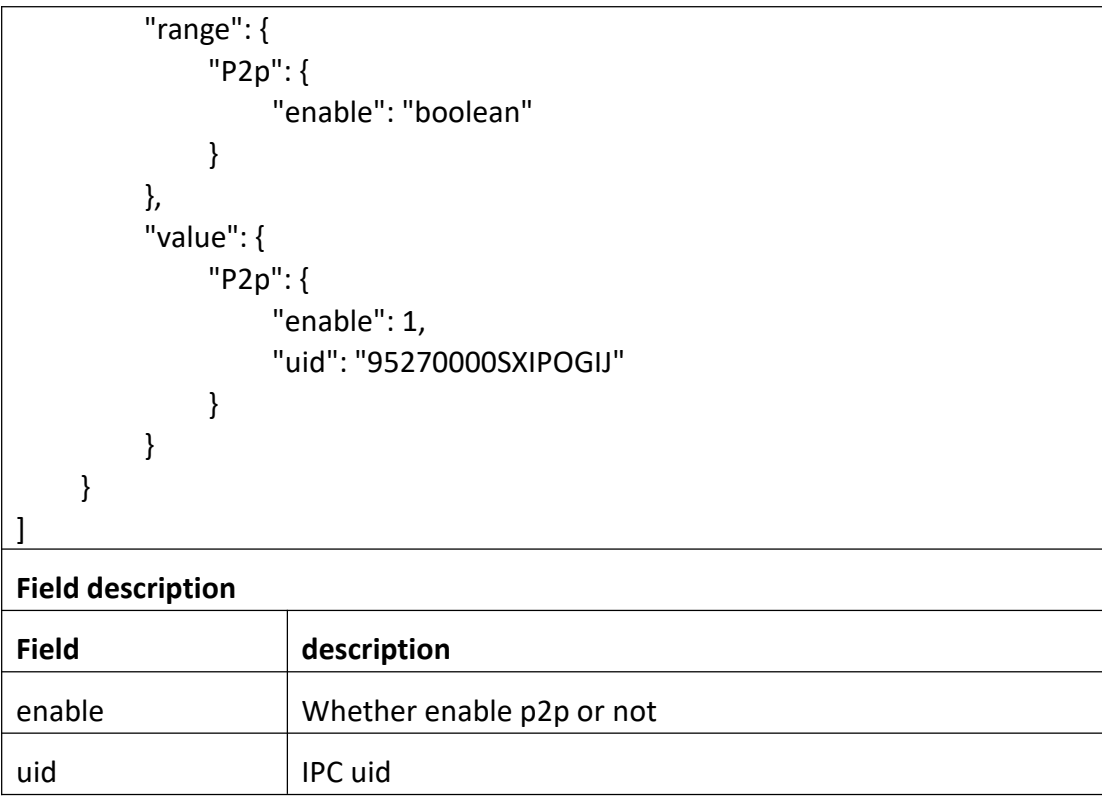

### **3.3.33 SetP2p**

**Interface Description**

SetP2P

### **Interface call instructions**

Request URL https://IPC\_IP/api.cgi?cmd= SetP2p&token=TOKEN

```
Data example
[
   { "cmd": "SetP2p", "param": { "P2p": { "enable": 0
           }
       }
```
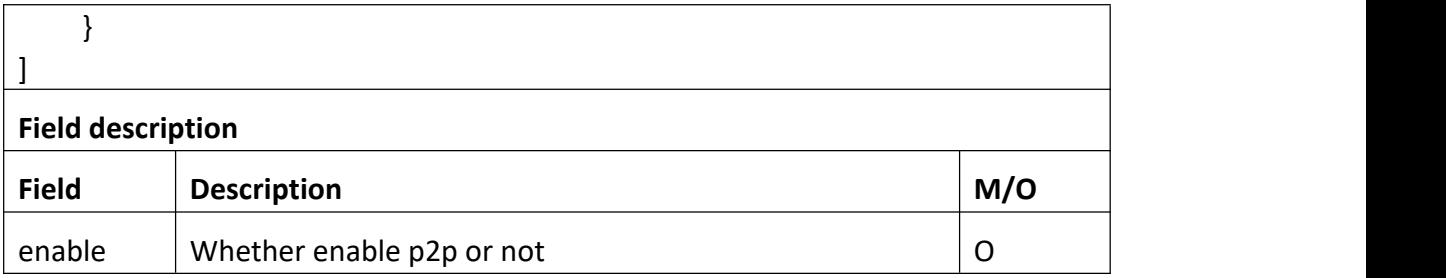

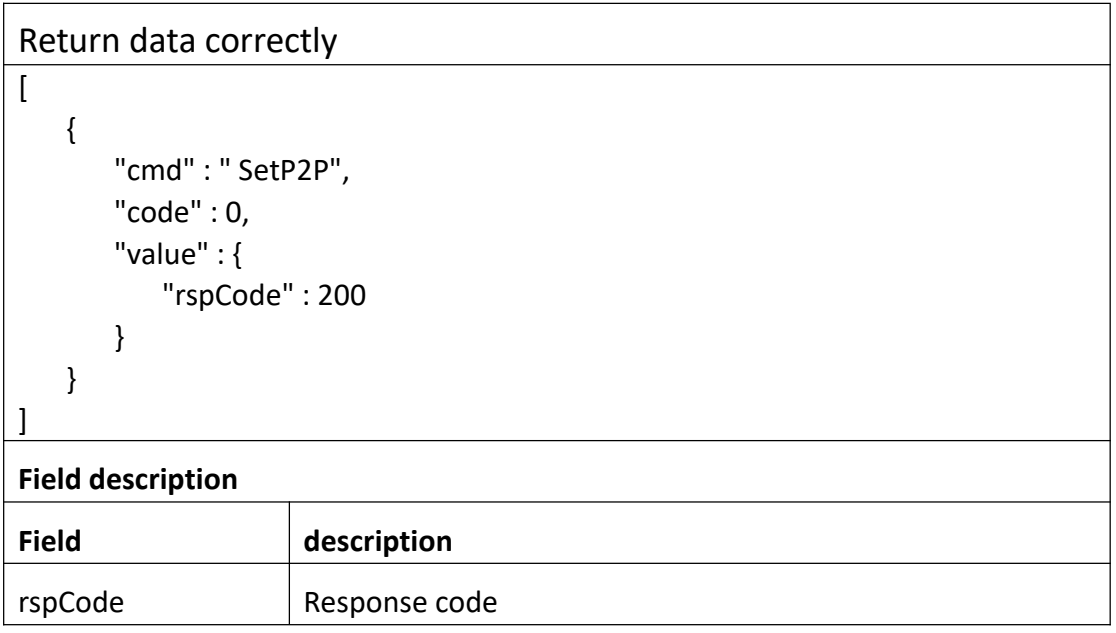

## **3.3.34 GetCertificateInfo**

#### **Interface Description**

Get CertificateInfo

#### **Interface call instructions**

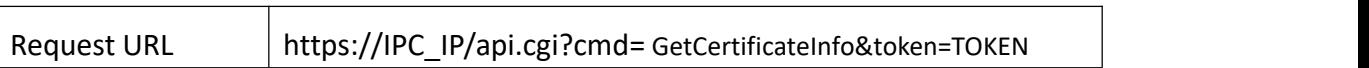

#### **POST Data**

#### **Data example**

 $[$ 

"cmd": "GetCertificateInfo", "action": 0,

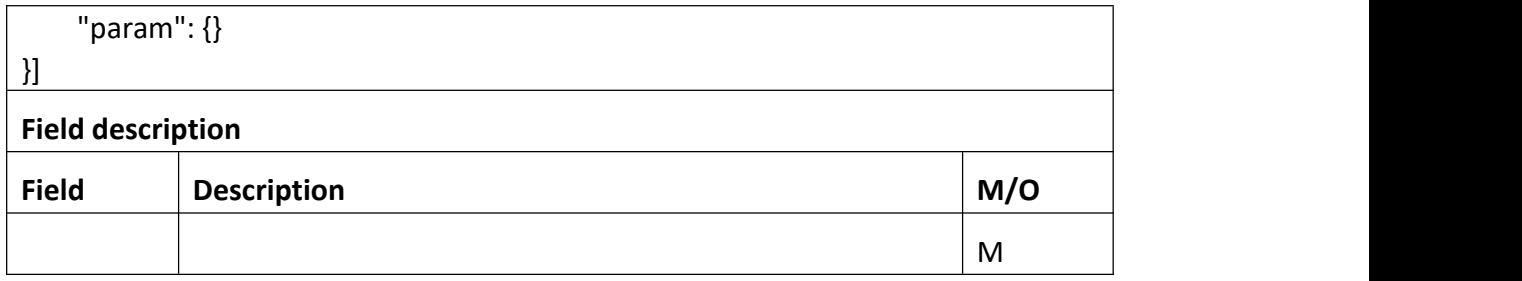

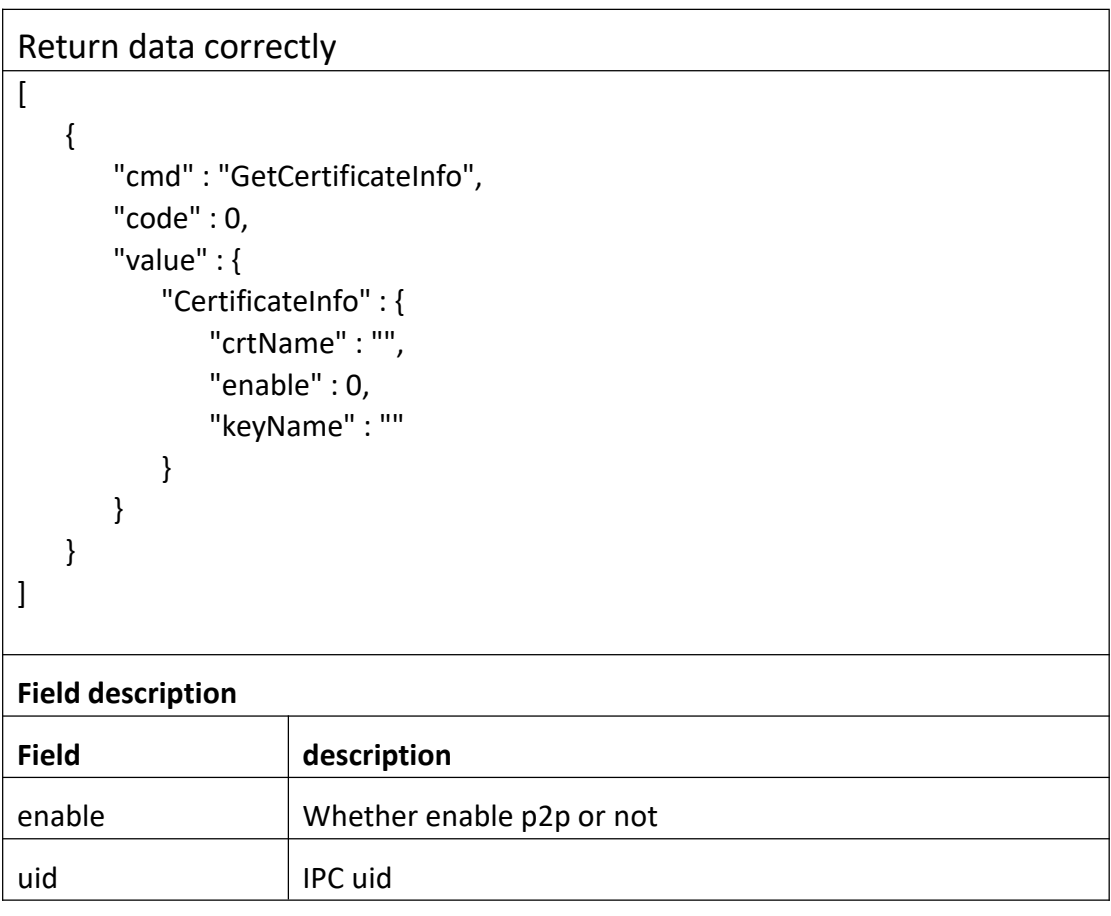

# **3.3.35 CertificateClear**

#### **Interface Description**

#### **Clear Certificate**

#### **Interface call instructions**

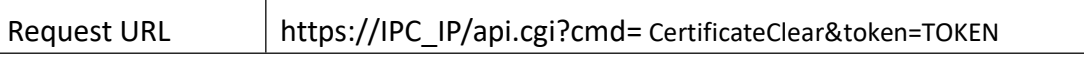

#### **POST Data**

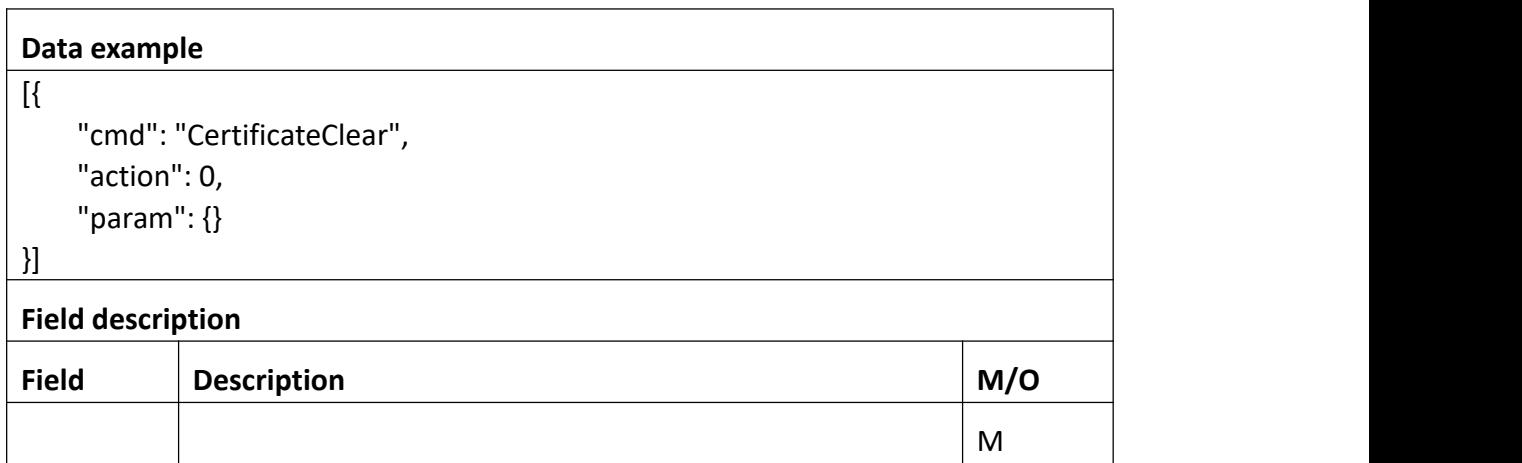

#### **Return data description**

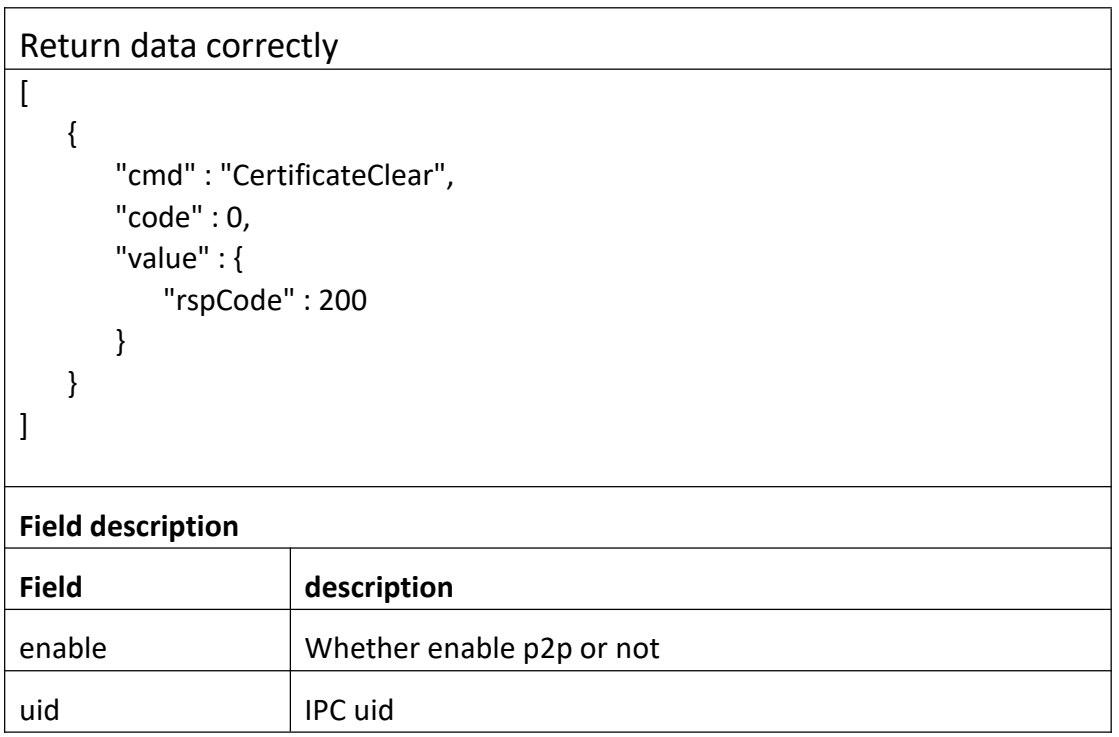

# **3.3.36 GetRtspUrl**

**Interface Description**

Get Rtsp Url.

**Interface call instructions**

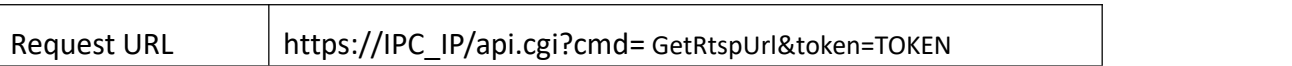

#### **POST Data**

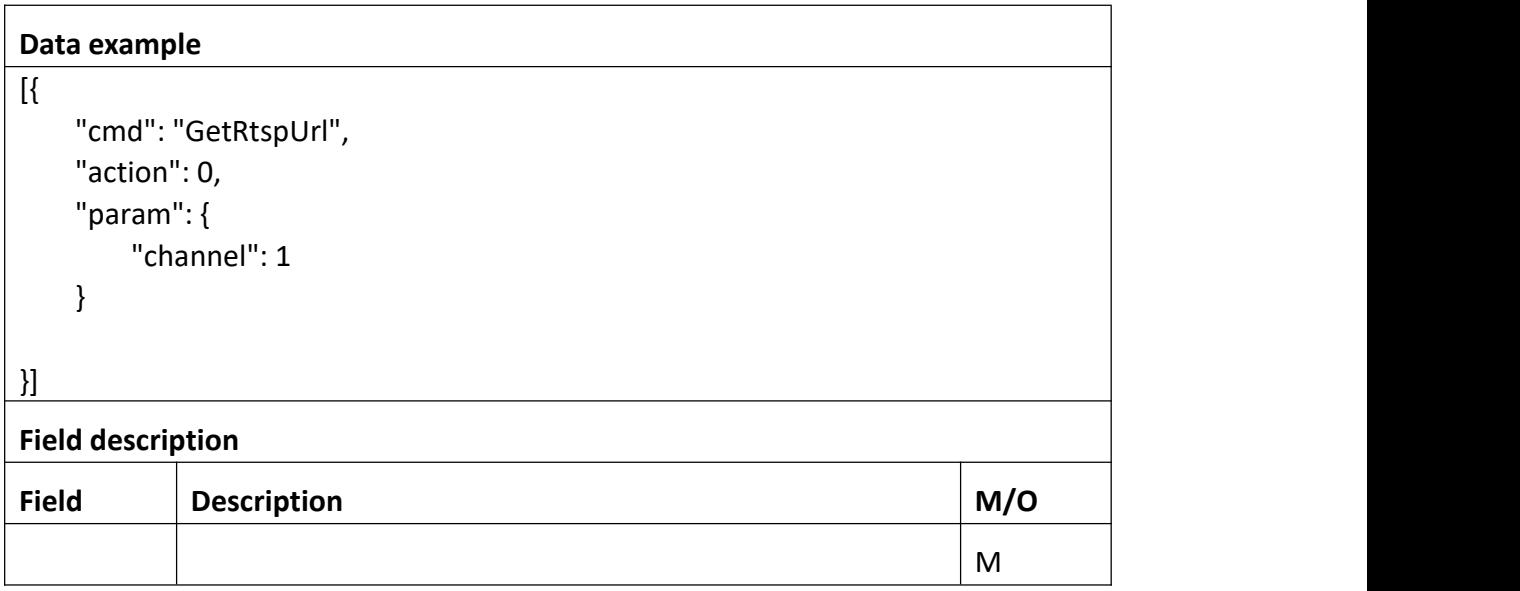

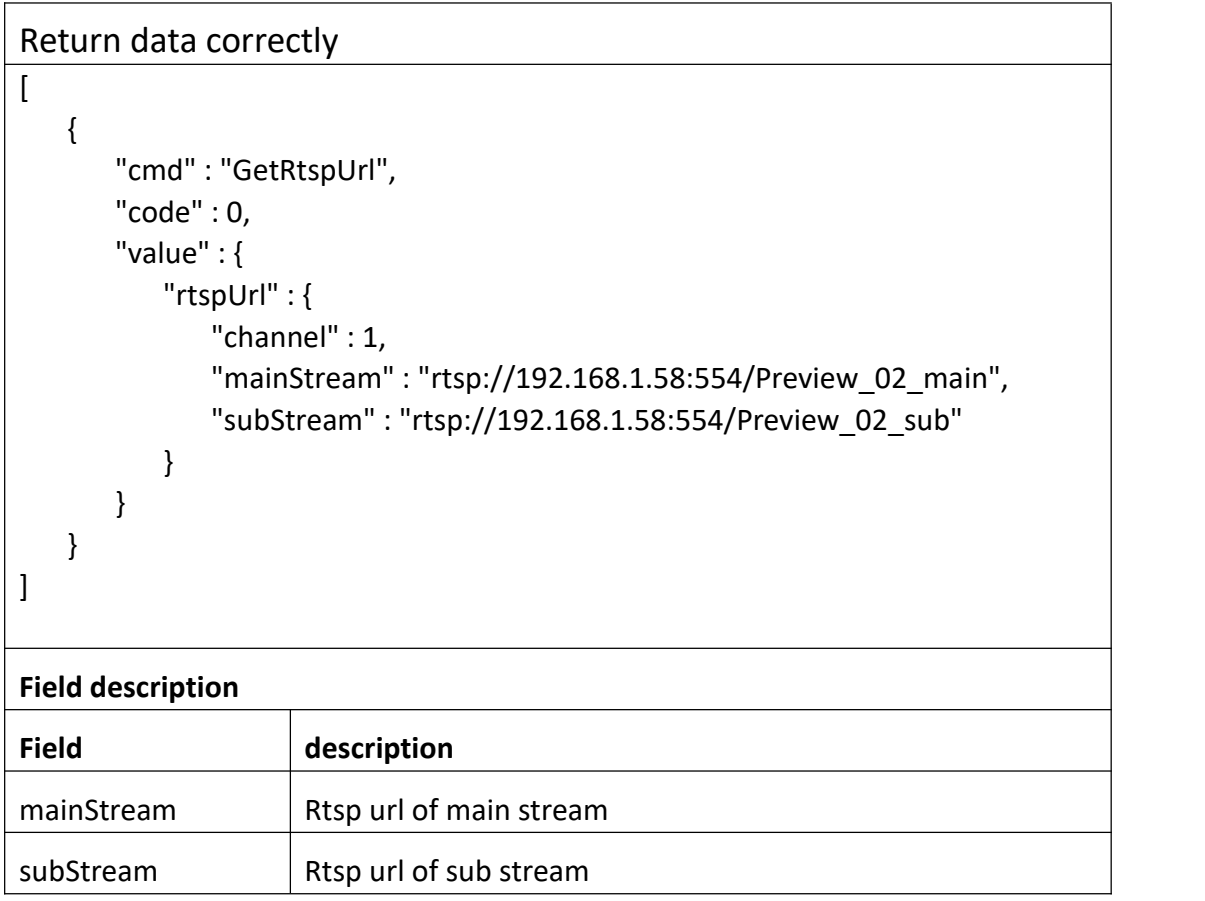

# **3.4 Video input**

## **3.4.1 GetImage**

#### **Interface Description**

It is used to get configuration of image.

 $\top$ 

#### **Interface call instructions**

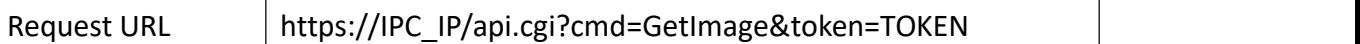

#### **POST Data**

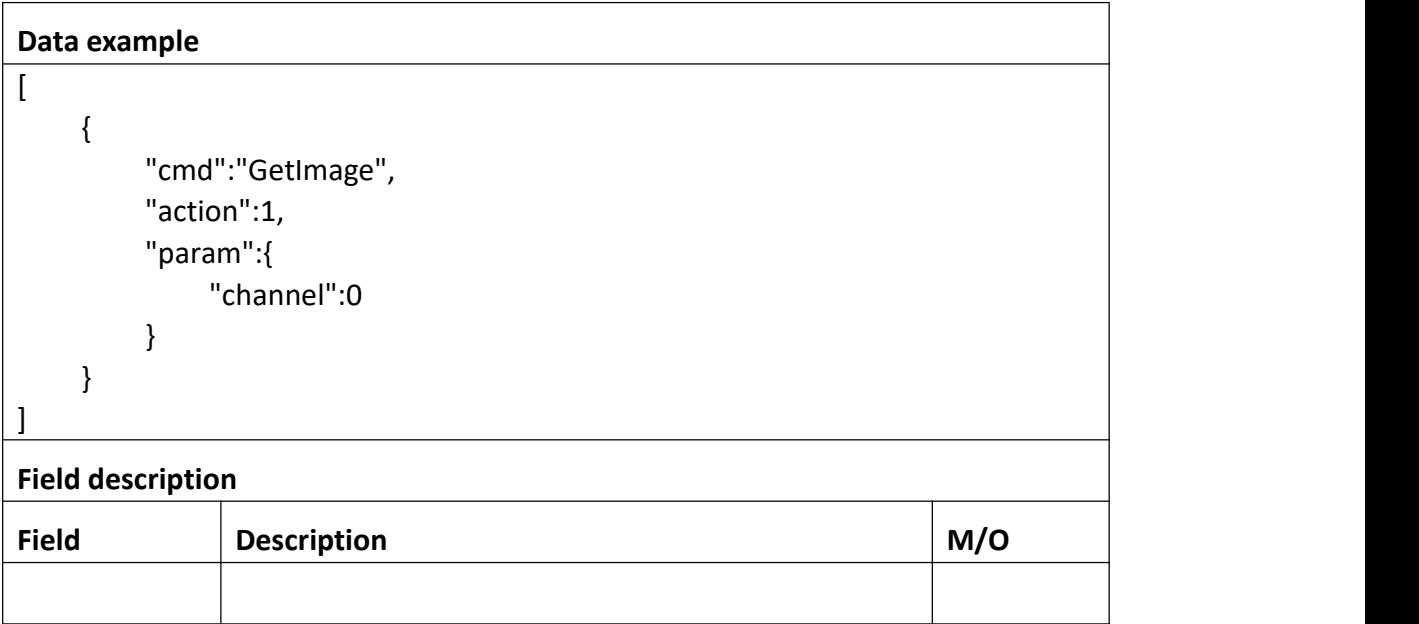

#### **Return data description**

## Return data correctly [ { "cmd" : "GetImage", "code" : 0, "initial" : {

```
"Image" : { "bright" : 128, "channel" : 0, "contrast" : 128, "hue" : 128, "saturation" : 128, "sharpen" : 128
    }
},<br>"range" : {
   "Image" : { "bright" : { "max" : 255, "min" : 0
       },<br>"channel" : 0,
       "contrast" : { "max" : 255, "min" : 0
       },"hue" : { "max" : 255, "min" : 0
       },<br>"saturation" : {
          "max" : 255, "min" : 0
       },<br>"sharpen" : {
          "max" : 255, "min" : 0
       }
    }
},<br>"value" : {
   "Image" : { "bright" : 128, "channel" : 0, "contrast" : 128, "hue" : 128, "saturation" : 128, "sharpen" : 128
    }
}
```
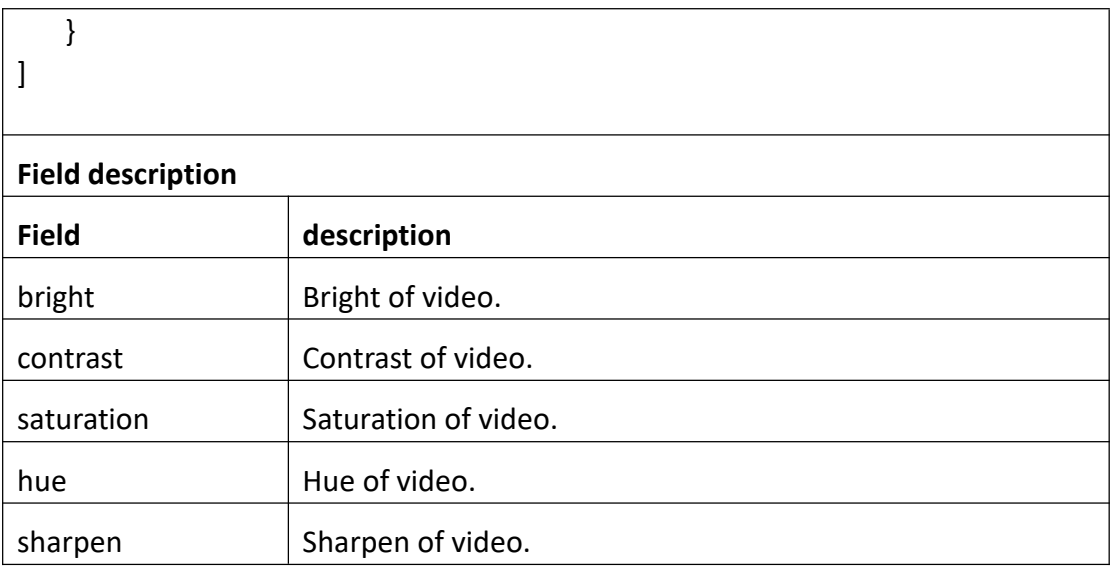

# **3.4.2 SetImage**

## **Interface Description**

It is used to set configuration of image.

#### **Interface call instructions**

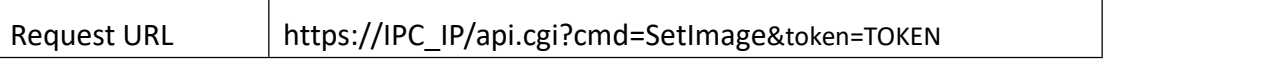

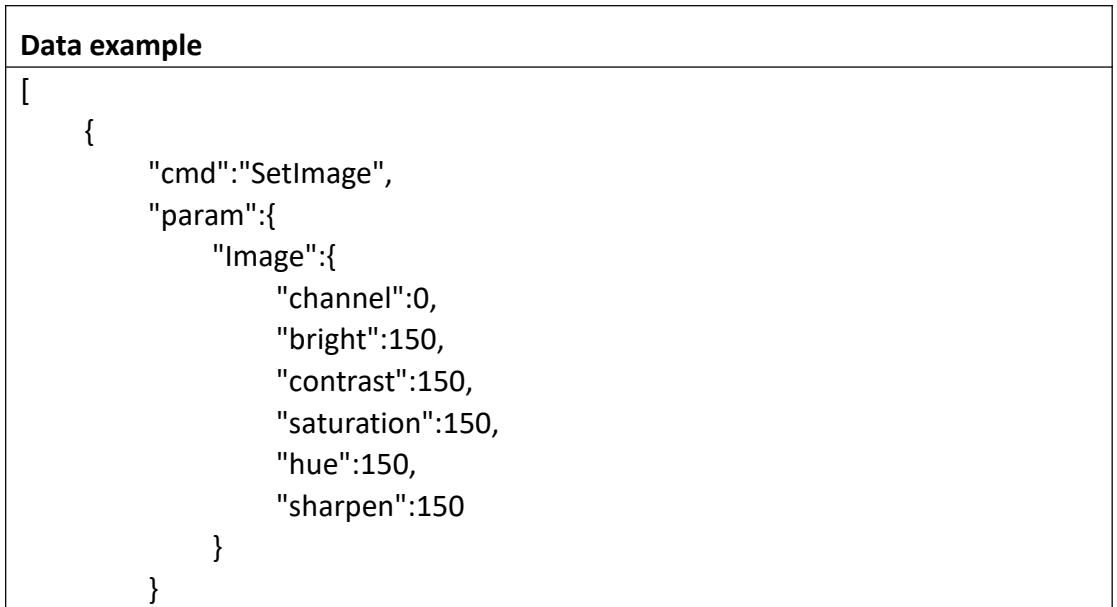

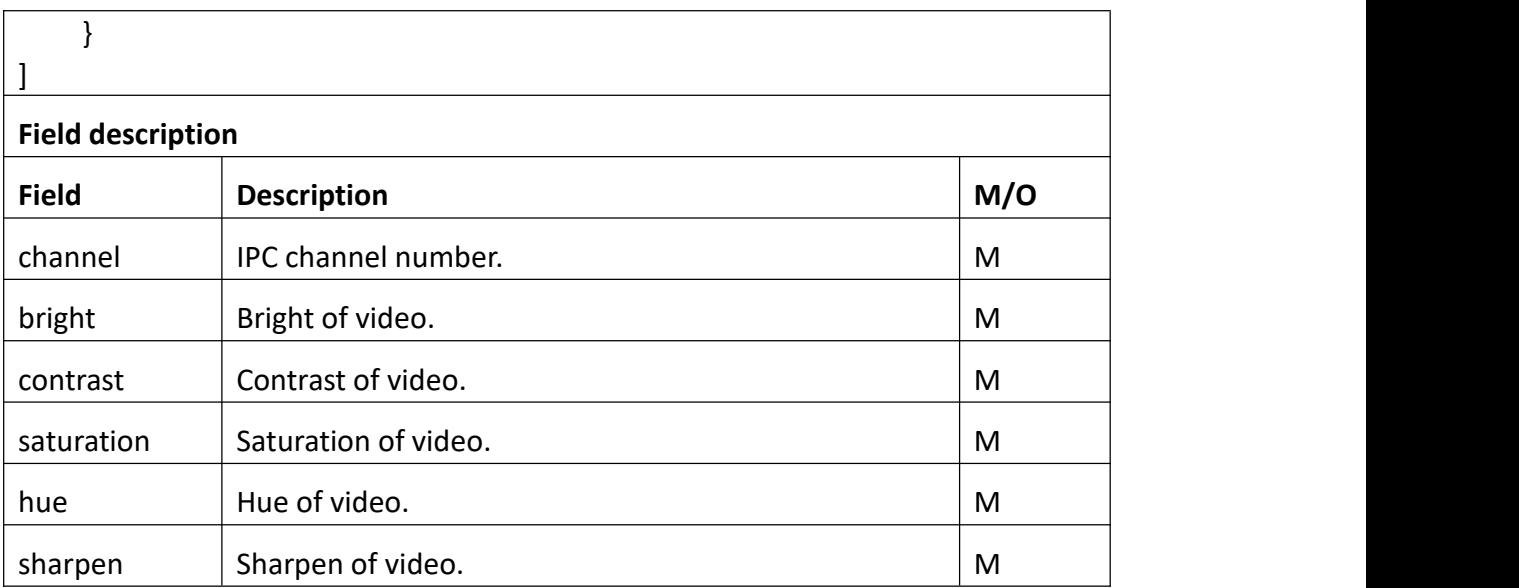

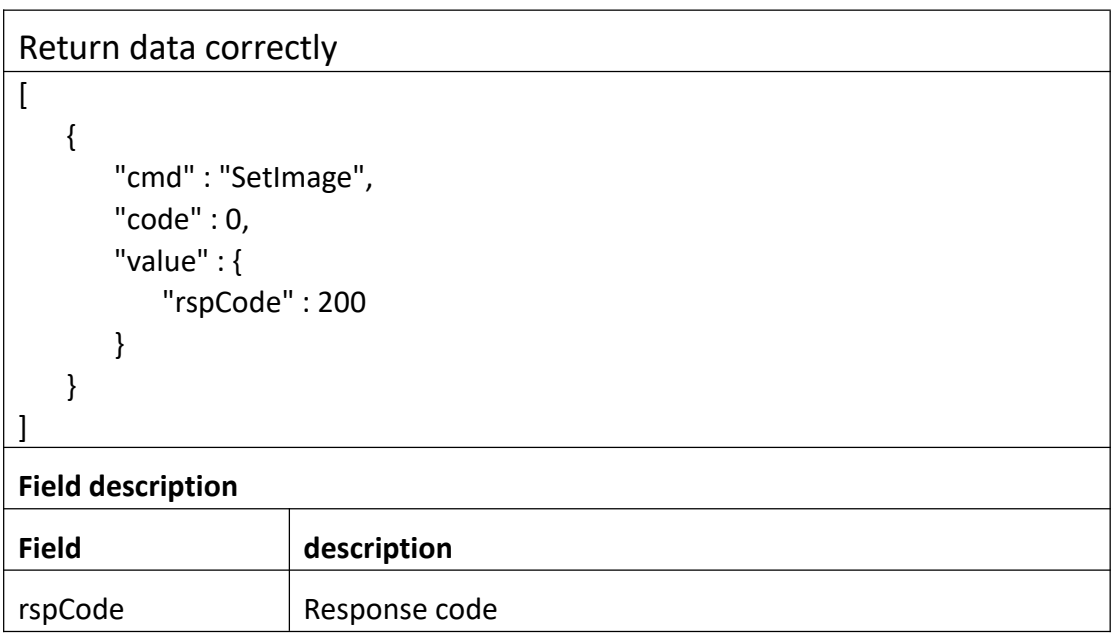

# **3.4.3 GetOsd**

## **Interface Description**

It is used to get configuration of Osd.

**Interface call instructions**

Request URL https://IPC\_IP/api.cgi?cmd=GetOsd&token=TOKEN

#### **POST Data**

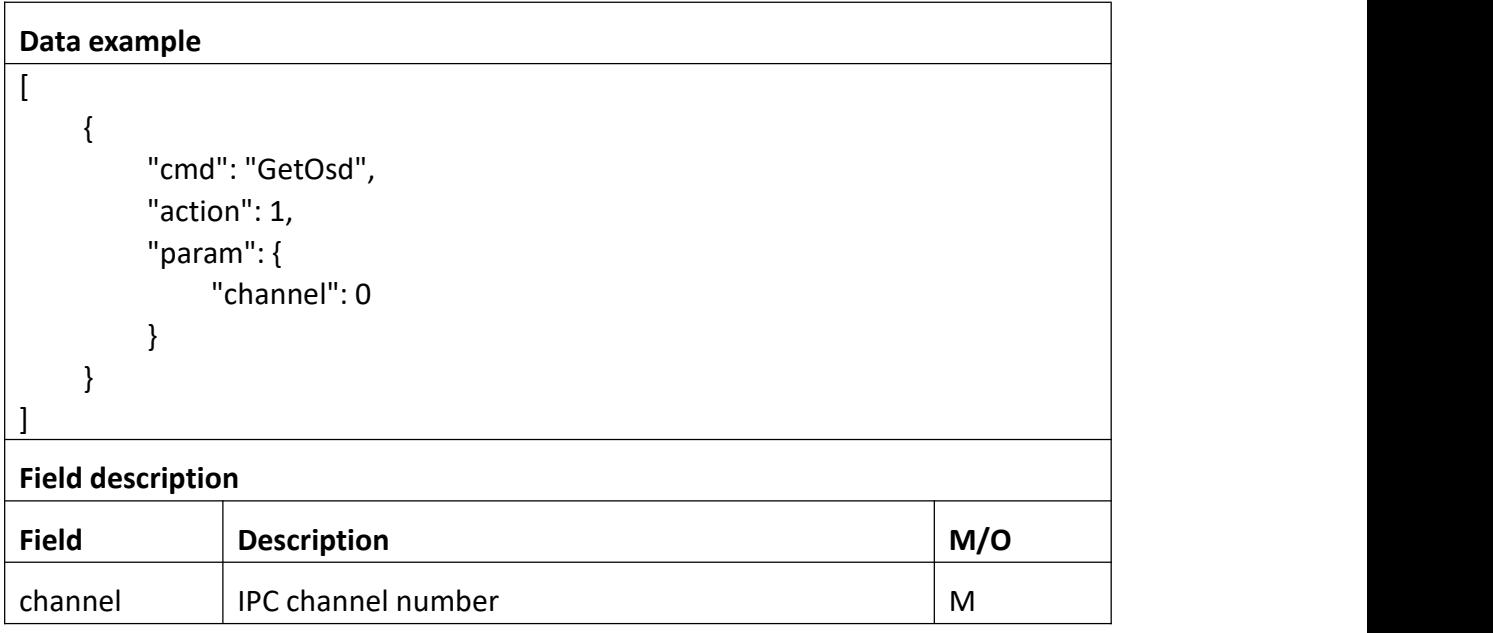

# **Return data description**

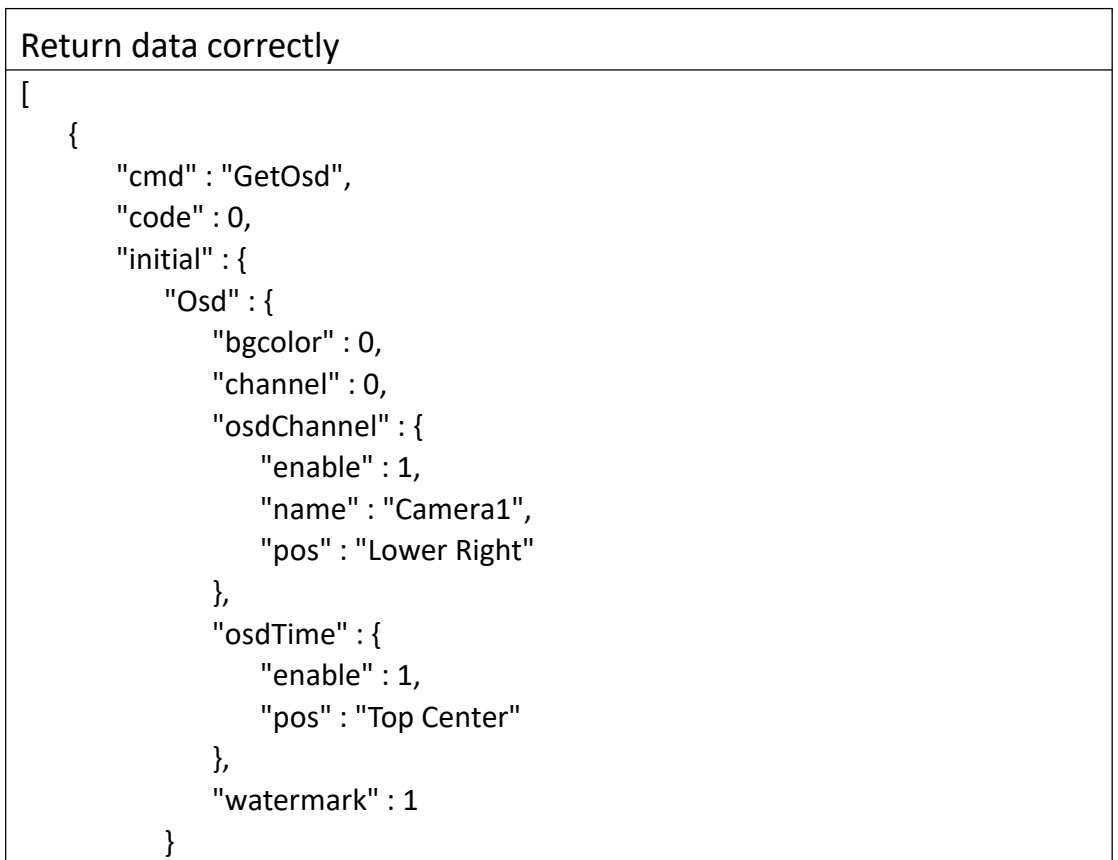

```
},<br>"range" : {
   "Osd" : { "bgcolor" : "boolean", "channel" : 0, "osdChannel" : { "enable" : "boolean", "name" : { "maxLen" : 31
          },"pos" : [ "Upper Left", "Top Center", "Upper Right", "Lower Left", "Bottom Center", "Lower Right", "Other Configuration"
           ]
       },"osdTime" : { "enable" : "boolean", "pos" : [ "Upper Left", "Top Center", "Upper Right", "Lower Left", "Bottom Center", "Lower Right", "Other Configuration"
           ]
       },<br>"watermark" : "boolean"
    }
},<br>"value" : {
   "Osd" : { "bgcolor" : 0, "channel" : 0, "osdChannel" : { "enable" : 1, "name" : "Camera1", "pos" : "Lower Right"
       },
```
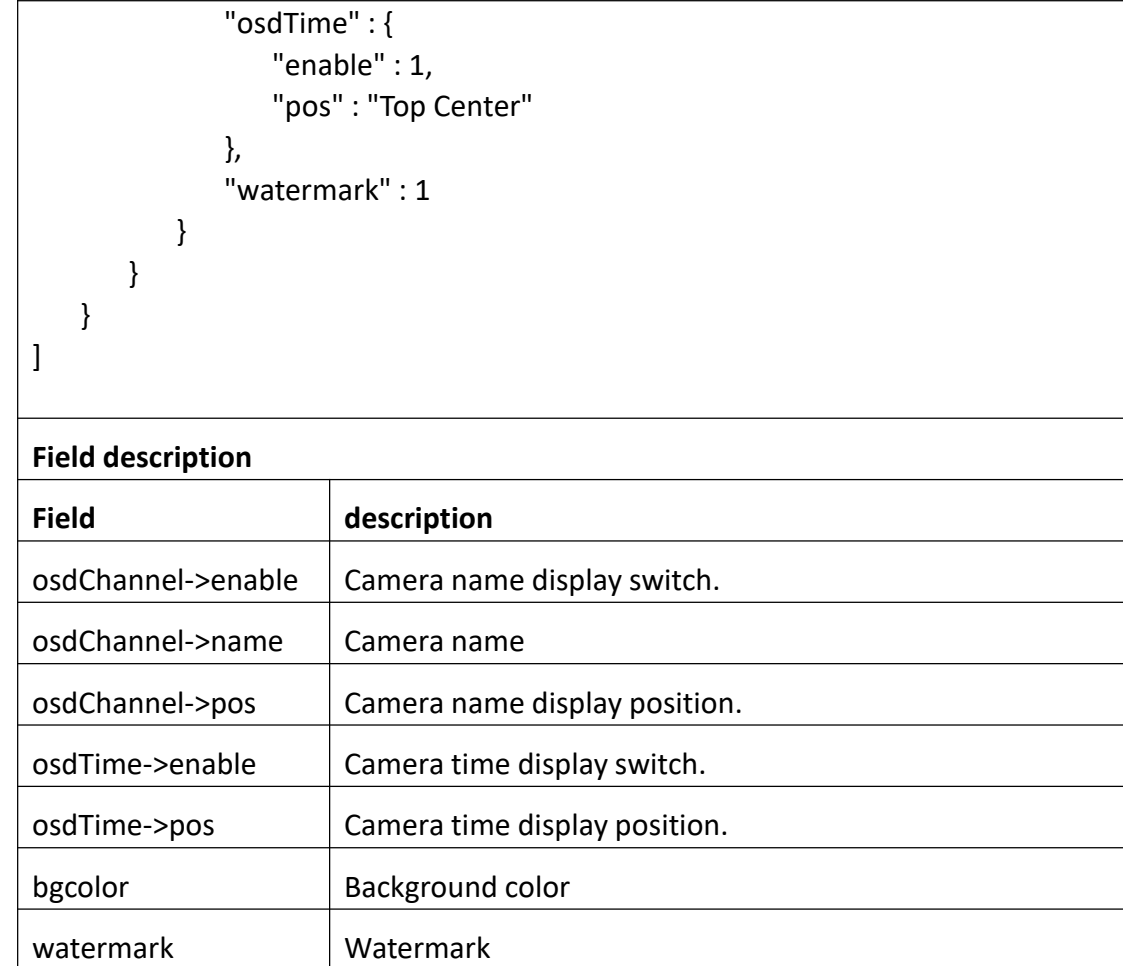

# **3.4.4 SetOsd**

## **Interface Description**

It is used to set configuration of Osd.

### **Interface call instructions**

Request URL https://IPC\_IP/api.cgi?cmd=SetOsd&token=TOKEN

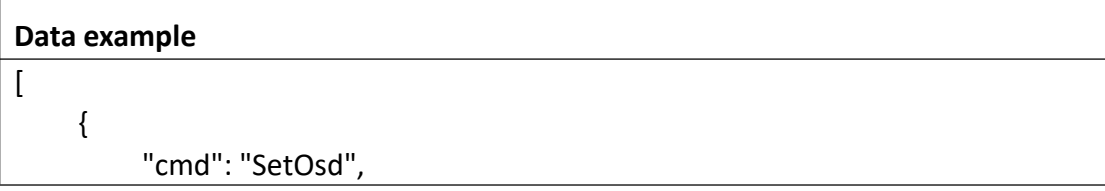

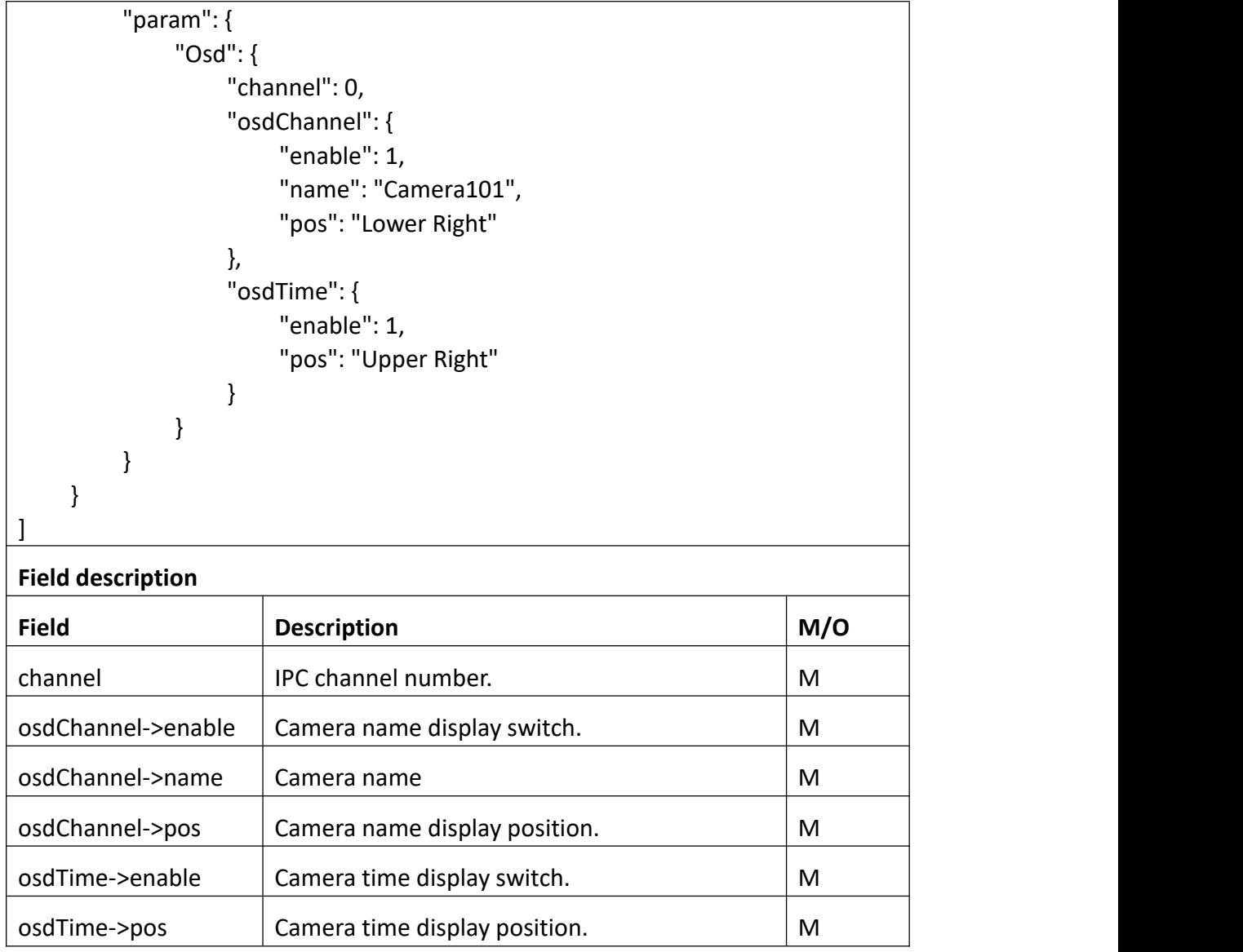

# Return data correctly

```
[
  { "cmd": "SetOsd", "code": 0, "value": { "rspCode": 200
     }
  }
]
```
### **Field description**

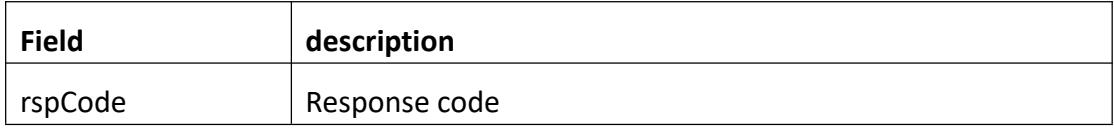

# **3.4.5 GetIsp**

### **Interface Description**

It is used to get configuration of Isp.

 $\overline{\phantom{a}}$ 

#### **Interface call instructions**

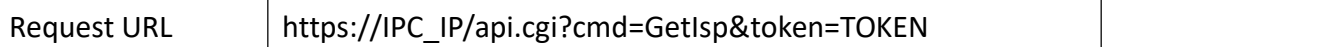

#### **POST Data**

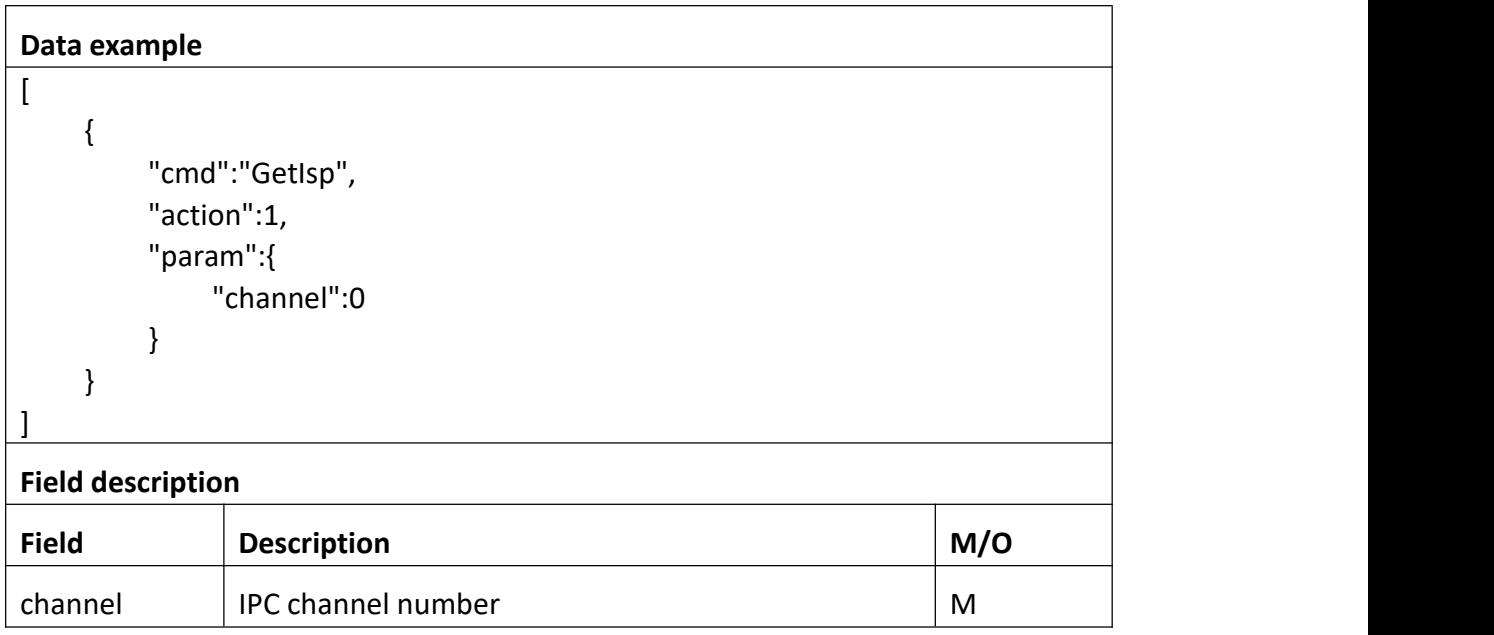

## **Return data description**

# Return data correctly

```
[
  { "cmd" : "GetIsp", "code" : 0, "initial" : { "Isp" : {
```

```
"antiFlicker" : "Off", "backLight" : "Off", "bd_day" : { "bright" : 128, "dark" : 128, "mode" : "Auto"
       },<br>"bd _led_color" : {
           "bright" : 128, "dark" : 128, "mode" : "Auto"
       },<br>"bd_night" : {
           "bright" : 128, "dark" : 128, "mode" : "Auto"
       },<br>"blc" : 128.
       "blueGain" : 128, "cdsType" : 1, "channel" : 0, "constantFrameRate" : 0, "dayNight" : "Auto", "dayNightThreshold" : 0, "drc" : 128, "exposure" : "Auto", "gain" : { "max" : 62, "min" : 1
       },<br>"mirroring" : 0,
       "nr3d" : 1, "redGain" : 128, "rotation" : 0, "shutter" : { "max" : 125, "min" : 0
       },<br>"whiteBalance" : "Auto"
    }
},<br>"range" : {
   "Isp" : { "antiFlicker" : [ "Other", "50HZ", "60HZ", "Off" ],
```

```
"backLight" : [ "Off", "BackLightControl", "DynamicRangeControl" ], "bd day" : {
    "bright" : { "max" : 255, "min" : 0
    },<br>"dark" : {
        "max" : 255, "min" : 0
    },<br>"mode" : [ "Auto", "Manual" ]
},<br>"bd_led_color" : {
    "bright" : { "max" : 255, "min" : 0
    },<br>"dark" : {
        "max" : 255, "min" : 0
    },<br>"mode" : [ "Auto", "Manual" ]
},<br>"bd_night" : {
    "bright" : { "max" : 255, "min" : 0
    },<br>"dark" : {
        "max" : 255, "min" : 0
    },<br>"mode" : [ "Auto", "Manual" ]
},"blc" : { "max" : 255, "min" : 0
},<br>"blueGain" : {
    "max" : 255, "min" : 0
},<br>"cdsType" : "boolean",
"channel" : 0,
```

```
"constantFrameRate" : [ 0, 1 ], "dayNight" : [ "Auto", "Color", "Black&White" ], "dayNightThreshold" : { "max" : 0, "min" : 0
       },<br>"drc" : {
           "max" : 255, "min" : 0
       },<br>"exposure" : [ "Auto", "LowNoise", "Anti-Smearing", "Manual" ],
        "gain" : { "max" : 100, "min" : 1
       },<br>"mirroring" : "boolean",
       "nr3d" : "boolean", "redGain" : { "max" : 255, "min" : 0
       },<br>"rotation" : "boolean",
       "shutter" : { "max" : 125, "min" : 0
       },<br>"whiteBalance" : [ "Auto", "Manual" ]
    }
},<br>"value" : {
   "Isp" : {
        "antiFlicker" : "Off", "backLight" : "Off", "bd day" : \{"bright" : 128, "dark" : 128, "mode" : "Auto"
       },<br>"bd led color" : {
           "bright" : 0, "dark" : 0, "mode" : "Auto"
       },<br>"bd_night" : {
```

```
"bright" : 128, "dark" : 128, "mode" : "Auto"
             },<br>"blc" : 128,
             "blueGain" : 128, "cdsType" : 0, "channel" : 0, "constantFrameRate" : 1, "dayNight" : "Auto", "dayNightThreshold" : 73, "drc" : 128, "exposure" : "Auto", "gain" : { "max" : 62, "min" : 1
             }, "mirroring" : 0,
             "nr3d" : 1, "redGain" : 128, "rotation" : 0, "shutter" : { "max" : 125, "min" : 0
             },<br>"whiteBalance" : "Auto"
          }
       }
  }
]
```
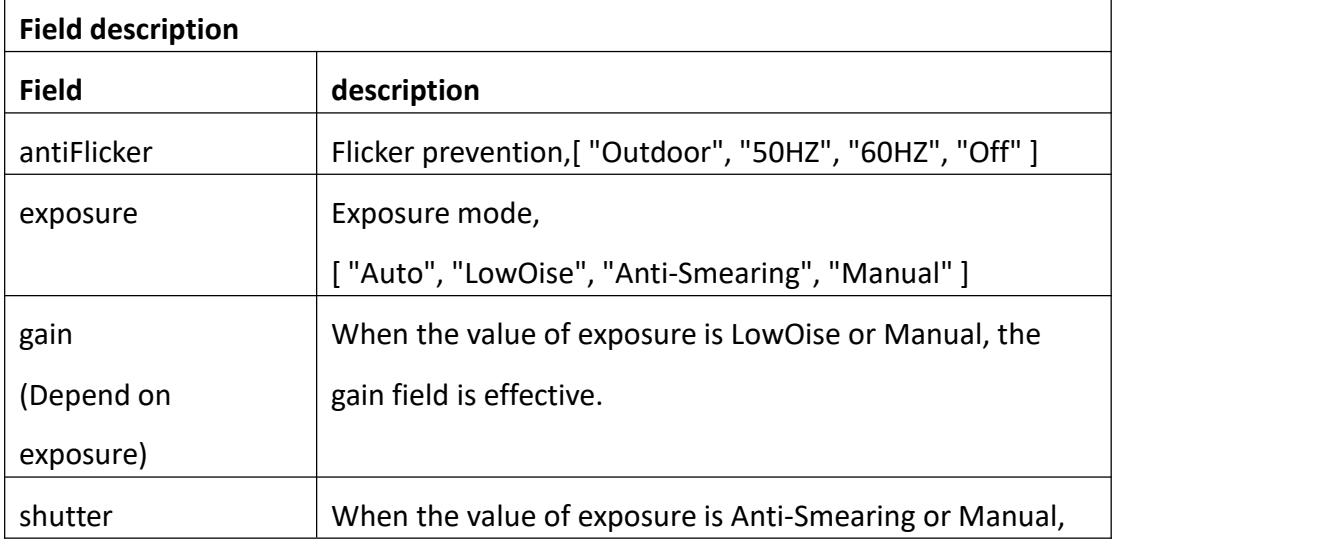

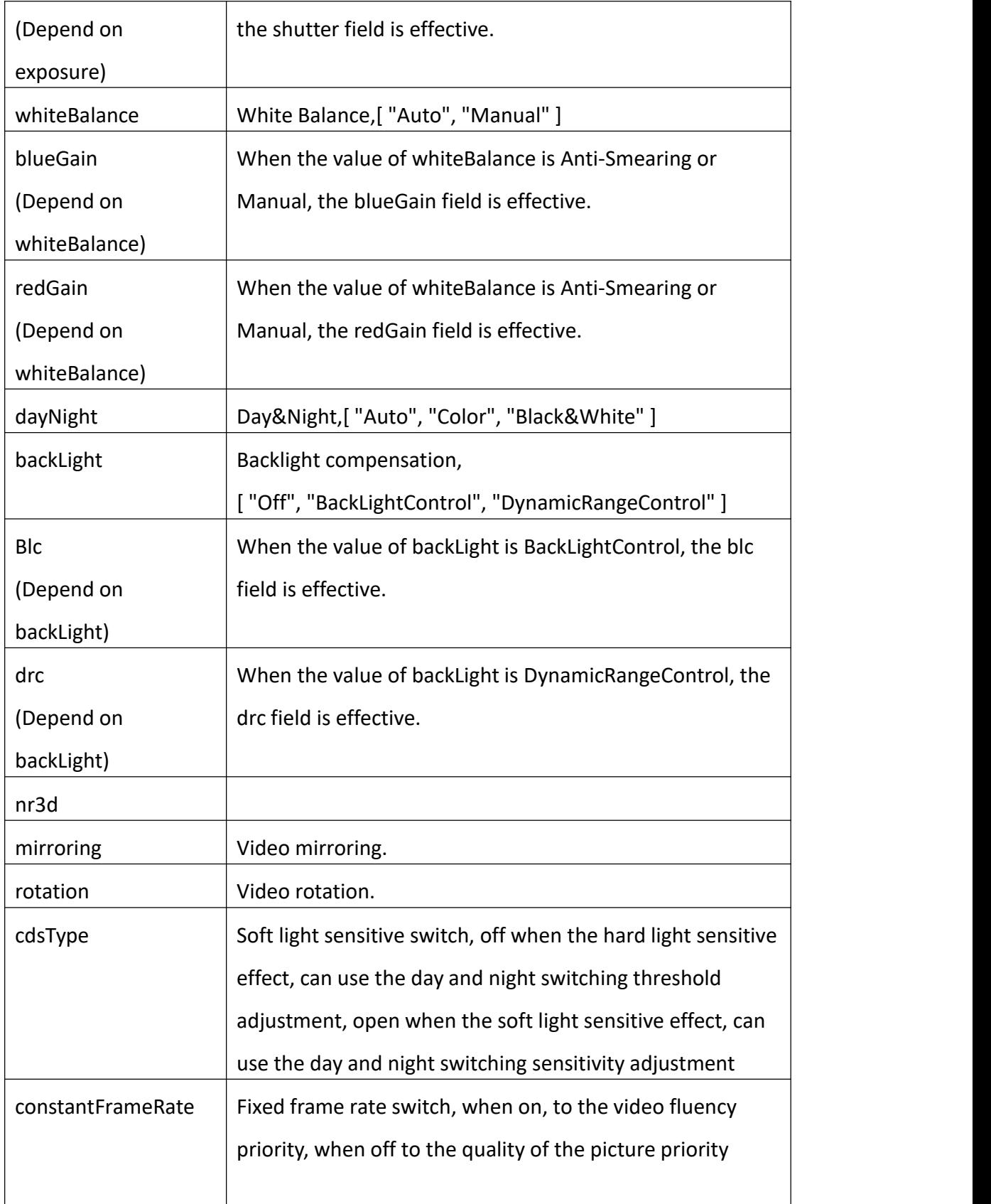

# **3.4.6 SetIsp**

### **Interface Description**

It is used to set configuration of Isp.

## **Interface call instructions**

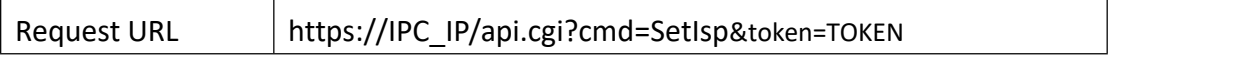

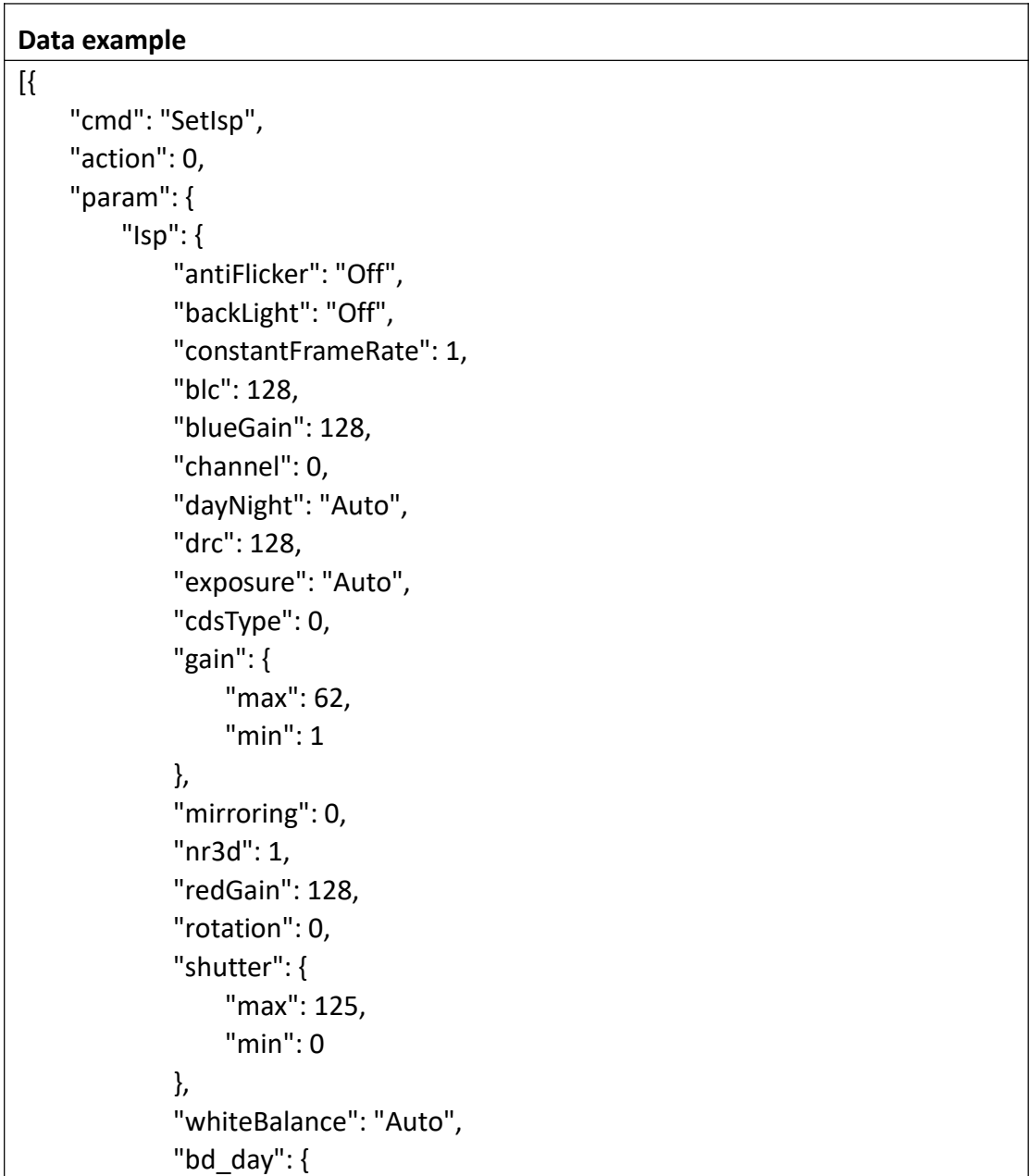

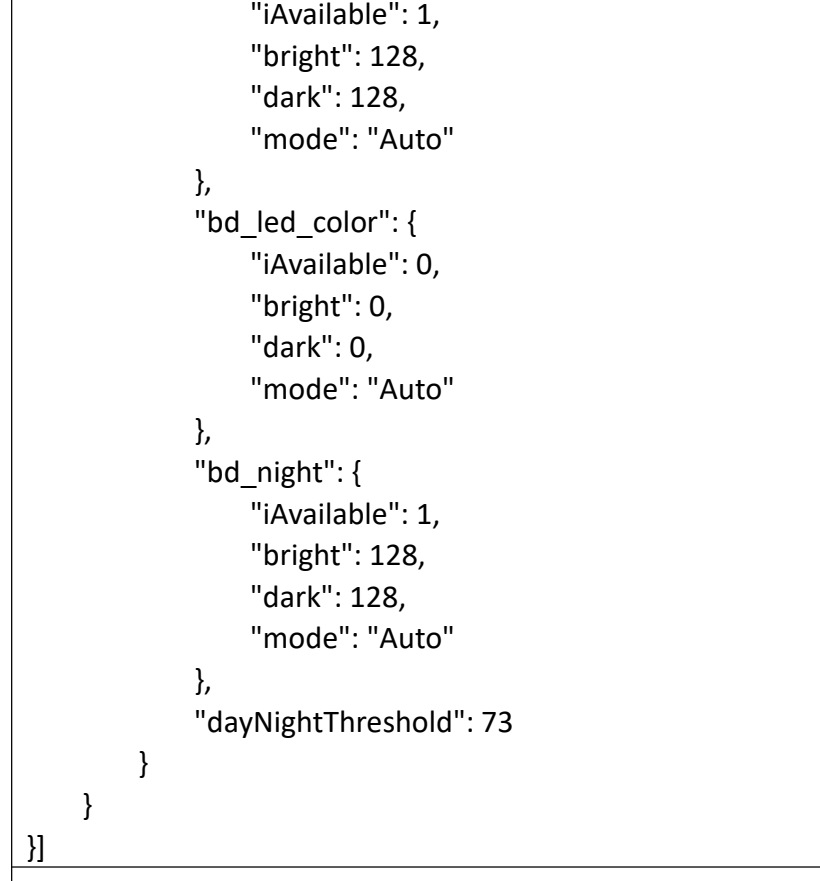

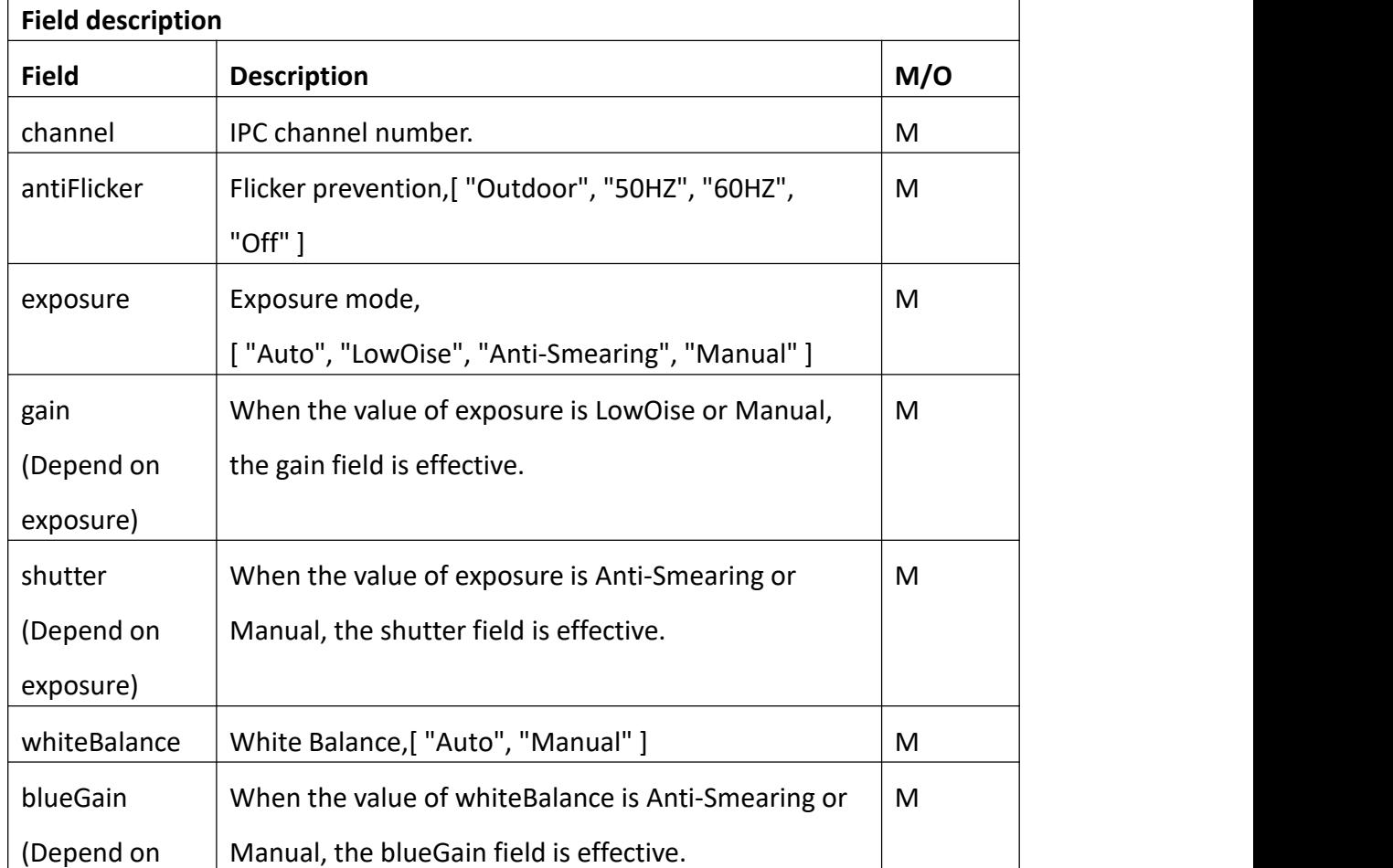

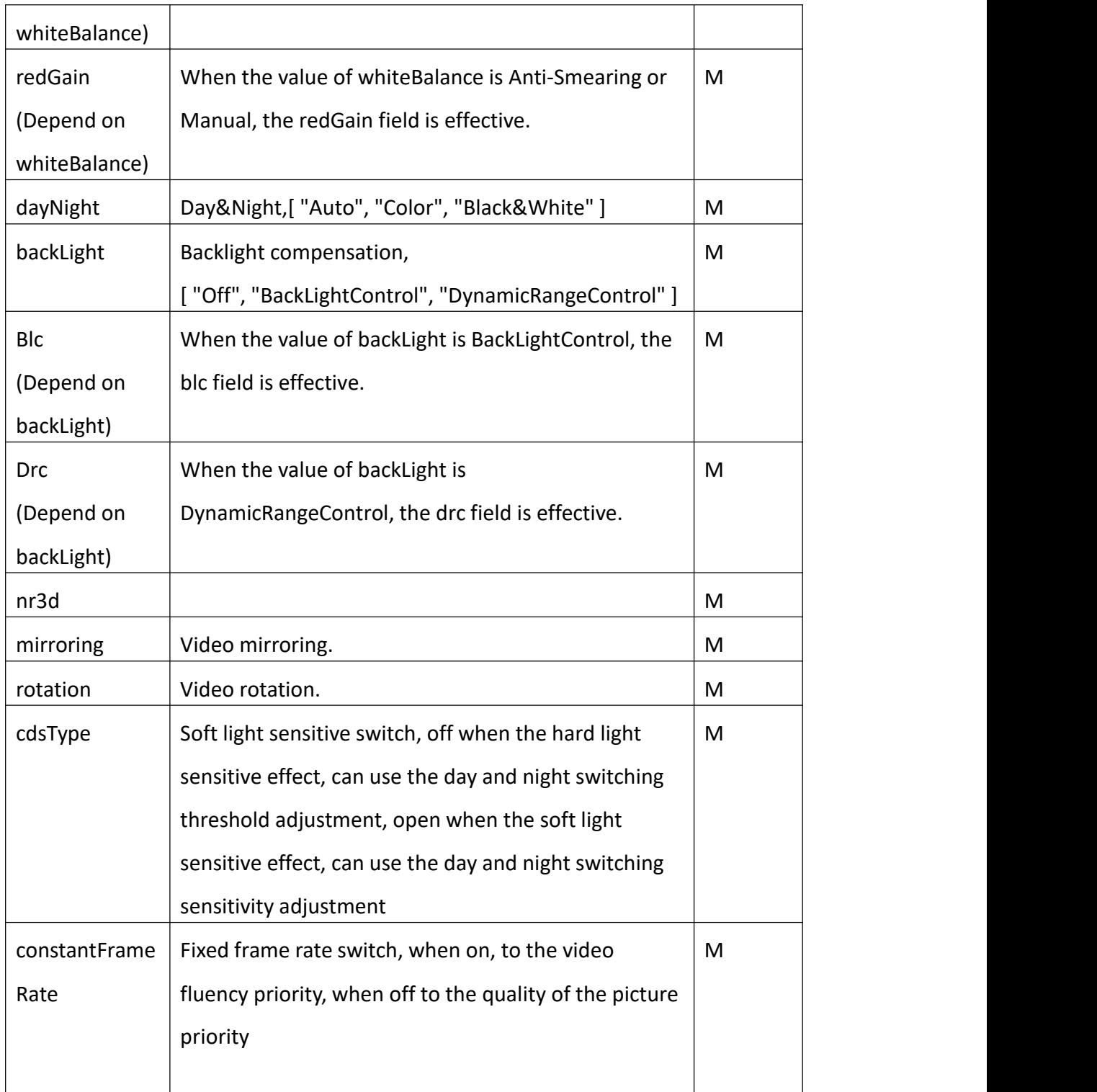

# Return data correctly

[ {

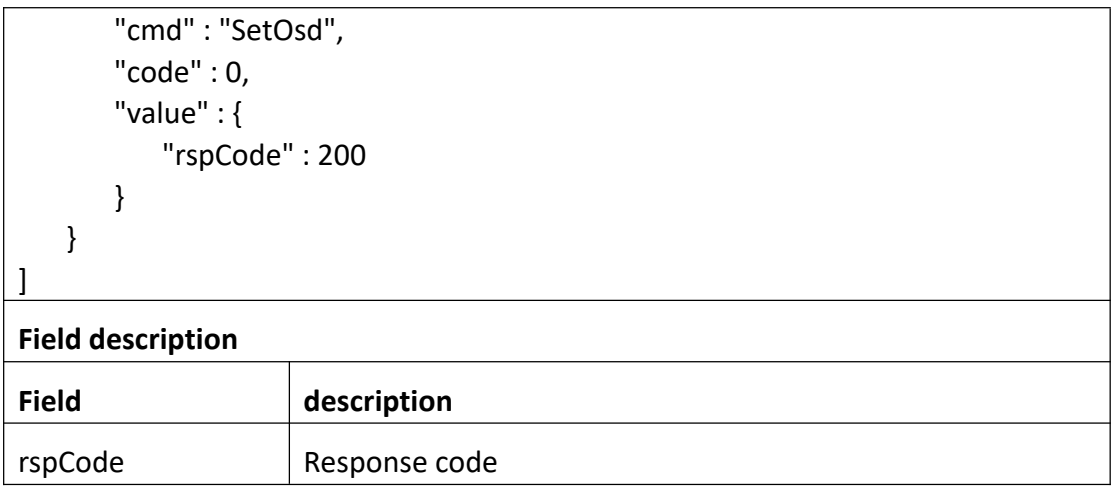

# **3.4.7 GetMask**

## **Interface Description**

It is used to get configuration of Mask.

#### **Interface call instructions**

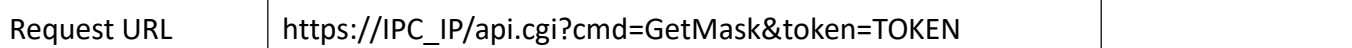

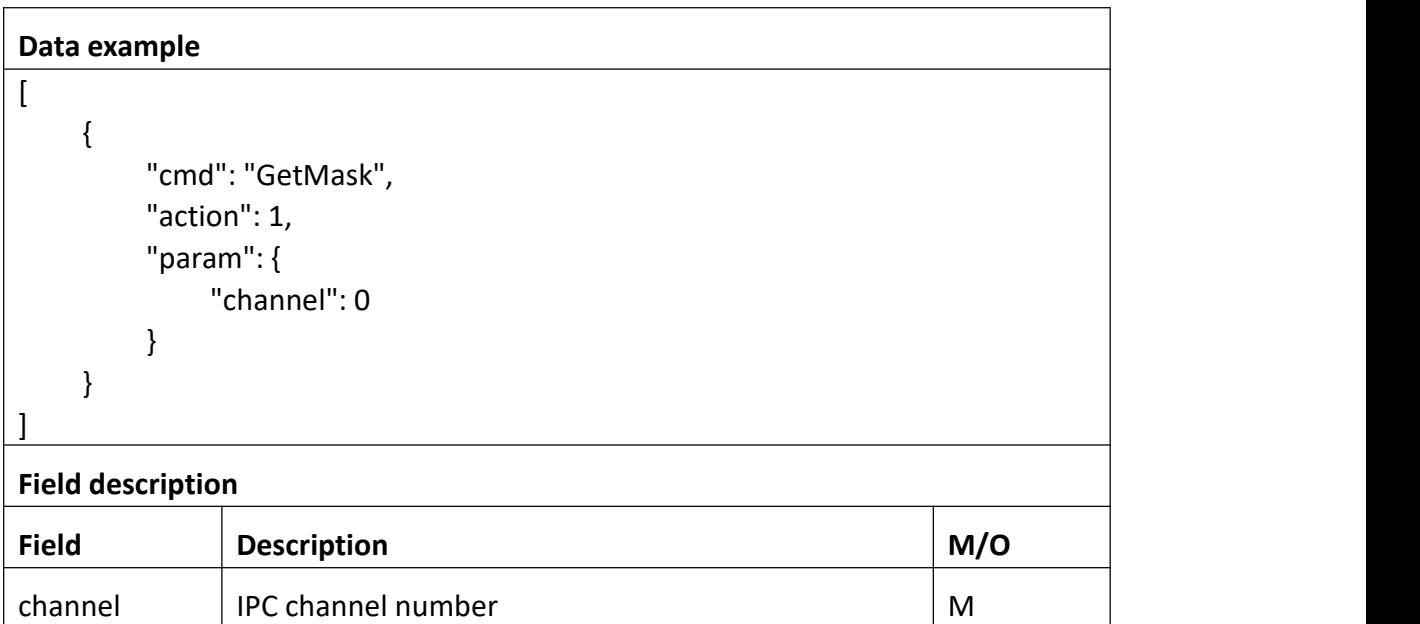

Return data correctly

```
[
   { "cmd" : "GetMask", "code" : 0, "initial" : { "Mask" : { "area" : [
                { "block" : { "height" : 0, "width" : 0, "x" : 0,"y" : 0
                   },<br>"screen" : {
                      "height" : 0, "width" : 0
                   }
                }
            ],<br>"channel" : 0,
            "enable" : 0
         }
      },<br>"range" : {
         "Mask" : { "channel" : 0, "enable" : "boolean", "maxAreas" : 4
         }
      },<br>"value" : {
         "Mask" : { "area" : [
                { "block" : { "height" : 163, "width" : 121, "x" : 192, "y" : 143
```
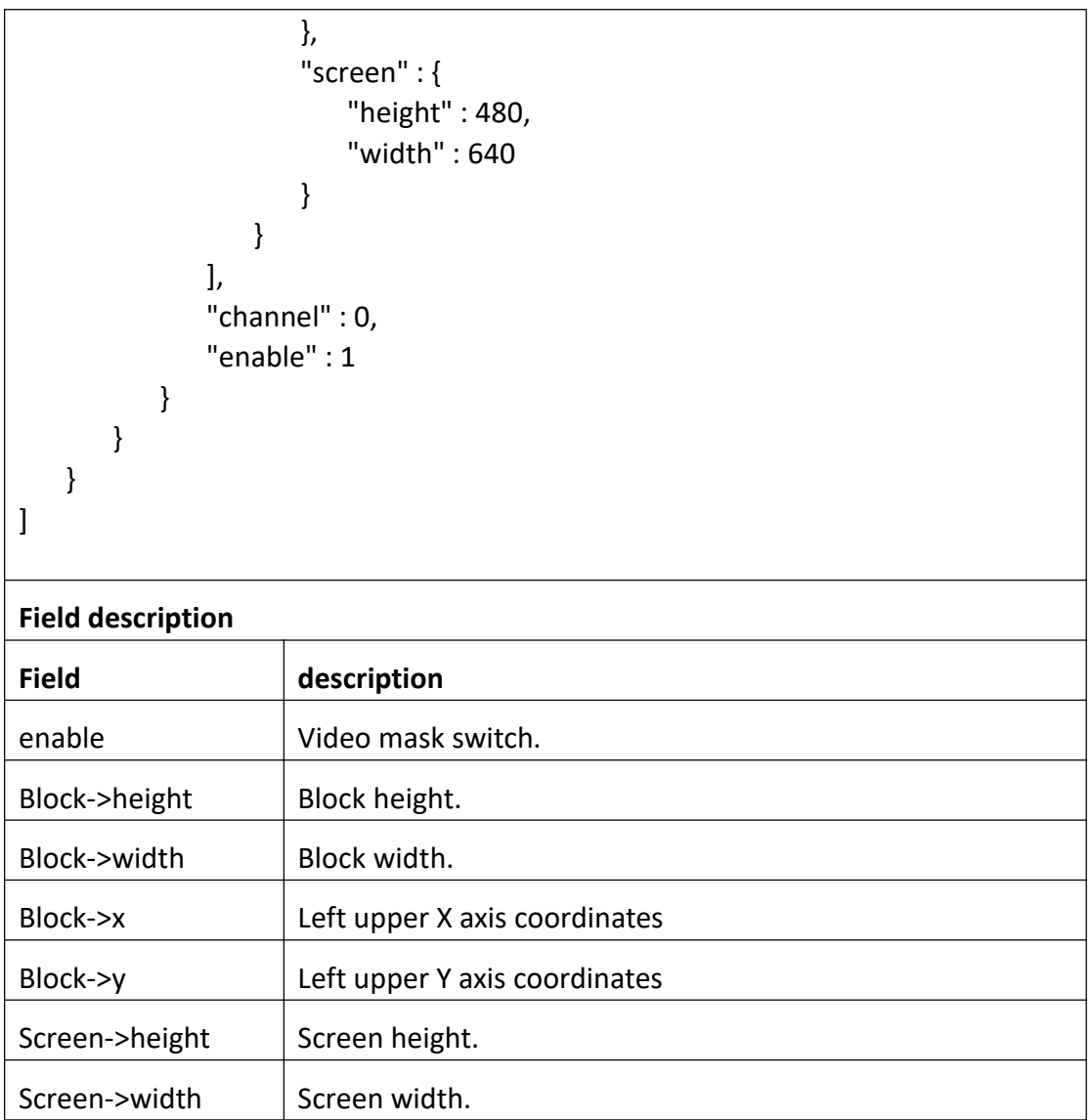

# **3.4.8 SetMask**

## **Interface Description**

It is used to set configuration of Mask.

 $\top$ 

## **Interface call instructions**

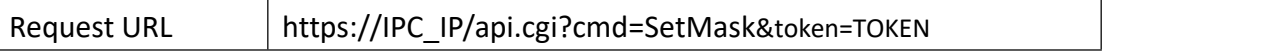

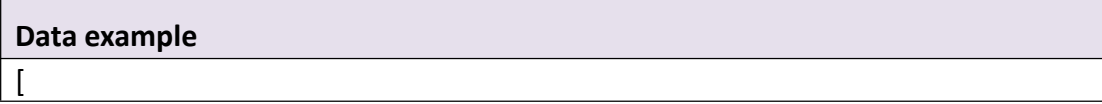

```
{ "cmd":"SetMask", "action":0, "param":{ "Mask":{ "channel":0, "enable":1, "area":[
                { "screen":{ "height":720, "width":1280
                    },"block":{ "x":110, "y":95, "width":36, "height":166
                    }
                },<br>{
                    "screen":{ "height":720, "width":1280
                    },"block":{ "x":251, "y":100, "width":54, "height":175
                    }
                },<br>{
                    "screen":{ "height":720, "width":1280
                    },"block":{ "x":425, "y":102, "width":23, "height":211
                    }
                },
```
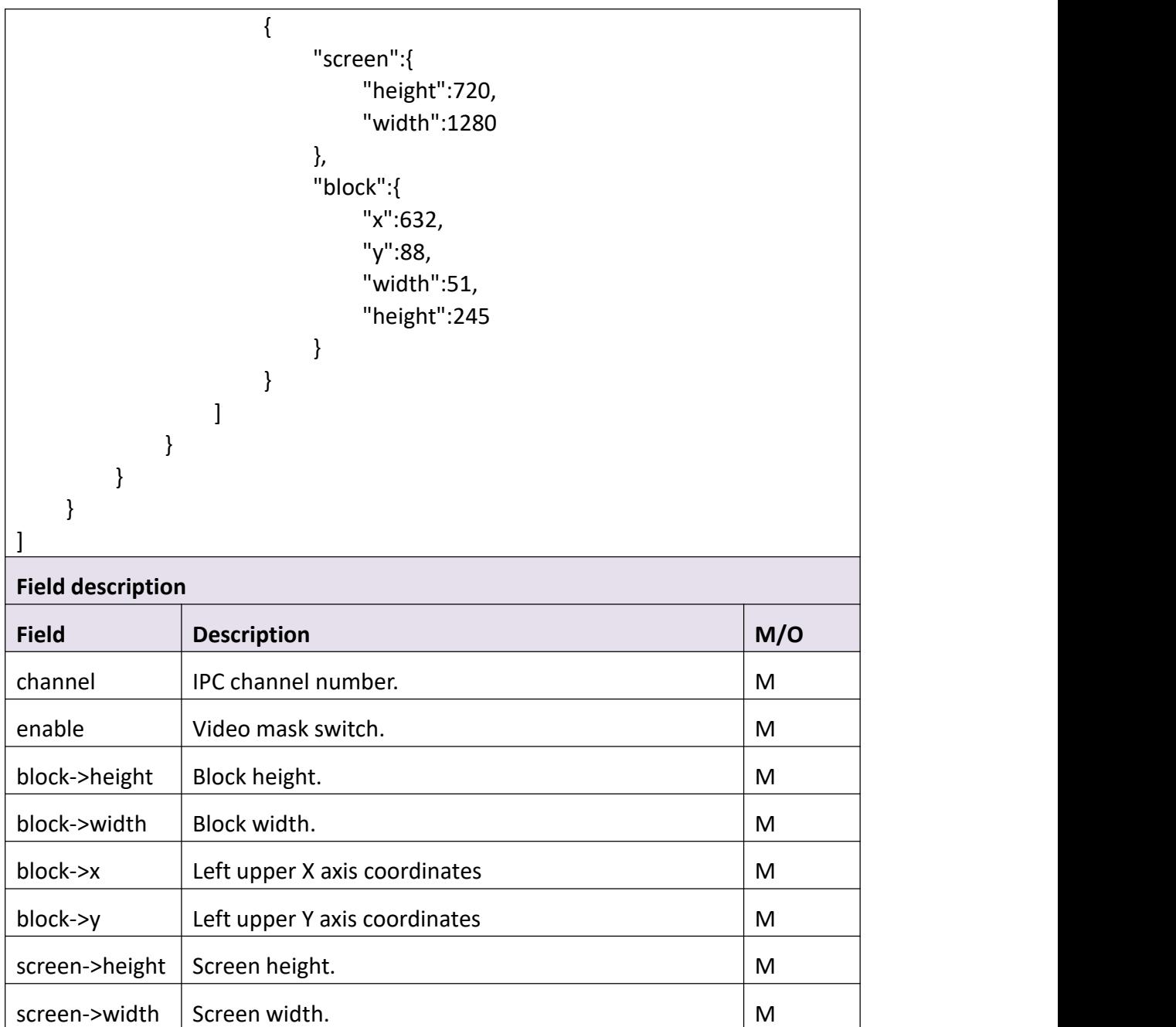

# Return data correctly

```
[
  { "cmd" : "SetMask", "code" : 0, "value" : { "rspCode" : 200
     }
```
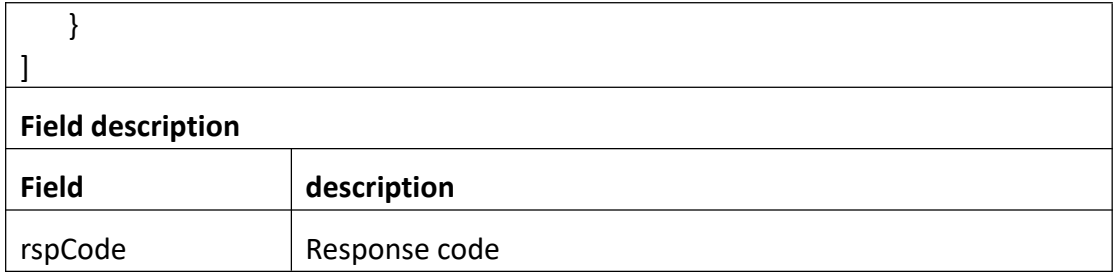

# **3.4.9 GetCrop**

## **Interface Description**

It is used to get configuration of Crop.

## **Interface call instructions**

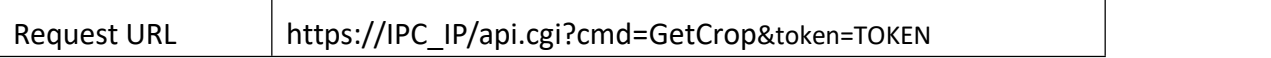

### **POST Data**

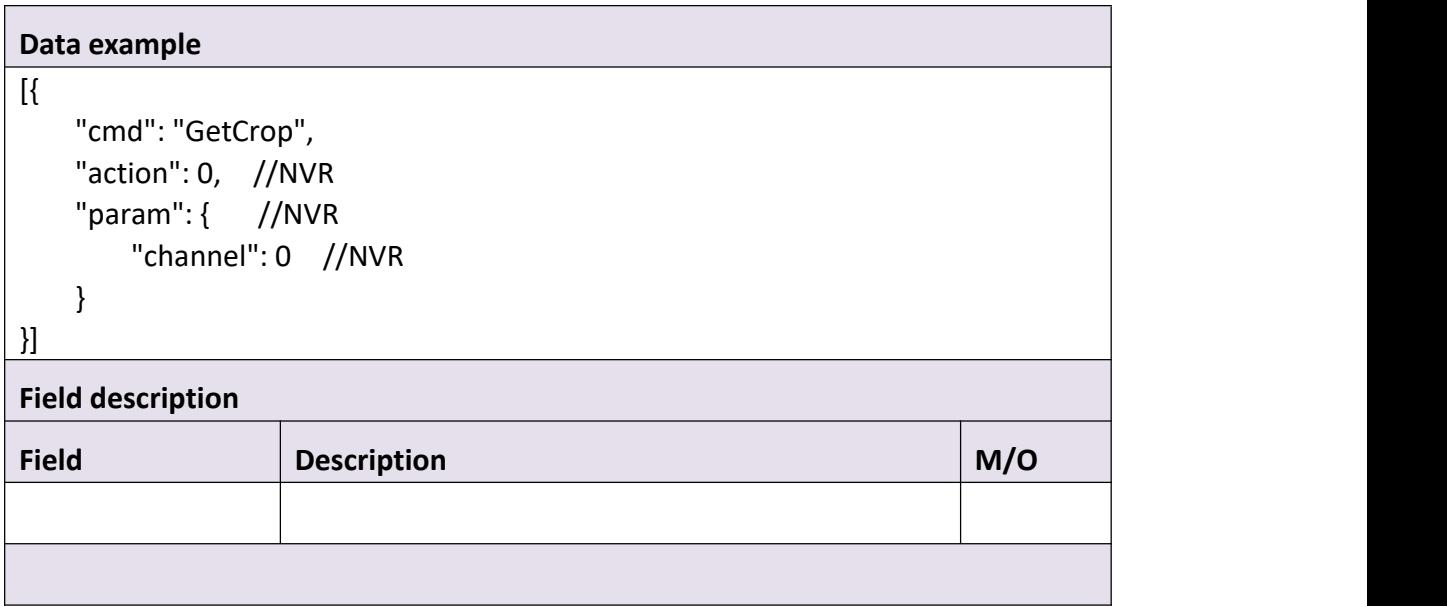

## **Return data description**

# Return data correctly

[

{

```
"cmd" : "GetCrop", "code" : 0, "initial" : { "Crop" : { "cropHeight" : 480, "cropWidth" : 640, "mainHeight" : 1920, "mainWidth" : 2560, "minHeight" : 480, "minWidth" : 640, "topLeftX" : 960, "topLeftY" : 720
         }
      },<br>"range" : {
         "Crop" : { "topLeftX" : { "max" : 1920, "min" : 0
            },<br>"topLeftY" : {
               "max" : 1440, "min" : 0
            }
         }
      },<br>"value" : {
         "Crop" : { "channel" : 0, //NVR
            "cropHeight" : 480, "cropWidth" : 640, "mainHeight" : 1920, "mainWidth" : 2560, "minHeight" : 480, "minWidth" : 640, "topLeftX" : 960, "topLeftY" : 720
         }
      }
   }
]
```
**Field description**

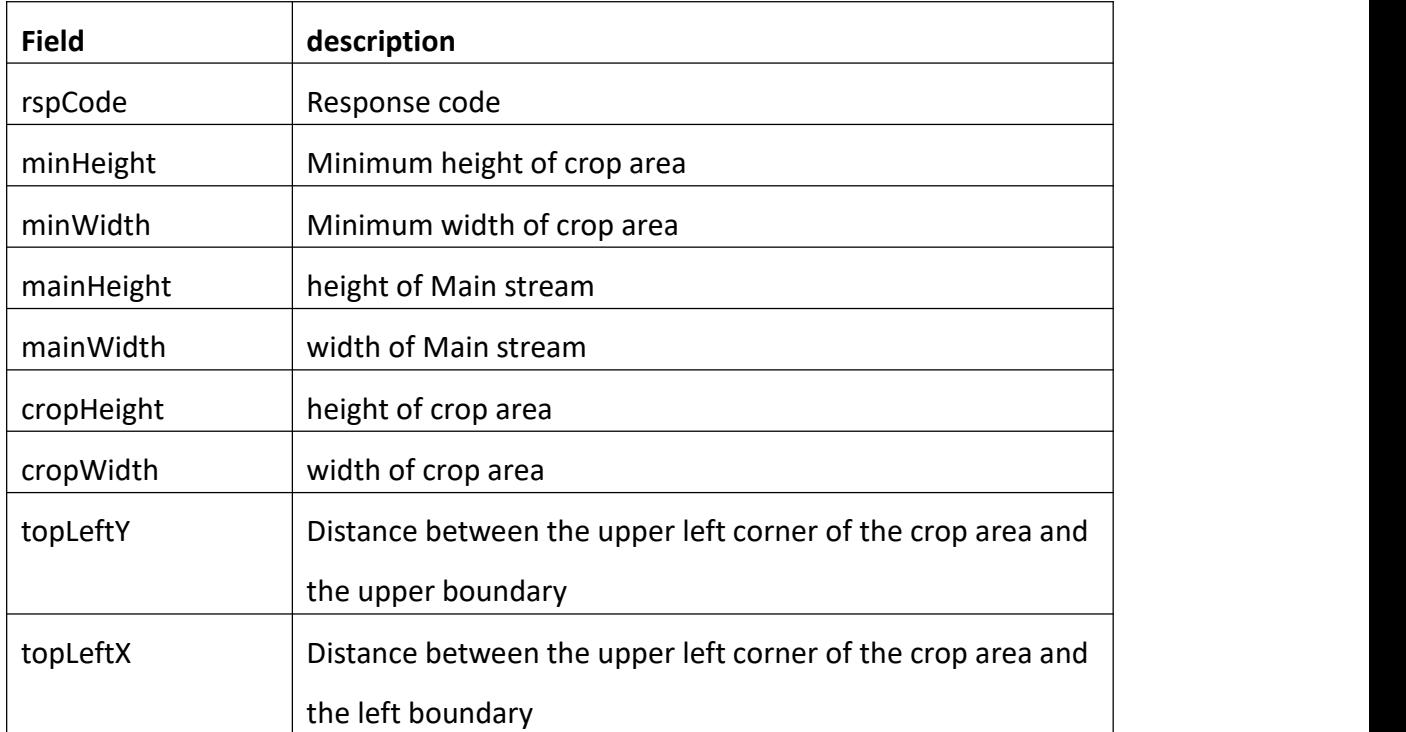

# **3.4.10 SetCrop**

### **Interface Description**

It is used to set configuration of Crop.

### **Interface call instructions**

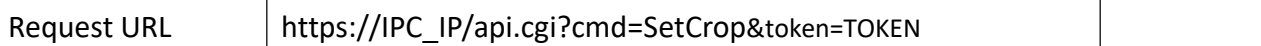

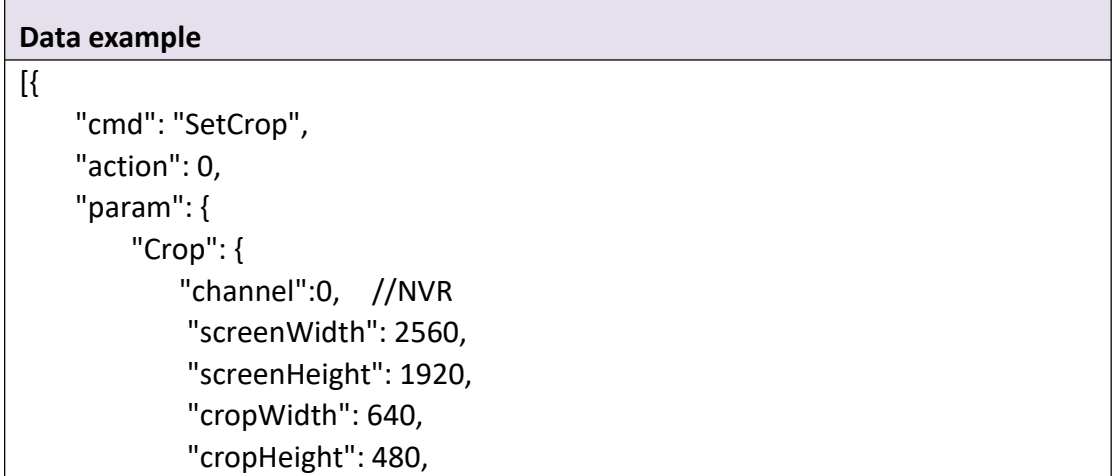

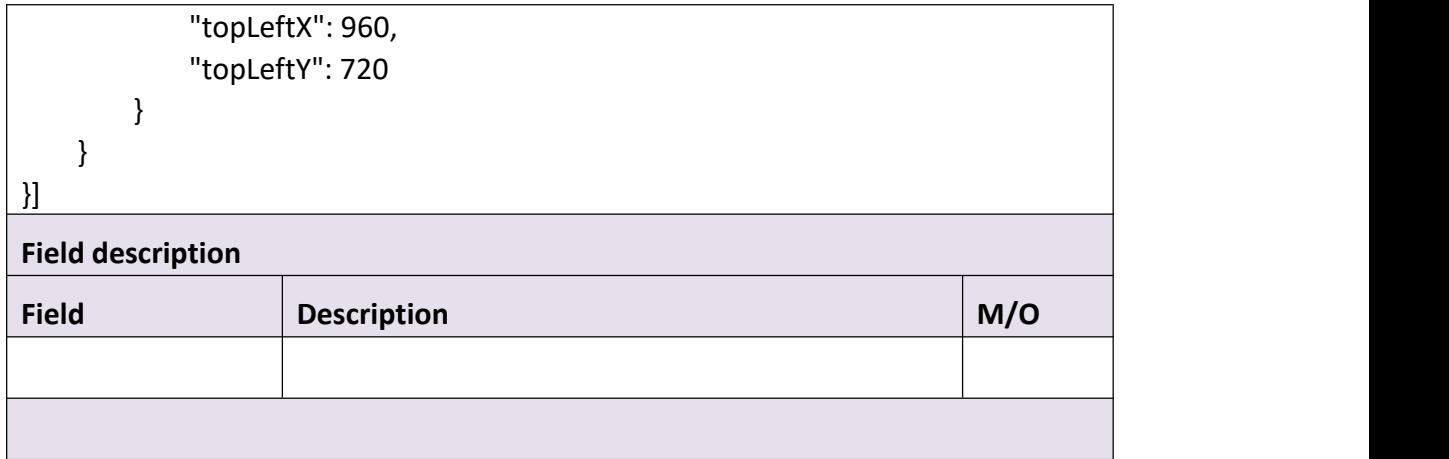

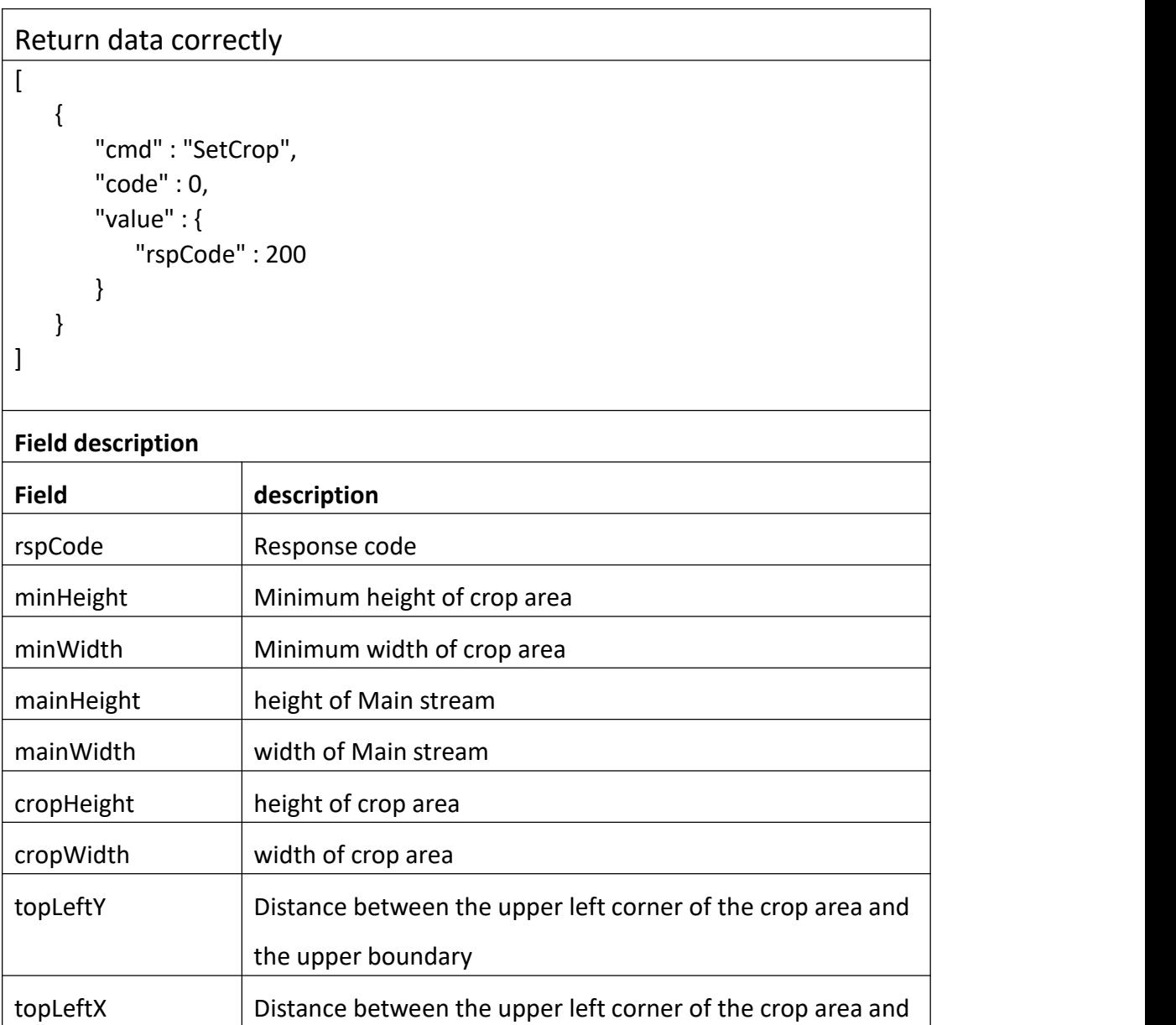

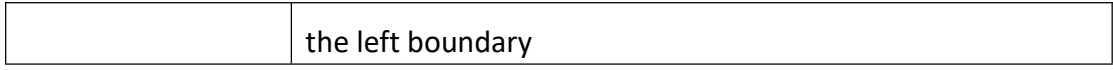

# **3.4.11 GetStitch**

### **Interface Description**

This command is used for "stitching binocular" IPC to adjust the stitching picture

#### **Interface call instructions**

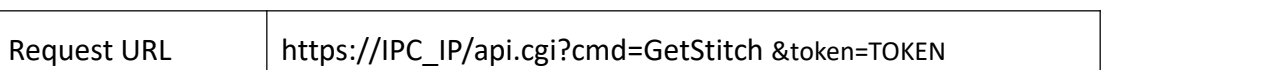

<u> 1980 - Johann Stoff, Amerikaansk politiker († 1908)</u>

#### **POST Data**

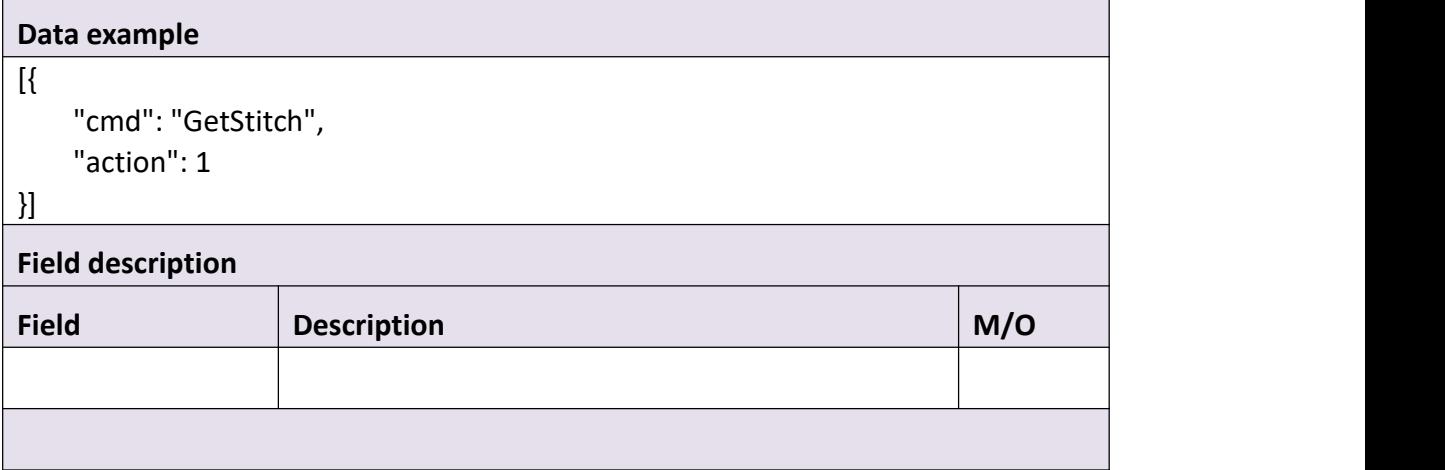

## **Return data description**

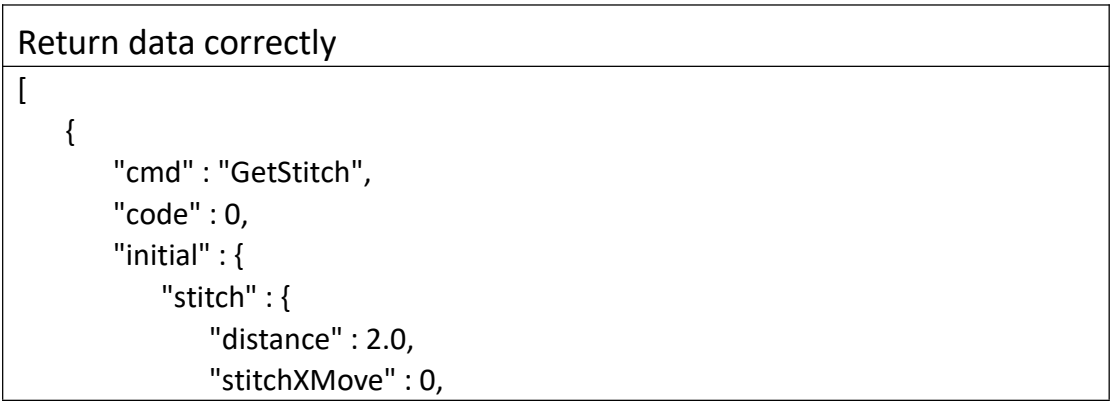

```
"stitchYMove" : 0
         }
      },<br>"range" : {
         "stitch" : { "distance" : { "max" : 20.0, "min" : 2.0
            },<br>"stitchXMove" : {
               "max" : 100, "min" : -100
            },<br>"stitchYMove" : {
               "max" : -100, "min" : 100
            }
         }
      },<br>"value" : {
         "stitch" : { "distance" : 8.100000381469727, "stitchXMove" : 5, "stitchYMove" : 3
         }
      }
   }
]
Field description
```
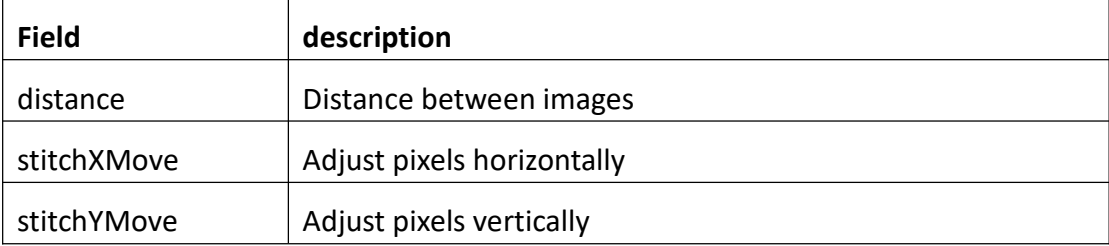

# **3.4.12 SetStitch**

# **Interface Description**

It is used to set configuration of Stitch.

#### **Interface call instructions**

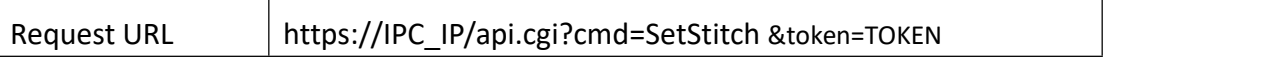

#### **POST Data**

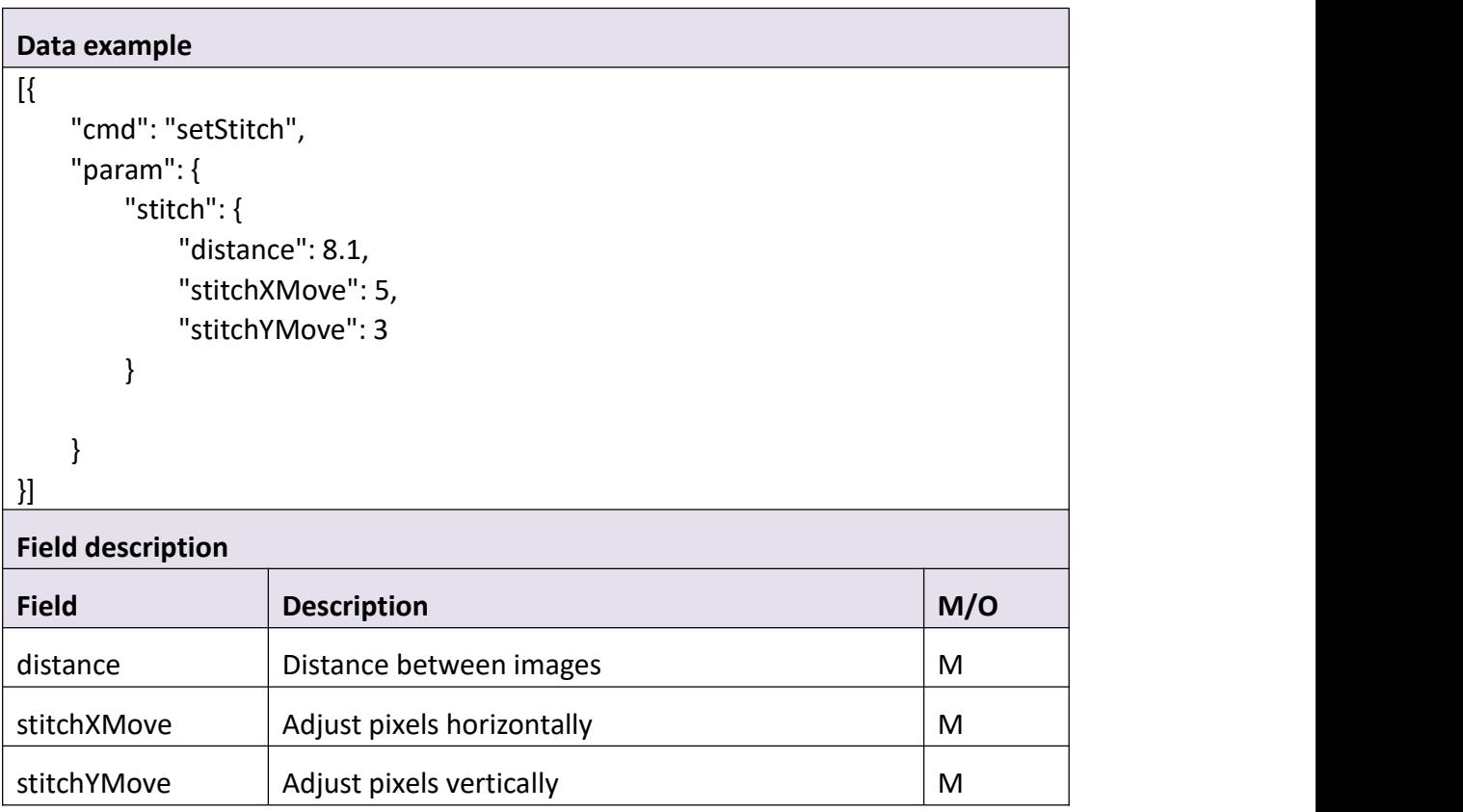

## **Return data description**

```
Return data correctly
```

```
[
 { "cmd" : "SetStitch", "code" : 0, "value" : { "rspCode" : 200
    }
  }
]
```
**Field description**

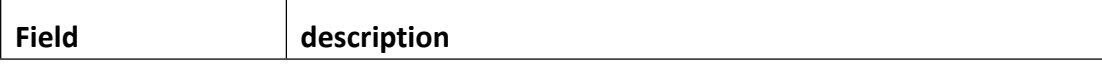

# **3.5 Enc**

# **3.5.1 GetEnc**

### **Interface Description**

It is used to get configuration of Enc.

#### **Interface call instructions**

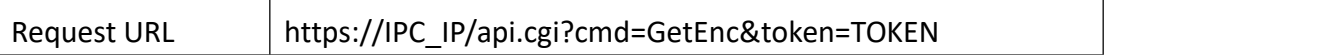

#### **POST Data**

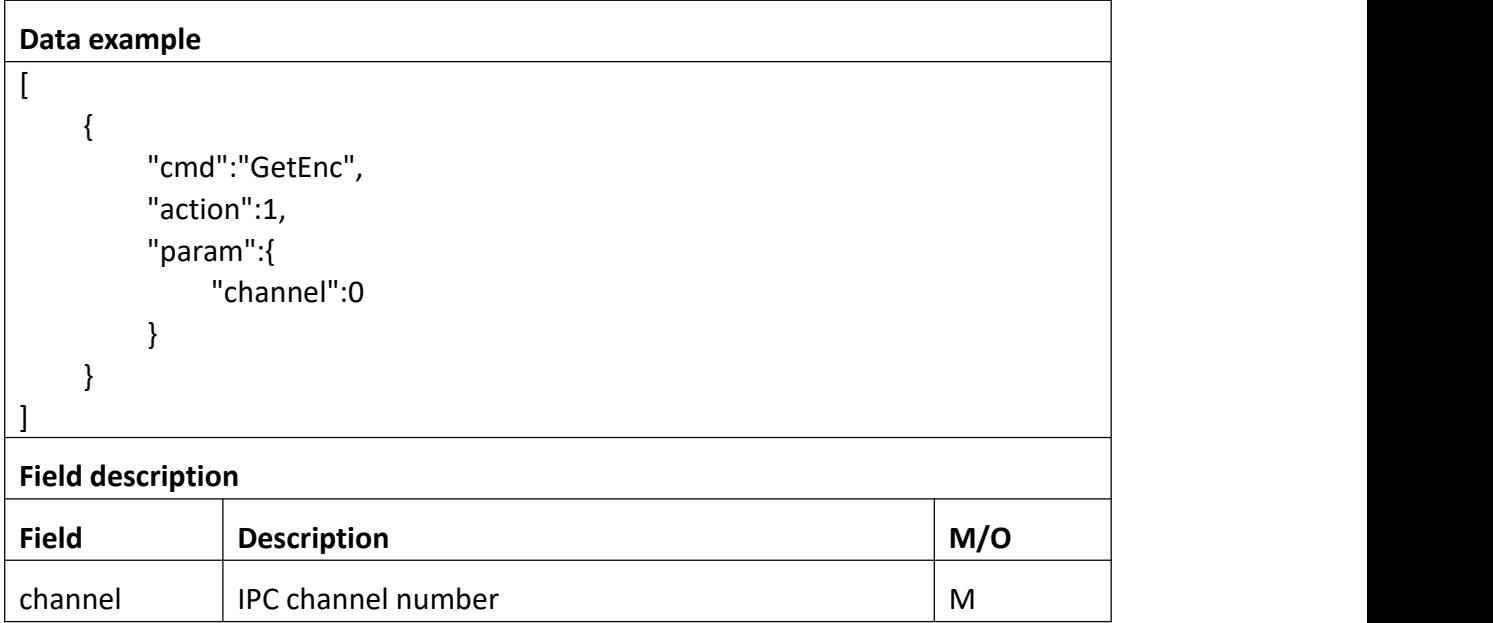

## **Return data description**

# Return data correctly

[

{

"cmd" : "GetEnc",

```
"code" : 0, "initial" : { "Enc" : { "audio" : 0, "channel" : 0, "mainStream" : { "bitRate" : 6144, "frameRate" : 25, "gop" : 2, "height" : 2160, "profile" : "High", "size" : "3840*2160", "vType" : "h265", "width" : 3840
       },<br>"subStream" : {
           "bitRate" : 256, "frameRate" : 10, "gop" : 4, "height" : 360, "profile" : "High", "size" : "640*360", "vType" : "h264", "width" : 640
       }
    }
},<br>"range" : {
   "Enc" : [
       { "audio" : "boolean", "chnBit" : 1, "mainStream" : { "bitRate" : [ 4096, 5120, 6144, 7168, 8192 ], "default" : { "bitRate" : 6144, "frameRate" : 25, "gop" : 2
              },<br>"frameRate" : [ 25, 22, 20, 18, 16, 15, 12, 10, 8, 6, 4, 2 ],
              "gop" : { "max" : 4, "min" : 1
              },
```

```
"height" : 2160, "profile" : [ "Base", "Main", "High" ], "size" : "3840*2160", "vType" : "h265", "width" : 3840
                   },<br>"subStream" : {
                       "bitRate" : [ 64, 128, 160, 192, 256, 384, 512 ], "default" : { "bitRate" : 256, "frameRate" : 10, "gop" : 4
                       },<br>"frameRate" : [ 15, 10, 7, 4 ],
                       "gop" : { "max" : 4, "min" : 1
                       },<br>"height" : 360,
                       "profile" : [ "Base", "Main", "High" ], "size" : "640*360", "vType" : "h264", "width" : 640
                    }
                },<br>{
                   "audio" : "boolean", "chnBit" : 1, "mainStream" : { "bitRate" : [ 1024, 1536, 2048, 3072, 4096, 5120, 6144, 7168, 8192 ], "default" : { "bitRate" : 6144, "frameRate" : 25, "gop" : 2
                       },<br>"frameRate" : [ 25, 22, 20, 18, 16, 15, 12, 10, 8, 6, 4, 2 ],
                       "gop" : { "max" : 4, "min" : 1
                       },<br>"height" : 1440,
                       "profile" : [ "Base", "Main", "High" ], "size" : "2560*1440",
```

```
"vType" : "h264", "width" : 2560
                   },<br>"subStream" : {
                       "bitRate" : [ 64, 128, 160, 192, 256, 384, 512 ], "default" : { "bitRate" : 256, "frameRate" : 10, "gop" : 4
                       },<br>"frameRate" : [ 15, 10, 7, 4 ],
                       "gop" : { "max" : 4, "min" : 1
                       },<br>"height" : 360,
                       "profile" : [ "Base", "Main", "High" ], "size" : "640*360", "vType" : "h264", "width" : 640
                   }
                },<br>{
                   "audio" : "boolean", "chnBit" : 1, "mainStream" : { "bitRate" : [ 1024, 1536, 2048, 3072, 4096, 5120, 6144, 7168, 8192 ], "default" : { "bitRate" : 6144, "frameRate" : 25, "gop" : 2
                       },<br>"frameRate" : [ 25, 22, 20, 18, 16, 15, 12, 10, 8, 6, 4, 2 ],
                       "gop" : { "max" : 4, "min" : 1
                       },<br>"height" : 1296,
                       "profile" : [ "Base", "Main", "High" ], "size" : "2304*1296", "vType" : "h264", "width" : 2304
                   },
```

```
"subStream" : { "bitRate" : [ 64, 128, 160, 192, 256, 384, 512 ], "default" : { "bitRate" : 256, "frameRate" : 10, "gop" : 4
               },<br>"frameRate" : [ 15, 10, 7, 4 ],
               "gop" : { "max" : 4, "min" : 1
               },<br>"height" : 360,
               "profile" : [ "Base", "Main", "High" ], "size" : "640*360", "vType" : "h264", "width" : 640
           }
       }
    ]
},<br>"value" : {
   "Enc" : { "audio" : 1, "channel" : 0, "mainStream" : { "bitRate" : 6144, "frameRate" : 25, "gop" : 2, "height" : 2160, "profile" : "High", "size" : "3840*2160", "vType" : "h265", "width" : 3840
       },<br>"subStream" : {
           "bitRate" : 256, "frameRate" : 10, "gop" : 4, "height" : 360, "profile" : "High", "size" : "640*360", "vType" : "h264", "width" : 640
```
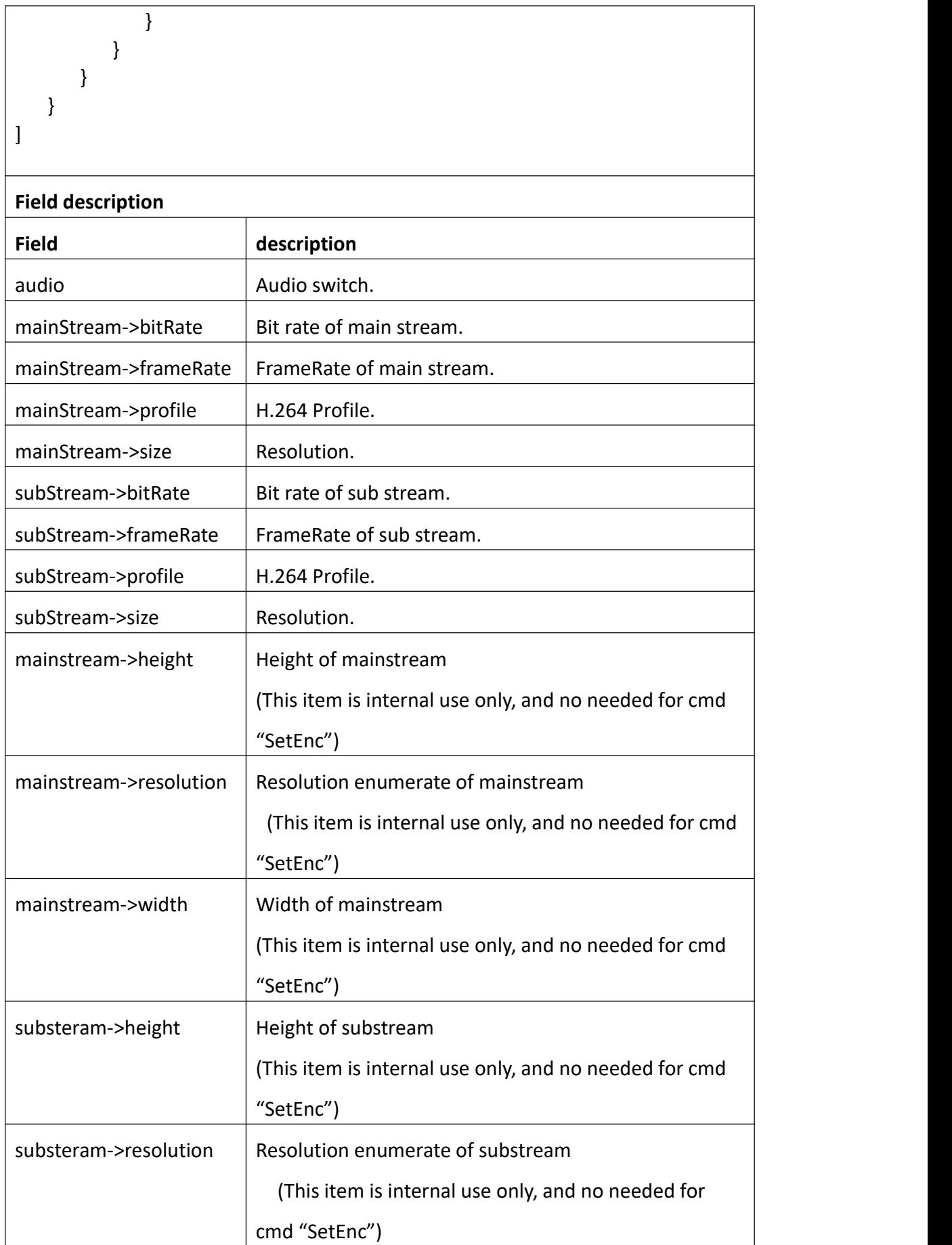

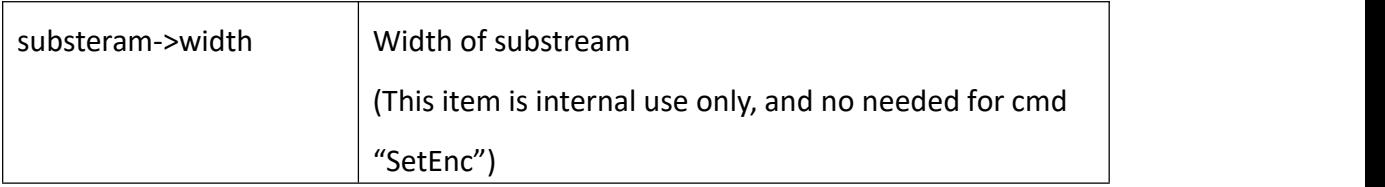

# **3.5.2 SetEnc**

## **Interface Description**

It is used to set configuration of Enc.

### **Interface call instructions**

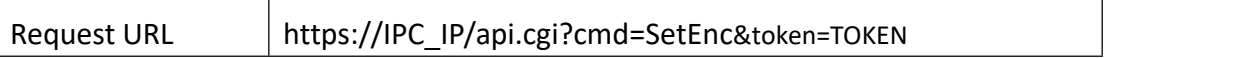

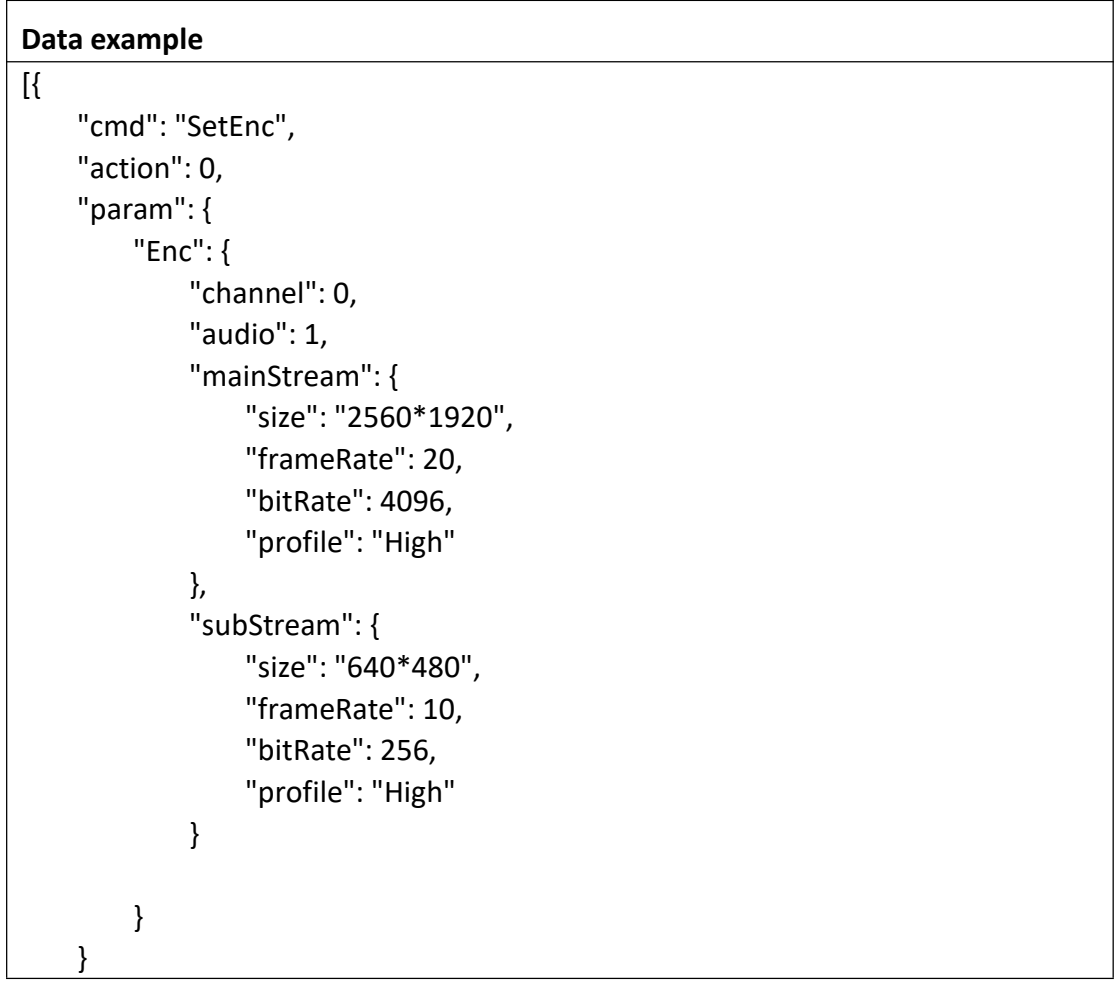

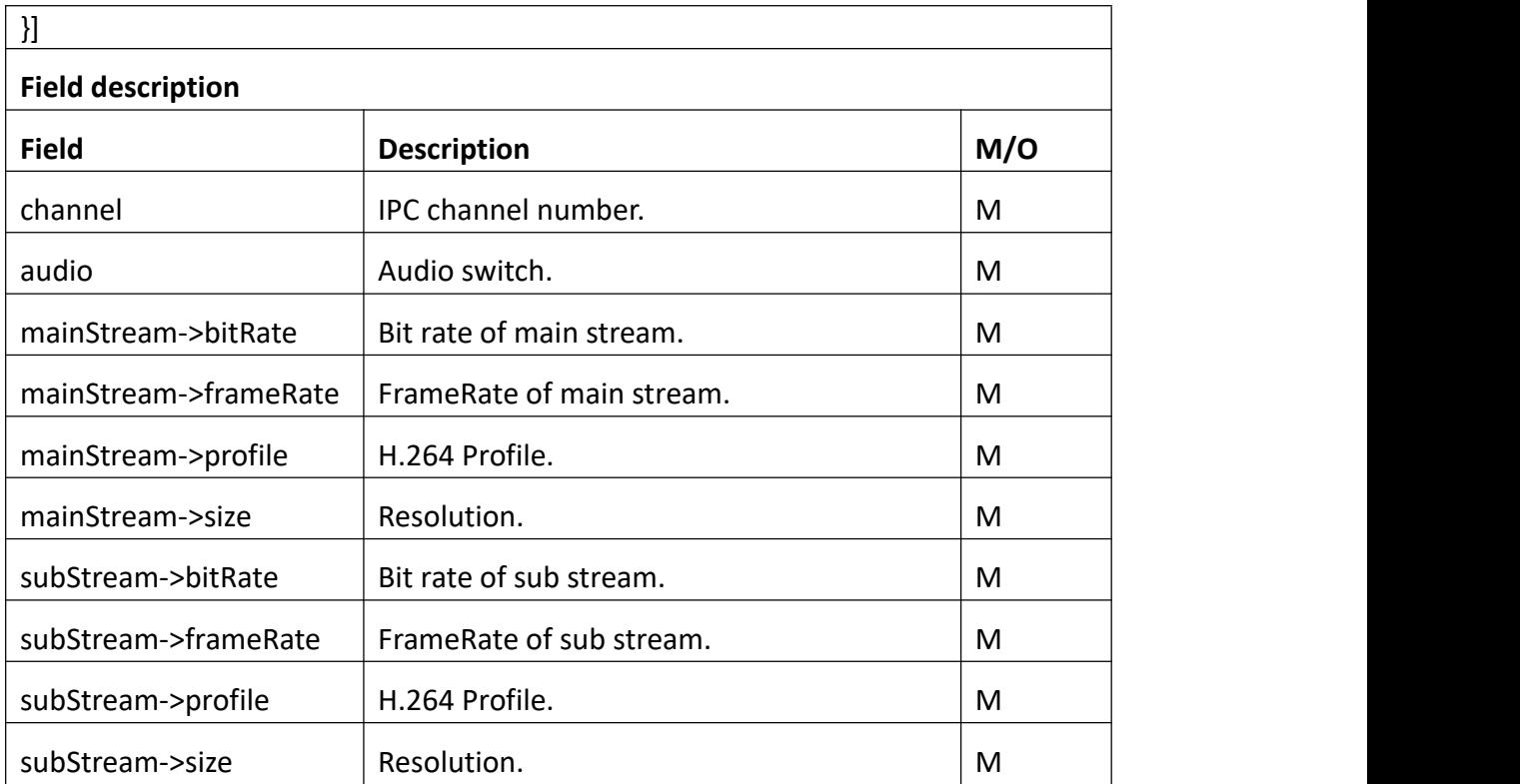

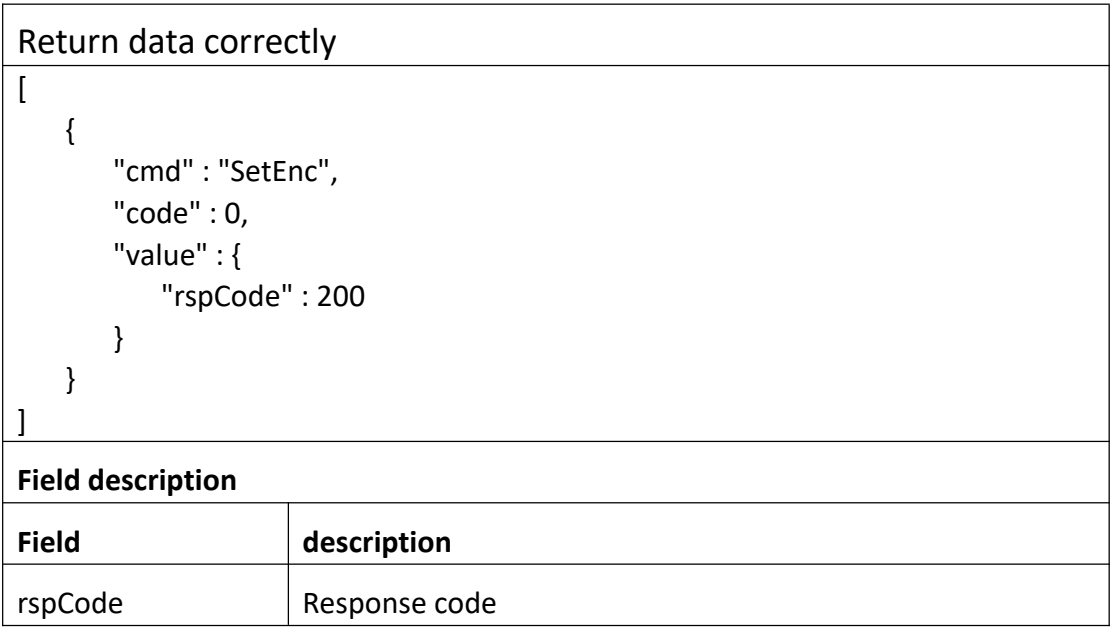

# **3.6 Record**

# **3.6.1 GetRec**

### **Interface Description**

It is used to get configuration of record.

#### **Interface call instructions**

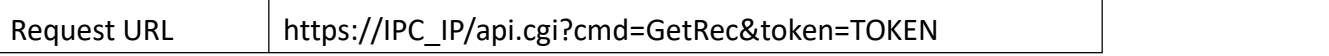

#### **Post Data**

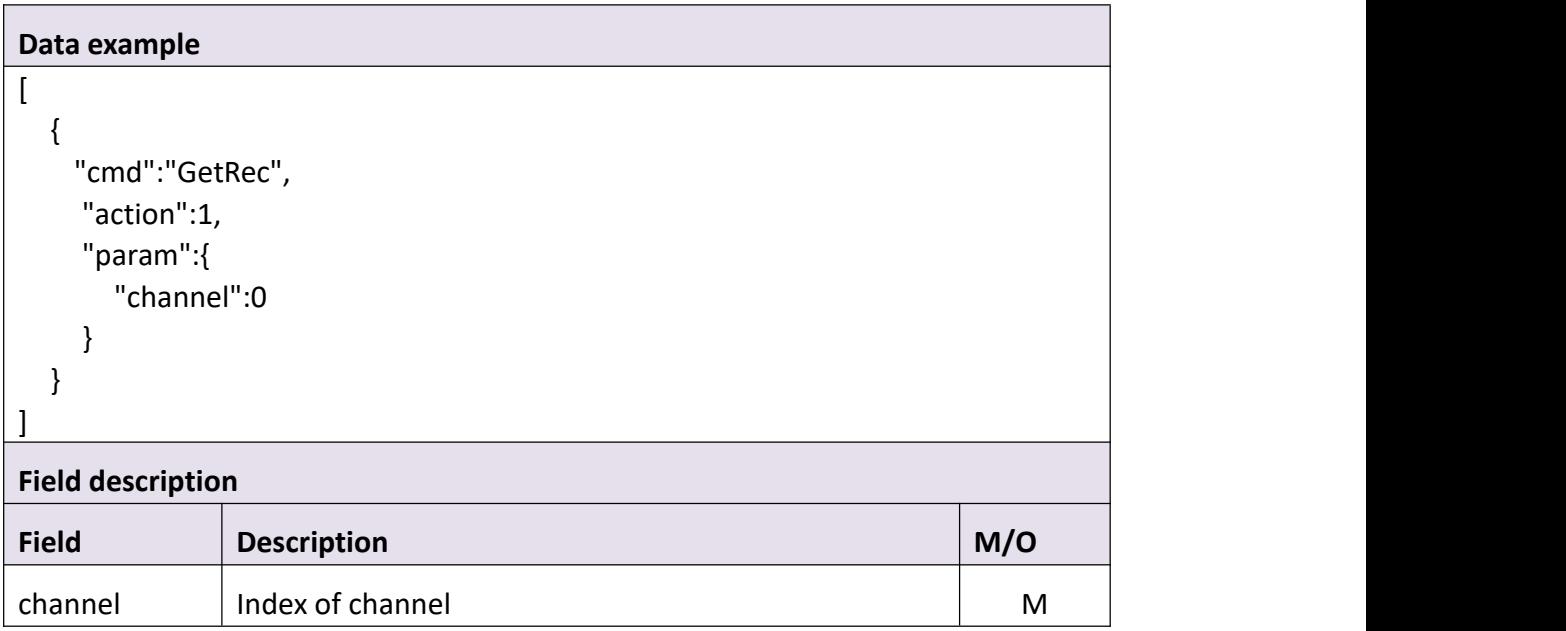

#### **Return data description**

# Return data correctly

```
[
  { "cmd" : "GetRec", "code" : 0, "initial" : { "Rec" : { "channel" : 0,
```
```
"overwrite" : 1, "packTime" : "30 Minutes", //NVR
            "postRec" : "1 Minute", "preRec" : 1, "schedule" : { "enable" : 1, "table" : "22222222222222222222222222222222222222222222222222222222222222222
222222222222222222222222222222222222222222222222222222222222222222
2222222222222222222222222222222222222"
            }
         }
      },<br>"range" : {
         "Rec" : { "channel" : 0, "overwrite" : "boolean", "packTime" : [ "30 Minutes", "45 Minutes", "60 Minutes" ], //NVR
                     "postRec" : [ "15 Seconds", "30 Seconds", "1 Minute", "10
Minutes" ], "preRec" : "boolean", "schedule" : { "enable" : "boolean"
                     }
                  }
              },<br>"value" : {
                 "Rec" : { "channel" : 0, "overwrite" : 1, "packTime" : "60 Minutes", //NVR
                    "postRec" : "1 Minute", "preRec" : 1, "schedule" : { "enable" : 1, "table" : "22222222222222222222222222222222222222222222222222222222222222222
222222222222222222222222222222222222222222222222222222222222222222
2222222222222222222222222222222222222"
                     }
                  }
              }
           }
```
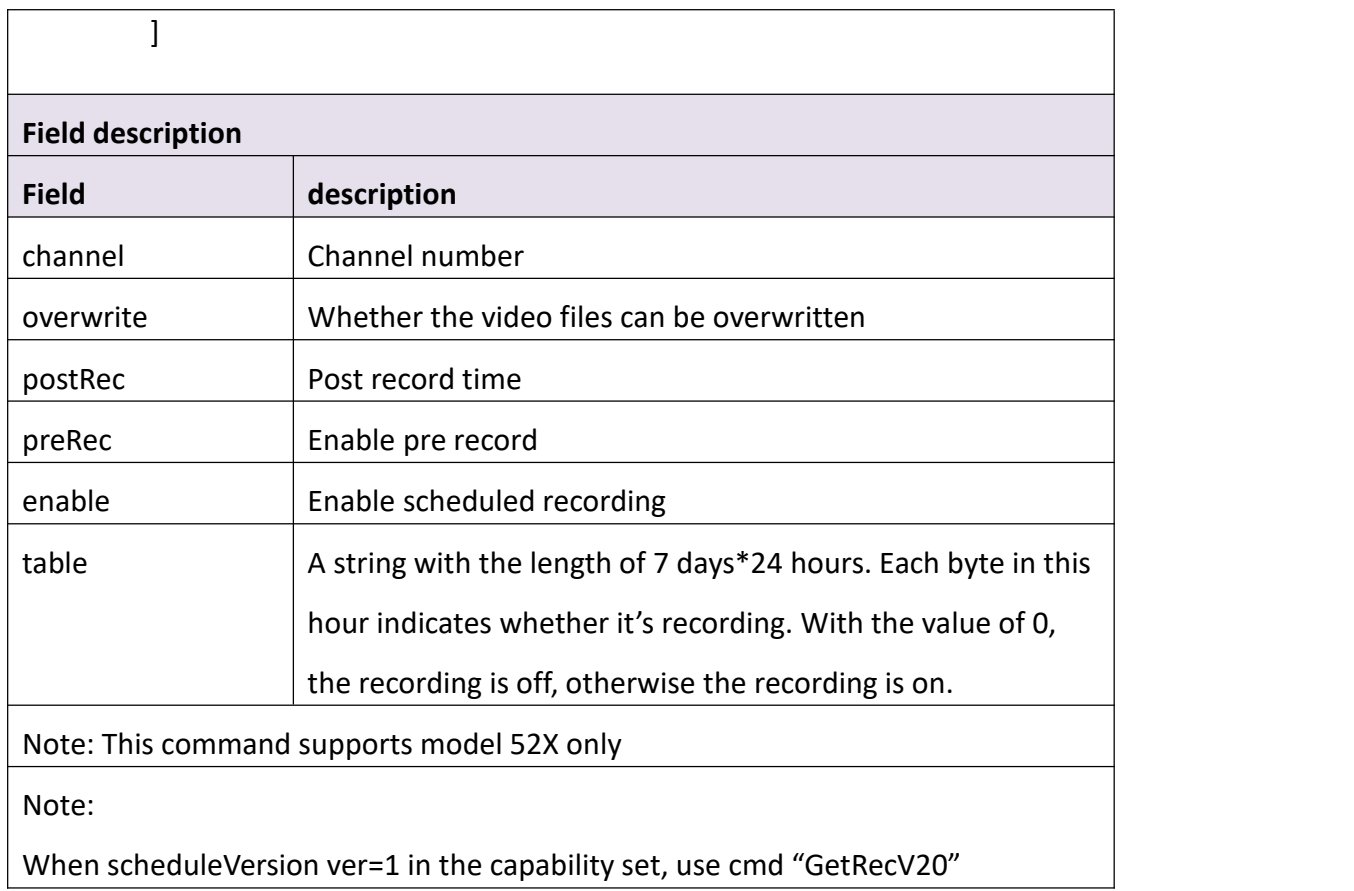

# **3.6.2 SetRec**

## **Interface Description**

It is used to set configuration of record.

## **Interface call instructions**

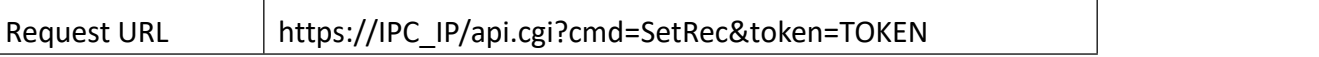

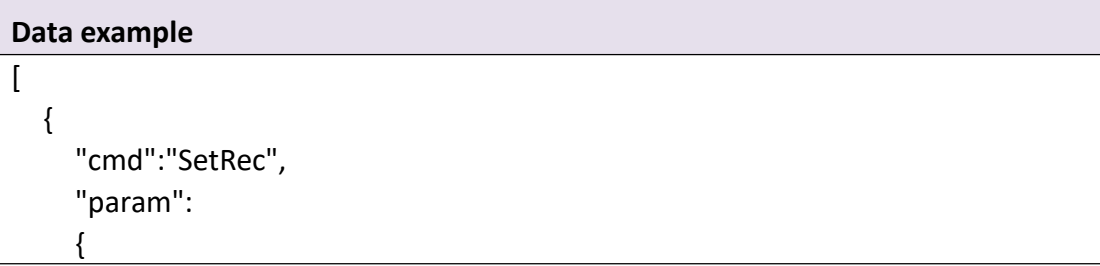

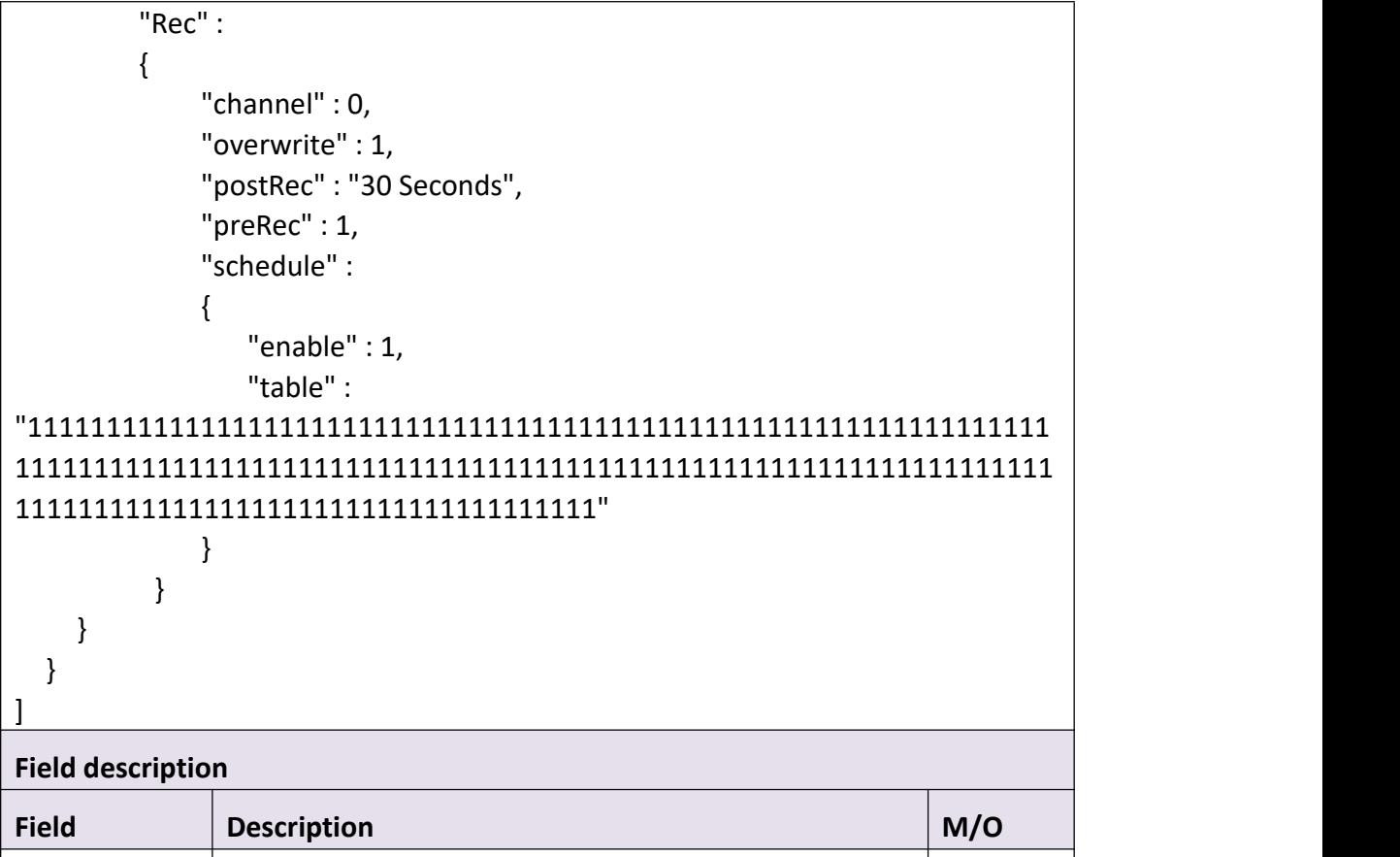

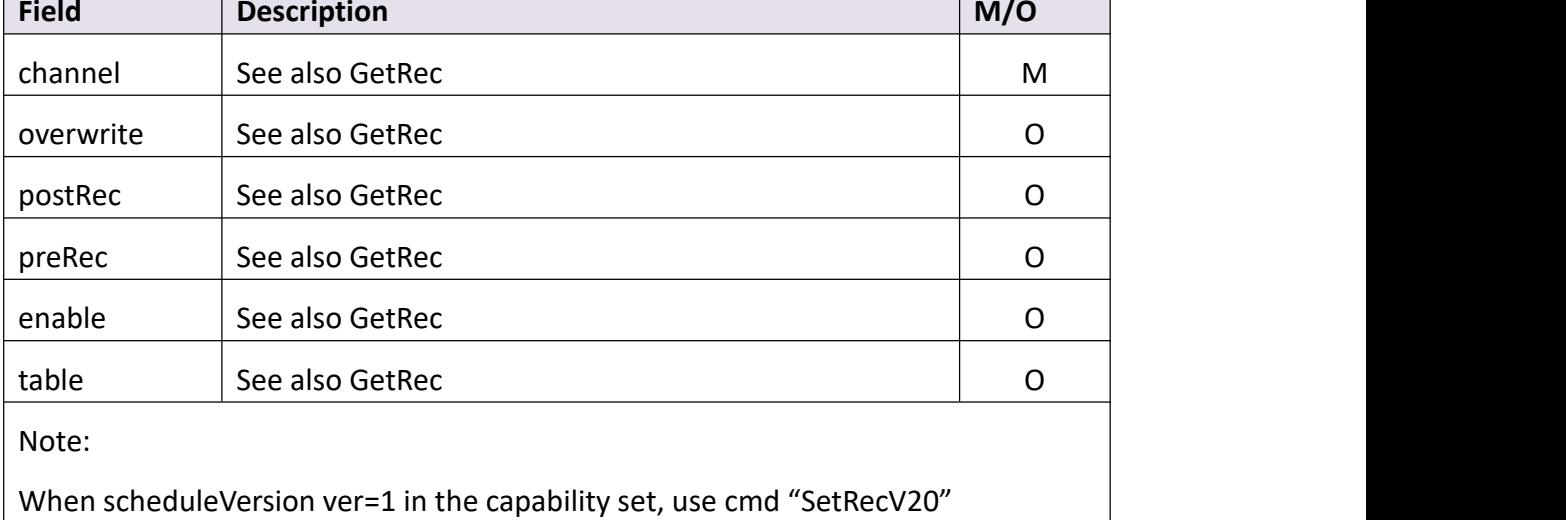

## Return data correctly

```
[
  { "cmd" : "SetRec", "code" : 0, "value" : { "rspCode" : 200
```
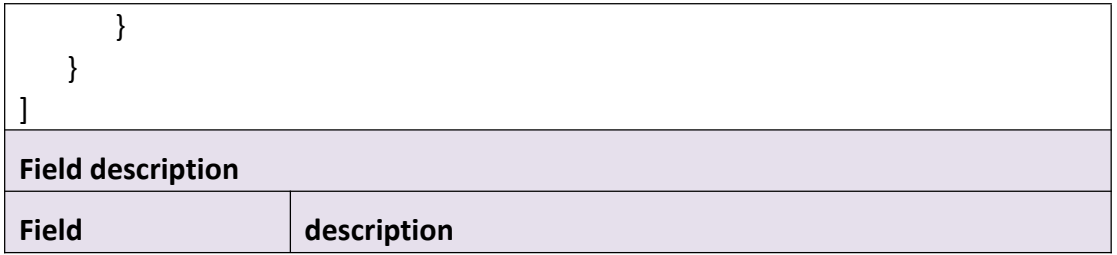

## **3.6.3 GetRecV20**

## **Interface Description**

It is used to get configuration of record.

 $\overline{\phantom{0}}$ 

#### **Interface call instructions**

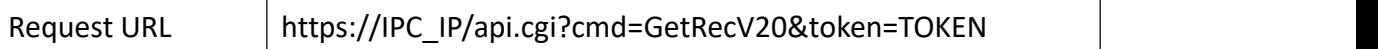

#### **Post Data**

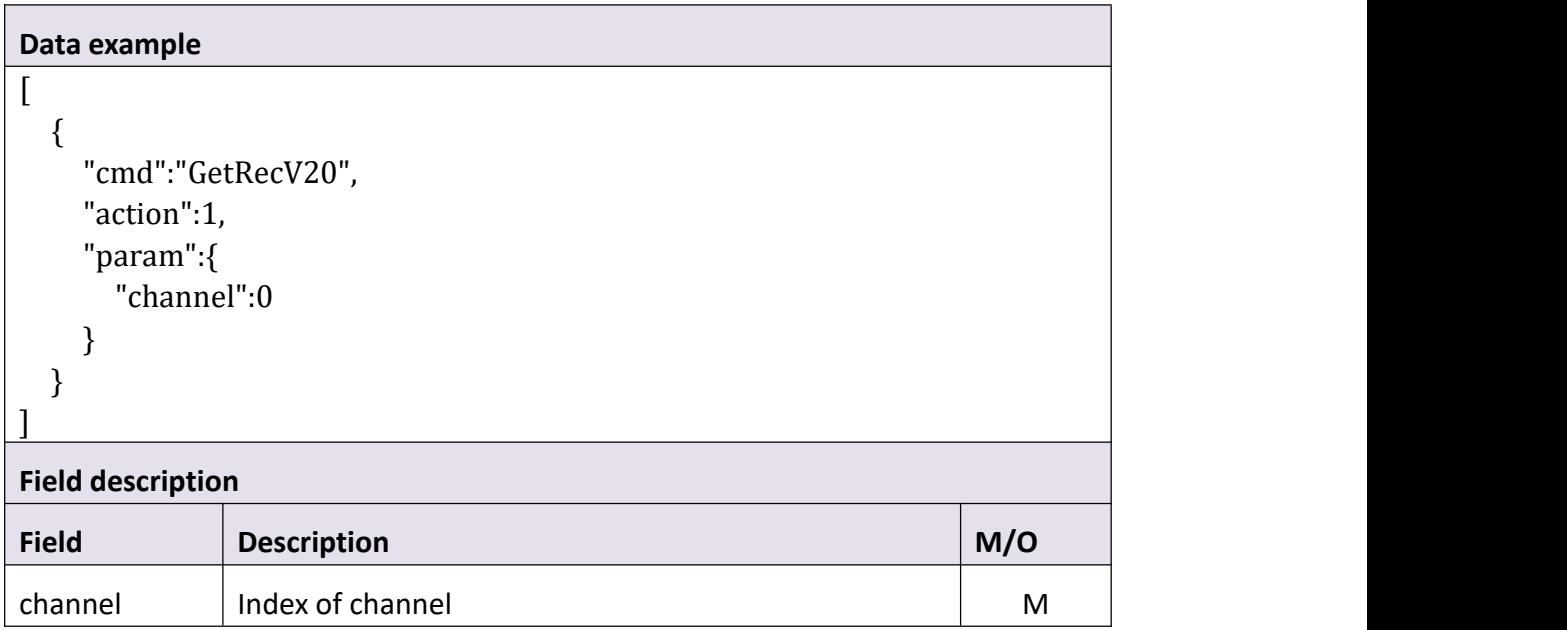

## **Return data description**

# Return data correctly [ {

```
"cmd" : "GetRecV20", "code" : 0, "initial" : { "Rec" : { "enable" : 1, "overwrite" : 1, "packTime" : "60 Minutes", "postRec" : "2 Minutes", "preRec" : 1, "saveDay" : 7, "schedule" : { "channel" : 0, "table" : {
                //NVR "AI_PEOPLE" : "00000000000000000000000000000000000000000000000000000000000000000
000000000000000000000000000000000000000000000000000000000000000000
0000000000000000000000000000000000000", //NVR "AI_VEHICLE" : "00000000000000000000000000000000000000000000000000000000000000000
000000000000000000000000000000000000000000000000000000000000000000
0000000000000000000000000000000000000", "MD" : "00000000000000000000000000000000000000000000000000000000000000000
000000000000000000000000000000000000000000000000000000000000000000
0000000000000000000000000000000000000", "TIMING" : "11111111111111111111111111111111111111111111111111111111111111111
111111111111111111111111111111111111111111111111111111111111111111
1111111111111111111111111111111111111"
                            }
                         }
                      }
                  },<br>"range" : {
                      "Rec" : { "enable" : "boolean", "overwrite" : "boolean", "packTime" : [ "30 Minutes", "45 Minutes", "60
Minutes" ], "postRec" : [ "1 Minute", "2 Minutes", "5 Minutes", "10 Minutes" ], "preRec" : "boolean", "schedule" : { "channel" : 0,
```
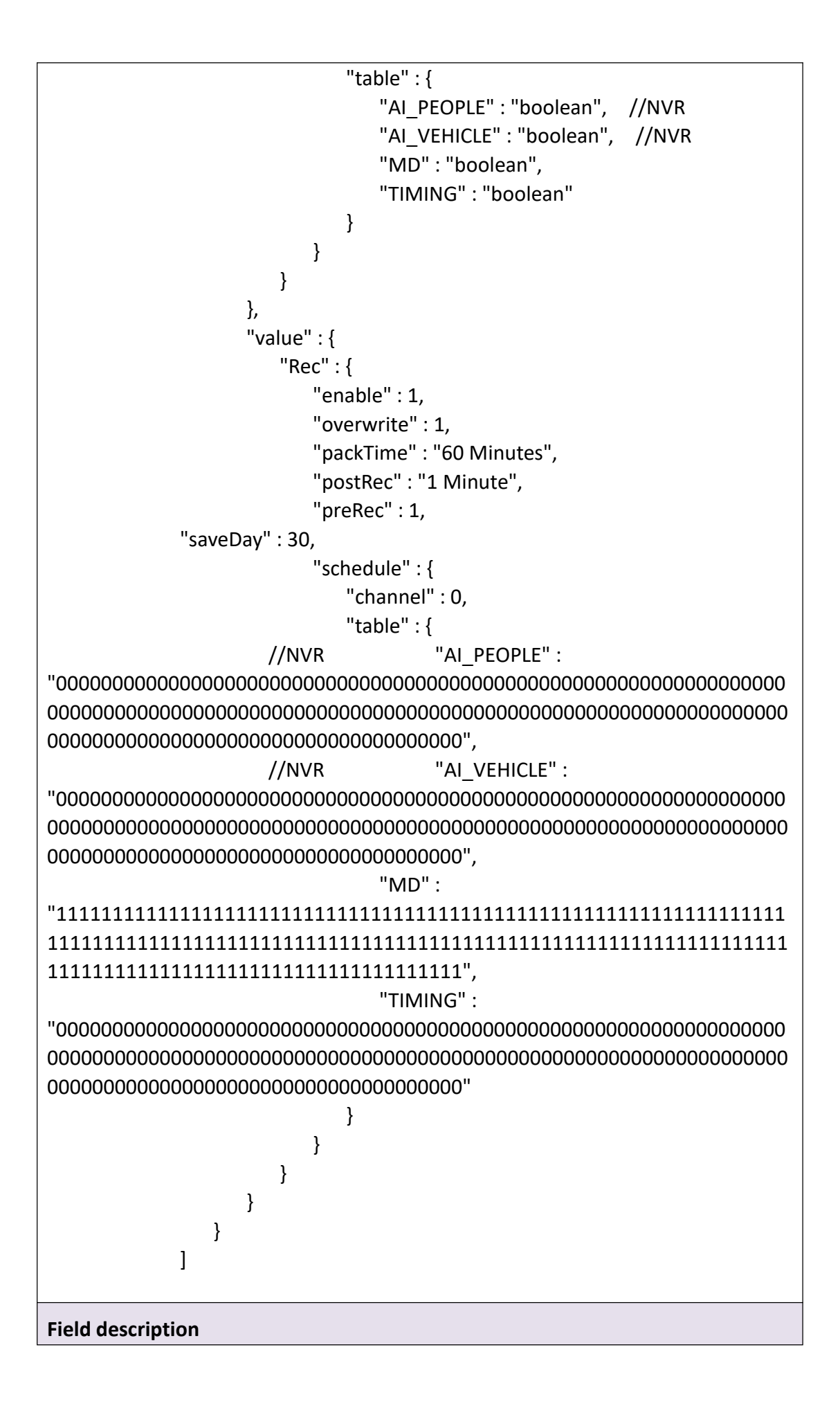

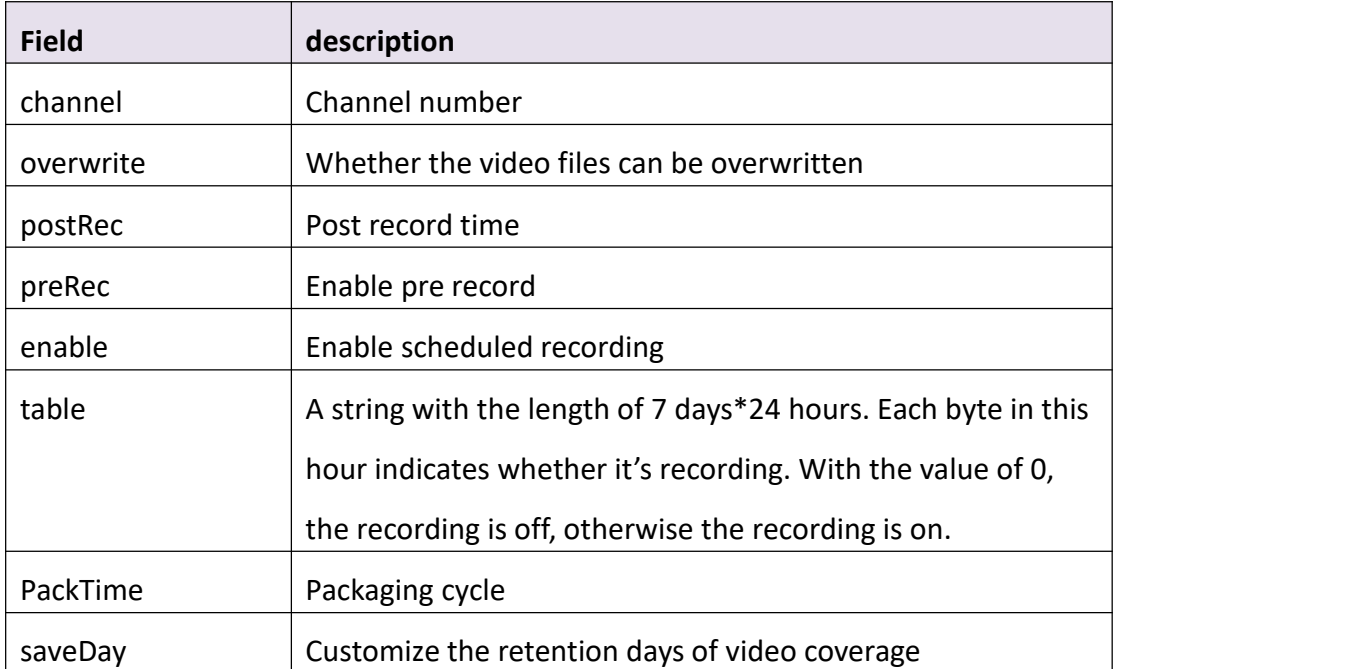

## **3.6.4 SetRecV20**

## **Interface Description**

It is used to set configuration of record.

#### **Interface call instructions**

Request URL https://IPC\_IP/api.cgi?cmd=SetRecV20&token=TOKEN

```
Data example
[{ "cmd": "SetRecV20", "param": { "Rec": { "overwrite": 1, "postRec": "30 Seconds", "preRec": 1, "saveDay": 30,
```
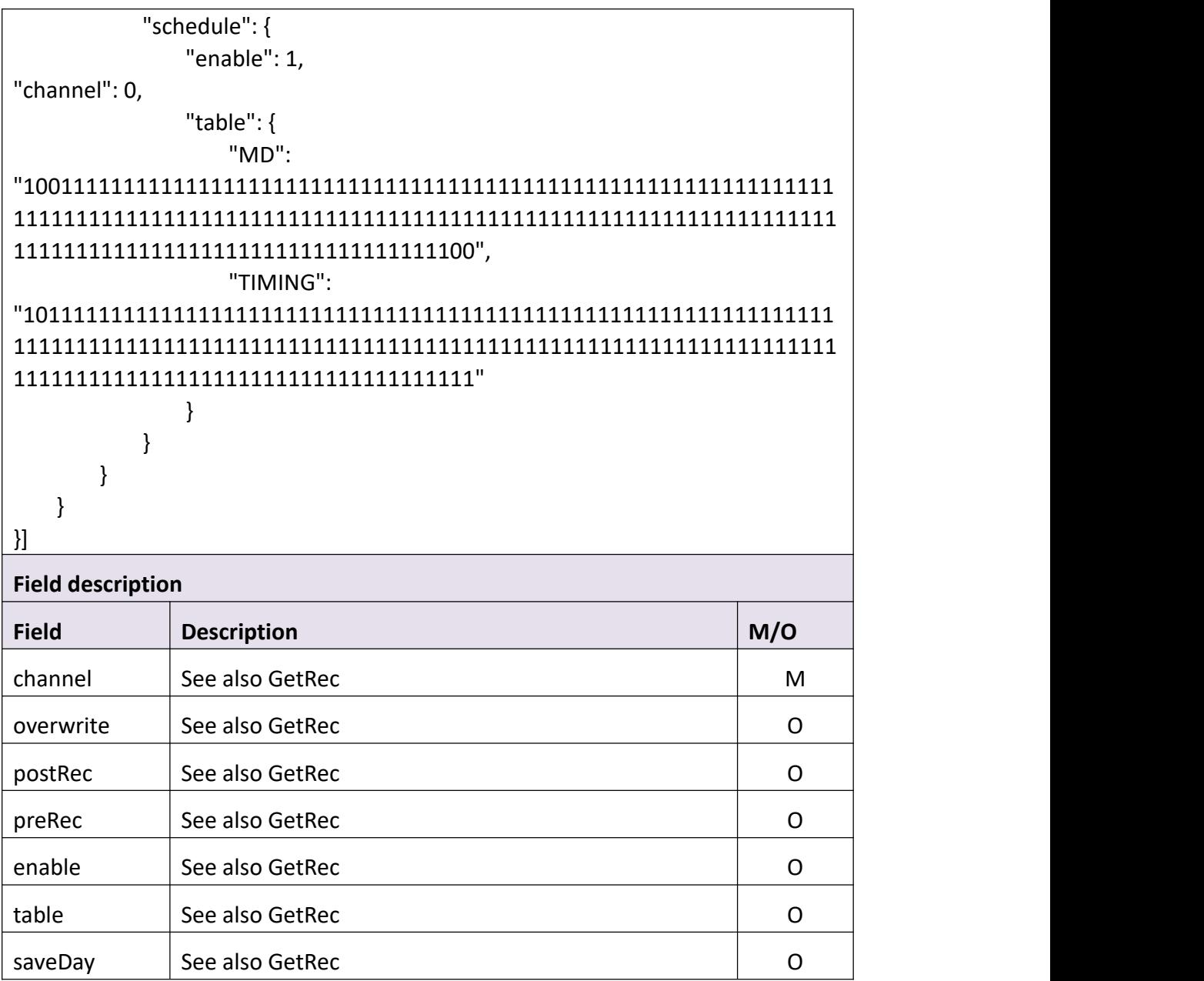

```
Return data correctly
[
  { "cmd" : "SetRecV20", "code" : 0, "value" : { "rspCode" : 200
     }
  }
```
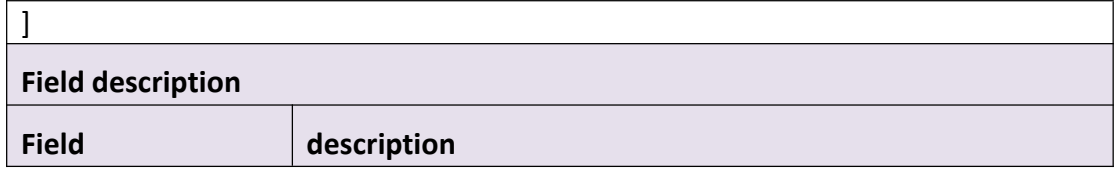

# **3.6.5 Search**

### **Interface Description**

It is used to search video files.

### **Interface call instructions**

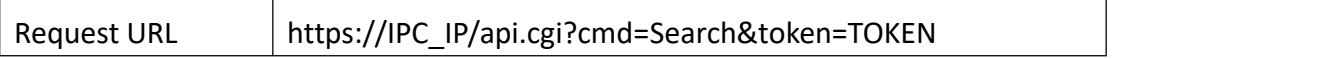

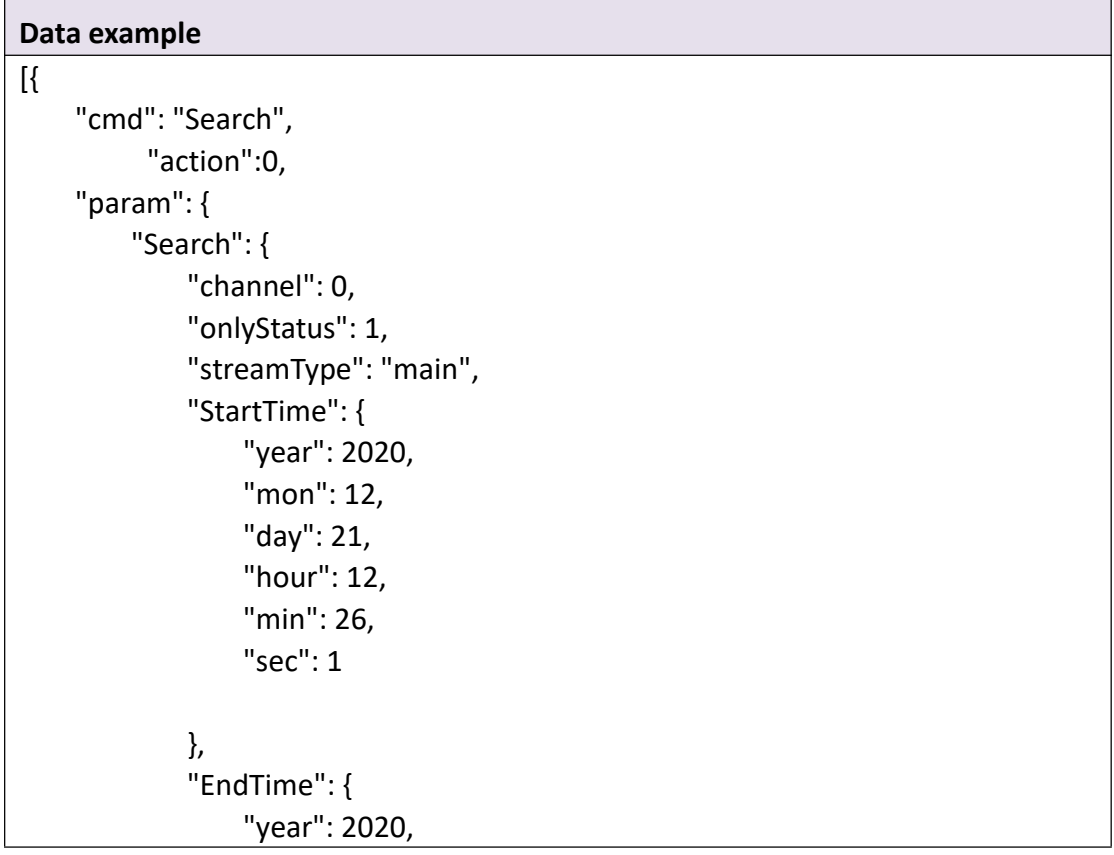

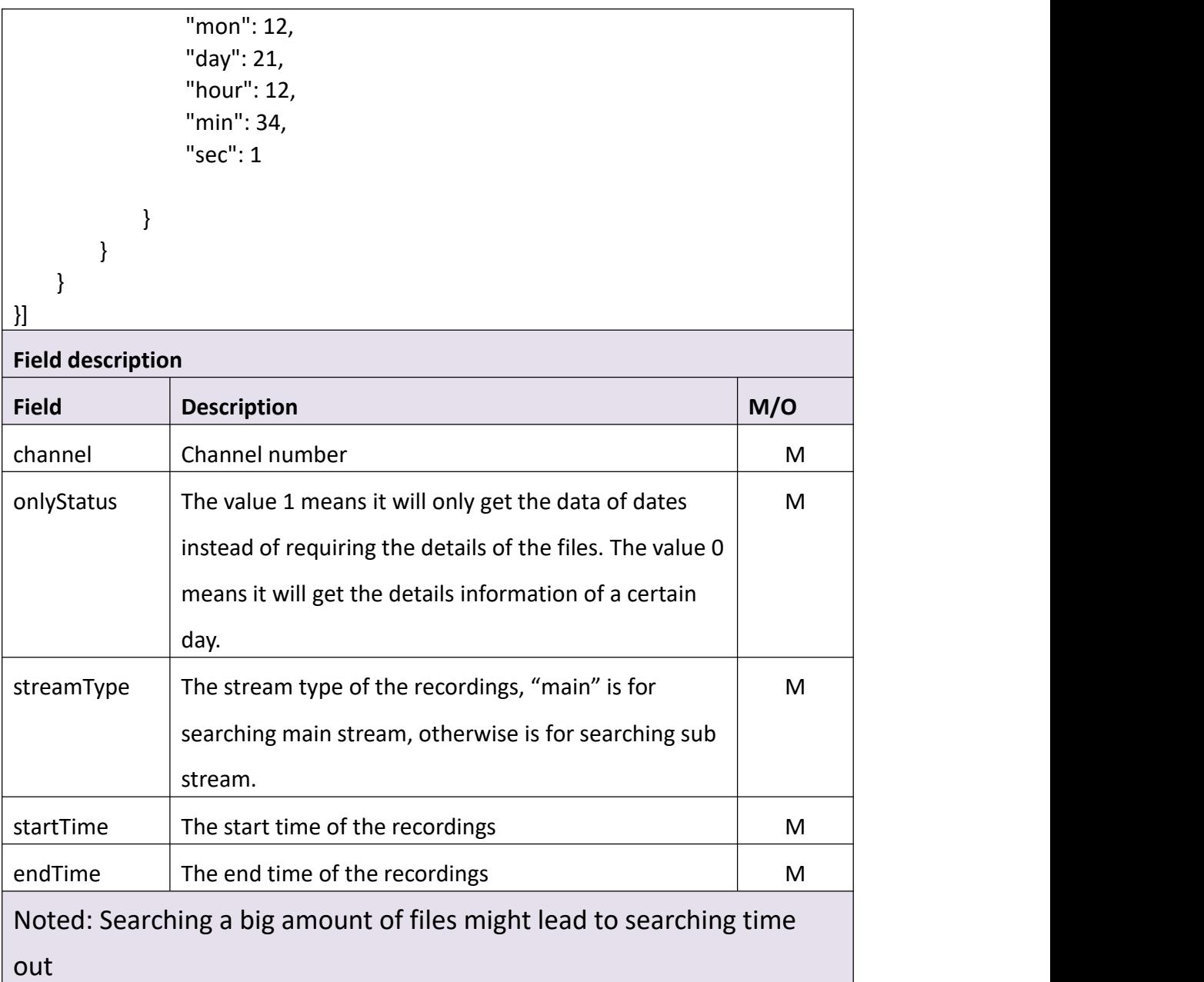

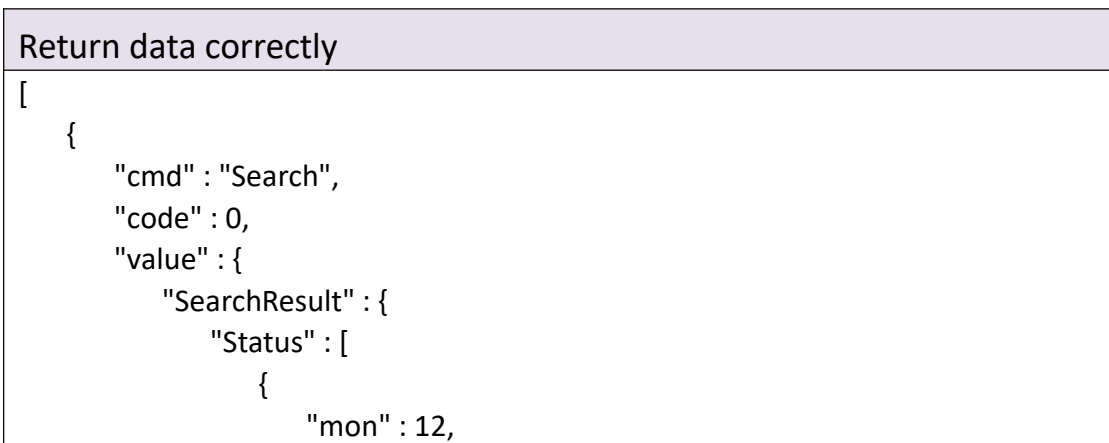

```
"table" : "1111000000000011110011110000000", "year" : 2020
             }
          ],<br>"channel" : 0
        }
     }
   }
]
Field description
Field description
mon Record date(month)
year Record date(year)
channel channel number
table \vert Each byte in the string represent the days of the month,
                indicating whether it's recording. With the value of 0, the
                recording is off, with the value of 1, the recording is on.
```

```
Return data correctly (onlyStatus 为 0)
[
   { "cmd" : "Search", "code" : 0, "value" : { "SearchResult" : { "File" : [
                { "EndTime" : { "day" : 21, "hour" : 20, "min" : 21, "mon" : 12, "sec" : 23, "year" : 2020
                   },<br>"StartTime" : {
                       "day" : 21, "hour" : 12,
```

```
"min" : 20, "mon" : 12, "sec" : 57, "year" : 2020
                     },<br>"frameRate" : 0,
                     "height" : 0, "name" : "Mp4Record/2020-12-21/RecM01_20201221_122057_202123_6D28C08_E4B0AE. mp4", "size" : 14987438, "type" : "main", "width" : 0
                  },<br>{
                     "EndTime" : { "day" : 21, "hour" : 12, "min" : 33, "mon" : 12, "sec" : 42, "year" : 2020
                     },<br>"StartTime" : {
                         "day" : 21, "hour" : 12, "min" : 33, "mon" : 12, "sec" : 39, "year" : 2020
                     },<br>"frameRate" : 0,
                     "height" : 0, "name" : "Mp4Record/2020-12-21/RecM01_20201221_123339_123342_6D28808_2D9AF5. mp4", "size" : 2988789, "type" : "main", "width" : 0
                  },<br>{
                     "EndTime" : { "day" : 21, "hour" : 12,
```

```
"min" : 38, "mon" : 12, "sec" : 49, "year" : 2020
                 },<br>"StartTime" : {
                    "day" : 21, "hour" : 12, "min" : 33, "mon" : 12, "sec" : 49, "year" : 2020
                 },<br>"frameRate" : 0,
                 "height" : 0, "name" : "Mp4Record/2020-12-21/RecM01_20201221_123349_123849_6D28C18_98ADFF
F.mp4", "size" : 160096255, "type" : "main", "width" : 0
              }
           ],<br>"Status" : [
              { "mon" : 12, "table" : "0000000000000000111110000000000", "year" : 2020
              }
           ],<br>"channel" : 0
         }
      }
   }
]
Field description
Field description
frameRate Frame rate
height The height of the image
width The width of the image
```
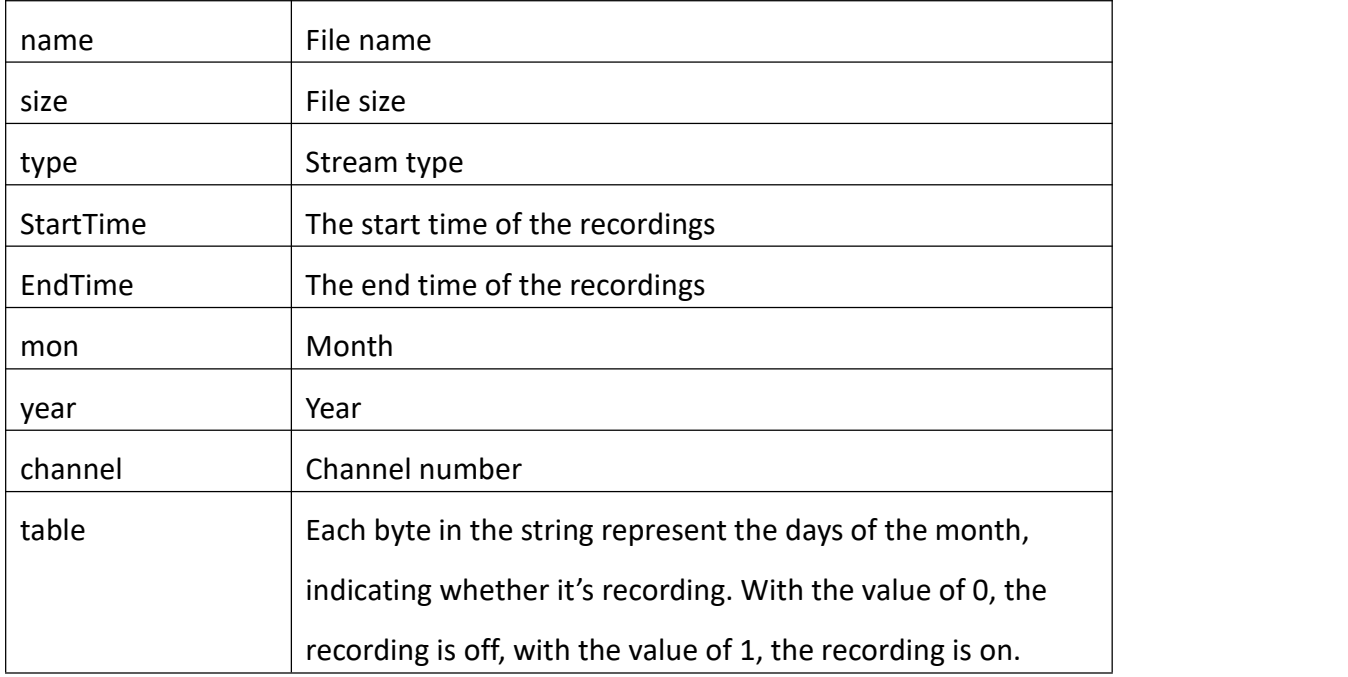

## **3.6.6 Download**

## **Interface Description**

It is used to download video files.

## **Interface call instructions**

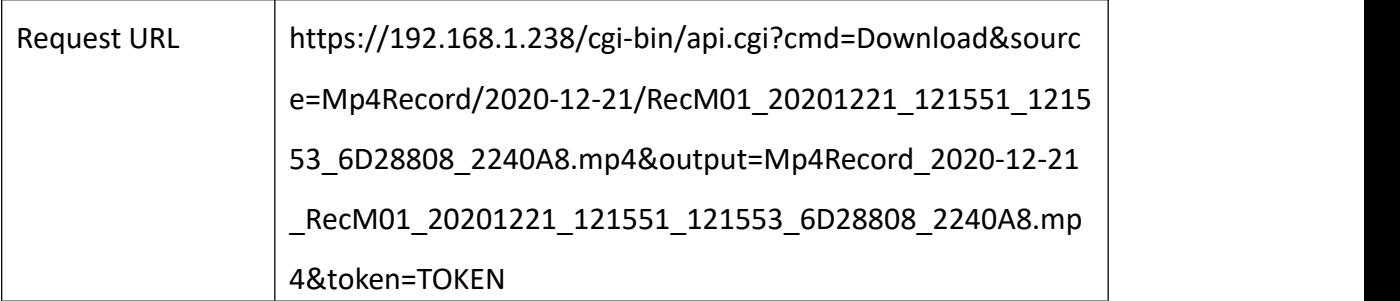

## **Request parameter description**

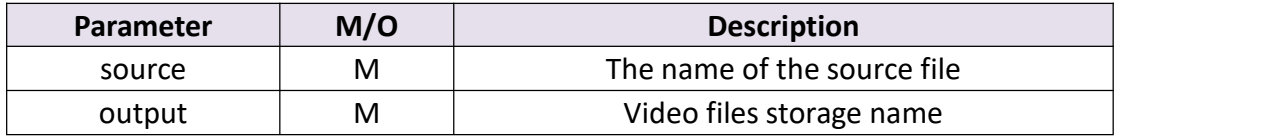

#### Return data correctly

Content-Type: apolication/octet-stream Content-Length: 2244776 Last-Modified: Mon, 21 Dec 2020 03:15:56 GMT Connection: keep-alive Content-Disposition: attachment;filename=Mp4Record\_2020-12-21\_RecM01\_202 01221\_121551\_121553\_6D28808\_2240A8.mp4 ETag: "5fe0136c-2240a8" X-Frame-Options: SAMEORIGIN X-XSS-Protection: 1; mode=block X-Content-Type-Options: nosniff Accept-Ranges: bytes .............................(file content)

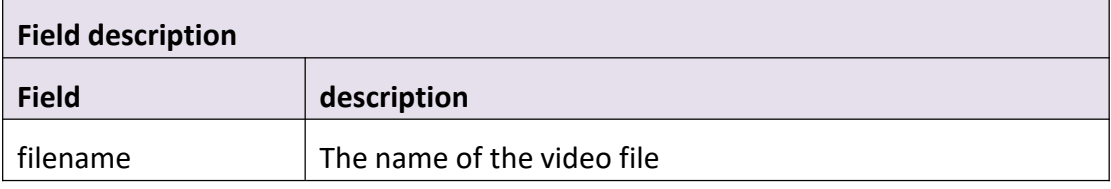

## **3.6.7 Snap**

## **Interface Description**

It is used to capture an image.

## **Interface call instructions**

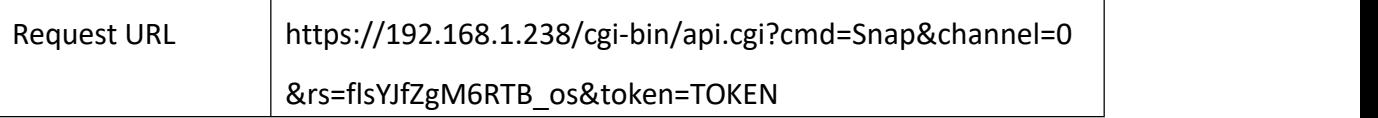

#### **Request parameter description**

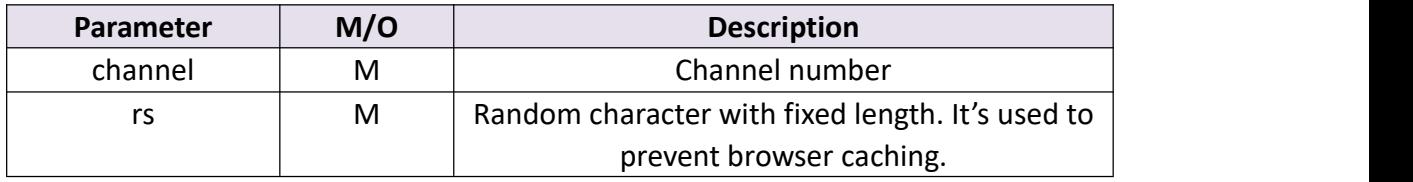

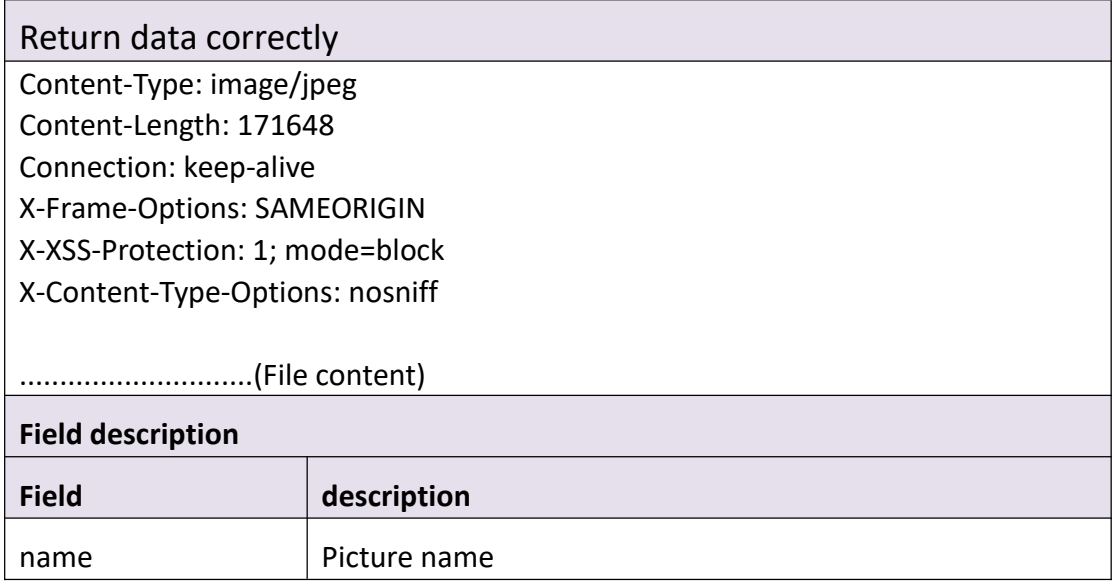

# **3.6.8 Playback**

#### **Interface Description**

It is used to get configuration of Playback.

## **Interface call instructions**

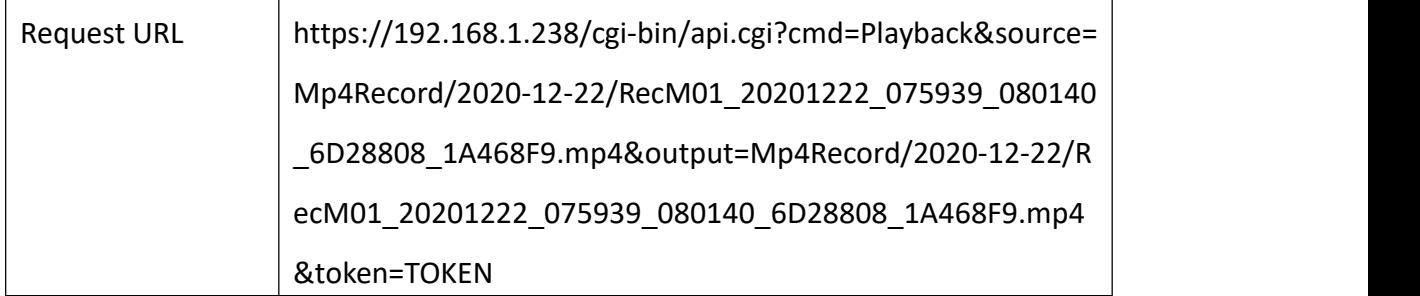

## **Request parameter description**

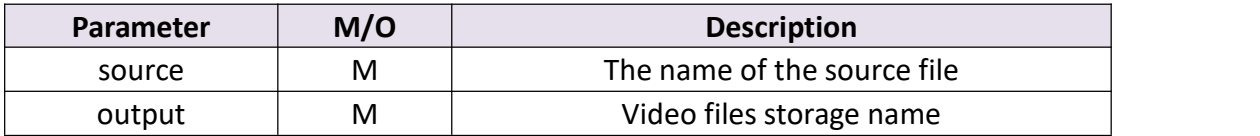

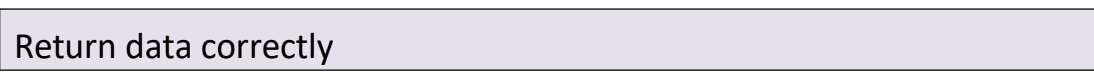

Content-Type: apolication/octet-stream Content-Length: 2244776 Last-Modified: Mon, 21 Dec 2020 03:15:56 GMT Connection: keep-alive Content-Disposition: attachment;filename=Mp4Record/2020-12-22/RecM01\_2020 1222\_075939\_080140\_6D28808\_1A468F9.mp4 ETag: "5fe0136c-2240a8" X-Frame-Options: SAMEORIGIN X-XSS-Protection: 1; mode=block X-Content-Type-Options: nosniff Accept-Ranges: bytes .............................(file content)

## **3.6.9 NvrDownload**

## **Interface Description**

It is used to Nvr Download.

#### **Interface call instructions**

 $\top$ 

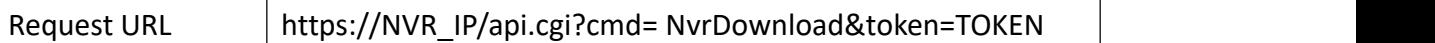

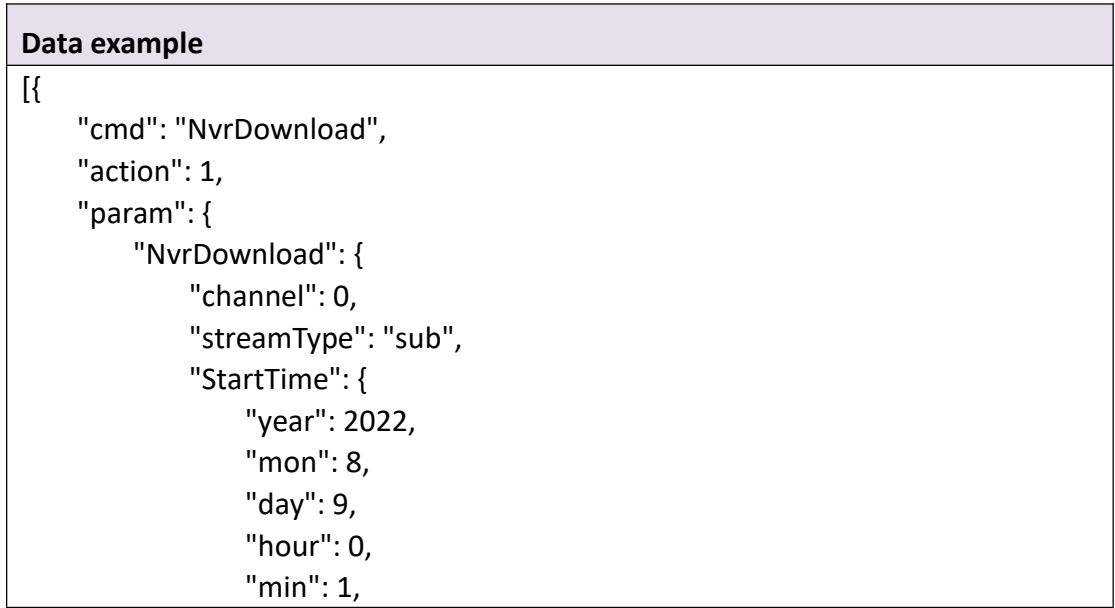

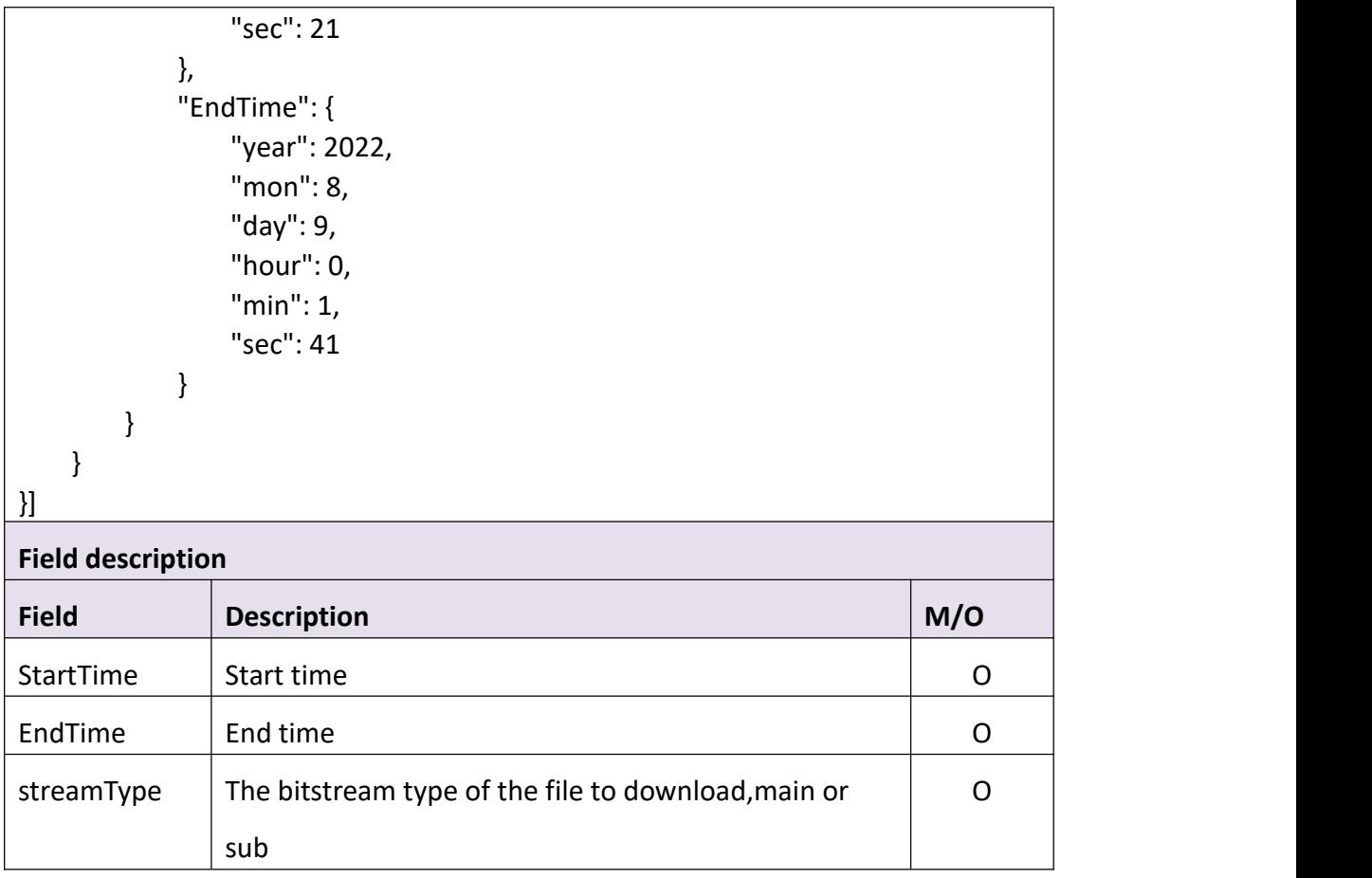

```
Return data correctly
[
   { "cmd" : "NvrDownload", "code" : 0, "value" : { "fileCount" : 10, "fileList" : [
            { "fileName" : "fragment_01_20201224101100.mp4", "fileSize" : "2122011"
             },<br>{
               "fileName" : "fragment_01_20201224100925.mp4", "fileSize" : "39858411"
             },<br>{
               "fileName" : "fragment_01_20201224101151.mp4",
```

```
"fileSize" : "2728197"
           },<br>{
              "fileName" : "fragment_01_20201224100848.mp4", "fileSize" : "14158847"
           },<br>{
              "fileName" : "fragment_01_20201224100800.mp4", "fileSize" : "11221990"
           },<br>{
              "fileName" : "fragment_01_20201224100834.mp4", "fileSize" : "2303298"
           },<br>{
              "fileName" : "fragment_01_20201224101201.mp4", "fileSize" : "7295191"
           },<br>{
              "fileName" : "fragment_01_20201224101135.mp4", "fileSize" : "2182079"
           },<br>{
              "fileName" : "fragment_01_20201224101125.mp4", "fileSize" : "2222880"
           },<br>{
              "fileName" : "fragment_01_20201224101222.mp4", "fileSize" : "18956748"
           }
        ]
      }
   }
]
Field description
Field description
Filename and name of file
File size \vert Szie of file
```
# **3.7 PTZ**

**Note :Only for devices with PTZ capabilities**

## **3.7.1 GetPtzPreset**

#### **Interface Description**

It is used to get configuration of Ptz Preset.

#### **Interface call instructions**

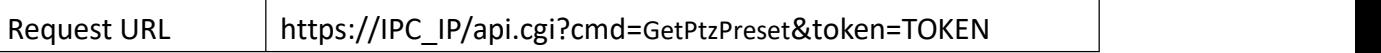

#### **POST Data**

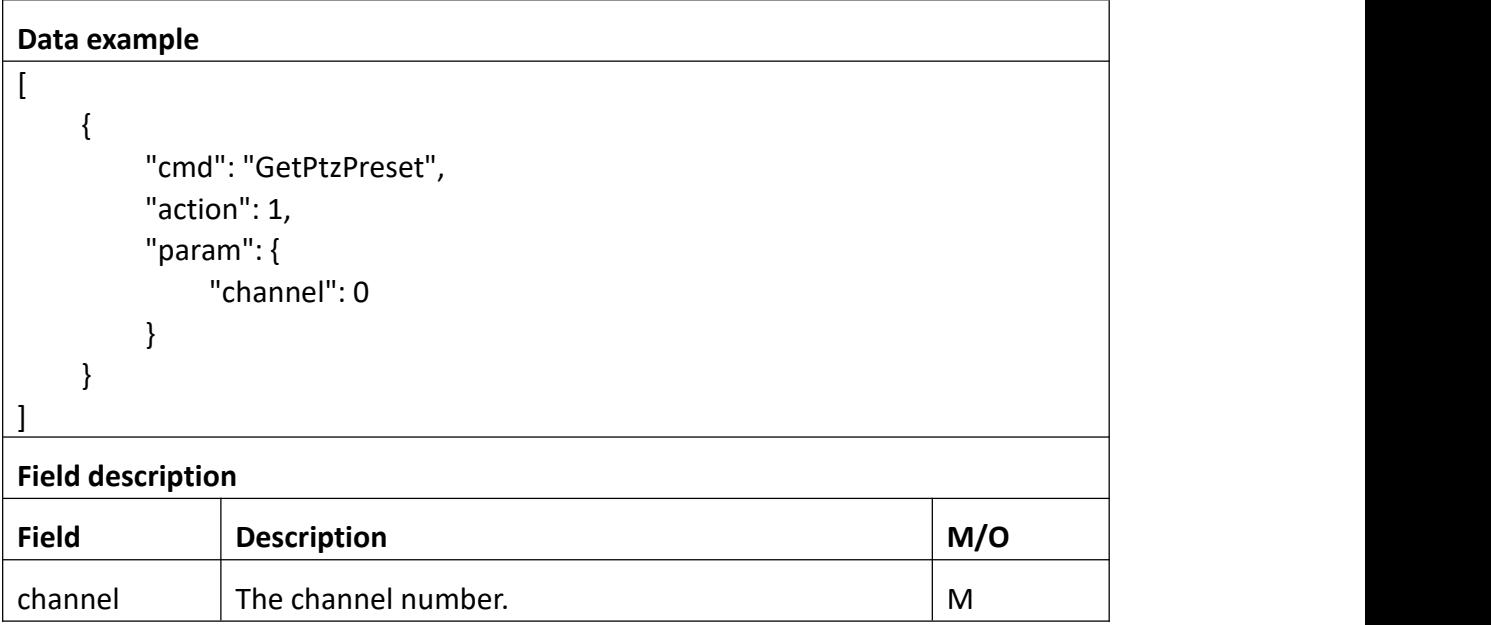

## **Return data description**

## Return data correctly

```
[
  { "cmd" : "GetPtzPreset", "code" : 0, "initial" : {
```

```
"PtzPreset" : [
   { "channel" : 0, "enable" : 1, "id" : 1, "name" : "pos1"
   },<br>{
      "channel" : 0, "enable" : 1, "id" : 2, "name" : "pos1"
   },<br>{
      "channel" : 0, "enable" : 0, "id" : 3, "name" : ""
   },<br>{
      "channel" : 0, "enable" : 0, "id" : 4, "name" : ""
   },<br>{
      "channel" : 0, "enable" : 0, "id" : 5, "name" : ""
   },<br>{
      "channel" : 0, "enable" : 0, "id" : 6, "name" : ""
   },<br>{
      "channel" : 0, "enable" : 0, "id" : 7, "name" : ""
   },{
```

```
"channel" : 0, "enable" : 0, "id" : 8, "name" : ""
},<br>{
  "channel" : 0, "enable" : 0, "id" : 9, "name" : ""
},<br>{
   "channel" : 0, "enable" : 0, "id" : 10, "name" : ""
},<br>{
   "channel" : 0, "enable" : 0, "id" : 11, "name" : ""
},<br>{
   "channel" : 0, "enable" : 0, "id" : 12, "name" : ""
},<br>{
   "channel" : 0, "enable" : 0, "id" : 13, "name" : ""
},<br>{
   "channel" : 0, "enable" : 0, "id" : 14, "name" : ""
},<br>{
   "channel" : 0, "enable" : 0,
```

```
"id" : 15, "name" : ""
},<br>{
  "channel" : 0, "enable" : 0, "id" : 16, "name" : ""
},<br>{
   "channel" : 0, "enable" : 0, "id" : 17, "name" : ""
},<br>{
   "channel" : 0, "enable" : 0, "id" : 18, "name" : ""
},<br>{
   "channel" : 0, "enable" : 0, "id" : 19, "name" : ""
},<br>{
   "channel" : 0, "enable" : 0, "id" : 20, "name" : ""
},<br>{
   "channel" : 0, "enable" : 0, "id" : 21, "name" : ""
},<br>{
   "channel" : 0, "enable" : 0, "id" : 22, "name" : ""
```

```
},<br>{
   "channel" : 0, "enable" : 0, "id" : 23, "name" : ""
},<br>{
   "channel" : 0, "enable" : 0, "id" : 24, "name" : ""
},<br>{
   "channel" : 0, "enable" : 0, "id" : 25, "name" : ""
},<br>{
   "channel" : 0, "enable" : 0, "id" : 26, "name" : ""
},<br>{
   "channel" : 0, "enable" : 0, "id" : 27, "name" : ""
},<br>{
   "channel" : 0, "enable" : 0, "id" : 28, "name" : ""
},<br>{
   "channel" : 0, "enable" : 0, "id" : 29, "name" : ""
},{
```

```
"channel" : 0, "enable" : 0, "id" : 30, "name" : ""
},<br>{
  "channel" : 0, "enable" : 0, "id" : 31, "name" : ""
},<br>{
   "channel" : 0, "enable" : 0, "id" : 32, "name" : ""
},<br>{
   "channel" : 0, "enable" : 0, "id" : 33, "name" : ""
},<br>{
   "channel" : 0, "enable" : 0, "id" : 34, "name" : ""
},<br>{
   "channel" : 0, "enable" : 0, "id" : 35, "name" : ""
},<br>{
   "channel" : 0, "enable" : 0, "id" : 36, "name" : ""
},<br>{
   "channel" : 0, "enable" : 0,
```

```
"id" : 37, "name" : ""
},{ "channel" : 0, "enable" : 0, "id" : 38, "name" : ""
},<br>{
  "channel" : 0, "enable" : 0, "id" : 39, "name" : ""
},<br>{
  "channel" : 0, "enable" : 0, "id" : 40, "name" : ""
},<br>{
  "channel" : 0, "enable" : 0, "id" : 41, "name" : ""
},<br>{
  "channel" : 0, "enable" : 0, "id" : 42, "name" : ""
},<br>{
  "channel" : 0, "enable" : 0, "id" : 43, "name" : ""
},<br>{
   "channel" : 0, "enable" : 0, "id" : 44, "name" : ""
```

```
},<br>{
   "channel" : 0, "enable" : 0, "id" : 45, "name" : ""
},<br>{
   "channel" : 0, "enable" : 0, "id" : 46, "name" : ""
},<br>{
   "channel" : 0, "enable" : 0, "id" : 47, "name" : ""
},<br>{
   "channel" : 0, "enable" : 0, "id" : 48, "name" : ""
},<br>{
   "channel" : 0, "enable" : 0, "id" : 49, "name" : ""
},<br>{
   "channel" : 0, "enable" : 0, "id" : 50, "name" : ""
},<br>{
   "channel" : 0, "enable" : 0, "id" : 51, "name" : ""
},{
```

```
"channel" : 0, "enable" : 0, "id" : 52, "name" : ""
},<br>{
  "channel" : 0, "enable" : 0, "id" : 53, "name" : ""
},<br>{
   "channel" : 0, "enable" : 0, "id" : 54, "name" : ""
},<br>{
   "channel" : 0, "enable" : 0, "id" : 55, "name" : ""
},<br>{
   "channel" : 0, "enable" : 0, "id" : 56, "name" : ""
},<br>{
   "channel" : 0, "enable" : 0, "id" : 57, "name" : ""
},<br>{
   "channel" : 0, "enable" : 0, "id" : 58, "name" : ""
},<br>{
   "channel" : 0, "enable" : 0,
```

```
"id" : 59, "name" : ""
       },<br>{
          "channel" : 0, "enable" : 0, "id" : 60, "name" : ""
       },<br>{
          "channel" : 0, "enable" : 0, "id" : 61, "name" : ""
       },<br>{
          "channel" : 0, "enable" : 0, "id" : 62, "name" : ""
       },<br>{
          "channel" : 0, "enable" : 0, "id" : 63, "name" : ""
       },<br>{
          "channel" : 0, "enable" : 0, "id" : 64, "name" : ""
       }
   ]
},<br>"range" : {
   "PtzPreset" : { "channel" : 0, "enable" : "boolean", "id" : { "max" : 64, "min" : 1
       },<br>"name" : {
```

```
"maxLen" : 31
       }
  }
},<br>"value" : {
   "PtzPreset" : [
      { "channel" : 0, "enable" : 1, "id" : 1, "name" : "pos1"
       },<br>{
          "channel" : 0, "enable" : 1, "id" : 2, "name" : "pos1"
       },<br>{
          "channel" : 0, "enable" : 0, "id" : 3, "name" : ""
       },<br>{
         "channel" : 0, "enable" : 0, "id" : 4, "name" : ""
       },<br>{
          "channel" : 0, "enable" : 0, "id" : 5, "name" : ""
       },<br>{
          "channel" : 0, "enable" : 0, "id" : 6, "name" : ""
       },<br>{
          "channel" : 0,
```

```
"enable" : 0, "id" : 7, "name" : ""
},<br>{
   "channel" : 0, "enable" : 0, "id" : 8, "name" : ""
},<br>{
   "channel" : 0, "enable" : 0, "id" : 9, "name" : ""
},<br>{
   "channel" : 0, "enable" : 0, "id" : 10, "name" : ""
},<br>{
   "channel" : 0, "enable" : 0, "id" : 11, "name" : ""
},<br>{
   "channel" : 0, "enable" : 0, "id" : 12, "name" : ""
},<br>{
   "channel" : 0, "enable" : 0, "id" : 13, "name" : ""
},<br>{
   "channel" : 0, "enable" : 0, "id" : 14,
```

```
"name" : ""
},<br>{
   "channel" : 0, "enable" : 0, "id" : 15, "name" : ""
},<br>{
   "channel" : 0, "enable" : 0, "id" : 16, "name" : ""
},<br>{
   "channel" : 0, "enable" : 0, "id" : 17, "name" : ""
},<br>{
   "channel" : 0, "enable" : 0, "id" : 18, "name" : ""
},<br>{
   "channel" : 0, "enable" : 0, "id" : 19, "name" : ""
},<br>{
   "channel" : 0, "enable" : 0, "id" : 20, "name" : ""
},<br>{
   "channel" : 0, "enable" : 0, "id" : 21, "name" : ""
},
```

```
{ "channel" : 0, "enable" : 0, "id" : 22, "name" : ""
},<br>{
  "channel" : 0, "enable" : 0, "id" : 23, "name" : ""
},<br>{
  "channel" : 0, "enable" : 0, "id" : 24, "name" : ""
},<br>{
  "channel" : 0, "enable" : 0, "id" : 25, "name" : ""
},<br>{
  "channel" : 0, "enable" : 0, "id" : 26, "name" : ""
},<br>{
  "channel" : 0, "enable" : 0, "id" : 27, "name" : ""
},<br>{
  "channel" : 0, "enable" : 0, "id" : 28, "name" : ""
},<br>{
  "channel" : 0,
```

```
"enable" : 0, "id" : 29, "name" : ""
},<br>{
   "channel" : 0, "enable" : 0, "id" : 30, "name" : ""
},<br>{
   "channel" : 0, "enable" : 0, "id" : 31, "name" : ""
},{ "channel" : 0, "enable" : 0, "id" : 32, "name" : ""
},<br>{
   "channel" : 0, "enable" : 0, "id" : 33, "name" : ""
},<br>{
   "channel" : 0, "enable" : 0, "id" : 34, "name" : ""
},<br>{
   "channel" : 0, "enable" : 0, "id" : 35, "name" : ""
},<br>{
   "channel" : 0, "enable" : 0, "id" : 36,
```

```
"name" : ""
},<br>{
   "channel" : 0, "enable" : 0, "id" : 37, "name" : ""
},<br>{
   "channel" : 0, "enable" : 0, "id" : 38, "name" : ""
},<br>{
   "channel" : 0, "enable" : 0, "id" : 39, "name" : ""
},<br>{
   "channel" : 0, "enable" : 0, "id" : 40, "name" : ""
},<br>{
   "channel" : 0, "enable" : 0, "id" : 41, "name" : ""
},<br>{
   "channel" : 0, "enable" : 0, "id" : 42, "name" : ""
},<br>{
   "channel" : 0, "enable" : 0, "id" : 43, "name" : ""
},
```

```
{ "channel" : 0, "enable" : 0, "id" : 44, "name" : ""
},<br>{
  "channel" : 0, "enable" : 0, "id" : 45, "name" : ""
},<br>{
  "channel" : 0, "enable" : 0, "id" : 46, "name" : ""
},<br>{
  "channel" : 0, "enable" : 0, "id" : 47, "name" : ""
},<br>{
  "channel" : 0, "enable" : 0, "id" : 48, "name" : ""
},<br>{
  "channel" : 0, "enable" : 0, "id" : 49, "name" : ""
},<br>{
  "channel" : 0, "enable" : 0, "id" : 50, "name" : ""
},<br>{
  "channel" : 0,
```
```
"enable" : 0, "id" : 51, "name" : ""
},<br>{
   "channel" : 0, "enable" : 0, "id" : 52, "name" : ""
},<br>{
   "channel" : 0, "enable" : 0, "id" : 53, "name" : ""
},<br>{
   "channel" : 0, "enable" : 0, "id" : 54, "name" : ""
},<br>{
   "channel" : 0, "enable" : 0, "id" : 55, "name" : ""
},<br>{
   "channel" : 0, "enable" : 0, "id" : 56, "name" : ""
},<br>{
   "channel" : 0, "enable" : 0, "id" : 57, "name" : ""
},<br>{
   "channel" : 0, "enable" : 0, "id" : 58,
```

```
"name" : ""
            },<br>{
               "channel" : 0, "enable" : 0, "id" : 59, "name" : ""
            },<br>{
               "channel" : 0, "enable" : 0, "id" : 60, "name" : ""
            },<br>{
               "channel" : 0, "enable" : 0, "id" : 61, "name" : ""
            },<br>{
               "channel" : 0, "enable" : 0, "id" : 62, "name" : ""
            },<br>{
               "channel" : 0, "enable" : 0, "id" : 63, "name" : ""
            },<br>{
               "channel" : 0, "enable" : 0, "id" : 64, "name" : ""
            }
         ]
      }
   }
]
Field description
```
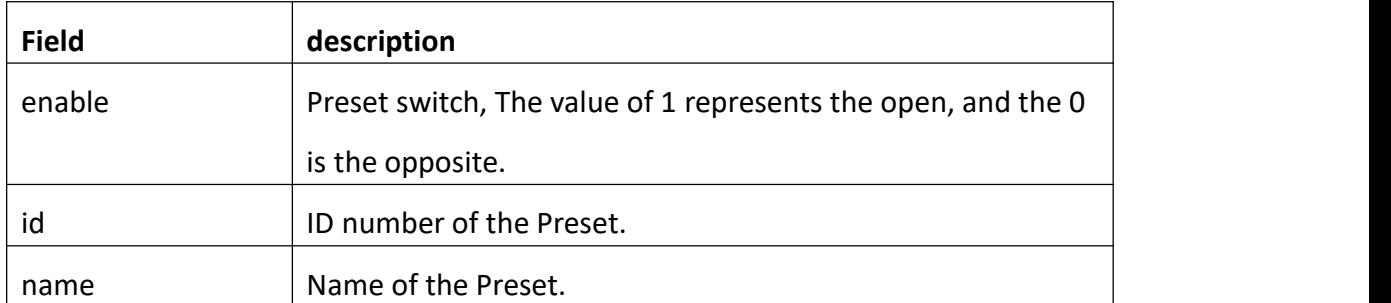

# **3.7.2 SetPtzPreset**

## **Interface Description**

It is used to set configuration of PtzPreset.

## **Interface call instructions**

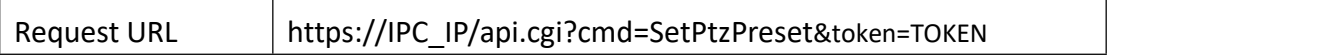

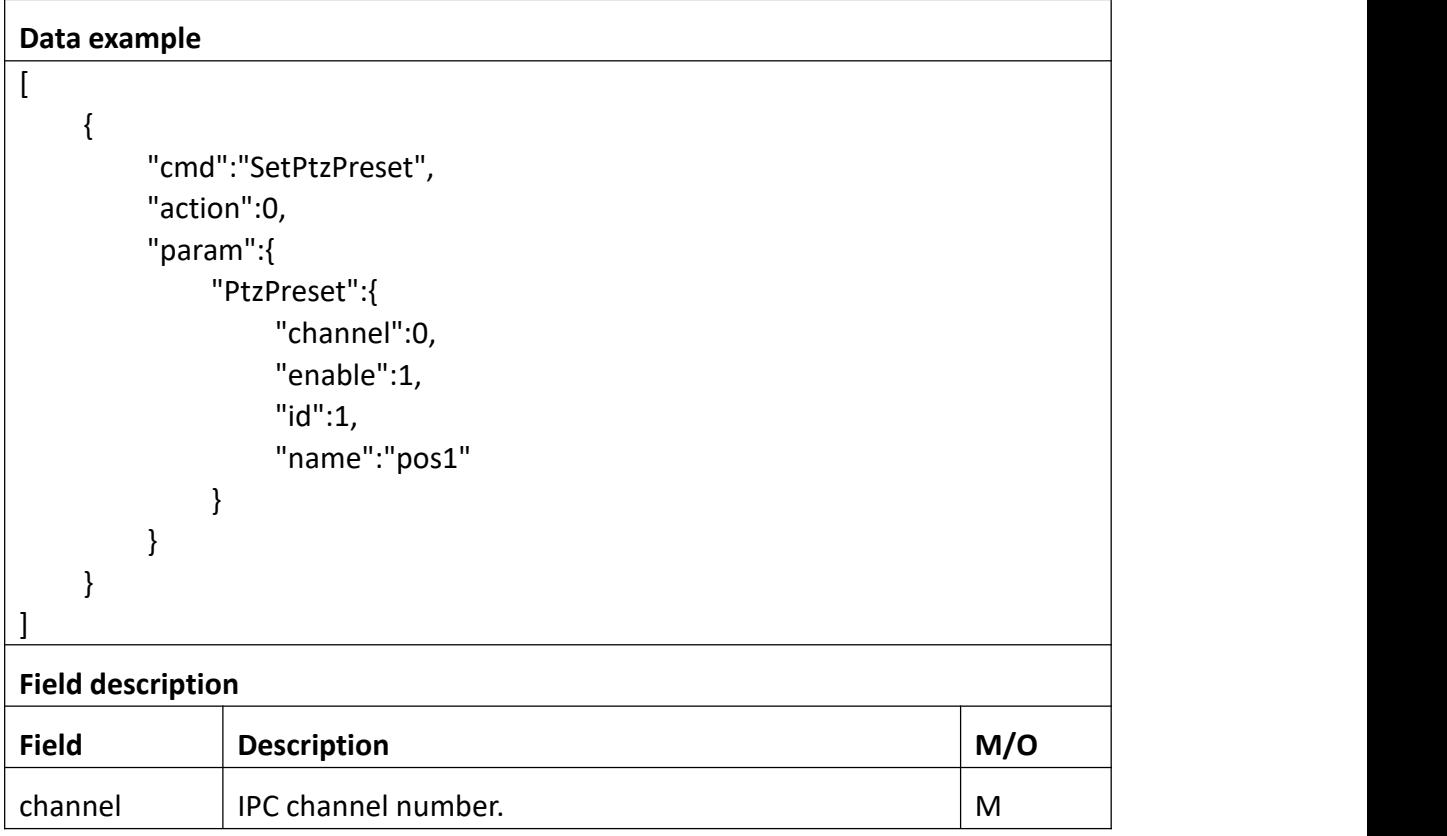

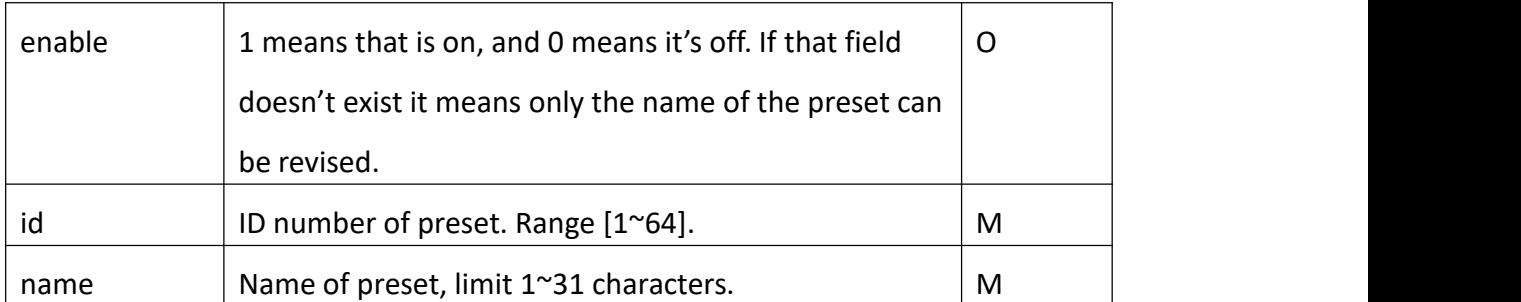

```
Return data correctly
```

```
[
 { "cmd" : "SetPtzPreset", "code" : 0, "value" : { "rspCode" : 200
    }
  }
```
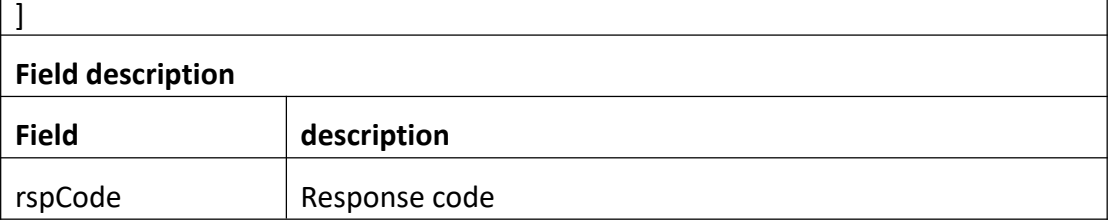

# **3.7.3 GetPtzPatrol**

## **Interface Description**

It is used to get configuration of PtzPatrol.

T

## **Interface call instructions**

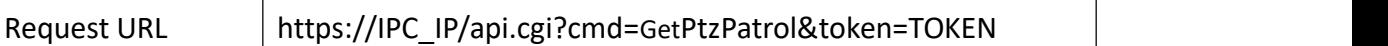

## **POST Data**

#### **Data example**

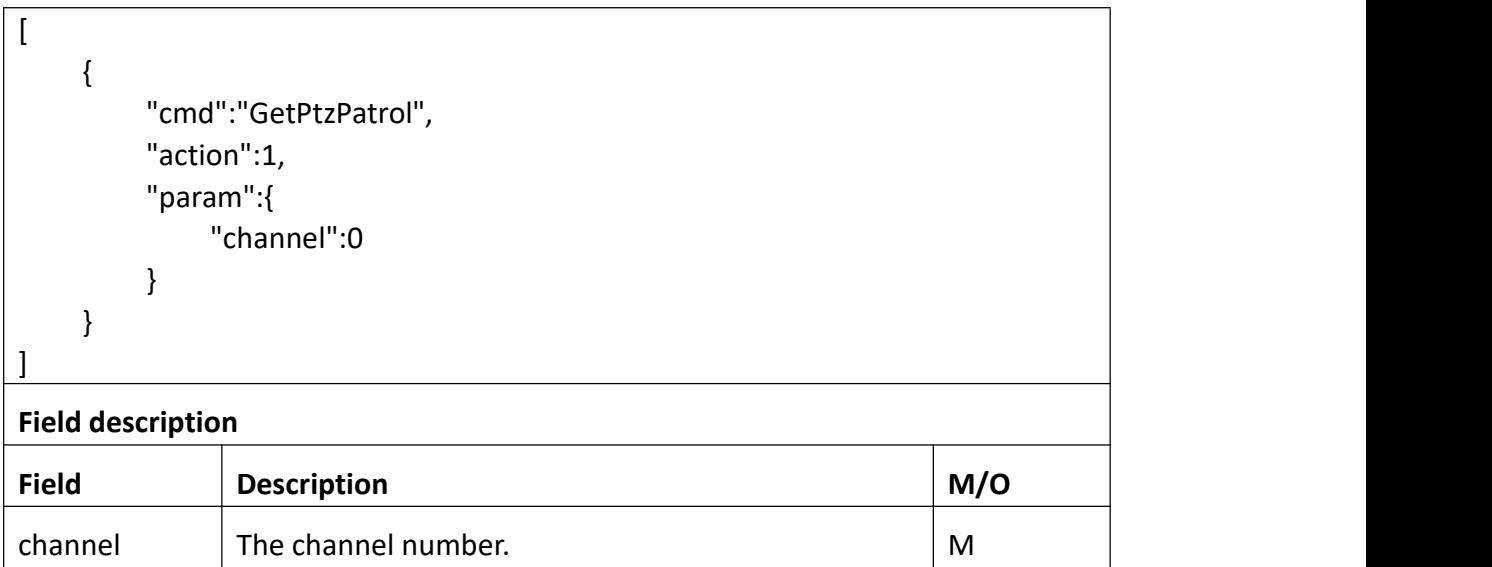

```
Return data correctly [ { "cmd" : "GetPtzPatrol", "code" : 0, "range" : { "PtzPatrol" : { "enable" : "boolean", "id" : { "max" : 1, "min" : 1 },"name" : { "maxLen" : 31 },<br>"preset" : {
                  "dwellTime" : { "max" : 30, "min" : 1 },<br>"id" : {
                      "max" : 64, "min" : 1 },<br>"speed" : {
                      "max" : 64, "min" : 1
```

```
}
      },<br>"running" : "boolean"
   }
},<br>"value" : {
   "PtzPatrol" : [
      { "channel" : 0, "enable" : 1, "id" : 1, "name" : "cruise1", "preset" : [
             { "dwellTime" : 3, "id" : 1, "speed" : 10
              },<br>{
                 "dwellTime" : 4, "id" : 2, "speed" : 20
             }
          ],<br>"running" : 0
       },<br>{
          "channel" : 0, "enable" : 0, "id" : 2, "name" : "", "preset" : [
              { "dwellTime" : 3, "id" : 1, "speed" : 10
              },<br>{
                "dwellTime" : 4, "id" : 2, "speed" : 20
              }
          ],<br>"running" : 0
```

```
},<br>{
   "channel" : 0, "enable" : 0, "id" : 3, "name" : "", "preset" : [
      { "dwellTime" : 3, "id" : 1, "speed" : 10
       },<br>{
          "dwellTime" : 4, "id" : 2, "speed" : 20
      }
   ],<br>"running" : 0
},<br>{
   "channel" : 0, "enable" : 0, "id" : 4, "name" : "", "preset" : [
      { "dwellTime" : 3, "id" : 1, "speed" : 10
       },<br>{
          "dwellTime" : 4, "id" : 2, "speed" : 20
      }
   ],<br>"running" : 0
},<br>{
   "channel" : 0, "enable" : 0, "id" : 5, "name" : "",
```

```
"preset" : [
                 { "dwellTime" : 3, "id" : 1, "speed" : 10
                 },<br>{
                    "dwellTime" : 4, "id" : 2, "speed" : 20
                 }
              ],<br>"running" : 0
            },<br>{
              "channel" : 0, "enable" : 0, "id" : 6, "name" : "", "preset" : [
                 { "dwellTime" : 3, "id" : 1, "speed" : 10
                 },<br>{
                    "dwellTime" : 4, "id" : 2, "speed" : 20
                 }
              ],<br>"running" : 0
            }
         ]
      }
   }
]
Field description
Field description
enable Patrol switch, The value 1 means that's enabled, and 0
                 means the opposite.
```
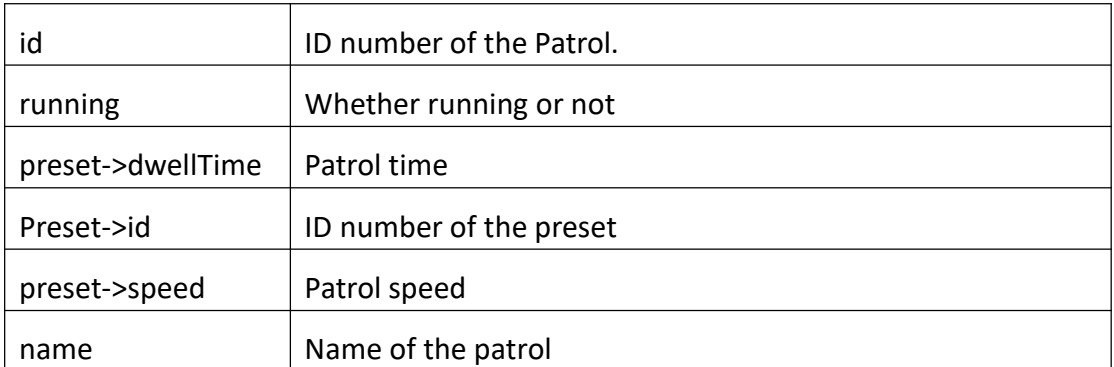

# **3.7.4 SetPtzPatrol**

## **Interface Description**

It is used to set configuration of PtzPatrol.

### **Interface call instructions**

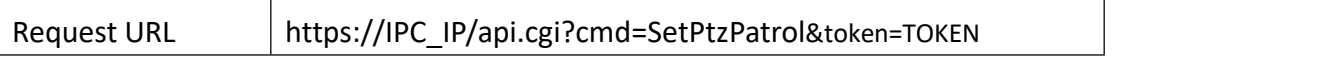

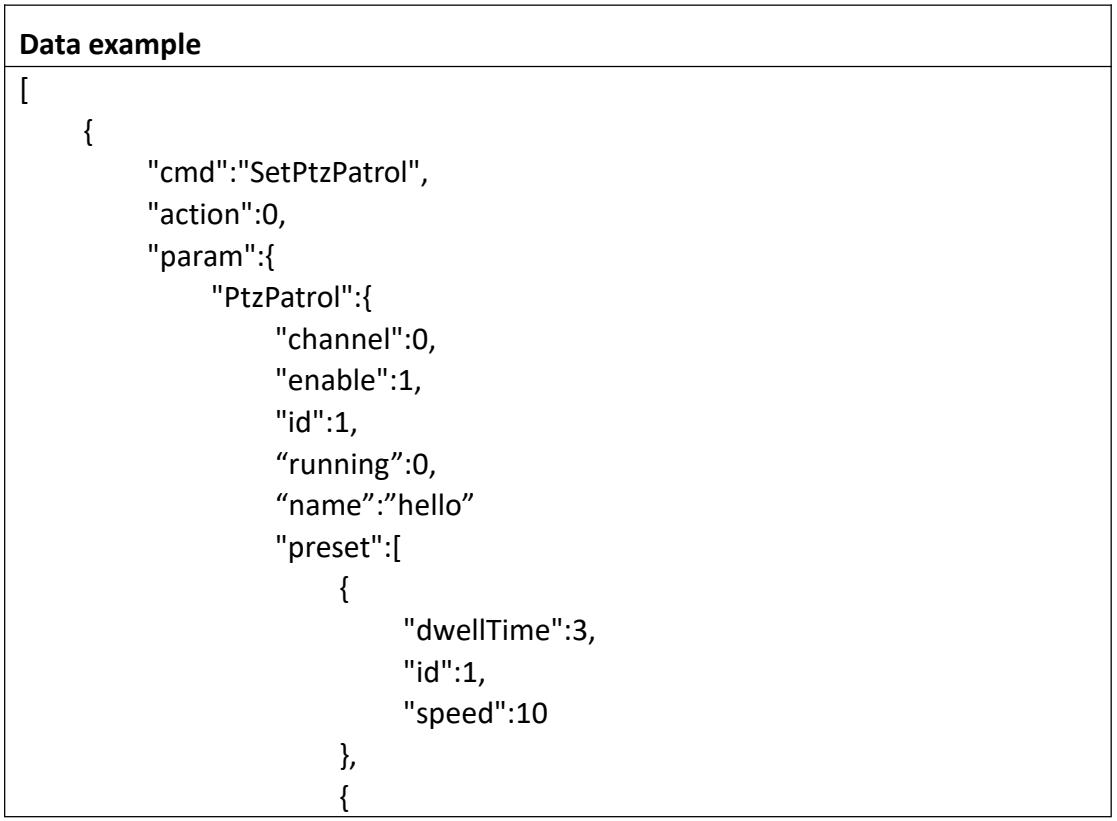

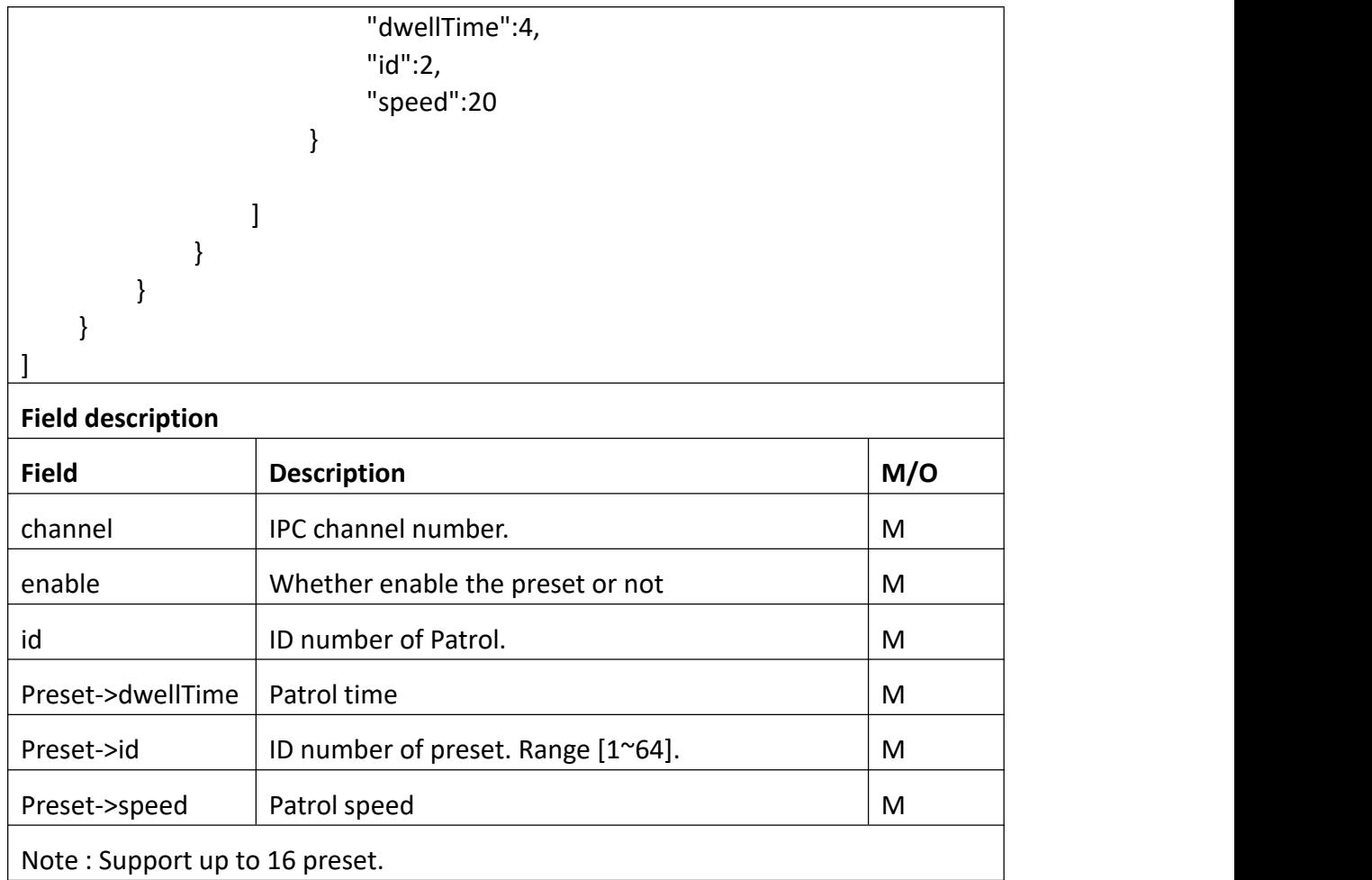

# Return data correctly

```
[
  { "cmd" : "SetPtzPatrol", "code" : 0, "value" : { "rspCode" : 200
    }
  }
]
```
## **Field description**

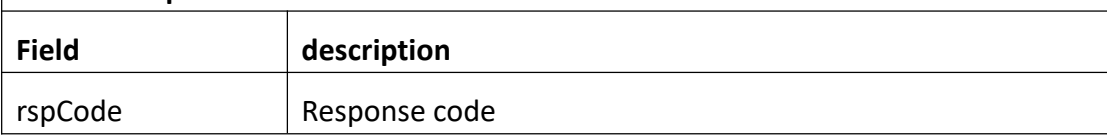

# **3.7.5 PtzCtrl**

#### **Interface Description**

It is used to control the operation of PTZ.

#### **Interface call instructions**

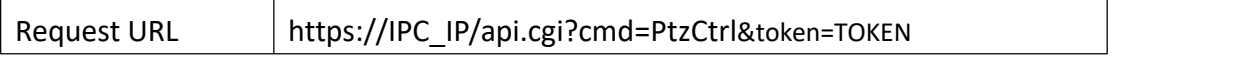

```
Data example
[
   { "cmd":"PtzCtrl", "param":{ "channel":0, "op":"Auto", "speed":32
       }
},<br>{
   "cmd":"PtzCtrl", "param":{ "channel":0, "op":"Stop"
   }
},<br>{
   "cmd":"PtzCtrl", "param":{ "channel":0, "op":"ToPos", "id":1, "speed":32
   }
}
]
Field description
```
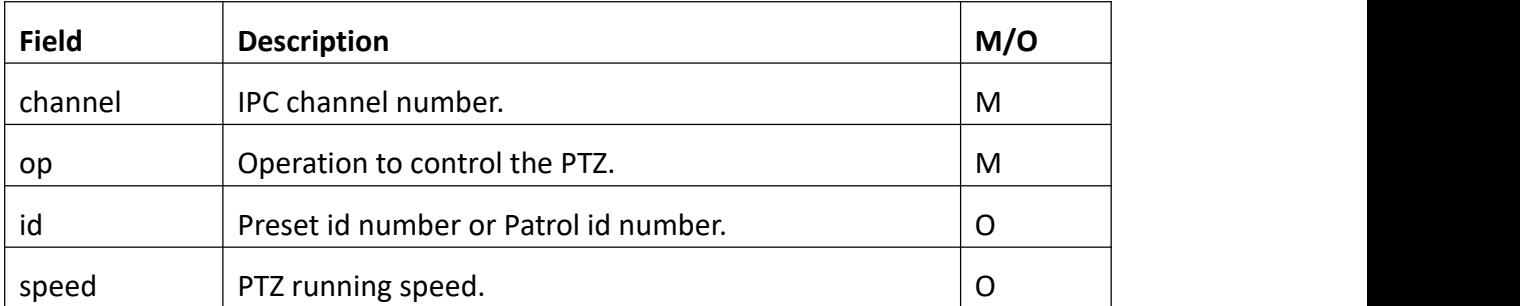

```
Return data correctly
```

```
[
  { "cmd" : "PtzCtrl", "code" : 0, "value" : { "rspCode" : 200
     }
   },<br>{
     "cmd" : "PtzCtrl", "code" : 0, "value" : { "rspCode" : 200
     }
   },<br>{
     "cmd" : "PtzCtrl", "code" : 0, "value" : { "rspCode" : 200
      }
   }
]
Field description
Field description
rspCode Response code
Notes :
connect to the ptz command, some parameters are unneeded. you just set it "0".
```
#### **the value ofop is:**

"Stop": PTZ stop turning.

"Left": PTZ turn left in the specified speed.

"Right": PTZ turn right in the specified speed.

"Up": PTZ turn up in the specified speed.

"Down": PTZ turn down in the specified speed.

"LeftUp": PTZ turn left-up in the specified speed.

"LeftDown": PTZ turn left-down in the specified speed.

"RightUp": PTZ turn right-up in the specified speed.

"RightDown": PTZ turn right-down in the specified speed.

"IrisDec":Iris shrink in the specified speed.

"IrisInc":Iris enlarge in the specified speed.

"ZoomDec":Zoom in in the specified speed.

"ZoomInc":Zoom out in the specified speed.

"FocusDec":Focus backwards in the specified speed.

"FocusInc":Focus forwards in the specified speed.

"Auto": PTZ turn auto in the specified speed.

"StartPatrol": PTZ patrol in the specified speed.

"StopPatrol": PTZ stop patrol.

"ToPos": PTZ turn to a specified preset in the specified speed.

# **3.7.6 GetPtzSerial**

#### **Interface Description**

GetPtzSerial.

#### **Interface call instructions**

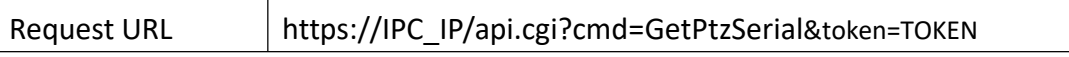

#### **POST Data**

```
Data example
[
  { "cmd": "GetPtzSerial", "action": 1, "param": { "channel": 0
     }
  }
]
Field description
Field Description M/O
\blacksquare The channel number. Moreover \blacksquare M
```
## **Return data description**

Return data correctly

```
[
   { "cmd" : "GetPtzSerial", "code" : 0, "initial" : { "PtzSerial" : { "baudRate" : 1200, "channel" : 0, "ctrlAddr" : 0, "ctrlProtocol" : "PELCO_D", "dataBit" : "CS8", "flowCtrl" : "none", "parity" : "none", "stopBit" : 1
          }
      },<br>"range" : {
          "PtzSerial" : { "baudRate" : [ 1200, 2400, 4800, 9600 ], "channel" : 0, "ctrlAddr" : { "max" : 64,
```

```
"min" : 1
```
]

```
},<br>"ctrlProtocol" : [ "PELCO_D", "PELCO_P" ],
          "dataBit" : [ "CS8", "CS7", "CS6", "CS5" ], "flowCtrl" : [ "none", "hard", "xon", "xoff" ], "parity" : [ "none", "odd", "even" ], "stopBit" : [ 1, 2 ]
      }
   },<br>"value" : {
      "PtzSerial" : { "baudRate" : 1200, "channel" : 0, "ctrlAddr" : 0, "ctrlProtocol" : "PELCO_D", "dataBit" : "CS8", "flowCtrl" : "none", "parity" : "none", "stopBit" : 1
      }
   }
}
```
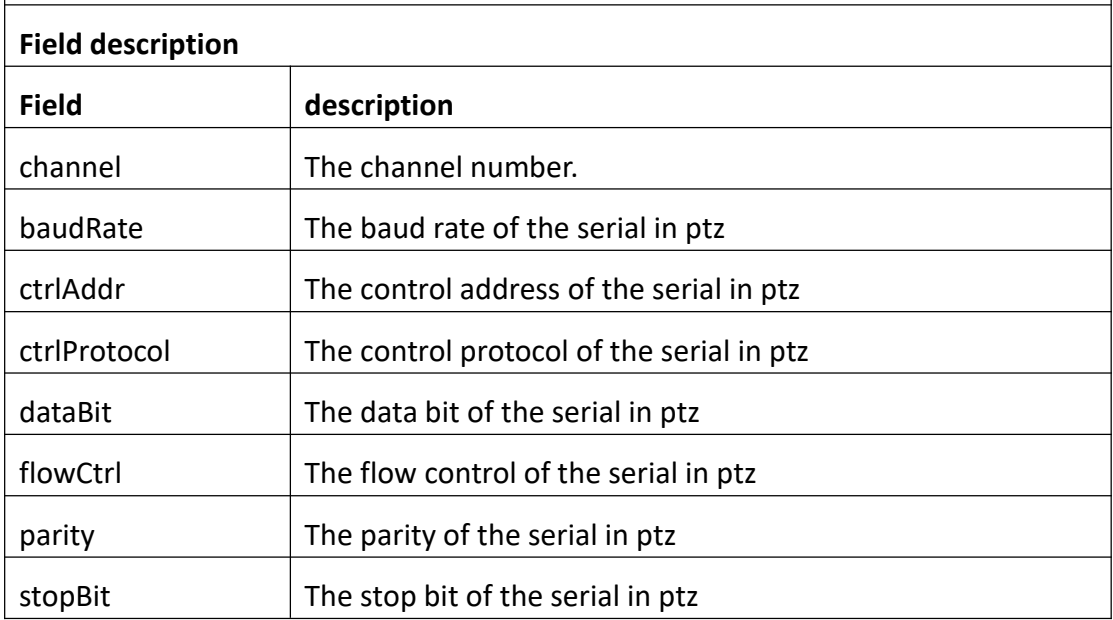

# **3.7.7 SetPtzSerial**

## **Interface Description**

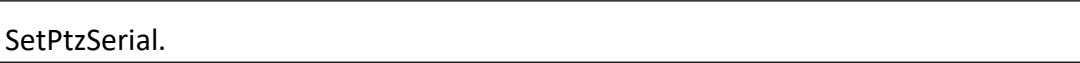

 $\overline{\phantom{a}}$ 

#### **Interface call instructions**

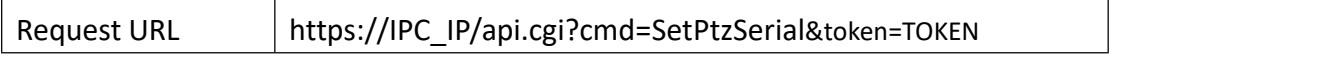

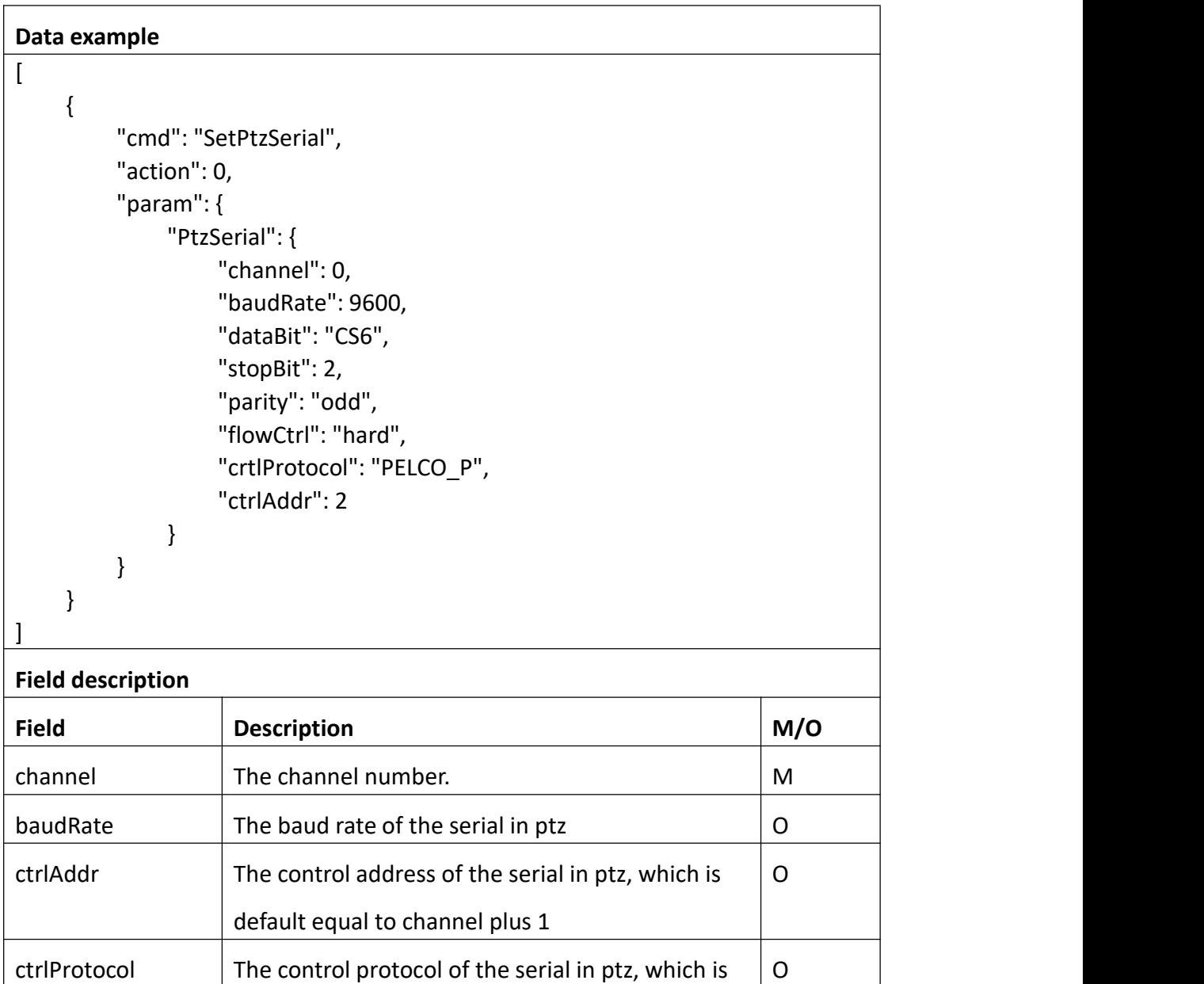

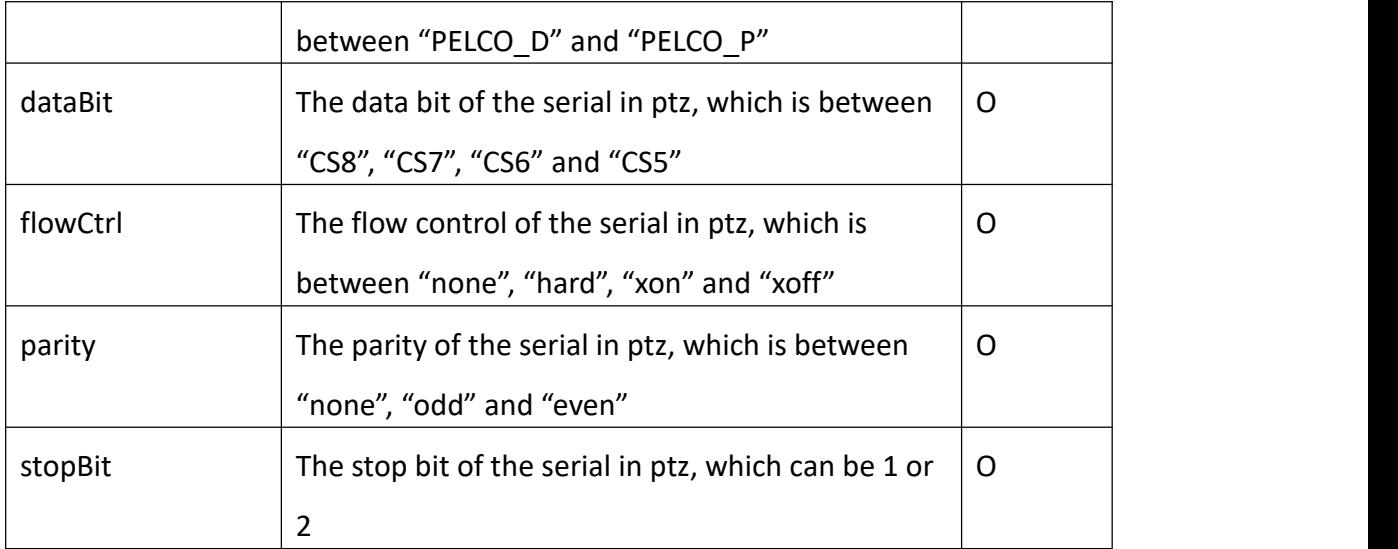

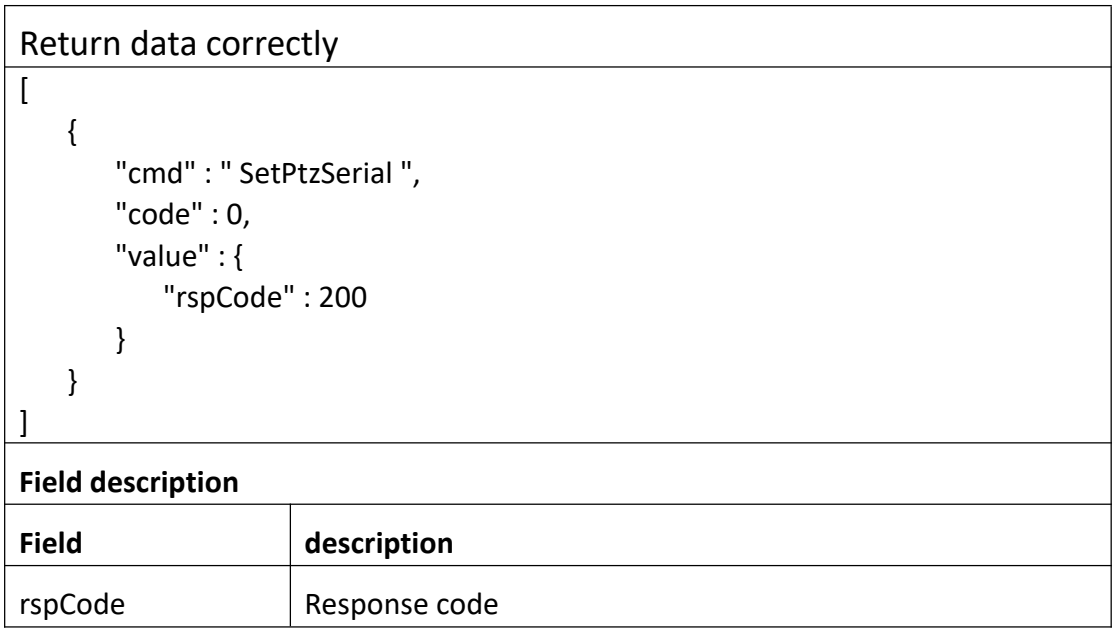

## **3.7.8 GetPtzTattern**

**Interface Description**

GetPtzTattern.

**Interface call instructions**

Request URL https://IPC\_IP/api.cgi?cmd=GetPtzTattern&token=TOKEN

#### **POST Data**

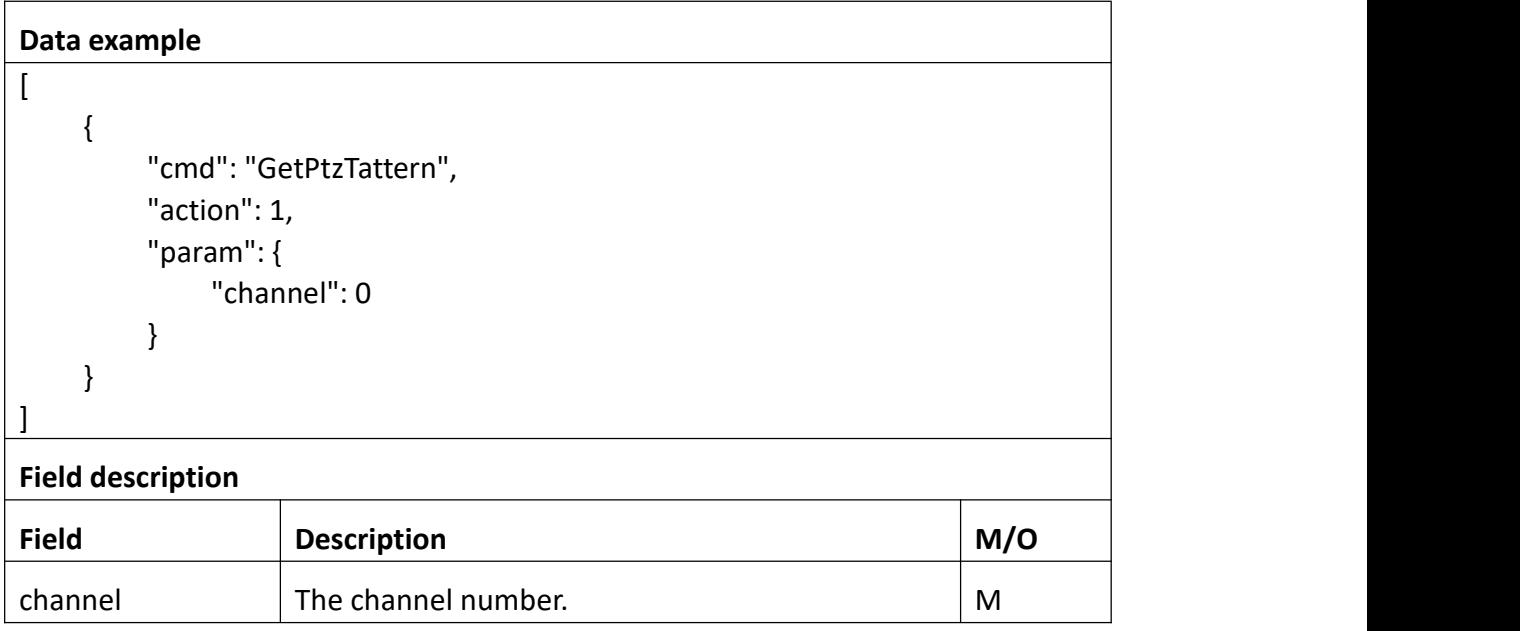

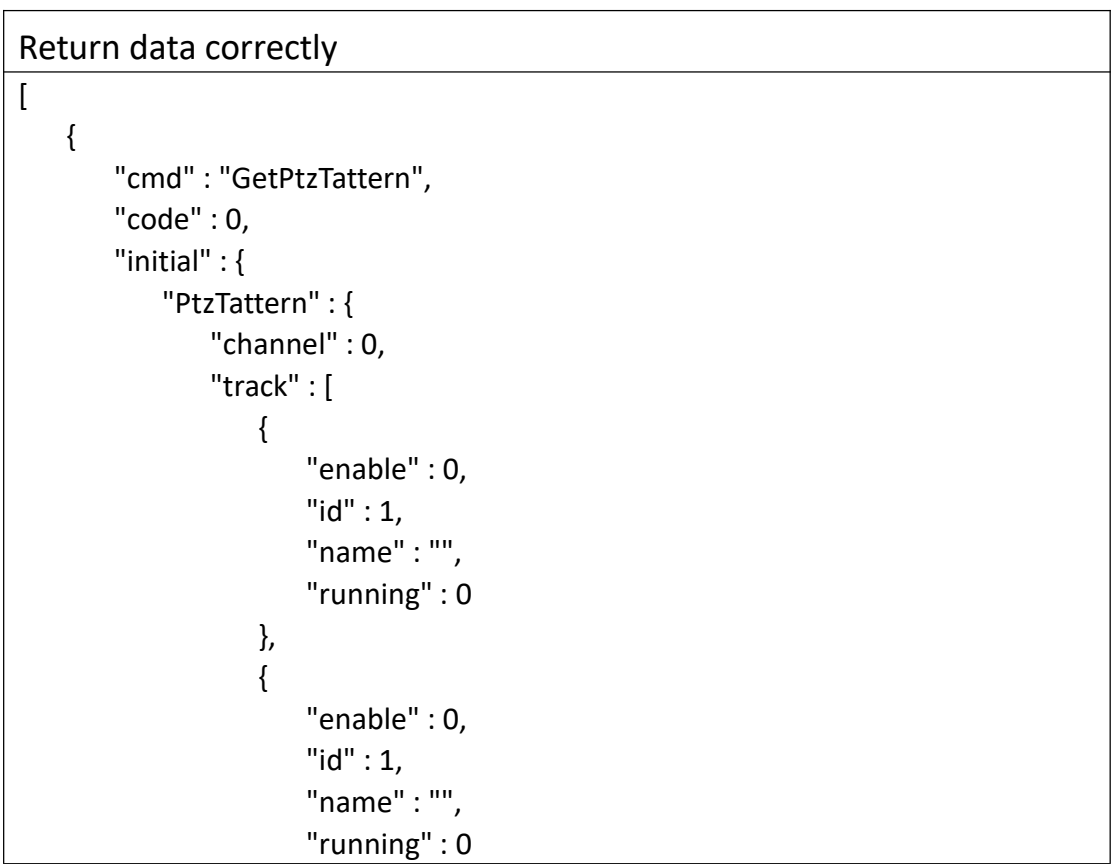

```
},<br>{
             "enable" : 0, "id" : 1, "name" : "", "running" : 0
          },<br>{
             "enable" : 0, "id" : 1, "name" : "", "running" : 0
          },<br>{
             "enable" : 0, "id" : 1, "name" : "", "running" : 0
          },<br>{
             "enable" : 0, "id" : 1, "name" : "", "running" : 0
          }
      ]
   }
},<br>"range" : {
   "PtzTattern" : { "track" : { "enable" : "boolean", "id" : { "max" : 6, "min" : 1
         },<br>"name" : {
             "maxLen" : 191
         },<br>"running" : "boolean"
       }
   }
},<br>"value" : {
```

```
"PtzTattern" : { "channel" : 0, "track" : [
               { "enable" : 0, "id" : 1, "name" : "", "running" : 0
                },<br>{
                  "enable" : 0, "id" : 1, "name" : "", "running" : 0
                },<br>{
                  "enable" : 0, "id" : 1, "name" : "", "running" : 0
                },<br>{
                  "enable" : 0, "id" : 1, "name" : "", "running" : 0
                },<br>{
                  "enable" : 0, "id" : 1, "name" : "", "running" : 0
                },<br>{
                  "enable" : 0, "id" : 1, "name" : "", "running" : 0
                }
            ]
         }
     }
  }
]
```
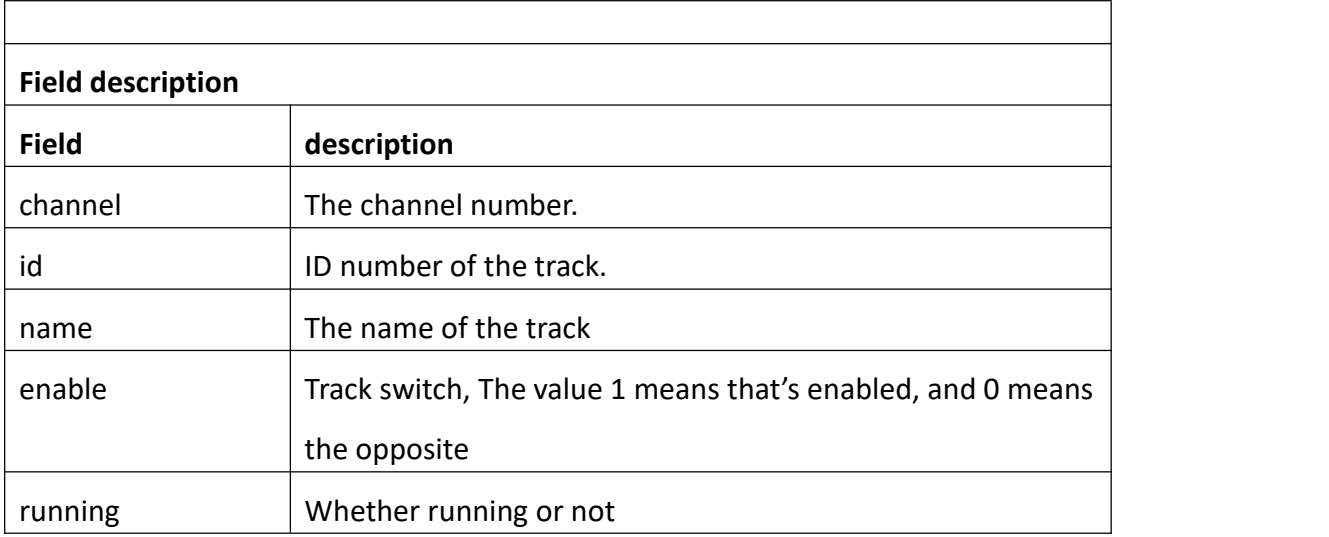

# **3.7.9 SetPtzTattern**

## **Interface Description**

SetPtzTattern.

#### **Interface call instructions**

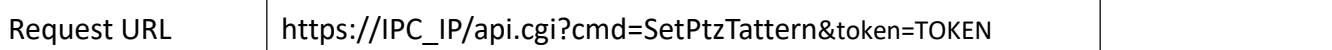

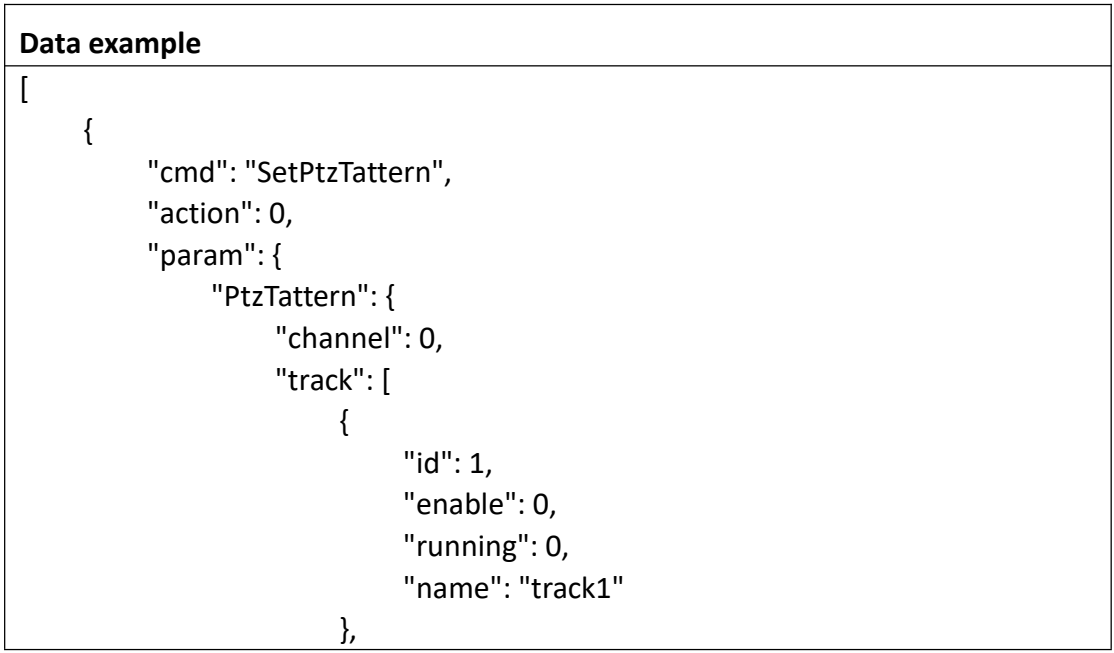

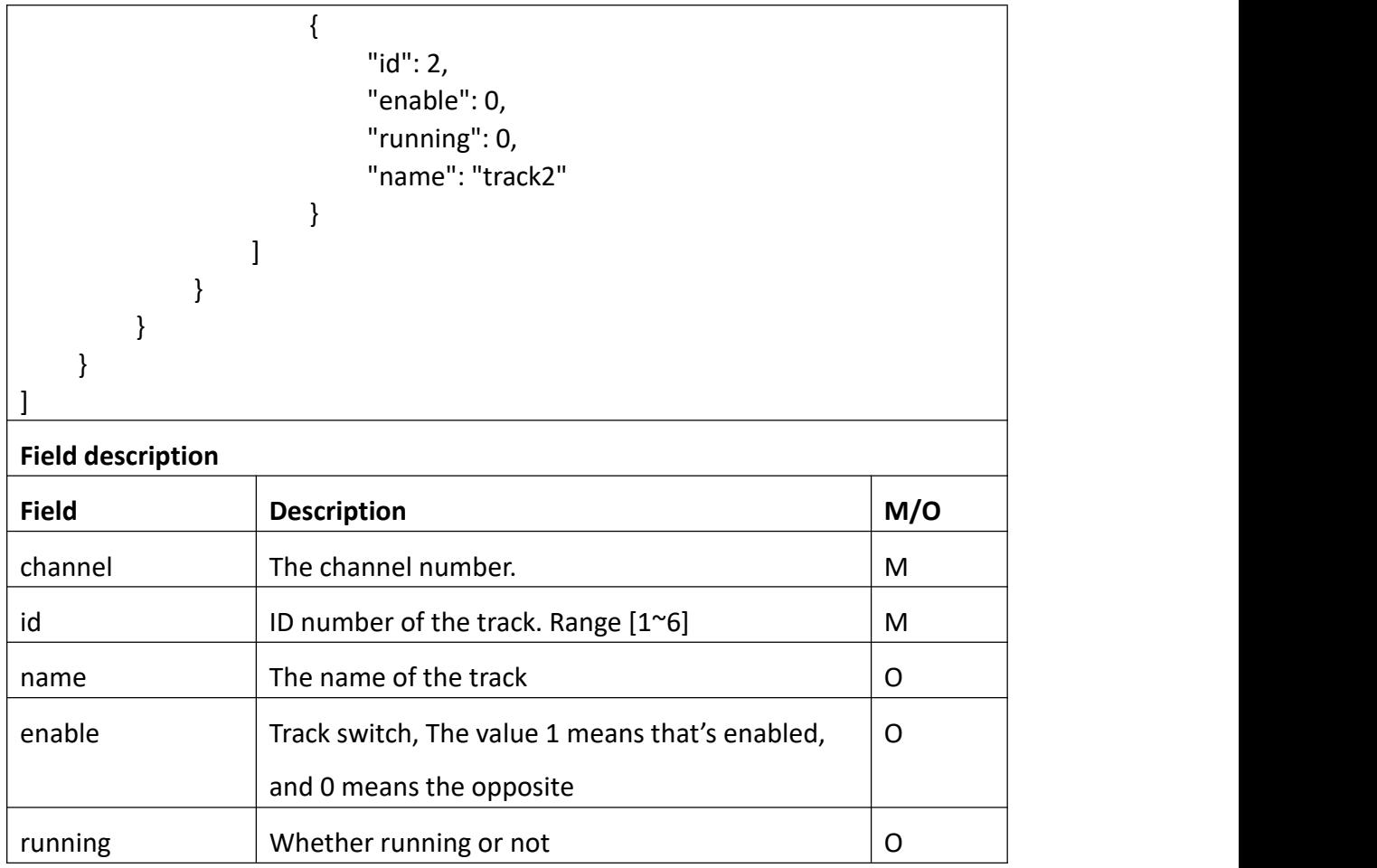

# Return data correctly

```
[
  { "cmd" : " SetPtzTattern", "code" : 0, "value" : { "rspCode" : 200
    }
  }
]
Field description
Field description
rspCode Response code
```
# **3.7.10 GetAutoFocus**

#### **Interface Description**

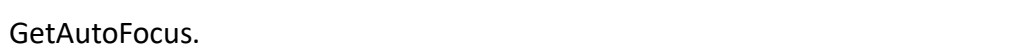

## **Interface call instructions**

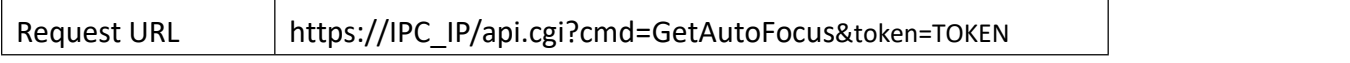

#### **POST Data**

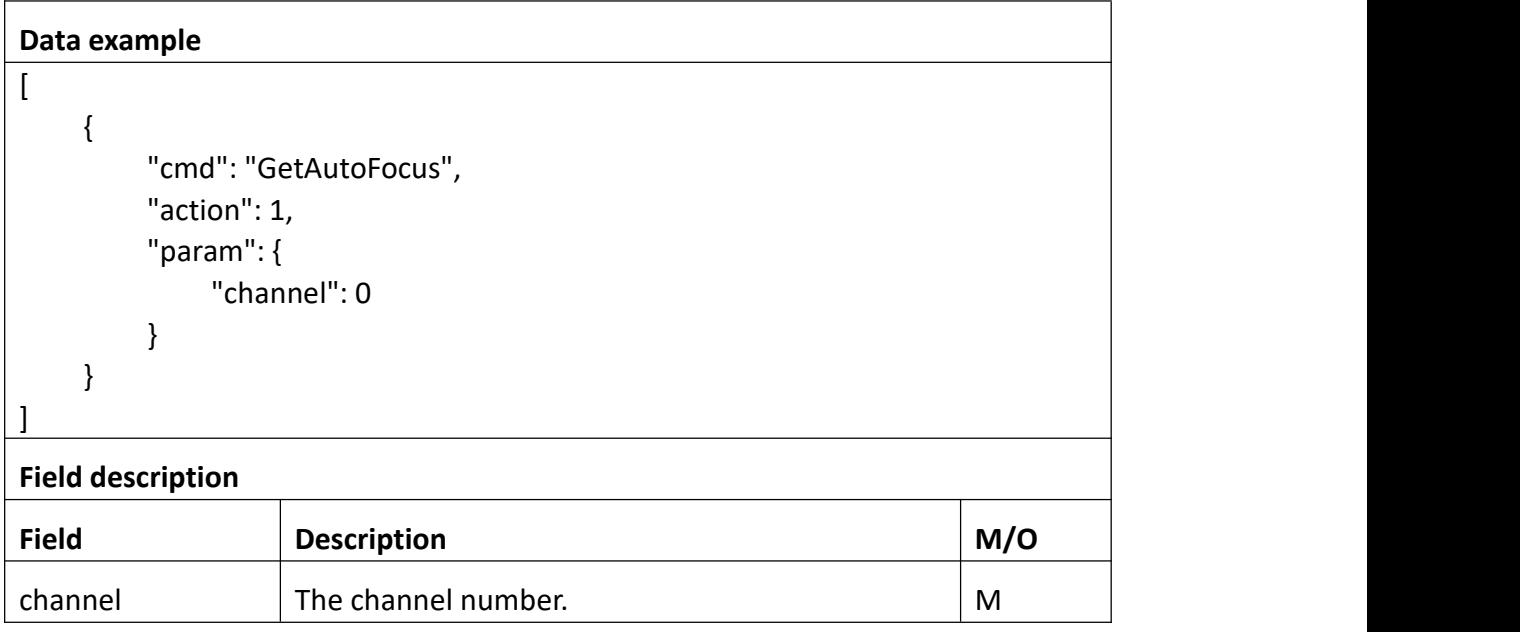

```
Return data correctly
[
  { "cmd" : "GetAutoFocus", "code" : 0, "initial" : { "AutoFocus" : { "channel" : 0, "disable" : 0
         }
     },
```

```
"range" : { "AutoFocus" : { "disable" : "boolean"
        }
     },<br>"value" : {
        "AutoFocus" : { "disable" : 0
       }
     }
  }
]
```
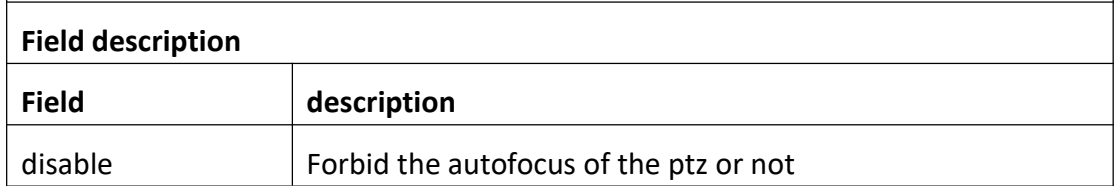

# **3.7.11 SetAutoFocus**

## **Interface Description**

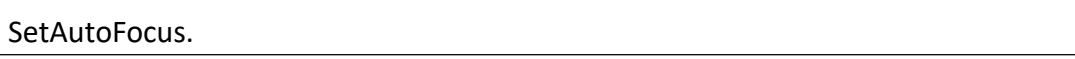

### **Interface call instructions**

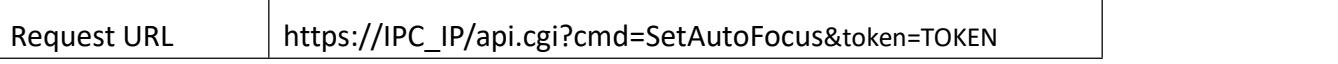

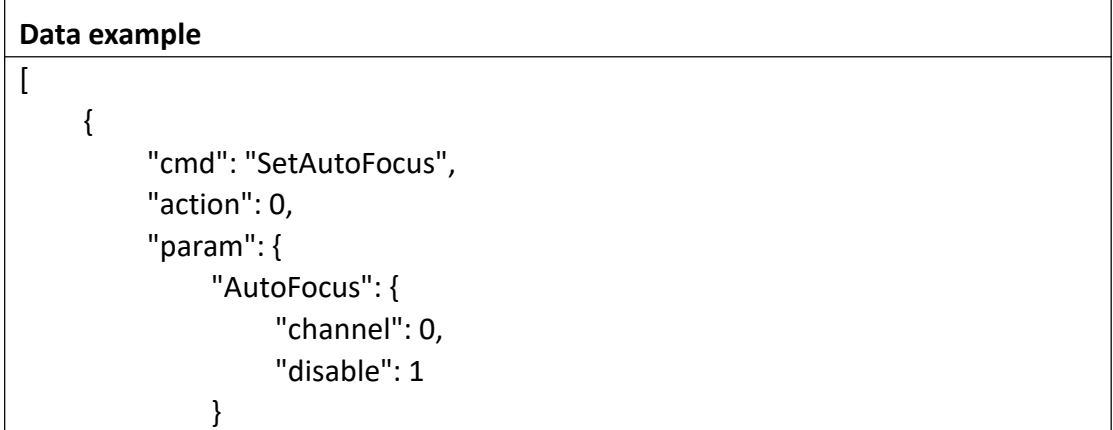

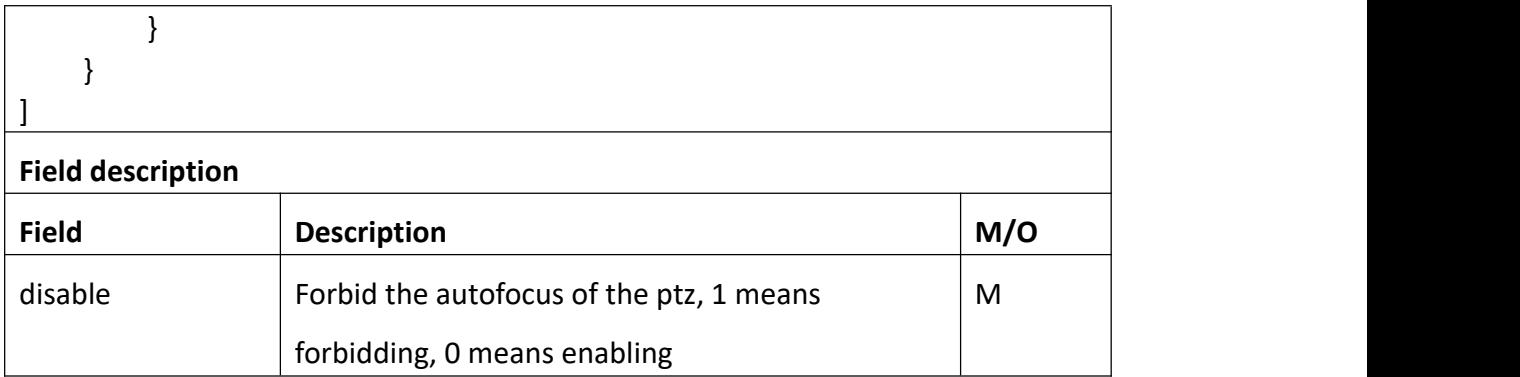

Return data correctly

```
[
  { "cmd" : " SetAutoFocus", "code" : 0, "value" : { "rspCode" : 200
    }
  }
]
Field description
Field description
rspCode Response code
```
# **3.7.12 GetZoomFocus**

## **Interface Description**

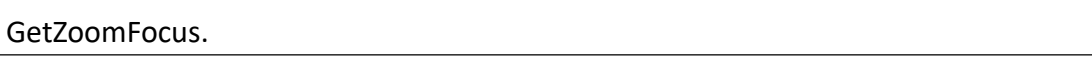

## **Interface call instructions**

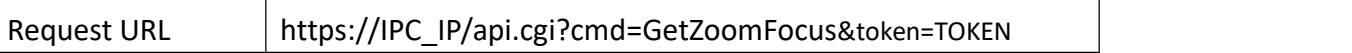

## **POST Data**

#### **Data example**

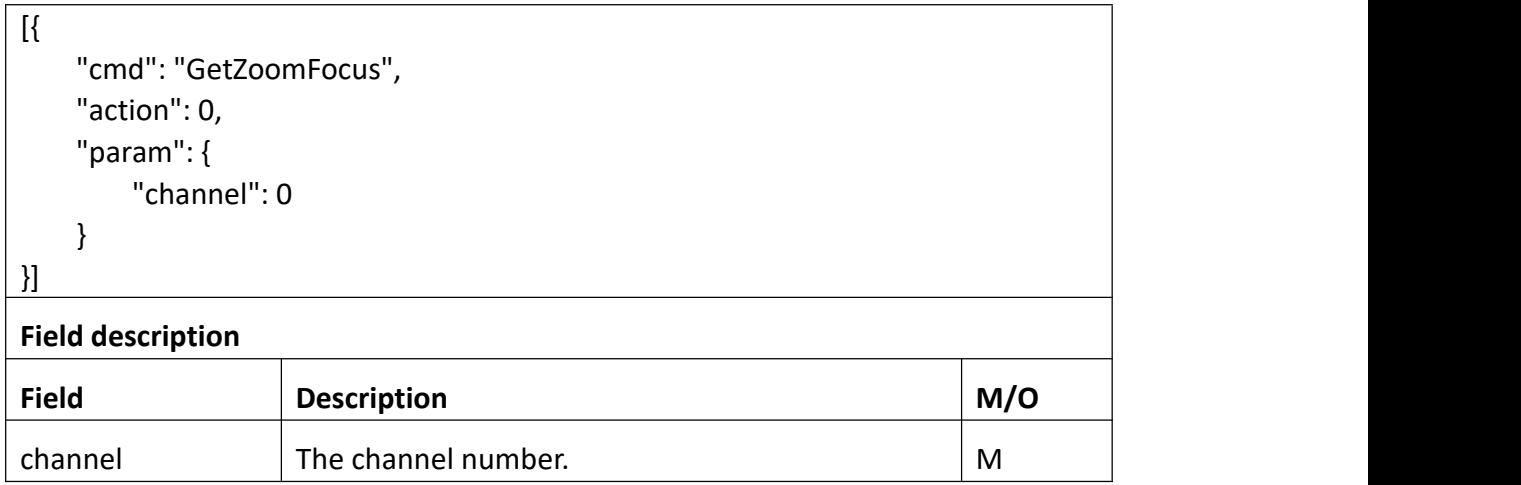

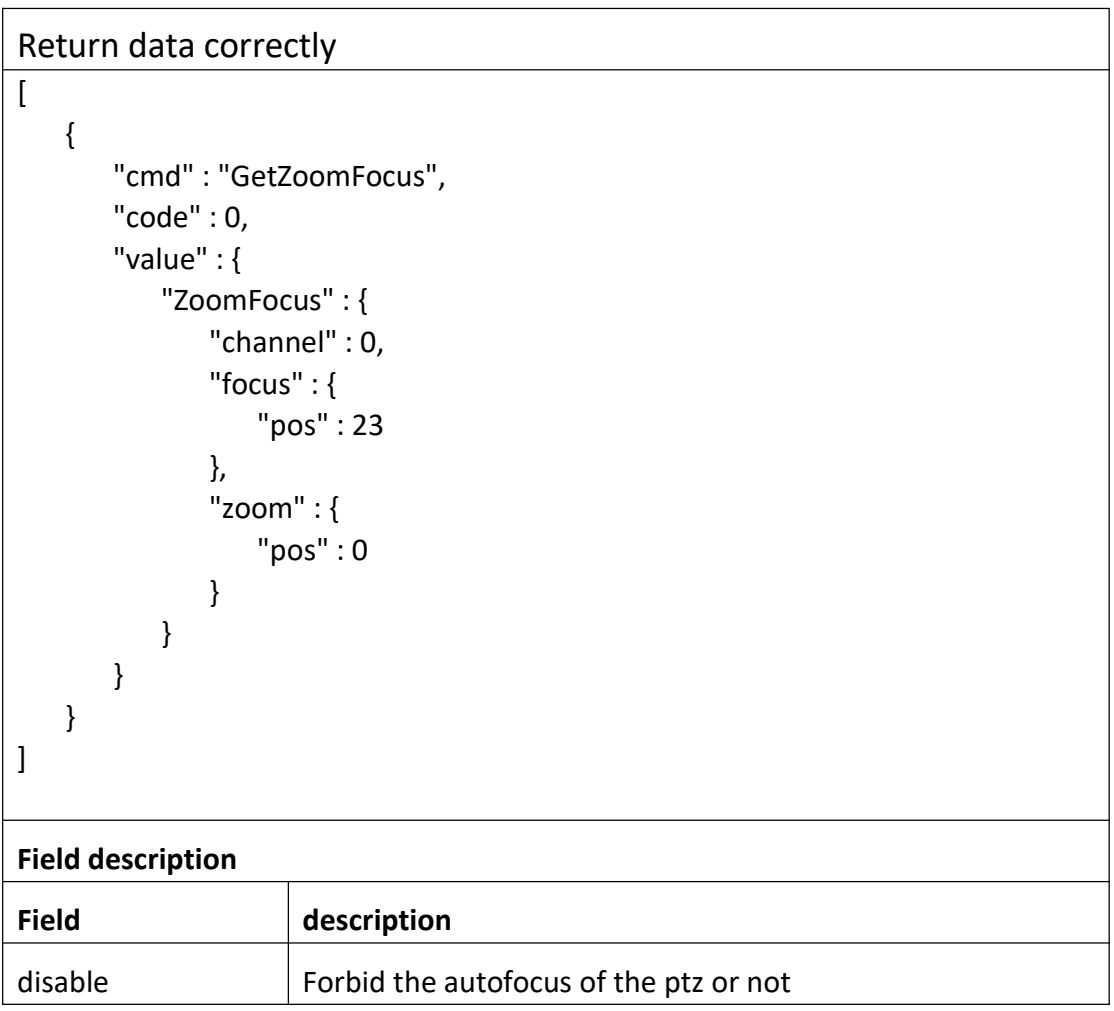

# **3.7.13 StartZoomFocus**

**Interface Description**

#### StartZoomFocus.

#### **Interface call instructions**

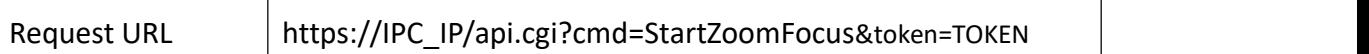

#### **POST Data**

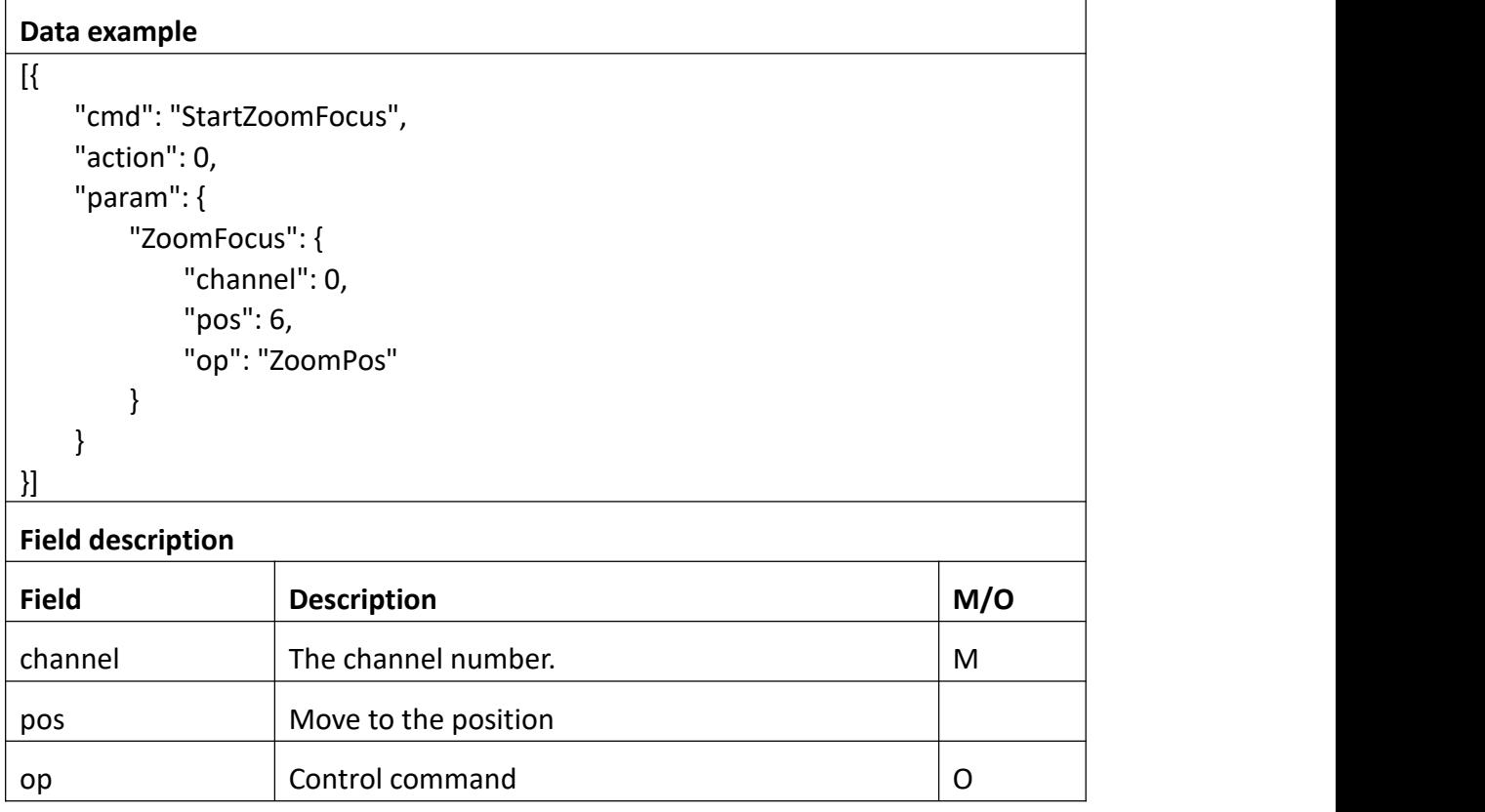

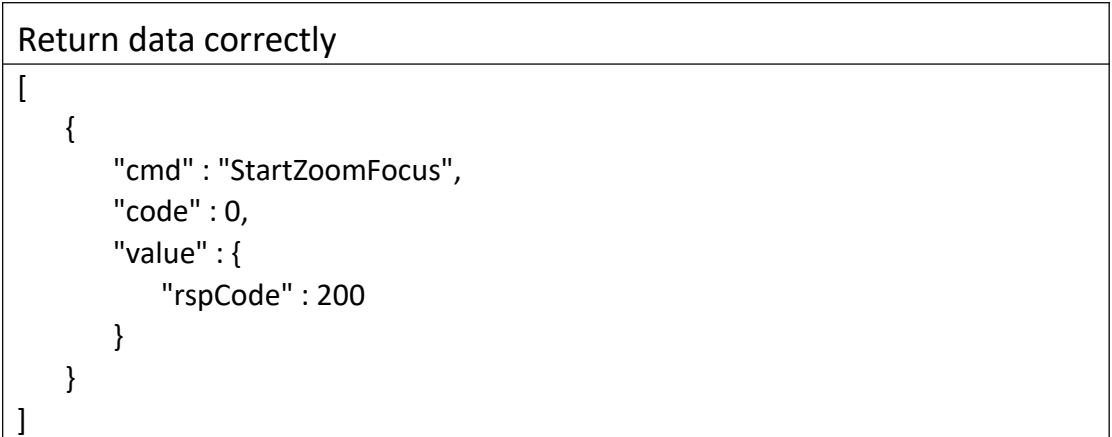

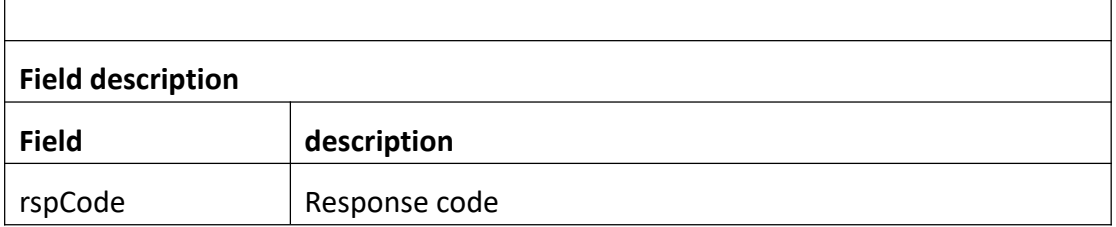

## **3.7.14 GetPtzGuard**

## **Interface Description**

GetPtzGuard.

#### **Interface call instructions**

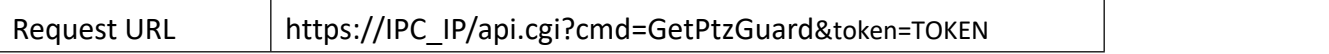

#### **POST Data**

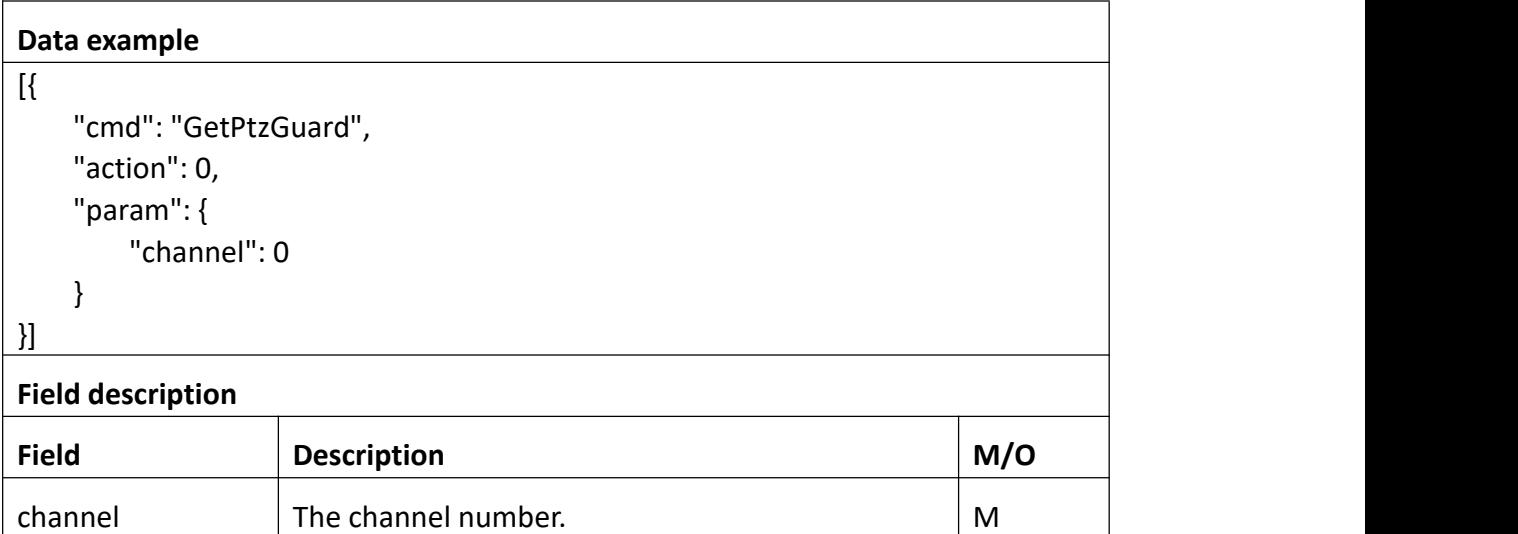

## **Return data description**

## Return data correctly [ { "cmd" : "GetPtzGuard", "code" : 0, "value" : { "PtzGuard" : {

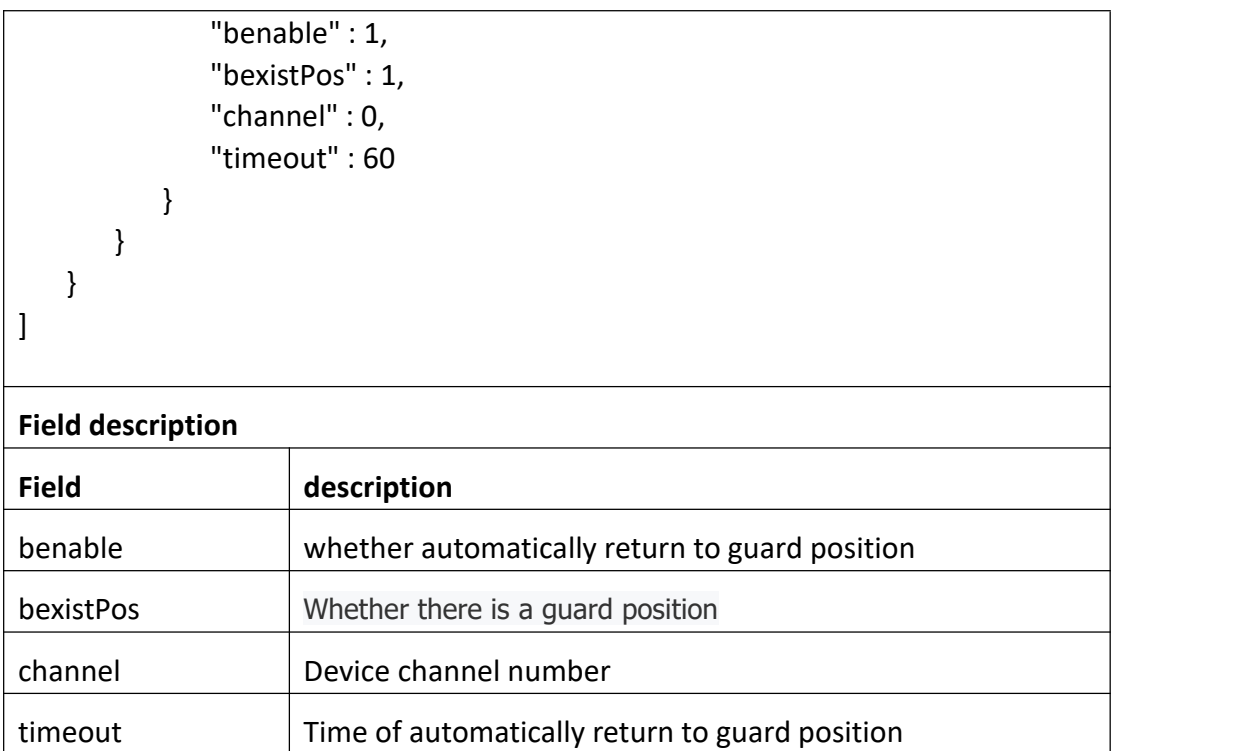

# **3.7.15 SetPtzGuard**

## **Interface Description**

SetPtzGuard.

## **Interface call instructions**

 $\mathbf{r}$ 

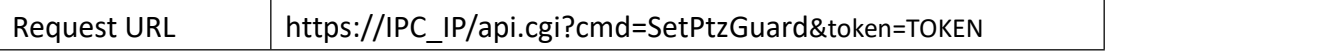

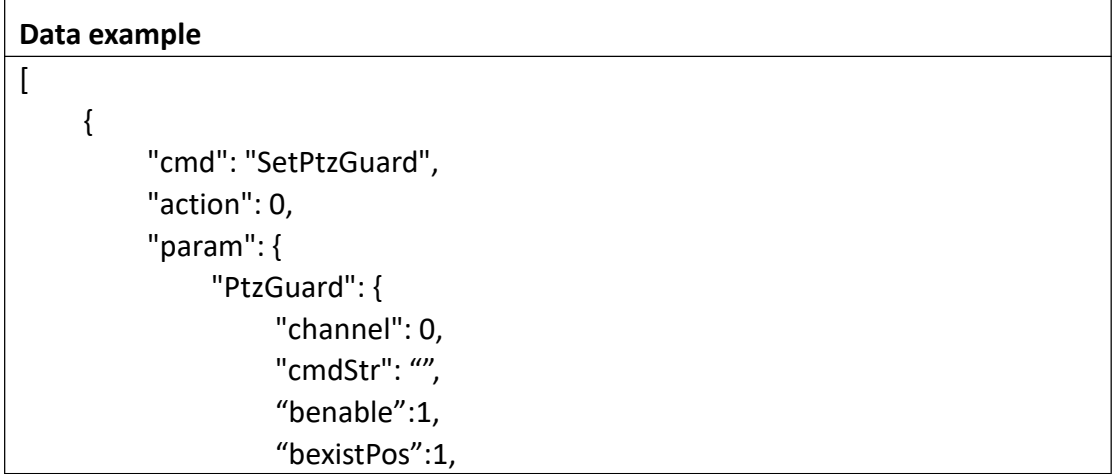

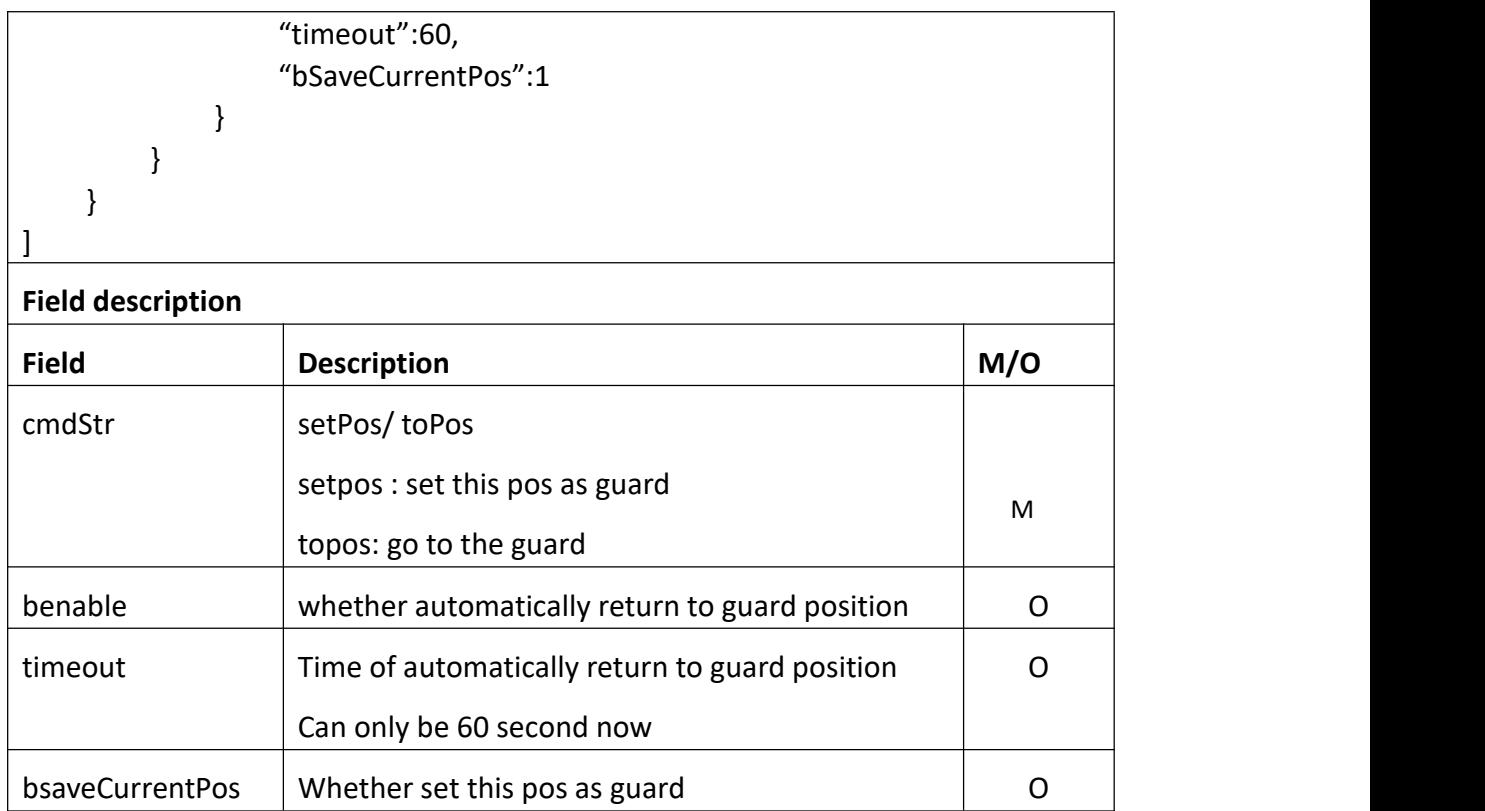

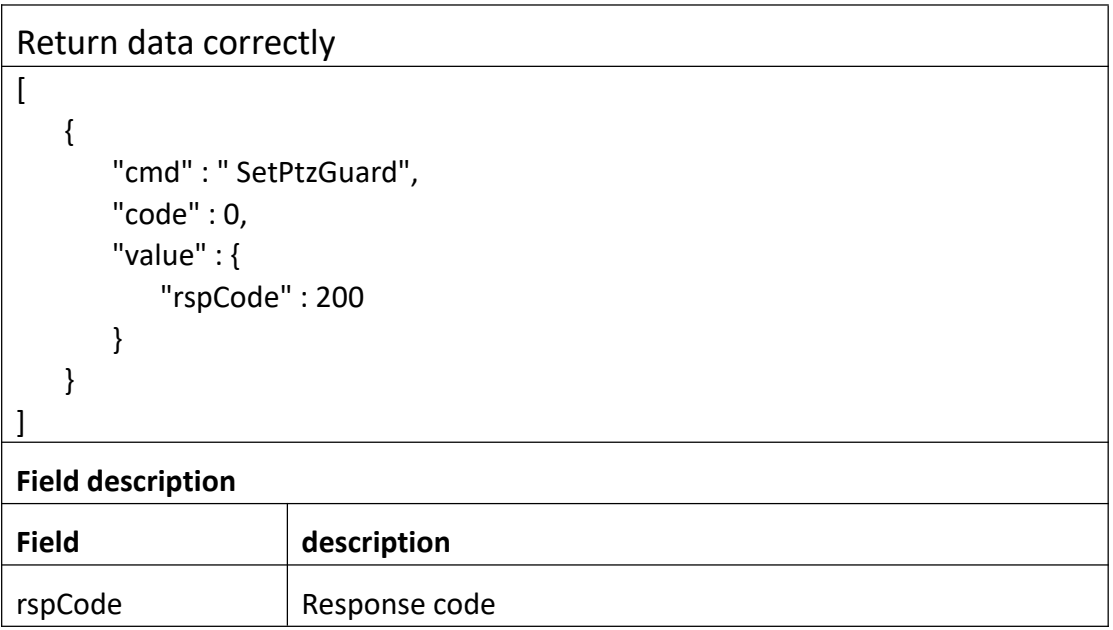

# **3.7.16 GetPtzCheckState**

**Interface Description**

## GetPtzCheckState.//NVR

#### **Interface call instructions**

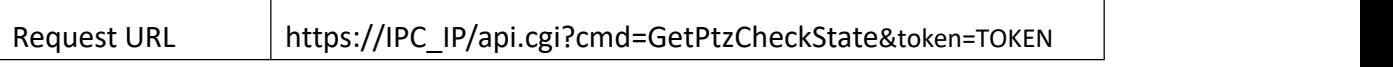

#### **POST Data**

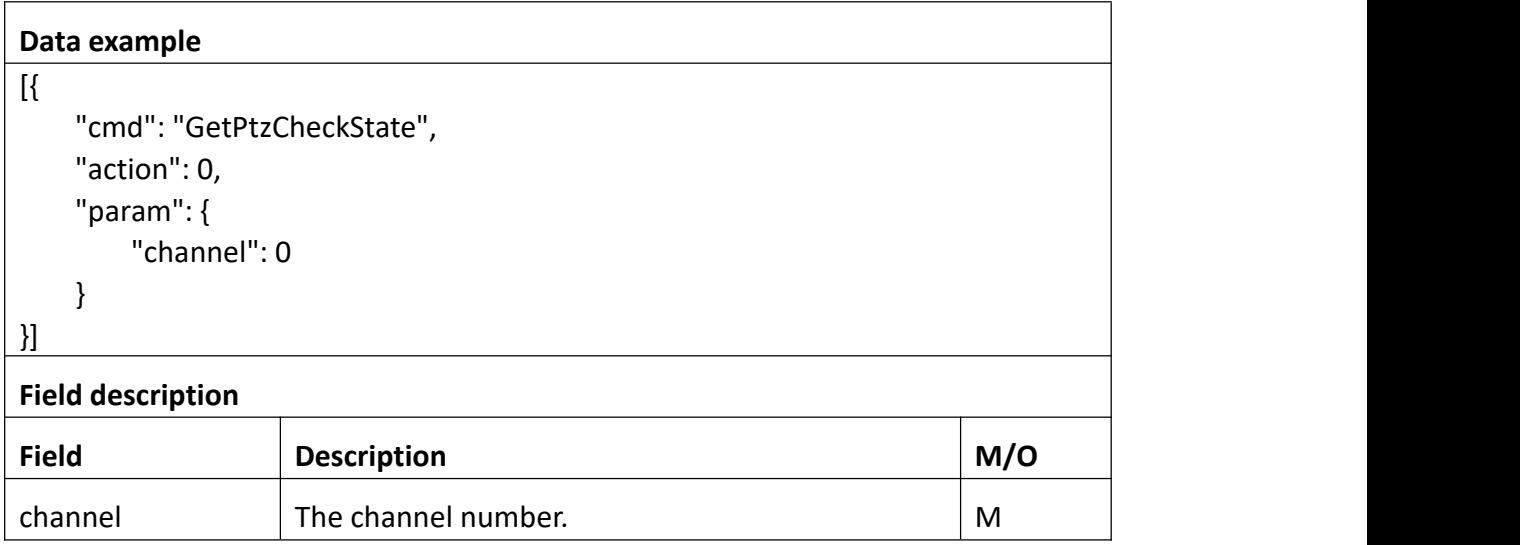

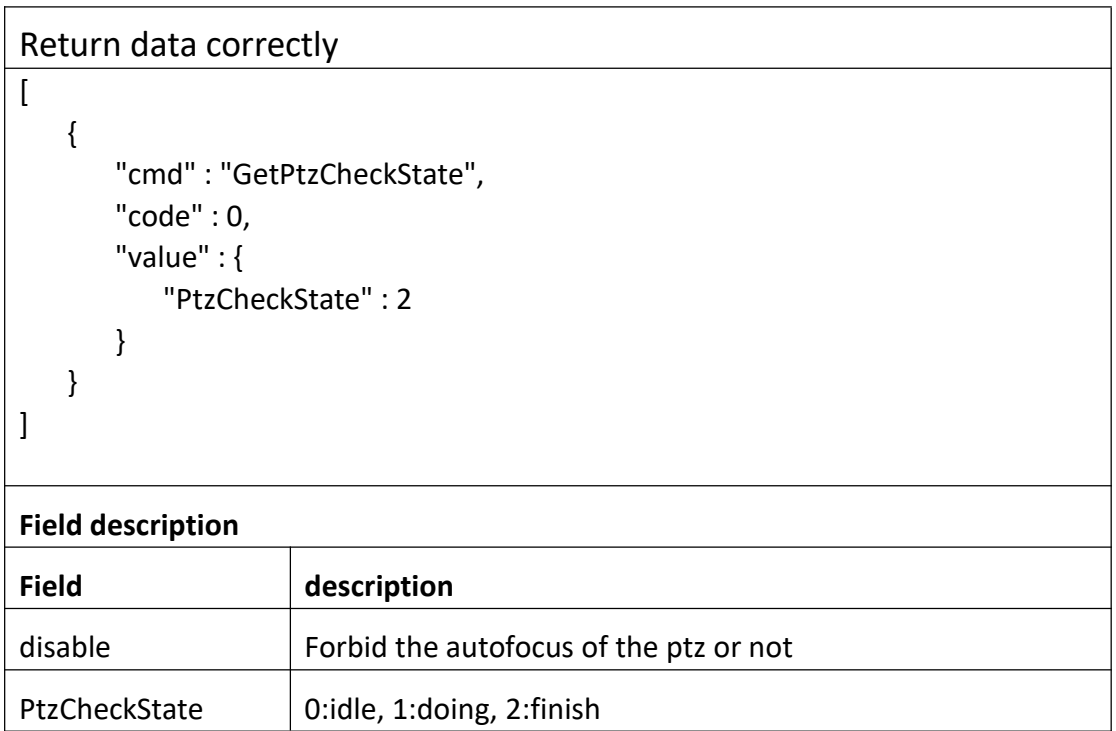

# **3.7.17 PtzCheck**

#### **Interface Description**

Ptz Check.//NVR

#### **Interface call instructions**

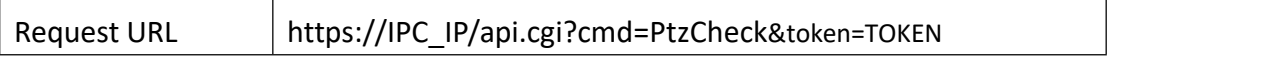

#### **POST Data**

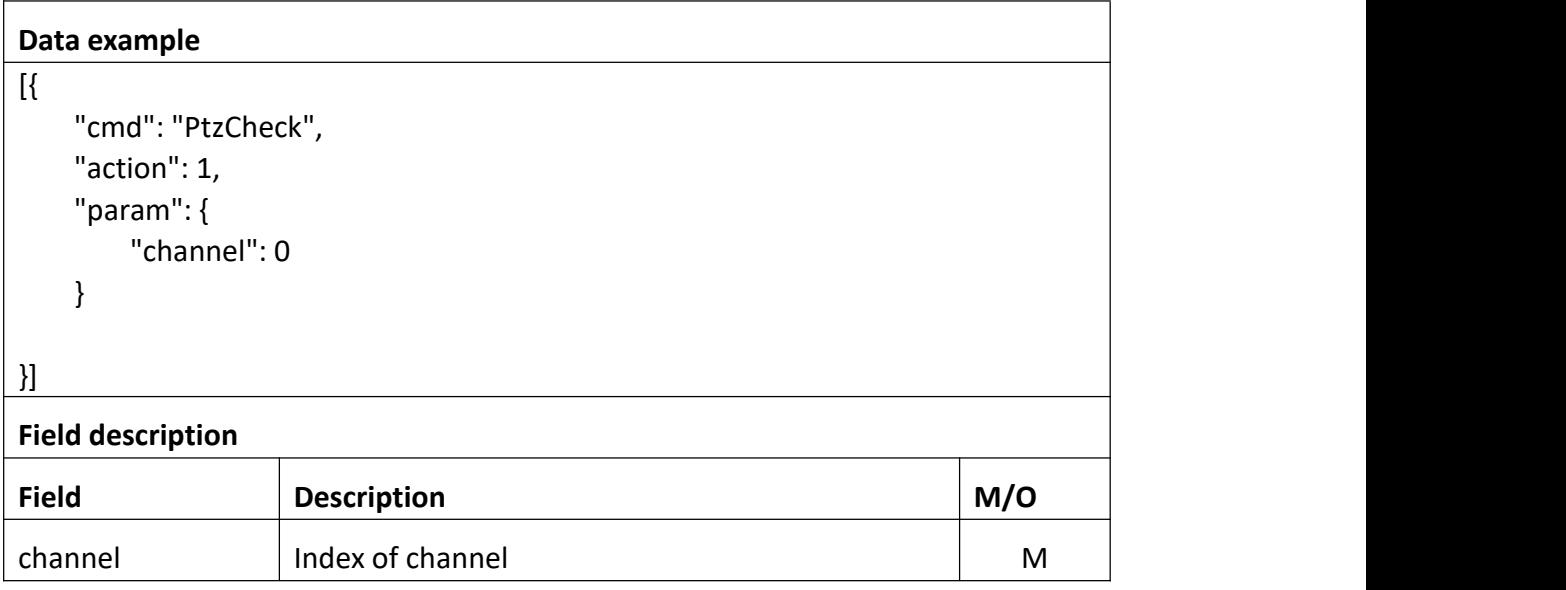

#### **Return data description**

## Return data correctly

```
[
 { "cmd" : " PtzCheck", "code" : 0, "value" : { "rspCode" : 200
    }
  }
]
```
## **Field description**

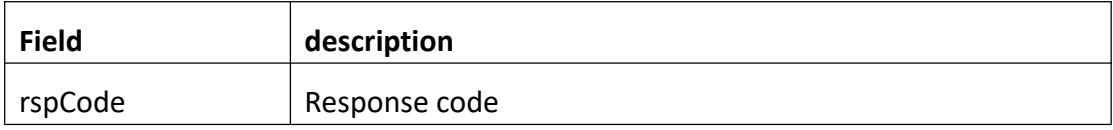

# **3.8 Alarm**

## **3.8.1 GetAlarm**

## **Interface Description**

It is used to get alarm setting.

#### **Interface call instructions**

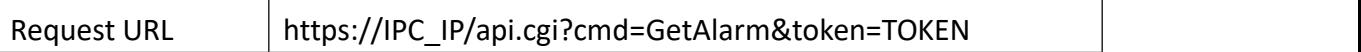

#### **Post Data**

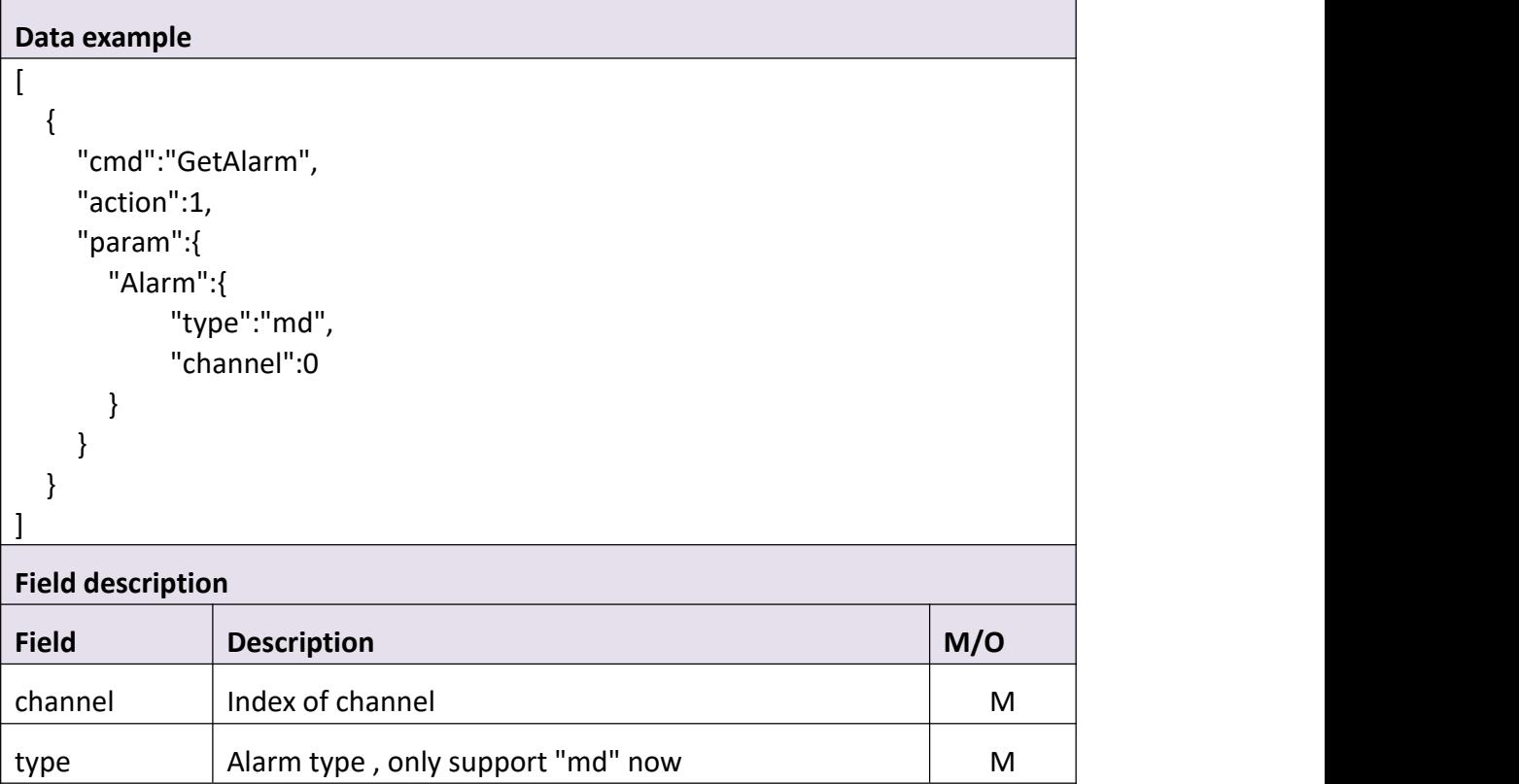

#### Return data correctly

```
[
   { "cmd" : "GetAlarm", "code" : 0, "initial" : { "Alarm" : { "channel" : 0, "scope" : { "cols" : 80, "rows" : 45, "table" : "11111111111111111111111111111111111111111111111111111111111111111
111111111111111111111111111111111111111111111111111111111111111111
111111111111111111111111111111111111111111111111111111111111111111
111111111111111111111111111111111111111111111111111111111111111111
111111111111111111111111111111111111111111111111111111111111111111
111111111111111111111111111111111111111111111111111111111111111111
111111111111111111111111111111111111111111111111111111111111111111
111111111111111111111111111111111111111111111111111111111111111111
111111111111111111111111111111111111111111111111111111111111111111
111111111111111111111111111111111111111111111111111111111111111111
111111111111111111111111111111111111111111111111111111111111111111
111111111111111111111111111111111111111111111111111111111111111111
111111111111111111111111111111111111111111111111111111111111111111
111111111111111111111111111111111111111111111111111111111111111111
111111111111111111111111111111111111111111111111111111111111111111
111111111111111111111111111111111111111111111111111111111111111111
111111111111111111111111111111111111111111111111111111111111111111
111111111111111111111111111111111111111111111111111111111111111111
111111111111111111111111111111111111111111111111111111111111111111
111111111111111111111111111111111111111111111111111111111111111111
111111111111111111111111111111111111111111111111111111111111111111
111111111111111111111111111111111111111111111111111111111111111111
111111111111111111111111111111111111111111111111111111111111111111
111111111111111111111111111111111111111111111111111111111111111111
111111111111111111111111111111111111111111111111111111111111111111
111111111111111111111111111111111111111111111111111111111111111111
111111111111111111111111111111111111111111111111111111111111111111
111111111111111111111111111111111111111111111111111111111111111111
111111111111111111111111111111111111111111111111111111111111111111
111111111111111111111111111111111111111111111111111111111111111111
```
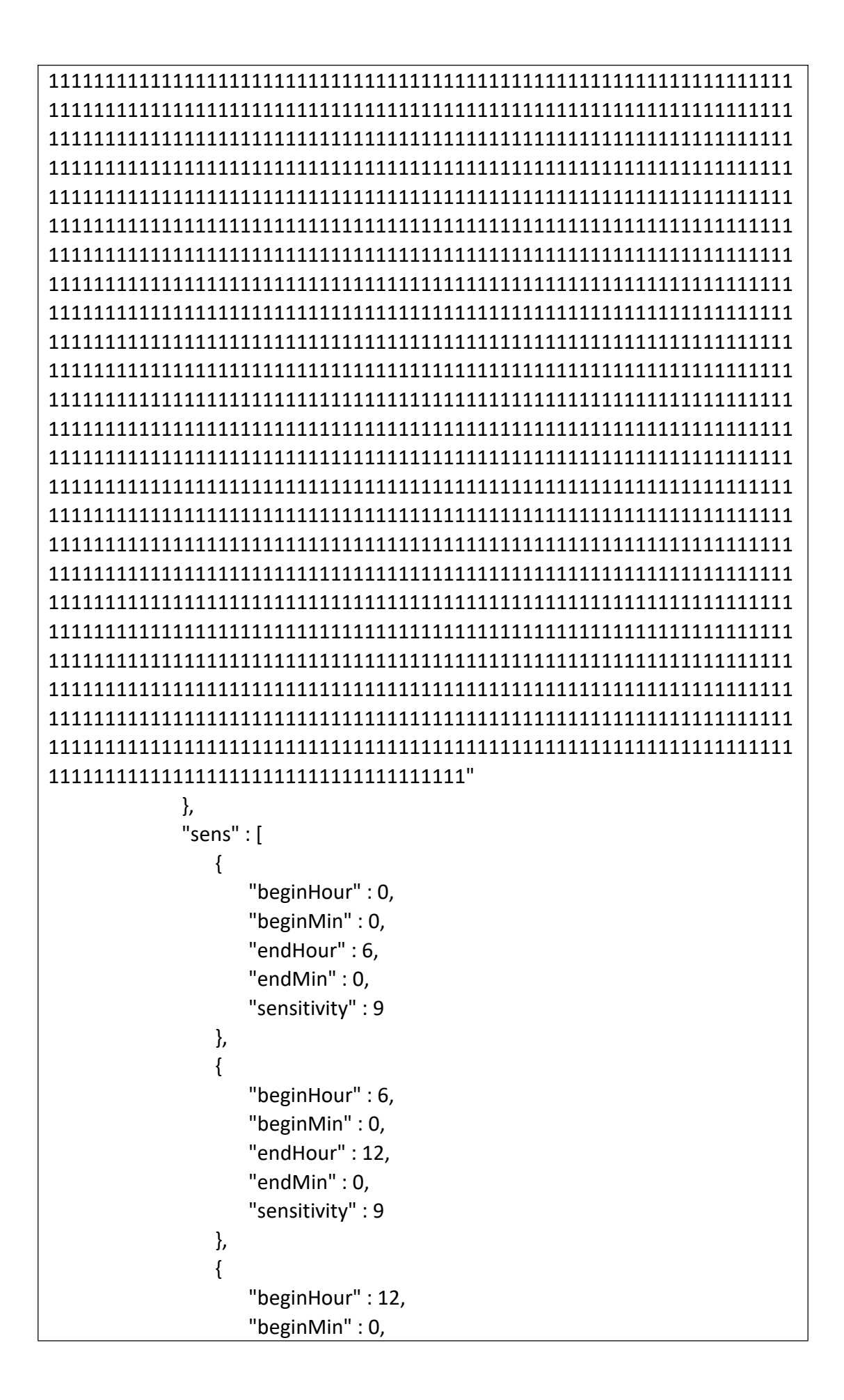

```
"endHour" : 18, "endMin" : 0, "sensitivity" : 9
           },<br>{
              "beginHour" : 18, "beginMin" : 0, "endHour" : 23, "endMin" : 59, "sensitivity" : 9
           }
       ],<br>"type" : "md"
    }
},<br>"range" : {
   "Alarm" : { "channel" : 0, "scope" : { "cols" : { "max" : 80, "min" : 80
          },"rows" : { "max" : 45, "min" : 45
          },<br>"table" : {
              "maxLen" : 6399
           }
       },"sens" : [
          { "beginHour" : { "max" : 23, "min" : 0
              },<br>"beginMin" : {
                  "max" : 59, "min" : 0
              },<br>"endHour" : {
                  "max" : 23, "min" : 0
```
```
},"endMin" : { "max" : 59, "min" : 0
},<br>"id" : 0,
"sensitivity" : { "max" : 50, "min" : 1
}
    "max" : 23, "min" : 0
},<br>"beginMin" : {
    "max" : 59, "min" : 0
},"endHour" : { "max" : 23, "min" : 0
},<br>"endMin" : {
    "max" : 59, "min" : 0
},<br>"id" : 1,
"sensitivity" : { "max" : 50, "min" : 1
    "max" : 23, "min" : 0
```

```
},<br>{
  "beginHour" : { }
},<br>{
  "beginHour" : { },<br>"beginMin" : {
     "max" : 59, "min" : 0
```
},<br>"endHour" : {

```
"max" : 23, "min" : 0
              },<br>"endMin" : {
                  "max" : 59, "min" : 0
              },<br>"id" : 2,
              "sensitivity" : { "max" : 50, "min" : 1
               }
           },<br>{
              "beginHour" : { "max" : 23, "min" : 0
              },<br>"beginMin" : {
                  "max" : 59, "min" : 0
              },<br>"endHour" : {
                  "max" : 23, "min" : 0
              },<br>"endMin" : {
                  "max" : 59, "min" : 0
              },<br>"id" : 3,
              "sensitivity" : { "max" : 50, "min" : 1
               }
           }
       ],<br>"type" : "md"
    }
},<br>"value" : {
   "Alarm" : { "channel" : 0, "scope" : {
```
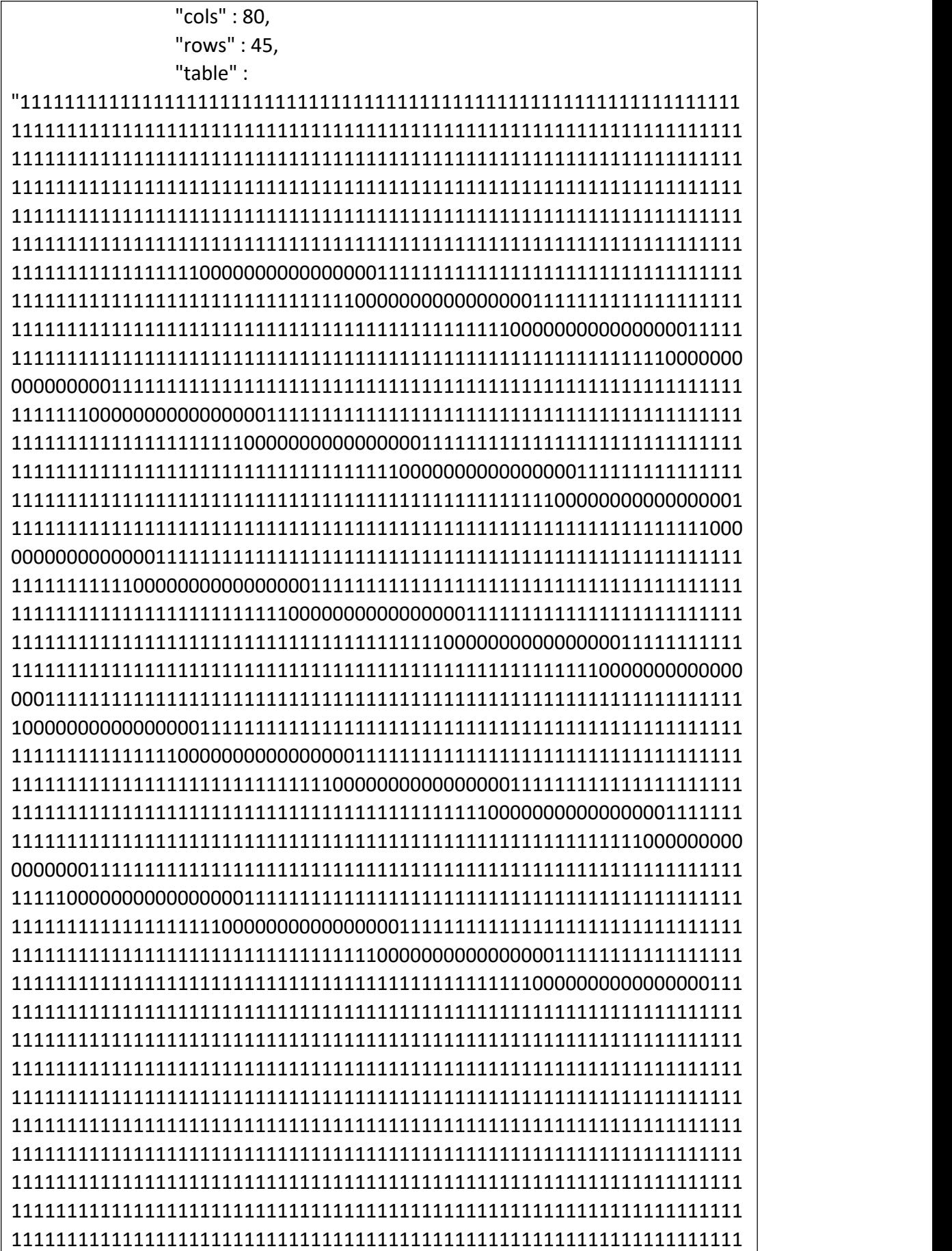

```
111111111111111111111111111111111111111111111111111111111111111111
111111111111111111111111111111111111111111111111111111111111111111
111111111111111111111111111111111111111111111111111111111111111111
111111111111111111111111111111111111111111111111111111111111111111
111111111111111111111111111111111111111111111111111111111111111111
111111111111111111111111111111111111111111111111111111111111111111
111111111111111111111111111111111111111111111111111111111111111111
111111111111111111111111111111111111111111111111111111111111111111
111111111111111111111111111111111111111111111111111111111111111111
111111111111111111111111111111111111111111111111111111111111111111
111111111111111111111111111111111111111111111111111111111111111111
111111111111111111111111111111111111111111111111111111111111111111
111111111111111111111111111111111111111111111111111111111111111111
1111111111111111111111111111111111111"
            },<br>"sens" : [
               { "beginHour" : 2, "beginMin" : 0, "endHour" : 23, "endMin" : 0, "id" : 0, "sensitivity" : 9
               },<br>{
                  "beginHour" : 23, "beginMin" : 0, "endHour" : 23, "endMin" : 0, "id" : 1, "sensitivity" : 9
               },<br>{
                  "beginHour" : 23, "beginMin" : 0, "endHour" : 23, "endMin" : 0, "id" : 2, "sensitivity" : 9
               },<br>{
                  "beginHour" : 23, "beginMin" : 0, "endHour" : 23,
```
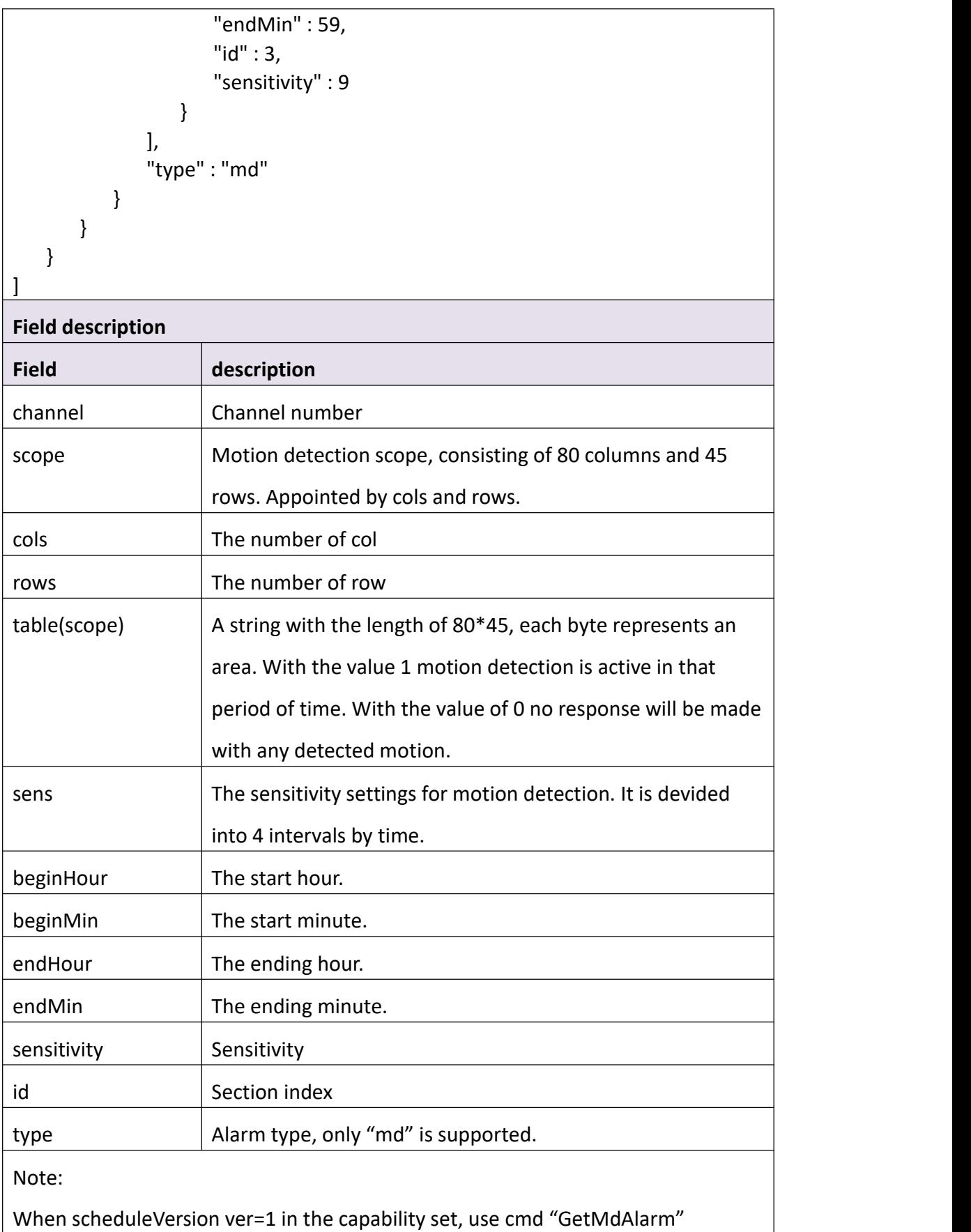

# **3.8.2 SetAlarm**

### **Interface Description**

It is used to set alarm setting.

### **Interface call instructions**

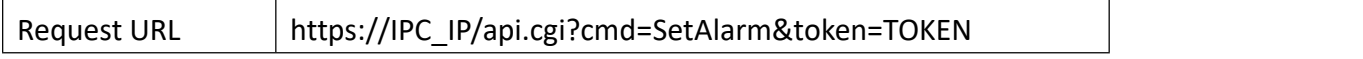

### **Post Data**

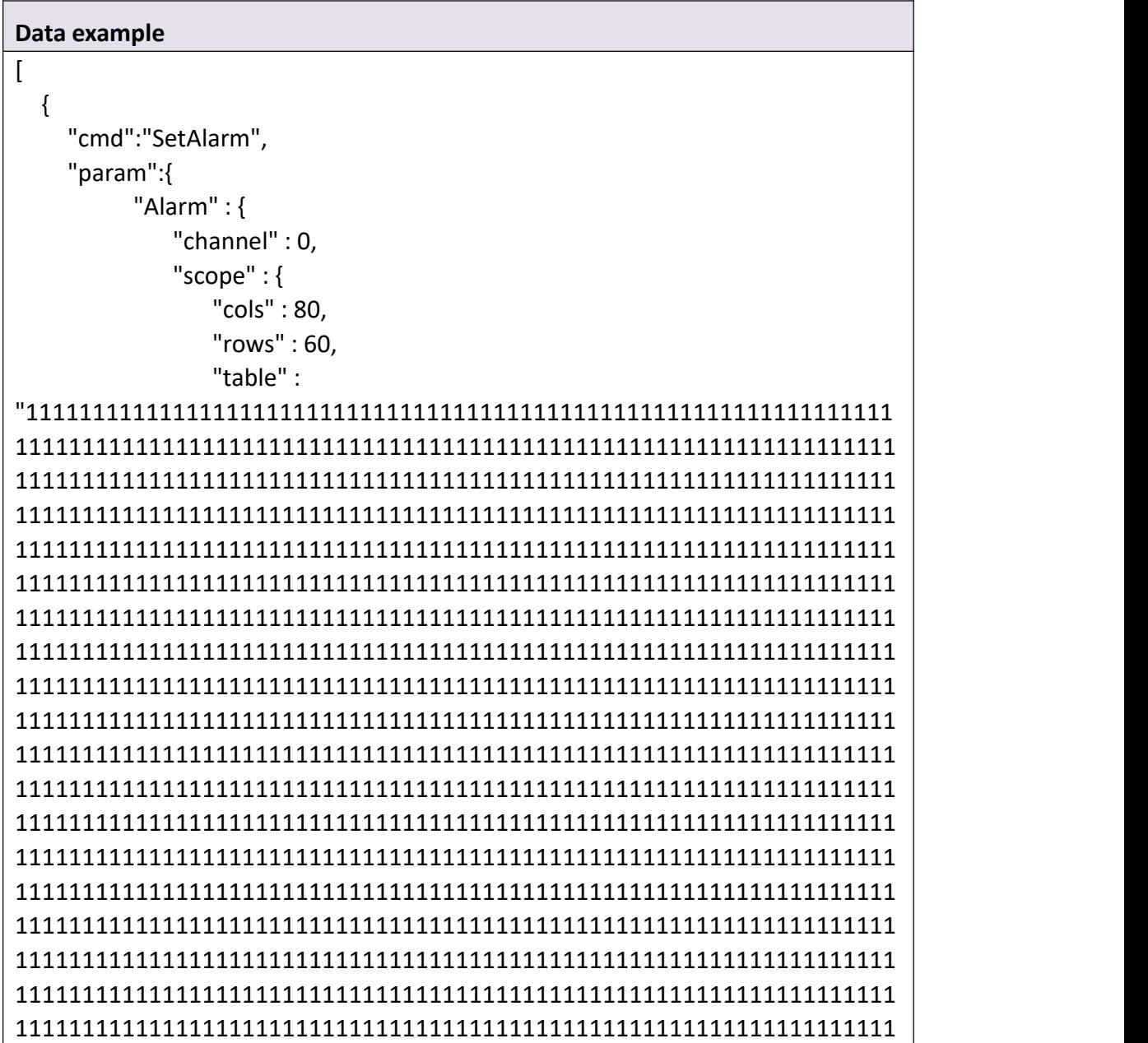

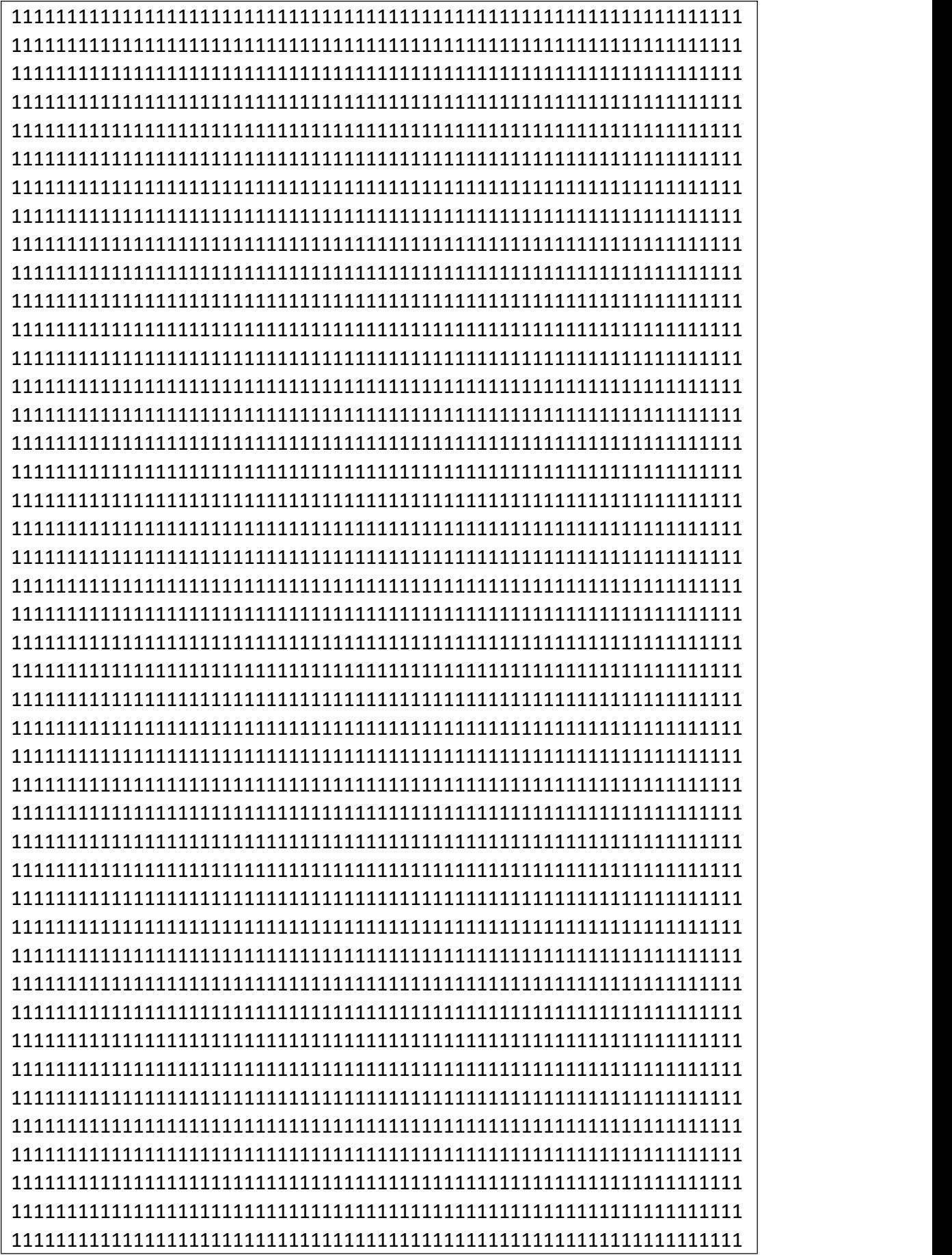

```
111111111111111111111111111111111111111111111111111111111111111111
111111111111111111111111111111111111111111111111111111111111111111
111111111111111111111111111111111111111111111111111111111111111111
111111111111111111111111111111111111111111111111111111111111111111
111111111111111111111111111111111111111111111111111111111111111111
111111111111111111111111111111111111111111111111111111111111111111
111111111111111111111111111111111111111111111111111111111111111111
111111111111111111111111111111111111111111111111111111111111111111
111111111111111111111111111111111111111111111111111111111111111111
1111111111111111111111111111111111111111111111111"
            },<br>"sens" : [
               { "beginHour" : 0, "beginMin" : 0, "endHour" : 6, "endMin" : 0, "sensitivity" : 10
               },<br>{
                  "beginHour" : 6, "beginMin" : 0, "endHour" : 12, "endMin" : 0, "sensitivity" : 10
               },<br>{
                  "beginHour" : 12, "beginMin" : 0, "endHour" : 18, "endMin" : 0, "sensitivity" : 10
               },<br>{
                  "beginHour" : 18, "beginMin" : 0, "endHour" : 23, "endMin" : 59, "sensitivity" : 10
               }
            ],<br>"type" : "md"
         }
      }
```
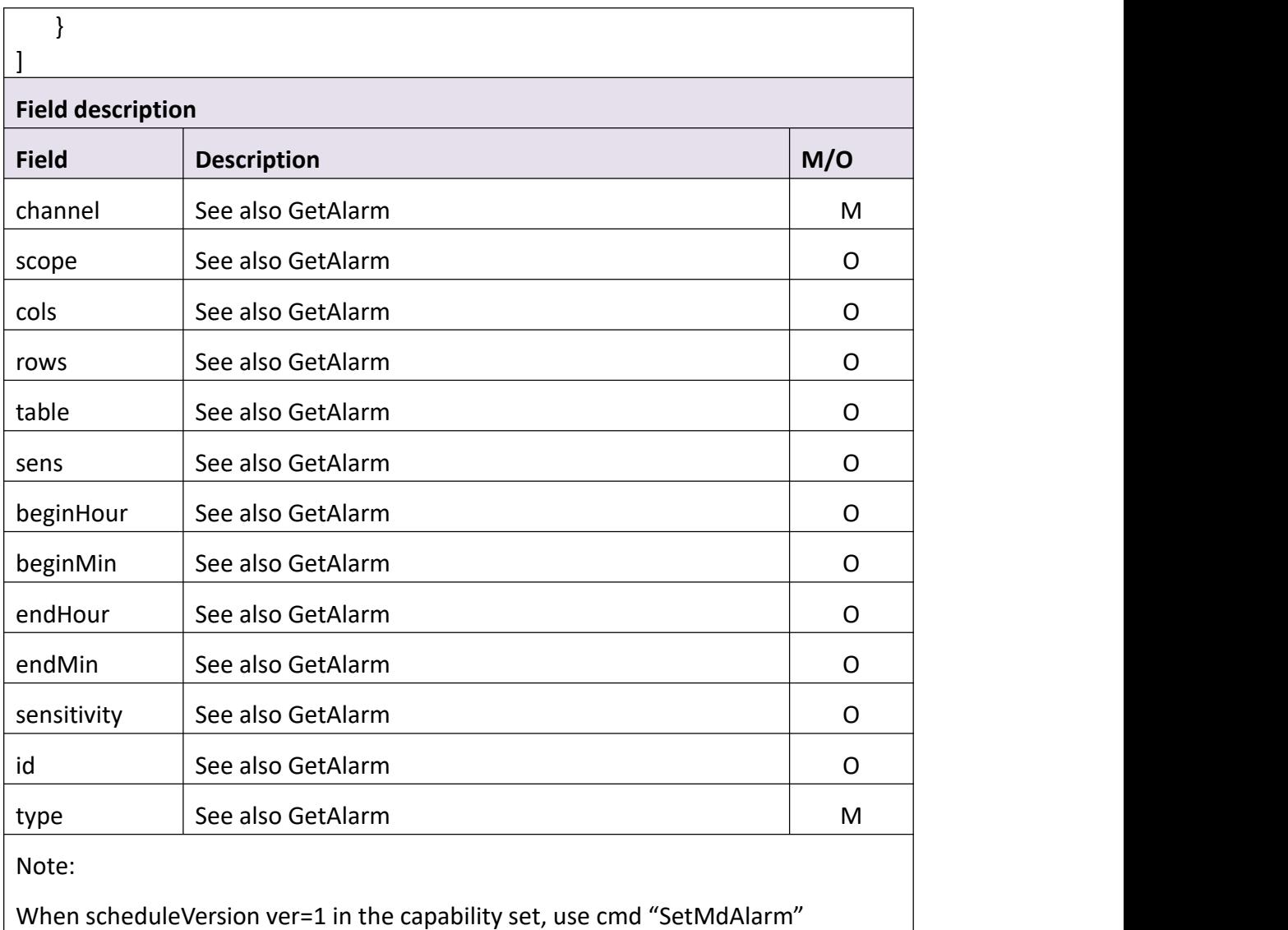

### **Return data description**

```
Return data correctly
```

```
[
  { "cmd" : "SetAlarm", "code" : 0, "value" : { "rspCode" : 200
     }
  }
]
Field description
Field description
```
# **3.8.3 GetMdAlarm**

#### **Interface Description**

It is used to get md alarm setting.

#### **Interface call instructions**

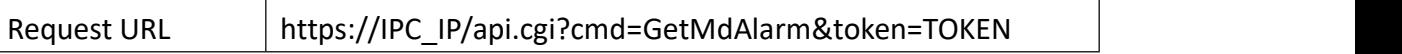

#### **Post Data**

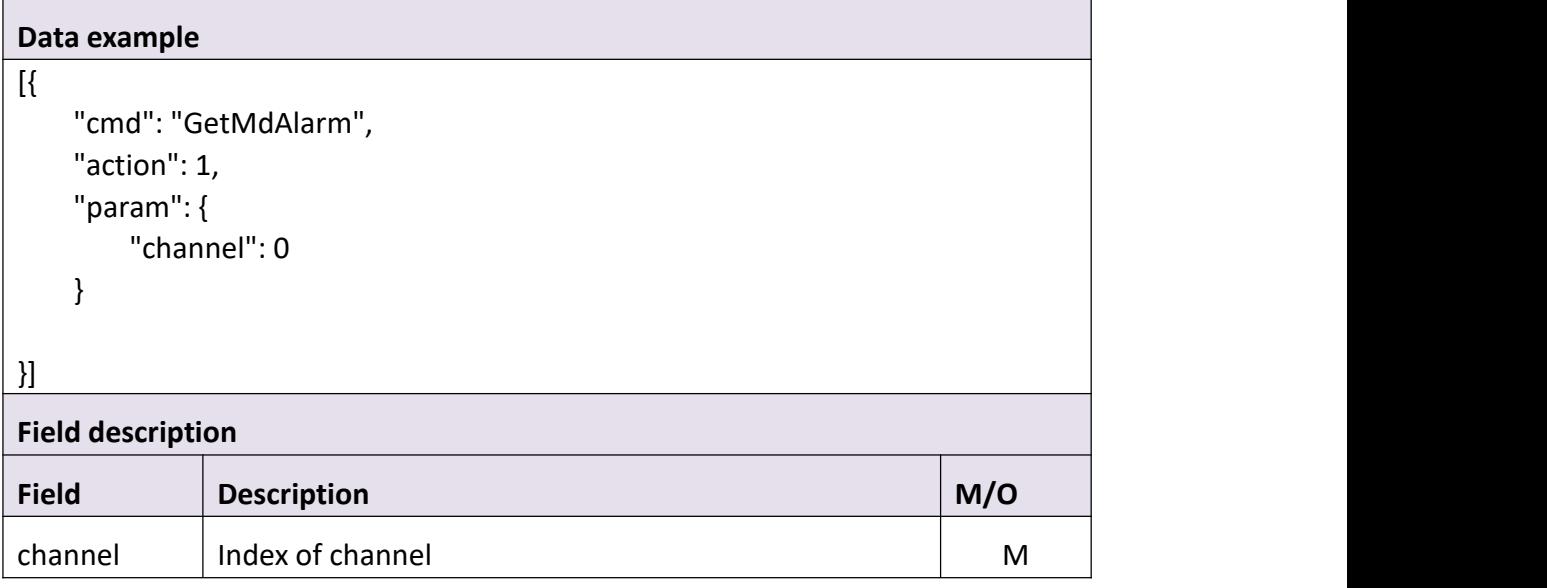

### **Return data description**

```
Return data correctly
[
   { "cmd" : "GetMdAlarm", "code" : 0, "initial" : { "MdAlarm" : { "channel" : 0, "newSens" : { "sens" : [
                   {
```

```
"beginHour" : 0, "beginMin" : 0, "enable" : 0, "endHour" : 0, "endMin" : 0, "id" : 0, "priority" : 0, "sensitivity" : 0
       },<br>{
           "beginHour" : 0, "beginMin" : 0, "enable" : 0, "endHour" : 0, "endMin" : 0, "id" : 1, "priority" : 0, "sensitivity" : 0
       },<br>{
           "beginHour" : 0, "beginMin" : 0, "enable" : 0, "endHour" : 0, "endMin" : 0, "id" : 2, "priority" : 0, "sensitivity" : 0
       },{ "beginHour" : 0, "beginMin" : 0, "enable" : 0, "endHour" : 0, "endMin" : 0, "id" : 3, "priority" : 0, "sensitivity" : 0
       }
   ],<br>"sensDef" : 25
},<br>"scope" : {
   "cols" : 80,
```
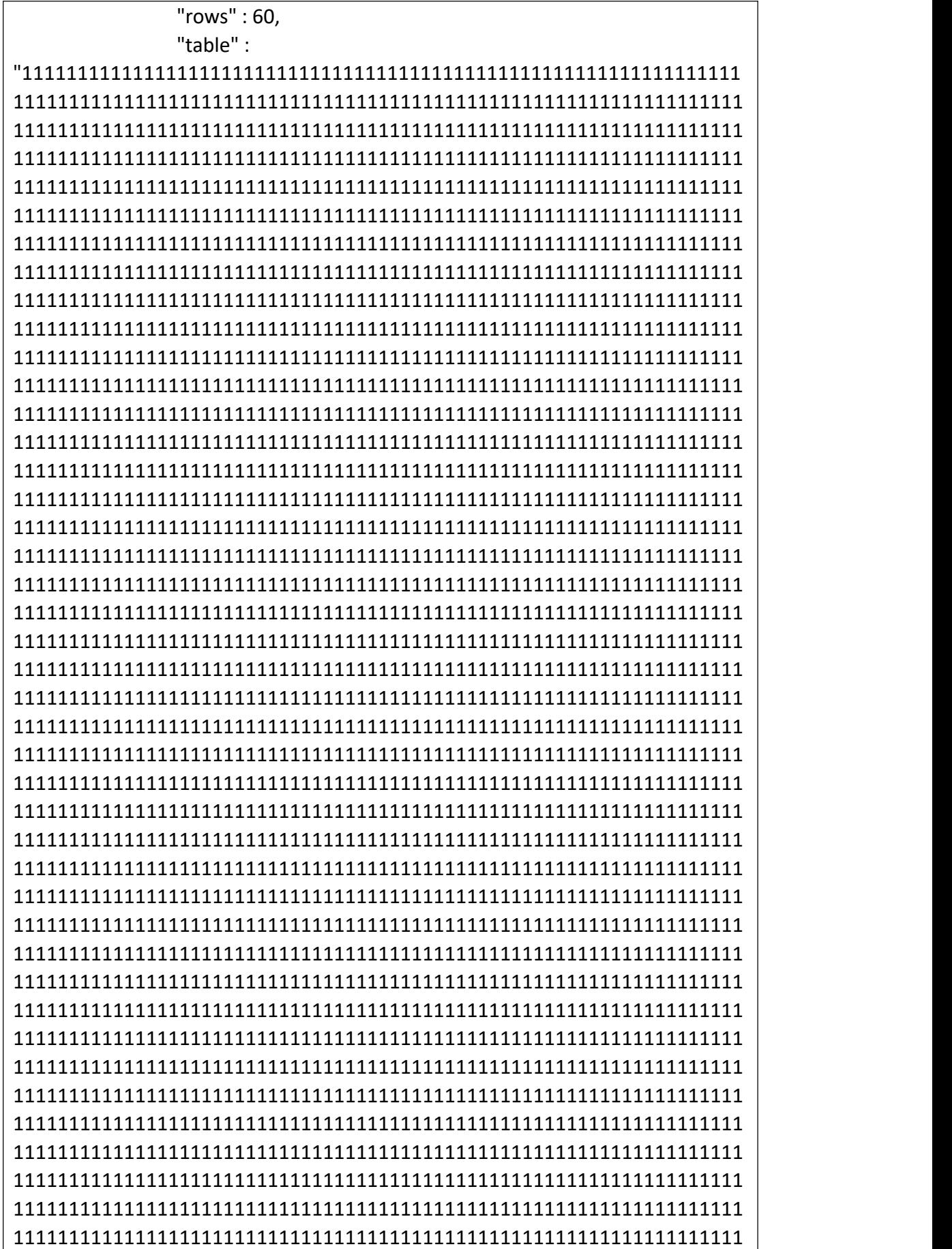

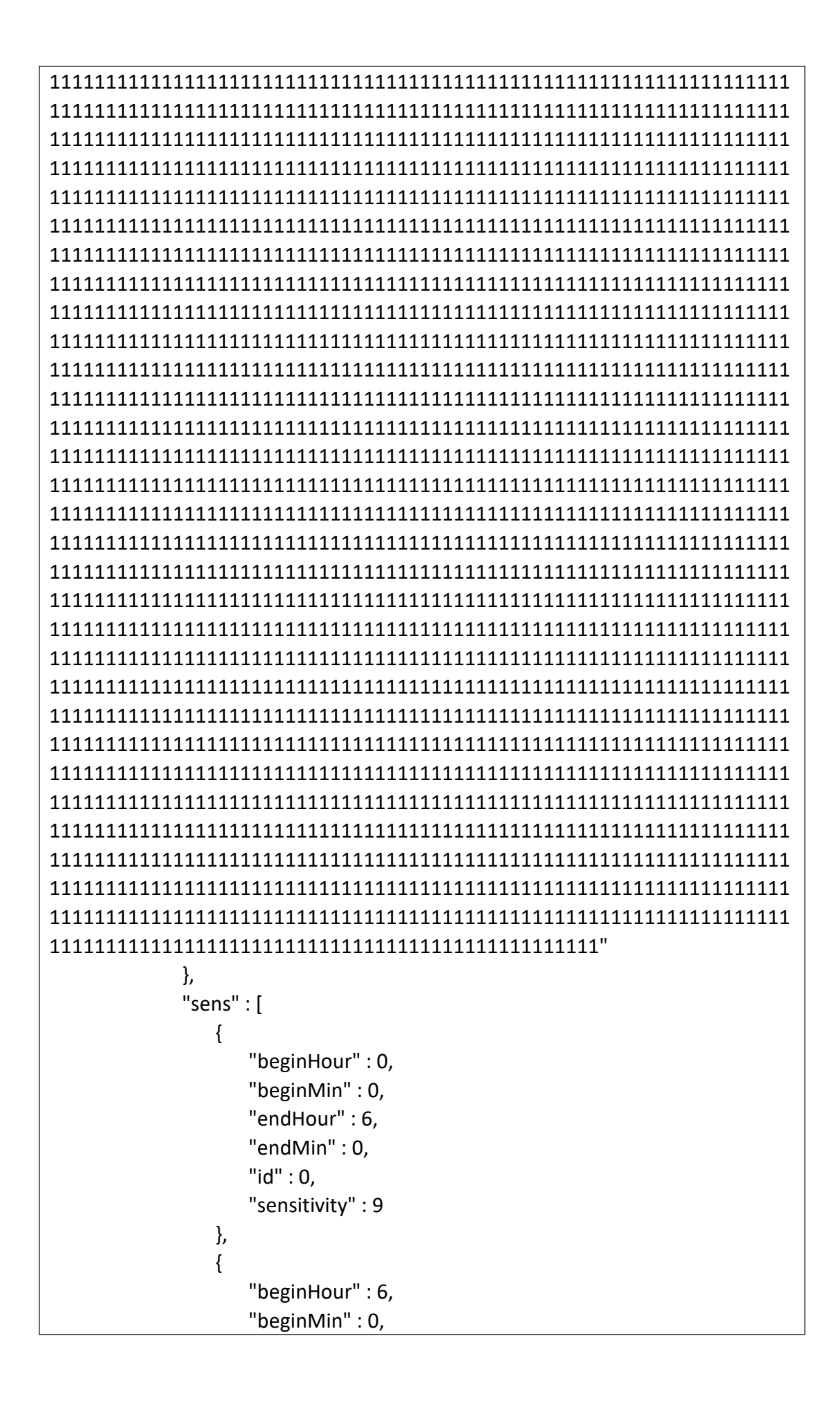

```
"endHour" : 12, "endMin" : 0, "id" : 1, "sensitivity" : 9
           },<br>{
              "beginHour" : 12, "beginMin" : 0, "endHour" : 18, "endMin" : 0, "id" : 2, "sensitivity" : 9
           },<br>{
              "beginHour" : 18, "beginMin" : 0, "endHour" : 23, "endMin" : 59, "id" : 3, "sensitivity" : 9
           }
       ],<br>"useNewSens" : 1
    }
},<br>"range" : {
   "MdAlarm" : { "channel" : 0, "newSens" : { "sens" : [
              { "beginHour" : { "max" : 23, "min" : 0
                  },<br>"beginMin" : {
                      "max" : 59, "min" : 0
                  },<br>"enable" : {
                      "max" : 1, "min" : 0
                  },<br>"endHour" : {
```

```
"max" : 23, "min" : 0
   },<br>"endMin" : {
       "max" : 59, "min" : 0
   },<br>"id" : 0,
   "priority" : { "max" : 0, "min" : 0
   },<br>"sensitivity" : {
       "max" : 50, "min" : 1
    }
},<br>{
   "beginHour" : { "max" : 23, "min" : 0
   },<br>"beginMin" : {
       "max" : 59, "min" : 0
   },"enable" : { "max" : 1, "min" : 0
   },<br>"endHour" : {
       "max" : 23, "min" : 0
   },"endMin" : { "max" : 59, "min" : 0
   },<br>"id" : 1,
   "priority" : { "max" : 0, "min" : 0
   },<br>"sensitivity" : {
```

```
"max" : 50, "min" : 1
   }
},<br>{
   "beginHour" : { "max" : 23, "min" : 0
   },<br>"beginMin" : {
       "max" : 59, "min" : 0
   },<br>"enable" : {
      "max" : 1, "min" : 0
   },<br>"endHour" : {
       "max" : 23, "min" : 0
   },<br>"endMin" : {
      "max" : 59, "min" : 0
   },<br>"id" : 2,
   "priority" : { "max" : 0, "min" : 0
   },<br>"sensitivity" : {
      "max" : 50, "min" : 1
   }
},<br>{
   "beginHour" : { "max" : 23, "min" : 0
   },<br>"beginMin" : {
       "max" : 59, "min" : 0
   },
```

```
"enable" : { "max" : 1, "min" : 0
           },<br>"endHour" : {
               "max" : 23, "min" : 0
           },<br>"endMin" : {
               "max" : 59, "min" : 0
           },<br>"id" : 3,
           "priority" : { "max" : 0, "min" : 0
           },<br>"sensitivity" : {
               "max" : 50, "min" : 1
            }
        }
   ],<br>"sensDef" : {
       "max" : 50, "min" : 1
   }
},"scope" : { "cols" : { "max" : 80, "min" : 80
   },"rows" : { "max" : 60, "min" : 60
   },<br>"table" : {
       "maxLen" : 8159
   }
},<br>"sens" : [
   { "beginHour" : {
```

```
"max" : 23, "min" : 0
   },<br>"beginMin" : {
       "max" : 59, "min" : 0
   },"endHour" : { "max" : 23, "min" : 0
   }, "endMin" : {
       "max" : 59, "min" : 0
   },<br>"id" : 0,
   "sensitivity" : { "max" : 50, "min" : 1
    }
},<br>{
   "beginHour" : { "max" : 23, "min" : 0
   },<br>"beginMin" : {
       "max" : 59, "min" : 0
   },"endHour" : { "max" : 23, "min" : 0
   },<br>"endMin" : {
       "max" : 59, "min" : 0
   },<br>"id" : 1,"sensitivity" : { "max" : 50, "min" : 1
    }
},
```
{ "beginHour" : { "max" : 23, "min" : 0 },"beginMin" : { "max" : 59, "min" : 0 },<br>"endHour" : { "max" : 23, "min" : 0 },<br>"endMin" : { "max" : 59, "min" : 0 },<br>"id" : 2. "sensitivity" : { "max" : 50, "min" : 1 } },<br>{ "beginHour" : { "max" : 23, "min" : 0 },<br>"beginMin" : { "max" : 59, "min" : 0 },<br>"endHour" : { "max" : 23, "min" : 0 },<br>"endMin" : { "max" : 59, "min" : 0 },<br>"id" : 3, "sensitivity" : { "max" : 50, "min" : 1

```
}
          }
      ],<br>"useNewSens" : {
          "max" : 1, "min" : 0
       }
   }
},<br>"value" : {
   "MdAlarm" : { "channel" : 0, "newSens" : { "sens" : [
             { "beginHour" : 0, "beginMin" : 0, "enable" : 0, "endHour" : 0, "endMin" : 0, "id" : 0, "priority" : 0, "sensitivity" : 0
             },<br>{
                "beginHour" : 0, "beginMin" : 0, "enable" : 0, "endHour" : 0, "endMin" : 0, "id" : 1, "priority" : 0, "sensitivity" : 0
             },<br>{
                "beginHour" : 0, "beginMin" : 0, "enable" : 0, "endHour" : 0, "endMin" : 0, "id" : 2, "priority" : 0, "sensitivity" : 0
             },
```

```
{ "beginHour" : 0, "beginMin" : 0, "enable" : 0, "endHour" : 0, "endMin" : 0, "id" : 3, "priority" : 0, "sensitivity" : 0
                  }
               ],<br>"sensDef" : 25
            },<br>"scope" : {
               "cols" : 80, "rows" : 60, "table" : "11111111111111111111111111111111111111111111111111111111111111111
111111111111111111111111111111111111111111111111111111111111111111
111111111111111111111111111111111111111111111111111111111111111111
111111111111111111111111111111111111111111111111111111111111111111
111111111111111111111111111111111111111111111111111111111111111111
111111111111111111111111111111111111111111111111111111111111111111
111111111111111111111111111111111111111111111111111111111111111111
111111111111111111111111111111111111111111111111111111111111111111
111111111111111111111111111111111111111111111111111111111111111111
111111111111111111111111111111111111111111111111111111111111111111
111111111111111111111111111111111111111111111111111111111111111111
111111111111111111111111111111111111111111111111111111111111111111
111111111111111111111111111111111111111111111111111111111111111111
111111111111111111111111111111111111111111111111111111111111111111
111111111111111111111111111111111111111111111111111111111111111111
111111111111111111111111111111111111111111111111111111111111111111
111111111111111111111111111111111111111111111111111111111111111111
111111111111111111111111111111111111111111111111111111111111111111
111111111111111111111111111111111111111111111111111111111111111111
111111111111111111111111111111111111111111111111111111111111111111
111111111111111111111111111111111111111111111111111111111111111111
111111111111111111111111111111111111111111111111111111111111111111
111111111111111111111111111111111111111111111111111111111111111111
111111111111111111111111111111111111111111111111111111111111111111
111111111111111111111111111111111111111111111111111111111111111111
111111111111111111111111111111111111111111111111111111111111111111
111111111111111111111111111111111111111111111111111111111111111111
```
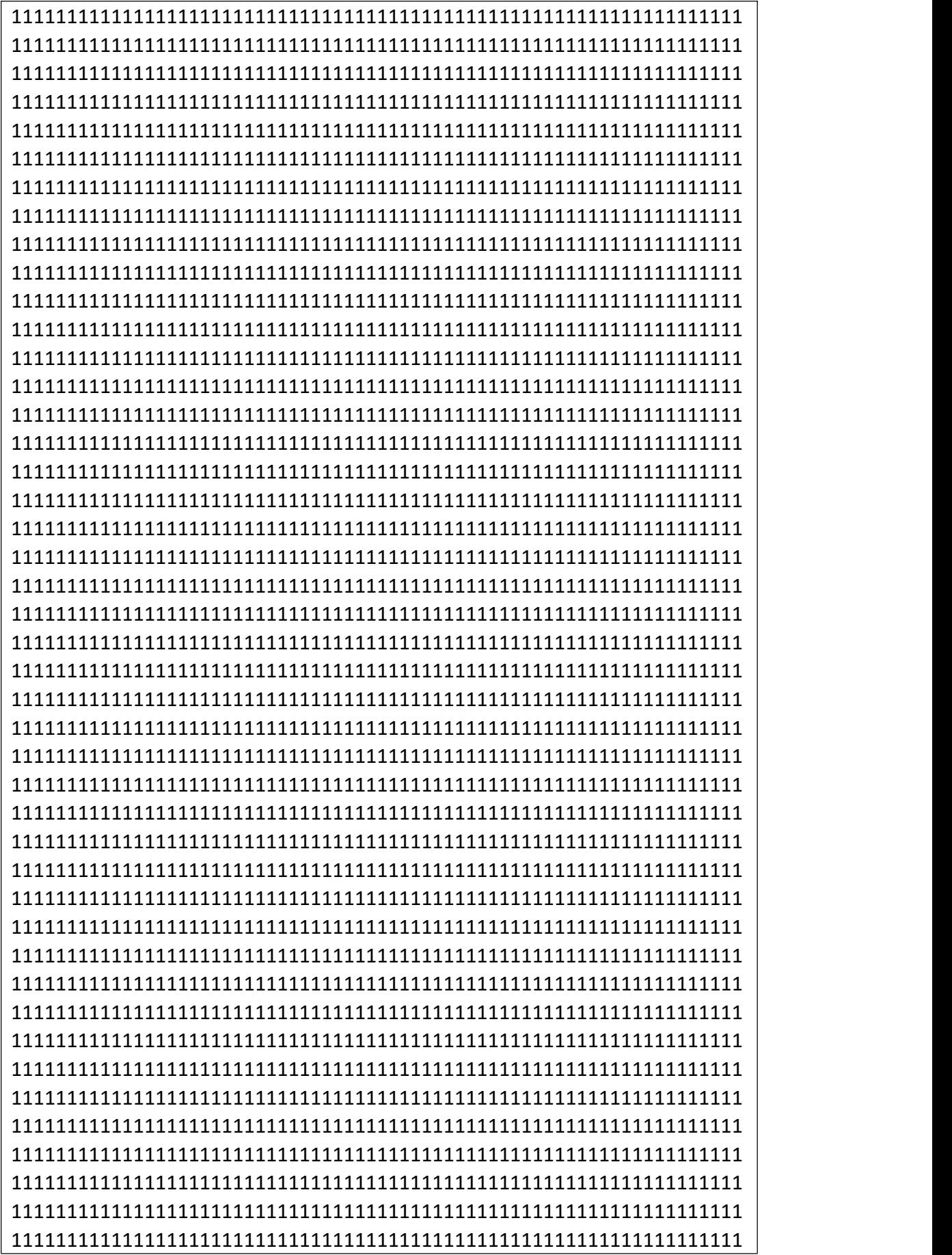

### 111111111111111111111111111111111111111111111111111111111111111111 1111111111111111111111111111111111111111111111111"

```
},<br>"sens" : [
               { "beginHour" : 0, "beginMin" : 0, "endHour" : 6, "endMin" : 0, "id" : 0, "sensitivity" : 9
               },<br>{
                  "beginHour" : 6, "beginMin" : 0, "endHour" : 12, "endMin" : 0, "id" : 1, "sensitivity" : 9
               },<br>{
                  "beginHour" : 12, "beginMin" : 0, "endHour" : 18, "endMin" : 0, "id" : 2, "sensitivity" : 9
               },<br>{
                  "beginHour" : 18, "beginMin" : 0, "endHour" : 23, "endMin" : 59, "id" : 3, "sensitivity" : 9
               }
            ],<br>"useNewSens" : 1 //NVR
         }
      }
   }
]
```
**Field description**

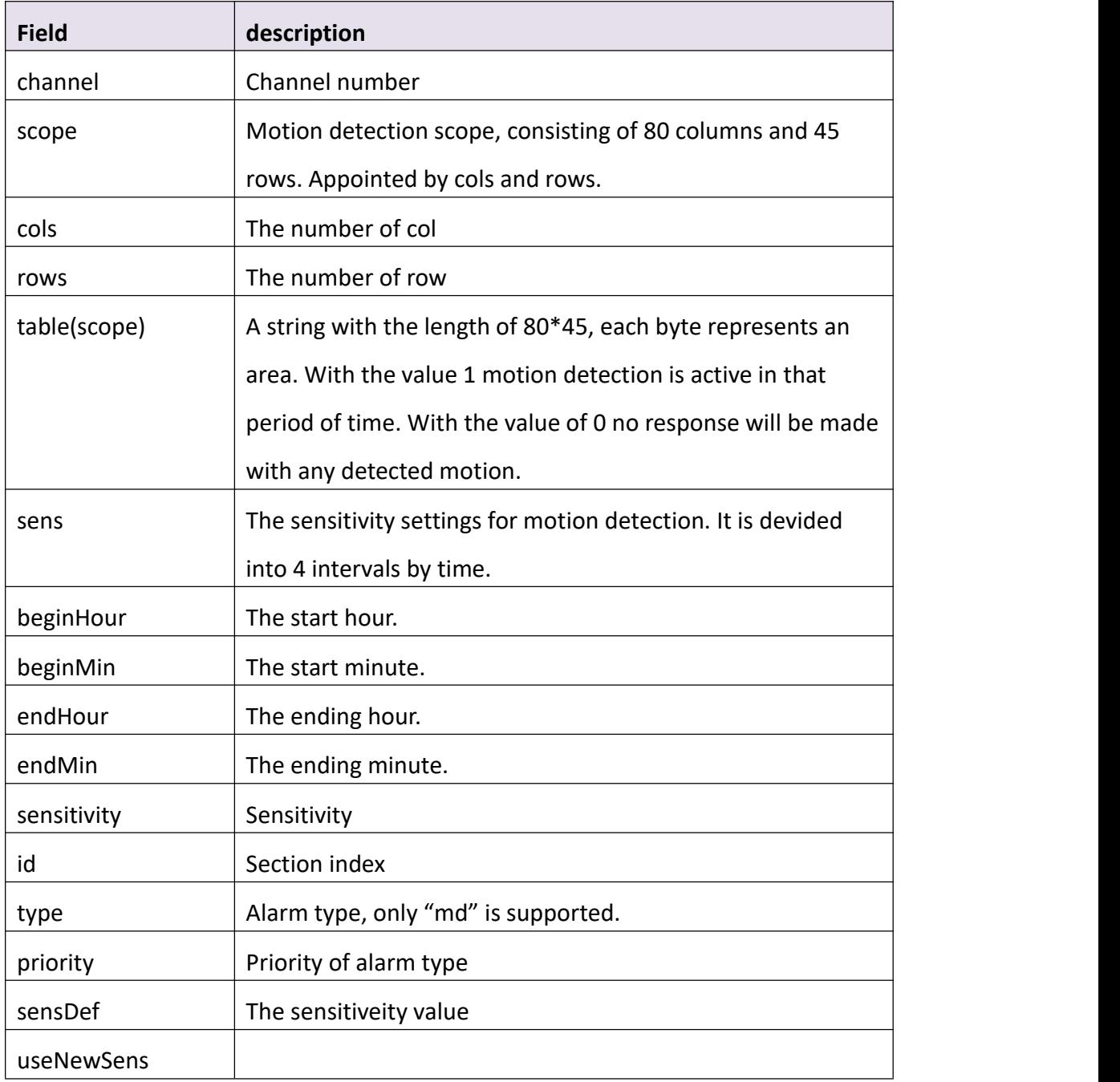

# **3.8.4 SetMdAlarm**

**Interface Description**

It is used to set alarm setting.

### **Interface call instructions**

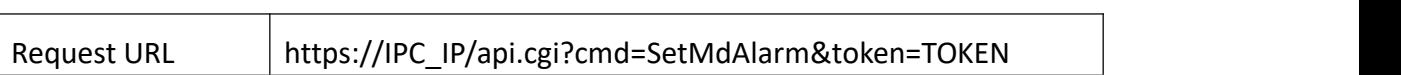

#### **Post Data**

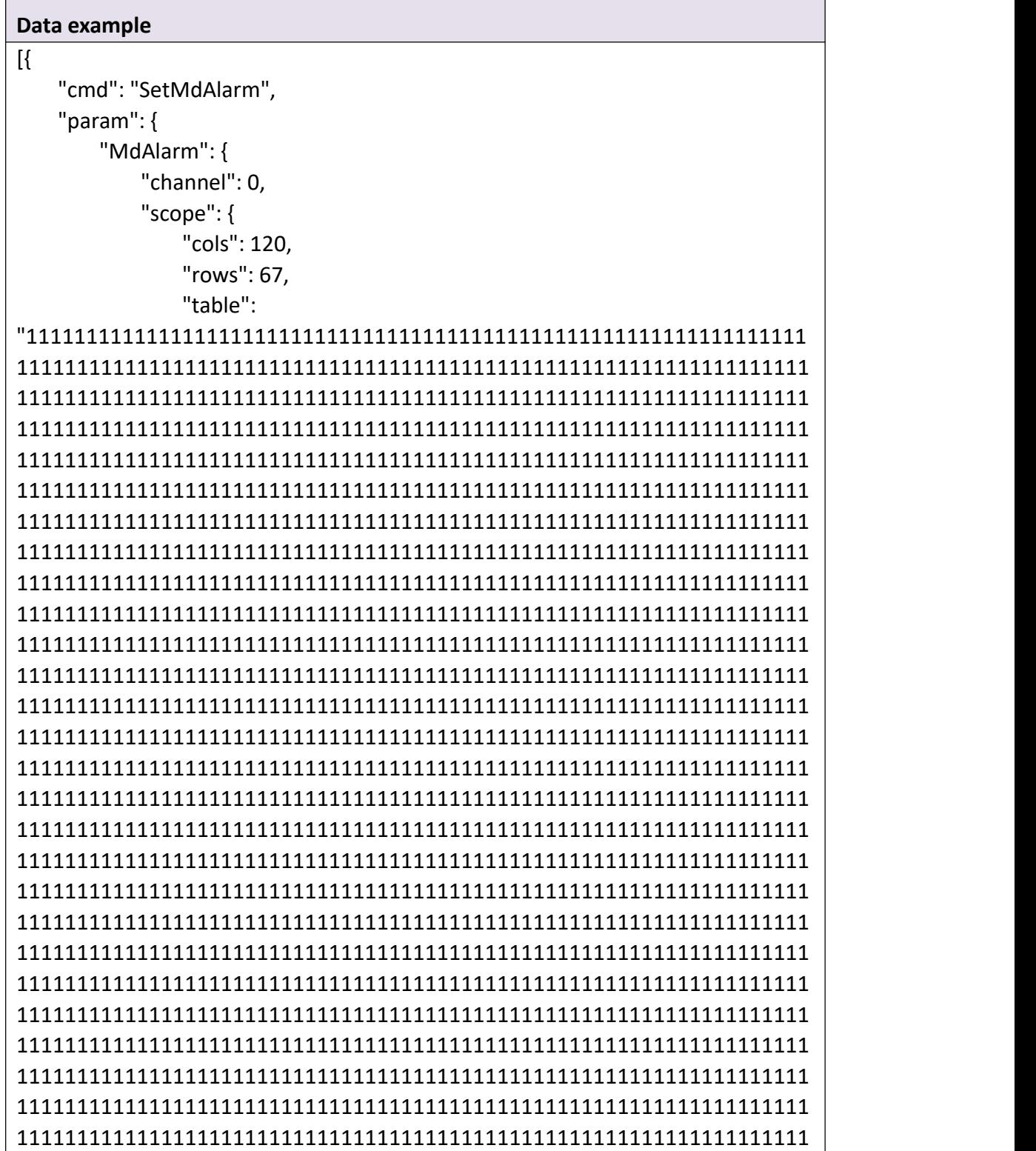

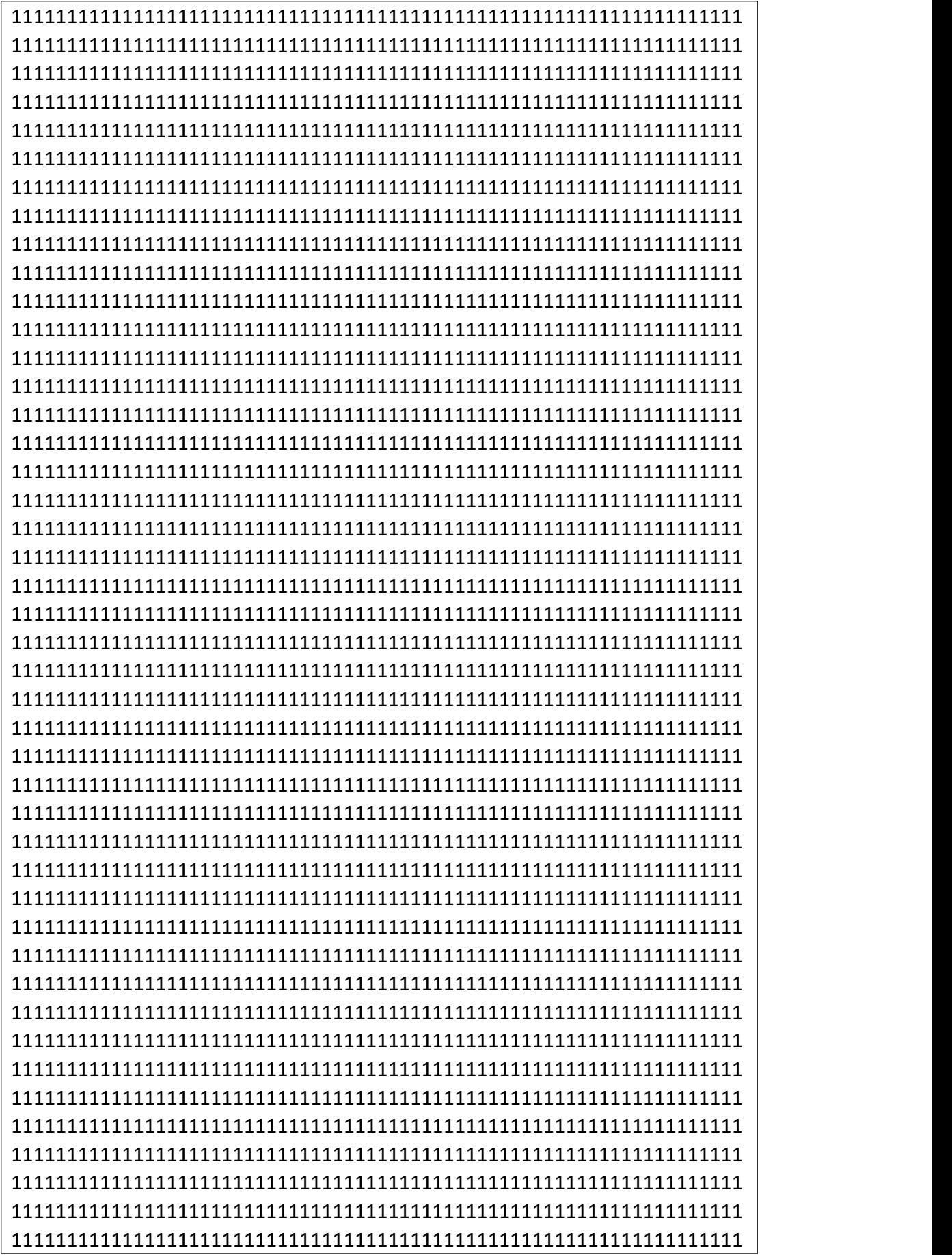

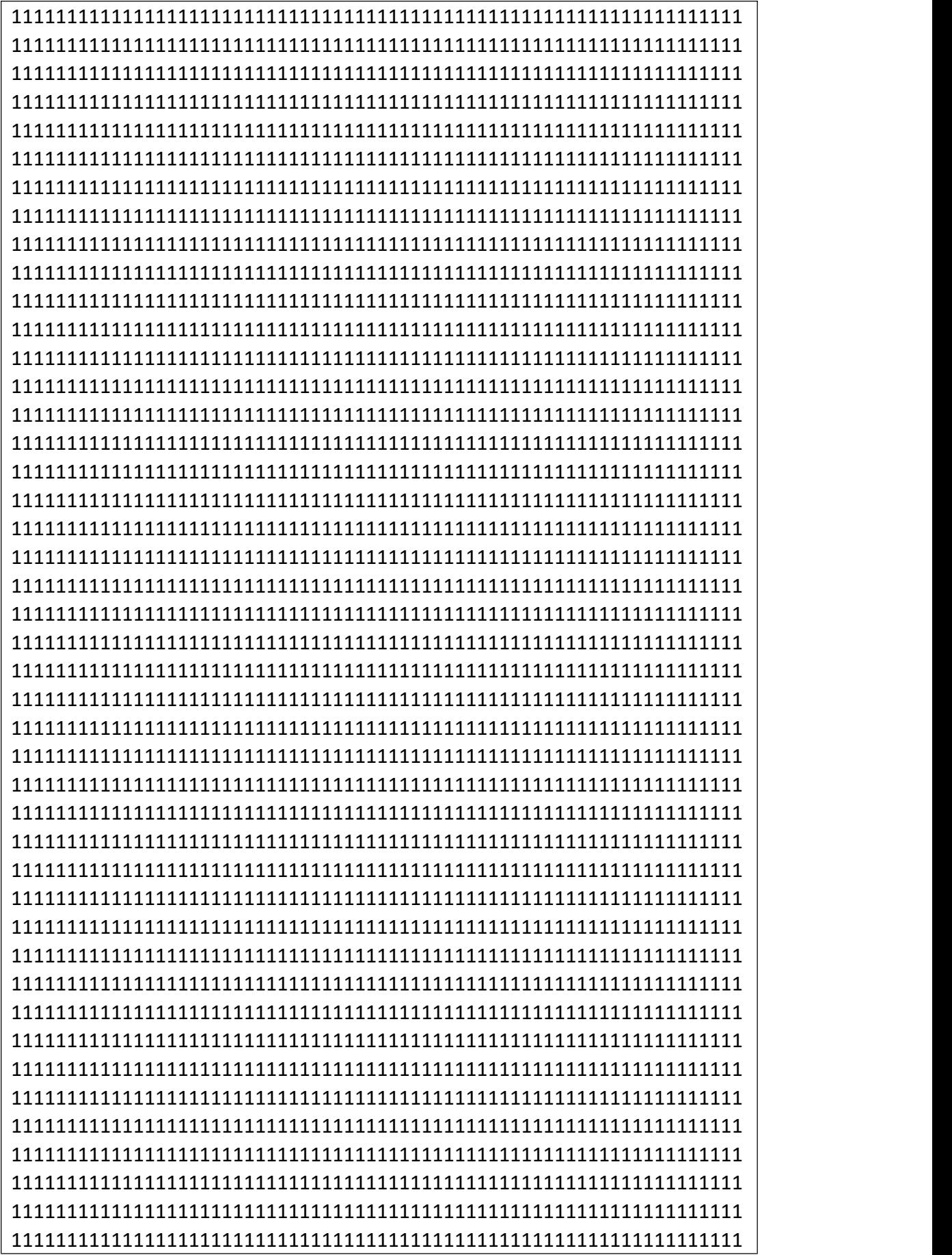

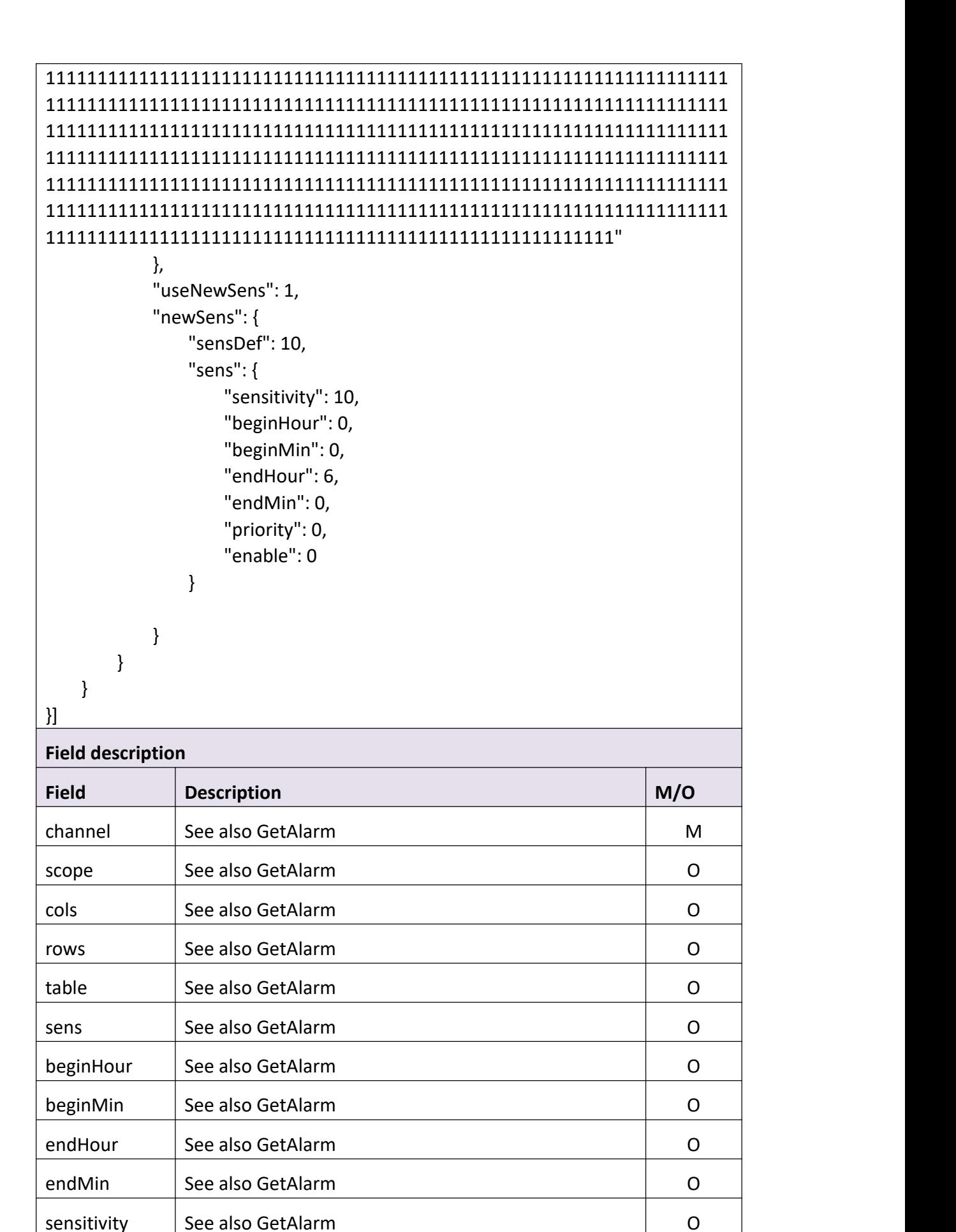

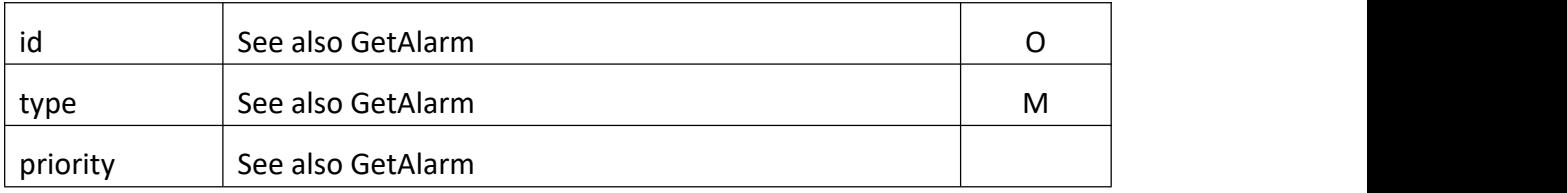

### **Return data description**

# Return data correctly

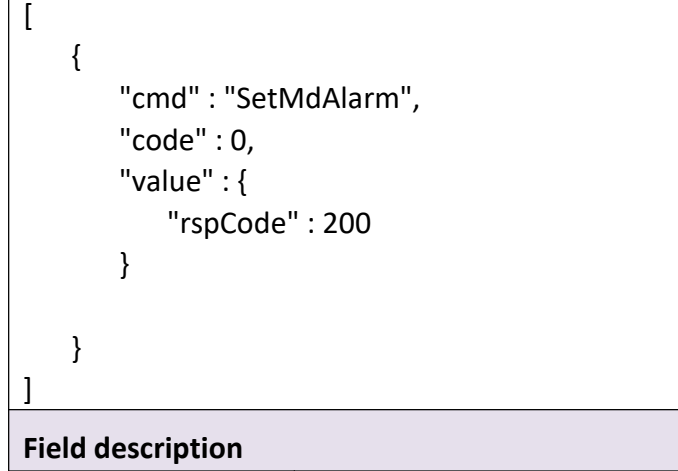

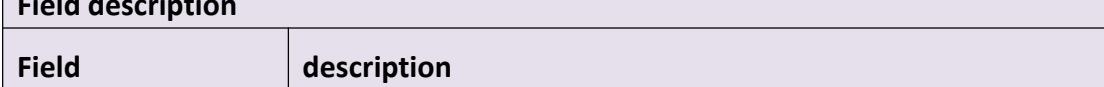

# **3.8.5 GetMdState**

### **Interface Description**

It is used to get state of MD.

### **Interface call instructions**

Request URL https://IPC\_IP/api.cgi?cmd=GetMdState&token=TOKEN

### **POST Data**

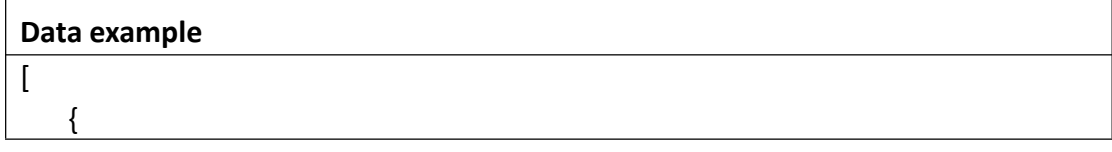

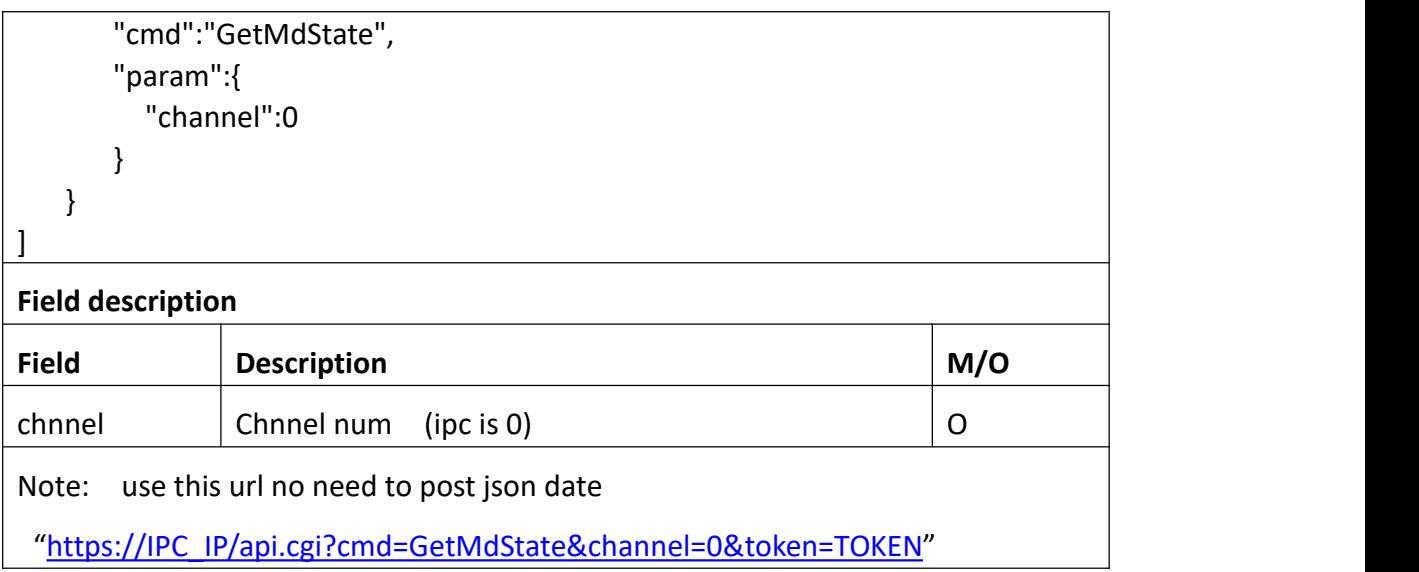

### **Return data description**

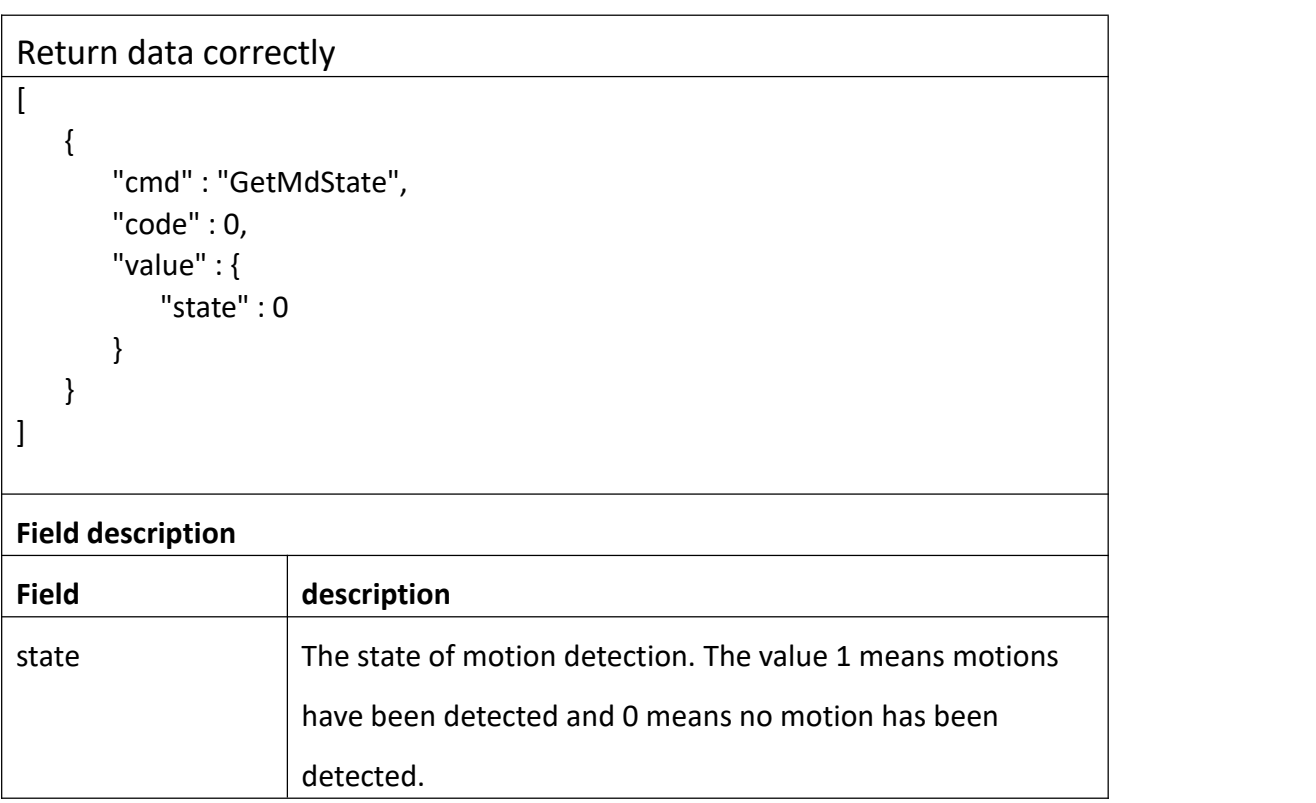

# **3.8.6 GetAudioAlarm**

**Interface Description**

GetAudioAlarm.

### **Interface call instructions**

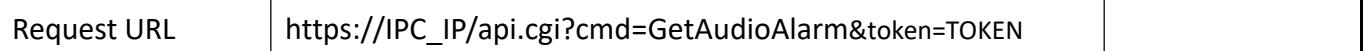

#### **POST Data**

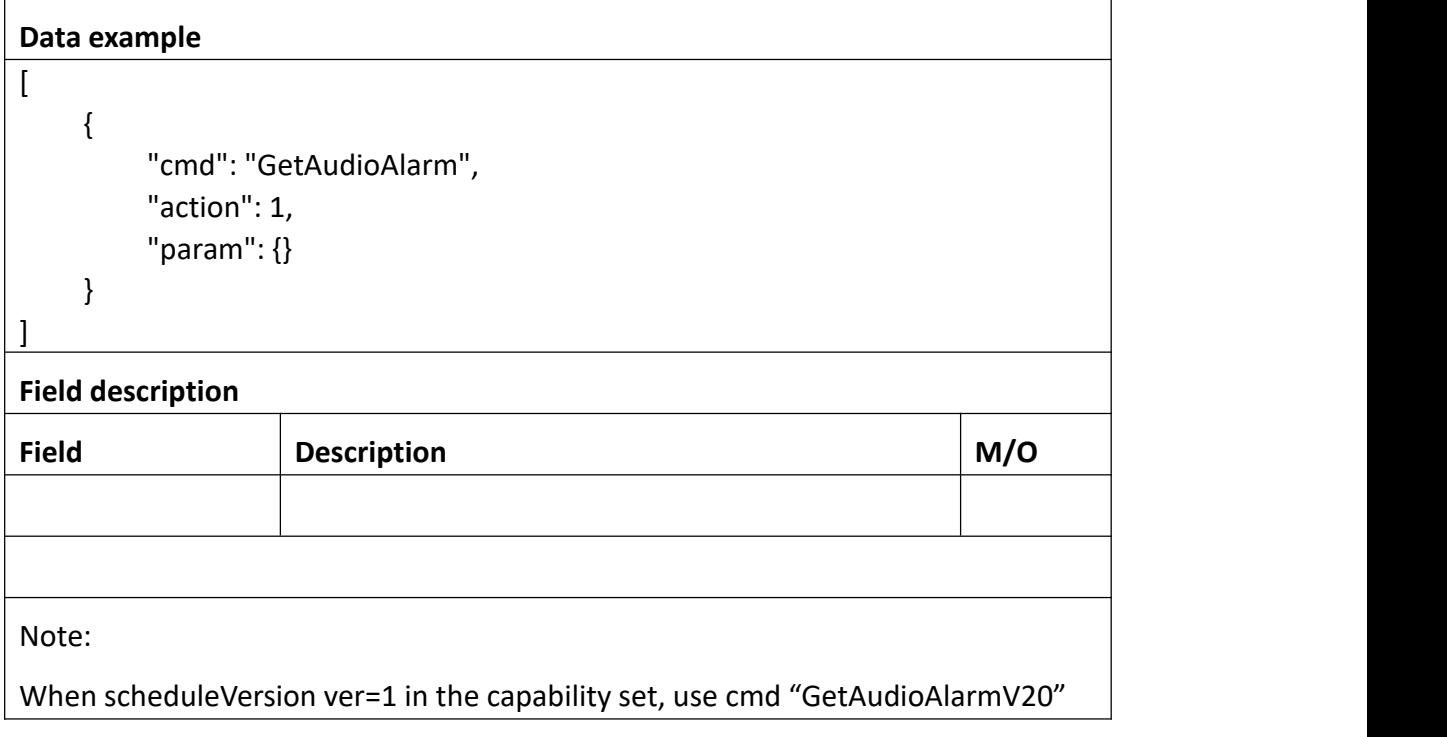

### **Return data description**

### Return data correctly

```
[
  { "cmd" : "GetAudioAlarm", "code" : 0, "initial" : { "Audio" : { "schedule" : { "enable" : 0, "table" : "11111111111111111111111111111111111111111111111111111111111111111
111111111111111111111111111111111111111111111111111111111111111111
1111111111111111111111111111111111111"
            }
        }
```
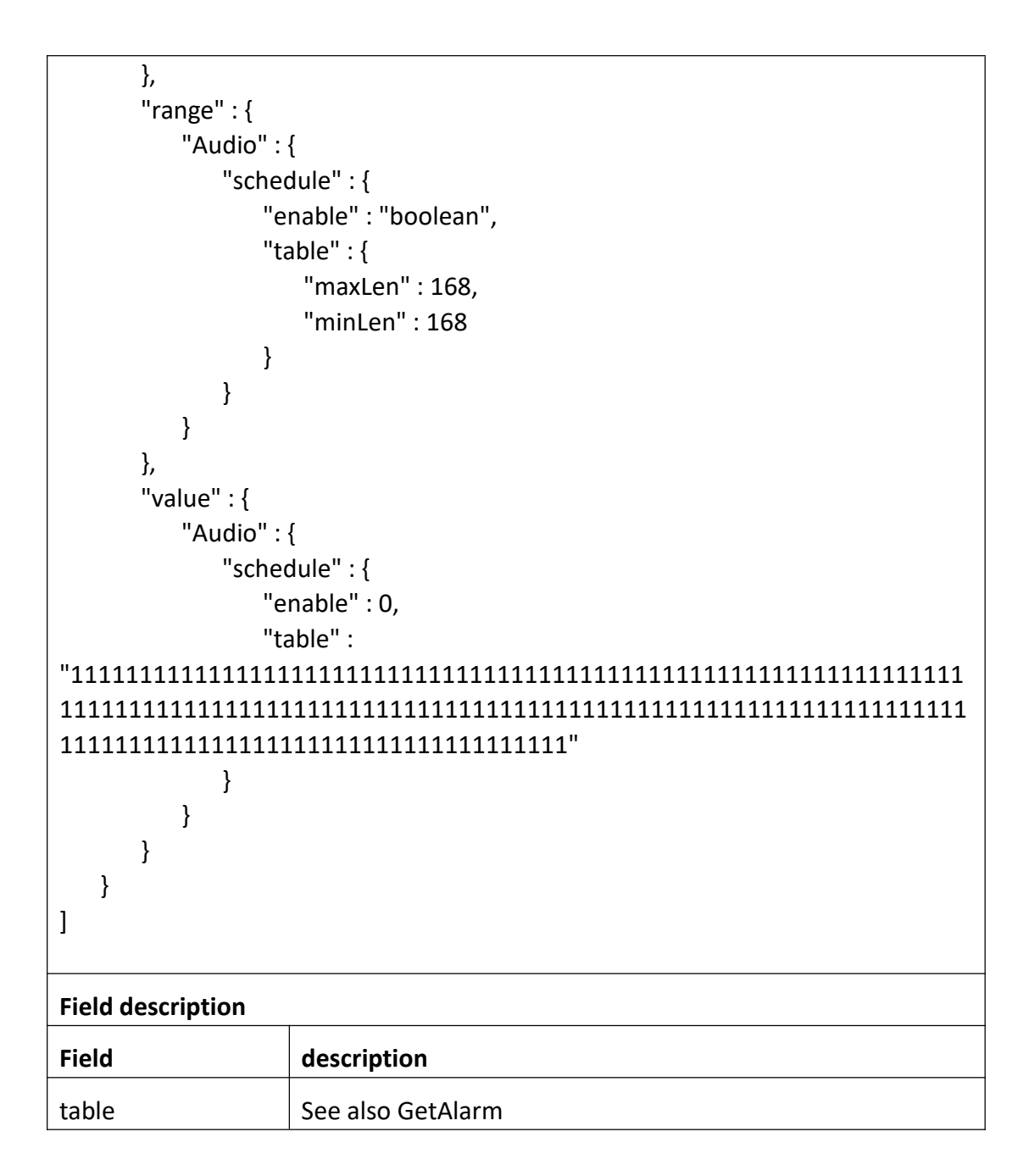

# **3.8.7 SetAudioAlarm**

### **Interface Description**

SetAudioAlarm.

### **Interface call instructions**

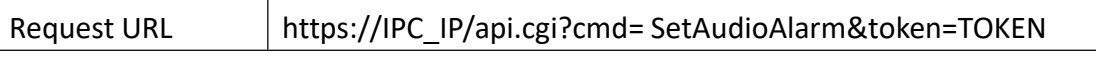

#### **Post Data**

```
Data example
[
    { "cmd": " SetAudioAlarm", "param": { "Audio": { "schedule": { "enable": 1, "table": "11111111111111111111111111111111111111111111111111111111111111111
111111111111111111111111111111111111111111111111111111111111111111
1111111111111111111111111111111"
               }
            }
        }
    }
]
Field description
Field Description M/O
enable See also GetAlarm See also See also See Alarm See also See Alarm See Alarm See Alarm See Alarm See Alarm
table See also GetAlarm See also GetAlarm See also See Alam See also See Alam See Alam See Alam See Alam See A
Note:
When scheduleVersion ver=1 in the capability set, use cmd "SetAudioAlarmV20"
```
### **Return data description**

### Return data correctly

```
[
 { "cmd" : "SetAlarm", "code" : 0, "value" : { "rspCode" : 200
   }
 }
]
```
### **Field description**

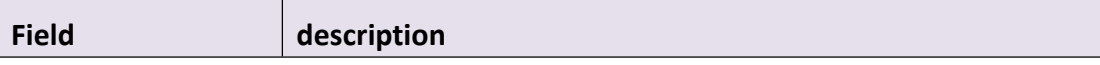

# **3.8.8 GetAudioAlarmV20**

### **Interface Description**

It is used to get configuration of AudioAlarm

### **Interface call instructions**

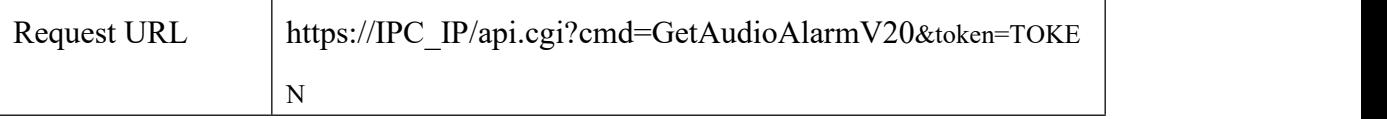

### **POST Data**

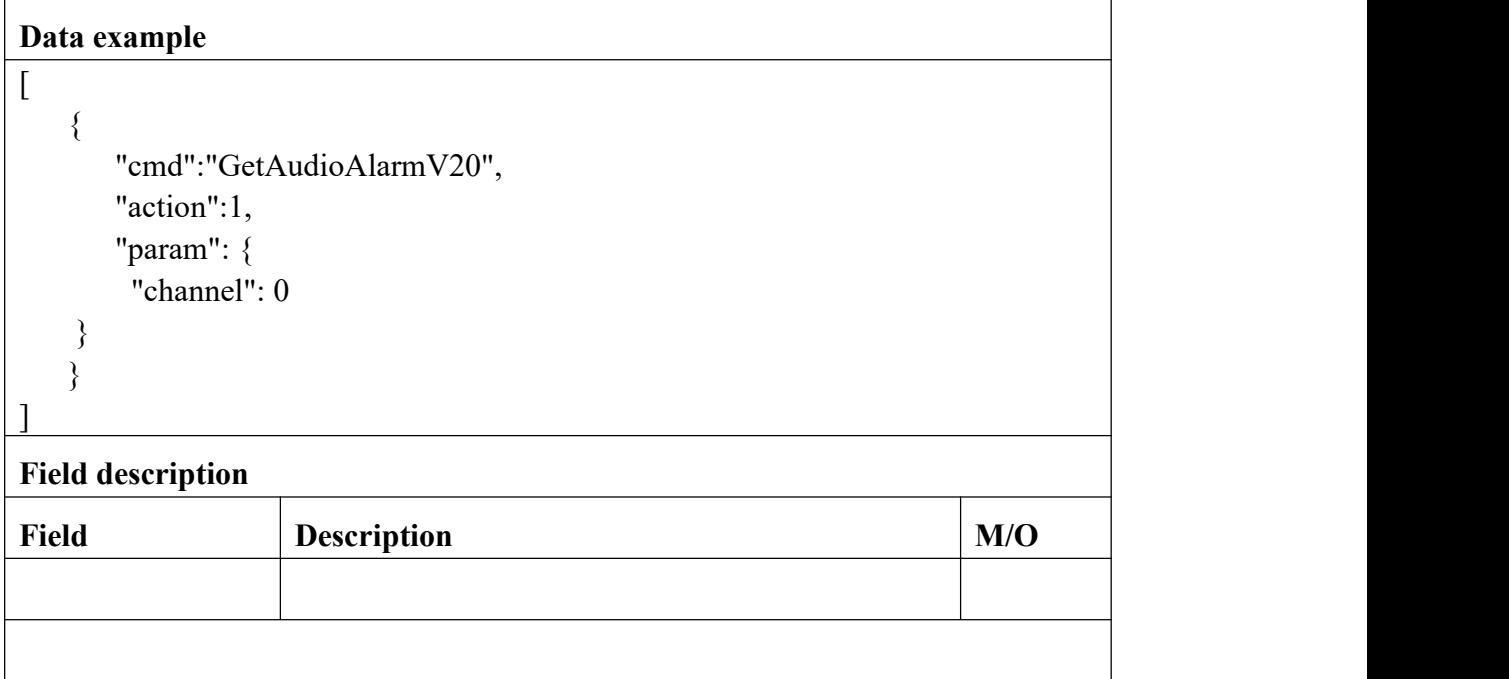

### **Return data description**

## Return data correctly

```
[
\{
```
"cmd" : "GetAudioAlarmV20",

"code" : 0, "initial" : { "Audio" : { "enable" : 0, "schedule" : { "channel" : 15, "table" : { "AI\_PEOPLE" : "000000000000000000000000000000000000000000000000000000000000000000 0000000000000000000000000000000000000000000000000000000000000000000 00000000000000000000000000000000000", "AI\_VEHICLE" : "000000000000000000000000000000000000000000000000000000000000000000 0000000000000000000000000000000000000000000000000000000000000000000 00000000000000000000000000000000000", "MD" : "111111111111111111111111111111111111111111111111111111111111111111 1111111111111111111111111111111111111111111111111111111111111111111 11111111111111111111111111111111111" } } } }, "range" : { "Audio" : { "enable" : "boolean", "schedule" : { "channel" : 15, "table" : { "AI\_PEOPLE" : { "table" : { "maxLen" : 168, "minLen" : 168 } }, "AI\_VEHICLE" : { "table" : { "maxLen" : 168, "minLen" : 168 } }, "MD" : { "table" : { "maxLen" : 168,

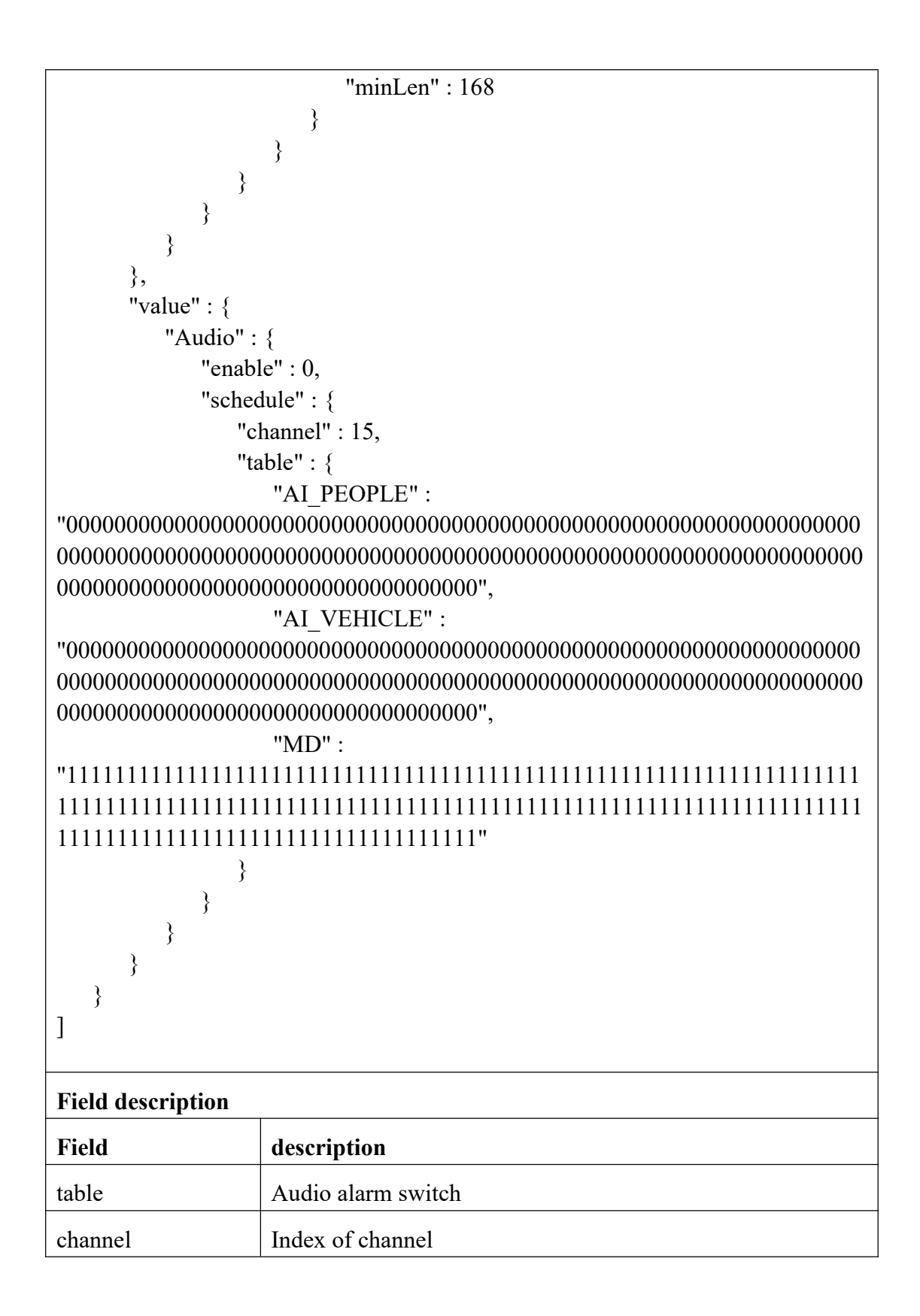
### **3.8.9 SetAudioAlarmV20**

### **Interface Description**

It is used to set configuration of audio alarm

### **Interface call instructions**

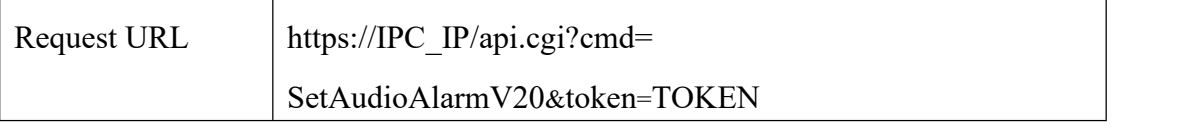

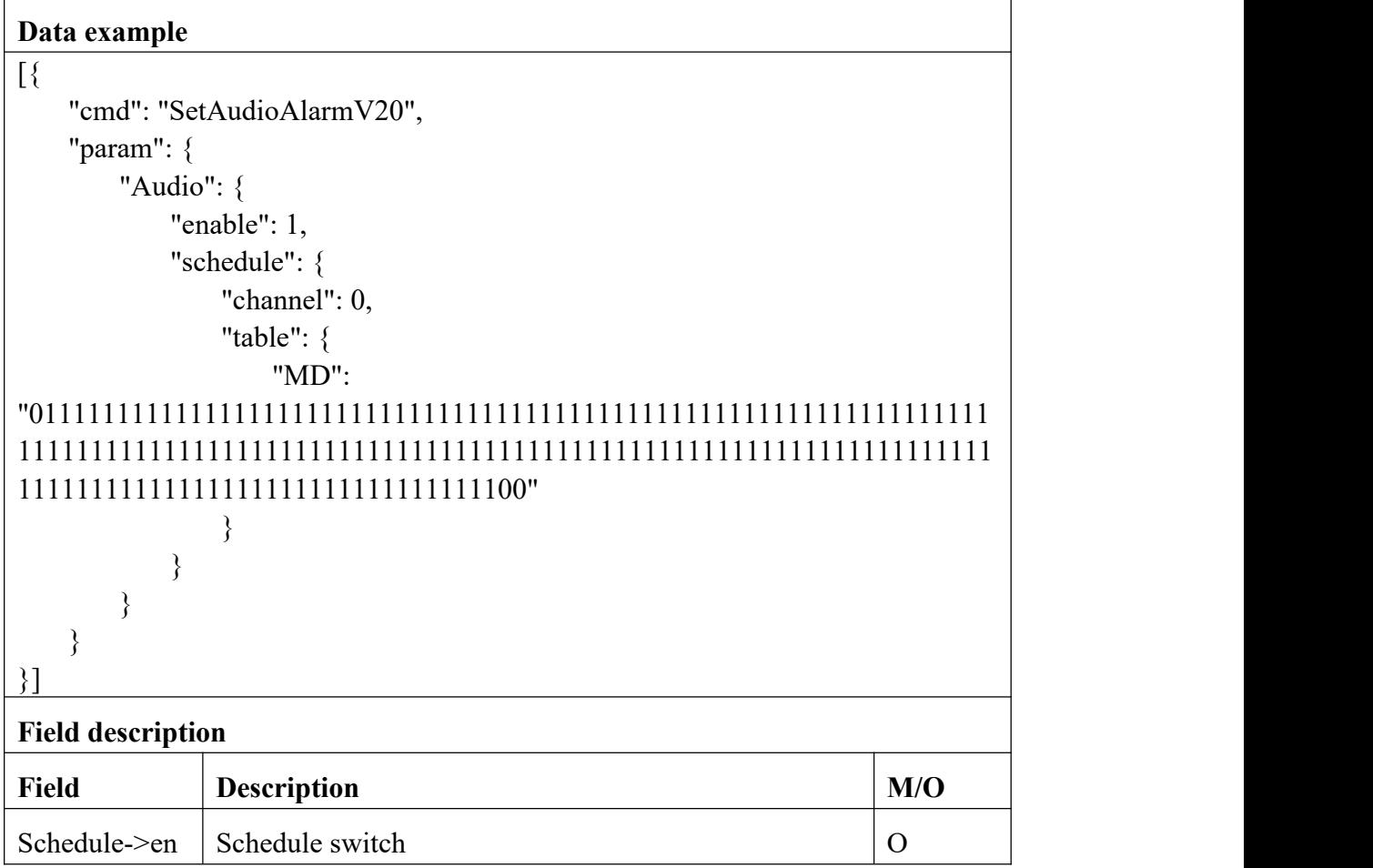

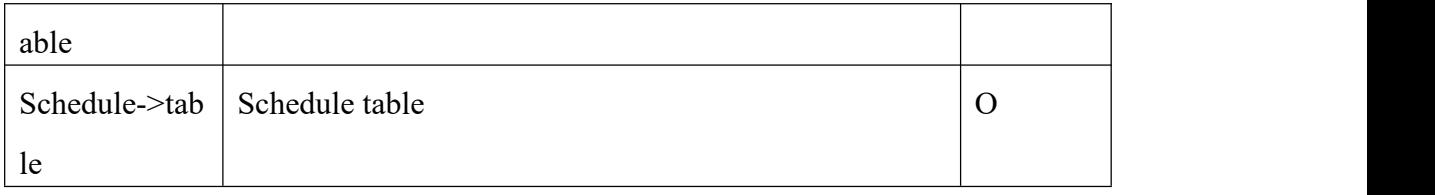

```
Return data correctly
[
  \{"cmd" : " SetAudioAlarmV20", "code" : 0, "value" : {
      "rspCode" : 200
    }
  }
]
Field description
Field description
rspCode Response code
```
## **3.8.10 GetBuzzerAlarmV20**

### **Interface Description**

It is used to get configuration of BuzzerAlarm

### **Interface call instructions**

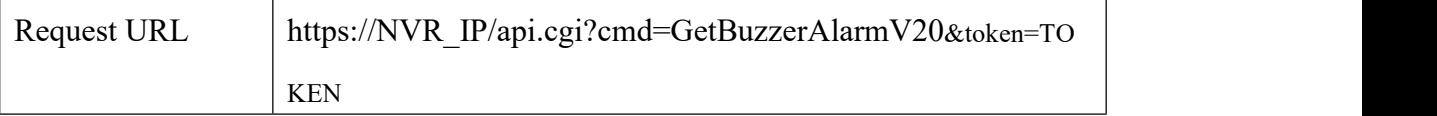

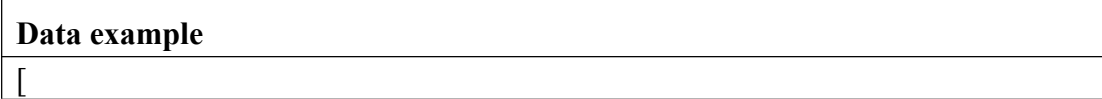

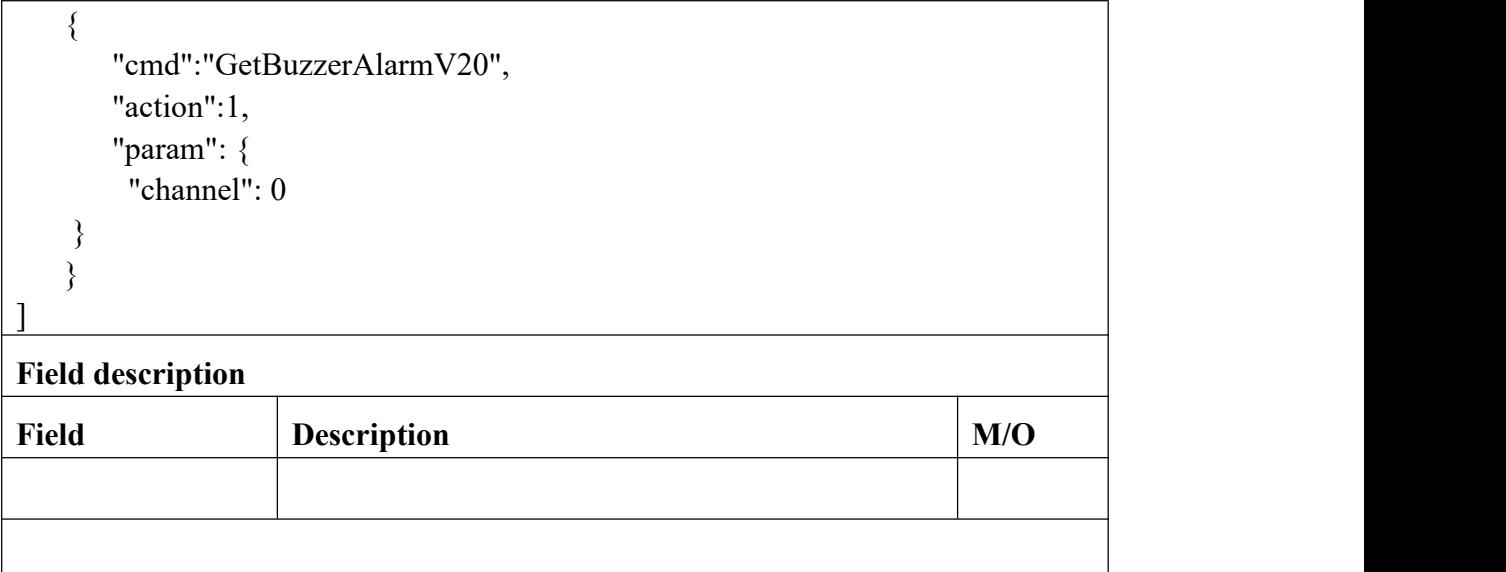

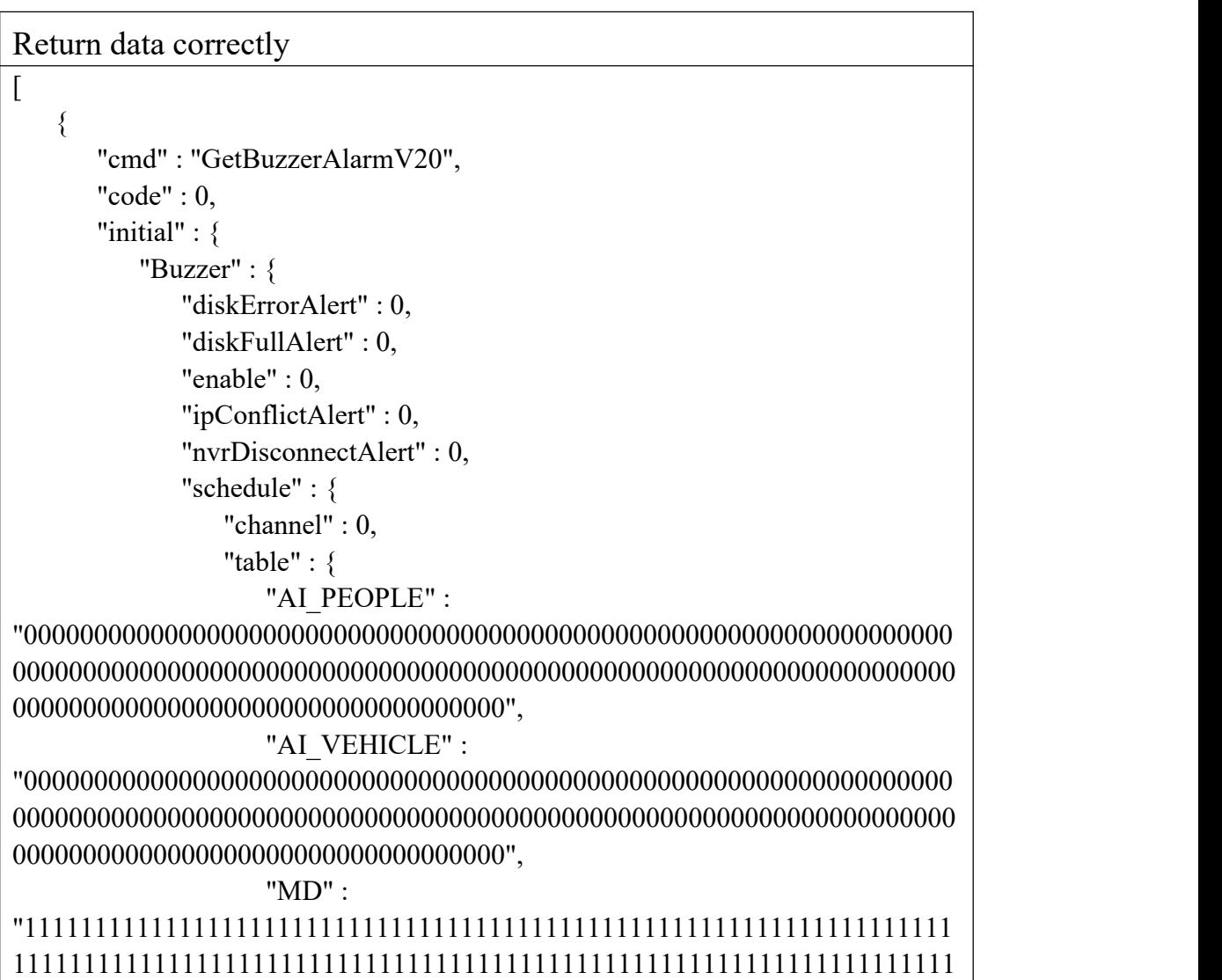

### 11111111111111111111111111111111111",

"VL" : "000000000000000000000000000000000000000000000000000000000000000000 0000000000000000000000000000000000000000000000000000000000000000000 00000000000000000000000000000000000"

```
}
     }
  }
}, "range" : {
  "Buzzer" : {
     "diskErrorAlert" : "boolean", "diskFullAlert" : "boolean", "enable" : "boolean", "ipConflictAlert" : "boolean", "nvrDisconnectAlert" : "boolean", "schedule" : {
        "channel" : 0, "table" : {
          "AI_PEOPLE" : {
             "table" : {
                "maxLen" : 168, "minLen" : 168
             }
          }, "AI_VEHICLE" : {
             "table" : {
                "maxLen" : 168, "minLen" : 168
             }
          }, "MD" : {
             "table" : {
                "maxLen" : 168, "minLen" : 168
             }
          }, "VL" : {
             "table" : {
                "maxLen" : 168, "minLen" : 168
             }
           }
        }
```
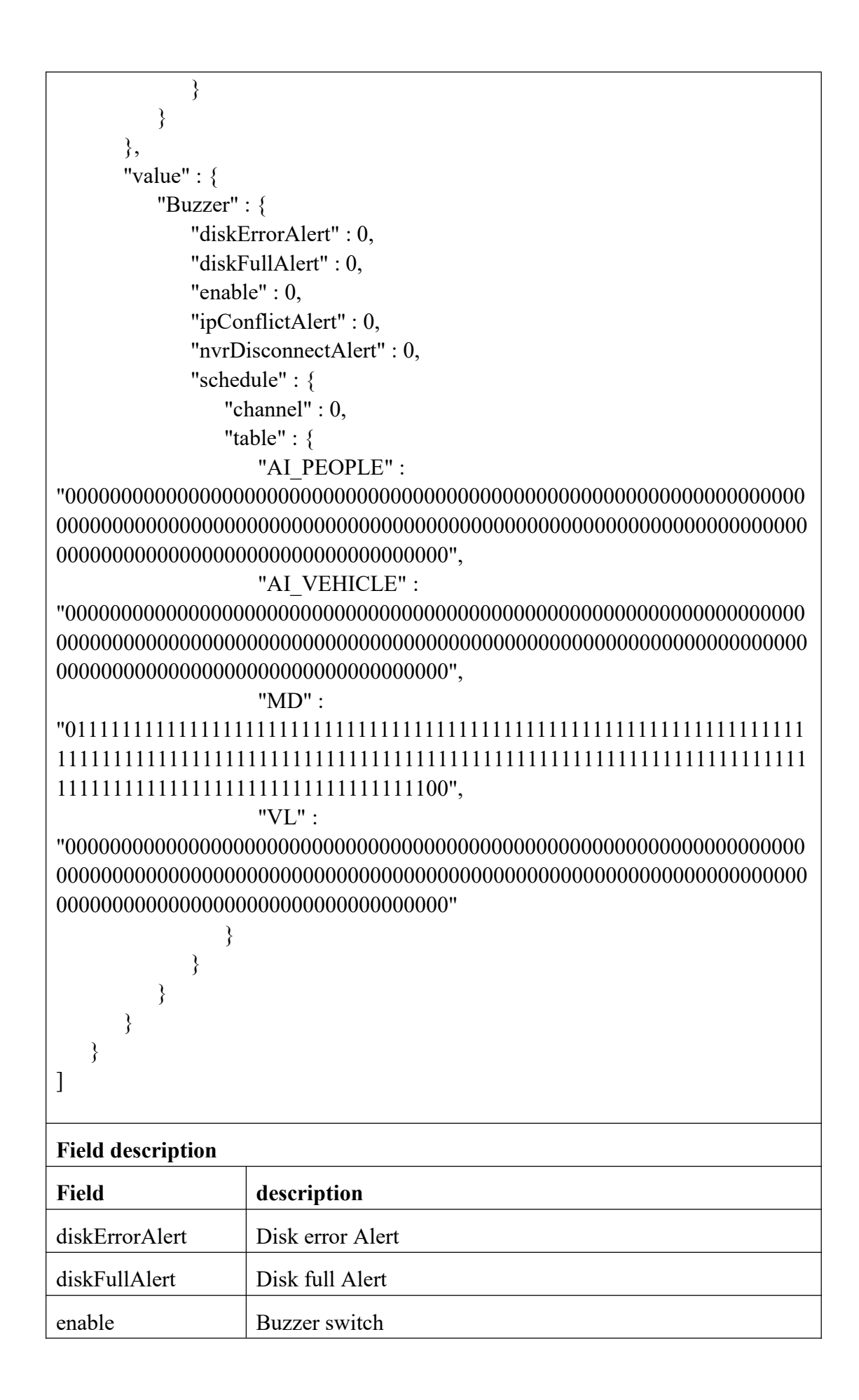

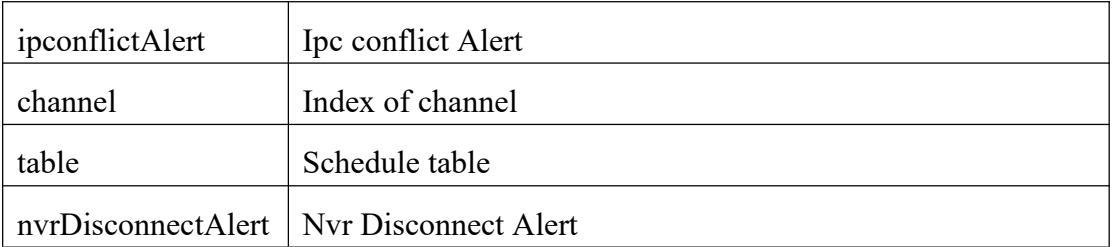

## **3.8.11 SetBuzzerAlarmV20**

### **Interface Description**

It is used to set configuration of Buzzer alarm

### **Interface call instructions**

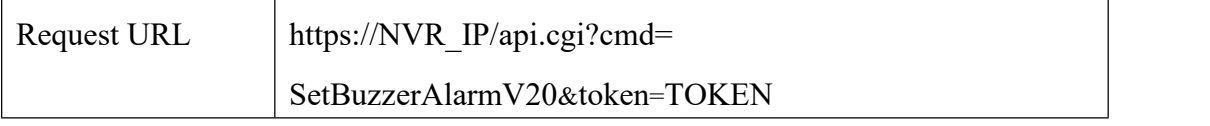

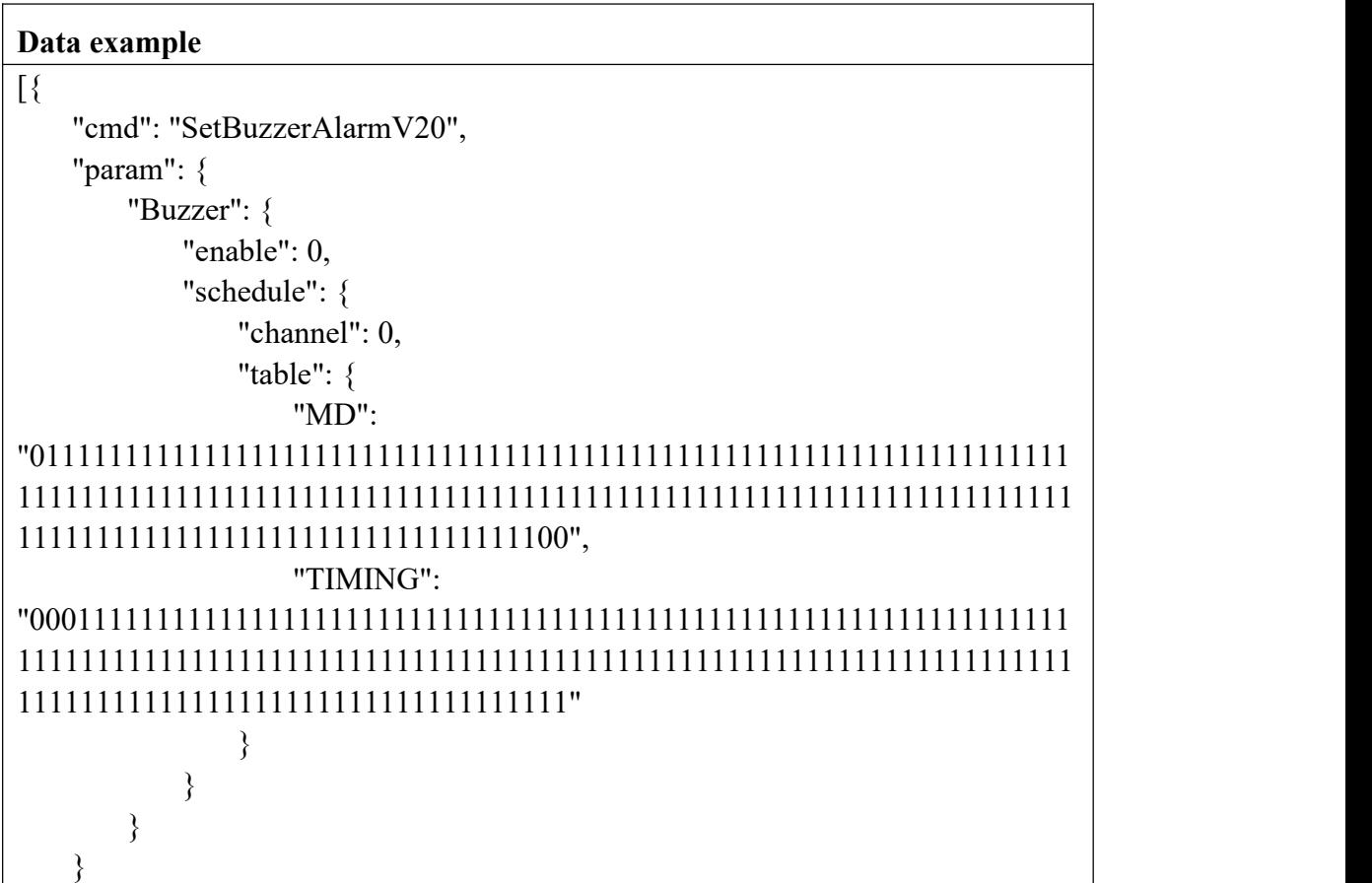

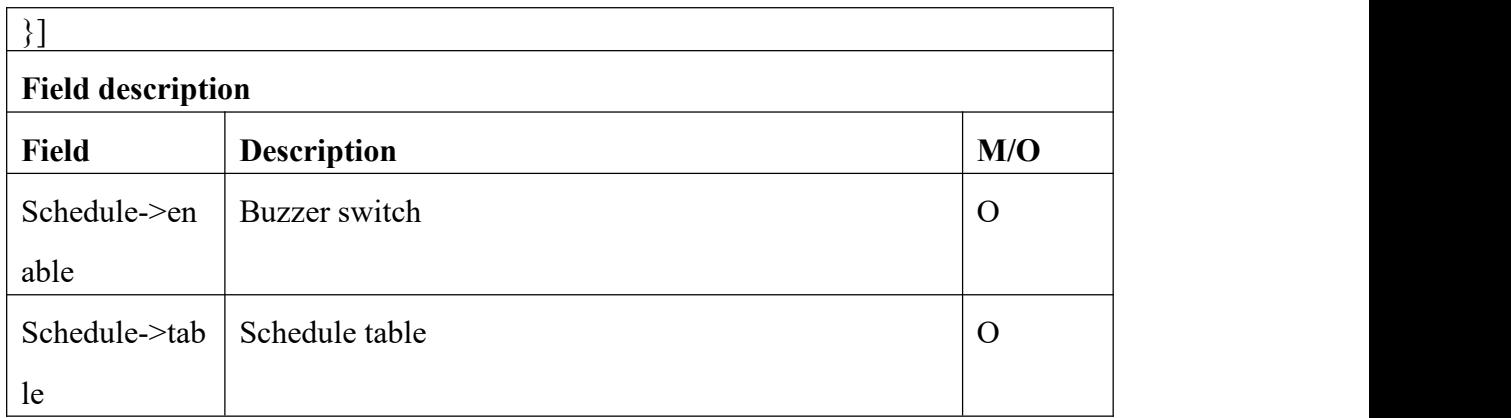

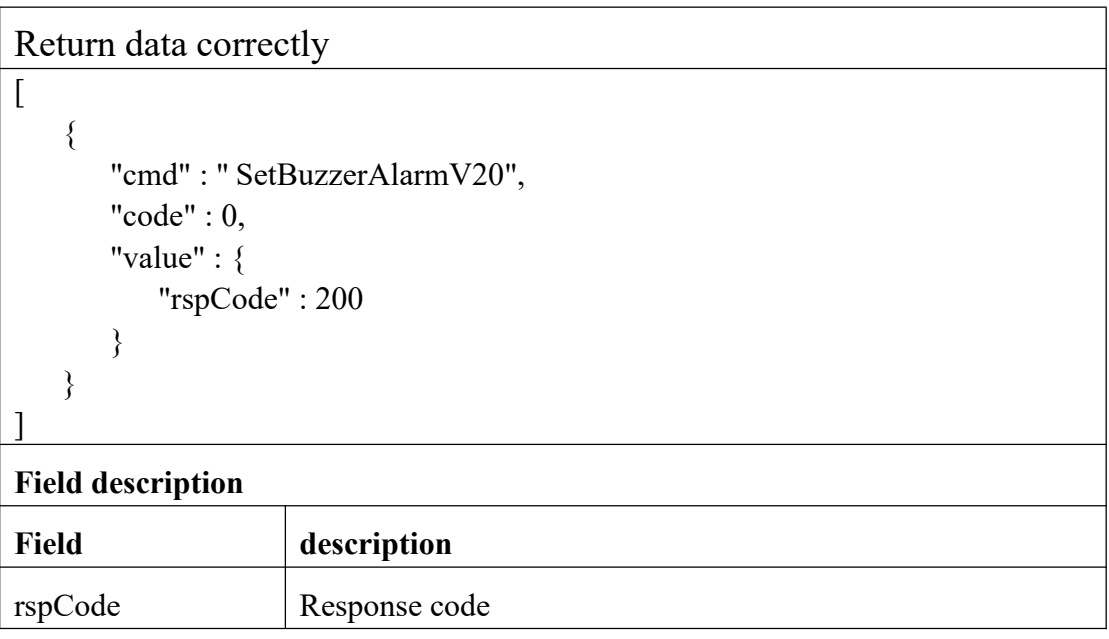

## **3.8.12 AudioAlarmPlay**

### **Interface Description**

It is used to play audio alarm

### **Interface call instructions**

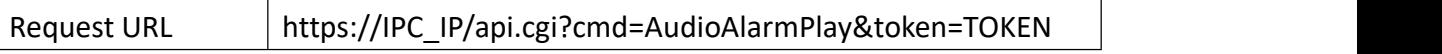

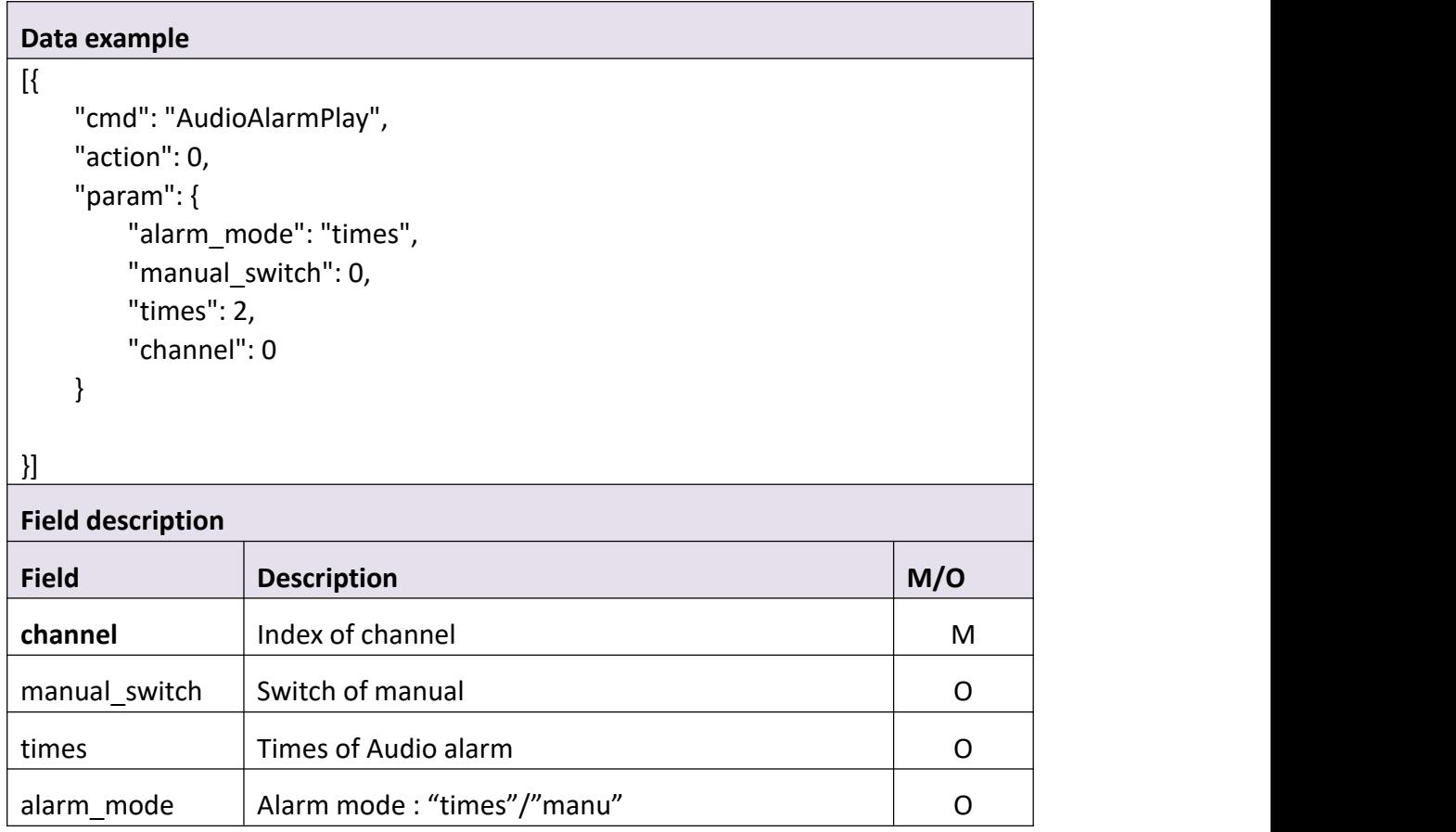

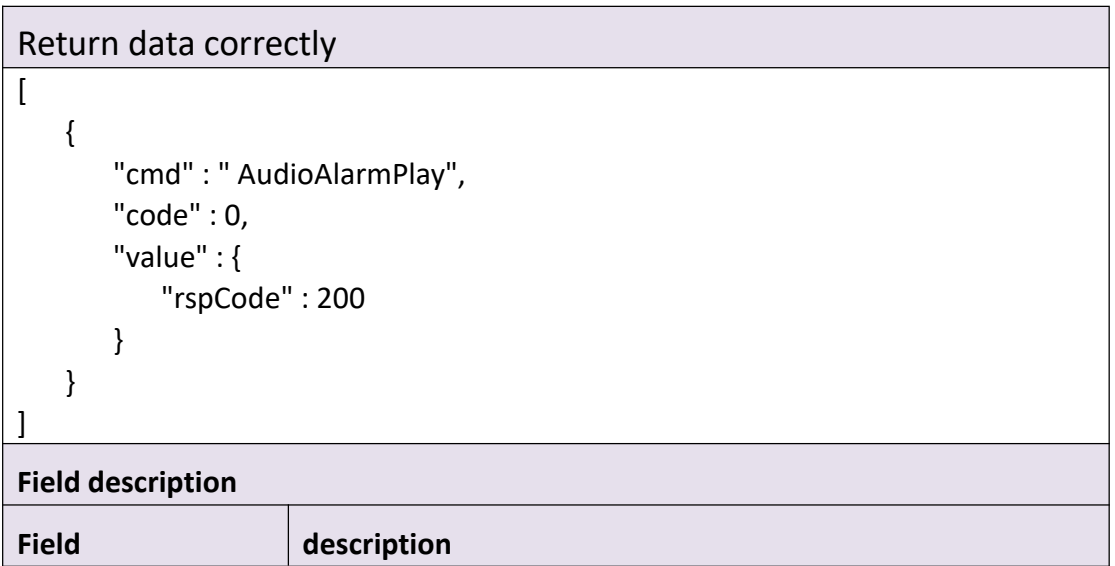

## **3.10 LED**

## **3.10.1 GetIrLights**

### **Interface Description**

It is used to get Irlights information of device.

#### **Interface call instructions**

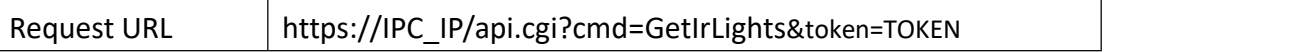

#### **POST Data**

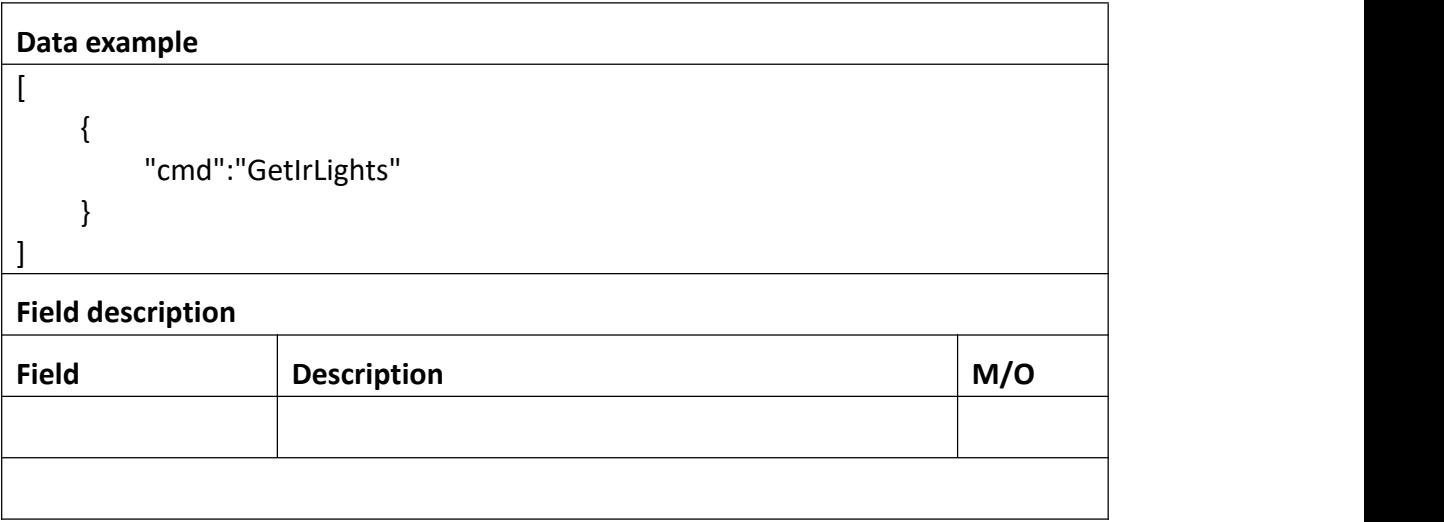

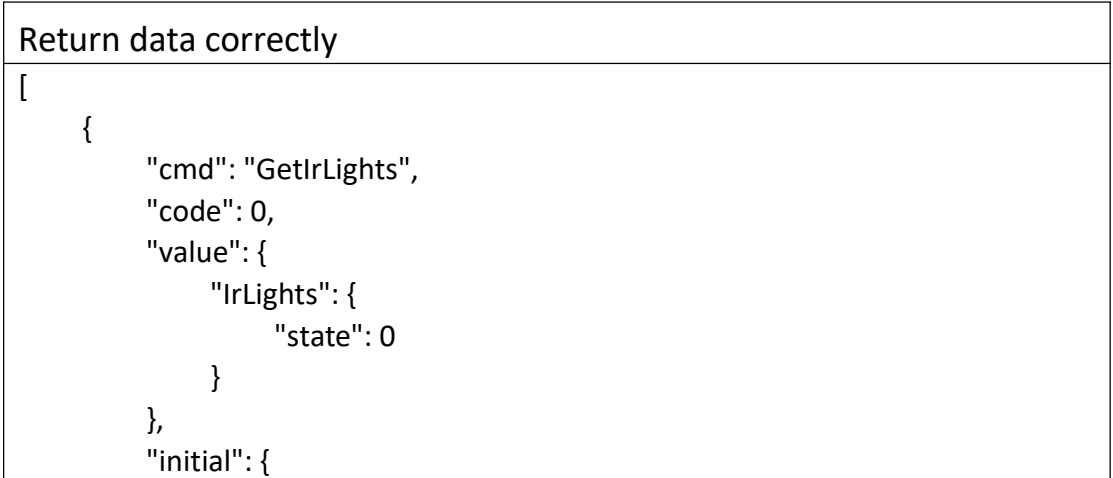

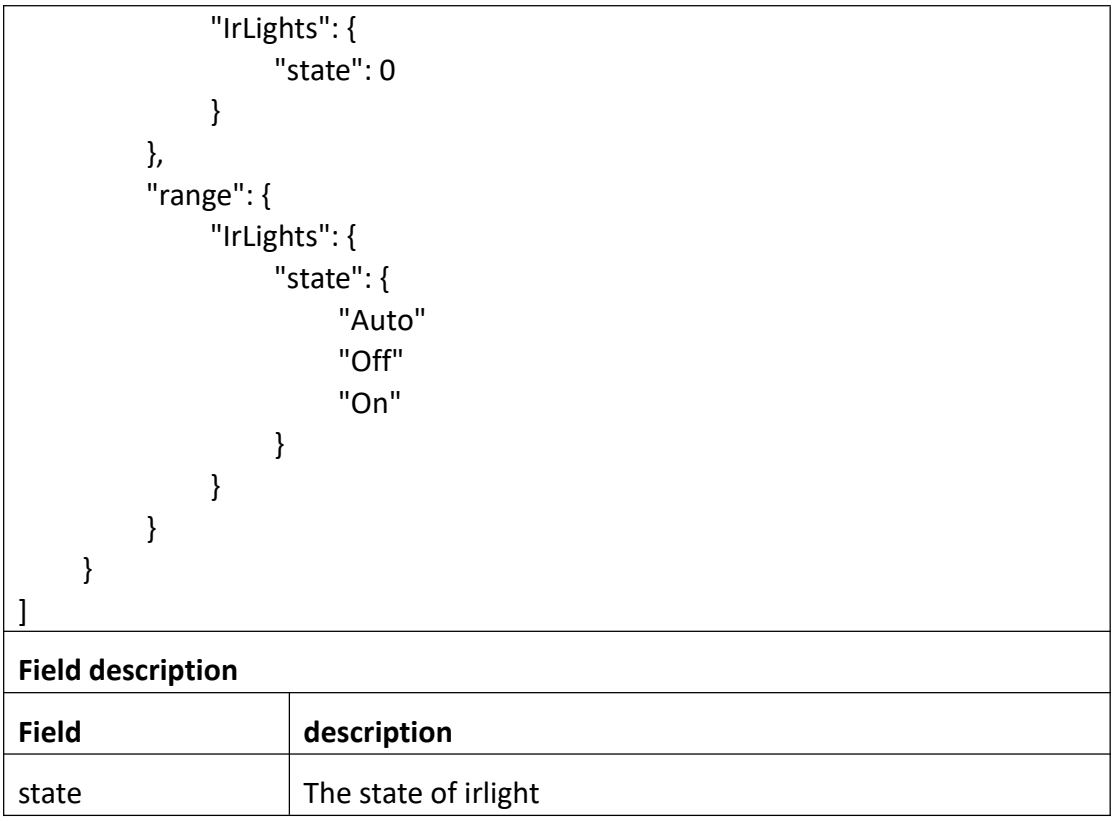

## **3.10.2 SetIrLights**

### **Interface Description**

It is used to set configuration of IrLights.

### **Interface call instructions**

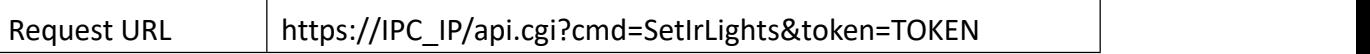

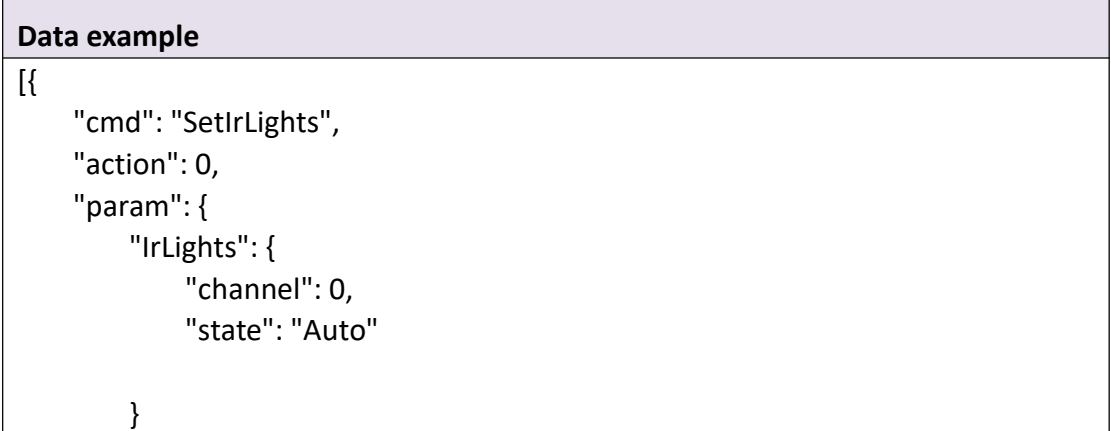

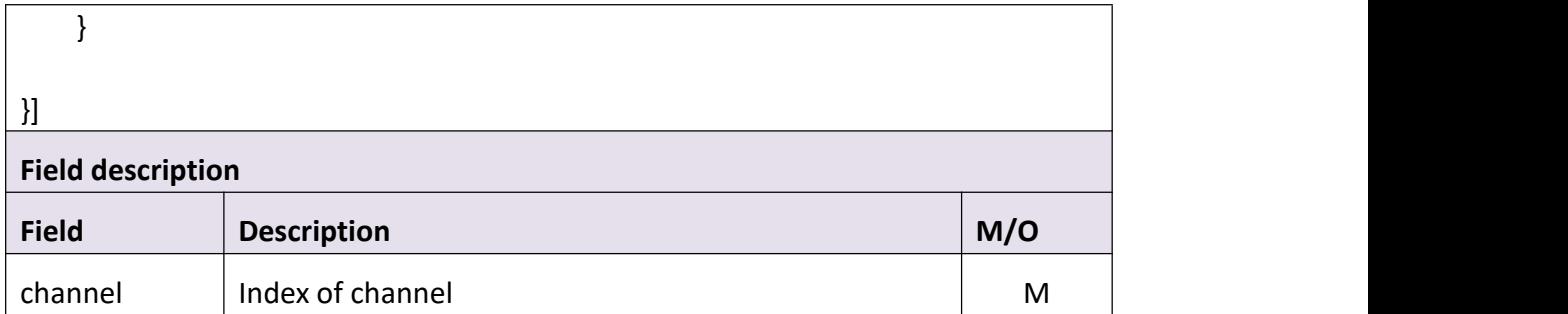

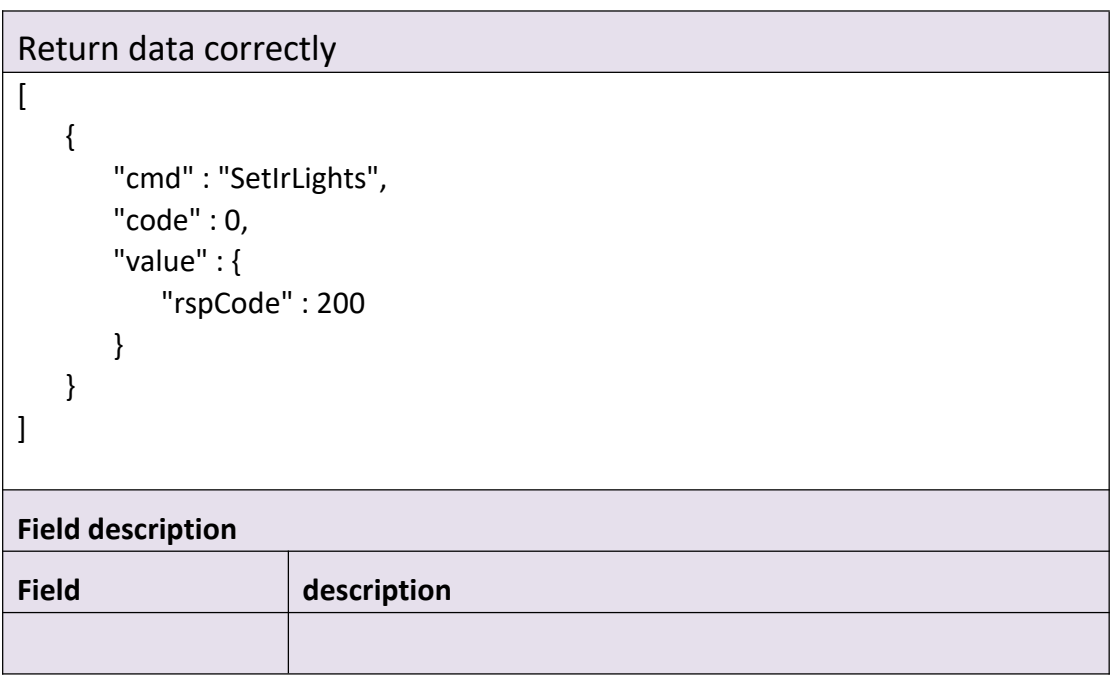

### **3.10.3 GetPowerLed**

### **Interface Description**

It is used to get power led information of device.

### **Interface call instructions**

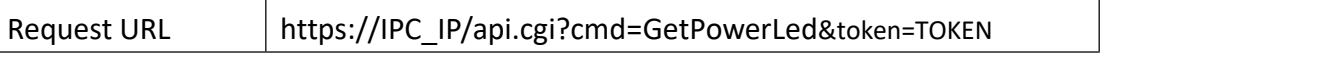

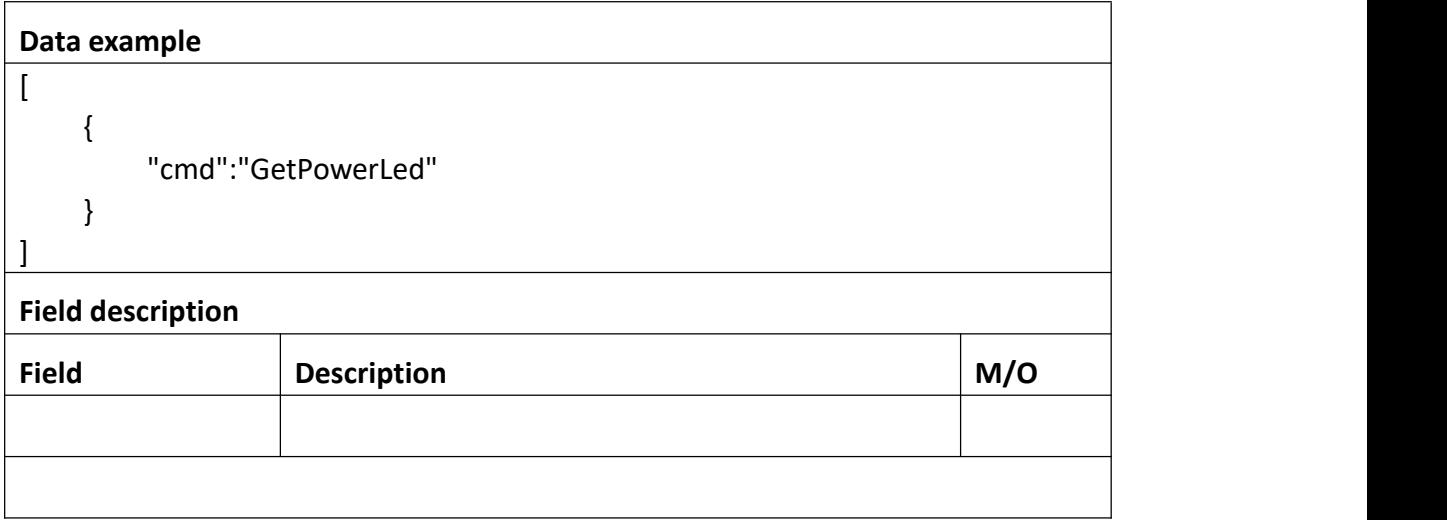

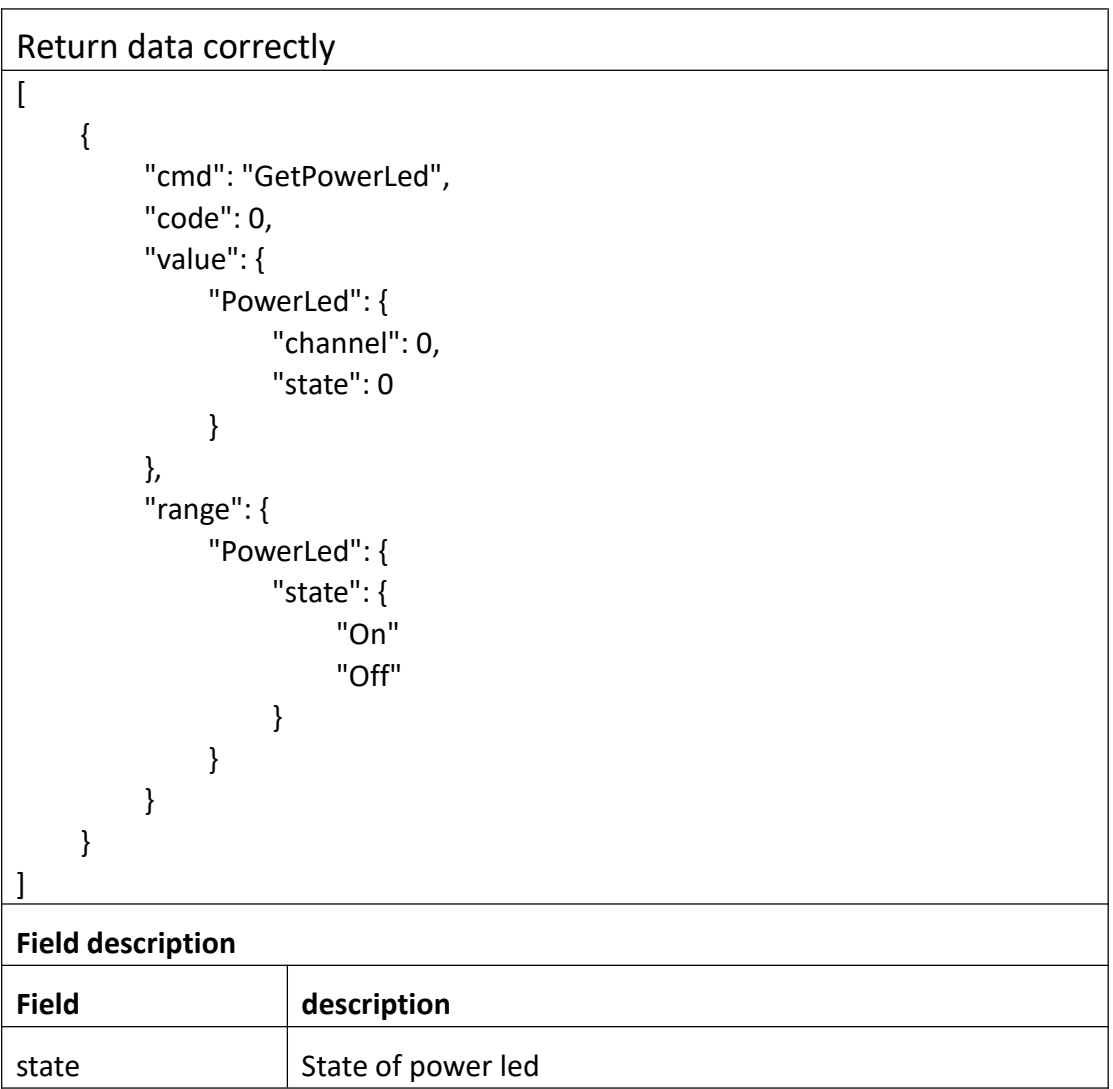

### **3.10.4 SetPowerLed**

### **Interface Description**

It is used to set power led information of device.

### **Interface call instructions**

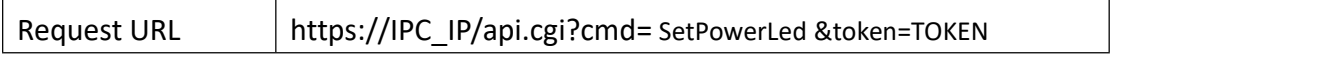

### **POST Data**

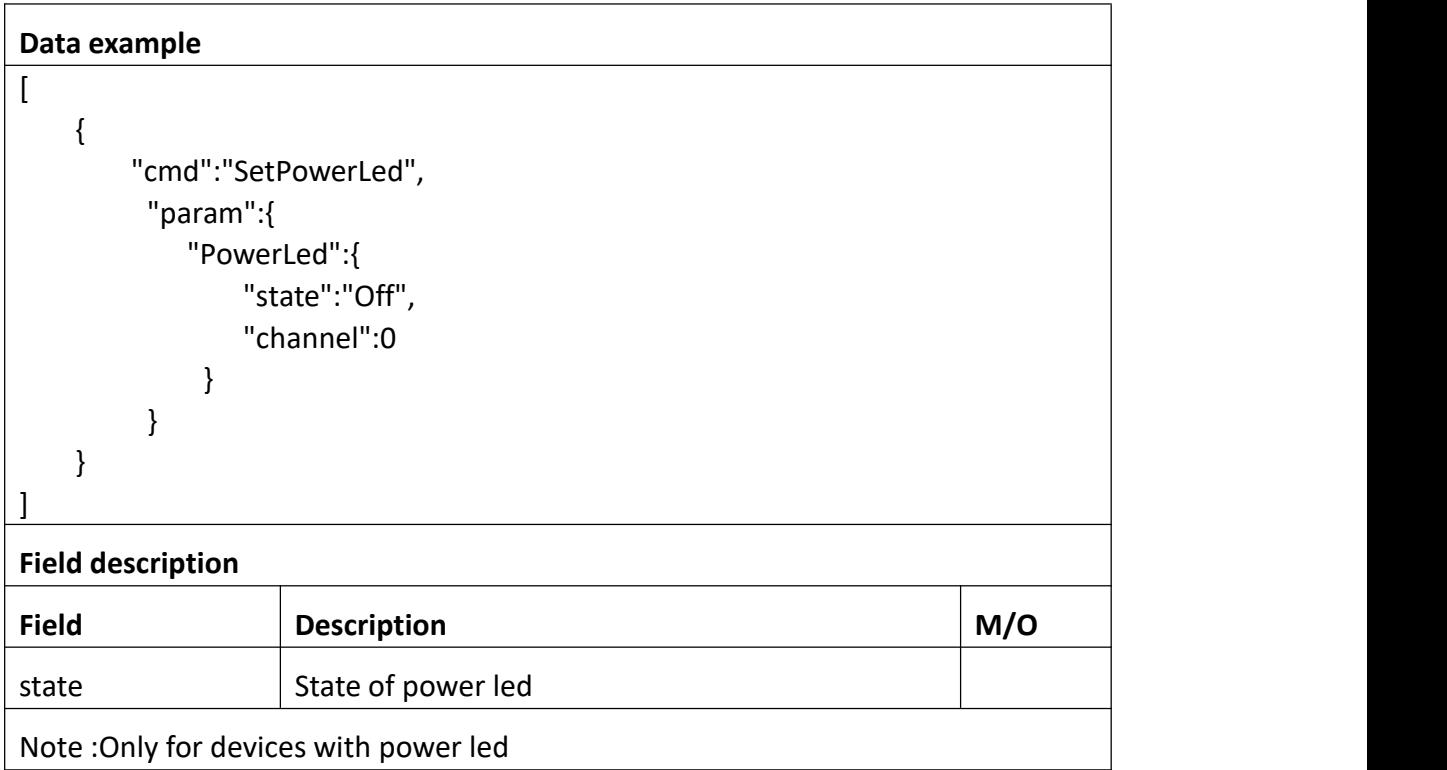

### **Return data description**

### Return data correctly

```
[
  { "cmd" : " SetPowerLed ", "code" : 0, "value" : { "rspCode" : 200
     }
```
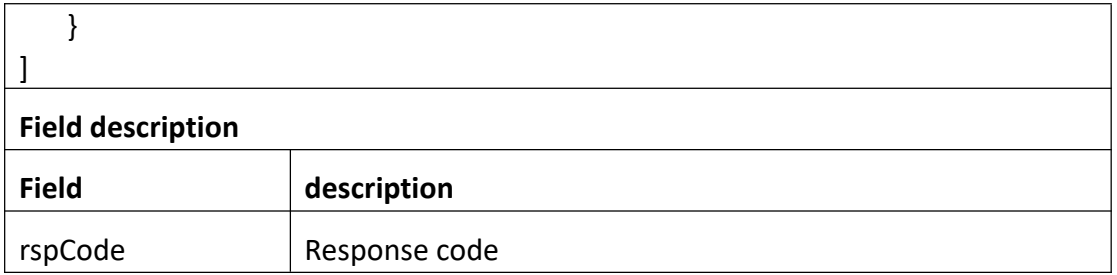

## **3.10.5 GetWhiteLed**

### **Interface Description**

It is used to get configuration of white led.

### **Interface call instructions**

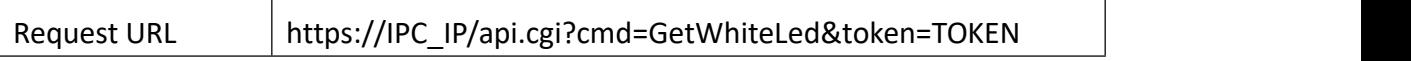

### **Post Data**

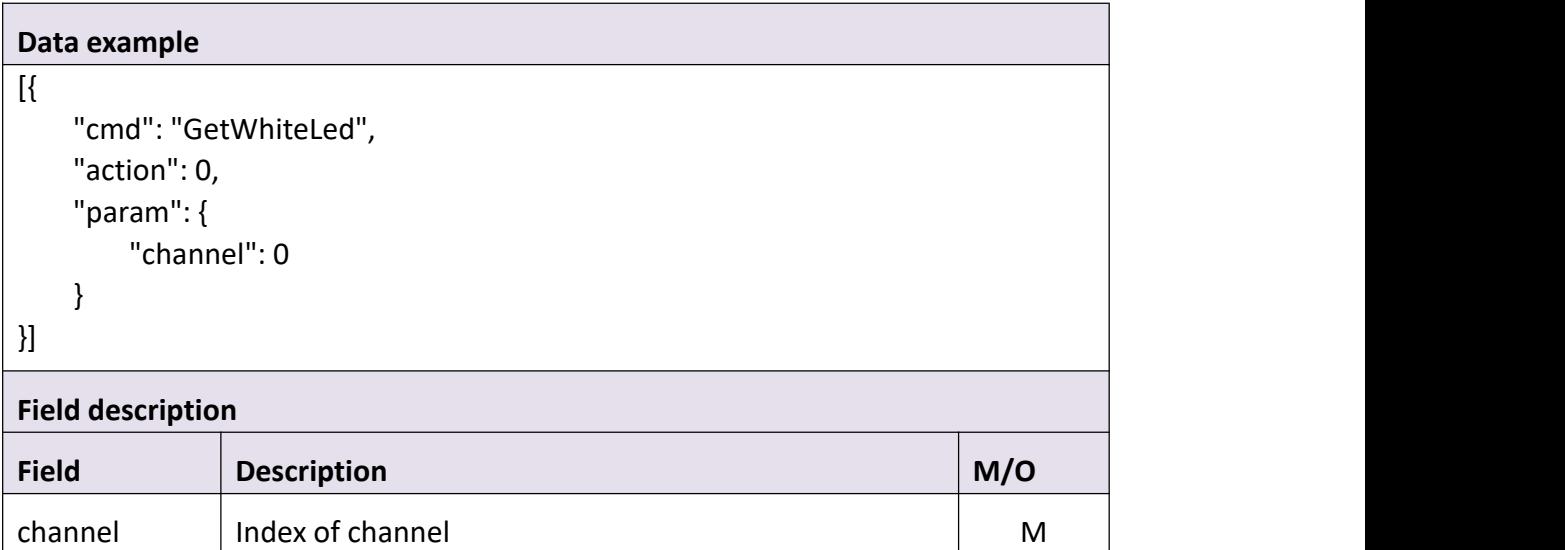

### **Return data description**

### Return data correctly

[

{

```
"cmd" : "GetWhiteLed", "code" : 0, "initial" : { "WhiteLed" : { "wlAiDetectType" : { "dogcat": 0,
           "face" : 0, "people" : 0, "vehicle" : 0
       }
    }
},<br>"range" : {
   "AiDetectType" : { "dog_cat" : "boolean", "face" : "boolean", "people" : "boolean", "vehicle" : "boolean"
   },"WhiteLed" : { "bright" : { "max" : 100, "min" : 0
       }
    }
},<br>"value" : {
   "WhiteLed" : { "LightingSchedule" : { "EndHour" : 6, "EndMin" : 0, "StartHour" : 18, "StartMin" : 0
       },<br>"bright" : 79,
       "channel" : 0, "mode" : 1, "state" : 0, "wlAiDetectType" : { "dog cat" : 1,
          "face" : 0, "people" : 1, "vehicle" : 0
       }
```
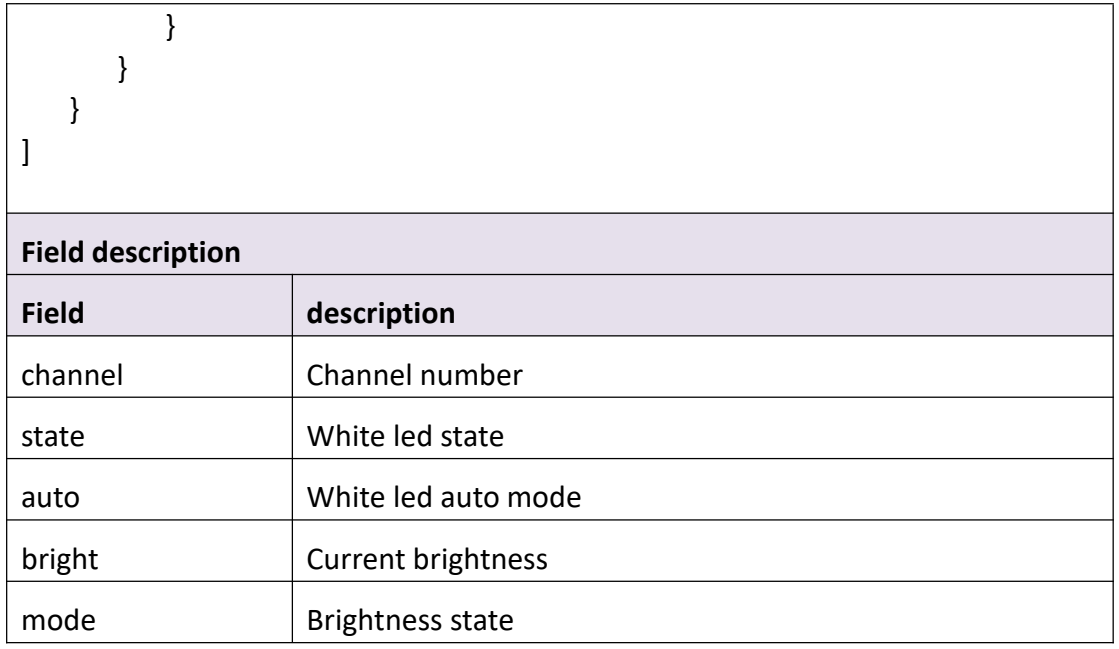

### **3.10.6 SetWhiteLed**

### **Interface Description**

It is used to set configuration of white led.

### **Interface call instructions**

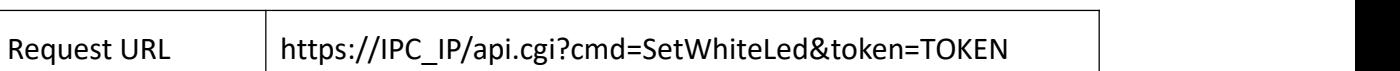

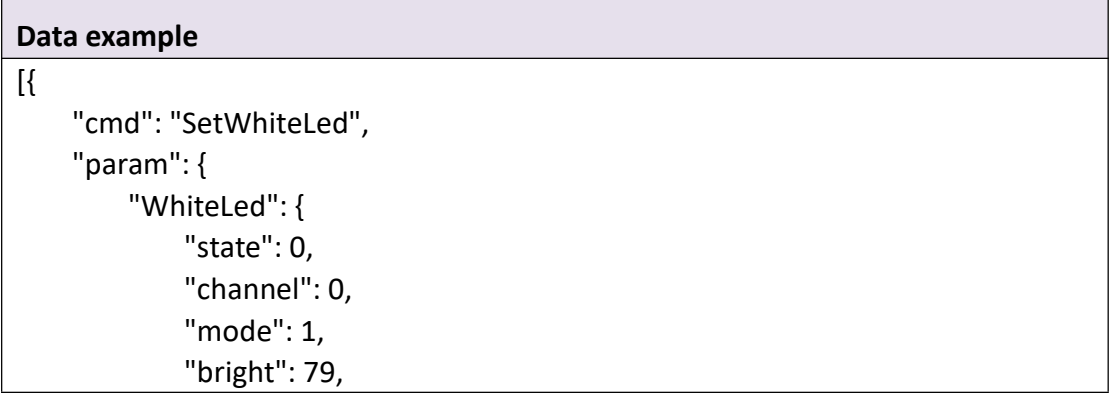

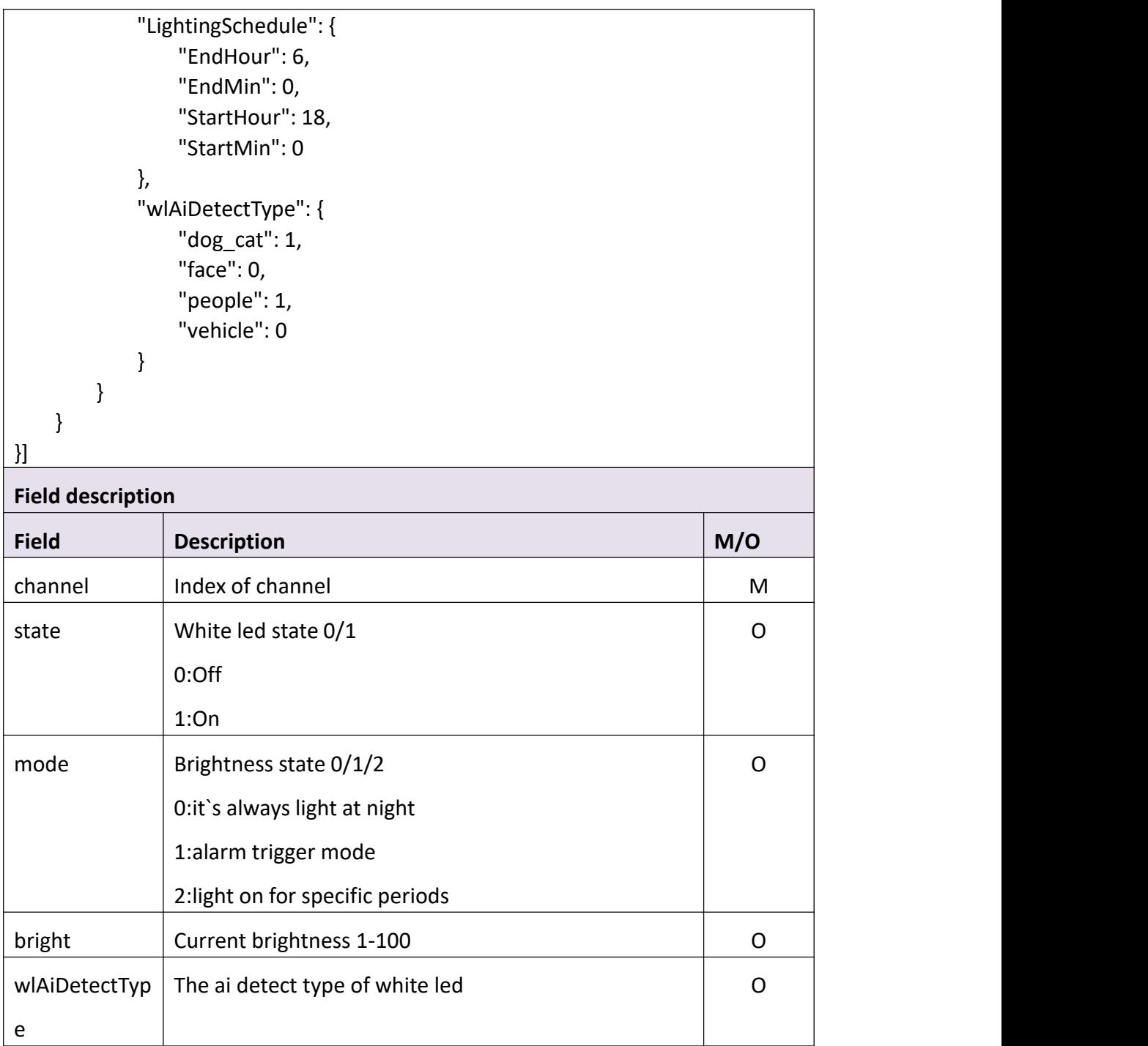

Return data correctly

```
[
  { "cmd" : "SetWhiteLed", "code" : 0, "value" : {
```
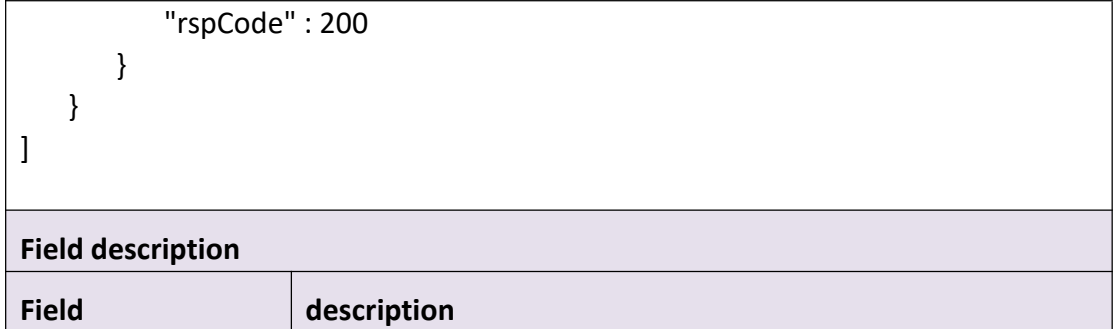

### **3.10.7 GetAiAlarm**

### **Interface Description**

It is used to get configuration of ai alarm

#### **Interface call instructions**

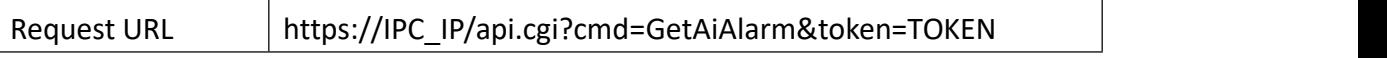

#### **Post Data**

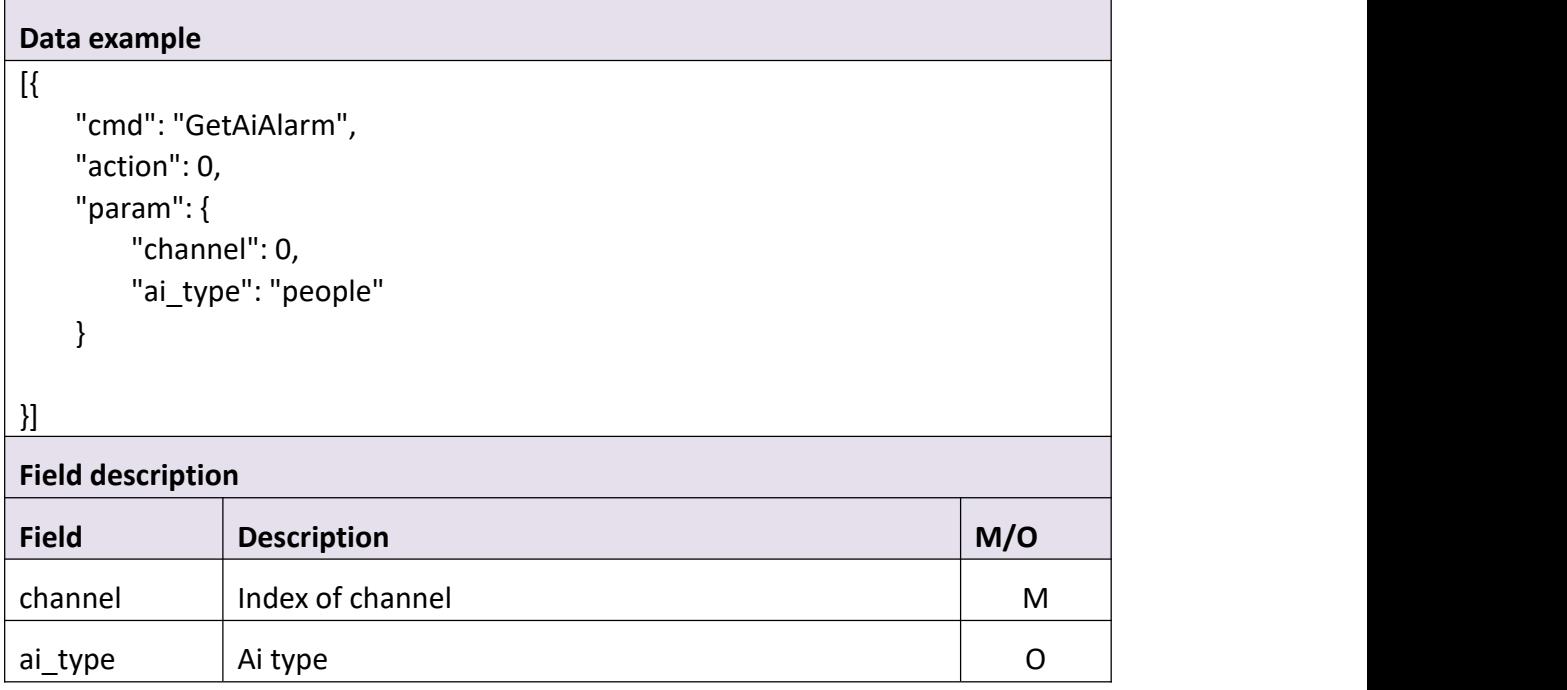

#### Return data correctly

[ { "cmd" : "GetAiAlarm", "code" : 0, "value" : { "ai detect type" : "people", "height" : 60, "max\_target\_height" : 0.0, "max\_target\_width" : 0.0, "min\_target\_height" : 0.0, "min\_target\_width" : 0.0, "scope" : { "area" : "11111111111111111111111111111111111111111111111111111111111111111 

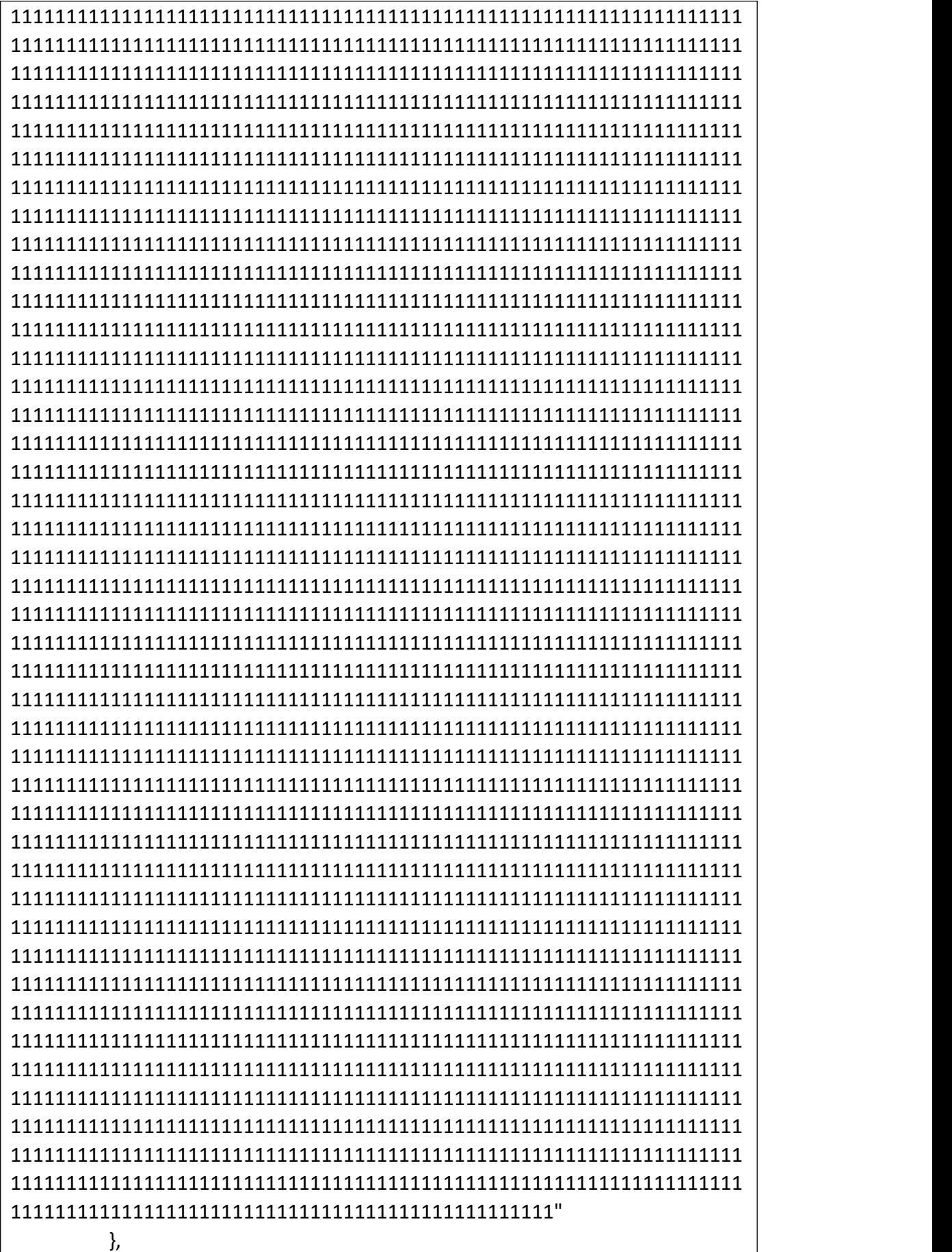

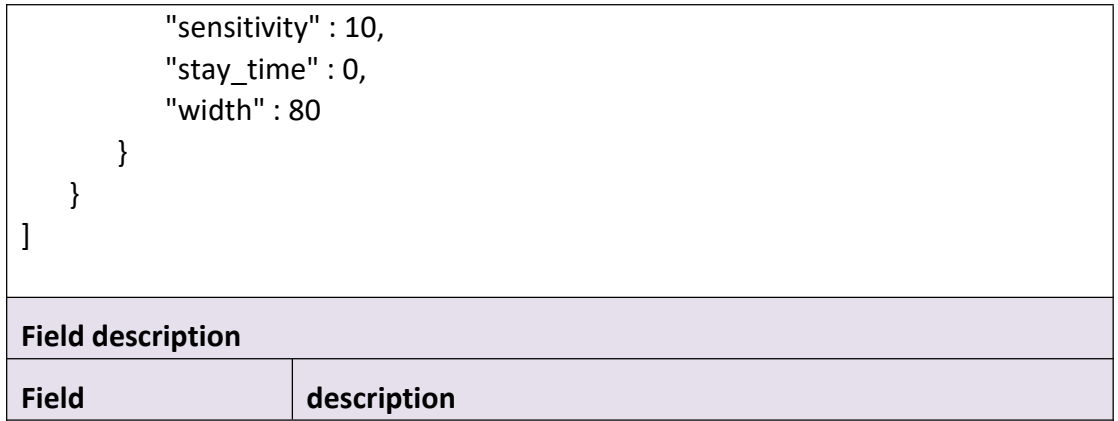

### **3.10.8 SetAiAlarm**

### **Interface Description**

It is used to set configuration of ai alarm

### **Interface call instructions**

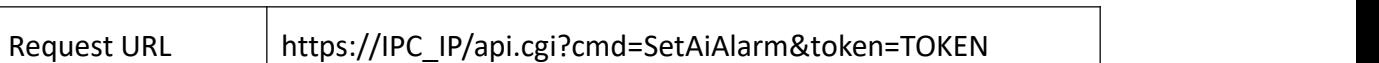

<u> 1989 - Johann Barn, mars ann an t-Amhain Aonaich an t-Aonaich an t-Aonaich an t-Aonaich an t-Aonaich ann an t-</u>

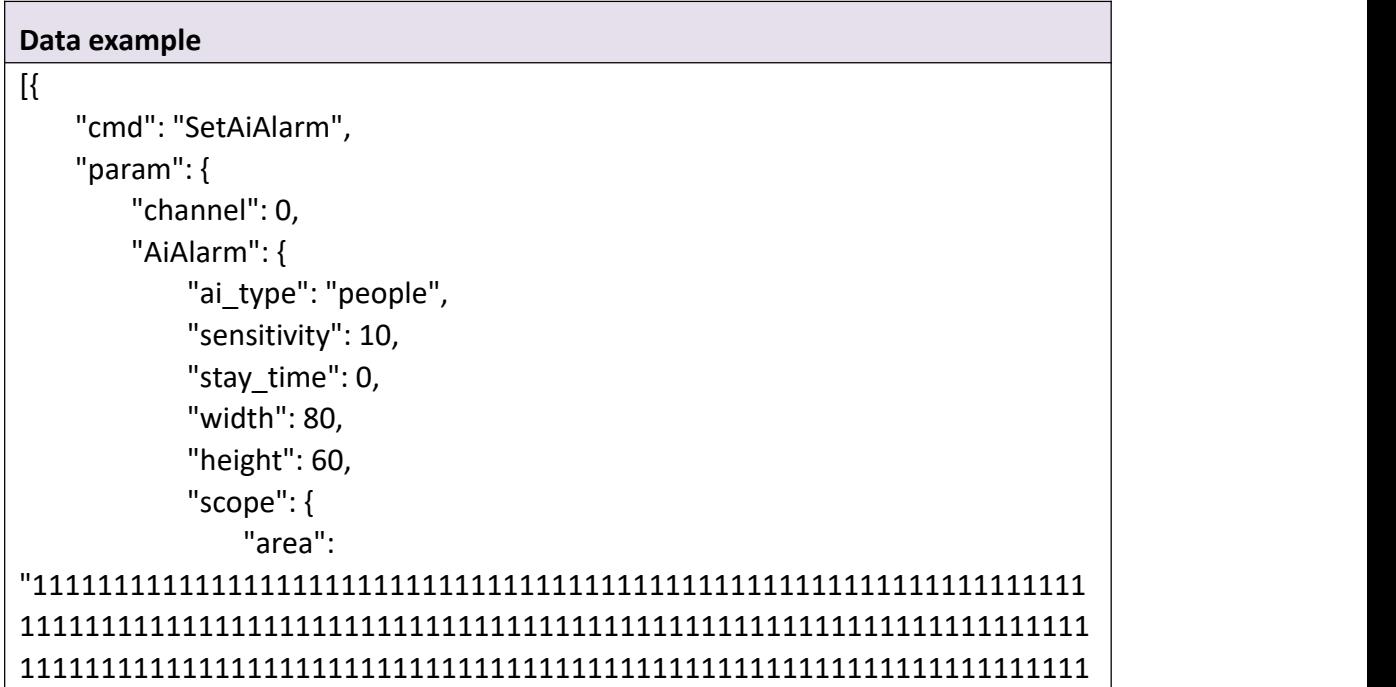

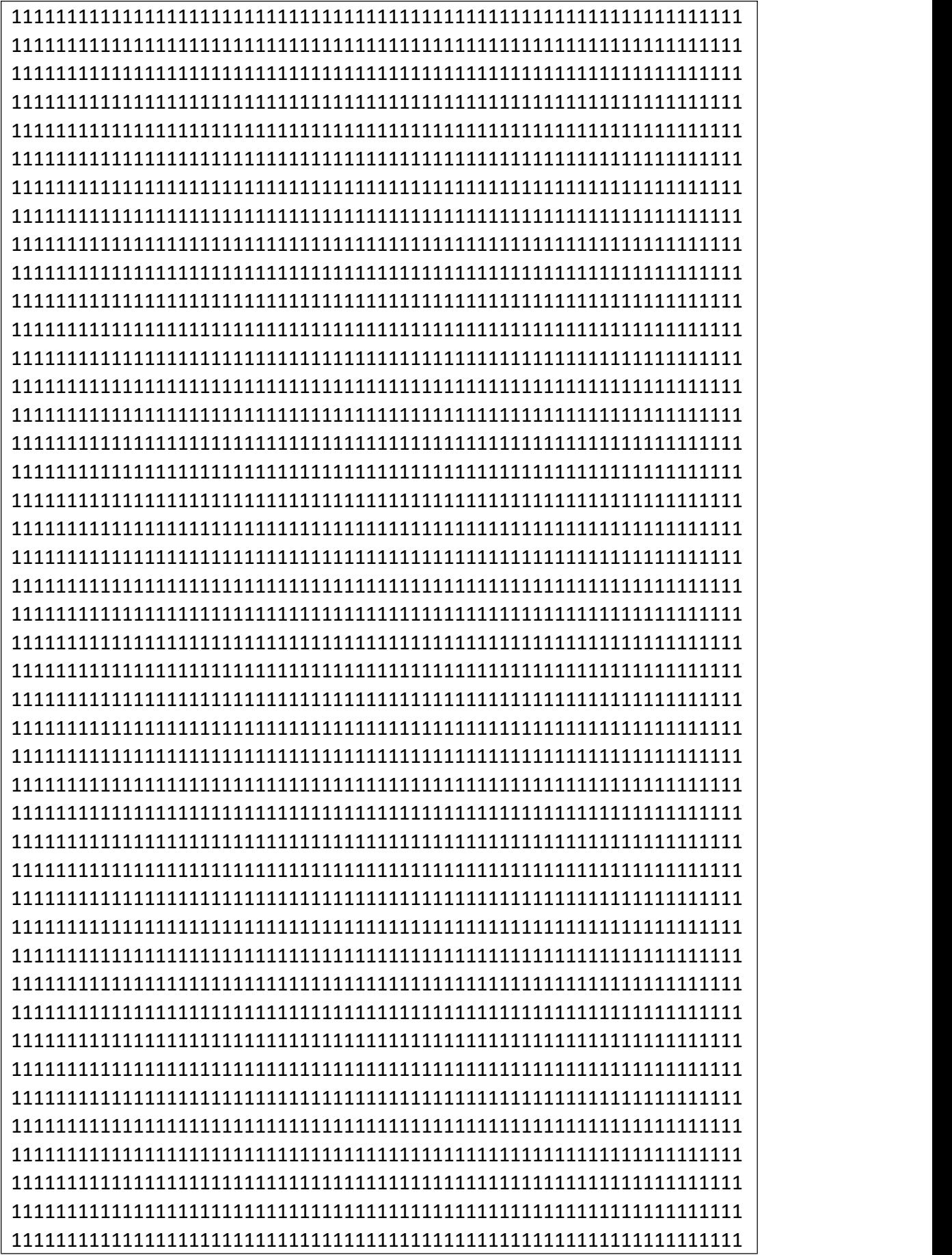

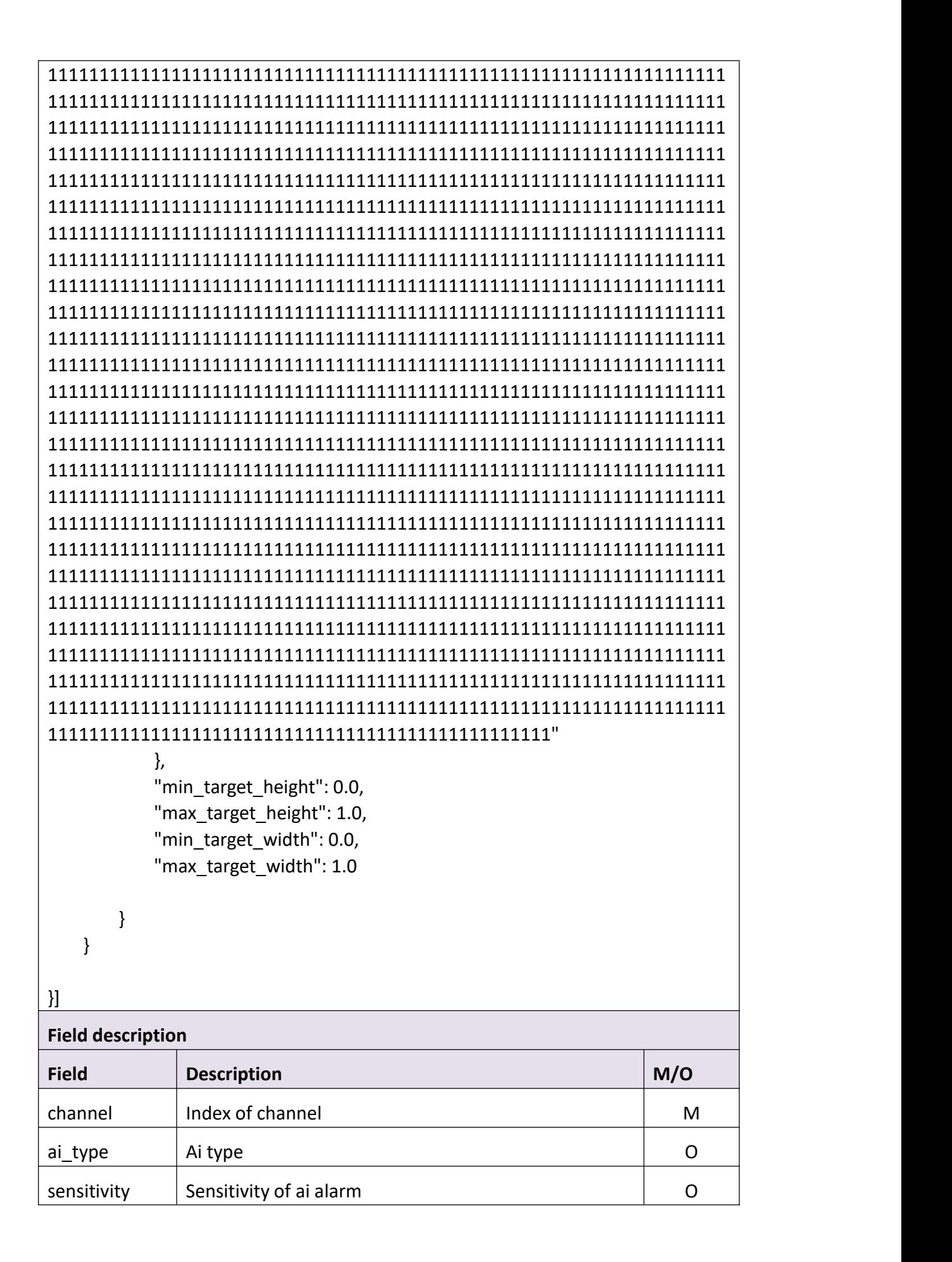

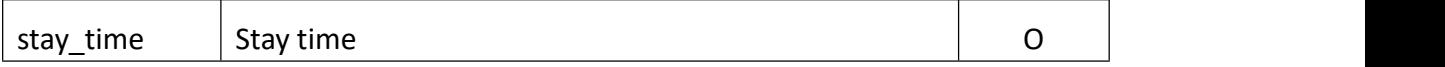

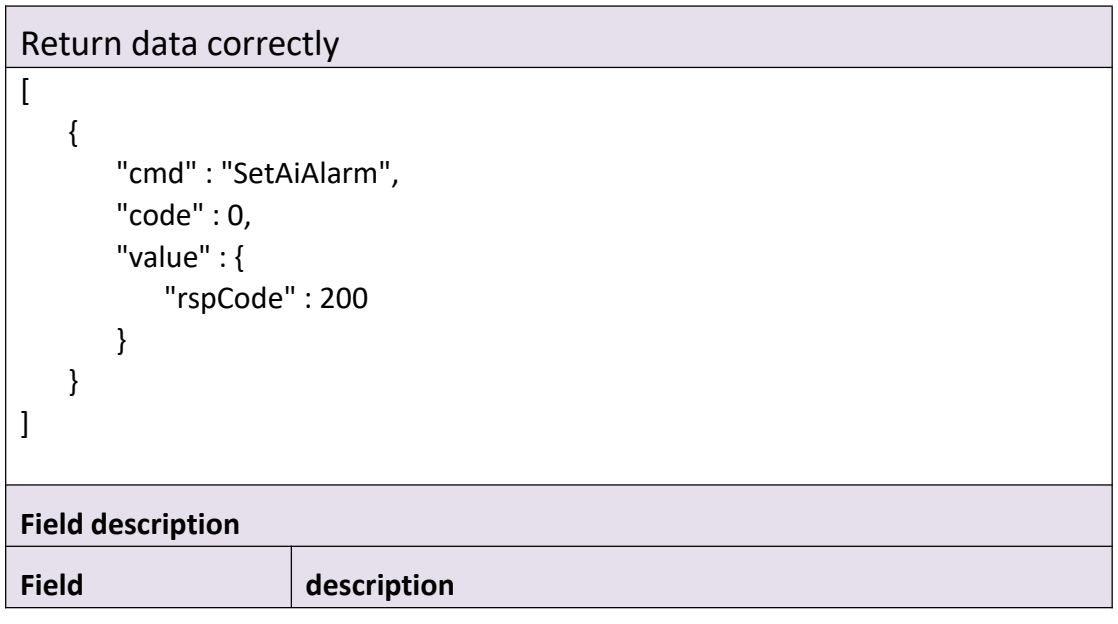

## **3.10.9 SetAlarmArea**

### **Interface Description**

It is used to set alarm area.

### **Interface call instructions**

 $\overline{\mathbf{r}}$ 

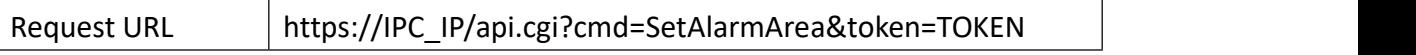

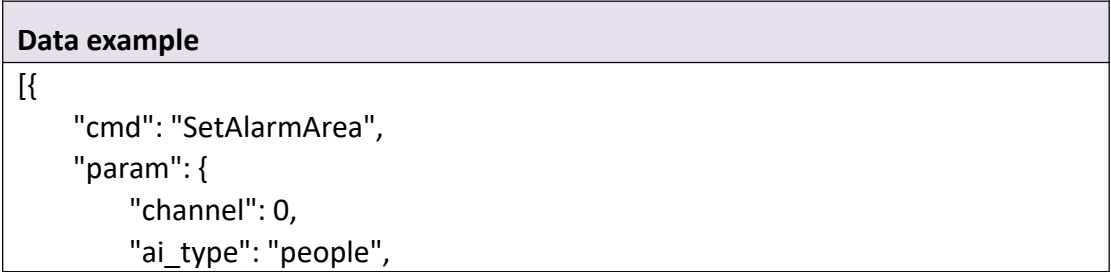

"width": 80, "height": 60,

"area":

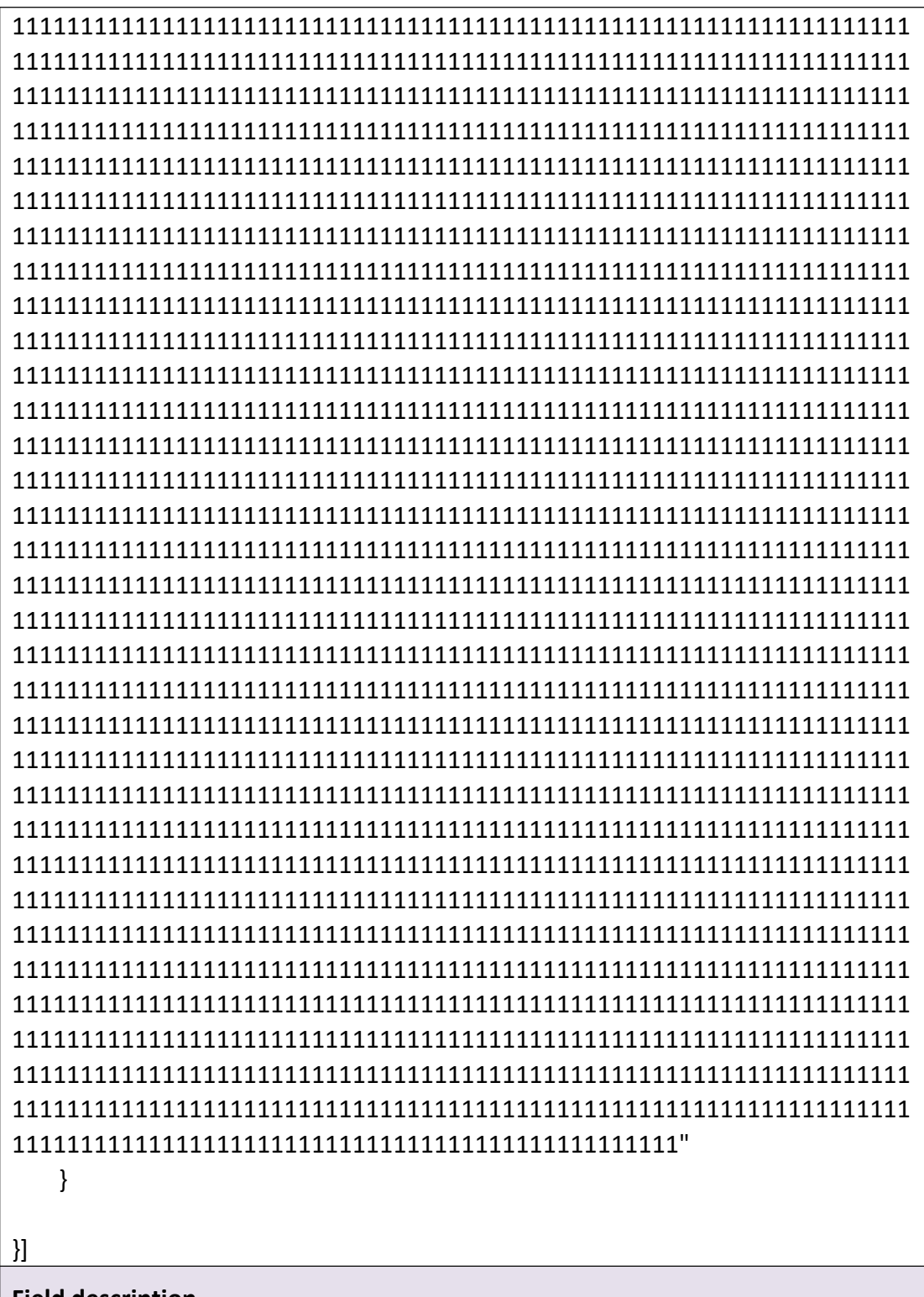

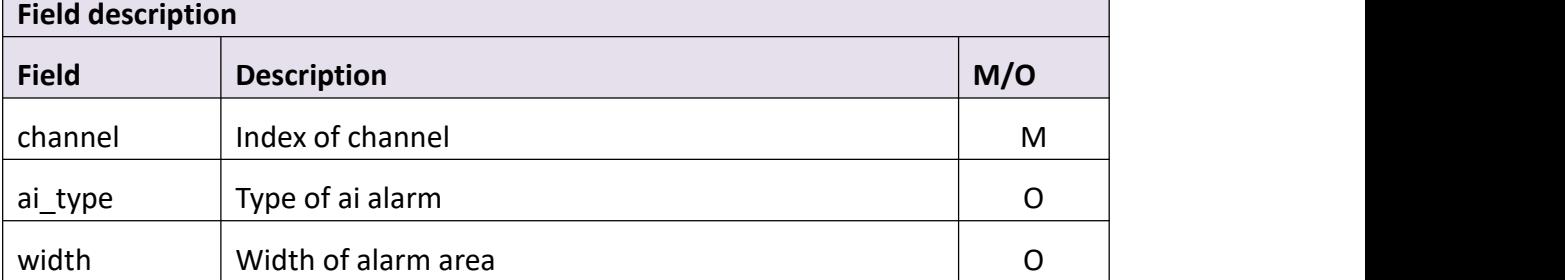

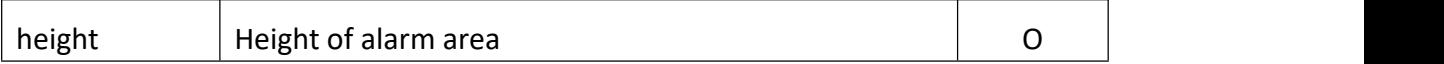

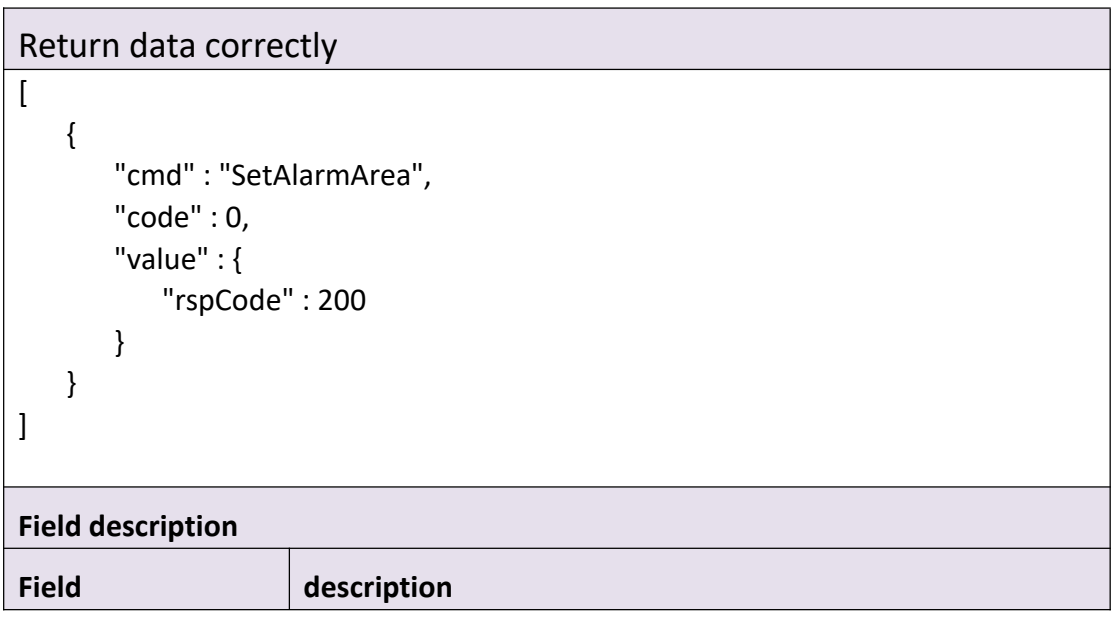

## **3.11 AI**

## **3.11.1 GetAiCfg**

### **Interface Description**

It is used to get configuration of ai

### **Interface call instructions**

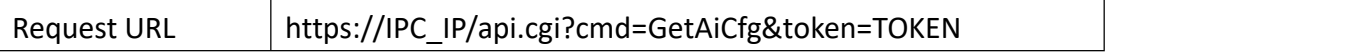

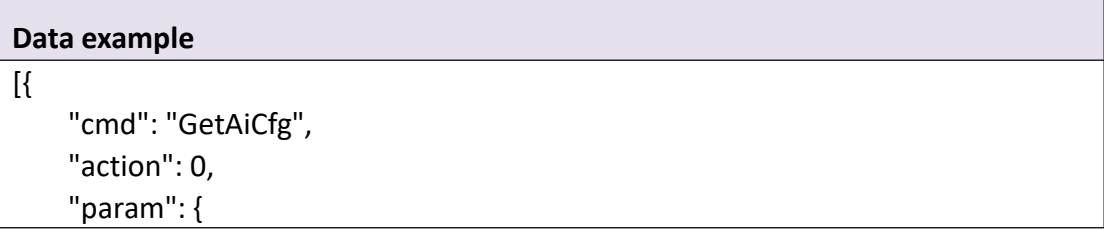

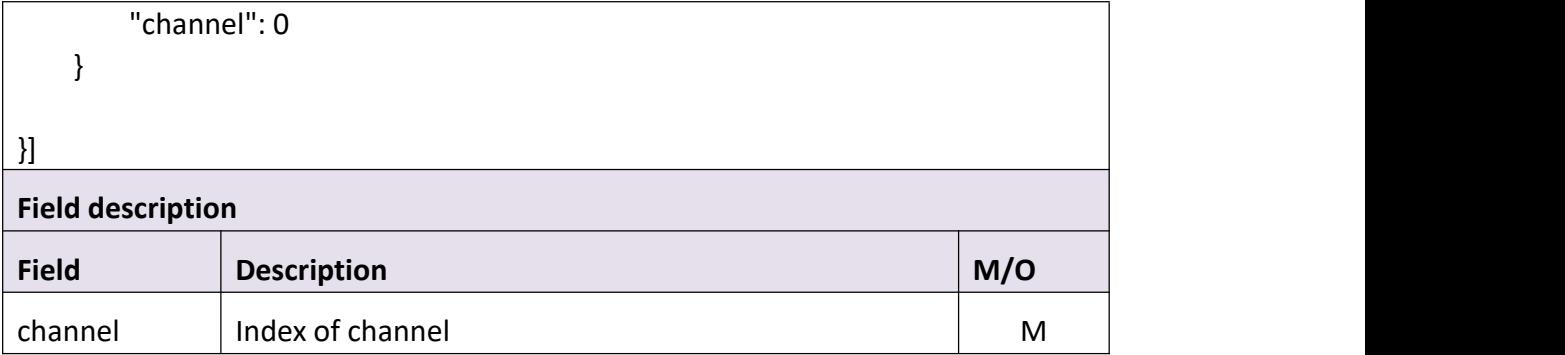

```
Return data correctly [ { "cmd" : "GetAiCfg", "code" : 0, "value" : { "AiDetectType" : { "dog_cat" : 1, "face" : 0, "people" : 1, "vehicle" : 1 },<br>"aiTrack" : 0,
         "channel" : 0, "trackType" : { "dog_cat" : 0, "face" : 0, "people" : 1, "vehicle" : 0 } } } ]Field description Field description
```
## **3.11.2 SetAiCfg**

### **Interface Description**

It is used to set ai detect type and ai track type

### **Interface call instructions**

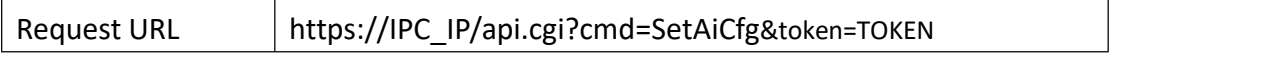

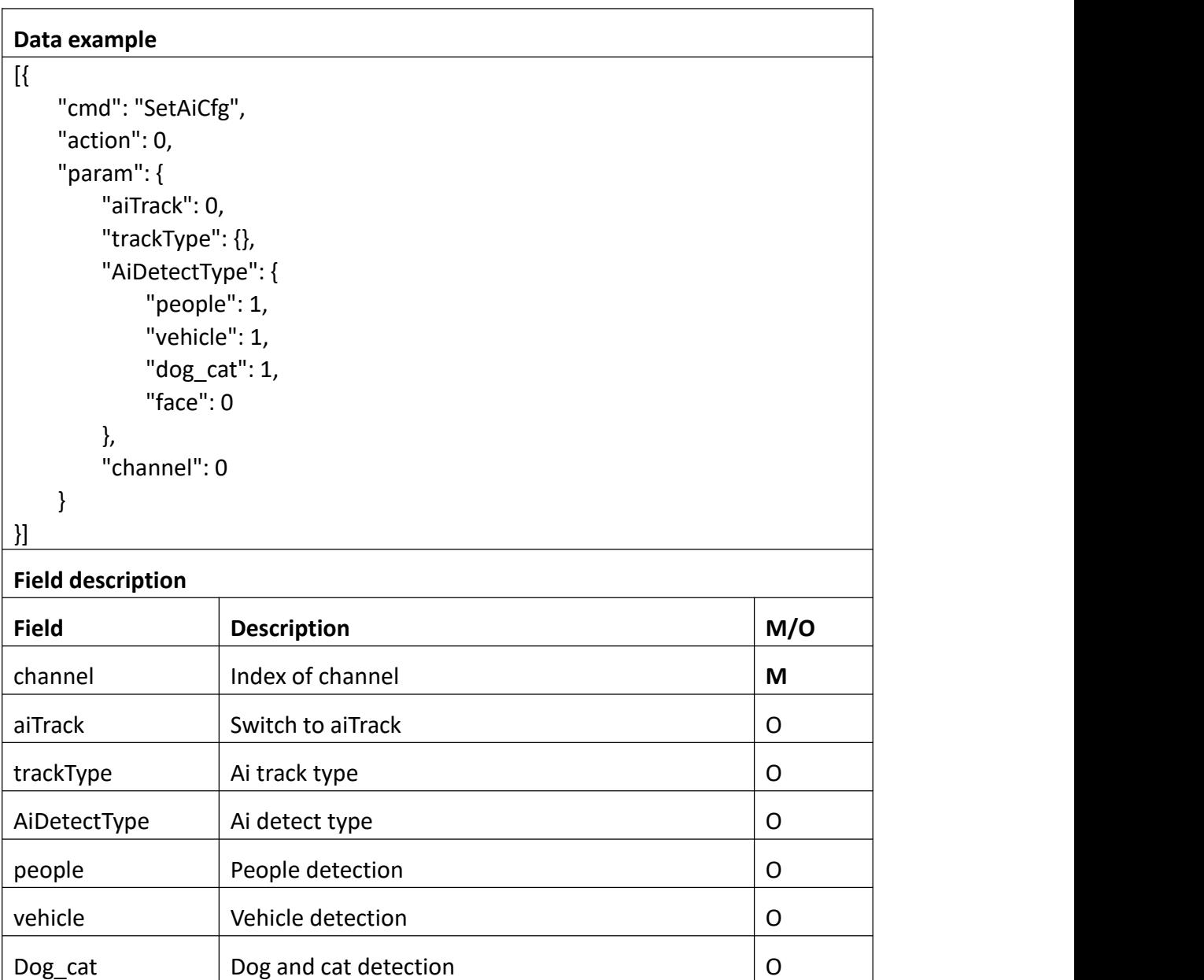

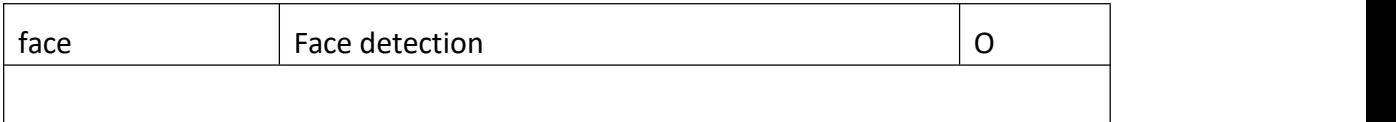

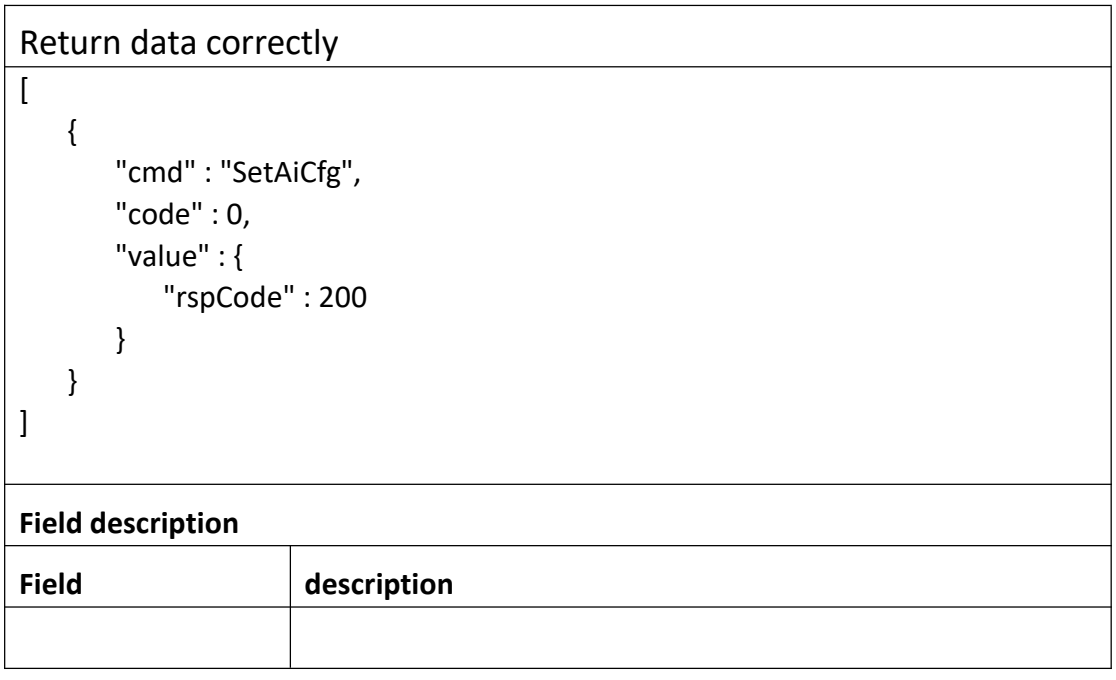

### **3.11.3 GetAiState**

### **Interface Description**

It is used to get ai alarm state

### **Interface call instructions**

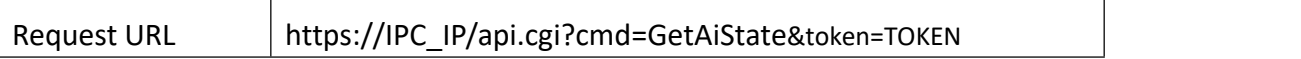

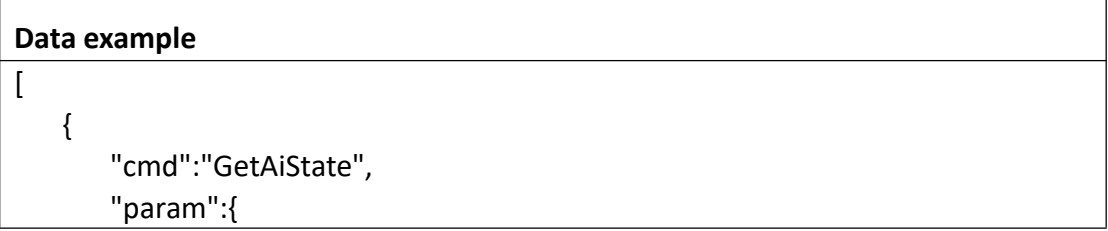

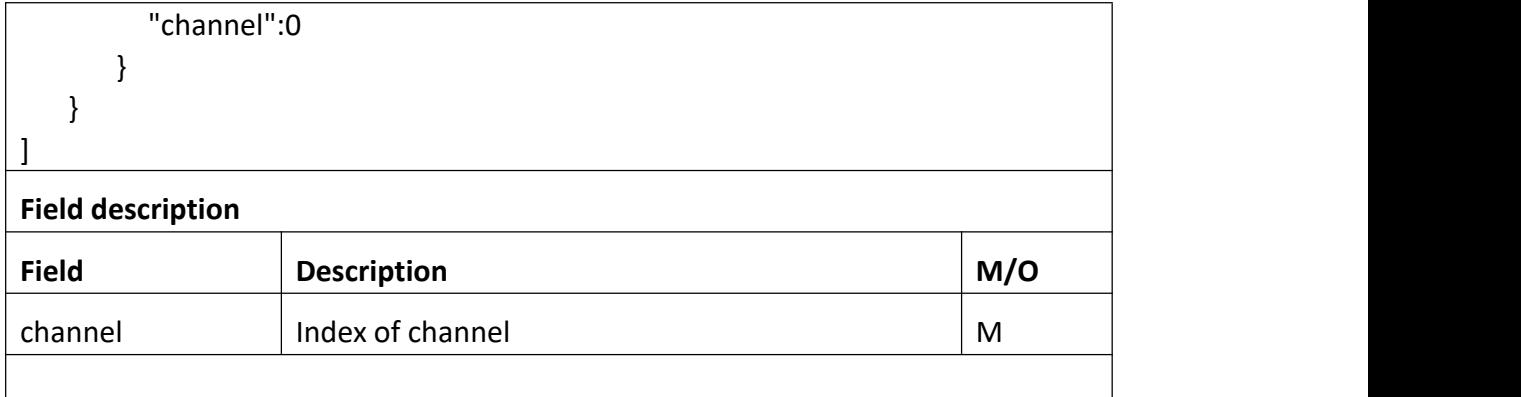

```
Return data correctly [ { "cmd" : "GetAiState", "code" : 0, "value" : { "channel" : 0, "dogcat" :"alarm_state" : 0, "support" : 1 }, "face" : {
           "alarm_state" : 0, "support" : 0 },"people" : { "alarm_state" : 0, "support" : 1 },<br>"vehicle" : {
            "alarm_state" : 0, "support" : 1 } } } ]Field description Field description
```
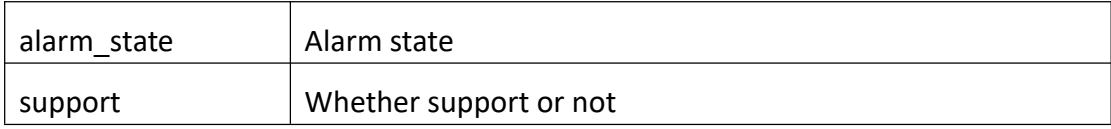

# **4. Response**

## **4.1 Error**

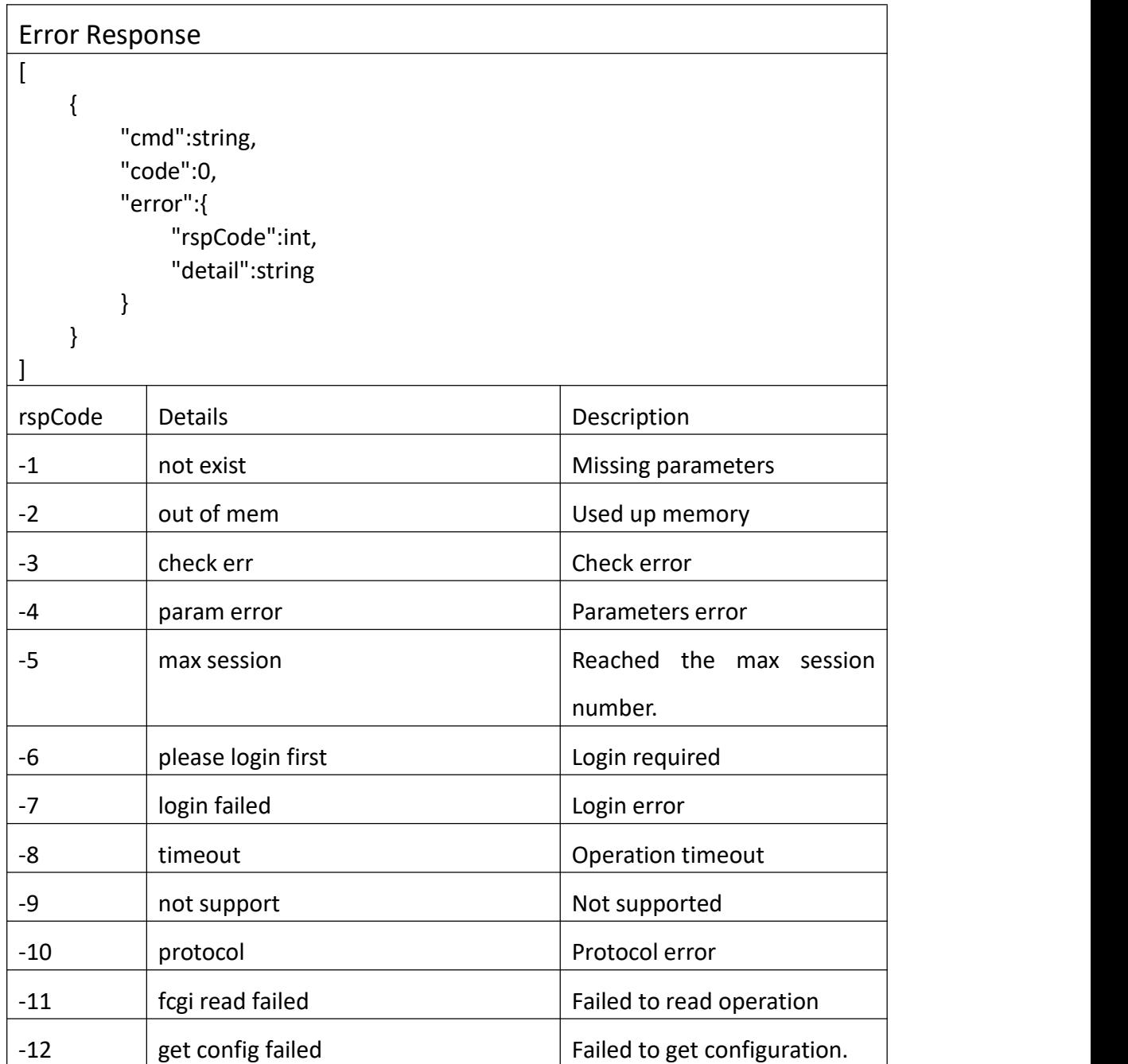

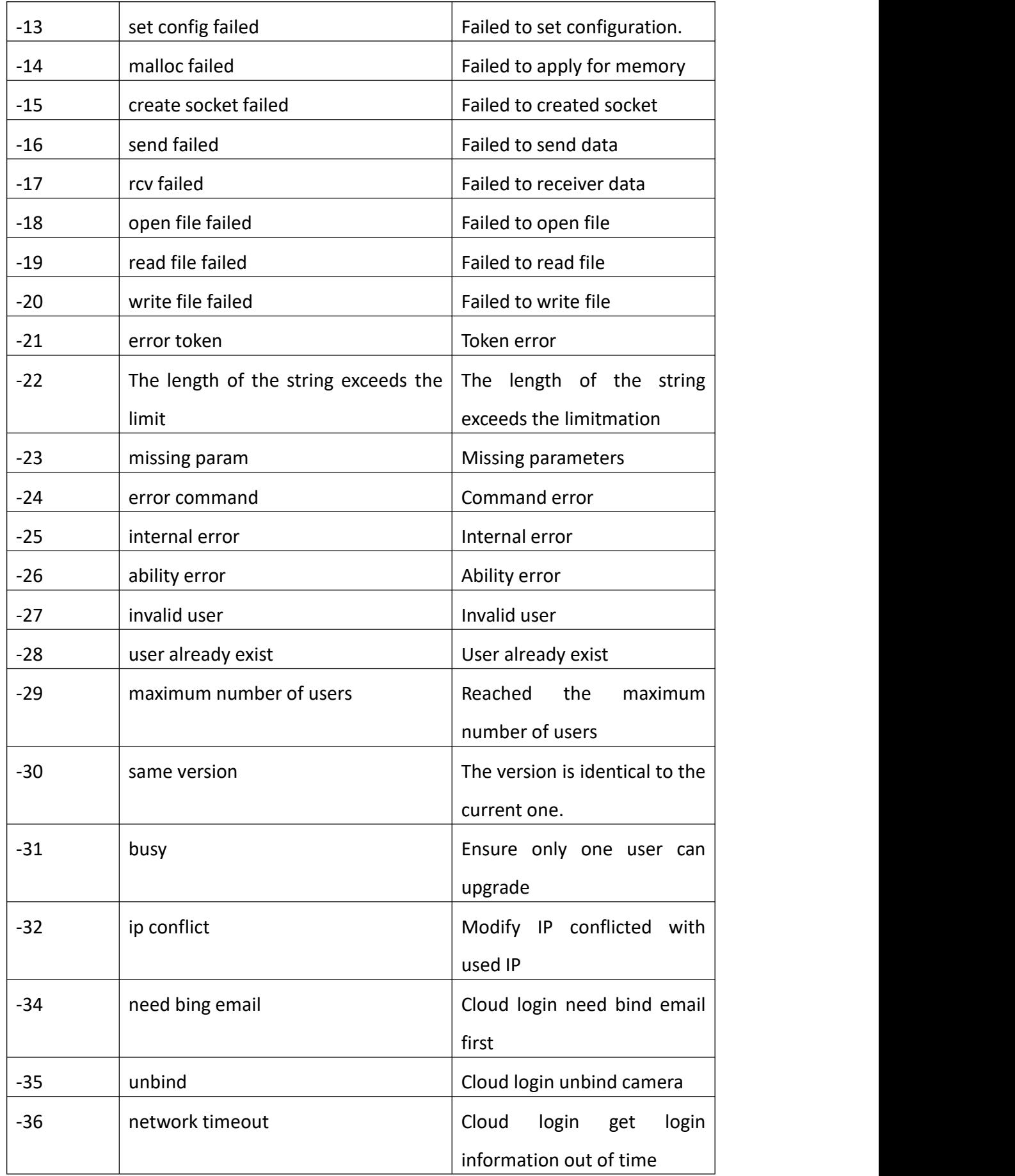

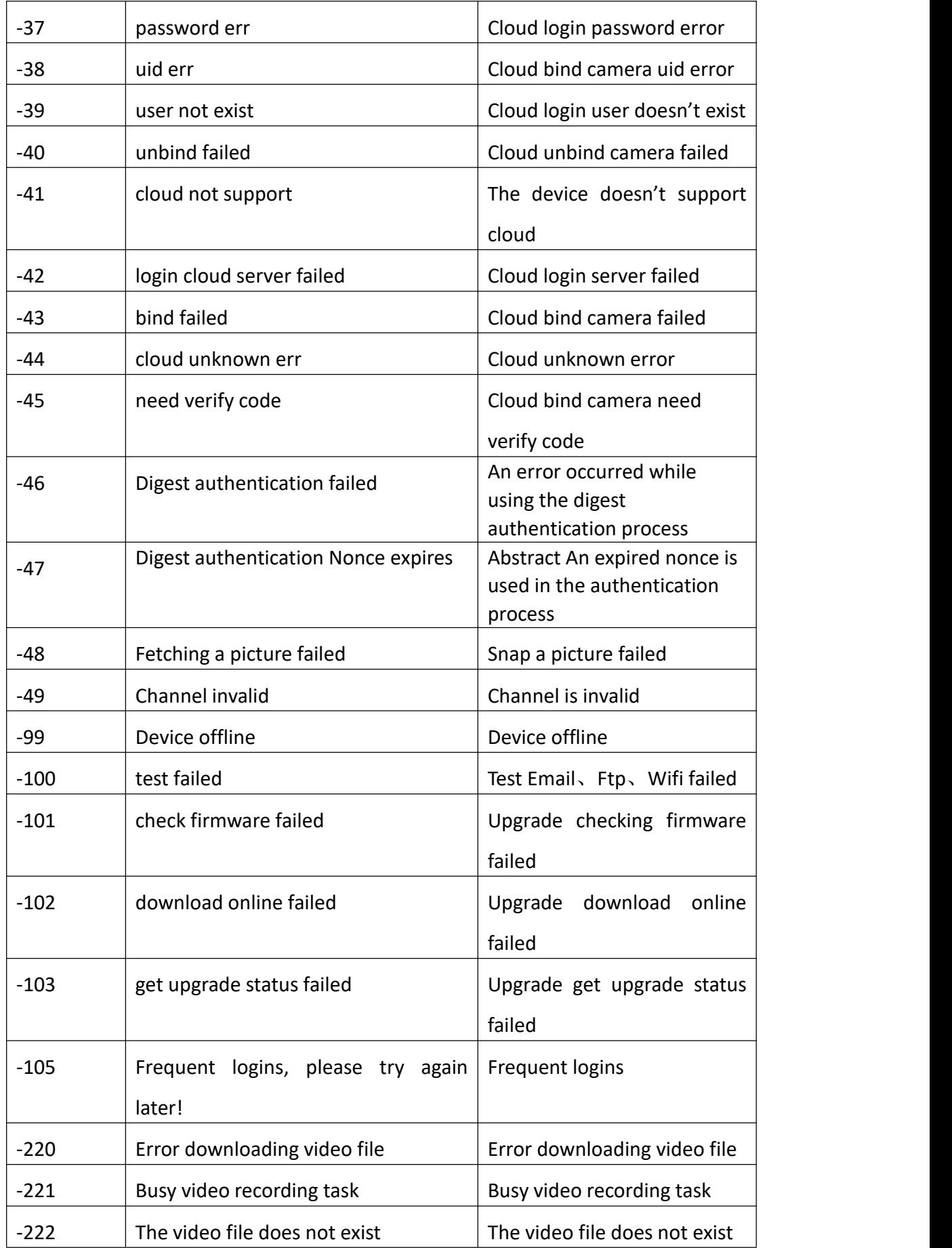

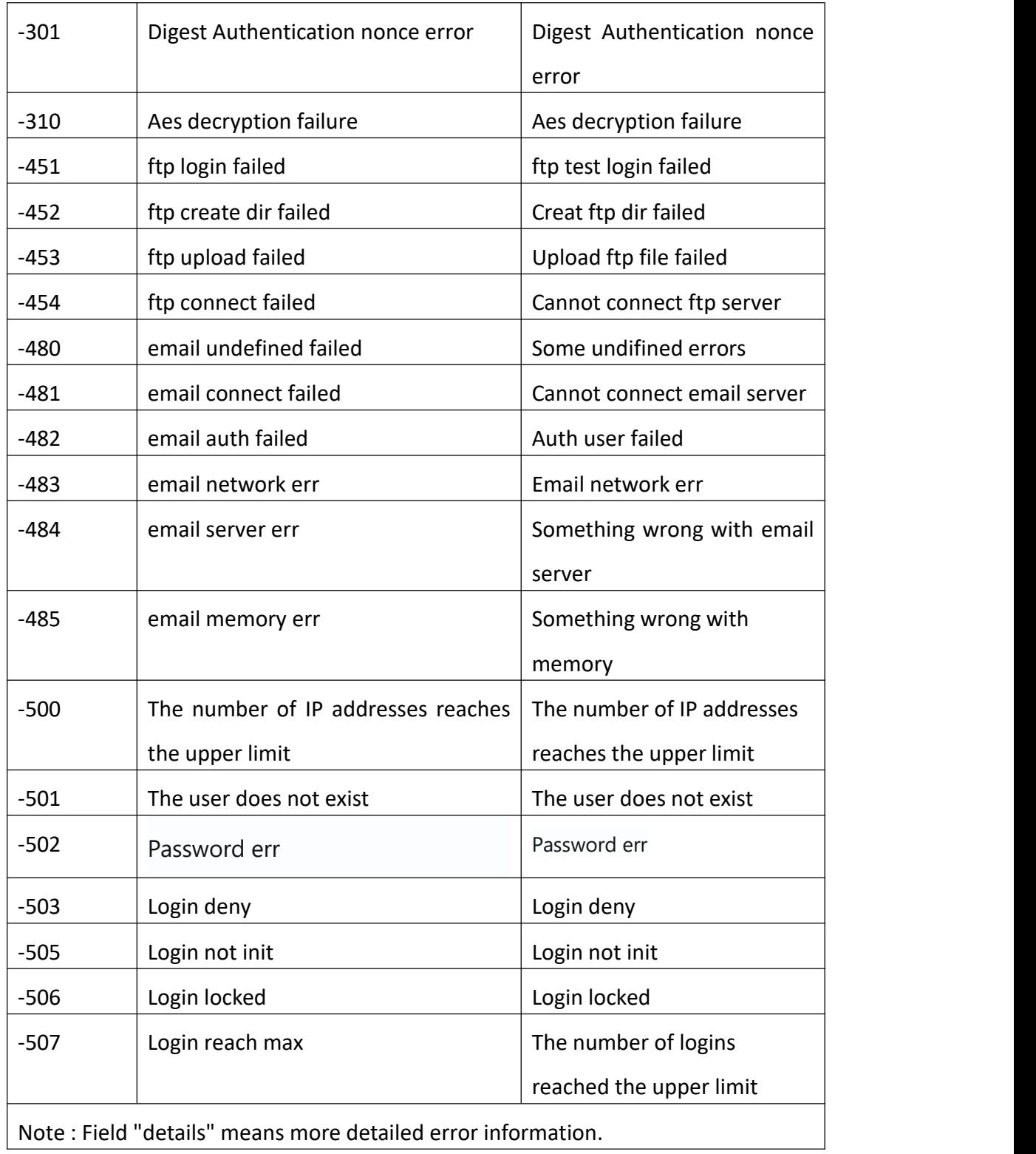